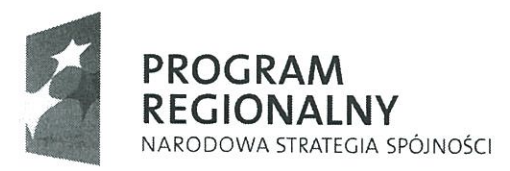

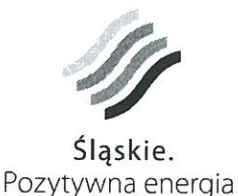

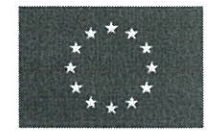

Projekt współfinansowany przez Unię Europejską z Europejskiego Funduszu Rozwoju Regionalnego w ramach Regionalnego Programu Operacyjnego Województwa Sląskiego na lata 2007-2013

> RŚ.1431.5.5.2016.IP Katowice, dnia 12 lipca 2016r.

**Fundacja PANOPTYKON** 

ul. Orzechowska 4 lok. 4 02-068 Warszawa

Dotyczy: Wniosku o udostępnienie informacji publicznej.

W odpowiedzi na wniosek z dnia 8 lipca 2016r. w załączeniu przesyłam skan Umowy nr DS/1/PZ/1/DO/1/2012 z dnia 9 stycznia 2012r. na Dostawę, wdrożenie i utrzymanie Systemu "Śląska Karta Usług Publicznych". Zwracam uwagę, że Załączniki do Umowy nr 1.III - Wykaz sprzętu i oprogramowania oraz Załącznik Nr 3 - Wykaz osób, które będą uczestniczyć w wykonywaniu zamówienia, zostały zastrzeżone przez Wykonawcę z uwagi na tajemnicę przedsiębiorstwa.

Z poważaniem

Z upoważnienia Przewodniczącego Zarządu KZK GOP 7-ca Na¢zelnika Wydziału Śląskiej Karty Ustug Publicznych Mariusz<sub>Szte</sub>siński

Komunikacyjny Związek Komunalny Górnośląskiego Okręgu Przemysłowego 40-053 Katowice ul. Barbary 21A

tel. + 48 32 74 38 401 fax. + 48 32 25 19 745 www.kzkgop.com.pl e-mail: skup@kzkgop.com.pl

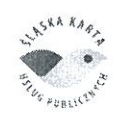

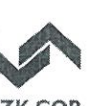

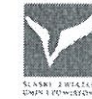

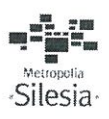

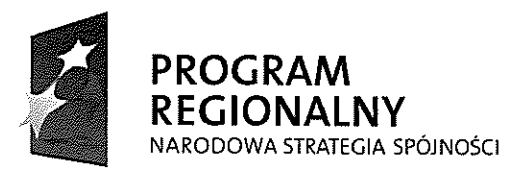

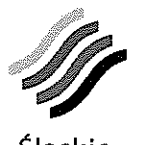

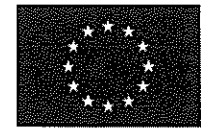

Slaskie. Pozytywna energia

Projekt współfinansowany przez Unię Europejską z Europejskiego Funduszu Rozwoju Regionalnego w ramach Regionalnego Programu Operacyjnego Województwa Śląskiego na lata 2007-2013

> UMOWA NA DOSTAWE, WDROŻENIE I UTRZYMANIE SYSTEMU "ŚLĄSKA KARTA USŁUG PUBLICZNYCH" (umowa nr DS / 1 / PZ / 1 / DO / 1 / 2012)

zawarta w dniu 9 stycznia 2012 r. w Katowicach, pomiedzy:

Komunikacyjnym Związkiem Komunalnym Górnośląskiego Okręgu Przemysłowego

z siedzibą w Katowicach, ul. Barbary 21 A, 40-053 Katowice, reprezentowanym przez:

1. Roman Urbańczyk – Przewodniczący Zarządu KZK GOP

2. Marek Kopel - Zastępca Przewodniczącego Zarządu KZK GOP

zwanym dalej "Zamawiającym"

a

ASSECO POLAND S.A., 35-322 Rzeszów, ul. Olchowa 14

nr KRS 0000033391, NIP 5220003782, REGON 010334578

 $\mathbf{i}$ 

BRE Bank S.A., 00-950 Warszawa, ul. Senatorska 18

nr KRS 0000025237, NIP 5260215088, REGON 001254524

reprezentowanymi przez:

1. Adam Góral - Prezes Zarządu Asseco Poland S.A.

2. Wojciech Woźniak – Wiceprezes Zarządu Asseco Poland S.A.

zwanymi dalej "Wykonawca".

każdy z osobna zwany "Stroną", łącznie zwanymi "Stronami",

o następującej treści:

- I. Niniejsza Umowa zostaje zawarta w wyniku wyboru Oferty Wykonawcy złożonej w przetargu nieograniczonym, zgodnie z ustawą z dnia 29 stycznia 2004 r. – Prawo zamówień publicznych (tekst jednolity: Dz. U. z 2010 r. Nr 113, poz.759 z późn. zm.) zwanej dalej ustawa Pzp.
- II. Niniejsza Umowa finansowana jest w części w ramach projektu pod tytułem "Śląska Karta Usług Publicznych", współfinansowanego ze środków Europejskiego Funduszu Rozwoju Regionalnego, Regionalnego Programu Operacyjnego Województwa Śląskiego na lata 2007-2013, Priorytet II Społeczeństwo Informacyjne Działanie 2.2 Rozwój elektronicznych usług publicznych. Dofinansowanie obejmuje pierwszą część zamówienia, w zakresie dostawy, wdrożenia i utrzymania w okresie wdrażania Systemu "Śląska Karta Usług Publicznych", która została określona w § 2 ust. 2 niniejszej Umowy.

Komunikacyjny Związek Komunalny Górnośląskiego Okręgu Przemysłowgo 40-053 Katowice ul. Barbary 21A

tel. +48327438401 fax. +48322519745 www.kzkgop.com.pl e-mail: skup@kzkqop.com.pl

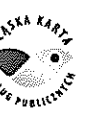

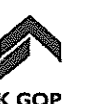

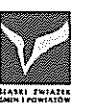

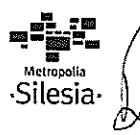

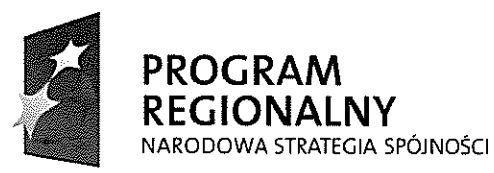

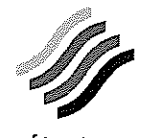

Ślaskie. Pozytywna energia

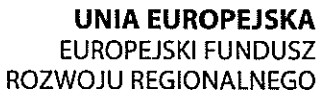

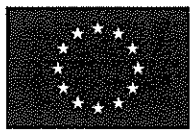

III. Zgodnie z art. 16 ust. 1 ustawy Pzp oraz umową o realizacji wspólnego Projektu "Śląska Karta Usług Publicznych" z 13 października 2009 r, Zamawiający jest upoważniony do udzielenia zamówienia w imieniu własnym i następujących gmin: Będzin, Bytom, Chorzów, Czeladź, Dąbrowa Górnicza, Gliwice, Imielin, Jaworzno, Katowice, Knurów, Mysłowice, Piekary Śląskie, Pyskowice, Radzionków, Ruda Śląska, Siemianowice Śląskie, Sosnowiec, Świętochłowice, Tychy, Wojkowice, Zabrze.

#### $81$

#### **DEFINICJE**

Ilekroć poniższe pojęcia zostaną użyte w Umowie z dużej litery. Strony nadają im znaczenie wskazane w definicjach:

- 1) Oferta oferta złożona przez Wykonawcę i wybrana jako najkorzystniejsza przez Zamawiającego w przetargu nieograniczonym (nr sprawy: ZP/DS/1/PZ/31/11).
- 2) Oprogramowanie aplikacje komputerowe wchodzące w skład Systemu, dostarczone przez Wykonawcę w ramach realizacji Umowy opisane w Załączniku nr 1 do Umowy.
- 3) Oprogramowanie dedykowane specjalnie stworzone oprogramowanie na potrzeby Systemu ŚKUP.
- 4) SIWZ Specyfikacja Istotnych Warunków Zamówienia na dostawę, wdrożenie i utrzymanie Systemu Śląskiej Karty Usług Publicznych wraz z modyfikacjami i odpowiedziami na zapytania udzielonymi w przetargu nieograniczonym (nr sprawy: ZP/DS/1/PZ/31/11).
- 5) Sprzęt urządzenia wraz z niezbędnym oprogramowaniem podstawowym i narzędziowym (w tym system operacyjny) dostarczane przez Wykonawcę w ramach Umowy, umożliwiające pracę Systemu, wyszczególnione w Załączniku nr 1 do Umowy.
- 6) System System Śląska Karta Usług Publicznych obejmujący system informatyczny zbudowany ze Sprzetu oraz Oprogramowania wraz z infrastrukturą techniczną niezbędną do jego działania, wspomagający zarządzanie i realizację usług publicznych drogą elektroniczna.
- 7) Projekt przedsięwzięcie mające na celu wdrożenie Systemu.
- 8) Umowa niniejsza umowa wraz z załącznikami stanowiącymi jej integralną część.
- 9) Zamówienie poprzez Zamówienie należy rozumieć także niniejszą Umowę.

#### $82$

#### PRZEDMIOT UMOWY

- 1. Przedmiotem Umowy jest dostawa, wdrożenie i utrzymanie Systemu "Śląska Karta Usług Publicznych" (ŚKUP) oraz inne niezbędne czynności związane z funkcjonowaniem Systemu. Przedmiot Umowy określa w sposób szczegółowy Załącznik nr 1 do Umowy.
- 2. Część pierwsza Zamówienia obejmuje dostawe, wdrożenie i utrzymanie w okresie wdrażania Systemu. Pierwsza cześć zamówienia kończy się "Protokołem odbioru końcowego wdrożenia Systemu (pierwszej części przedmiotu Umowy)".

Wdrożenie Systemu obejmuje dostawę całości Sprzętu i Oprogramowania, jego instalację oraz uruchomienie, szkolenia użytkowników, uruchomienie POK-ów, w efekcie czego możliwe będzie odebranie w pełni działającego Systemu. Część pierwsza obejmuje również w tym okresie utrzymanie serwisowe Sprzętu i Oprogramowania, utrzymanie POK-ów w celu wydawania kart i obsługi klientów oraz świadczenie usług autoryzacji i rozliczeń.

Komunikacyjny Związek Komunalny Górnośląskiego Okręgu Przemysłowgo 40-053 Katowice ul. Barbary 21A

tel. +48327438401 fax. +48322519745 www.kzkgop.com.pl e-mail: skup@kzkqop.com.pl

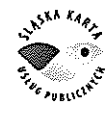

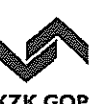

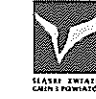

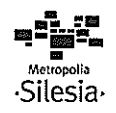

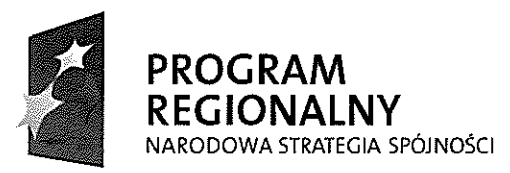

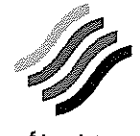

**UNIA EUROPEJSKA EUROPEJSKI FUNDUSZ** ROZWOJU REGIONALNEGO

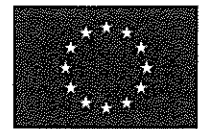

Projekt współfinansowany przez Unię Europejską z Europejskiego Funduszu Rozwoju Regionalnego w ramach Regionalnego Programu Operacyjnego Województwa Śląskiego na lata 2007-2013

- 3. Druga część Zamówienia obejmuje usługę utrzymania Systemu, która będzie świadczona w tzw. "okresie trwałości Projektu" trwającym przez 65 miesięcy od podpisania "Protokołu odbioru końcowego wdrożenia Systemu (pierwszej części przedmiotu umowy)". Usługa utrzymania Systemu obejmuje utrzymanie serwisowe Sprzętu i Oprogramowania, utrzymanie POK-ów w celu wydawania według potrzeb klientów pozostałych kart i obsługi klientów oraz świadczenie usług autoryzacji i rozliczeń. Ta cześć nie jest współfinansowana przez Instytucje Zarzadzająca Regionalnego Programu Operacyjnego dla Województwa Ślaskiego (IZ RPO WSL).
- 4. W ramach drugiej części zamówienia do końca roku 2014 System ŚKUP musi wypełniać następujące wskaźniki rezultatu, zapisane w umowie z dnia 18.10.2010 r. o dofinansowanie projektu "Śląska Karta Usług Publicznych" zawartej pomiędzy Zamawiającym a IZ RPO WSL:
	- a) zostanie wydanych co najmniej 150 tys. szt. spersonalizowanych Śląskich Kart Usług Publicznych, co potencjalnie pozwoli na wyposażenie w certyfikat podpisu elektronicznego 150 tys. osób;
	- b) 120 jednostek sektora publicznego będzie korzystać z utworzonych aplikacji, w tym: KZK GOP, 21 urzędów miast, 51 instytucji kultury (biblioteki, muzea, teatry, centra kultury, itp.), 33 instytucje sportowo-rekreacyjne i 14 innych;
	- c) miesięcznie 200 tys. użytkowników będzie korzystać z uruchomionych usług online, w szczególności na poziomie 4 - "Transakcja", poprzez dokonywanie płatności kartą ŚKUP.

Wykonawca dołoży wszelkich starań i środków w celu wypełnienia powyższych wskaźników rezultatu.

- 5. Jeżeli w umowie, lub załącznikach do niej nie zapisano inaczej, zadaniem Wykonawcy jest dostarczenie kompletnego Systemu ze Sprzetem, montażem, łacznością, szkoleniem i innymi pracami, urządzeniami niezbędnymi do sprawnego funkcjonowania Systemu. Ogólną zasadą jest, że Wykonawca uzgadnia wszelkie lokalizacje, uzyskuje stosowne zgody, podpisuje umowy, w tym na dzierżawę terenu, czy też dostarczanie energii, oraz wykonuje niezbędne przyłącza, dokonuje montażu instalacji. Wykonawca ponosi koszty tych czynności oraz ponosi koszty łączności, przesyłu danych, zasilania oraz innych prac i opłat niezbednych dla sprawnego funkcjonowania Systemu przez cały okres obowiązywania umowy.
- System, w tym wszystkie jego urządzenia, muszą być zgodne z obowiązującymi przepisami prawa, w 6. tym fiskalnymi, jak również w zakresie rejestracji sprzedaży za pomoca kas fiskalnych, przez cały okres trwania umowy. Oznacza to, że w przypadku pojawienia się konieczności modyfikacji któregokolwiek z elementów Systemu w celu dostosowania do obowiązujących przepisów, Wykonawca na swój koszt dokona właściwej modyfikacji, lub wymiany Sprzętu, czy też Oprogramowania.
- 7. System od strony sprzętowej i programowej ma być przystosowany do wprowadzenia Euro. W przypadku wprowadzenia w Polsce Euro w okresie obowiązywania umowy, obowiązkiem Wykonawcy jest dokonanie niezbędnych prac na swój koszt w celu wdrożenia płatności w Euro.

#### $§$  3

#### **TERMIN REALIZACJI UMOWY**

1. Strony ustalają, iż przedmiot Umowy określony w § 2 jako część pierwsza Zamówienia zostanie wykonany w terminie szesnastu miesięcy od dnia zawarcia Umowy, nie później jednak niż do dnia 31 lipca 2013r., natomiast przedmiot Umowy określony w § 2 jako część druga będzie świadczony przez 65 miesięcy począwszy od dnia podpisania Protokołu odbioru końcowego wdrożenia Systemu (pierwszej części przedmiotu Umowy).

Komunikacyjny Związek Komunalny Górnośląskiego Okręgu Przemysłowgo 40-053 Katowice ul. Barbary 21A

tel. +48327438401 fax. +48322519745 www.kzkgop.com.pl e-mail: skup@kzkgop.com.pl

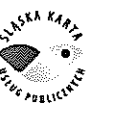

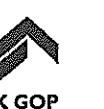

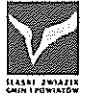

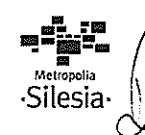

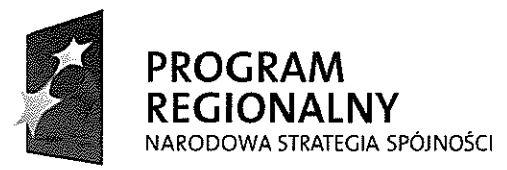

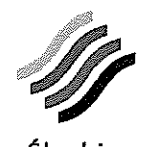

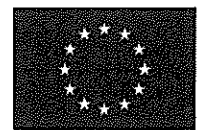

Projekt współfinansowany przez Unie Europejską z Europejskiego Funduszu Rozwoju Regionalnego w ramach Regionalnego Programu Operacyjnego Województwa Śląskiego na lata 2007-2013

- $2.$ Przedmiot Umowy będzie wykonywany etapami. Ramowy harmonogram realizacji zamówienia określa Załącznik nr 2 do Umowy.
- $3<sub>1</sub>$ W terminie 14 dni od daty zawarcia Umowy Wykonawca zobowiązuje się przedstawić Zamawiającemu Szczegółowy harmonogram realizacji zamówienia, który będzie zgodny z harmonogramem, o którym mowa w ust. 2.
- $\mathbf{4}$ W terminie 30 dni od daty zawarcia Umowy Wykonawca przedstawi Zamawiającemu do akceptacji w formie pisemnej scenariusze testowe opisujące testy funkcjonalne, jakie Wykonawca przeprowadzi przed zgłoszeniem Zamawiającemu do odbioru poszczególnych etapów realizacji Umowy oraz do odbioru końcowego pierwszej części Zamówienia. W zgłoszeniu do odbioru Wykonawca przedstawia wyniki powyższych testów.
- Wykonawca do końca trzeciego etapu ma za zadanie przedstawić Zamawiającemu wzór umowy 5. o wydawanie kart wraz z regulaminem wydawania i funkcjonowania kart.
- Wykonawca przyjmuje do wiadomości, że terminowe wykonanie Umowy ma kluczowe znaczenie dla 6. Zamawiającego. Jeżeli konsekwencją opóźnienia z przyczyn, za które odpowiada Wykonawca, bedzie konieczność wykonania dodatkowych prac, Wykonawca musi je wykonać na pisemne wezwanie Zamawiającego. W razie odmowy ma zastosowanie § 7 ust.9 pkt b Umowy.

 $84$ 

#### OSOBY ZDOLNE DO WYKONANIA ZAMÓWIENIA

- Wykonawca oświadcza, że dysponuje osobami zdolnymi do wykonania zamówienia, tj. osobami 1. posiadającymi odpowiednie kwalifikacje zawodowe, doświadczenie oraz wykształcenie niezbędne do wykonania zamówienia, których wykaz dołączył do Oferty.
- Kserokopia wykazu osób, które będą uczestniczyć w wykonywaniu zamówienia, wraz z informacjami  $2.$ na temat ich kwalifikacji zawodowych, doświadczenia i wykształcenia niezbędnych do wykonania zamówienia, a także zakresu wykonywanych przez nie czynności, wraz z informacją o podstawie dysponowania tymi osobami, stanowi Załącznik nr 3 do Umowy.

#### $§ 5$

#### **PODWYKONAWSTWO**

- W toku realizacji Umowy Wykonawca może powierzyć wykonanie cześci Zamówienia 1. podwykonawcom.
- 2. Wykonawca zamierza powierzyć wykonanie Zamówienia nw. podwykonawcom:

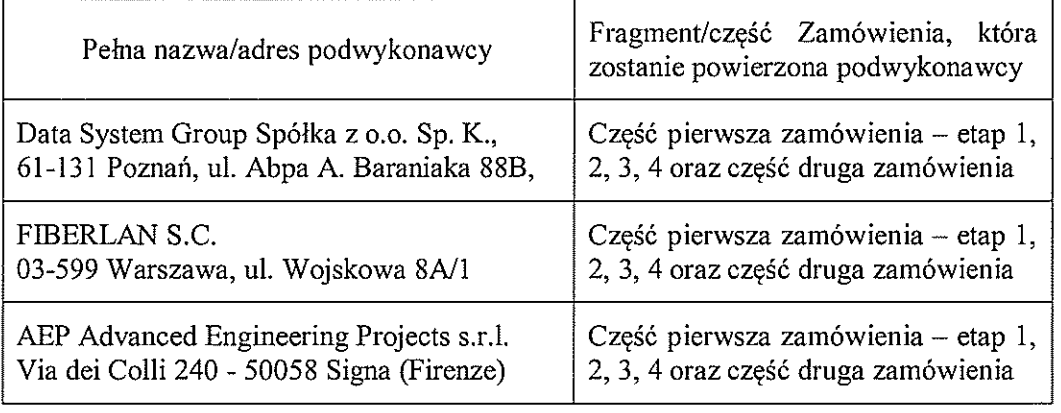

Komunikacyjny Związek Komunalny Górnośląskiego Okręgu Przemysłowgo 40-053 Katowice ul. Barbary 21A

tel. +48327438401 fax. + 48 32 25 19 745 www.kzkgop.com.pl e-mail: skup@kzkgop.com.pl

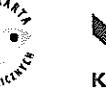

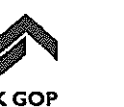

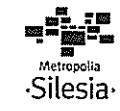

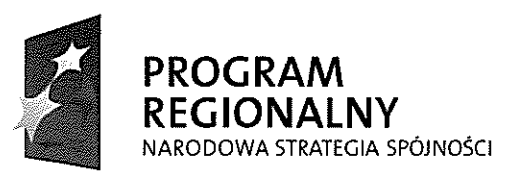

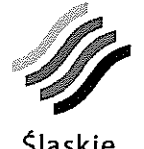

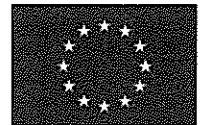

Śląskie. Pozytywna energia

Projekt współfinansowany przez Unię Europejską z Europejskiego Funduszu Rozwoju Regionalnego w ramach Regionalnego Programu Operacyjnego Województwa Śląskiego na lata 2007-2013

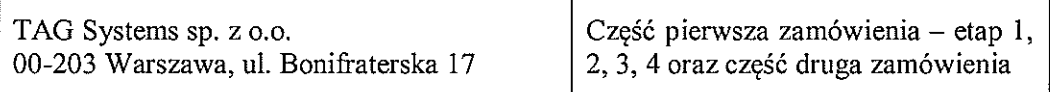

- $3.$ Wykonawca ponosi pełną odpowiedzialność za wykonywanie lub niewykonanie zobowiązań przez podwykonawcę, jak za własne działania lub zaniechania.
- $4.$ Wykonawca zobowiązuje się pełnić także funkcje koordynacyjne w stosunku do robót realizowanych przez podwykonawców.
- 5. Zamawiający wyrazi zgodę na zmianę podwykonawcy, jeżeli zaproponowany podwykonawca będzie posiadał odpowiednią wiedzę i doświadczenie w zakresie powierzonego podwykonawstwa.

 $86$ 

#### ZOBOWIĄZANIA STRON

- Wykonawca zobowiązuje się do wykonania przedmiotu Umowy z należytą starannością, zgodnie z 1. zasadami współczesnej wiedzy technicznej. System ma być wykonany przy zachowaniu neutralności i otwartości dostępu, a przyjęte przez Wykonawcę rozwiązania muszą być tak dobrane, aby znacząco nie oddziaływały na środowisko naturalne (w tym nie będą negatywnie oddziaływać na obszary Natura 2000).
- $\overline{2}$ . Wykonawca zobowiązany jest do zapewnienia nadzoru i koordynacji wszelkich działań związanych z przedmiotem Umowy w celu osiągnięcia wymaganej jakości i terminowej realizacji prac.
- Wykonawca zobowiązany jest na bieżąco informować Zamawiającego o wszelkich zagrożeniach,  $3.$ trudnościach czy przeszkodach związanych z wykonywaniem Umowy, w tym także o okolicznościach leżących po stronie Zamawiającego, które mogą mieć wpływ na jakość, terminowość bądź zakres prac. Informacje te powinny być przekazywane na piśmie koordynatorowi Zamawiającego, wskazanemu w § 13 Umowy. Zamawiający podejmie starania w celu usuniecia przeszkód związanych z wykonaniem Umowy, leżących po stronie Zamawiającego, a zgłoszonych przez Wykonawce.
- Prace budowlane i instalacyjne będą wykonywane w dniach i godzinach uzgodnionych przez 4. Wykonawcę z właścicielami obiektów, w których będą wykonywane, lub z osobami posiadającymi prawo do dysponowania nimi.
- Wykonawca zobowiązuje się na etapie tworzenia Oprogramowania dedykowanego do pełnej: 5. otwartości, interoperabilności (zdolności systemów do wymiany danych miedzy soba) i jawności definicji zaimplementowanych protokołów komunikacyjnych.
- Wykonawca zobowiązuje się do zapewnienia czasu w ilości 96 roboczogodzin osób o kwalifikacjach 6. niezbędnych do przekazania (transferu) wiedzy Zamawiającemu lub innemu wykonawcy wskazanemu przez Zamawiającego po okresie utrzymania Systemu.
- 7. Wykonawca zobowiązuje się poddać kontrolom w zakresie prawidłowości realizacji projektu, dokonywanym przez IZ RPO WSL oraz inne podmioty uprawnione do ich przeprowadzania na podstawie odrębnych przepisów. Kontrole mogą być przeprowadzane w dowolnym terminie w trakcie i po zakończeniu realizacji Projektu.
- 8. Wykonawca zobowiązuje się zapewnić podmiotom, o których mowa w ust. 7 oraz Zamawiającemu, prawo m.in. do:
	- a) pełnego wglądu we wszystkie dokumenty, w tym dokumenty elektroniczne związane z realizacją Projektu, do dnia 31 grudnia 2020 r. oraz umożliwić tworzenie ich uwierzytelnionych kopii i odpisów:

Komunikacyjny Związek Komunalny Górnośląskiego Okręgu Przemysłowgo 40-053 Katowice ul. Barbary 21A

tel +48327438401 fax. + 48 32 25 19 745 www.kzkgop.com.pl e-mail: skup@kzkgop.com.pl

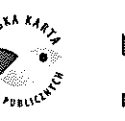

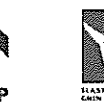

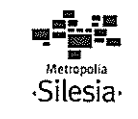

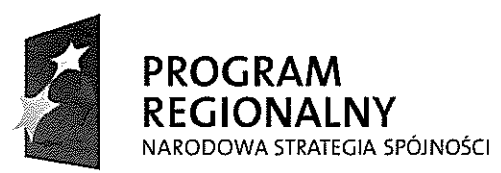

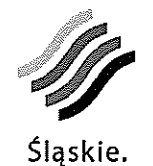

Pozytywna energia

**UNIA EUROPEJSKA EUROPEJSKI FUNDUSZ** ROZWOJU REGIONALNEGO

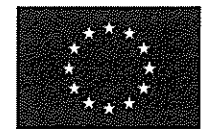

Projekt współfinansowany przez Unię Europejską z Europejskiego Funduszu Rozwoju Regionalnego w ramach Regionalnego Programu Operacyjnego Województwa Słąskiego na lata 2007-2013

- b) pełnego dostępu w szczególności do obiektów, terenów i pomieszczeń, w których realizowany jest Projekt lub zgromadzona jest dokumentacja dotycząca Projektu;
- c) zapewnienia obecności osób, które udziela wyjaśnień na temat wydatków i innych zagadnień zwiazanych z realizacia Projektu.
- 9. W przypadku naruszenia przez Wykonawcę postanowień ust. 7 i 8 Zamawiającemu przysługuje prawo odstapienia od umowy z przyczyn leżących po stronie Wykonawcy.
- 10. Strony zobowiązują się do bieżącej współpracy w celu prawidłowej realizacji Umowy.
- 11. Zamawiający zobowiązuje się do udostępniania Wykonawcy posiadanych danych i informacji niezbednych do realizacji Umowy w formie takiej, jakiej są one przechowywane.

#### 87

#### ODBIÓR PRZEDMIOTU UMOWY

- Potwierdzeniem prawidłowego wykonania przedmiotu Umowy, o którym mowa w § 2 ust. 1, lub jego 1. części będzie podpisanie przez Zamawiającego protokołów odbioru, których wzory zostały określone w nw. załacznikach do Umowy:
	- a) Załącznik nr 4 Protokół odbioru cząstkowego każdego etapu wdrożenia Systemu (pierwsza część przedmiotu Umowy);
	- b) Załacznik nr 5 Protokołu odbioru końcowego wdrożenia Systemu (pierwsza cześć przedmiotu Umowy), gdzie Protokół odbioru końcowego będzie sporządzony kolejno jako:
		- Protokół ilościowy odbioru końcowego wdrożenia Systemu (pierwsza część przedmiotu Umowy), obejmujący stwierdzenie faktycznego odbioru odpowiedniej ilości Sprzętu;
		- Protokół jakościowy odbioru końcowego wdrożenia Systemu (pierwsza część przedmiotu Umowy), obejmujący sprawdzenie / przetestowanie odebranego Sprzętu pod kątem poprawności działania oraz spełnienia pełnej funkcjonalności całego Systemu; warunkiem tego odbioru jest uzyskanie pozytywnej weryfikacji cech jakościowych Systemu ŚKUP oraz cech jakościowych Oprogramowania (zgodnych z ISO 9126) opisanych w Załączniku nr 7 do Umowy.
	- c) Załącznik nr 6 Protokół odbioru końcowego utrzymania Systemu (druga część przedmiotu Umowy).
- Protokoły odbioru czastkowego wdrożenia Systemu (pierwsza cześć przedmiotu Umowy) 2. podpisywane są każdorazowo po odbiorze poszczególnych etapów wskazanych w Załączniku nr 2 do Umowy.
- Wykonawca przyjmuje do wiadomości, że do oceny funkcjonowania Systemu przy odbiorze Etapu 4 3. wdrożenia Systemu (pierwsza cześć przedmiotu Umowy) niezbedne bedzie wydanie co najmniej 5% liczby kart przewidzianych do wydania w ramach zamówienia, która została określona w § 8 ust. 8. Strony dołożą wszelkich starań i środków dla wydania co najmniej takiej liczby kart SKUP w ramach Etapu 4 wdrożenia Systemu. Zamawiający przyjmuje, że do wydania karty doszło, gdy nastąpiło faktyczne wydanie karty użytkownikowi oraz przeprowadzono przynajmniej jedną transakcję (Zamawiający przyjmuje, że została dokonana transakcja, gdy wpłacono kaucję przy otrzymaniu karty niespersonalizowanej lub użytkownik pokwitował odbiór zamówionej karty spersonalizowanej).
- W przypadku wykonywania usługi utrzymania Systemu podstawą do wystawienia faktury przez 4. Wykonawcę będzie składane co kwartał sprawozdanie z wykonania usługi zaakceptowane przez

Komunikacyjny Związek Komunalny Górnośląskiego Okręgu Przemysłowgo 40-053 Katowice ul. Barbary 21A

tel. +48327438401 fax. +48322519745 www.kzkgop.com.pl e-mail: skup@kzkgop.com.pl

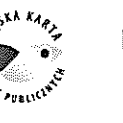

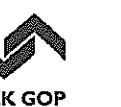

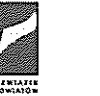

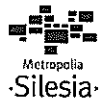

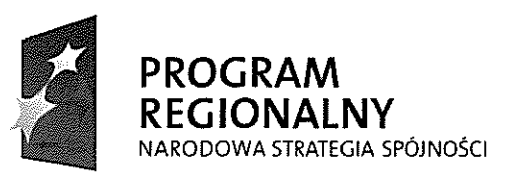

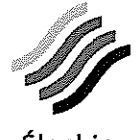

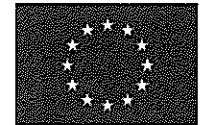

Projekt współfinansowany przez Unię Europejską z Europejskiego Funduszu Rozwoju Regionalnego w ramach Regionalnego Programu Operacyjnego Województwa Śląskiego na lata 2007-2013

Zamawiającego. Zamawiający w terminie do 15 dni roboczych dokona akceptacji sprawozdania lub odmówi akceptacji wraz z podaniem przyczyn.

- 5. Odbioru dokonywać będzie Komisja Odbiorcza złożona z przedstawicieli Stron, pisemnie upoważnionych przez osoby reprezentujące Strony, do podpisywania protokołów odbioru.
- Wykonawca zgłasza Zamawiającemu pisemnie gotowość do przystąpienia do odbioru przekazując 6. dokumentację użytkownika konieczną do odbioru częściowego. Zamawiający zobowiązany jest przystąpić do odbioru w terminie 10 dni roboczych od dnia otrzymania powiadomienia i dokumentacji. Zamawiający w terminie do 30 dni roboczych dokona odbioru lub go odmówi wraz z podaniem przyczyn.
- $7.$ Odbiory końcowe części przedmiotu zamówienia odbędą się przy uwzględnieniu Protokołów odbioru cząstkowego wdrożenia Systemu bądź kwartalnych sprawozdań wraz z jednoczesnym przekazaniem Zamawiającemu odpowiednich certyfikatów i dokumentacji.
- Wykonawca przekazuje Zamawiającemu przedmiot Umowy zgodnie z następującą procedurą odbioru, 8. charakteryzująca się następującymi elementami:
	- a) zgłoszenie przez Wykonawcę Zamawiającemu prac do odbioru wymaganych dla określonej części Zamówienia wraz z projektem protokołu odbioru, przy uwzględnieniu zapisów ust. 11,
	- b) odbiór ilościowy,
	- c) odbiór jakościowy (w ramach odbioru jakościowego Zamawiający ma prawo przeprowadzić testy i weryfikację cech jakości zgodnie z Załącznikiem nr 7 do Umowy oraz inne testy wymienione w  $\S$  12 ust. 6),
	- d) w przypadku potrzeby wykonania poprawek oraz usunięcia wad stwierdzonych podczas testów, Wykonawca rozpoczyna procedurę odbioru od podpunktu a),
	- e) jeśli zostały pomyślnie zakończone wszelkie prace z podpunktów b), c) i d) stanowi to podstawę do podpisania odpowiedniego protokołu odbioru.
- $9.$ Gdy w toku czynności odbioru końcowego zostaną stwierdzone wady, Zamawiającemu przysługują następujące uprawnienia:
	- a) jeżeli wady nadają się do usuniecia może odmówić odbioru do czasu usuniecia wad,
	- b) w przypadku gdy Wykonawca uchyla się od ich usunięcia, Zamawiający może zlecić ich realizację innemu podmiotowi po wcześniejszym pisemnym uprzedzeniu Wykonawcy, obciążając go kosztami (tzw. wykonanie zastępcze) w oparciu o przepisy Kodeksu cywilnego. Wykonawca zobowiązany jest również do przekazania podmiotowi realizującemu wykonanie zastępcze transferu wiedzy potrzebnego do usunięcia wady.
	- c) Jeżeli wady nie nadają się do usunięcia:
		- o ile nie uniemożliwiają one użytkowania przedmiotu Umowy zgodnie z przeznaczeniem, to Zamawiający może odpowiednio obniżyć wynagrodzenie,
		- ile wady uniemożliwiają użytkowanie przedmiotu odbioru zgodnie z przeznaczeniem, to Zamawiający może odstąpić od Umowy lub żądać wykonania przedmiotu odbioru po raz kolejny.
- 10. Wykonawca zobowiązany jest do pisemnego zawiadomienia Zamawiającego o usunięciu wad i ponownego zgłoszenia do odbioru w terminie 10 dni.

Komunikacyjny Związek Komunalny Górnośląskiego Okręgu Przemysłowgo 40-053 Katowice ul. Barbary 21A

tel. +48327438401 fax. +48322519745 www.kzkgop.com.pl e-mail: skup@kzkqop.com.pl

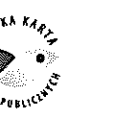

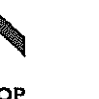

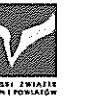

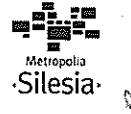

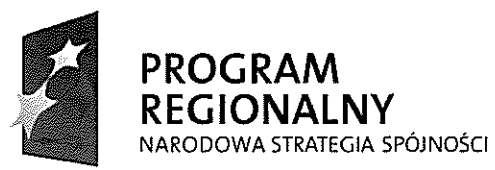

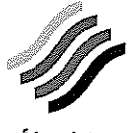

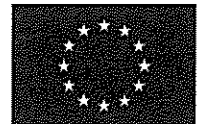

Projekt współfinansowany przez Unię Europejską z Europejskiego Funduszu Rozwoju Regionalnego w ramach Regionalnego Programu Operacyjnego Województwa Śląskiego na lata 2007-2013

- 11. Wykonawca najpóźniej w dniu zgłoszenia do odbioru Oprogramowania, zgodnie z przyjętą w Umowie procedurą, dostarczy Zamawiającemu wyniki testów Oprogramowania (wraz ze Scenariuszami testowymi) wykonanymi przez podmiot niezależny od producenta Oprogramowania oraz dokumenty opisane w Załaczniku nr 7 do Umowy.
- 12. Wykonawca zobowiązany jest przekazać Zamawiającemu dokumentacje, w tym dokumentacje powykonawcze (roboty budowlane).
- 13. Przez dokumentacje należy rozumieć:
	- a) Na zakończenie części pierwszej przedmiotu Umowy pełen opis techniczny wdrożonego Systemu SKUP;
	- b) Dokumentacje użytkownika systemu informatycznego ŚKUP;
	- c) Dokumentację techniczną systemu informatycznego ŚKUP (wymagania i parametryzacja Systemu, wytyczne dla administratorów).
- 14. Wykonawca w ciągu 5 miesięcy od dnia zawarcia Umowy przekaże opis wszystkich aplikacji Oprogramowania dedykowanego dla ŚKUP sporządzonych w języku naturalnym oraz w notacji BPMN lub UML (diagramów przypadków użycia).
- 15. Po zakończeniu okresu utrzymania Systemu z datą podpisania Protokołu odbioru końcowego utrzymania Systemu (druga część przedmiotu Umowy):
	- a) własność kart ŚKUP (wydanych, zarówno spersonalizowanych jak i niespersonalizowanych) przechodzi na własność Zamawiającego, bądź innego podmiotu przez niego wskazanego, bez odrębnego wynagrodzenia. W przypadku zawarcia aneksu do umowy, o którym mowa w § 15 ust 1 lit. e, również karty wydane na jego podstawie przechodzą na tych samych zasadach na własność Zamawiającego, bądź innego podmiotu przez niego wskazanego;
	- b) Wykonawca przekaże Zamawiającemu wykaz umów zawartych w celu utrzymania Systemu, wraz z podaniem podmiotu, z którym zostały zawarte, przedmiotu oraz terminu obowiązywania umowy;
	- c) Wykonawca przekaże również Zamawiającemu decyzje administracyjne oraz dowody na przyjęcie przez organy administracyjne zgłoszeń (równoznaczne z powyższymi decyzjami).
- 16. Umowę uważa się za wykonaną z chwilą podpisania Protokołu odbioru końcowego utrzymania Systemu (drugiej części przedmiotu Umowy).
- 17. Zamawiający zobowiazuje się do odbioru przedmiotu Umowy, terminowej zapłaty wynagrodzenia oraz do współdziałania z Wykonawcą w zakresie prawidłowego i terminowego wykonania Umowy.

#### $§ 8$

#### **WYNAGRODZENIE**

1. Z tytułu należytego wykonania przedmiotu Umowy, w tym z tytułu przeniesienia autorskich praw majatkowych oraz udzielenia licencji, Wykonawcy przysługuje wynagrodzenie netto w wysokości 156.757.069,78 zł (słownie: sto pięćdziesiąt sześć milionów siedemset pięćdziesiąt siedem tysięcy sześćdziesiąt dziewięć złotych, 78/100), zwane dalej wynagrodzeniem, podatek VAT w wysokości 32.890.016,06 zł (słownie: trzydzieści dwa miliony osiemset dziewięćdziesiąt tysięcy szesnaście złotych 06/100), co stanowi razem wynagrodzenie brutto 189.647.085,84 zł (słownie: sto osiemdziesiąt dziewieć milionów sześćset czterdzieści siedem tysięcy osiemdziesiąt pięć złotych, 84/100). Część wynagrodzenia, określona w ust. 2 ma charakter warunkowy, a jego wypłacenie uzależnione jest od spełnienia warunku, o którym mowa w tymże ustępie.

Komunikacyjny Związek Komunalny Górnośląskiego Okręgu Przemysłowgo 40-053 Katowice ul. Barbary 21A

tel. +48327438401 fax. +48322519745 www.kzkqop.com.pl e-mail: skup@kzkqop.com.pl

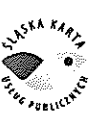

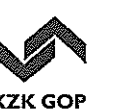

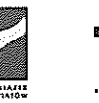

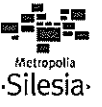

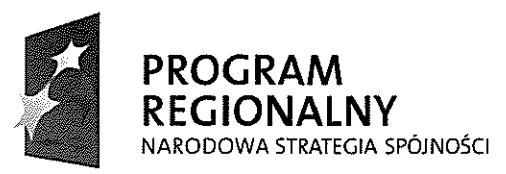

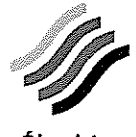

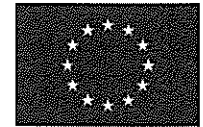

Projekt współfinansowany przez Unię Europejską z Europejskiego Funduszu Rozwoju Regionalnego w ramach Regionalnego Programu Operacyjnego Województwa Śląskiego na lata 2007-2013

- $2.$ Wynagrodzenie płatne będzie na poniższe konto Wykonawcy nr: 64 1140 1153 0000 3573 0000 1001 w następujący sposób:
	- 2.1. Do 74.5% wynagrodzenia, w związku z realizacją części pierwszej umowy, płatne:
		- 2.1.1. 8,5% wynagrodzenia płatne na podstawie faktury częściowej wystawionej w związku z zakończeniem etapu I wskazanego w Ramowym harmonogramie realizacji zamówienia -Załacznik nr 2 do Umowy,
		- 2.1.2. 18% wynagrodzenia płatne na podstawie faktury częściowej wystawionej w związku z zakończeniem etapu II wskazanego w Ramowym harmonogramie realizacji zamówienia -Załącznik nr 2 do Umowy,
		- 2.1.3. 19,5% wynagrodzenia płatne na podstawie faktury częściowej wystawionej w związku z zakończeniem etapu III wskazanego w Ramowym harmonogramie realizacji zamówienia -Załacznik nr 2 do Umowy,
		- $2.1.4.$ 23% wynagrodzenia - płatne na podstawie faktury cześciowej wystawionej w zwiazku z zakończeniem etapu IV wskazanego w Ramowym harmonogramie realizacji zamówienia -Załącznik nr 2 do Umowy; wynagrodzenie ulega odpowiedniemu zwiększeniu w przypadku wydania poniższej ilości kart:
			- a) 24,0% wynagrodzenia w przypadku wydania do 31 lipca 2013r. co najmniej 50 tys. kart;
			- b) 24,4% wynagrodzenia w przypadku wydania do 31 lipca 2013r. co najmniej 80 tys. kart;
			- c) 24,8% wynagrodzenia w przypadku wydania do 31 lipca 2013r. co najmniej 110 tys. kart;
			- d) 25,2% wynagrodzenia w przypadku wydania do 31 lipca 2013r. co najmniej 140 tys. kart;
			- e) 25,6% wynagrodzenia w przypadku wydania do 31 lipca 2013r. co najmniej 170 tys. kart;
			- f) 26,0% wynagrodzenia w przypadku wydania do 31 lipca 2013r. co najmniej 200 tys. kart;
			- g) 26,4% wynagrodzenia w przypadku wydania do 31 lipca 2013r. co najmniej 230 tys. kart;
			- h) 26,8% wynagrodzenia w przypadku wydania do 31 lipca 2013r. co najmniej 260 tys. kart;
			- i) 27,2% wynagrodzenia w przypadku wydania do 31 lipca 2013r. co najmniej 290 tys. kart;
			- j) 27,6% wynagrodzenia w przypadku wydania do 31 lipca 2013r. co najmniej 320 tys. kart;
			- k) 28,0% wynagrodzenia w przypadku wydania do 31 lipca 2013r. co najmniej 350 tys. kart;
			- l) 28,5% wynagrodzenia w przypadku wydania do 31 lipca 2013r. co najmniej 385 tys. kart.
	- 2.2. Do 25.5% wynagrodzenia, w związku z realizacją drugiej cześci umowy, płatne:
	- 2.2.1. 0.34 % wynagrodzenia za każdy z 65 miesiecy kalendarzowych utrzymania Systemu płatne na podstawie faktury częściowej wystawionej za każdy kwartał utrzymania Systemu (część druga przedmiotu Umowy); w przypadku płatności za miesiąc kalendarzowy, w którym utrzymanie Systemu obejmowało niepełny miesiąc, wynagrodzenie ulega odpowiedniemu zmniejszeniu.
	- 2.2.2. 1% wynagrodzenia -płatne jednorazowo na podstawie faktury wystawionej w trakcie utrzymania Systemu (część druga przedmiotu Umowy), jako wynagrodzenie warunkowe określone w § 8 ust. 7 Umowy.

tel. +48327438401 fax. + 48 32 25 19 745 www.kzkgop.com.pl e-mail: skup@kzkqop.com.pl

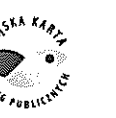

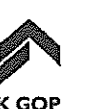

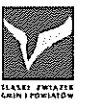

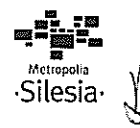

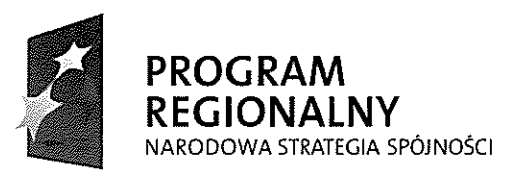

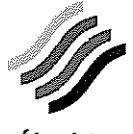

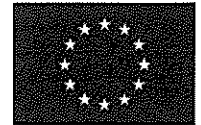

Projekt współfinansowany przez Unię Europejską z Europejskiego Funduszu Rozwoju Regionalnego w ramach Regionalnego Programu Operacyjnego Województwa Śląskiego na lata 2007-2013

- 2.2.3. 2,4% wynagrodzenia -płatne jednorazowo na podstawie faktury wystawionej w trakcie utrzymania Systemu (część druga przedmiotu Umowy), jako wynagrodzenie warunkowe określone w § 8 ust. 8 Umowy.
- Podstawą wystawienia faktury VAT jest podpisany przez Zamawiającego odpowiednio: 3.

· W przypadku wynagrodzenia, o którym mowa w ust. 2.1.1, 2.1.2 i 2.1.3 - Protokół odbioru cząstkowego wdrożenia Systemu (pierwsza część przedmiotu Umowy);

· W przypadku wynagrodzenia, o którym mowa w ust. 2.1.4 - Protokół odbioru końcowego wdrożenia Systemu (pierwsza część przedmiotu Umowy);

· W przypadku wynagrodzenia, o którym mowa w ust. 2.2.1 - składane co kwartał przez Wykonawcę sprawozdanie z wykonania usługi;

· W przypadku wynagrodzenia, o którym mowa w ust. 2.2.2 – sprawozdanie z wykonania usługi, o której mowa w ust. 7:

· W przypadku wynagrodzenia, o którym mowa w ust. 2.2.3 – sprawozdanie z wykonania usługi, o której mowa w ust. 8.

- Termin płatności faktur VAT wynosi 30 dni od daty doreczenia prawidłowo wystawionej faktury  $\overline{4}$ . VAT.
- Za termin zapłaty uważa się dzień obciążenia rachunku bankowego Zamawiającego. Obciążenie 5. rachunku bankowego Zamawiającego w ostatnim dniu płatności uważa się za zachowanie terminu płatności.
- W przypadku ustawowej zmiany podatku VAT, kwota podatku VAT określona w ust. 1 ulegnie 6. odpowiedniej zmianie.
- $7<sub>1</sub>$ Wynagrodzenie, o którym mowa w ust. 2.2.2, przysługuje Wykonawcy w przypadku wydania do grudnia 2014 roku przynajmniej 150 tys. kart spersonalizowanych. Podstawa do wystawienia faktury VAT bedzie sprawozdanie Wykonawcy zaakceptowane przez Zamawiającego.
- Wynagrodzenie, o którym mowa w ust. 2.2.3, przysługuje Wykonawcy w przypadku wydania 700 tys. 8. kart, przed upływem terminu utrzymania Systemu (część druga przedmiotu Umowy). Podstawa do wystawienia faktury VAT bedzie sprawozdanie Wykonawcy zaakceptowane przez Zamawiającego.
- W przypadku konieczności wymiany części kart ze względu na ich wady, leżące po stronie 9. Wykonawcy, karty te muszą zostać wydane na koszt Wykonawcy, a liczba kart wydanych w ramach wymiany nie jest wliczana do liczby kart stanowiących przedmiot projektu oraz wynagrodzenia za wydanie poszczególnej liczby kart.

**89** 

#### ZABEZPIECZENIE NALEŻYTEGO WYKONANIA UMOWY ORAZ POLISA OC

- $1.$ Wykonawca wniósł zabezpieczenie należytego wykonania Umowy (zabezpieczenie) w wysokości 9.482.400,00 zł (słownie: dziewięć milionów czterysta osiemdziesiąt dwa tysiące czterysta złotych, 00/100) w formie gwarancji bankowej.
- Kserokopia dowodu wniesienia zabezpieczenia należytego wykonania Umowy stanowi Załącznik nr 8  $2.$ do Umowy.
- $3.$ Zwrot zabezpieczenia:
	- a) Zamawiający zwróci 70% zabezpieczenia należytego wykonania Umowy w terminie 30 dni od daty podpisania Protokołu odbioru końcowego utrzymania Systemu (drugiej części

Komunikacyjny Związek Komunalny Górnośląskiego Okręgu Przemysłowgo 40-053 Katowice ul. Barbary 21A

tel. +48327438401 fax. +48322519745 www.kzkqop.com.pl e-mail: skup@kzkgop.com.pl

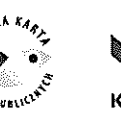

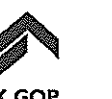

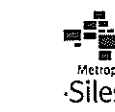

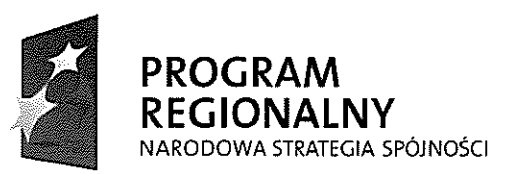

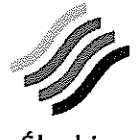

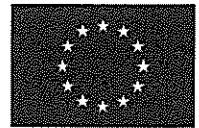

Projekt współfinansowany przez Unię Europejską z Europejskiego Funduszu Rozwoju Regionalnego w ramach Regionalnego Programu Operacyjnego Województwa Śląskiego na lata 2007-2013

> przedmiotu Umowy). Pozostałe 30% zabezpieczenia należytego wykonania Umowy Zamawiający zatrzymuje na zabezpieczenie roszczeń z tytułu rekojmi za wady.

- b) Zamawiający dokoną zwrotu 30% zabezpieczenia należytego wykonania Umowy w terminie 15 dni po upływie okresu rekojmi za wady.
- W przypadku gdy zabezpieczenie w postaci gwarancji lub poręczeń zbliża się do końca terminu jego  $4.$ ważności, Wykonawca zobowiązany jest, na co najmniej 14 dni przed upływem okresu ważności zabezpieczenia, do przedłużenia okresu obowiązywania zabezpieczenia na dalszy okres obowiązywania Umowy lub złożenia nowego zabezpieczenia. Zabezpieczenie wniesione w pieniądzu Zamawiający zwróci wraz z odsetkami wynikającymi z umowy oprocentowanego rachunku bankowego, na którym było ono przechowywane, pomniejszone o koszt prowadzenia tego rachunku oraz prowizji bankowej za przelew pieniędzy na rachunek bankowy Wykonawcy.
- Wykonawca oświadcza, że w całym okresie realizacji zamówienia posiada aktualną polisę, a w 5. przypadku jej braku inny dokument potwierdzający, że jest on ubezpieczony od odpowiedzialności cywilnej w zakresie prowadzonej działalności związanej z przedmiotem zamówienia na sumę ubezpieczenia (sumę gwarancyjną) równą co najmniej 80.000.000,00 zł (słownie: osiemdziesiat milionów złotych). Wykonawca przed podpisaniem umowy dokona cesji praw na rzecz Zamawiającego wynikających z w/w umowy ubezpieczenia oraz potwierdzi objęcie przedmiotu niniejszej umowy dokumentem ubezpieczyciela zawierającym nazwę niniejszej umowy i jej wartość.
- 6. Kserokopia polisy lub dokumentu, o której mowa w ust. 5 stanowi Załącznik nr 9 do Umowy.

#### $$10$

#### KARY UMOWNE, ODPOWIEDZIALNOŚĆ ODSZKODOWAWCZA

- 1. W przypadku zwłoki Wykonawcy w wykonaniu przedmiotu Umowy albo jego poszczególnych części lub etapów, zgodnie z Ramowym harmonogramem realizacji zamówienia - Załącznik nr 2 do Umowy, Zamawiającemu przysługuje prawo naliczenia kary umownej w nastepującej wysokości:
	- a) 0,02 % Wynagrodzenia brutto określonego w § 8 ust. 1 Umowy za każdy rozpoczęty dzień zwłoki – w przypadku, gdy zwłoka Wykonawcy wynosi nie więcej niż 30 dni;
	- b) 0,05 % Wynagrodzenia brutto określonego w § 8 ust. 1 Umowy za każdy rozpoczęty dzień zwłoki - w przypadku, gdy zwłoka Wykonawcy wynosi powyżej 30 dni.
- 2. W przypadku przekroczenia przez Wykonawcę przy dokonywaniu naprawy parametrów Service Level Agreement (SLA) określonych w załączniku nr 10 do umowy, a także wystąpienia z winy Wykonawcy błędu klasy 0, Zamawiającemu przysługuje prawo żądania kar umownych w wysokości:
	- 30.000 zł za wystąpienie z winy Wykonawcy Problemu/Awarii klasy 0; a)
	- 4.000 zł za każdą rozpoczęta godzinę zwłoki przekraczająca dopuszczalne czasy naprawy błedu  $b)$ klasy 0:
	- 4.000 zł za każdą rozpoczętą godzinę zwłoki przekraczającą dopuszczalne czasy naprawy błędu  $c)$ klasy A:
	- $\mathbf{d}$ 2.000 zł za każdą rozpoczętą godzinę zwłoki przekraczającą dopuszczalne czasy naprawy błędu klasy B:
	- 1.000 zł za każdą rozpoczętą godzinę zwłoki przekraczającą dopuszczalne czasy naprawy błędu  $e)$ klasy C.
- 3. W przypadku przekroczenia maksymalnych terminów usuwania błędów Sprzętu i Oprogramowania w Systemie, opisanych szczegółowo w Załączniku nr 10 do Umowy, Zamawiający ma prawo zlecić naprawę innemu podmiotowi i kosztami obciążyć Wykonawcę. W takim przypadku Wykonawca

Komunikacyjny Związek Komunalny Górnośląskiego Okręgu Przemysłowgo 40-053 Katowice ul. Barbary 21A

tel. +48327438401 fax. +48322519745 www.kzkgop.com.pl e-mail: skup@kzkgop.com.pl

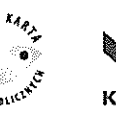

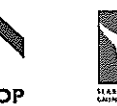

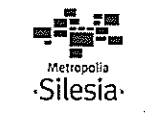

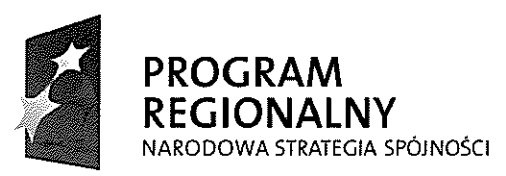

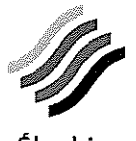

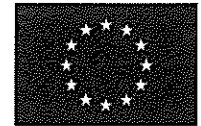

Projekt współfinansowany przez Unię Europejską z Europejskiego Funduszu Rozwoju Regionalnego w ramach Regionalnego Programu Operacyjnego Województwa Słąskiego na lata 2007-2013

zobowiązuje się do zapewnienia transferu wiedzy umożliwiającej innemu podmiotowi wykonanie naprawy. Wykonawca zobowiązuje się do zapewnienia czasu w ilości 16 roboczogodzin osób o kwalifikacjach niezbędnych do przekazania (transferu) wiedzy Zamawiającemu lub innemu wykonawcy wskazanemu przez Zamawiającego. W przypadku uchylania się Wykonawcy od tego zobowiazania Zamawiającemu przysługuje od Wykonawcy dodatkowa kara umowna w wysokości określonej ust. 2 odpowiednio do klasy błędu. Karę nalicza się od dnia następującego po upływie 5 dni od doreczenia wezwania Wykonawcy.

- W przypadku przekroczenia terminów, o których mowa w punkcie II Warunków gwarancji i serwisu,  $\overline{4}$ . stanowiących załącznik nr 10 do Umowy, Zamawiający ma prawo naliczyć Wykonawcy karę w wysokości 10.000 zł za każdy rozpoczęty dzień opóźnienia.
- 5. W przypadku nie zachowania ciągłości zabezpieczenia należytego wykonania umowy, o którym mowa w § 9 ust. 4, Wykonawca zapłaci Zamawiającemu karę umowną w wysokości 0,05% wynagrodzenia brutto, o którym mowa w § 8 ust. 1, za każdy rozpoczęty dzień zwłoki w dostarczeniu przedłużonego lub nowego zabezpieczenia.
- 6. W przypadku odstąpienia Zamawiającego od Umowy z powodu okoliczności, za które odpowiada Wykonawca, Zamawiającemu przysługuje kara umowna w wysokości 10% wynagrodzenia brutto określonego w § 8 ust. 1 Umowy.
- 7. W przypadku odstąpienia od Umowy z powodu okoliczności, za które odpowiada Zamawiający, za wyjątkiem wystąpienia sytuacji określonej w art. 145 ustawy Pzp, Wykonawcy przysługuje kara umowna w wysokości 10% wynagrodzenia brutto określonego w  $\delta$  8 ust. 1 Umowy.
- 8. W przypadku wstrzymania, bądź obniżenia finansowania przez IZ RPO WSL w związku z zawartą umową o dofinansowanie, Wykonawca zapłaci karę umowną w wysokości równej w/w kwotom, o ile wstrzymanie bądź obniżenie finansowania wynikać będzie z winy Wykonawcy.
- 9. Zamawiający może odstąpić w całości lub części od naliczenia kary umownej, po uwzględnieniu okoliczności i przyczyny opóźnienia lub zwłoki oraz wpływu na Projekt.
- 10. Roszczenia o zapłatę kar umownych nie pozbawiają Stron prawa żądania odszkodowania uzupełniającego na zasadach ogólnych prawa cywilnego, jeżeli wysokość poniesionej szkody przekroczy wysokość zastrzeżonych kar umownych.
- 11. Wykonawca wyraża zgodę na potrącenie naliczonych kar umownych z wynagrodzenia określonego w fakturze wystawionej przez Wykonawcę.

#### $§$  11

#### WARUNKI GWARANCJI I SERWISU

- Wykonawca realizując świadczenia wynikające z jego obowiązków jako serwisanta i udzielającego  $1.$ gwarancji, nie może żądać odrębnego wynagrodzenia, również za materiały eksploatacyjne i ich dostarczanie.
- Warunki gwarancji i serwisu są określone w Załączniku nr 10 do Umowy. 2.
- Wykonawca jest zobowiązany do dokonania rocznie maksymalnie dwóch bezpłatnych istotnych zmian 3. funkcjonalnych w Oprogramowaniu Systemu ŚKUP na żądanie Zamawiającego, w terminie do 30 dni kalendarzowych od daty otrzymania żądania.

Komunikacyjny Związek Komunalny Górnośląskiego Okręgu Przemysłowgo 40-053 Katowice ul. Barbary 21A

tel. +48327438401 fax. + 48 32 25 19 745 www.kzkgop.com.pl e-mail: skup@kzkgop.com.pl

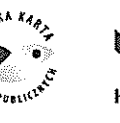

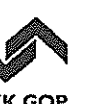

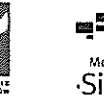

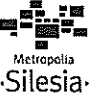

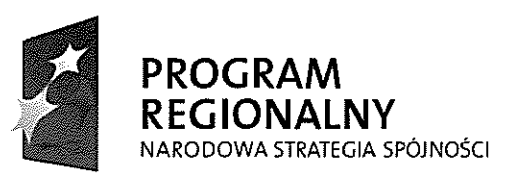

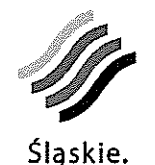

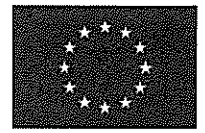

Projekt współfinansowany przez Unię Europejską z Europejskiego Funduszu Rozwoju Regionalnego w ramach Regionalnego Programu Operacyjnego Województwa Śląskiego na lata 2007-2013

Pozytywna energia

- 4. Bieg terminu gwarancji rozpoczyna się, z zastrzeżeniem ust. 5, z dniem podpisania Protokołu odbioru końcowego wdrożenia Systemu (pierwsza część przedmiotu Umowy).
- 5. Wykonawca zobowiązuje się świadczyć usługi gwarancyjne i serwisowe na warunkach określonych w Załączniku nr 10 do Umowy, także w okresie od podpisania każdego Protokołu odbioru cząstkowego do daty podpisania Protokołu odbioru końcowego wdrożenia Systemu (pierwsza część przedmiotu Umowy) dla przekazywanego do eksploatacji Sprzętu i Oprogramowania.
- W przypadku wystąpienia konieczności zmiany miejsca użytkowania któregokolwiek z modułów do 6. pobierania opłat, Sprzetu zainstalowanego w pojazdach, stacjonarnych automatów doładowania kart oraz parkomatów, Wykonawca zobowiązany jest wykonać demontaż i montaż tych urządzeń na swój koszt w terminie do 10 dni od otrzymania od Zamawiającego zgłoszenia w przypadku modułów do pobierania opłat oraz Sprzętu w pojazdach, a do 40 dni w przypadku stacjonarnych automatów doładowania kart i parkomatów. Zamawiający zastrzega sobie możliwość zgłoszenia w każdym roku kalendarzowym takiej konieczności w zakresie nie większym niż 10% liczby zainstalowanych urządzeń każdego rodzaju.

 $§12$ 

#### PRAWA WŁASNOŚCI INTELEKTUALNEJ

- 1. W przypadku, gdy w trakcie lub w wyniku realizacji Umowy zostanie stworzony przez Wykonawcę lub podwykonawców utwór w rozumieniu ustawy z dnia 4 lutego 1994 roku o prawie autorskim i prawach pokrewnych, z momentem podpisania przez Zamawiającego właściwego protokołu odbioru, Zamawiający nabywa wszelkie autorskie prawa majatkowe do utworów stworzonych w trakcie realizacji Umowy przez Wykonawcę lub na jego zlecenie. Powyższe dotyczy również wyłacznych praw do zezwalania na wykonywanie zależnych praw autorskich oraz przenoszenia praw na inne osoby wraz z prawem do dokonywania w nich zmian oraz prawem własności egzemplarzy tych utworów. Przeniesienie autorskich praw majątkowych, o których mowa w niniejszym ustępie, uprawnia do nieograniczonego w czasie i co do terytorium korzystania i rozporządzania utworami w kraju i za granica, na polach eksploatacji określonych w art. 50 ustawy o prawie autorskim i prawach pokrewnych, w szczególności na następujących polach eksploatacji:
	- a) utrwalania, zwielokrotniania, wytwarzanie dowolną techniką egzemplarzy utworów, w tym techniką drukarską, reprograficzną, zapisu magnetycznego oraz techniką cyfrową,
	- b) obrotu oryginałem albo egzemplarzami, na których utwór utrwalono wprowadzanie do obrotu, użyczenie lub najem oryginału albo egzemplarzy,
	- c) publiczne wykonanie, wystawienie, wyświetlenie, odtworzenie oraz nadawanie i reemitowanie, a także publiczne udostępnianie utworów w taki sposób, aby każdy mógł mieć do niego dostęp w miejscu i w czasie przez siebie wybranym,
	- d) wykonywanie i zezwalanie na wykonywanie autorskich praw zależnych,
	- e) dokonywanie skrótów, cięć, przemontowań, tłumaczeń,
	- f) modyfikowanie całości oraz pojedynczych fragmentów w tym m.in. prawo do korekty, dokonywania przeróbek, zmian i adaptacji,

 $13/18$ 

g) łączenie fragmentów z innymi utworami,

a w odniesieniu do utworów stanowiących program komputerowy (w tym do kodu źródłowego) w zakresie:

Komunikacyjny Związek Komunalny Górnośląskiego Okręgu Przemysłowgo 40-053 Katowice ul. Barbary 21A

tel. +48327438401 fax. +48322519745 www.kzkgop.com.pl e-mail: skup@kzkqop.com.pl

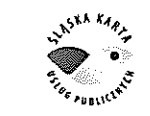

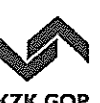

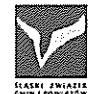

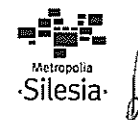

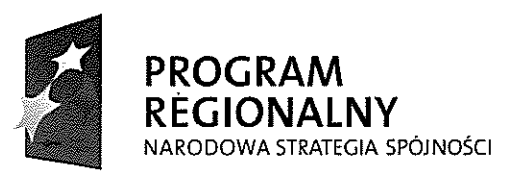

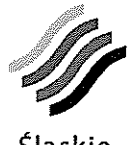

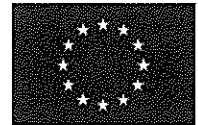

Projekt współfinansowany przez Unię Europejską z Europejskiego Funduszu Rozwoju Regionalnego w ramach Regionalnego Programu Operacyjnego Województwa Słąskiego na lata 2007-2013

- a) trwałego lub czasowego zwielokrotnienia programów komputerowych w całości lub w części jakimikolwiek środkami i w jakiejkolwiek formie; w zakresie, w którym dla wprowadzania, wyświetlania, stosowania, przekazywania i przechowywania utworu niezbedne jest jego zwielokrotnienie.
- b) tłumaczenia, przystosowywania, zmiany układu, modyfikacji lub jakichkolwiek innych zmian w programach komputerowych,
- c) rozpowszechniania, w tym użyczenia lub najmu programów komputerowych lub jego kopii, uprawnienie do rozpowszechniania ograniczone jest do działalności Zamawiającego w ramach realizacii Projektu ŚKUP (tj. do wdrożenia, utrzymania i rozwoju Projektu),
- d) wprowadzania do sieci Internet i Intranet.

Z momentem podpisania przez Zamawiającego właściwego protokołu odbioru, Zamawiający nabywa nieodpłatnie pełne prawo do licencji lub sublicencji wszystkich programów komputerowych niezbędnych do funkcjonowania Systemu ŚKUP, z wyjątkiem Oprogramowania dedykowanego, które jest przedmiotem autorskiego prawa majątkowego. Licencje i sublicencje nie mogą być ograniczone w czasie oraz mieć ograniczeń terytorialnych dotyczących obszaru Rzeczypospolitej Polskiej.

- $2.$ Wykonawca zapewnia, iż korzystanie z praw przyznanych Zamawiającemu na podstawie Umowy, nie narusza praw osób trzecich.
- W przypadku zgłoszenia przez osoby trzecie roszczeń opartych na zarzucie, że korzystanie z 3. jakiegokolwiek utworu objętego Umową przez Zamawiającego lub jego następców prawnych narusza prawa własności intelektualnej przysługujące tym osobom, Zamawiający poinformuje Wykonawcę o takich roszczeniach, a Wykonawca podejmie niezbędne działania mające na celu zażegnanie sporu i poniesie w związku z tym wszelkie koszty z tym związane. W szczególności, w przypadku wytoczenia w związku z tym przeciwko Zamawiającemu lub innemu podmiotowi uprawnionemu na podstawie Umowy powództwa z tytułu naruszenia praw własności intelektualnej. Wykonawca wstąpi do postępowania w charakterze strony pozwanej, a w razie braku takiej możliwości wystąpi z interwencją uboczną po stronie pozwanej oraz pokryje wszelkie z tym związane koszty i odszkodowania, w tym potwierdzone prawomocnym wyrokiem sądu koszty obsługi prawnej zasądzone od Zamawiającego lub jego następców prawnych.
- Po wykonaniu Oprogramowania dedykowanego na potrzeby realizacji Umowy, Wykonawca przekaże  $\overline{4}$ Zamawiającemu niezaszyfrowane (niezahasłowane) kody źródłowe z pełnym komentarzem autora.
- Zamawiający po zakończeniu trwania Umowy nabywa nieodpłatnie pełne prawo do: 5.
	- a) całości autorskich praw majątkowych (z prawem udzielania zezwoleń na wykonanie zależnego prawa autorskiego) do utworów, a w szczególności do Oprogramowania dedykowanego i jego kodów źródłowych,
	- b) modyfikacji i kompilacji Oprogramowania dedykowanego oraz jego kodów źródłowych,
	- pełnej dokumentacji technicznej Systemu,  $c)$
	- $\mathbf{d}$ licencji lub sublicencji programów komputerowych niezbędnych do funkcjonowania Oprogramowania Systemu ŚKUP z wyjątkiem Oprogramowania dedykowanego; licencje i sublicencje nie mogą być ograniczone w czasie oraz mieć ograniczeń terytorialnych dotyczących obszaru Rzeczypospolitej Polskiej.
- Zamawiający zastrzega sobie prawo do przeprowadzenia pełnego zakresu testów modułowych, 6. integracyjnych, akceptacyjnych i wydajnościowych dostarczonego Oprogramowania oraz oceny

Komunikacyjny Związek Komunalny Górnośląskiego Okręgu Przemysłowgo 40-053 Katowice ul. Barbary 21A

tel. +48327438401 fax. +48322519745 www.kzkaop.com.pl e-mail: skup@kzkqop.com.pl

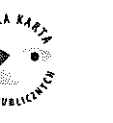

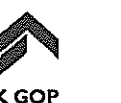

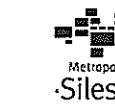

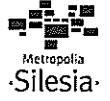

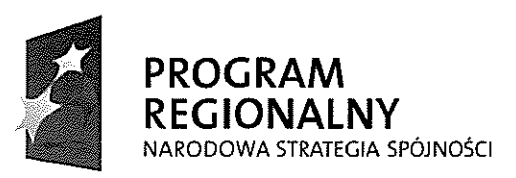

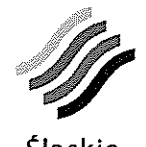

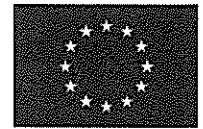

Slaskie. Pozytywna energia

Projekt współfinansowany przez Unię Europejską z Europejskiego Funduszu Rozwoju Regionalnego w ramach Regionalnego Programu Operacyjnego Województwa Śląskiego na lata 2007-2013

ergonomii Oprogramowania dla weryfikacji cech jakościowych określonych w pkt 3 Załącznika nr 7 do Umowy.

 $7<sub>1</sub>$ Testy mogą być przeprowadzone przez niezależną zewnętrzną firmę.

#### $§$  13

#### **KOORDYNATORZY**

- 1. Po podpisaniu umowy Strony wyznaczają osoby jako Koordynatorów Umowy.
- Zakres uprawnień koordynatorów każda ze Stron Umowy określi w formie pisemnej i prześle drugiej  $2.$ stronie w terminie 14 dni od zawarcia Umowy. Zmiana Koordynatorów nie stanowi zmiany Umowy wymagającej sporządzenia aneksu i staje się skuteczna z chwilą pisemnego powiadomienia o tym drugiej Strony.

#### $§$  14

#### PRZYŁACZENIE DODATKOWYCH UŻYTKOWNIKÓW

- $1.$ Na wniosek Zamawiającego Wykonawca w terminie 14 dni kalendarzowych określi szczegółowe warunki techniczne oraz inne Systemu Śląskiej Karty Usług Publicznych umożliwiające przyłączenie:
	- a) dodatkowego nowego organizatora lub przewoźnika komunikacji publicznej,
	- b) dodatkowego nowego dostawcę usług publicznych (kino, teatr, muzeum itp.),
	- c) włączenia organizatora lub przewoźnika kolejowego do modułu segmentu kolejowego.
- W przypadku dołączania kolejnego użytkownika: 2.
	- a) Wykonawca nie może odmówić obsługi kolejnego użytkownika;
	- $b)$ Wykonawca zobowiązany jest dołączyć kolejnego użytkownika na wniosek Zamawiającego, w tym zapewnić transfer danych i obsługę operacji realizowanych u tego użytkownika;
	- c) Wykonawca nie może żądać dodatkowego wynagrodzenia za obsługę użytkownika przez funkcjonujące Oprogramowanie ŚKUP, które zostało wykonane w ramach niniejszego zamówienia, chyba że dla nowego użytkownika zostaną utworzone nowe funkcjonalności, nie zawarte w niniejszej umowie;
	- d) Wykonawcy przysługuje dodatkowe wynagrodzenie tylko w przypadku, gdy zmuszony będzie ponieść dodatkowe koszty, które zostana przez niego wyliczone wg stawek przyjetych w formularzu cenowym (załącznik nr 1 do umowy) oraz zostanie wykazana ich zasadność pod względem rzeczowym i finansowym, w tym w szczególności za transfer dodatkowych danych od dołączonego użytkownika.

#### $§$  15

#### **ISTOTNE ZMIANY UMOWY**

- 1. Zamawiający przewiduje następujące możliwości dokonania istotnych zmian postanowień Umowy, w postaci aneksu:
	- a) w sytuacjach, o których mowa w § 8 ust. 6 Umowy,
	- b) w przypadku, gdy określony produkt stanowiący przedmiot Oferty został wycofany z rynku lub zaprzestano jego produkcji, a zaproponowany przez Wykonawcę w jego miejsce produkt posiada nie gorsze cechy i parametry funkcjonalności, niż produkt będący przedmiotem Oferty,

Komunikacyjny Związek Komunalny Górnośląskiego Okręgu Przemysłowgo 40-053 Katowice ul. Barbary 21A

tel. +48327438401 fax. +48322519745 www.kzkgop.com.pl e-mail: skup@kzkgop.com.pl

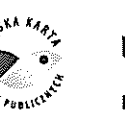

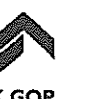

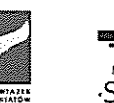

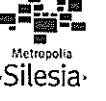

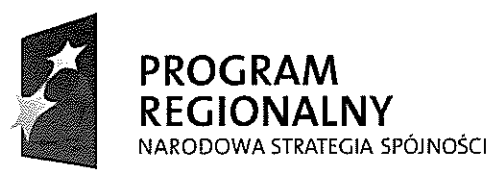

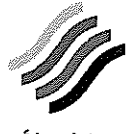

**UNIA EUROPEJSKA EUROPEJSKI FUNDUSZ** ROZWOJU REGIONALNEGO

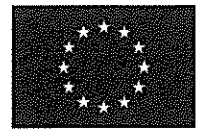

Projekt współfinansowany przez Unię Europejską z Europejskiego Funduszu Rozwoju Regionalnego w ramach Regionalnego Programu Operacyjnego Województwa Śląskiego na lata 2007-2013

- c) zmiany miejsc dostaw, użytkowania, wykonywania świadczeń gwarancyjnych, świadczenia usług bedacych przedmiotem umów, zmian adresów tych miejsc, zgodnie z § 11 ust.  $6$  Umowy,
- d) gdy treść Umowy wymaga istotnej zmiany w związku ze zmianą przepisów prawa lub zmianą ich interpretacji przez IZ RPO WSL, w czasie realizacji Umowy, o której Strony nie wiedziały w momencie jej zawarcia,
- w przypadku, gdy popyt na karty przekroczy 700.000 sztuk, konieczne będzie zawarcie  $e)$ aneksu na odpowiednia liczbę kart wraz z usługą wydania i obsługi karty wg cen nie większych, niż wynikające z Załącznika nr 1 do Umowy (poz. 95 Formularza cenowego). Oznacza to, że Wykonawca jest zobowiazany zawrzeć aneks i wydawać oraz obsługiwać kolejne karty w ilości zapisanej w aneksie, po cenie obliczonej jako iloraz ceny wydania i ilości sztuk z pozycji 95 formularza cenowego,
- w przypadku konieczności zamówienia dodatkowej ilości Sprzętu, koniecznego do f) wymiany Sprzętu zniszczonego, czy też skradzionego – po zawarciu aneksu Wykonawca zobowiązany będzie dokonać montażu nowego Sprzętu wg cen nie większych, niż wynikających z Załącznika nr 1 do Umowy,
- gdy zajdzie konieczność zmiany podwykonawców lub osób, o których mowa w § 4 ust. 1 i  $\mathbf{g}$ ) 2 Umowy, z zastrzeżeniem § 5 ust. 5 Umowy,
- gdy zajdzie konieczność przedłużenia okresu trwałości Projektu wynikająca ze zmiany  $h$ interpretacji przepisów wiążących Zamawiającego lub IZ RPO WSL, w takim przypadku Wykonawcy przysługuje wynagrodzenie w wysokości określonej w § 8 ust. 2 punkt 2.2.1.
- 2. Każdorazowa zmiana Umowy nie może prowadzić do wzrostu wynagrodzenia Wykonawcy, za wyjątkiem sytuacji, o której mowa w ust. 1 lit. e i f oraz h.
- Wprowadzenie zmian wymaga zgodnego oświadczenia woli Stron i formy pisemnej pod rygorem  $3.$ nieważności.

#### $§16$

#### **ODSTAPIENIE OD UMOWY**

- W razie zaistnienia istotnej zmiany okoliczności powodującej, że wykonanie Umowy nie leży w  $\mathbf{1}$ . interesie publicznym, czego nie można było przewidzieć w chwili zawarcia Umowy, Zamawiający może odstąpić od Umowy w terminie 30 dni od powzięcia wiadomości o tych okolicznościach. W takim przypadku Wykonawca może żadać wyłacznie wynagrodzenia należnego z tytułu wykonania części Umowy.
- Zamawiającemu przysługuje prawo do odstąpienia od Umowy, poza innymi przypadkami  $2<sub>1</sub>$ określonymi w Kodeksie cywilnym, w sytuacji:
	- a) nie przystąpienia przez Wykonawcę do wykonania Umowy w terminie 30 dni od daty jej zawarcia.
	- b) nie kontynuowania wykonania Umowy w okresie 30 dni od daty pisemnego wezwania przez Zamawiającego do wykonania Umowy,
	- c) Wykonawca, pomimo pisemnego wezwania ze strony Zamawiającego, określającego termin usuniecia stwierdzonych naruszeń, nie wykonuje Umowy zgodnie z warunkami umownymi, lub w rażący sposób zaniedbuje bądź narusza zobowiązania umowne,
	- d) zwłoki w wykonaniu przedmiotu Umowy albo jej części przekraczającej 60 (sześćdziesiąt) dni w stosunku do któregokolwiek z terminu wskazanego w Ramowym harmonogramie realizacji zamówienia - Załącznik nr 2 do Umowy,

Komunikacyjny Związek Komunalny Górnośląskiego Okręgu Przemysłowgo 40-053 Katowice ul. Barbary 21A

tel. +48327438401 fax. +48322519745 www.kzkqop.com.pl e-mail: skup@kzkqop.com.pl

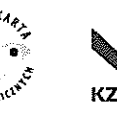

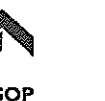

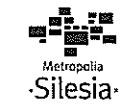

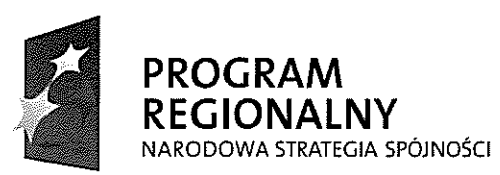

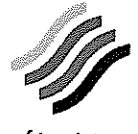

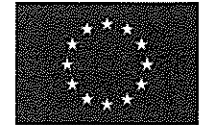

Projekt współfinansowany przez Unię Europejską z Europejskiego Funduszu Rozwoju Regionalnego w ramach Regionalnego Programu Operacyjnego Województwa Śląskiego na lata 2007-2013

- e) wszczęcia przez Wykonawcę postępowania naprawczego określonego w ustawie z dnia 28 lutego 2003r. Prawo upadłościowe i naprawcze.
- 3. Wykonawcy służy prawo odstąpienia od Umowy niezależnie od przypadków określonych w Kodeksie cywilnym w sytuacji nieterminowego regulowania należności przez Zamawiającego, gdy zwłoka wynosi ponad 90 dni roboczych od terminu zapłaty.

#### $$17$

#### ZASADY UDOSTEPNIANIA INFORMACJI

- 1. Strony zobowiązane są tworzyć pozytywny wizerunek projektu.
- $2.$ Wykonawca nie może informować osób trzecich o realizacji umowy bez zgody Zamawiającego (z wyjątkiem podwykonawców wymienionych w § 5 Umowy. Wykonawca nie będzie bez uprzedniej pisemnej zgody Zamawiającego kopiować, rozpowszechniać ani ujawniać komukolwiek informacji dotyczących Zamawiającego, jego interesów, włacznie z wszelkimi informacjami technicznymi, finansowymi, niezależnie od źródeł tych informacji.
- $3.$ Wykonawca jest zwolniony z obowiązku zachowania tajemnicy i poufności, jeżeli informacje, co do których taki obowiązek istniał:
	- a) w dniu ich ujawnienia były powszechnie znane bez zawinionego przyczynienia się Wykonawcy do ich ujawnienia;
	- b) muszą być ujawnione zgodnie z przepisami prawa lub postanowieniami sądów lub upoważnionych organów państwowych;
	- c) muszą być ujawnione w celu wykonania Umowy, a Wykonawca uzyskał zgodę Zamawiającego na ich ujawnienie.

#### $$18$

#### POSTANOWIENIA KOŃCOWE

- 1. Umowa wchodzi w życie z dniem jej podpisania przez upoważnionych przedstawicieli Stron.
- $2.$ Umowa podlega wykonaniu prawu polskiemu. W kwestiach nieuregulowanych w Umowie zastosowanie mają właściwe przepisy prawa, w szczególności przepisy Kodeksu cywilnego i ustawy Pzp.
- $3.$ W granicach wyznaczonych przez bezwzględnie obowiązujące przepisy prawa, nieważność któregokolwiek z postanowień Umowy pozostaje bez wpływu na ważność pozostałych postanowień Umowy. W przypadku uznania niektórych postanowień Umowy za nieważne Strony beda dażyć do realizacji Umowy.
- $4.$ Wszelkie spory mogące powstać pomiędzy Stronami w związku z Umową podlegają jurysdykcji sądów polskich, a Strony poddają je pod rozstrzygnięcie sądowi właściwemu ze względu na siedzibę Zamawiającego.
- Językiem właściwym dla wykonywania Umowy, w tym do prowadzenia wszelkiej korespondencji,  $5.$ jest język polski.
- Wszelkie zmiany Umowy wymagają formy pisemnej pod rygorem nieważności. 6.
- $7.$ Wykonawca przechowuje dokumentację związaną z wykonaniem Umowy przez okres 7 (siedmiu) lat od uregulowania przez Zamawiającego ostatniej części wynagrodzenia należnego Wykonawcy.

Komunikacyjny Związek Komunalny Górnośląskiego Okręgu Przemysłowgo 40-053 Katowice ul. Barbary 21A

tel. +48327438401 fax. +48322519745 www.kzkgop.com.pl e-mail: skup@kzkoop.com.pl

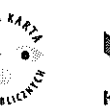

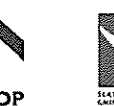

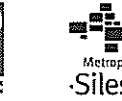

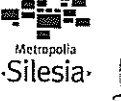

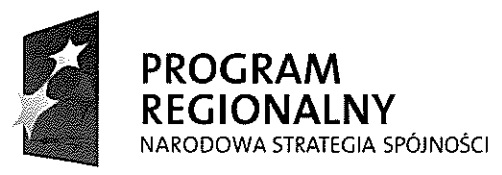

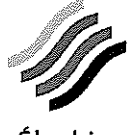

#### **UNIA EUROPEJSKA EUROPEJSKI FUNDUSZ** ROZWOJU REGIONALNEGO

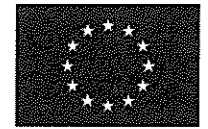

Projekt współfinansowany przez Unię Europejską z Europejskiego Funduszu Rozwoju Regionalnego w ramach Regionalnego Programu Operacyjnego Wojewodztwa Sląskiego na lata 2007-2013

8. Umowa została sporządzona w czterech jednobrzmiących egzemplarzach, po dwa dla każdej ze Stron, każdy na prawach oryginału.

Zamawiający

Wykonawca

Weren

Główny Księgowy Związku

RAWNY

RADCA.

mgr

 $\frac{2}{\sqrt{2}}$ 

Ó

Bartfomiej Gocek

Spis załączników stanowiących integralną część Umowy:

- Załącznik nr 1 Opis przedmiotu zamówienia.  $1_{\cdots}$
- $2<sup>1</sup>$ Załącznik nr 2 - Ramowy harmonogram realizacji zamówienia (tożsamy z załącznikiem nr 9 do SIWZ).
- Załącznik nr 3 kserokopia Wykazu osób, które będą uczestniczyć w wykonywaniu 3. zamówienia.
- 4. Załącznik nr 4 Protokół odbioru cząstkowego wdrożenia Systemu (pierwsza część przedmiotu Umowy).
- 5. Załącznik nr 5 – Protokół odbioru końcowego wdrożenia Systemu (pierwsza część przedmiotu Umowy).
- 6. Załącznik nr 6 Protokół odbioru końcowego utrzymania Systemu (druga cześć przedmiotu Umowy).
- 7. Załącznik nr 7 Opis weryfikacji cech jakości Systemu ŚKUP oraz cech jakościowych oprogramowania (zgodnych z ISO 9126).
- Załącznik nr 8 kserokopia dowodu wniesienia zabezpieczenia należytego wykonania 8. Umowy.
- 9. Załącznik nr 9 kserokopia polisy lub innego dokumentu potwierdzającego, że Wykonawca jest ubezpieczony od odpowiedzialności cywilnej.
- 10. Załącznik nr 10 Warunki gwarancji i serwisu (tożsamy z załącznikiem nr 10 do SIWZ).

Komunikacyjny Związek Komunalny Górnośląskiego Okręgu Przemysłowgo 40-053 Katowice ul. Barbary 21A

tel. +48327438401 fax. +48322519745 www.kzkqop.com.pl e-mail: skup@kzkgop.com.pl

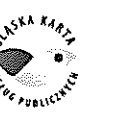

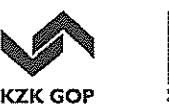

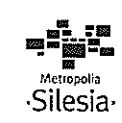

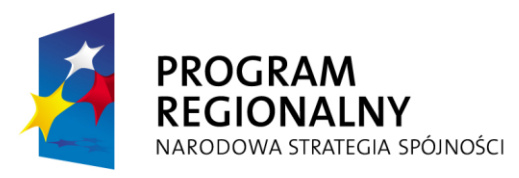

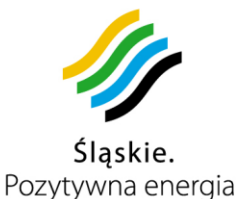

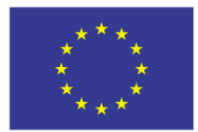

Projekt współfinansowany przez Unię Europejską z Europejskiego Funduszu Rozwoju Regionalnego w ramach Regionalnego Programu Operacyjnego Województwa Śląskiego na lata 2007-2013

> **Załącznik nr 1 do Umowy nr: DS / 1 / PZ / 1 / DO / 1 / 2012**

## **OPIS PRZEDMIOTU ZAMÓWIENIA**

- **I. OGÓLNY OPIS PRZEDMIOTU ORAZ CZĘŚCI I ETAPÓW ZAMÓWIENIA** *(tożsamy z punktem 3.1 SIWZ)*
- **II. OPIS TECHNICZNO-FUNKCJONALNY PRZEDMIOTU ZAMÓWIENIA**  *(tożsamy z Załącznikiem nr 6 do SIWZ).*
- **III. WYKAZ SPRZĘTU I OPROGRAMOWANIA**  *(kserokopia wykazu dołączonego do Oferty)*
- **IV. FORMULARZ CENOWY**  *(kserokopia formularza dołączonego do Oferty)*

tel.  $+48327438401$  $\text{fax.} + 48322519745$ www.kzkgop.com.pl e-mail: skup@kzkgop.com.pl

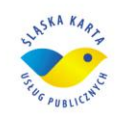

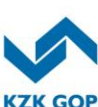

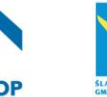

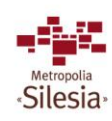

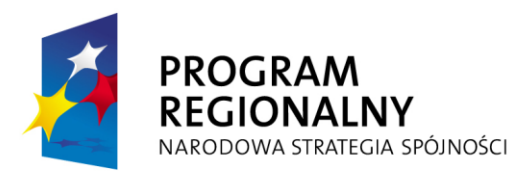

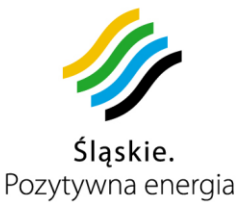

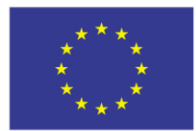

Projekt współfinansowany przez Unię Europejską z Europejskiego Funduszu Rozwoju Regionalnego w ramach Regionalnego Programu Operacyjnego Województwa Śląskiego na lata 2007-2013

> **Załącznik nr 1.I do Umowy nr: DS / 1 / PZ / 1 / DO / 1 / 2012**

## **Ogólny opis przedmiotu oraz części i etapów zamówienia**

Przedmiotem zamówienia jest dostawa, wdrożenie i utrzymanie systemu "Śląska Karta Usług Publicznych" (ŚKUP). Projekt Śląskiej Karty Usług Publicznych (Projekt) ma na celu wdrożenie informatycznego systemu ułatwiającego realizację usług publicznych drogą elektroniczną oraz wspomagającego zarządzanie administracją publiczną. Główną ideą przedsięwzięcia jest zbudowanie zintegrowanego systemu pobierania i rozliczania płatności bezgotówkowych za usługi świadczone przez instytucje samorządowe wraz z systemem informacji, pozwalającym na pozyskiwanie danych o popycie na poszczególne usługi oraz relacjach między nimi zachodzących. Projekt związany będzie z wprowadzeniem systemu płatności elektronicznych w jednostkach sektora publicznego. Realizacja Projektu pozwoli na szeroką promocję społeczeństwa informacyjnego, poprzez upowszechnienie płatności bezgotówkowych.

Śląska Karta Usług Publicznych, jako instrument pieniądza elektronicznego, będzie pozwalała na dokonywanie elektronicznych płatności za usługi publiczne. Karta będzie służyć jako identyfikator mieszkańca, w zakresie zgodnym z przepisami dotyczącymi ochrony danych osobowych. Będzie używana również w roli nośnika certyfikatu podpisu elektronicznego. Dedykowana aplikacja pozwoli na zbieranie danych niezbędnych do sprawnego zarządzania instytucjami publicznymi zaangażowanymi w funkcjonowanie systemu. Integralną częścią Projektu będzie Portal Klienta – elektroniczna platforma udostępniająca i integrująca usługi publiczne świadczone drogą online. Integracja usług publicznych polegać będzie na możliwości płacenia jedną kartą za usługi we wszystkich instytucjach zaangażowanych w projekt oraz stosowaniu taryf zintegrowanych (np. Park & Ride), jak również na umożliwieniu użytkownikowi Systemu skorzystania z oferty instytucji akceptujących kartę ŚKUP z poziomu Portalu Klienta, bez konieczności wielokrotnego logowania się na różnych stronach internetowych instytucji uczestniczących w projekcie.

Projekt Śląskiej Karty Usług Publicznych obejmuje przede wszystkim:

1. Utworzenie dwóch Centrów Przetwarzania Danych (podstawowego i zapasowego) wyposażonych w niezbędną infrastrukturę sprzętową (w tym telekomunikacyjną) wraz z odpowiednim oprogramowaniem, pozwalającym na działanie systemu w założonej funkcjonalności;

2. Stworzenie Portalu Klienta – elektronicznej platformy integrującej świadczone usługi publiczne. Portal pozwoli również na obsługę rachunku bankowego przyporządkowanego karcie,

Komunikacyjny Związek Komunalny Górnośląskiego Okręgu Przemysłowgo 40-053 Katowice ul. Barbary 21A

tel.  $+48327438401$  $\text{fax}_{1} + 48322519745$ www.kzkgop.com.pl e-mail: skup@kzkqop.com.pl

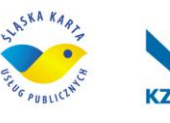

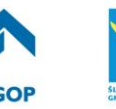

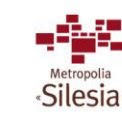

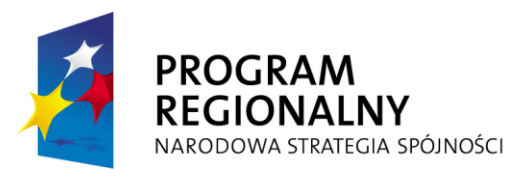

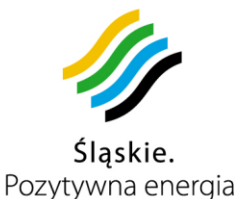

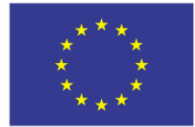

np. doładowanie karty przez Internet; zablokowanie środków na płatność za konkretną usługę, podgląd i wydruk przeprowadzonych transakcji;

3. Wyposażenie sieci akceptacji karty ŚKUP w niezbędną infrastrukturę sprzętową i software'ową pozwalającą na identyfikację właściciela karty oraz dokonywanie transakcji przy użyciu karty;

4. Wyposażenie gmin uczestniczących w projekcie w urządzenia umożliwiające zapis na i odczyt z karty certyfikatu podpisu elektronicznego (CC SEKAP);

5. Stworzenie sieci doładowań karty ŚKUP;

6. Wydawanie i obsługa przez uprawnioną instytucję elektronicznych kart ŚKUP oraz prowadzenie rozliczeń;

7. Wyposażenie właściwych służb w urządzenia do kontroli uprawnień posiadanych przez użytkownika karty.

Projekt pn. "Śląska Karta Usług Publicznych" realizowany będzie na terenie wszystkich gmin należących do Komunikacyjnego Związku Komunalnego Górnośląskiego Okręgu Przemysłowego oraz na terenie miast Tychy i Jaworzno. Ze względu na otwarty charakter projektu musi on być tak wykonany, aby była możliwość dołączania do niego kolejnych gmin i innych podmiotów. Oznacza to, że w przypadku dołączania kolejnych użytkowników o funkcjonalnościach wykorzystywanych w systemie ŚKUP, nie będzie konieczności dokonywania modyfikacji oprogramowania, a jedynie uruchomienia przez Zamawiającego modułu dla kolejnego użytkownika.

Ze względu na szeroki zakres wdrożenia, Projekt został podzielony na dwa obszary tematyczne, wymagające zastosowania zróżnicowanej infrastruktury indywidualnej systemu:

1. Wdrożenie karty ŚKUP w usługach świadczonych przez jednostki samorządu terytorialnego oraz jednostki im podległe – realizowane na terenie gmin będących Partnerami Umowy o realizacji wspólnego Projektu Śląskiej Karty Usług Publicznych, tj.: Będzin, Bytom, Chorzów, Czeladź, Dąbrowa Górnicza, Gliwice, Imielin, Jaworzno, Katowice, Knurów, Mysłowice, Piekary Śląskie, Pyskowice, Radzionków, Ruda Śląska, Siemianowice Śląskie, Sosnowiec, Świętochłowice, Tychy, Wojkowice, Zabrze;

2. Wdrożenie płatności kartą ŚKUP za usługi lokalnego transportu zbiorowego – realizowane na obszarze gmin należących do KZK GOP (tj. Będzin, Bobrowniki, Bytom, Chełm Śląski, Chorzów, Czeladź, Dąbrowa Górnicza, Gierałtowice, Gliwice, Imielin, Katowice, Knurów, Mysłowice, Piekary Śląskie, Psary, Pyskowice, Radzionków, Ruda Śląska, Siemianowice Śląskie, Siewierz, Sławków, Sosnowiec, Świętochłowice, Wojkowice, Zabrze).

Na infrastrukturę systemu Śląskiej Karty Usług Publicznych składają się przede wszystkim:

1. Centrum Przetwarzania Danych 1 - podstawowe;

2. Centrum przetwarzania Danych 2 - zapasowe;

Komunikacyjny Związek Komunalny Górnośląskiego Okręgu Przemysłowgo 40-053 Katowice ul. Barbary 21A

tel.  $+48327438401$  $\text{fax}_{1} + 48322519745$ www.kzkgop.com.pl e-mail: skup@kzkqop.com.pl

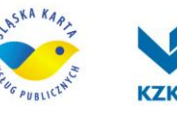

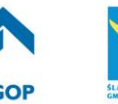

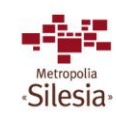

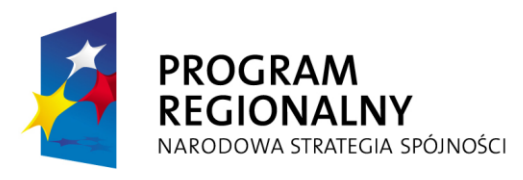

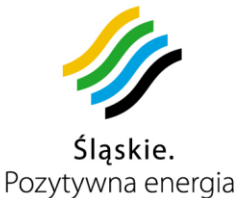

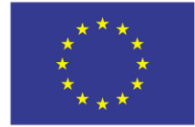

3. 109 wolnostojących (stacjonarnych) automatów doładowujących karty;

4. 6032 moduły do pobierania opłat, ładowania kart, identyfikacji użytkownika oraz obsługi podpisu elektronicznego;

5. 223 automaty do pobierania opłat parkingowych (w tym dostosowanie obecnie funkcjonujących urządzeń do systemu ŚKUP);

6. 320 urządzeń do kontroli wykupionych kartą uprawnień;

7. 7740 pozostałych urządzeń niezbędnych do funkcjonowania systemu ŚKUP;

8. Łączność oraz przesył danych pomiędzy poszczególnymi elementami systemu.

Wymieniona infrastruktura wyposażona zostanie w dedykowane oprogramowanie, umożliwiające gromadzenie i przetwarzanie danych z systemu ŚKUP. Zadaniem Wykonawcy jest zapewnienie pełnego zakresu funkcjonalności ŚKUP. Integralną częścią Projektu będzie system realizacji, autoryzacji i monitoringu płatności dokonywanych kartą o standardzie EMV. Rolą Wykonawcy w tym zakresie jest wydawanie inteligentnych kart dualnych, personalizowanie kart, całokształt czynności i działań związanych z wydawaniem kart użytkownikom, prowadzenie rozliczeń transakcji dokonywanych kartą. Wykonawca zobowiązany jest zapewnić co najmniej 40 Punktów Obsługi Klientów, zajmujących się wydawaniem i obsługą kart.

Obok karty, kluczowym elementem Projektu będzie Portal Klienta, umożliwiający integrację usług publicznych świadczonych drogą elektroniczną przez instytucje współpracujące w ramach systemu. Portal Klienta umożliwi m. in. realizację usług publicznych drogą elektroniczną. Podstawowym elementem systemu, który będzie materialnym narzędziem wspomagającym zarządzanie administracją publiczną oraz pozwalającym na korzystanie z usług publicznych, będzie inteligentna karta elektroniczna dualna (o interfejsie bezstykowym i stykowym).

Śląska Karta Usług Publicznych będzie pełnić następujące funkcje:

1. Karta identyfikacyjna – część kart ŚKUP będzie kartami spersonalizowanymi, co oznacza, że karta ta będzie przypisana do jej posiadacza. Posiadaczem karty będzie mogła być zarówno osoba fizyczna, jak również podmiot gospodarczy (w tym osoba prawna). W zasobach systemu zapisane będą dane pozwalające na identyfikację właściciela. Osoby zainteresowane wydaniem karty zobowiązane będą do złożenia wniosku o wydanie karty. Na formularzu wpisywane będą dane osoby niezbędne do jej identyfikacji (imię, nazwisko, adres dla korespondencji, data i miejsce urodzenia, numer PESEL, numer NIP na życzenie użytkownika). Przewiduje się, że w pamięci karty zapisywane będzie zdjęcie właściciela karty oraz dane umieszczone przez użytkownika na formularzu wniosku o wydanie karty. Używanie karty przyczyni się do sprawniejszej obsługi klienta w instytucjach publicznych. Urzędnik będzie miał możliwość automatycznego zapisu danych zawartych na karcie do elektronicznych formularzy (bez konieczności wpisywania wszystkich danych ręcznie), a następnie ich zweryfikowania w oparciu o dokument tożsamości. Pozwoli to na przyspieszenie wypełniania dokumentacji. Użytkownik zainteresowany złożeniem dokumentów za pośrednictwem Internetu, będzie mógł

Komunikacyjny Związek Komunalny Górnośląskiego Okręgu Przemysłowgo 40-053 Katowice ul. Barbary 21A

tel.  $+48327438401$  $\text{fax}_{1} + 48322519745$ www.kzkgop.com.pl e-mail: skup@kzkqop.com.pl

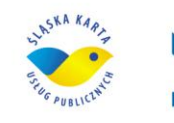

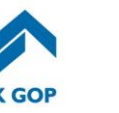

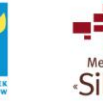

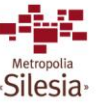

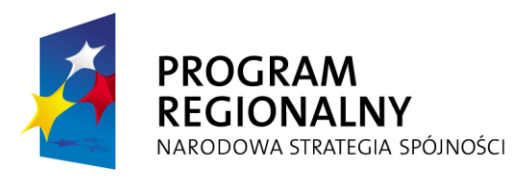

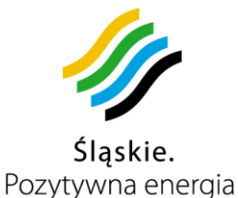

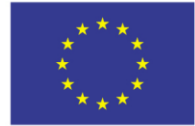

skorzystać z formularzy dostępnych w Portalu Klienta. Logując się na swoje konto, będzie miał możliwość automatycznego załadowywania swoich danych.

2. Nośnik certyfikatu podpisu elektronicznego – zastosowane rozwiązanie pozwoli na wykorzystanie karty ŚKUP w roli nośnika certyfikatu podpisu elektronicznego. Na karcie będzie aplikacja pozwalająca na składanie podpisu elektronicznego z certyfikatami CC SEKAP, niezbędnego do elektronicznej komunikacji z jednostkami publicznymi. Z punktu widzenia technicznego przewiduje się możliwość wgrania innego certyfikatu podpisu elektronicznego, uzyskanego w innej instytucji.

3. Pieniądz elektroniczny – na karcie zapisane będą informacje dotyczące wartości dostępnych środków pieniężnych. Za pomocą karty możliwe będzie dokonywanie płatności za usługi publiczne świadczone przez akceptantów karty ŚKUP. Informacja o wartości środków pieniężnych dostępna będzie również za pośrednictwem Portalu Klienta. Do każdej karty przypisane będzie konto w instytucji rozliczającej pieniądz elektroniczny (u aquiera) lub wydawcy tego pieniądza.

4. Bilet okresowy – na karcie będzie osobna aplikacja, służąca do zapisu biletu okresowego, czy też abonamentowego wszystkich instytucji akceptujących kartę ŚKUP, które taki rodzaj biletów posiadają.

W ramach systemu przewiduje się również wykorzystanie kart niespersonalizowanych (na okaziciela). Do karty niespersonalizowanej przypisane będzie konto techniczne umożliwiające doładowywanie karty i wykorzystanie jej w funkcji pieniądza elektronicznego. Za wydanie niniejszej karty, na konto Zamawiającego będzie wpływała kaucja, która nie będzie stanowiła przychodów, lecz będzie stanowiła zabezpieczenie przed wielokrotnym pozyskiwaniem kart przez te same osoby.

Karta ŚKUP w wyniku wdrożenia Projektu będzie umożliwiała użytkownikom skorzystanie z następujących usług:

1. Usługi kultury – w wyznaczonych instytucjach kultury zainstalowane zostaną moduły do pobierania opłat. W celu zakupienia uprawnienia do usługi użytkownik przykłada kartę do czytnika – następuje autoryzacja transakcji – na karcie dokonywany jest zapis o uprawnieniu. Projektowana funkcjonalność Portalu Klienta umożliwia dokonywanie elektronicznej rezerwacji miejsc – poprzez interfejs ze stronami internetowymi instytucji akceptujących. Będzie również możliwość zakupu uprawnień okresowych/abonamentowych.

2. Usługi rekreacyjno – sportowe – w instytucjach świadczących usługi rekreacyjno – sportowe zostaną zainstalowane moduły do pobierania opłat. W celu zakupienia uprawnień do skorzystania z usługi użytkownik przykłada kartę do czytnika – następuje autoryzacja transakcji – na karcie dokonywany jest zapis o wykupionym uprawnieniu. Za pośrednictwem strony Portalu Klienta możliwe będzie elektroniczne rezerwowanie miejsc. Będzie również możliwość zakupu uprawnień okresowych/abonamentowych.

Komunikacyjny Związek Komunalny Górnośląskiego Okręgu Przemysłowgo 40-053 Katowice ul. Barbary 21A

tel.  $+48327438401$  $\text{fax}_{1} + 48322519745$ www.kzkgop.com.pl e-mail: skup@kzkqop.com.pl

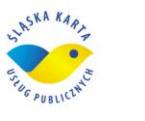

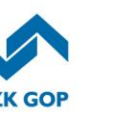

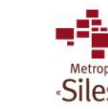

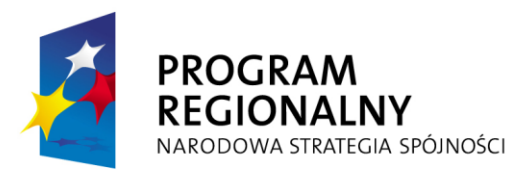

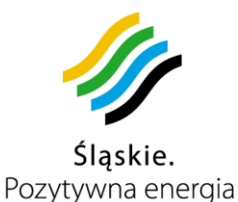

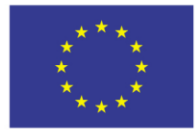

Projekt współfinansowany przez Unię Europejską z Europejskiego Funduszu Rozwoju Regionalnego w ramach Regionalnego Programu Operacyjnego Województwa Śląskiego na lata 2007-2013

3. Usługi biblioteczne – w wyznaczonych bibliotekach zainstalowane zostaną czytniki identyfikacji wraz z modułem do pobierania opłat (np. kar za zwrot książki po terminie). Po przytknięciu karty użytkownik zostanie zidentyfikowany w systemie bibliotecznym posiadanym przez bibliotekę, w którym mogą być zapisane m.in. dane o wypożyczonej bibliografii (np. autor, tytuł, wydawnictwo, numer biblioteczny, data wypożyczenia, planowana data zwrotu). Planuje się, że w przypadku posiadania przez bibliotekę strony internetowej pozwalającej na rezerwację książek, poprzez interfejs możliwe będzie realizowanie e-rezerwacji publikacji z wykorzystaniem Portalu Klienta.

4. Usługi parkowania – wybrane lokalizacje stref płatnego parkowania zostaną wyposażone w parkomaty do pobierania opłat (istniejące parkomaty zostaną doposażone w urządzenia, które umożliwią pełną funkcjonalność w systemie ŚKUP). Użytkownik będzie miał możliwość dokonania opłaty za usługę parkowania za pomocą karty – parkomat drukować będzie odcinek informujący o wykupieniu uprawnień do parkowania w określonym czasie. Za pośrednictwem Portalu Klienta użytkownik uzyska informację o płatnych strefach parkowania akceptujących płatności kartą ŚKUP.

5. Usługi komunikacyjne – w pojazdach obsługujących publicznych organizatorów transportu zbiorowego zainstalowane zostaną urządzenia do pobierania opłat. Użytkownik będzie miał możliwość za pośrednictwem Internetu lub punktu doładowującego wykupić okresowe uprawnienia do korzystania z usług komunikacyjnych. Zapłata za jednorazowe korzystanie z usługi realizowane będzie bezpośrednio w pojeździe po przyłożeniu karty do modułu.

Poprzez połączenie interfejsem ze stronami organizatorów komunikacji możliwe będzie uzyskanie informacji o rozkładzie jazdy, taryfie, utrudnieniach w podróżach. Za pośrednictwem Portalu Klienta możliwe będzie również składanie skarg, odwołań od nałożonych kar za korzystanie z usługi bez uprawnień, itp.

6. Inne usługi tzw. usługi gminne – w wybranych urzędach samorządu terytorialnego zostaną zainstalowane czytniki karty ŚKUP z modułem do pobierania opłat, co umożliwi dokonywanie bezgotówkowych płatności. Możliwe będzie wypełnienie i wysłanie formularzy urzędowych, jak również dokonywanie płatności za pomocą karty ŚKUP oraz identyfikacja właściciela. Za pośrednictwem Portalu Klienta użytkownik uzyska informacje o instytucjach świadczących usługi realizowane z użyciem Karty ŚKUP.

**Zakres przedmiotowy zamówienia** obejmuje :

- 1. Uruchomienie i utrzymanie serwisowo sprzętowe Centrum Przetwarzania Danych 1 (CPD1):
	- a. Projekt instalacji Punktów Elektryczno Logicznych (PEL).
	- b. Wykonanie instalacii PEL.
	- c.Dostawa, uruchomienie i utrzymanie serwisowe klimatyzacji.
	- d. Dostawa, uruchomienie i utrzymanie serwisowe sprzętu komputerowego.

Komunikacyjny Związek Komunalny Górnośląskiego Okręgu Przemysłowgo 40-053 Katowice ul. Barbary 21A

tel.  $+48327438401$  $\text{fax}_{1} + 48322519745$ www.kzkgop.com.pl e-mail: skup@kzkqop.com.pl

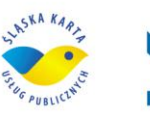

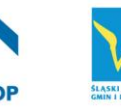

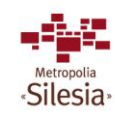

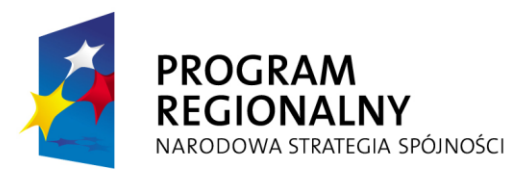

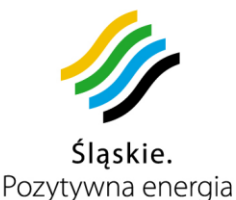

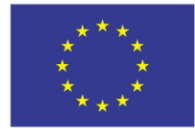

- e. Zapewnienie zabezpieczeń mechaniczno- elektrycznych sprzętu oraz monitoring pomieszczeń.
- 2. Uruchomienie i utrzymanie serwisowo sprzętowe Centrum Przetwarzania Danych 2 (CPD2):
	- a. Projekt instalacji PEL.
	- b. Wykonanie instalacji PEL.
	- c.Dostawa, uruchomienie i utrzymanie serwisowe klimatyzacji.
	- d. Dostawa, uruchomienie i utrzymanie serwisowe sprzętu komputerowego.
	- e. Zapewnienie zabezpieczeń mechaniczno- elektrycznych sprzętu oraz monitoring pomieszczeń.
- 3. Dostawa, uruchomienie i utrzymanie serwisowe oprogramowania dla CPD1 i CPD2 oraz dostawa i uruchomienie automatycznego systemu pobierania opłat oraz rozliczeń i kontroli, jak również zapewnienie właściwego składu zespołu pracowników ds. aplikacji i sprzętu.
- 4. Dostawa, uruchomienie i utrzymanie Portalu Klienta.
- 5. Uruchomienie, zapewnienie działania i utrzymanie min. 40 Punktów Obsługi Klienta (POK):
	- a. Pozyskanie lokalizacji dla min. 40 POK na terenie objętym Projektem (Wykonawca może wykorzystać już posiadane lokalizacje – np. placówki, oddziały itp.).
	- b. Zapewnienie niezbędnego dla sprawnej obsługi klientów składu zespołu pracowników obsługujących placówki POK.
	- c.Dostawa i wydanie kart elektronicznych 700 000 sztuk.
	- d. Wydawanie, personalizacja kart, przyjmowanie reklamacji, zwracanie środków finansowych zapisanych w postaci doładowań w przypadku zwrotu karty.
- 6. Dostawa, uruchomienie i utrzymanie serwisowe urządzeń i oprogramowania w Punktach Obsługi Pasażera ( POP) – do 10 lokalizacji.
- 7. Dostawa, uruchomienie i utrzymanie serwisowe urządzeń dla zajezdni Punktów Zbierania Danych (PZD) – 20 lokalizacji.
- 8. Uruchomienie i utrzymanie serwisowe prywatnej sieci Access Point Name (APN) dla zapewnienia łączności z pojazdami i parkomatami oraz jako zapasowa łączność z innymi elementami systemu (m.in. stacjonarne automaty doładowania kart).

tel.  $+48327438401$  $\text{fax}_{1} + 48322519745$ www.kzkgop.com.pl e-mail: skup@kzkqop.com.pl

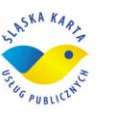

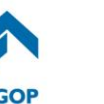

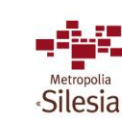

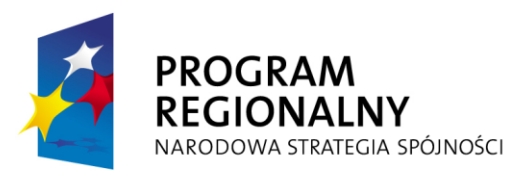

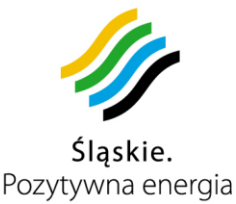

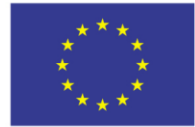

- 9. Dostawa, uruchomienie i utrzymanie serwisowo sprzętowe stacjonarnych automatów doładowania kart elektronicznych - 109 sztuk. Sporządzenie projektu posadowienia urządzeń oraz podłączenie ich w 109 ustalonych lokalizacjach na terenie objętym Projektem wraz z wszystkimi formalnościami z tym związanymi.
- 10. Dostawa, zainstalowanie z uruchomieniem i utrzymanie serwisowe urządzeń w pojazdach (komputery pokładowe, moduły do pobierania opłat, urządzenia do transmisji, itp.) - 1300 pojazdów.
- 11. Dostawa, instalacja, uruchomienie i utrzymanie serwisowe urządzeń dedykowanych dla agentów systemu płatności w ramach sieci sprzedaży i doładowań – 800 sztuk.
- 12. Dostawa, instalacja, uruchomienie i utrzymanie serwisowe urządzeń infrastruktury gminnej:
	- a. parkomaty sporządzenie projektu posadowienia urządzeń i posadowienie ich w 223 lokalizacjach na terenie objętym Projektem,
	- b. moduły do pobierania opłat/doładowania kart przeznaczone do realizacji usług  $aminnvch - 410$  sztuk).
	- c. moduł do pobierania opłat/doładowania kart z funkcją nanoszenia certyfikatu podpisu elektronicznego CC SEKAP – 52 sztuki.
- 13. Dostarczanie i wymiana materiałów eksploatacyjnych, przez cały okres trwania umowy, do wszystkich urządzeń wymienionych w zamówieniu.
- 14. Szkolenia użytkowników z zakresu obsługi systemu eGovernment oraz informatycznych systemów wspomagania zarządzania w administracji publicznej – 4600 osób.
- 15. Wykonanie i dostarczenie dokumentacji wykonawczej i powykonawczej systemu.
- 16. Świadczenie usługi utrzymania systemu (opieki powdrożeniowej i serwisu gwarancyjnego) – zgodnie z Warunkami gwarancji i serwisu stanowiącymi Załącznik nr 10 do SIWZ oraz załącznik nr 10 do umowy.
- 17. Łączność między poszczególnymi komponentami systemu w szczególności łączność przewodowa między CPD1, CPD2, automatami oraz łączność bezprzewodowa pomiędzy pojazdami a centralą systemu (GPRS), parkomatami oraz PZD w zajezdnia (Wi-Fi).
- 18. Świadczenie usług autoryzacji i rozliczeń w rozumieniu ustawy z dnia 12 września 2002 r. o elektronicznych instrumentach płatniczych, w tym również płatności kartą płatniczą w stacjonarnych automatach doładowania kart.

Komunikacyjny Związek Komunalny Górnośląskiego Okręgu Przemysłowgo 40-053 Katowice ul. Barbary 21A

tel.  $+48327438401$  $\text{fax}_{1} + 48322519745$ www.kzkgop.com.pl e-mail: skup@kzkqop.com.pl

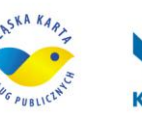

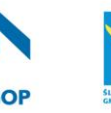

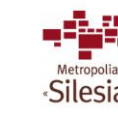

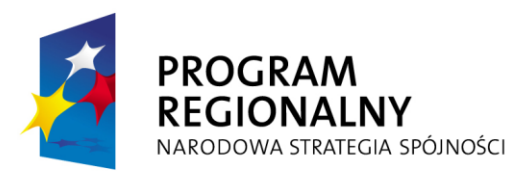

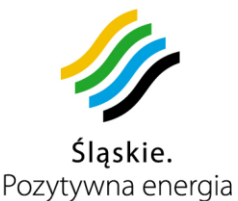

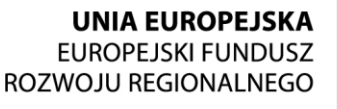

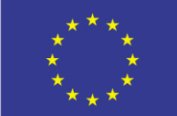

**Część pierwsza zamówienia** - "wdrożenie systemu" - obejmuje dostawe, wdrożenie i utrzymanie w okresie wdrażania systemu "Śląska Karta Usług Publicznych", zwanego dalej "systemem"<sup>1</sup>, obejmującego system teleinformatyczny zbudowany ze Sprzętu<sup>2</sup> oraz Oprogramowania<sup>3</sup> wraz z infrastrukturą techniczną niezbędną do jego działania, wspomagający zarządzanie i realizację usług publicznych drogą elektroniczną. Pierwsza cześć zamówienia kończy się "Protokołem odbioru końcowego wdrożenia systemu (pierwszej części przedmiotu umowy)". Wdrożenie systemu obejmuje dostawę całości sprzętu i oprogramowania, jego instalację, szkolenia użytkowników, uruchomienie POK-ów, w efekcie czego możliwe bedzie odebranie w pełni działającego systemu. Część pierwsza obejmuje również w tym okresie utrzymanie serwisowe sprzętu i oprogramowania, utrzymanie POK-ów w celu wydawania kart i obsługi klientów oraz świadczenie usług autoryzacji i rozliczeń.

Pierwsza część zamówienia będzie współfinansowana przez IZ RPO WSL 2007-2013.

Część pierwsza zamówienia będzie przez Zamawiającego odbierana w czterech etapach.

Pierwszy etap obejmuje dostawę, wdrożenie i uruchomienie CPD 1 i CPD2.

Drugi etap obejmuje dostawę, posadowienie i uruchomienie przynajmniej 40 stacjonarnych automatów doładowania kart (czyli uruchomienie wszystkich funkcji, które nie są przedmiotem kolejnych etapów), wyposażenia przynajmniej 650 autobusów lub tramwajów we wszystkie urządzenia wraz z oprogramowaniem oraz dostawę i uruchomienie urządzeń w minimum 10 zajezdniach PZD. W celu dokonania odbioru tego etapu niezbędne jest działanie systemu łączności, jak również uruchomienia aplikacji ŚKUP przynajmniej w zakresie funkcjonalności lokalizacji pojazdów.

Odbiór trzeciego etapu będzie mógł nastąpić w przypadku funkcjonowania, z uwzględnieniem urządzeń oddanych w ramach drugiego etapu, przynajmniej 80 stacjonarnych automatów doładowania kart, wyposażenia przynajmniej 1200 autobusów lub tramwajów we wszystkie urządzenia, uruchomienia urządzeń we wszystkich 20 zajezdniach PZD, jak również uruchomienia przynajmniej 50 parkomatów (czy też doposażenia istniejących) oraz zainstalowania przynajmniej 100 urządzeń w obiektach gminnych. Oprócz wymagań z etapu

 $\overline{a}$ 

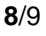

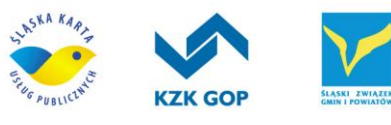

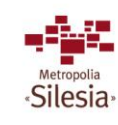

<sup>1</sup> System należy rozumieć jako zintegrowany system Śląska Karta Usług Publicznych obejmujący system informatyczny zbudowany ze Sprzętu oraz Oprogramowania wraz z infrastrukturą techniczną niezbędną do jego działania, wspomagający zarządzanie i realizację usług publicznych drogą elektroniczną.

<sup>2</sup>Sprzęt należy rozumieć jako urządzenia wraz z niezbędnym oprogramowaniem podstawowym i narzędziowym (w tym system operacyjny) umożliwiające pracę systemu.

 $3$  Oprogramowanie należy rozumieć jako bazy danych oraz wszystkie aplikacje komputerowe wchodzące w skład systemu.

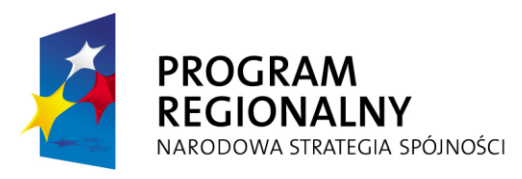

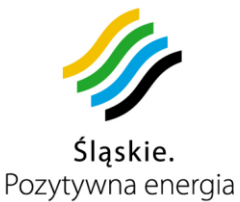

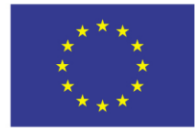

drugiego, do odbioru w aplikacji ŚKUP musi działać funkcja płatności i rozliczeń kartą ŚKUP, a Zamawiający otrzyma od Wykonawcy przynajmniej 100 testowych kart ŚKUP.

Odbiór czwartego etapu obejmuje całość części pierwszej zamówienia, nieuwzględnionej w poprzednich trzech etapach. Wydawanie kart ŚKUP w czwartym etapie może się rozpocząć po odebraniu etapu trzeciego przez Zamawiającego.

**Druga część zamówienia** obejmuje usługę "utrzymania systemu", która będzie świadczona w tzw. "okresie trwałości Projektu" trwającym przez 65 miesięcy od podpisania "Protokołu odbioru końcowego wdrożenia systemu (pierwszej części przedmiotu umowy)" zgodnie z Ramowym harmonogramem realizacji zamówienia, stanowiącym Załączniki nr 9 do SIWZ. Usługa utrzymania systemu obejmuje m.in. utrzymanie min. 40 POK-ów w celu wydawania pozostałych kart i obsługi klientów oraz świadczenie usług autoryzacji i rozliczeń, jak również utrzymanie serwisowo-eksploatacyjne wszystkich elementów Systemu, w szczególności określonych w punktach od 1 do 17 w "zakresie przedmiotowym zamówienia" oraz innych urządzeń niewymienionych w ww. punktach, a niezbędnych do prawidłowego funkcjonowania Systemu. Wykonawca w okresie "utrzymania Systemu" zapewni łączność między poszczególnymi komponentami Systemu na parametrach nie gorszych, jak w dniu podpisania "Protokołu odbioru końcowego wdrożenia Systemu (pierwszej części przedmiotu umowy). Dostarczanie materiałów eksploatacyjnych i wykonywanie aktualizacji oprogramowania będzie wykonywane zgodnie z warunkami stanowiącymi załącznik nr 10 do SIWZ oraz załącznik nr 10 do umowy. Wykonawca będzie świadczył usługi serwisu i gwarancji na warunkach określonych w załączniku nr 10 do SIWZ, stanowiącym załącznik nr 10 do umowy.

Komunikacyjny Związek Komunalny Górnośląskiego Okręgu Przemysłowgo 40-053 Katowice ul. Barbary 21A

tel.  $+48327438401$  $\text{fax}_{1}$  + 48 32 25 19 745 www.kzkgop.com.pl e-mail: skup@kzkqop.com.pl

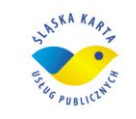

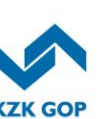

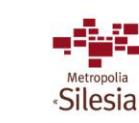

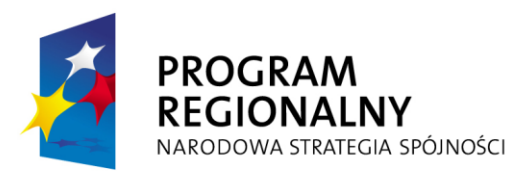

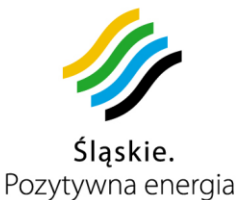

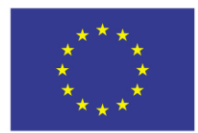

Projekt współfinansowany przez Unię Europejską z Europejskiego Funduszu Rozwoju Regionalnego w ramach Regionalnego Programu Operacyjnego Województwa Śląskiego na lata 2007-2013

> **Załącznik nr 1.II do Umowy nr: DS / 1 / PZ / 1 / DO / 1 / 2012**

## **OPIS PRZEDMIOTU ZAMÓWIENIA**

# **OPIS TECHNICZNO-FUNKCJONALNY PRZEDMIOTU ZAMÓWIENIA**

Komunikacyjny Związek Komunalny Górnośląskiego Okręgu Przemysłowgo 40-053 Katowice ul. Barbary 21A

tel. +48 32 74 38 401  $\text{fax}_{1} + 48322519745$  **1**/209 www.kzkgop.com.pl e-mail: skup@kzkgop.com.pl

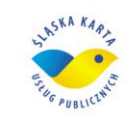

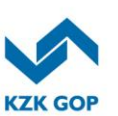

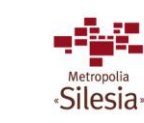

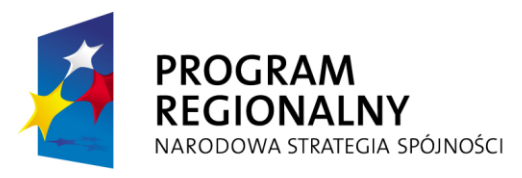

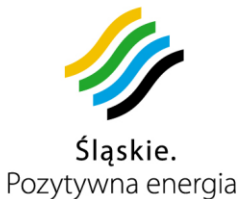

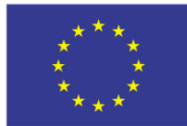

### **Spis treści**

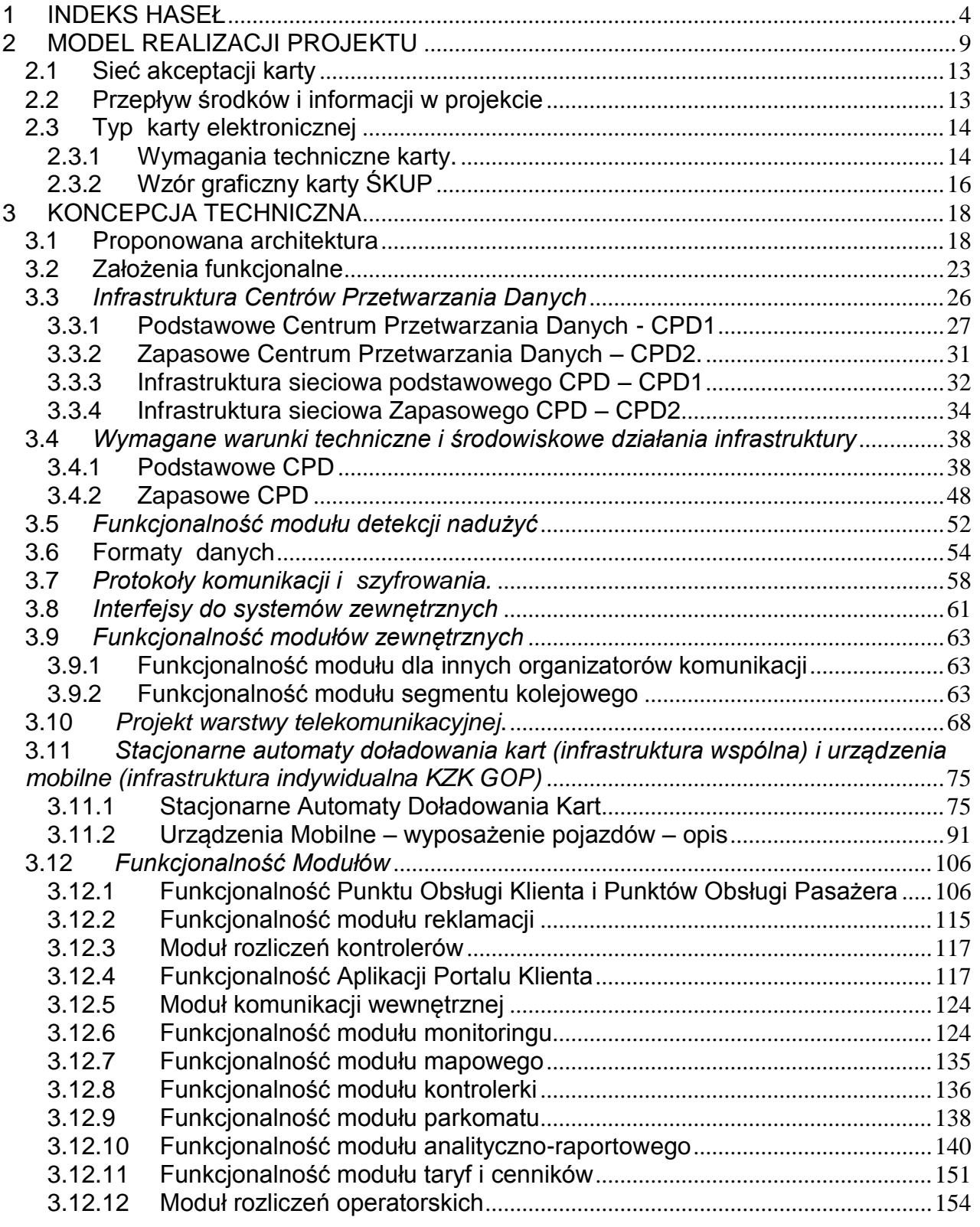

tel. +48327438401 fax. +48 32 25 19 745  **2**/209 www.kzkgop.com.pl e-mail: skup@kzkgop.com.pl

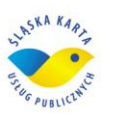

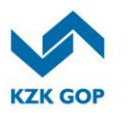

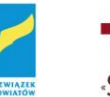

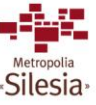

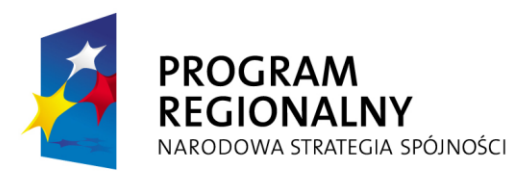

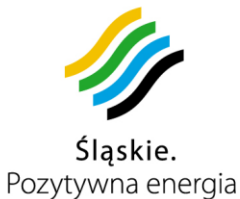

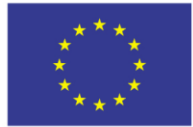

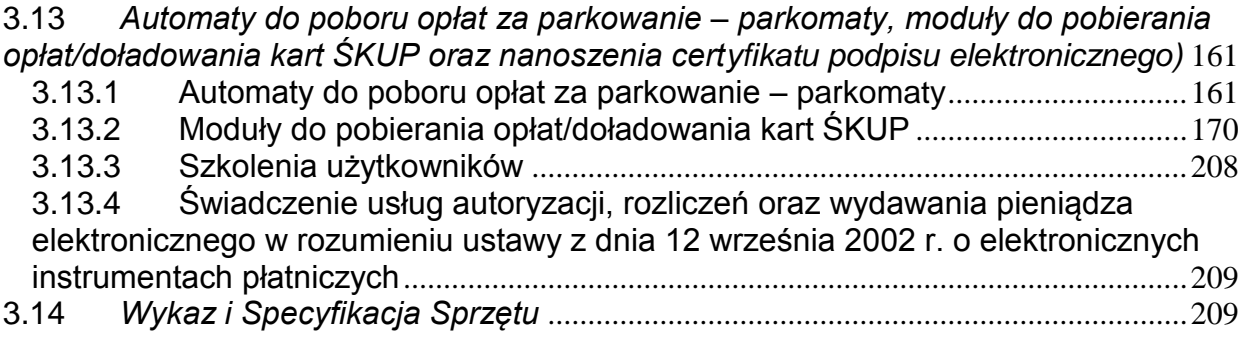

tel. +48327438401 fax. +48 32 25 19 745  **3**/209 www.kzkgop.com.pl e-mail: skup@kzkgop.com.pl

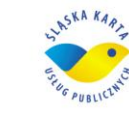

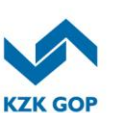

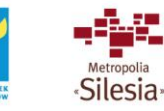

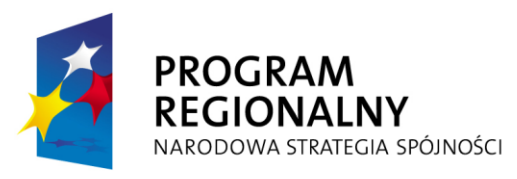

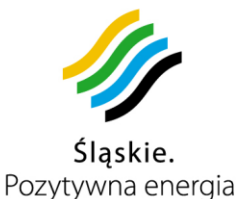

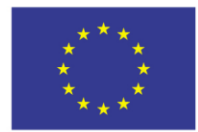

Projekt współfinansowany przez Unię Europejską z Europejskiego Funduszu Rozwoju Regionalnego w ramach Regionalnego Programu Operacyjnego Województwa Śląskiego na lata 2007-2013

#### <span id="page-32-0"></span>**1 INDEKS HASEŁ**

**agent rozliczeniowy** (Wykonawca) - bank bądź inna osoba prawna zawierająca z akceptantami umowy o przyjmowanie zapłaty przy użyciu elektronicznych instrumentów płatniczych;

**akceptant** - podmiot, który zawarł z agentem rozliczeniowym umowę o przyjmowanie zapłaty przy użyciu elektronicznych instrumentów płatniczych;

**sieć akceptacji** – miejsca odpowiednio oznakowane logo projektu umożliwiające doładowanie karty, jak i wniesienie opłaty przy użyciu elektronicznego instrumentu płatniczego

**centrum przetwarzania danych** - Centrum Przetwarzania Danych (CPD) należy rozumieć jako wydzielony ośrodek przetwarzania danych z co najmniej jedną serwerownią oraz zapleczem technicznym pozwalającym na nieprzerwaną pracę i łączność. Infrastruktura techniczna musi zapewniać zasilanie elektryczne, urządzenia zasilania bezprzerwowego, klimatyzację oraz system gaszenia.

**elektroniczny instrument płatniczy** - każdy instrument płatniczy, w tym z dostępem do środków pieniężnych na odległość, umożliwiający posiadaczowi dokonywanie operacji przy użyciu elektronicznych nośników informacji lub elektroniczną identyfikację posiadacza niezbędną do dokonania operacji, w szczególności kartę płatniczą lub instrument pieniądza elektronicznego;

**instytucja pieniądza elektronicznego(IPE)** - inna niż bank osoba prawna działająca w formie spółki akcyjnej, utworzona i działająca na podstawie zezwolenia właściwych władz lub przepisów prawa, której przedmiotem działania jest prowadzenie we własnym imieniu i na własny rachunek działalności polegającej na wydawaniu do dyspozycji i wykupie pieniądza elektronicznego oraz rozliczanie transakcji dokonywanych przy użyciu instrumentów pieniądza elektronicznego;

**instrument pieniądza elektronicznego** - urządzenie elektroniczne, na którym jest przechowywany pieniądz elektroniczny, w szczególności karta elektroniczna zasilana do określonej wartości;

**lider** – Komunikacyjny Związek Komunalny Górnośląskiego Okręgu Przemysłowego z siedzibą w Katowicach, ul. Barbary 21 (KZK GOP).

**pieniądz elektroniczny** – pieniądz elektroniczny w rozumieniu art. 4 ust. 1 pkt. 5 Prawa bankowego

**terminal** – urządzenie dostępowe, umożliwiające, poprzez odczytanie informacji zawartych na nośniku karty, wprowadzenie informacji, które powinny być znane jedynie

Komunikacyjny Związek Komunalny Górnośląskiego Okręgu Przemysłowgo 40-053 Katowice ul. Barbary 21A

tel.  $+48327438401$  $\text{fax}_{1} + 48322519745$  **4**/209 www.kzkgop.com.pl e-mail: skup@kzkgop.com.pl

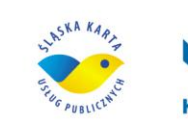

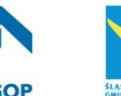

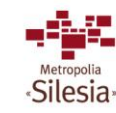

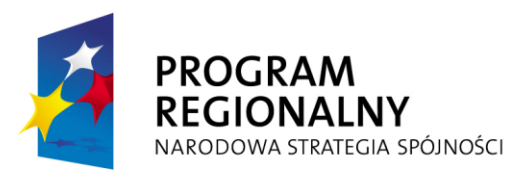

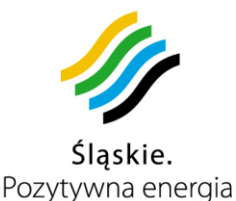

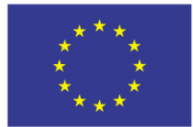

osobie uprawnionej do posługiwania się kartą (PIN kod lub złożenie podpisu) oraz podanie danych dotyczących wartości przeprowadzanej transakcji, na dokonanie bezgotówkowej zapłaty za nabywane towary, bądź świadczone usługi.

**Posiadacz** – osoba fizyczna, osoba prawna lub inny podmiot, który na podstawie umowy o elektroniczny instrument płatniczy dokonuje w swoim imieniu i na swoją rzecz operacji określonych w umowie,

**użytkownik karty –** osoba fizyczna upoważniona przez posiadacza do dokonywania w imieniu i na rzecz posiadacza operacji określonych w umowie, której dane identyfikacyjne są umieszczone na karcie,

**beneficjent** – podmiot gospodarczy, podmiot lub przedsiębiorstwo, publiczne lub prywatne, odpowiedzialne za inicjowanie lub inicjujące i realizujące operacje,

**wydatek kwalifikowalny** – wydatek lub koszt poniesiony przez beneficjenta w związku z realizacją projektu w ramach RPO WSL 2007-2010, zgodnie z zasadami obowiązującymi w Wytycznych, który kwalifikuje się do refundacji ze środków przeznaczonych na realizację PO/RPO w trybie określonym w umowie o dofinansowanie projektu,

**wydatek niekwalifikowalny** – wydatek lub koszt niekwalifikujący się do refundacji ze środków przeznaczonych na realizację RPO WSL 2007-2010

**Okres wdrożenia projektu (wdrożenie Systemu)** – część pierwsza zamówienia **Okres trwałości projektu (utrzymanie Systemu)** – druga część zamówienia

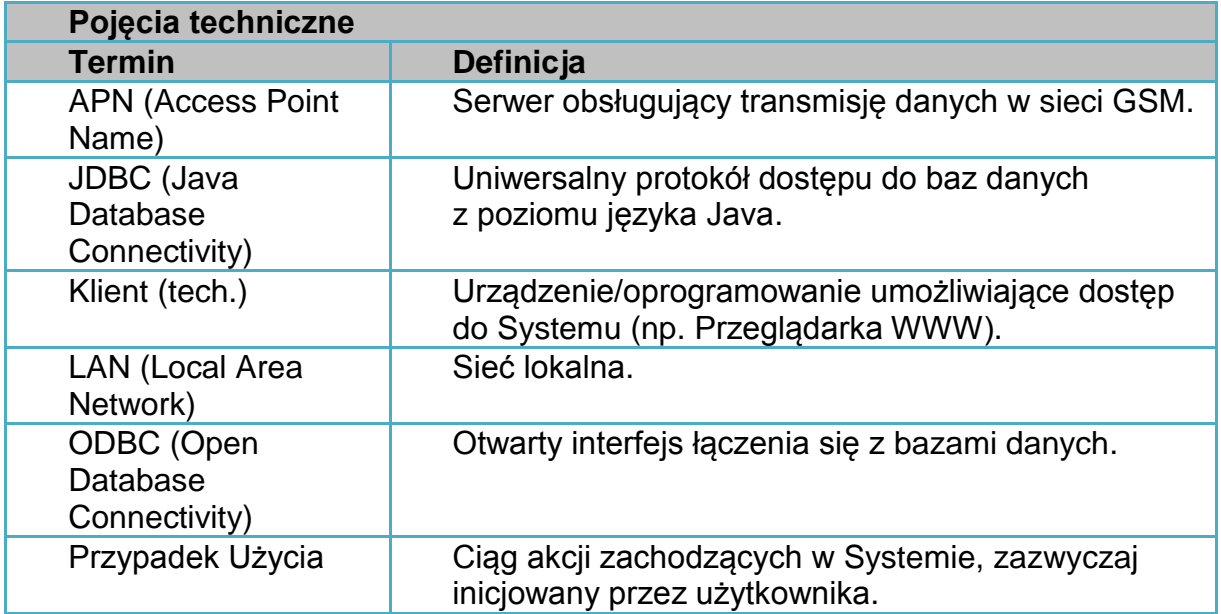

tel.  $+48327438401$ fax. +48 32 25 19 745 **5/209** www.kzkgop.com.pl e-mail: skup@kzkqop.com.pl

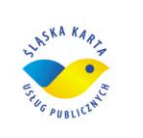

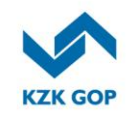

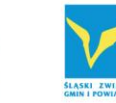

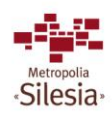

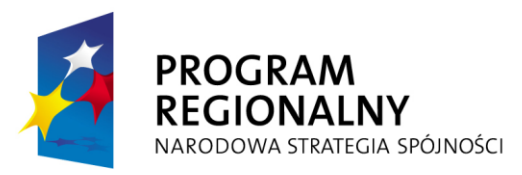

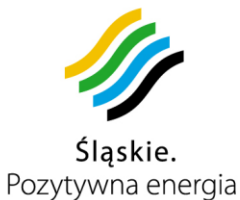

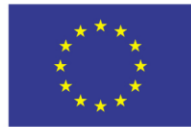

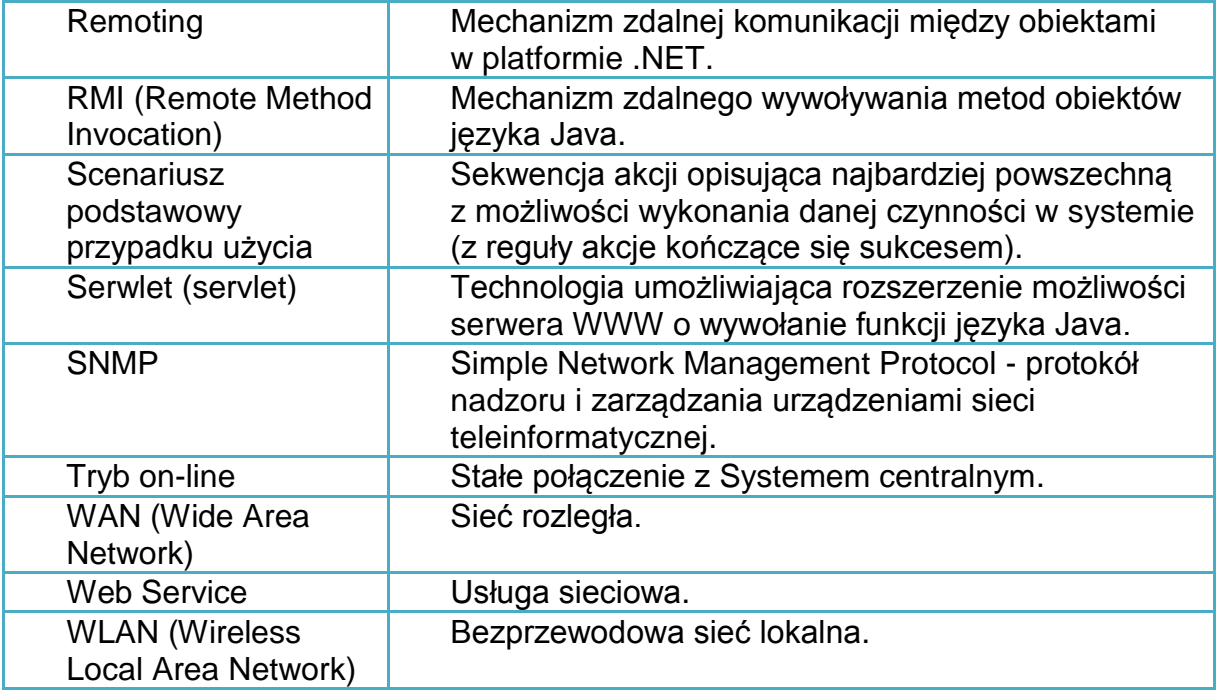

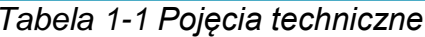

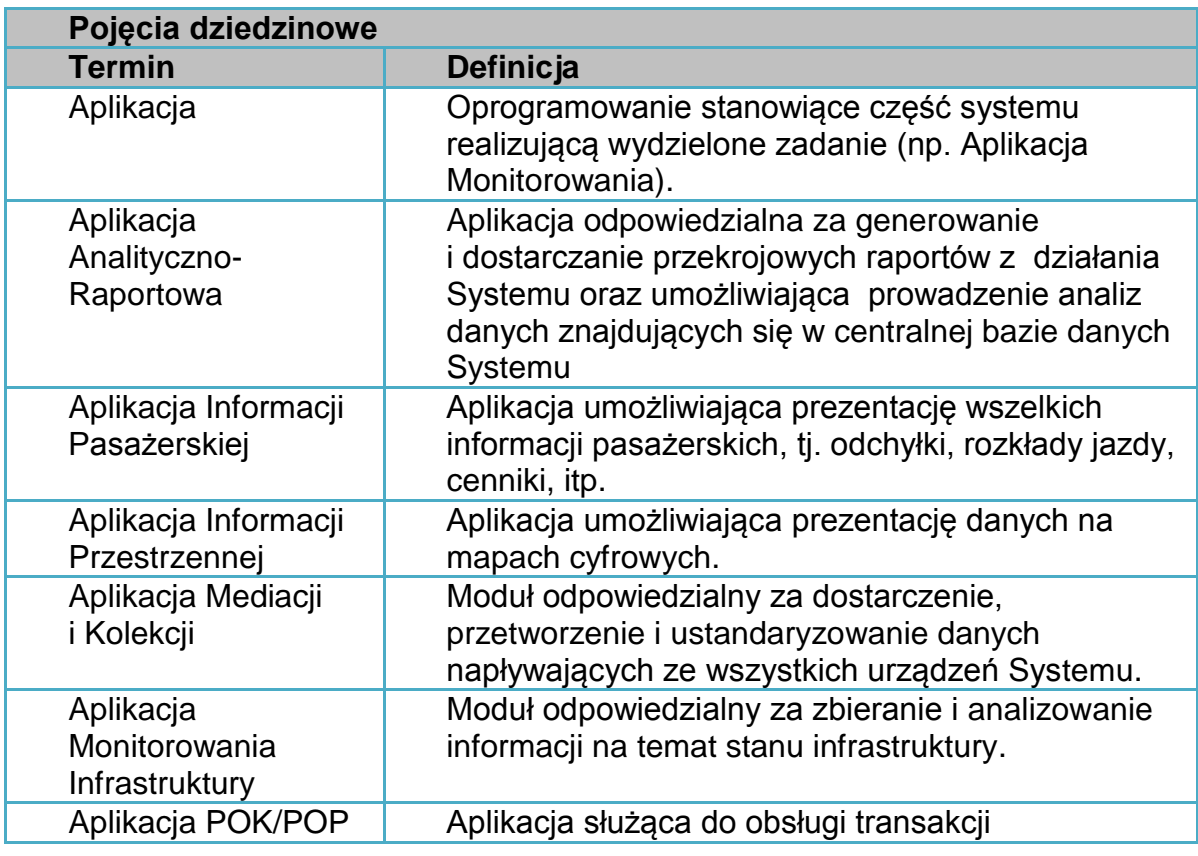

Komunikacyjny Związek Komunalny Górnośląskiego Okręgu Przemysłowgo 40-053 Katowice ul. Barbary 21A

tel. +48327438401 fax. +48 32 25 19 745  $6/209$ www.kzkgop.com.pl e-mail: skup@kzkgop.com.pl

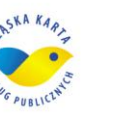

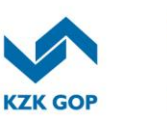

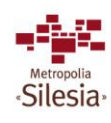

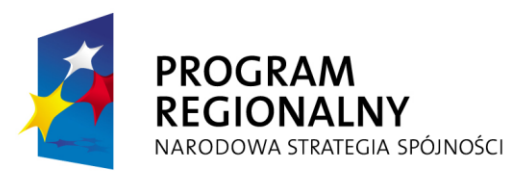

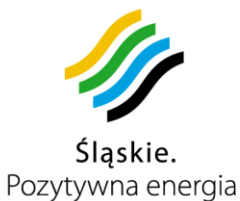

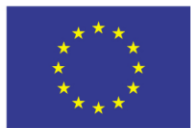

Projekt współfinansowany przez Unię Europejską z Europejskiego Funduszu Rozwoju Regionalnego w ramach Regionalnego Programu<br>Operacyjnego Województwa Śląskiego na lata 2007-2013

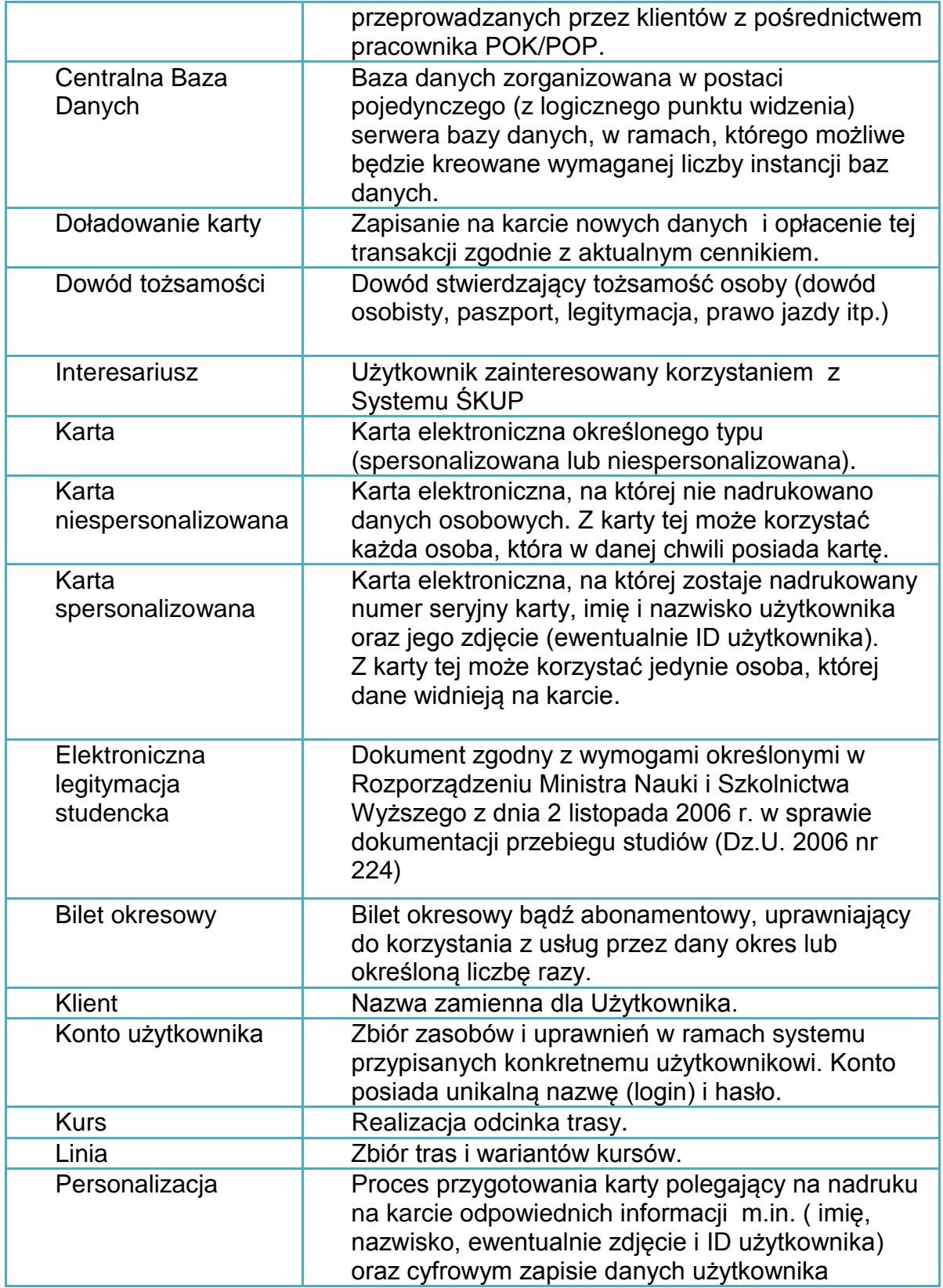

Komunikacyjny Związek Komunalny Górnośląskiego Okręgu Przemysłowgo 40-053 Katowice ul. Barbary 21A

tel. +48327438401 fax. +48 32 25 19 745  **7**/209 www.kzkgop.com.pl e-mail: skup@kzkgop.com.pl

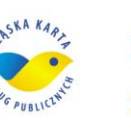

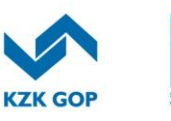

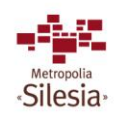
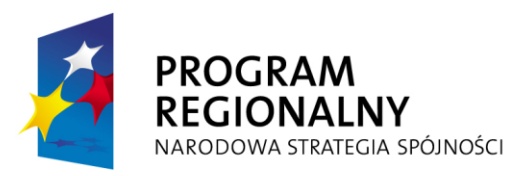

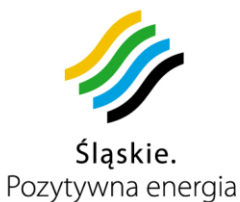

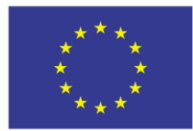

Projekt współfinansowany przez Unię Europejską z Europejskiego Funduszu Rozwoju Regionalnego w ramach Regionalnego Programu<br>Operacyjnego Województwa Śląskiego na lata 2007-2013

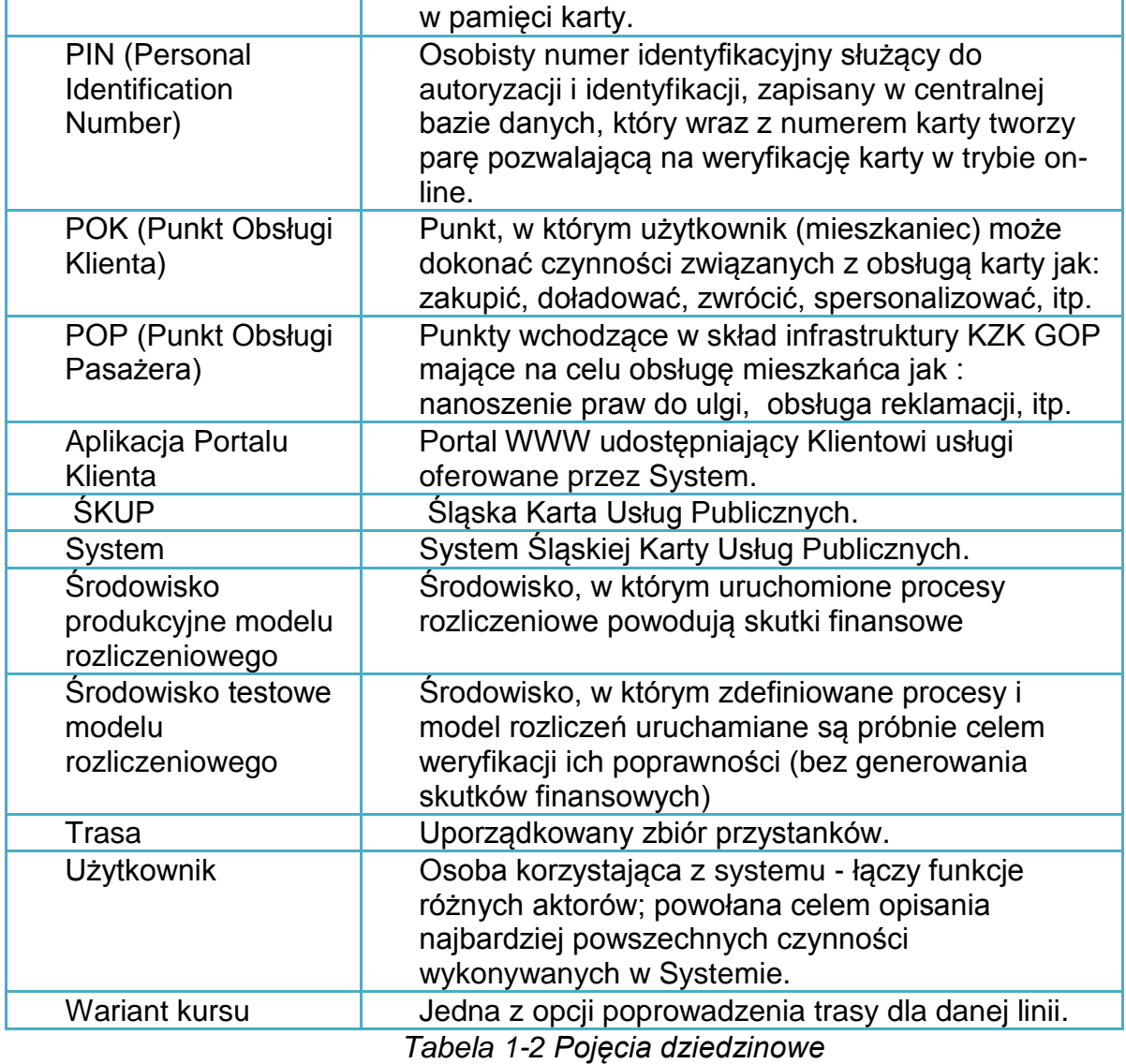

tel. +48327438401 fax. +48 32 25 19 745  **8**/209 www.kzkgop.com.pl e-mail: skup@kzkgop.com.pl

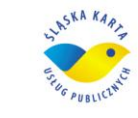

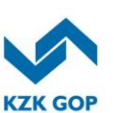

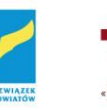

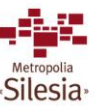

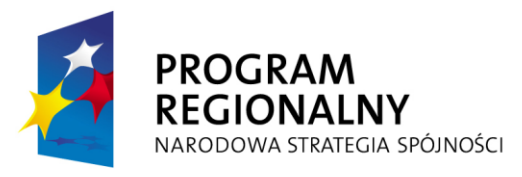

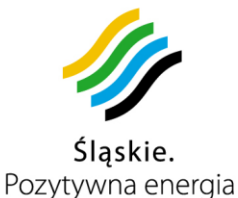

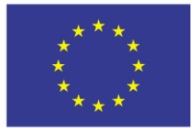

### **2 MODEL REALIZACJI PROJEKTU**

Przedmiotem Projektu Śląska Karta Usług Publicznych jest utworzenie organizacyjnie

i technicznie środowiska wspierającego świadczenie usług drogą elektroniczna z zastosowaniem nowoczesnych technologii.

Projekt wychodzi naprzeciw intencji Samorządu Województwa, aby zapewnić wszystkim mieszkańcom regionu dostęp do usług o najwyższym standardzie podlegających ciągłej poprawie zgodnie z oczekiwaniami społecznymi. Jest zgodny z celami Regionalnego Programu Operacyjnego Województwa Śląskiego (RPO WSL) "Stymulowanie dynamicznego rozwoju, przy wzmocnieniu spójności społecznej, gospodarczej i przestrzennej regionu" poprzez (między innymi) wzrost liczby usług publicznych świadczonych drogą elektroniczną. Wpisuje się w Działanie 2.2 Rozwój elektronicznych usług publicznych RPO WSL.

Celem projektu jest udostępnienie nowych e-usług publicznych wraz z Systemem wspomagania zarządzania usługami publicznymi w obszarze pobierania opłat oraz rozliczeń i kontroli, przy wykorzystaniu ICT (Technologie Komunikacyjne i Informacyjne). Osiągnięcie tego celu nastąpi dzięki realizacji Projektu Śląska Karta Usług Publicznych, który wpłynie na rozwój elektronicznych usług publicznych poprzez stworzenie i wdrożenie systemu informatycznego na poziomie ponadlokalnym, zwiększając zakres oraz dostępność usług świadczonych drogą elektroniczną. Implikuje to utworzenie organizacyjnego i technicznego środowiska świadczenia usług drogą elektroniczną z zastosowaniem nowoczesnych technologii informacyjno - komunikacyjnych usług (frontoffice).

Realizacja tego celu rozwiązuje kluczowy problem związany z brakiem rozwiązań w zakresie kompleksowego wspomagania zarządzania usługami publicznymi a w szczególności zintegrowanego systemu elektronicznego pobierania opłat oraz rozliczeń i kontroli na terenie aglomeracji górnośląskiej. Główne funkcje Karty ŚKUP związane są z dokonywaniem masowych mikropłatności (w tym danin publicznych) oraz identyfikacji tych płatności (każda karta ma unikalny numer umożliwiający identyfikację miejsca, czasu i wartości płatności) i użytkownika Karty (w przypadku Karty spersonalizowanej).

Projekt ma charakter ponadlokalny – będzie realizowany na terenie gmin należących do KZK GOP oraz Tychów i Jaworzna. Beneficjentem Projektu ŚKUP są 22 podmioty – Strony Umowy o realizacji wspólnego Projektu "Śląska Karta Usług Publicznych". Beneficjentami pośrednimi są mieszkańcy województwa śląskiego oraz turyści i przyjezdni.

Głównym narzędziem działania Systemu ŚKUP jest Karta ŚKUP. Produktem projektu będzie portal informujący o elektronicznych usługach publicznych (usługa poziom 1- Informacia), umożliwiający pobieranie/ wypełnianie edytowalnych formularzy związanych z obsługą Karty ŚKUP (usługa poziom 2- Interakcja), umożliwiający komunikację z operatorami Systemu ŚKUP (usługa na poziomie 3- dwustronna interakcja) i dokonywanie płatności (usługa na poziomie 4 – Transakcja).

Nastąpi to w oparciu o: aplikację, która funkcjonować będzie w połączeniu z urządzeniami peryferyjnymi i serwerami, wdrożonymi systemami archiwizacji danych,

Komunikacyjny Związek Komunalny Górnośląskiego Okręgu Przemysłowgo 40-053 Katowice ul. Barbary 21A

tel.  $+48327438401$  $\text{fax}_{1} + 48322519745$  **9**/209 www.kzkgop.com.pl e-mail: skup@kzkqop.com.pl

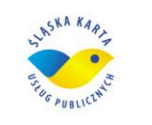

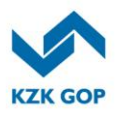

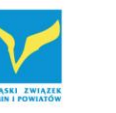

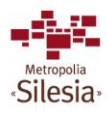

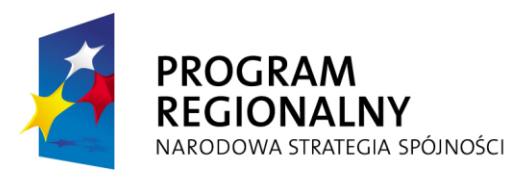

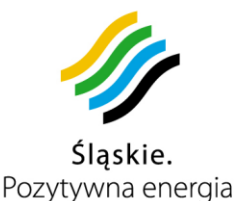

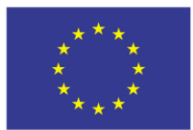

Projekt współfinansowany przez Unię Europejską z Europejskiego Funduszu Rozwoju Regionalnego w ramach Regionalnego Programu Operacyjnego Województwa Śląskiego na lata 2007-2013

systemem uwierzytelniania i autoryzacji oraz programami antywirusowymi. Aby jednostki sektora publicznego mogły korzystać, z utworzonej aplikacji, oraz świadczyć usługi dla przyszłych użytkowników Karty ŚKUP, przeszkolonych z zakresu obsługi systemu eGovernment, jak również w zakresie obsługi informatycznych systemów wspomagania zarządzania w administracji publicznej zostanie 4600 osób zajmujących się przyszła obsługą systemu. Realizacja Projektu umożliwi korzystanie z podpisu elektronicznego CC SEKAP.

Założeniem Systemu ŚKUP jest otwarta struktura techniczna umożliwiająca rozszerzanie zakresu oferowanych elektronicznych usług publicznych. W przypadku usług realizowanych bezpośrednio przez inne jednostki komunalne Karta ŚKUP może mieć zastosowanie identyfikacyjno-płatnicze połączone z przekazywaniem pozyskanych środków przez instytucję rozliczającą.

Karta ŚKUP jest instrumentem pieniądza elektronicznego w rozumieniu ustawy z dnia 12 września 2002 roku o elektronicznych instrumentach płatniczych (Dz. U. 02. 169.1358. z późn. zmianami). Karta niespersonalizowana nie będzie wymagała podpisania umowy w wersji papierowej na wydanie karty. Karta ŚKUP musi mieć zakodowany okres ważności (co najmniej 4 lata), po którym środki zgromadzone na karcie zostaną zwrócone Posiadaczowi. Zmiana okresu ważności karty wymaga zgody Zamawiającego.

Zamawiający wymaga, aby minimum 4–letni okres ważności karty spersonalizowanej był liczony od czasu jej personalizacji, a dla karty niespersonalizowanej okres ważności powinien być liczony od daty przygotowania jej do przekazania do sieci dystrybucji kart z zastrzeżeniem, że karta niespersonalizowana w momencie wydania jej posiadaczowi musi posiadać jeszcze przynajmniej 42 miesięczny okres ważności.

Wydanie pierwszej karty spersonalizowanej oraz jej wymiana z przyczyn nie leżących po stronie użytkownika (np. zakończenie okresu ważności) będzie bezpłatna. Za wydanie duplikatu karty spersonalizowanej (zagubionej, zniszczonej) oraz każdej karty niespersonalizowanej będzie pobierana kaucja, której wysokość musi być uzgodniona z Zamawiającym i nie może przekroczyć faktycznego kosztu karty. Pobrana kaucja wpływa na konto Zamawiającego. Schemat modelu uiszczania opłaty przy wydaniu karty przedstawia model najbardziej ogólny i najszerszy, który może być modyfikowany zgodnie z wymaganiami Zamawiającego. Model uiszczania opłaty przy wydaniu karty dotyczy wszystkich kart z zastrzeżeniem, że będzie możliwość skonfigurowania wysokości kaucji (wysokość tej opłaty może wynosić 0 zł).

Karta niespersonalizowana – na okaziciela - jej pełnoprawnym Posiadaczem jest osoba posługująca się Kartą ŚKUP, czyli również osoba bez pełnej oraz bez ograniczonej zdolności do dokonywania czynności prawnych (np. dzieci poniżej 13-tego roku życia) art. 11 i 12 ustawy z dnia 23 kwietnia 1964 Kodeks cywilny Karta będzie umożliwiała dokonywania płatności za zakup biletów elektronicznych (z wyjątkiem biletów imiennych), jak i papierowych (np. dla osoby trzeciej) w sieci oznaczonej logo ŚKUP. Nabycie karty na okaziciela będzie możliwe w sieci sprzedaży oznaczonej logo ŚKUP, m.in.: w co

Komunikacyjny Związek Komunalny Górnośląskiego Okręgu Przemysłowgo 40-053 Katowice ul. Barbary 21A

tel.  $+48327438401$  $\text{fax}_{1} + 48322519745$  **10**/209 www.kzkgop.com.pl e-mail: skup@kzkqop.com.pl

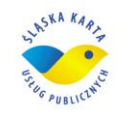

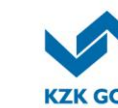

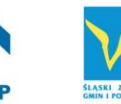

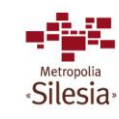

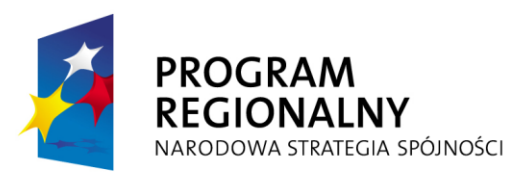

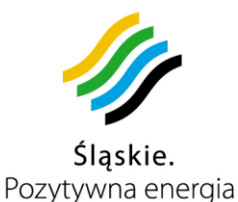

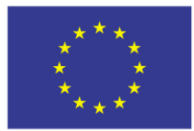

Projekt współfinansowany przez Unię Europejską z Europejskiego Funduszu Rozwoju Regionalnego w ramach Regionalnego Programu Operacyjnego Województwa Śląskiego na lata 2007-2013

najmniej 800 punktach sprzedaży (kioski, kolektury), 109 stacjonarnych automatach doładowania kart, Punktach Obsługi Klienta i w Punktach Obsługi Pasażera. Karta może być wydawana w zamian za środki pieniężne o wartości odpowiadającej co najmniej wartości opłaty przy wydaniu karty. Karta staje się aktywna od momentu jej zakupu. Wraz z Karta posiadacz otrzyma informacie o sposobie nadania numeru PIN oraz numer konta technicznego, za pośrednictwem którego może doładować/zasilać kartę.

W projekcie zakłada się, iż w modułach do pobierania opłat/doładowania kart oraz czytnikach kart wykorzystanych w Systemie ŚKUP, nie będą obsługiwane oraz autoryzowane inne karty oprócz Kart ŚKUP. Wyjątek stanowi funkcja Stacjonarnych automatów doładowania kart, opisana w pkt. 3.11.1 oraz elektroniczna legitymacja studencka z wgraną odpowiednią aplikacją służącą do zapisywania uprawnień okresowych.

Punkty w których można skorzystać z Karty ŚKUP należą do Lidera lub gmin wymienionych w niniejszej dokumentacji. Wartość transakcji Kartą ŚKUP dla której nie jest konieczne potwierdzenie transakcji kodem PIN nie może przekroczyć jednorazowo 50zł, transakcje zawierane ponad tę kwotę będą wymagać potwierdzenia kodem PIN.

Pobranie opłaty będzie następować poprzez interfejs zbliżeniowy zgodny z normą ISO 14443, wyposażony w sygnalizacją dźwiękowo/wizualną. Sygnał dźwiękowy nie może trwać dłużej niż 100 –200 ms i musi być dla pozytywnej weryfikacji karty inny niż w przypadku braku akceptacji karty. Informacja wizualna nie może trwać dłużej niż 3 sekundy. Informacja wizualna musi mieścić się na jednym ekranie bez konieczności przewijania, a wysokość czcionki najmniejszego z prezentowanych znaków nie może być mniejsza niż 8 mm. Informacje prezentowane w sposób wizualny nie mogą zawierać skrótów innych niż dostępne w słowniku języka polskiego Po pobraniu opłaty urządzenie zapisze na karcie stosowne informację w związku z wykupieniem usługi. Zarówna odczyt karty jak i zapis informacji na karcie nie może trwać dłużej niż 500 ms.

Zakres obsługi karty w Systemie ŚKUP podzielony winien być na punkty związane z obsługą karty (doładowania, sprzedaż, personalizacja, zwroty, itd…) w Punktach Obsługi Klienta (POK) oraz punkty związane z obsługą mieszkańca przez Punkt Obsługi Pasażera - POP (nanoszenie praw do ulgi, obsługa reklamacji, itd.).

Doładowania karty będzie można dokonać w sieci oznaczonej logo ŚKUP w skład której wchodzi m.in.: 109 stacjonarnych automatów doładowania kart, Punkty Obsługi Klienta, Punkty Obsługi Pasażera, przynajmniej 800 punktów sprzedaży (kioski, kolektury). Kartę będzie można zasilić również kanałem Internet poprzez przelew na przypisany do karty numer konta.

Doładowanie konta technicznego Karty w przypadku płatności internetowej, polegającej na błyskawicznym przelaniu pieniędzy z konta (płatność typu mTransfer, MultiTransfer, Przelew24) , musi nastąpić nie później niż w 15 minut od momentu dokonania przez Użytkownika płatności internetowej (dotyczy systemów transakcyjnych banków

Komunikacyjny Związek Komunalny Górnośląskiego Okręgu Przemysłowgo 40-053 Katowice ul. Barbary 21A

tel.  $+48327438401$  **11**/209 www.kzkgop.com.pl e-mail: skup@kzkgop.com.pl

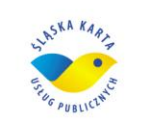

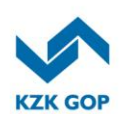

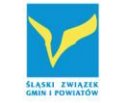

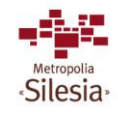

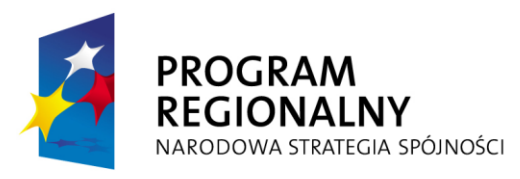

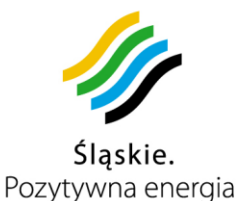

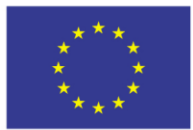

Projekt współfinansowany przez Unię Europejską z Europejskiego Funduszu Rozwoju Regionalnego w ramach Regionalnego Programu Operacyjnego Województwa Śląskiego na lata 2007-2013

oferujących taką usługę), a w przypadku płatności przelewem do 2 dni roboczych od momentu wykonania przelewu oraz w trybie natychmiastowym w momencie wpłaty środków pieniężnych w punktach sprzedaży (kioski, kolektury), POP-ach, POK-ach, stacjonarnych automatach doładowujących karty. W przypadku zgubienia karty z doładowanymi na niej środkami pieniężnymi, do momentu zastrzeżenia karty, Wydawca kart ŚKUP nie będzie zwracał zakodowanego na niej pieniądza elektronicznego, a także nie będzie odpowiadał za szkody wynikłe z utraty karty do momentu jej zastrzeżenia.

Posiadacz karty będzie zobowiązany niezwłocznie zgłosić utratę karty do Punktu Obsługi Klienta lub Punktu Obsługi Pasażera lub na wskazany numer telefoniczny bądź zastrzec ją poprzez kanał Internet. Do obowiązków wykonawcy będzie należało przygotowanie obsługi zgłoszeń o utracie karty przez 7 dni w tygodniu i 24 godziny na dobę. Do zastrzeżenia karty należy podać numer karty lub dane osoby zastrzegającej.

Uzyskanie informacji o środkach dostępnych na karcie jest możliwe poprzez odczytanie jej w urządzeniach znajdujących się w sieci ŚKUP (moduły do pobierania opłat/doładowania kart, stacjonarne automaty doładowania kart, moduły do pobierania opłat za przejazd). Do każdej karty generowana jest informacja o transakcjach, dostępna przez kanał Internet oraz w POK i POP po okazaniu wymaganych dokumentów.

Wykonawca nie pobiera żadnych prowizji i opłat od Posiadacza karty. Jedyną opłatą jest kaucja przy wydaniu karty, z wyjątkiem pierwszej karty spersonalizowanej lub jej wymiany.

# **Obowiązki Wykonawcy pełniącego funkcję wydawcy Karty ŚKUP jako instrumentu pieniądza elektronicznego oraz funkcję agenta rozliczeniowego:**

Do obowiązków Wykonawcy, będzie należało:

- zapewnianie bezpieczeństwa w zakresie przesyłania pieniądza elektronicznego, poprzez wprowadzenie rozwiązania uniemożliwiającego zniekształcenie, skasowanie lub pozyskiwanie przez osoby nieuprawnione informacji o czynnościach i rozliczeniach prowadzonych z Posiadaczem na każdym etapie przetwarzania i przechowywania informacji o pieniądzu elektronicznym w Systemie,
- prawidłowe rozliczanie i monitorowanie transakcji pomiędzy uczestnikami Systemu ŚKUP,
- rozliczanie i wypłacanie prowizji za sprzedaż biletów i doładowanie kart w ramach Systemu agentom sprzedaży (właścicielom punktów sprzedaży biletów),
- umożliwianie posiadaczowi, za pomocą udostępnionego instrumentu pieniądza elektronicznego, identyfikację co najmniej 5 ostatnich operacji zrealizowanych przy użyciu tego instrumentu oraz stanu środków pozostających i przechowywanych na instrumencie pieniądza elektronicznego,
- informowanie posiadacza o sposobie oznaczenia miejsc, w których można dokonać ponownego zasilenia instrumentu pieniądza elektronicznego.

Komunikacyjny Związek Komunalny Górnośląskiego Okręgu Przemysłowgo 40-053 Katowice ul. Barbary 21A

tel.  $+48327438401$  **12**/209 www.kzkgop.com.pl e-mail: skup@kzkqop.com.pl

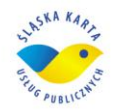

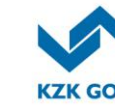

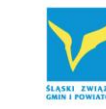

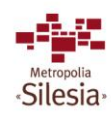

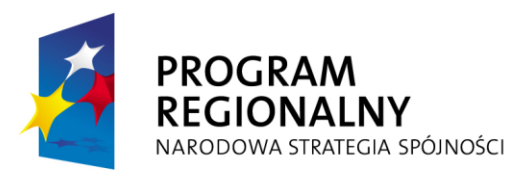

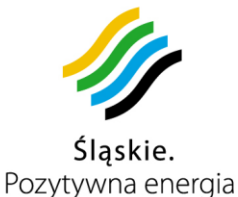

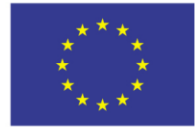

# **Podstawa funkcjonalna Systemu ŚKUP:**

- 1. Zamawiający nie będzie tworzył własnej struktury POK usługa tą realizuje Wykonawca.
- 2. Zamawiający posiada własną sieć POP-ów, które zostaną wyposażone przez Wykonawcę we właściwe urządzenia.
- 3. Informacje dotyczące przepływu środków pieniężnych będą rejestrowane na karcie ŚKUP i na jej koncie technicznym.
- 4. Liczba wydanych kart ŚKUP będzie wynosiła 700 tys. sztuk.
- 5. Projekt ograniczy transakcje dokonywane biletem papierowym, poprzez możliwość zakupu uprawnień do przejazdu za pomocą karty ŚKUP, niemniej ze względu na dobro klientów zostanie utrzymany system sprzedaży biletów przez kierowców oraz sprzedaż biletów w stacjonarnych punktach sprzedaży. Projekt zakłada instalację w pojazdach m.in. po jednym module dualnym do pobierania opłat za przejazd (dla biletu elektronicznego i papierowego) z uwzględnieniem rejestracji skasowań biletu papierowego.
- 6. Struktura techniczna (pomieszczenie, media) i sprzętowa (urządzenia IT) dla POK-ów powinna być realizowana przez Wykonawcę w pełnym zakresie. Wyposażenie POKów nie jest uwzględnione w wykazie sprzętu i oprogramowania, gdyż będzie własnością Wykonawcy.

# **2.1 Sieć akceptacji karty**

Do sieci akceptacji karty (punktów pobierania opłat) będą należały punkty oznaczone logo projektu ŚKUP. Sieć będzie się składać z:

- 109 stacjonarnych automatów doładowania kart,
- 410 modułów do pobierania opłat/doładowania kart rozmieszczonych u podmiotów w gminach,
- Przynajmniej 800 modułów do pobierania opłat/doładowania kart w punktach sprzedaży (kioski, kolektury),
- do 10 placówek Punktu Obsługi Pasażera (POP będzie realizowany w ramach KZK GOP),
- min 40 placówek Punktów Obsługi Klienta,
- kanału Internet,
- pojazdów komunikacji miejskiej,
- innych partnerów, którzy będą mogli dołączyć to Systemu ŚKUP.

# **2.2 Przepływ środków i informacji w projekcie**

Zadaniem Wykonawcy jest zaproponować Zamawiającemu sposób funkcjonowania systemu rozliczeń pieniężnych w ramach ŚKUP. Propozycja zostanie przedstawiona Zamawiającemu w terminie do 6 tygodni od podpisania umowy. Należy uwzględnić następujące warunki:

tel.  $+48327438401$  $\text{fax}_{1} + 48322519745$  **13**/209 www.kzkgop.com.pl e-mail: skup@kzkqop.com.pl

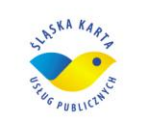

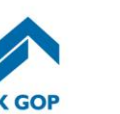

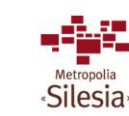

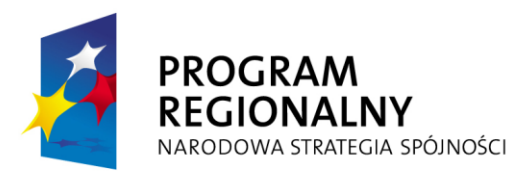

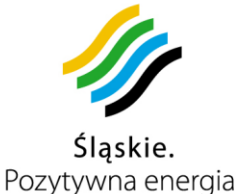

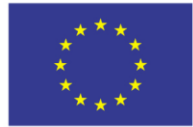

- Cały proces przekazywania środków pieniężnych do podmiotów uczestniczących w projekcie ŚKUP musi zamknąć się w okresie 4 dni roboczych.
- Środki pieniężne za usługi opłacone przy użyciu systemu ŚKUP na konto poszczególnych podmiotów przekazuje Wykonawca, natomiast zbiorcze rozliczenie jest dodatkowo przekazywane do KZK GOP, jako Lidera Projektu.
- W Sieci Akceptacji istnieje możliwość doładowywania karty ŚKUP.
- Wykonawca przekazuje do podmiotów uczestniczących w projekcie pełną kwotę środków im należnych, bez pomniejszania o jakiekolwiek opłaty i prowizje.
- Wykonawca rozlicza i wypłaca prowizje za sprzedaż biletów i doładowanie kart agentom sprzedaży (właścicielom punktów sprzedaży biletów),
- Wynagrodzenie z tytułu prowadzonych rozliczeń bedzie wypłacane Wykonawcy przez Zamawiającego w ramach wynagrodzenia za realizację niniejszego zamówienia.

# **2.3 Typ karty elektronicznej**

Karta pełni funkcję identyfikatora użytkownika. Umożliwia mu ona wykonywanie czynności, do których został mu przyznany dostęp. Założenia technologiczne systemu muszą umożliwiać zapisanie bezpośrednio na karcie danych, które nie mogą istnieć w oderwaniu od nośnika fizycznego.

Karta ŚKUP musi spełniać następujące kryteria bezpieczeństwa :

- Zgodność z wymaganiami zawartymi w normie ISO/IEC 14443 typ A lub typ B.
- Zabezpieczenie zgodne z ww. normą.
- Możliwość dostępu do bezpiecznych i oddzielonych zaporami aplikacji przy użyciu protokołów Typ A lub Typ B.
- Układ scalony mikrokontrolera powinien spełniać poziom bezpieczeństwa Common Criteria EAL4 lub wyższy.
- Posiadanie unikalnego niezmiennego i niemodyfikowalnego numeru programowanego (przypisanego) trwale przez producenta układu scalonego.
- Wzajemna autentykacja z czytnikiem systemu.
- Komunikacja między kartą i czytnikiem odbywająca się drogą radiową powinna być szyfrowana.
- Wyłączanie programowanych funkcji zapisu dla kart wycofywanych z obiegu.
- Wsparcie dla kontrolowanego dostępu do pamięci przy użyciu odpowiednich kluczy dostępowych.

# **2.3.1 Wymagania techniczne karty.**

Na potrzeby projektu karta ŚKUP musi spełniać poniższe wymogi:

Karta ŚKUP to multiaplikacyina karta dualna (elektroniczna portmonetka z EMV + podpis SEKAP +aplikacja biletów i usług )

tel.  $+48327438401$  $\text{fax}_{1} + 48322519745$  **14**/209 www.kzkgop.com.pl e-mail: skup@kzkqop.com.pl

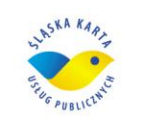

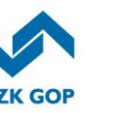

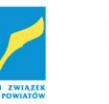

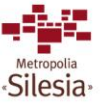

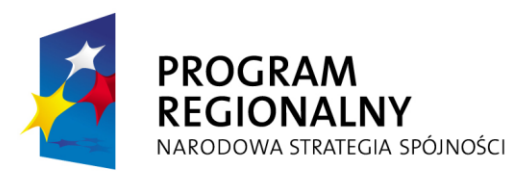

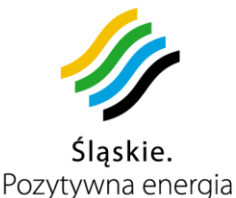

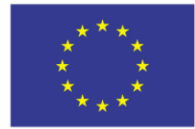

- 1. Typ karty: karta dualna (jeden układ scalony z interfejsem stykowym i bezstykowym).
- 2. Pamięć EEPROM : minimum 80KB $^1$ .
- 3. Interfejs bezstykowy zgodny z ISO 14443 Typ A lub Typ B.
- 4. Interfejs stykowy zgodny z PN-EN ISO/IEC 7816
- 5. Wymagania techniczne dla interfejsu stykowego:
	- Zasilanie / zegar: 1.62V do 5.5V / 1 do 5 MHz,
	- Protokół komunikacyjny: T=1 lub T=0,
- 6. Karta ŚKUP ma zawierać następujące aplikacje:
	- a) Aplikacja #1: zgodna z EMV zapewniająca zarówno stykowe jak i bezstykowe transakcje EMV zawierająca płatności stykowe (M/Chip 4, VISA VSDC lub równoważne pod względem funkcjonalnym), płatności bezstykowe (PAYPASS, payWave lub równoważne pod względem funkcjonalnym).
	- b) Aplikacja #2: aplikacja PKI do przechowywania certyfikatu podpisu elektronicznego zgodnego ze specyfikacją x509, aplikacja zapewniająca szyfrowanie i deszyfrowanie, generację kluczy, generowanie podpisu cyfrowego, tworzenie certyfikatu zabezpieczone pinem użytkownika, przechowywanie wielu certyfikatów (minimum 3), CSP i PKCS#11 oraz S/MIME (podpis CC SEKAP).
	- c) Aplikacja #3: przechowująca informacje dotyczące obsługi usług miejskich (np. bilety okresowe, uprawnienia do ulg, zdjęcie, abonamenty i inne przedpłacone usługi ).
- 7. Dostarczone karty inteligentne mają być zgodne z otwartym standardem bądź standardem MULTOS lub równoważnym pod względem funkcjonalnym.

 $\overline{a}$ 

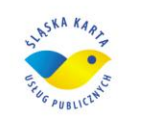

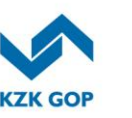

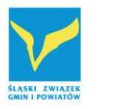

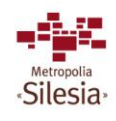

<sup>1</sup> Zamawiający dopuszcza, aby Wykonawca zaproponował kartę z pamięcią EEPROM mniejszą niż 80 kB, ale nie mniejszą niż 60 kB pod warunkiem, że Wykonawca przy tej wielkości pamięci EEPROM jest w stanie zagwarantować prawidłowe funkcjonowanie karty przez cały okres eksploatacji karty ŚKUP. Zamawiający przypomina, że na karcie powinny się "zmieścić" 3 aplikacje opisane w punkcie 2.3.1 załącznika nr 6 do SIWZ oraz elektroniczna fotografia użytkownika.

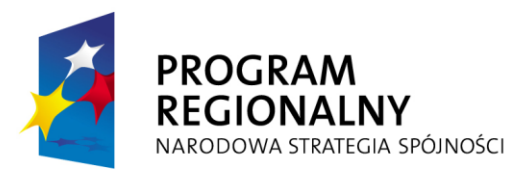

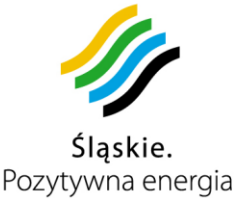

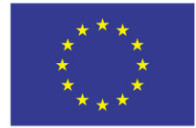

- 8. Musi być zapewniona możliwość dostawy kart od różnych producentów kart, jak również interoperacyjność między nimi.
- 9. Dostarczone karty inteligentne powinny mieć możliwość dodawania kolejnych aplikacji przez wydawcę kart także po ich wydaniu, w bezpieczny sposób. Dotyczy to zarówno aplikacji firm trzecich, jak i własnych aplikacji opracowanych w językach Java lub C.
- 10.Unikalny numer seryjny i inne dane producenta.
- 11.Struktura aplikacji PKI zgodna z PKCS#15.
- 12.Aplikacja płatnicza umożliwiająca integrację ze standardem EMV.
- 13.Realizowane algorytmy kryptograficzne: DES, 3DES, AES, RSA (512 do 2048bitów).
- 14.Odporność na ataki: SPA, DPA, EMA, DFA.
- 15.Generacja liczb losowych (zgodna AIS31).
- 16.Karty inteligentne muszą być dostarczone wraz z oprogramowaniem middleware co najmniej dla systemów Windows i Linux, zapewniające komunikację z kartą, zgodne zPCKS#11 iMSCSP.
- 17.Karty inteligentne muszą być dostarczone wraz z oprogramowaniem do centralnego zarządzania aplikacjami na karcie, które umożliwi ich dodawanie i usuwanie, jak i aktualizację kart (również poprzez pocztę email i serwisy webowe), w bezpieczny sposób zgodnie z wymaganiami otwartej architektury bądź standardem MULTOS lub równoważnym pod względem funkcjonalnym.
- 18.Materiał wykonania karty: PCV.

# **2.3.2 Wzór graficzny karty ŚKUP**

Wzory graficzne karty ŚKUP opracowuje Wykonawca (minimum trzy projekty) i przedstawia je do zatwierdzenia Zamawiającemu w terminie 6 tygodni od zawarcia umowy.

Wzór graficzny kart ŚKUP ma zawierać :

- logo Śląskiej Karty Usług Publicznych w taki sposób, aby karta ŚKUP była łatwo identyfikowalna przez użytkowników;

tel. +48327438401  $\text{fax}_{1} + 48322519745$  **16**/209 www.kzkgop.com.pl e-mail: skup@kzkqop.com.pl

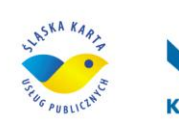

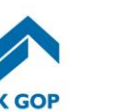

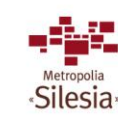

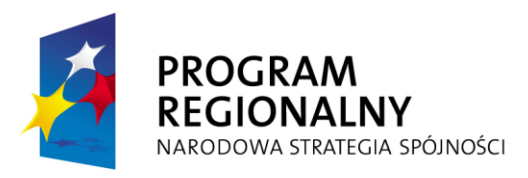

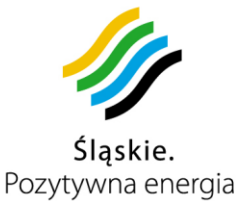

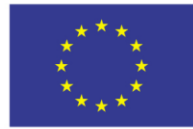

- logo Komunikacyjny Związek Komunalny Górnośląskiego Okręgu Przemysłowego;
- logo Program Regionalny Narodowa Strategia Spójności;
- logo Unia Europejska Europejski Fundusz Rozwoju Regionalnego;
- logo Województwa Śląskiego.

Wzory i rozmieszczenie powinno być zgodne z wytycznymi i regulaminami IZ RPO WSL 2007-2013 umieszczone na stronie: http://www.slaskie.pl/

Karta znaków logo ŚKUP i KZK GOP zostanie przekazana Wykonawcy po zawarciu Umowy.

Numeracja kart powinna być zgodna z systemem numeracji wynikającym z normy PN-EN ISO/IEC 7812-1 w zakresie cyfr pierwszych 4, 5 lub 6. Wymiary karty ( format ID-1), nadruki na karcie oraz ich rozmieszczenie, powinny być zgodne właściwymi normami dotyczącymi kart (np.: PN-ISO/IEC 7810, PN-ISO/IEC 7812, PN-EN ISO/IEC 7816) stosowanymi w bankowych kartach płatniczych.

Komunikacyjny Związek Komunalny Górnośląskiego Okręgu Przemysłowgo 40-053 Katowice ul. Barbary 21A

tel.  $+48327438401$ fax. +48322519745  **17**/209 www.kzkgop.com.pl e-mail: skup@kzkgop.com.pl

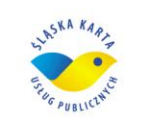

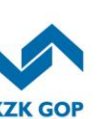

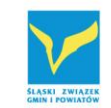

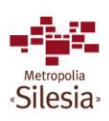

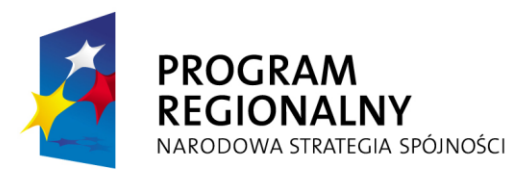

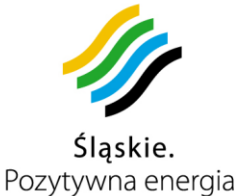

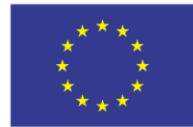

# **3 KONCEPCJA TECHNICZNA**

### **3.1 Proponowana architektura**

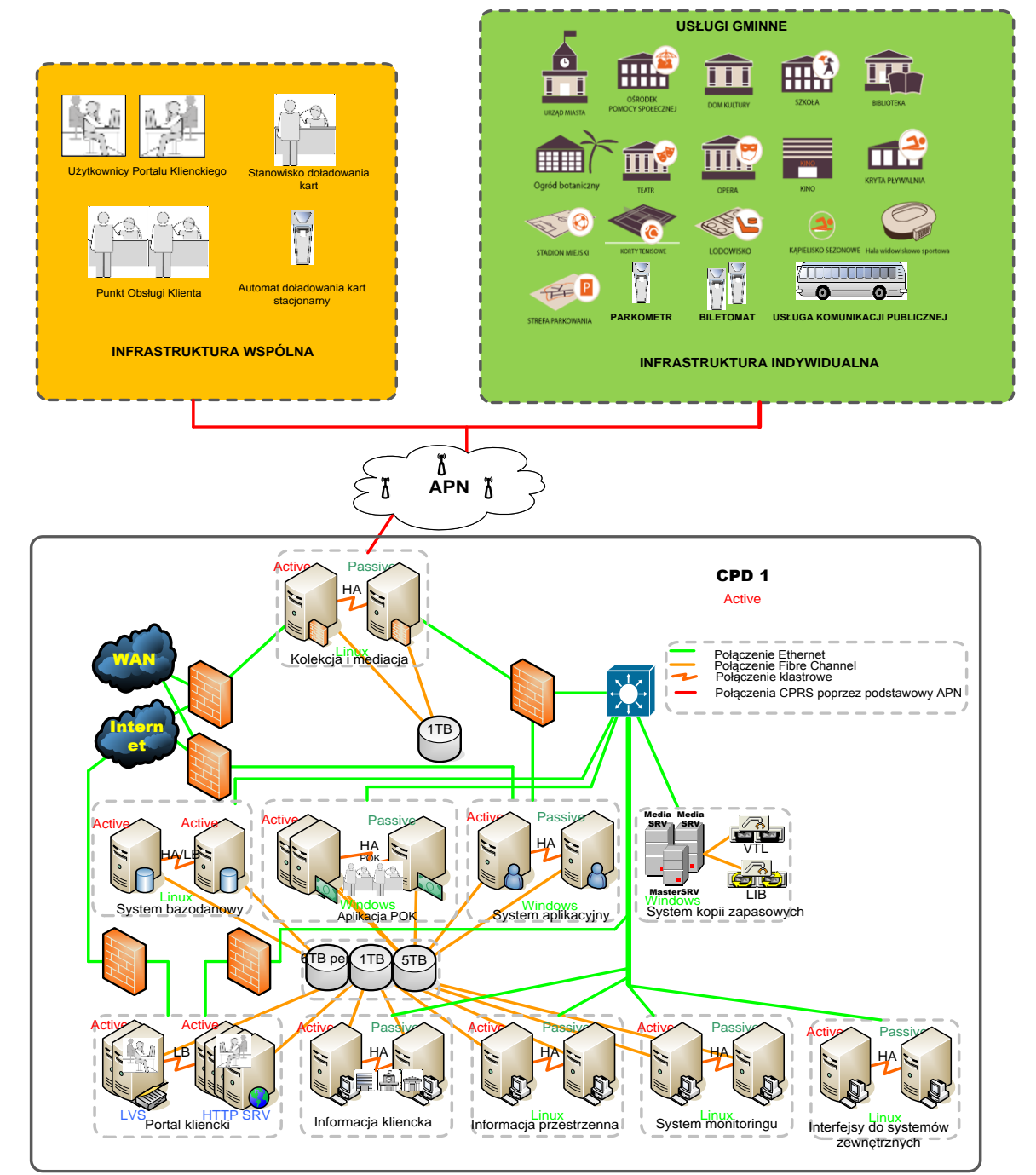

*Rysunek 3-1Ogólny Schemat infrastruktury* 

Komunikacyjny Związek Komunalny Górnośląskiego Okręgu Przemysłowgo 40-053 Katowice ul. Barbary 21A

tel. +48 32 74 38 401  $\text{fax.} + 48322519745$  **18**/209 www.kzkgop.com.pl e-mail: skup@kzkgop.com.pl

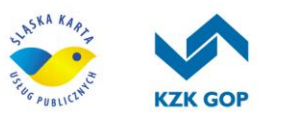

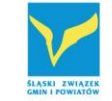

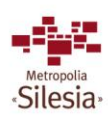

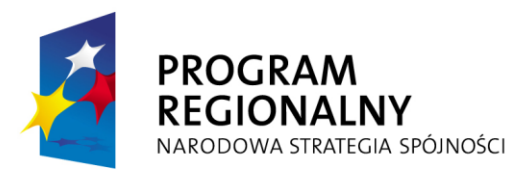

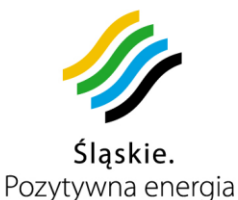

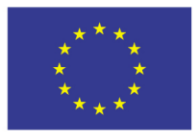

Projekt współfinansowany przez Unię Europejską z Europejskiego Funduszu Rozwoju Regionalnego w ramach Regionalnego Programu Operacyjnego Województwa Śląskiego na lata 2007-2013

 System ŚKUP pozwoli na kompleksowe wspomaganie zarządzania usługami publicznymi (np.: urzędy miast, baseny, biblioteki, domy kultury, kina, muzea, opery, ośrodki sportowe, teatry) i komunikacyjnymi (transport i parkowanie) oraz umożliwi opłatę za te usługi przy pomocy e-portmonetki.

Punktem styku pomiędzy infrastrukturą wspólną i indywidualną, a systemem ŚKUP będzie Aplikacja Mediacji i Kolekcji, która będzie otrzymywała strumień danych z urządzeń Systemu na temat przeprowadzanych transakcji oraz na temat położenia pojazdów. Dane te muszą być zapisywane na lokalnych dyskach (dla celów archiwizacyjnych oraz ewentualnego wielokrotnego przetwarzania) oraz w Centralnej Bazie Danych Systemu. Dodatkowych informacji na temat transakcji musi dostarczać Aplikacja POK oraz Aplikacja Portalu Klienta. W oparciu o te dane Aplikacja Analityczno-Raportowa ma generować zestawienia służące do rozliczania poszczególnych uczestników Systemu. Zestawienia te przekazywane będą do Aplikacji POK, która realizować będzie ich rozliczenie. Dodatkowo Aplikacja Informacji Klienckiej winna obsługiwać wszelkie operacje związane z zarządzeniem przewozami i operować na danych w Centralnej Bazie Danych Systemu. Aplikacja Informacji Klienckiej powinna posiadać możliwość korzystania z Aplikacji Informacji Przestrzennej w celu wizualizacji tras i położenia pojazdów. Uzupełnieniem rozwiązania winna być Aplikacja Obsługi Żądań, która pozwali na dostarczanie do wszelkich urządzeń danych wymaganych do poprawnego świadczenia usług przez System.

Ze względów bezpieczeństwa zastosowane winny być dwie strefy Systemu: strefa bezpieczna (odizolowana od Internetu) oraz strefa zdemilitaryzowana, która będzie dostępna z publicznych sieci. W strefie zdemilitaryzowanej umieszczone winny być aplikacje, do których dostęp musi być możliwy z poziomu Internetu, czyli Aplikacji Klienta, Aplikacja Mediacji i Kolekcji, Aplikacja POK, Aplikacja Obsługi Żądań. W strefie bezpiecznej muszą znajdować się pozostałe części Systemu. Takie podejście zapewni dodatkowe zabezpieczenie dla kluczowych elementów Systemu (zwłaszcza centralnej bazy danych). Strefy oddzielone powinny być od Internetu zaporą (ang. firewall), dodatkowo pomiędzy strefami również powinna istnieć zapora filtrująca ruch przychodzący ze strefy zdemilitaryzowanej do strefy bezpiecznej. Nie może być możliwy dostęp z Internetu do Strefy bezpiecznej. Z zasobów w strefie bezpiecznej możliwość korzystania mogą mieć tylko systemy znajdujące się w strefie zdemilitaryzowanej. Powinny one też mieć możliwość przesyłania dalej wybranych informacii.

Zamawiający wymaga, aby każde tworzone oprogramowanie było najwyższej jakości, a szczególnie aplikacje, z których korzystać będą użytkownicy kart ŚKUP. Jakość oprogramowania rozumiana jest jako jego funkcjonalność, ergonomia, wydajność, niezawodność oraz modyfikowalność, to znaczy łatwość wprowadzania w oprogramowaniu zmian. Z powodu troski Zamawiającego o użytkownika Systemu ŚKUP tworzone oprogramowanie powinno spełniać normę ISO 9126. Wytyczne odnośnie spełnienia normy ISO 9126 ujęto w załączniku nr 7 do Umowy. Wytyczne te

tel.  $+48327438401$  $\text{fax}_{1} + 48322519745$  **19**/209 www.kzkgop.com.pl e-mail: skup@kzkqop.com.pl

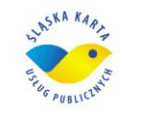

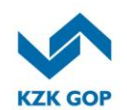

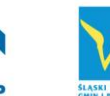

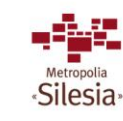

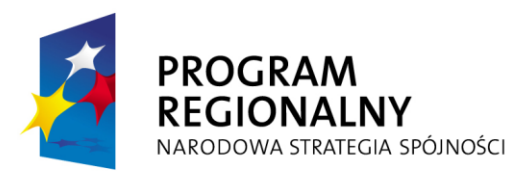

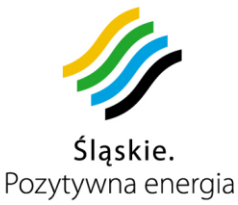

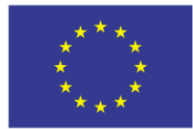

dotyczą wszystkich aplikacji z graficznym oraz dotykowym interfejsem użytkownika, użytkowanych przez Użytkowników Karty, jak i administratorów Systemu.

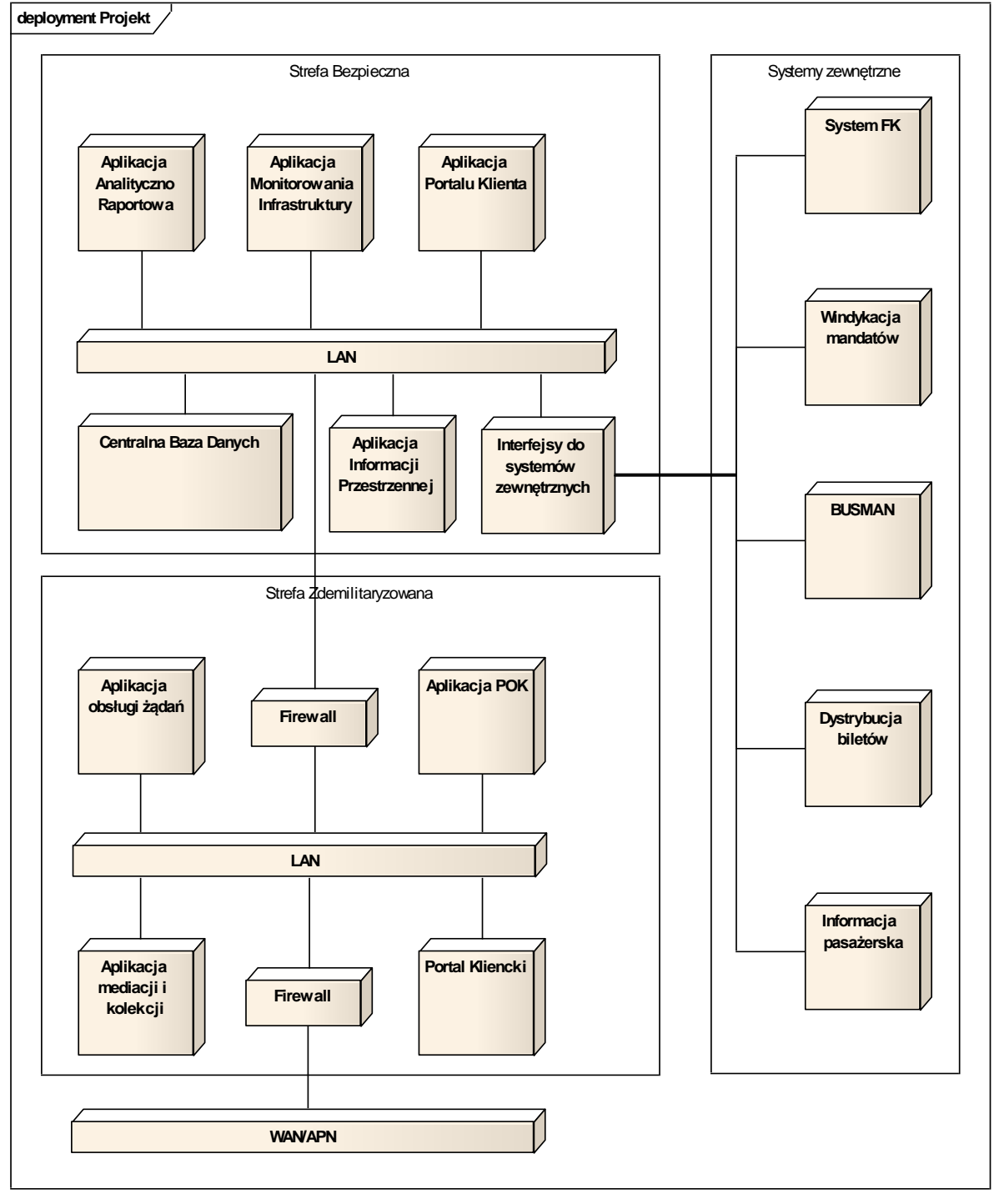

### *Rysunek 3-2 Architektura logiczna rozwiązania*

Komunikacyjny Związek Komunalny Górnośląskiego Okręgu Przemysłowgo 40-053 Katowice ul. Barbary 21A

tel. +48327438401  $\text{fax.} + 48322519745$  **20**/209 www.kzkgop.com.pl e-mail: skup@kzkgop.com.pl

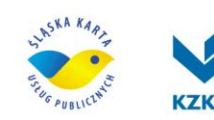

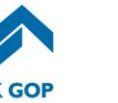

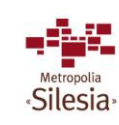

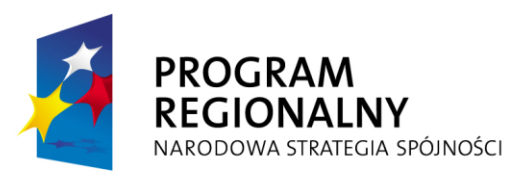

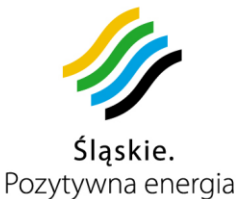

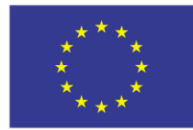

### **Komunikacja między komponentami**

*Komponenty Systemu ŚKUP komunikują się ze sobą. Sposób komunikacji między Modułami przedstawia poniższy schemat.*

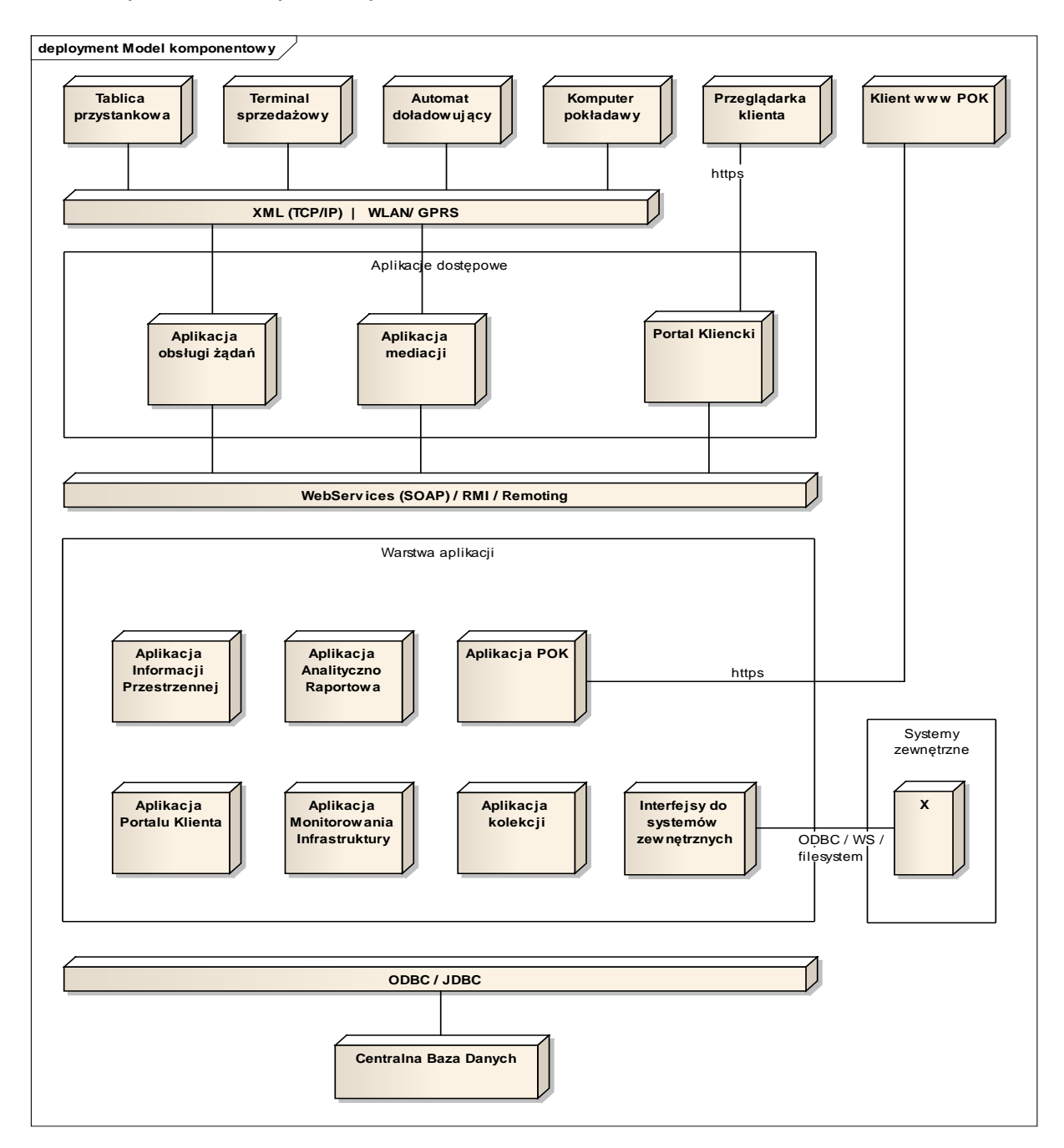

*Rysunek 3-3 Schemat komunikacji Systemu ŚKUP.*

Komunikacyjny Związek Komunalny Górnośląskiego Okręgu Przemysłowgo 40-053 Katowice ul. Barbary 21A

tel. +48 32 74 38 401  $\text{fax.} + 48322519745$  **21**/209 www.kzkgop.com.pl e-mail: skup@kzkgop.com.pl

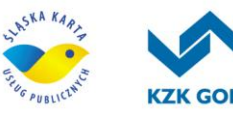

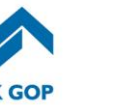

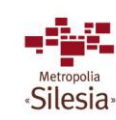

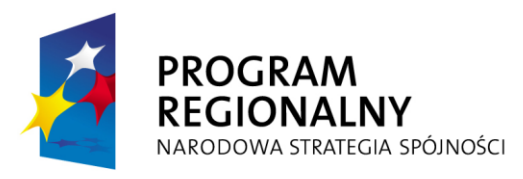

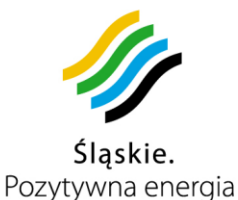

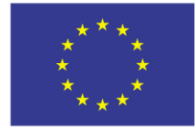

#### **Komunikacja urządzeń z Systemem.**

Urządzenia będą komunikowały się z systemem centralnym przez sieć bezprzewodową APN lub tam, gdzie będzie dostępna infrastruktura poprzez WLAN. Komunikacja będzie odbywać się w dwóch trybach – mediacji i realizacji żądań. Kanał mediacyjny musi być niezależny od kanału realizacii żadań, aby informacie spływające z urządzeń mogły bez zakłóceń być rejestrowane w Systemie. Osobna aplikacja w warstwie dostępowej odpowiedzialna będzie za realizację żądań zgłaszanych przez urządzenia. Aplikacja w odpowiedzi na żądanie w kanale zwrotnym będzie zwracać wynik w postaci ramki XML lub binarnej. Wszystkie połączenia inicjowane będą przez urządzenie.

### **Aplikacja Mediacji**

Aplikacja mediacji będzie otrzymywać ramki z urządzeń i przekazywać je do aplikacji kolekcji poprzez system plików. Odseparowanie mediacji od kolekcji jest zgodne ze strategią luźnego łączenia (loose coupling) komponentów. Strategia ta przyniesie największe korzyści w przypadku rozbudowy Systemu o nowe urządzenia i usługi (nieznane w chwili implementacji Systemu) lub w sytuacjach awaryjnych, kiedy błędy innych komponentów mogłyby zakłócić proces pozyskiwania danych z urządzeń (a nawet doprowadzić do utraty danych).

### **Aplikacja Obsługi Żądań**

Do obsługi żądań wydzielona będzie osobna aplikacja, która stanowi fasadę dla aplikacji dziedzinowych. Takie rozwiązanie separuje urządzenia zewnętrzne od rozwiązań przyjętych w warstwie aplikacji. Urządzenie musi posiadać jeden punkt dostępowy do Systemu i jeden protokół komunikacji, co pozwali na uzyskanie tzw. luźnego łączenia (ang. loose coupling) pomiędzy komponentami Systemu. Duża niezależność komponentów będzie pozwalać na elastyczne sterowanie rozmieszczeniem komponentów w Systemie (umiejscowienie na serwerach) i wprowadzanie zmian w implementacji elementów ŚKUP (np. rozbudowa funkcjonalności) bez wpływu na elementy, których zmiany nie dotyczą. Aplikacja Obsługi Żądań w odpowiedzi na zgłoszenia będzie komunikować się z odpowiednią aplikacją dziedzinową poprzez protokół SOAP (WebServices), RMI lub Remoting. Żądaniem może być pobranie listy kart zablokowanych, aktualizacja taryf, pobranie

informacji pasażerskiej, itp.

#### **Aplikacja Portalu Klienta**

Aplikacja Portalu Klienta musi być wydzielona z systemu centralnego zarówno logicznie jak i fizycznie (osobne serwery). Aplikacja musi być wyposażona we własną fasadę opartą o technologię serwletów (ang. servlet). Fasada pozwoli na proste skalowanie aplikacji w celu uzyskania wysokiej wydajności i dostępności usług. Warstwa fasady pozwoli również na odseparowanie żądań klientów od struktury systemu centralnego. W efekcie przełoży się to na zabezpieczenie Systemu przed nagłym wzrostem obciążenia czy też przed złośliwymi atakami z sieci Internet.

Żądania od klienta będą przetwarzane asynchronicznie z wykorzystaniem technologii AJAX. Technologia ta pozwala na budowanie dynamicznych stron internetowych, które reagują na działania klienta (również komunikują się z serwerem) bez

Komunikacyjny Związek Komunalny Górnośląskiego Okręgu Przemysłowgo 40-053 Katowice ul. Barbary 21A

tel.  $+48327438401$ fax. +48322519745  **22**/209 www.kzkgop.com.pl e-mail: skup@kzkqop.com.pl

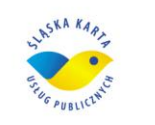

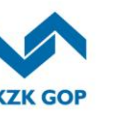

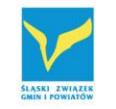

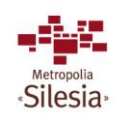

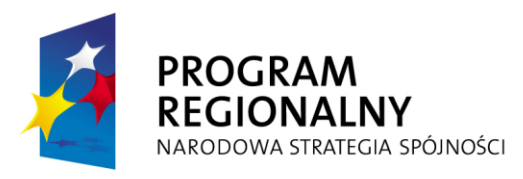

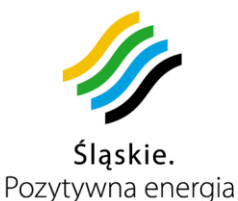

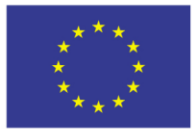

Projekt współfinansowany przez Unię Europejską z Europejskiego Funduszu Rozwoju Regionalnego w ramach Regionalnego Programu Operacyjnego Województwa Śląskiego na lata 2007-2013

konieczności przeładowania całej zawartości. Aplikacja Portalu Klienckiego będzie wysyłać żądania do odpowiednich aplikacji dziedzinowych, przetwarzać ich odpowiedzi i zwracać wyniki do klienta. Ze względów bezpieczeństwa aplikacja portalu nie będzie miała bezpośredniego dostępu do Centralnej Bazy Danych Systemu.

### **Klient do aplikacji POK i POP**

Klient do aplikacji POK i POP będzie wykonany w technologii cienkiego klienta www. Komunikacja z Przeglądarki WWW z aplikacją POK I POP, zlokalizowaną na serwerze będzie odbywać się przez protokół https. Dodatkowo łącze pomiędzy stanowiskiem w POK i POP będzie zrealizowane przez kanał VPN. Urządzenia zlokalizowane w punkcie obsługi klienta takie, jak aparat cyfrowy, skaner/drukarka, czytnik kart będą obsługiwane przez kontrolki ActiveX osadzone w aplikacji POK.

#### **Aplikacje dziedzinowe**

Poszczególne aplikacje nie będą miały bezpośredniego dostępu do danych innych aplikacji (każda aplikacja będzie posiadać własny schemat w Centralnej Bazie Danych). Współpraca między nimi głównie odbywać się będzie na zasadzie udostępniania usług sieciowych (ang. Web Services) (np. Aplikacja Informacji Pasażerskiej będzie pobierać dane o położeniu pojazdów poprzez interfejs udostępniania usług sieciowych z Aplikacji Monitorowania Infrastruktury).

W określonych modułach konieczne jednak będzie wykorzystanie dedykowanych interfejsów programowych lub bazodanowych (np. moduły analityczno-raportowe będą miały dostęp do danych gromadzonych przez aplikację kolekcji). Dostęp taki będzie jednak ograniczony do operacji tylko do odczytu (np. poprzez widoki w centralnej bazie danych).

#### **3.2 Założenia funkcjonalne**

Podstawą działania Systemu są operacje wykonywane za pomocą karty ŚKUP. Karta pełni funkcję e-portmonetki i e-biletu. Funkcja e-biletu pozwala na realizację przejazdu:

a) z wykorzystaniem biletów okresowych (kodowanych na karcie),

b) zakupu uprawnień jednorazowych – bezpośredni zakup za pomocą e-portmonetki.

- W Systemie będą funkcjonowały następujące typy kart:
- karta spersonalizowana ŚKUP,
- karta niespersonalizowana ŚKUP,

elektroniczna legitymacja studencka w zakresie kodowania biletu okresowego.

Karta spersonalizowana powinna posiadać możliwość zakodowania uprawnień do ulg na przejazdy – dzięki temu nie ma konieczności posiadania innych dokumentów potwierdzających uprawnienie do ulgi podczas podróży. Tytuł do ulgi będzie można zakodować na karcie w POP po okazaniu ważnego dokumentu uprawniającego do ulgi, lub w punkcie obsługi pasażera u innego przewoźnika. Informacje o przyznanych w punktach POP ulgach muszą być przechowywane w Systemie wraz z informacją o przekazującym zniżki dzięki czemu zapewniona będzie audytowalność systemu ulg.

tel.  $+48327438401$  $\text{fax}_{1} + 48322519745$  **23**/209 www.kzkgop.com.pl e-mail: skup@kzkgop.com.pl

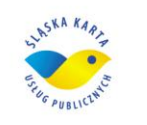

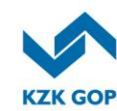

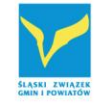

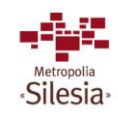

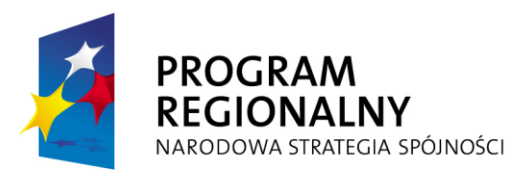

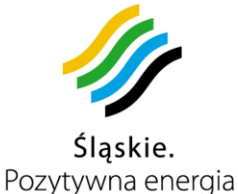

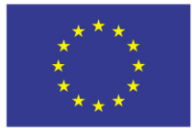

Zamawiający zastrzega sobie możliwość zlecenia Wykonawcy kodowania ulg również w POK-ach w ramach wynagrodzenia za wydanie i obsługę kart ŚKUP. Pozostałe zasady związane z ulgami:

- karta spersonalizowana będzie mogła być doładowana biletem okresowym ulgowym bez konieczności przedstawiania dokumentu uprawniającego do ulgi,
- zakodowanie tytułu do ulgi na karcie może być dokonane w POP po okazaniu ważnego dokumentu upoważniającego do ulgi,
- ważność tytułu do ulgi, zakodowanego na karcie, będzie ustalona z góry przez Organizatora komunikacji okresem czasu od daty zakodowania – ważność zakodowanej ulgi nie będzie dłuższa niż posiadany przez pasażera tytuł do ulgi,
- doładowanie karty ulgowym biletem okresowym można zrealizować w dowolnym punkcie sprzedaży biletów. Okres ważności biletu może przekraczać okres ważności i zakodowanej zakonie w zakodowanej zakonie w polskim zakonie w polskim za zakonie w kolej za zakonie W przypadku przejazdu, podczas którego użytkownik chciałby wykorzystać posiadany ulgowy bilet okresowy, gdy ważność zakodowanej ulgi minęła, musi istnieć możliwość wniesienia opłaty zgodnie z taryfą (z elektronicznej portmonetki),
- dokument potwierdzający uprawnienie do ulgi będzie wymagany jedynie w przypadku braku zakodowanej ulgi na karcie i skorzystania z przejazdu ulgowego,
- musi istnieć możliwość wykupienia biletu ulgowego na kartę niespersonalizowaną bez konieczności przedstawienia dokumentu uprawniającego do ulgi – dokument będzie wymagany podczas kontroli przejazdu,
- jest możliwość zakupu ulgowego biletu okresowego i zakodowania go na elektronicznej legitymacji studenckiej, pod warunkiem wcześniejszego wgrania właściwej aplikacji na kartę,
- osoby uprawnione do przejazdów bezpłatnych będą musiały posiadać kartę z zakodowanym tytułem do ulgi 100%.

Każda karta ma mieć przyporządkowane w Systemie konto, które umożliwi dostęp do informacji i określonych operacji przez Internet. System umożliwi przyłączenie kont wielu kart do jednego konta celem usprawnienia zarządzania przez użytkowników posiadających wiele kart.

Nowo wydana karta nie będzie mogła być zarządzana przez Internet, dopóki nie zostanie nadany jej numer PIN. Nadanie PIN-u do karty będzie możliwe w stacjonarnym automacie doładowania kart oraz w POK i POP, gdzie musi się znajdować stanowisko umożliwiające jego nadanie. Wskazane jest umieszczenie informacji, aby taka operacja odbywała się bez udziału osób postronnych, aby zapobiec ewentualnym nadużyciom. Numer PIN nie może być prezentowany w formie jawnej podczas procesu jego nadawania. Numer PIN musi być nie krótszy niż 4 znaki cyfrowe i nie może być ciągiem znaków "0000".

Inne usługi, poza funkcjami e-biletu, będą realizowane za pomocą elektronicznej portmonetki. E-portmonetka musi pozwalać na płatności po odczytaniu karty w modułach do pobierania opłat/doładowania kart, modułach do pobierania opłat za przejazd oraz w czytnikach kart w stacjonarnych automatach doładowania kart.

tel.  $+48327438401$  $\text{fax}_{1} + 48322519745$  **24**/209 www.kzkgop.com.pl e-mail: skup@kzkqop.com.pl

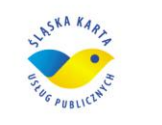

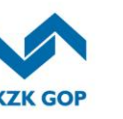

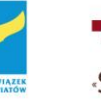

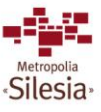

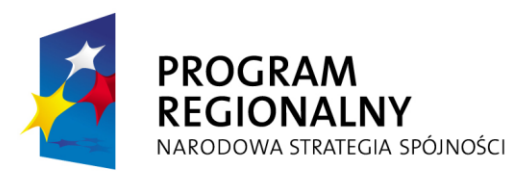

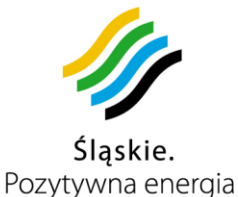

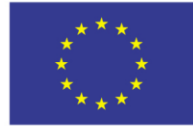

Przy realizacji transakcji nie jest wymagane połączenie stałe modułu sprzedaży z systemem centralnym . Stan e-portmonetki będzie pomniejszany o kwotę transakcji i zapisywany w ciągu nie więcej niż 0.5 sekundy na karcie. Dzięki takiemu rozwiązaniu możliwa jest realizacja płatności w miejscach nieposiadających odpowiedniej infrastruktury teleinformatycznej.

W Systemie musi istnieć możliwość łączenia usług e-biletu z płatnościami za parking poprzez mechanizm specjalnej taryfy dostępnej przy opłacaniu parkingu dla osób korzystających z komunikacji miejskiej – zasada Park&Ride:

- aby możliwe było skorzystanie z usługi Park&Ride, przy wjeździe i wyjeździe z parkingu trzeba będzie przyłożyć kartę do czytnika,
- po przyłożeniu karty do czytnika przy wyjeździe z parkingu nastąpi sprawdzenie, czy po rozpoczęciu parkowania miał miejsce przejazd środkami komunikacji miejskiej,
- jeśli po rozpoczęciu parkowania, miał miejsce przejazd środkami komunikacji miejskiej, opłata za parkowanie będzie liczona z niższą taryfą, w przypadku uruchomienia takiej taryfy. Taryfa będzie definiowalna i modyfikowalna w Systemie,
- środki wyliczone za niewykorzystany czas parkowania (wg określonej taryfy) zostaną zwrócone na kartę.

Poza płatnościami, karta ŚKUP ma pełnić funkcję identyfikacyjną. Spersonalizowana karta będzie nośnikiem certyfikatu podpisu elektronicznego.

### **System poboru opłat za przejazd**

Wprowadzenie w życie karty ŚKUP pozwali na sprawne uiszczenie opłat za przejazd od pasażerów, a także właściwą dystrybucję środków pomiędzy operatorów transportu publicznego. Podmiot prowadzący rozliczenia powinien mieć możliwość przekazywana tej opłaty odpowiedniemu podmiotowi świadczącemu usługę.

System musi zapewniać możliwość zaimplementowania dowolnej taryfy, w tym również z wykorzystaniem modelu "Check In – Check Out". W przypadku płatności kartą za przejazd jednorazowy, właściwa opłata za przejazd zostanie pobrana z niej automatycznie w momencie korzystania z usługi. Pasażer przy wejściu do pojazdu będzie przykładał kartę do modułu pobierania opłat za przejazd, a opłata w maksymalnej kwocie (jak za przejazd do końca trasy zdefiniowanej indywidualnie dla każdego pojazdu) jest z niej automatycznie pobierana. Następnie przy wyjściu z pojazdu, pasażer ponownie będzie mógł przyłożyć kartę do modułu pobierania opłat za przejazd, wówczas część opłaty za przejazd zostanie zwrócona na kartę. W efekcie takiego rozwiązania pasażer będzie płacił tylko za odcinek faktycznie zrealizowanego przejazdu. Rozwiązanie z wykorzystaniem modelu "Check In – Check Out" ma dodatkową zaletę, gdyż w prosty i czytelny sposób pozwala na weryfikację potoków pasażerskich.

Komunikacyjny Związek Komunalny Górnośląskiego Okręgu Przemysłowgo 40-053 Katowice ul. Barbary 21A

tel.  $+48327438401$  **25**/209 www.kzkgop.com.pl e-mail: skup@kzkqop.com.pl

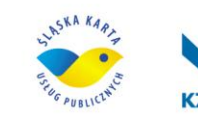

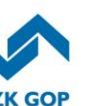

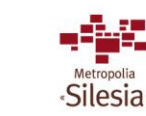

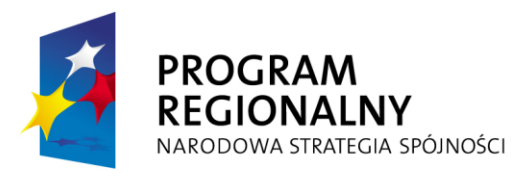

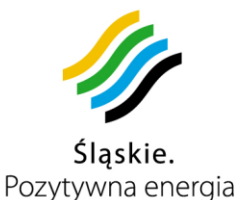

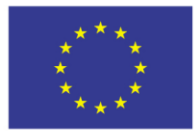

Projekt współfinansowany przez Unię Europejską z Europejskiego Funduszu Rozwoju Regionalnego w ramach Regionalnego Programu Operacyjnego Województwa Śląskiego na lata 2007-2013

Dla osób nie posiadających żadnej karty funkcjonującej w Systemie ŚKUP pozostawiona zostanie możliwość zakupu biletu za gotówkę zgodnie z ogólnymi zasadami obowiązującymi u przewoźnika, czy też organizatora.

# **3.3** *Infrastruktura Centrów Przetwarzania Danych*

Obowiązkiem Wykonawcy jest adaptacja pomieszczeń, dostawa i uruchomienie urządzeń wraz z niezbędnym oprogramowaniem oraz utrzymanie sprzętu i oprogramowania w ramach gwarancji serwisowej w okresie wdrożenia i utrzymania Systemu, określonego w umowie na realizację projektu ŚKUP.

Do Wykonawcy będzie należało zaprojektowanie instalacji i uzyskanie wszelkich pozwoleń na posadowienie urządzeń we wskazanych lokalizacjach przez Zamawiającego oraz wykonanie i dostarczenie pełnej dokumentacji wykonanej instalacji PEL.

Wykonawca zapewni właściwą integrację urządzeń z Systemem ŚKUP po stronie programowej i sprzętowej. Wykonawca zobowiązany jest przeszkolić użytkowników i operatorów urządzeń zgodnie z zapisami umowy na realizację projektu ŚKUP.

#### **Założenia**

Dla potrzeb Systemu wymagane jest wykonanie dwóch Centrów Przetwarzania Danych zlokalizowanych w dwóch odrębnych lokalizacjach fizycznych z minimum dwoma oddzielnymi źródłami zasilania w energię elektryczną z przynajmniej dwoma niezależnymi łączami do pozostałych elementów Systemu. Należy utworzyć CPD podstawowe (CPD1) i zapasowe (CPD2). W każdym z centrów przetwarzania zlokalizowane zostaną systemy tworzenia kopii zapasowej Systemu Informatycznego. Kopie zapasowe z CPD1 do CPD2 muszą być wykonywane nie rzadziej niż co 24h.

#### **Wymagania infrastruktury serwerowej CPD**

Infrastruktura serwerowa powinna być zbudowana w oparciu o Centra Przetwarzania Danych – podstawowe i zapasowe. Oba centra muszą być w stanie zapewnić wszystkie wymagane funkcjonalności, jednak założeniem jest, że centrum zapasowe zostanie zbudowane z wykorzystaniem mniejszej liczby urządzeń dzięki wykorzystaniu technologii wirtualizacji, która pozwala przenosić zasoby systemowe w interakcji zgodnej z zapotrzebowaniem. Tym samym centrum zapasowe powinno dysponować mniejszą mocą obliczeniową, która jednak jest wystarczająca do realizacji kluczowych funkcjonalności. Centra Przetwarzania Danych powinny być oparte o zestaw serwerów realizujących poszczególne funkcje systemowe, macierze przechowujące zebrane i przetworzone dane oraz biblioteki: wirtualną i taśmową, służące do przechowywania kopii zapasowych.

Elementy poszczególnych systemów zapewniające realizację funkcjonalności ŚKUP powinny być uruchomione na serwerach skonfigurowanych w trybie balansowania obciążenia wraz z mechanizmami wysokiej dostępności (High Availability – HA). Wszędzie tam, gdzie istnieją możliwości techniczne, wymagane jest zastosowanie rozwiązania

Komunikacyjny Związek Komunalny Górnośląskiego Okręgu Przemysłowgo 40-053 Katowice ul. Barbary 21A

tel.  $+48327438401$  $\text{fax}_{1} + 48322519745$  **26**/209 www.kzkgop.com.pl e-mail: skup@kzkgop.com.pl

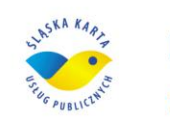

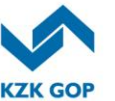

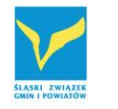

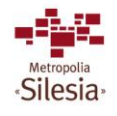

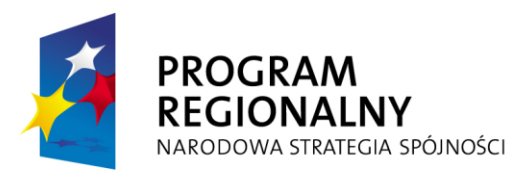

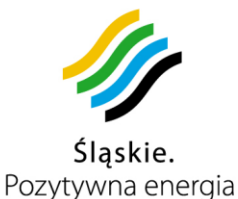

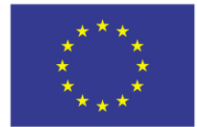

zapewniającego nadmiarowość N+1 mające na celu zminimalizowanie ryzyka awarii systemu oraz skutków ewentualnej awarii. Zasilanie powinno być podtrzymywanie za pomocą UPS - ów wraz z dodatkowymi modułami bateryjnymi.

# **3.3.1 Podstawowe Centrum Przetwarzania Danych - CPD1**

CPD1 znajdować się będzie w siedzibie Zamawiającego. Wyposażone ma zostać w dwadzieścia pięć serwerów typu Blade oraz dwa serwery komunikacyjno-mediacyjne typu rack z podłączonymi do nich osobnymi macierzami oraz dwa serwery zarządzające przełączaniem funkcjonalności systemu ŚKUP pomiędzy centrami danych w przypadku wystąpienia awarii CPD1. Serwery oraz systemy Blade muszą posiadać zasilacze pracujące w trybie nadmiarowości, dwa dyski twarde SAS (Serial Attache SSCI) skonfigurowane w RAID1 przeznaczone na instalacje systemu operacyjnego i oprogramowania. RAID1 powinien być realizowany sprzętowo przez wbudowany kontroler macierzowy, a dyski podzielone na partycje w sposób minimalizujący możliwość awarii systemu operacyjnego. Każdy z serwerów musi posiadać wbudowane dwie dwuportowe karty sieciowe, umożliwiające wykorzystanie jednego portu z każdej karty sieciowej w celu agregacji w trybie wysokiej dostępności i przyłączone do przełączników sieciowych. W każdym serwerze musi być również zainstalowany dwuportowy kontroler Fibre Channel pozwalający na bezpośrednie przyłączenie obu kontrolerów macierzy dyskowych za pomocą połączeń światłowodowych. Mechanizmy wysokiej dostępności dla portów LAN i FC powinny być dostarczone przez oprogramowanie i sterowniki producentów posiadające wbudowaną funkcjonalność HA. Serwery można podzielić funkcjonalnie w odniesieniu do systemów, które winny obsługiwać moduły:

- mediacji i kolekcji,
- bazodanowy,
- analiz i raportów,
- informacji klienckiej,
- aplikacji obsługi żądań,
- interfejsów do systemów zewnętrznych,
- monitoringu,
- kopii zapasowych,
- portal kliencki,
- aplikacji POK/POP,
- aplikacji Informacji przestrzennej.

W większości systemów zostanie zastosowany system operacyjny Windows lub równoważny pod względem funkcjonalnym. Wyjątkami są baza danych oraz serwer zarządzający/monitorujący przełączaniem funkcjonalności Systemu ŚKUP pomiędzy

Komunikacyjny Związek Komunalny Górnośląskiego Okręgu Przemysłowgo 40-053 Katowice ul. Barbary 21A

tel.  $+48327438401$ fax. +48322519745  **27**/209 www.kzkgop.com.pl e-mail: skup@kzkqop.com.pl

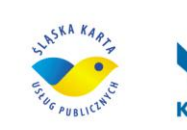

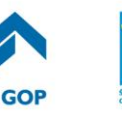

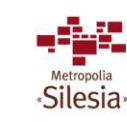

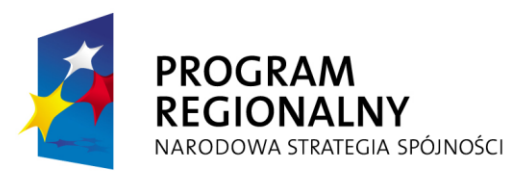

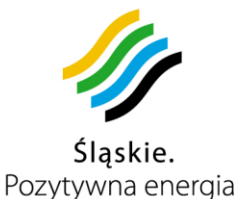

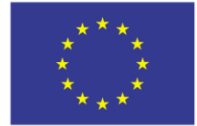

centrami, gdzie wymagane jest zastosowanie systemu operacyjnego SUSE Linux Enterprise Server, lub równoważnego pod względem funkcjonalnym.

W CPD1 każdy system winien być oparty o dedykowane serwery fizyczne, posiadający mechanizmy nadmiarowości oraz obiety oprogramowaniem klastrującym High-Availability (HA). System bazodanowy oraz komunikacji publicznej powinny posiadać mechanizmy równoważenia obciążenia (ang*. Load Balancing – LB*).

Centralna Baza Danych oraz dane przeznaczone dla innych systemów powinny być umieszczone na wydajnej macierzy, która zapewni możliwość replikacji danych do centrum zapasowego. Umożliwi to uruchomienie CPD2 w przypadku awarii w CPD1 w czasie krótszym niż 15 minut.

CPD będą miały za zadanie obsługiwać następujące podsystemy w ramach aplikacji:

- Podsystem Mediacji i Kolekcji,
- Podsystem obsługi żądań.
- Podsystem POK i POP.
- Podsystemu Analityczno Raportowego,
- Podsystem Monitoringu Infrastruktury**,**
- Podsystemu Informacji Klienckiej,
- Podsystem Informacii Przestrzennei.
- Portal Kliencki.

System interfejsu do systemów zewnętrznych będzie posiadał uruchomione aplikacje, służące do komunikacji z istniejącymi już zewnętrznymi systemami KZK GOP. Aplikacje będą (o ile to możliwe) pracować jako usługi klastra HA.

System kopii zapasowych w każdym Centrum Przetwarzania Danych zostanie zbudowany w oparciu o dwa serwery z systemem operacyjnym Windows lub równoważnym pod względem funkcjonalnym, zainstalowanym na wewnętrznych dyskach pracujących w konfiguracji RAID1. Każdy z serwerów będzie posiadał konfiguracje minimalną zgodną z wymaganiami zawartymi w załączniku nr 7 do SIWZ w tabeli: serwery aplikacyine.

Jeden z serwerów w CPD1 będzie pełnił funkcję serwera zarządzającego kopiami zapasowymi oraz serwera kopiującego dane. W centrum CPD2 zostanie skonfigurowany taki sam serwer, który będzie mógł przejąć rolę serwera zarządzającego z CPD1 w przypadku jego awarii lub awarii całego centrum. Baza backupów będzie replikowana do centrum zapasowego, a przełączenie serwera zarządzającego będzie odbywać się ręcznie po podjęciu takiej decyzji przez administratora. Dla ułatwienia przełączenia zostaną napisane odpowiednie mechanizmy automatyzujące ten proces. Dodatkowo w każdym CPD1 i CPD2 będzie zainstalowany serwer kopiujący. Pozwoli to wydajnie kopiować dane w każdym z centrów oraz zapewni redundancję na wypadek awarii serwera zarządzającego i kopiującego w danym centrum.

Komunikacyjny Związek Komunalny Górnośląskiego Okręgu Przemysłowgo 40-053 Katowice ul. Barbary 21A

tel.  $+48327438401$  **28**/209 www.kzkgop.com.pl e-mail: skup@kzkqop.com.pl

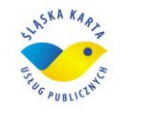

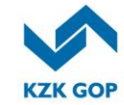

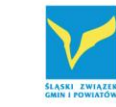

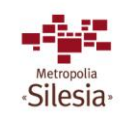

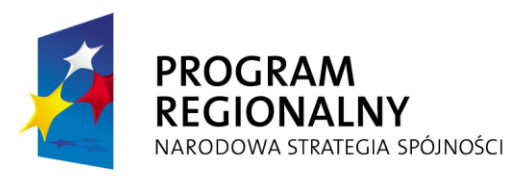

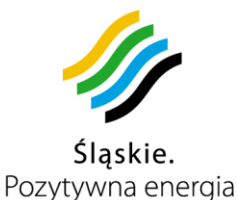

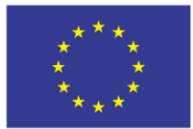

Projekt współfinansowany przez Unię Europejską z Europejskiego Funduszu Rozwoju Regionalnego w ramach Regionalnego Programu Operacyjnego Województwa Śląskiego na lata 2007-2013

Do wszystkich serwerów systemu kopii zapasowych przyłączona zostanie biblioteka wirtualna, na której będą składowane kopiowane dane, podlegające procesowi reduplikacji. Dodatkowo w centrum CPD1 do biblioteki wirtualnej zostanie podłączona biblioteka taśmowa, na której przechowywane będą kopie zapasowe na taśmach magnetycznych, umożliwiając ich wynoszenie do zdalnej lokalizacji lub odkładanie w bezpiecznym miejscu celem dłuższego przechowywania. W zapasowym CPD zrezygnowano z biblioteki taśmowej, opierając proces wykonywania kopii zapasowych wyłączenie o bibliotekę wirtualną.

Kopie wszystkich serwerów będą się odbywać bez zatrzymywania aplikacji i baz danych na nich pracujących. Kopie będą się wykonywały po sieci LAN, natomiast kopie bazy danych, która jest krytyczną częścią systemu będą się wykonywały bezpośrednio na biblioteki wirtualne udostępnione dla serwerów baz.

Dla zapewnienia możliwości odtworzenia centrum CPD1, CPD2 w ramach funkcjonalności bibliotek wirtualnych zostanie skonfigurowana dwustronna wydajna replikacja danych. Pozwoli to w przypadku awarii dowolnego z centrów odtworzyć go z kopii zapasowych przechowywanych na bibliotece wirtualnej w drugim centrum.

W CPD1 przewidziano dwie konfiguracje macierzowe:

- Macierz dla serwerów "kolekcji i mediacji" pełniąca role miejsca tymczasowego przechowywania danych przed ich przetworzeniem wyposażona w 8 dysków SAS o pojemności 146GB każdy. Dyski będą skonfigurowane w RAID zapewniający redundancję na poziomie dysków.
- Wydajne macierze bazy danych pełniące rolę macierzy centralnych dla pozostałych systemów zostaną wyposażone w 45 szybkich dysków SAS o pojemności 450GB każdy również skonfigurowane w grupy RAID. Będzie udostępniać swoje zasoby poprzez stworzone na potrzeby ŚKUP sieci SAN.

Sieć pamięci masowej (SAN) umożliwia dostęp do zasobów macierzy dyskowej za pomocą protokołu Fibre Channel (FC). System wyposażony zostanie w przełączniki FC, zaś przełączniki w moduły SFP (Small Form-Factor Pluggable). Macierz oraz serwery posiadające karty HBA FC zostaną podłączone za pomocą przewodów światłowodowych do przełączników FC. Wszystkie połączenia zostaną tak przeprowadzone by zapewnić redundancję połączeń. Dla zapewnienia dodatkowej niezawodności sieć SAN podzielona zostanie na dwa niezależne segmenty SAN1 oraz SAN2. Na serwerach posiadających karty HBA FC zostanie zainstalowane oprogramowanie odpowiedzialne za równoważenie obciążenia pomiędzy połączeniami FC oraz za przełączanie ścieżek dostępu do dysków w przypadku wystąpienia awarii karty FC, przełącznika FC lub kontrolera macierzy. Bliźniacze macierze centralne (w lokalizacjach CPD1 i CPD2) zostaną skonfigurowane do pracy w trybie mirror, pozwalając na pełną i automatyczną replikację danych. Macierz centralna zostanie podłączona połączeniami FC do przełączników sieci SAN. Konfiguracja tych połączeń zapewni redundancję na poziomie przełączników FC oraz kontrolerów macierzowych. Każdy serwer podłączony do macierzy (baza danych, aplikacja) będzie wyposażony w oprogramowanie do

Komunikacyjny Związek Komunalny Górnośląskiego Okręgu Przemysłowgo 40-053 Katowice ul. Barbary 21A

tel.  $+48327438401$  $\text{fax}_{1} + 48322519745$  **29**/209 www.kzkgop.com.pl e-mail: skup@kzkqop.com.pl

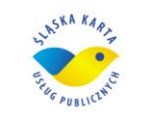

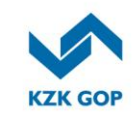

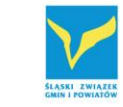

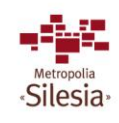

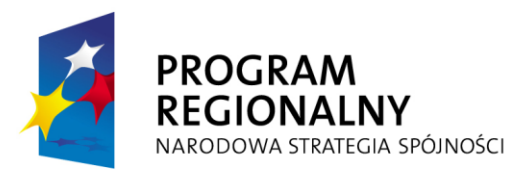

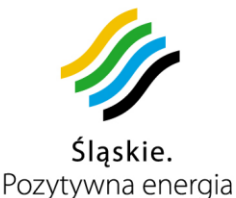

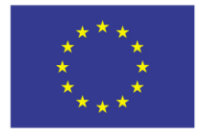

Projekt współfinansowany przez Unię Europejską z Europejskiego Funduszu Rozwoju Regionalnego w ramach Regionalnego Programu Operacyjnego Województwa Śląskiego na lata 2007-2013

równoważenia obciążenia i przełączania ścieżek w przypadku wystąpienia awarii (np. karty FC, kontrolera macierzy lub przełącznika FC).

Macierz główna powinna być wyposażona w cztery porty Fibre Chanel. Porty podzielone zostaną w dwie grupy :

Porty dla hostów

Do połączenia dedykowane zostaną dwa porty z każdego kontrolera. Porty te przyłączone zostaną do przełączników FC

• Porty do replikacii danych

Do zapewnienia możliwości replikowania danych przeznaczone zostaną dwa pozostałe porty kontrolerów

### **Zasada działania mechanizmu Disaster Recovery**

Usługi systemu uruchamiane i nadzorowane są z pomocą procesów klastrowych. Do systemu spływać będą dane ze zdalnych urządzeń. Dane które nie zostały jeszcze przetworzone zostaną zmagazynowane na macierzy dedykowanej dla systemu kolekcji i mediacii. W celu zabezpieczenia nieprzetworzonych danych na wypadek awarii zostana one przesłane do centrum zapasowego.

Kolejnym etapem jest przekazanie danych do kolejnych modułów systemu i po przetworzeniu usunięcie ich z macierzy systemu kolekcji i mediacji. Dla zapewnienia nieprzerwanej pracy i właściwego reagowania na problemy z dostępnością centrów przewidziany został dedykowany arbiter, którego zadaniem jest monitorowanie połączeń sieciowych i dbanie o to, aby wszystkie usługi systemu uruchomione były w ramach jednego centrum.

Przełączenie centrum w razie awarii następować będzie w trybie automatycznym bez potrzeby ingerencji administratora, natomiast nie przewiduje się możliwości automatycznego przełączania powrotnego (failback) ze względu na realne ryzyko utraty danych. Zadaniem administratora systemu będzie zgodnie z procedurą wykonanie czynności i uruchomienie mechanizmów pozwalających na przywrócenie centrum odciętego do ponownej aktywacji.

Centralna Baza Danych pracować będzie w klastrze w trybie active/standby. Na dwóch węzłach klastra uruchomiona zostanie usługa bazy danych, która będzie przyjmować zapytania w trybie równoważenia obciążenia. Dwa pozostałe wezły znajdują się w trybie oczekiwania bez uruchomionych usług klastrowych.

Komunikacyjny Związek Komunalny Górnośląskiego Okręgu Przemysłowgo 40-053 Katowice ul. Barbary 21A

tel.  $+48327438401$  **30**/209 www.kzkgop.com.pl e-mail: skup@kzkqop.com.pl

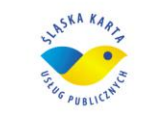

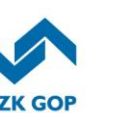

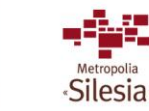

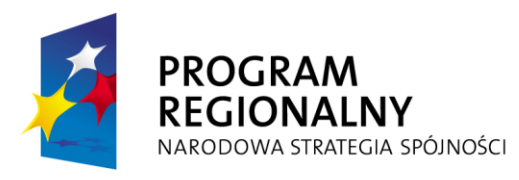

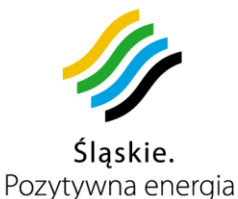

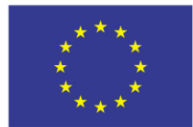

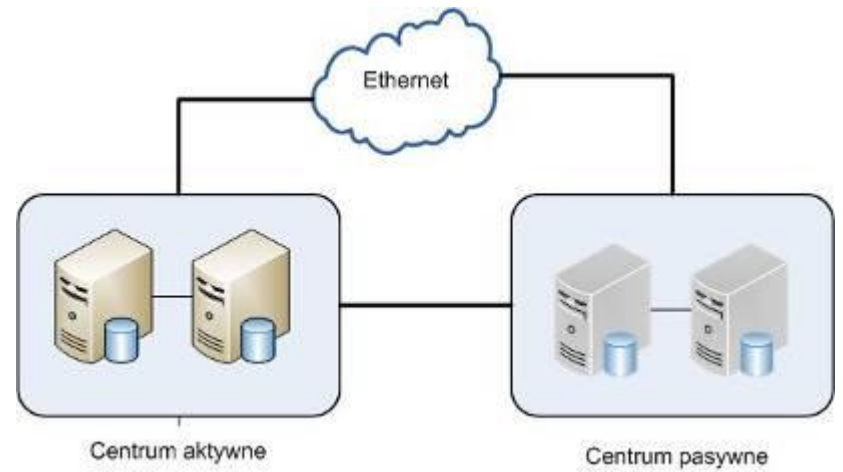

*Rysunek 3-4 Usługi bazodanowe* 

W momencie wykrycia problemu arbiter zainicjuje procedurę przełączania centrum. Gdy proces uruchamiania bazy danych się zakończy system przechodzi do kolejnego kroku inicjalizacji systemu produkcyjnego.

### **Przełączanie centrów (sieć SAN)**

W razie awarii CPD1 zainstalowane oprogramowanie klastrowe automatycznie uruchomi aktywacje zapasowej macierzy. W efekcie działania procedury CPD2 powinno stać się centrum podstawowym. Przywracając do funkcjonowania centrum CPD1 administrator będzie zobowiązany uruchomić dostarczone mechanizmy, które zapewnią, że replikacja pomiędzy macierzami zostanie zestawiona we właściwym kierunku. Dla zapewnienia bezpieczeństwa i spójności danych operacja ta nie może być przeprowadzana automatycznie.

# **3.3.2 Zapasowe Centrum Przetwarzania Danych – CPD2.**

CPD 2 będzie się mieścić w budynku Urzędu Miasta Katowice przy ulicy Młyńskiej 4. Inna lokalizacja CPD2 jest możliwa jeżeli warunki bezpieczeństwa centrum zapasowego będą istotnie poprawione przy nie wyższych kosztach eksploatacyjnych potwierdzonych ekspertyzą Wykonawcy zaakceptowaną przez Zamawiającego. Do obowiązków Wykonawcy będzie należało wykonanie instalacji PEL, adaptacja pomieszczeń, dostawa, uruchomienie i utrzymanie serwisowe sprzętu komputerowego, dostawa, uruchomienie i utrzymania serwisowe klimatyzacji pomieszczeń w CPD2, zapewnienie zabezpieczeń mechaniczno elektrycznych oraz wykonanie i dostarczenie pełnej dokumentacji wykonanej instalacji PEL.

CPD2 zostanie zbudowane w oparciu o dwanaście serwerów typu Blade oraz, podobnie jak w CPD1, przewidziano po dwa serwery komunikacyjno-mediacyjne typu rack z podłączonymi do nich osobnymi macierzami oraz dwa serwery zarządzające przełączaniem funkcjonalności systemu ŚKUP pomiędzy centrami danych w przypadku

Komunikacyjny Związek Komunalny Górnośląskiego Okręgu Przemysłowgo 40-053 Katowice ul. Barbary 21A

tel.  $+48327438401$  $\text{fax}_{1} + 48322519745$  **31**/209 www.kzkgop.com.pl e-mail: skup@kzkqop.com.pl

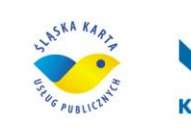

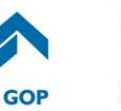

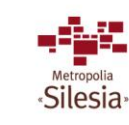

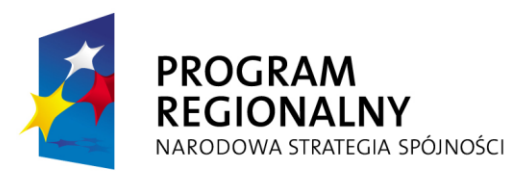

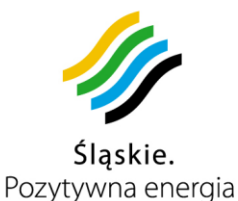

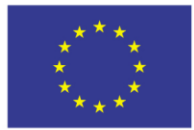

Projekt współfinansowany przez Unię Europejską z Europejskiego Funduszu Rozwoju Regionalnego w ramach Regionalnego Programu Operacyjnego Województwa Śląskiego na lata 2007-2013

wystąpienia awarii CPD1. Serwery oraz systemy Blade muszą posiadać zasilacze pracujące w trybie nadmiarowości, dwa dyski twarde SAS (Serial Attache SSCI) skonfigurowane w RAID1 przeznaczone na instalację systemu operacyjnego, oprogramowania. RAID1 powinien być realizowany sprzętowo przez wbudowany kontroler macierzowy, a dyski podzielone na partycie w sposób minimalizujący możliwość awarii systemu operacyjnego. Każdy z serwerów musi posiadać wbudowane dwie dwuportowe karty sieciowe, umożliwiające wykorzystanie jednego portu z każdej karty sieciowej w celu agregacji w trybie wysokiej dostępności i przyłączenie do switchy. W każdym serwerze musi również być zainstalowany dwuportowy kontroler Fibre Channel pozwalający na bezpośrednie przyłączenie obu kontrolerów macierzy dyskowych za pomocą połączeń światłowodowych. Mechanizmy wysokiej dostępności dla portów LAN i FC muszą zostaną dostarczone przez oprogramowanie i sterowniki producentów posiadające wbudowaną funkcjonalność HA.

Serwery w CPD2 muszą być funkcjonalnie podzielone identycznie jak w CPD1. W większości zaprojektowanych systemów musi być zastosowany również system operacyjny Windows lub równoważny pod względem funkcjonalnym. Dwoma wyjątkami są baza danych oraz serwer zarządzający/monitorujący przełączaniem funkcionalności systemu ŚKUP pomiędzy centrami, gdzie zostanie zastosowany system operacyjny SUSE Linux Enterprise Server lub równoważny pod względem funkcjonalnym.

W przypadku zapasowego CPD systemy kolekcji danych, bazodanowy, kopii zapasowych i komunikacji publicznej muszą być uruchomione na dedykowanych serwerach fizycznych. Podobnie, jak w przypadku podstawowego CPD muszą być one objęte klastrami HA i LB. Pozostałe systemy muszą być uruchomione w maszynach wirtualnych i bez usług klastrujących.

### **3.3.3 Infrastruktura sieciowa podstawowego CPD – CPD1**

Infrastruktura sieciowa CPD powinna być zbudowana z wykorzystaniem gigabitowej sieci LAN, wykorzystującej miedź, jako medium transmisyjne. Na styku CPD1 z sieciami zewnętrznymi, tj. Internetem oraz sieciami APN zrealizowanymi w obrębie infrastruktury operatorów GSM, wymagane jest zainstalowanie routerów odpowiedzialnych za realizację połączeń do poszczególnych operatorów, obsługę protokołów routingu dynamicznego oraz podstawową kontrolę dostępu. Dla zachowania najwyższego poziomu dostępności infrastruktury możliwie wszystkie urządzenia aktywne zostaną zdublowane, tak by zminimalizować czas niedostępności usługi w ramach CPD1.

Jako szkielet systemu zabezpieczeń systemu zastosowane powinny być 4 zapory sieciowe z funkcjonalnością UTM (*ang. Unified Thread Management*). Będą one wyznaczać 2 linie ochrony dla serwerów aplikacji. W pierwszej linii ochrony umieszczone powinny być aplikacje użytkowe komunikujące się z zewnętrznymi użytkownikami. W drugiej, linii ochrony powinny znajdować się aplikacje wewnętrzne bazodanowe. Wymagane jest zastosowanie dwóch routerów brzegowych, łączących CPD z dwoma operatorami internetowymi oraz dwóch routerów APN do obsługi punktu styku z infrastrukturą APN. Jako medium łączące infrastrukturę operatorów GSM z routerami APN w CPD, użyty winien być Internet. Wymaganie utworzenia dwóch CPD w różnych

Komunikacyjny Związek Komunalny Górnośląskiego Okręgu Przemysłowgo 40-053 Katowice ul. Barbary 21A

tel.  $+48327438401$  $\text{fax}_{1} + 48322519745$  **32**/209 www.kzkgop.com.pl e-mail: skup@kzkqop.com.pl

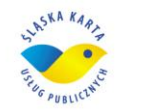

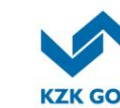

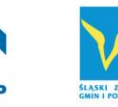

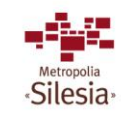

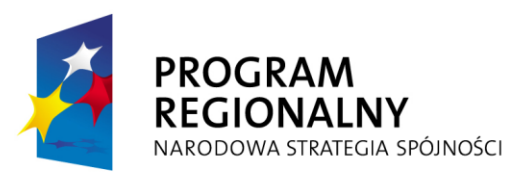

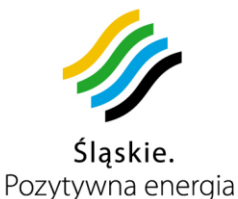

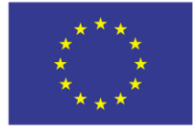

lokalizacjach, warunkuje zastosowanie technologii umożliwiających replikację danych gromadzonych

w poszczególnych CPD, z prędkościami (przepływnościami) niepowodującymi opóźnień i przestojów. Powinny być do tego celu wykorzystane połączenia oparte o światłowody.

Podstawowym założeniem, z jakim projektowana była architektura fizyczna sieci, jest dbałość o wysoką niezawodność działania, uzyskaną poprzez zdublowanie elementów aktywnych oraz połączeń pomiędzy nimi. Szkielet sieci stanowią przełączniki warstwy trzeciej, wyposażone w porty Ethernet 10/100/1000, do których podłączone są pozostałe urządzenia. Większość połączeń fizycznych pomiędzy urządzeniami będzie zrealizowana za pomocą linków GigabitEthernet. Przełączniki szkieletowe będą podzielone na 2 linie ochrony zgodnie z podziałem funkcjonalnym serwerów aplikacji podłączonych do nich. Pierwsza linia przełączników będzie obsługiwać strefy DMZ, do których zostaną podłączone serwery aplikacji usługowych "wystawione" na zewnątrz sieci klienta. Druga linia przełączników obsługuje wewnętrzne segmenty sieciowe, do których będą podłączone serwery aplikacji działających w tle i dostarczające dane aplikacjom usługowym. Każda linia przełączników będzie się składała z dwu fizycznych urządzeń połączonych między sobą dwoma zagregowanymi łączami Gigabit Ethernet. Z każdego przełącznika

w danej linii realizowane będzie również połączenie do obu przełączników analogicznej linii obrony w CPD2, zrealizowane za pomocą łącza światłowodowego CWDM.

Do odpowiednich przełączników szkieletowych zostaną podłączone zapory sieciowe. Aby zapewnić wysoką dostępność usług realizowanych przez zapory połączone w klaster, urządzenia składowe klastra będą podłączone zawsze do dwu różnych przełączników szkieletowych znajdujących się w jednym lub dwu CPD. Awaria pojedynczego przełącznika czy połączenia pomiędzy zaporą a przełącznikiem spowoduje automatyczne przełączenie ruchu na zapasową zaporę w klastrze. Pozostałe elementy aktywne, takie jak routery APN, routery internetowe BGP czy serwer równoważenia ruchu do CPD zostaną również podłączone do przełączników szkieletowych linii DMZ, w taki sposób, że urządzenie dublujące jest podłączone do oddzielnego fizycznego przełącznika.

Pomiędzy przełącznikami szkieletowymi, routerami BGP oraz urządzeniami CWDM zostaną zainstalowane przełączniki Ethernet warstwy drugiej, które będą miały za zadanie odcinanie nieaktywnego CPD od wszelkich kanałów łączności. Zapobiegnie to sytuacjom, w którym dwa ośrodki działają niezależnie od siebie w trybie aktywnym.

#### **Architektura logiczna – warstwa przełączania i trasowania**

Poszczególne segmenty sieciowe odpowiadają VLAN-om w warstwie Ethernet, a podsieciom IP w warstwie sieciowej. Zapory sieciowe wyznaczają dwie linie ochrony dla aplikacji działających w ramach CPD. Pierwsza strefa bezpieczeństwa jest przeznaczona dla aplikacji usługowych, które będą udostępniane na zewnętrz systemu. Poszczególne aplikacje będą działać w odseparowanych strefach DMZ.

Komunikacyjny Związek Komunalny Górnośląskiego Okręgu Przemysłowgo 40-053 Katowice ul. Barbary 21A

tel.  $+48327438401$  $\text{fax}_{1} + 48322519745$  **33**/209 www.kzkgop.com.pl e-mail: skup@kzkqop.com.pl

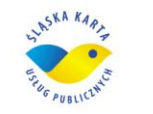

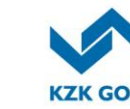

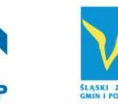

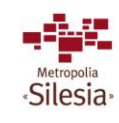

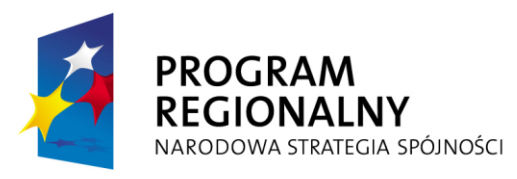

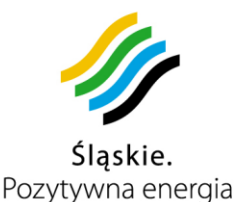

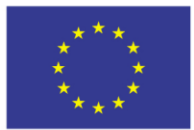

Projekt współfinansowany przez Unię Europejską z Europejskiego Funduszu Rozwoju Regionalnego w ramach Regionalnego Programu Operacyjnego Województwa Śląskiego na lata 2007-2013

Zapory ogniowe, dla zachowania wysokiej dostępności, będą skonfigurowane parami tak aby tworzyły klastry niezawodnościowe. Wykonawca musi tak zaprojektować klastry zapór aby w każdej sytuacji zapewnić możliwość komunikacji pomiędzy elementami CPD1 i CPD2 zarówno poprzez połączenia CWDM (światłowodowe), jak i połączenie internetowe. Ma to na celu umożliwienie zaprogramowania logiki klastrowej tak, aby w razie uszkodzenia połączenia światłowodowego pomiędzy CPD1 i CPD2 było możliwe przetestowanie drogą internetową poprawności działania usług w aktywnym CPD. Zapobiegnie to bardzo niebezpiecznej sytuacji, w której oba CPD będą, niezależnie od siebie w stanie aktywnym.

#### **Moduł dostępu do Internetu**

Moduł sieciowy realizujący dostęp do Internetu pełni kluczową rolę w zapewnieniu łączności pomiędzy podsystemami centralnymi zlokalizowanymi w CPD, a pozostałymi elementami systemu. Internet będzie stanowił podstawowe medium transmisyjne dla realizacji łączności w sieci WAN i łączności z punktem styku operatora GSM udostępniającego infrastrukturę APN. Z tego względu położono duży nacisk na niezawodność, a także wydajność infrastruktury sieciowej tego modułu.

Moduł dostępu do Internetu w ramach jednego CPD będzie zbudowany w oparciu o dwa routery sieciowe. Każdy z nich będzie obsługiwał łącze do innego dostawcy usług. Jednakowa konfiguracja sprzętowa będzie znajdować się w obu CPD. W obu CPD będą także łącza do tych samych dwu operatorów. Do wymiany danych o trasowaniu pakietów IP z dostawcami Internetu zostanie zastosowany protokół BGP.

#### **Moduł APN**

W celu realizacji punktu styku infrastruktury centralnej z siecią APN operatora sieci GSM zbudowany zostanie moduł APN. Punkt styku będzie realizowany na dwu routerach APN. Routery APN powinny zostać skonfigurowane w taki sposób aby w sytuacji awarii jednego z nich nastąpiło automatyczne przełączenia transmisji danych od operatora GSM do zapasowego routera APN w obrębie tego samego CPD. Jeśli łączność internetowa do CPD1 zaniknie całkowicie to rolę aktywnego routera APN ma przejąć urządzenie w CPD2.

#### **Interfejs do systemów zewnętrznych**

Interfejs do systemów zewnętrznych będzie zrealizowany jako wydzielony segment DMZ na klastrze zapór drugiej linii obrony. Wybór metody realizacji interfejsu do systemów zewnętrznych będzie podyktowany uzgodnieniami z właścicielem danego systemu, co do sposobu realizacji funkcji wysokiej dostępności

### **3.3.4 Infrastruktura sieciowa Zapasowego CPD – CPD2**

Zapasowe centrum CPD ma za zadanie przejąć rolę podstawowego CPD w przypadku jego niedostępności. Funkcjonalnie i sprzętowo jest ono identyczne z podstawowym CPD. W zapasowym CPD nie jest wymagane zastosowanie urządzeń do zarządzania UTM-ami, urządzeń do analizy ruchu sieciowego i do zbierania logów. Powyższe urządzenia wymagane są w CPD1 i z stamtąd będzie się odbywało zarządzanie środowiskiem sieciowym i zabezpieczeń.

Komunikacyjny Związek Komunalny Górnośląskiego Okręgu Przemysłowgo 40-053 Katowice ul. Barbary 21A

tel.  $+48327438401$  **34**/209 www.kzkgop.com.pl e-mail: skup@kzkqop.com.pl

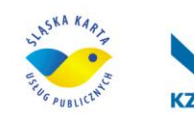

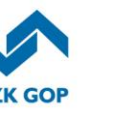

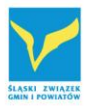

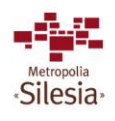

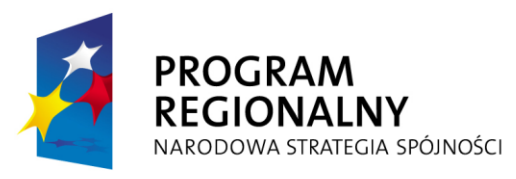

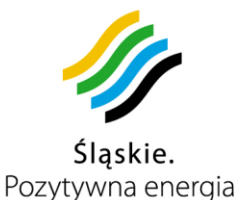

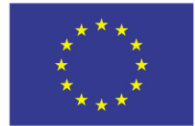

### **Warstwy bezpieczeństwa CPD**

Wymagania odnośnie bezpieczeństwa systemu determinują zastosowanie odpowiednich urządzeń, zapewniających izolację poszczególnych wewnętrznych zasobów systemu od sieci zewnętrznych, tak Internetu jak i sieci APN czy sieci WAN. Wymagana architektura zakłada rozdzielenie funkcii aplikacii komunikacii publicznej, aplikacii kolekcii danych oraz aplikacji obsługującej POK-i od systemów bazodanowych, co niesie za sobą konieczność zastosowania oddzielnych urządzeń kontrolujących przepływający ruch. Wymagana architektura CPD zakłada istnienie dwóch poziomów (warstw) zabezpieczeń. Na warstwę zewnętrzną (pierwszą) składać się będą urządzenia kontrolujące ruch pomiędzy:

- portalem klienckim a siecią Internet,
- aplikacją obsługującą POK i POP, a siecią WAN,
- systemem kolekcji danych, a siecią APN i siecią WAN podłączoną do PZD.

Ze względu na funkcjonalność urządzenia realizujące pierwszą warstwę zabezpieczeń można podzielić na następujące moduły:

- moduł obsługi sieci WAN,
- moduł obsługi sieci APN,
- moduł obsługi aplikacji portalu klienckiego.

Dostęp do zasobów CPD z systemów zewnętrznych niesie za sobą niebezpieczeństwo przeniknięcia do sieci wewnętrznej CPD różnego rodzaju złośliwego oprogramowania (wirusy, konie trojańskie, malware). W związku z tym punkty styku CPD z sieciami zewnętrznymi – Internetem jak i siecią WAN, wyposażone zostaną w urządzenia UTM. UTM (*ang. Unified Thread Management*) to Zintegrowany System Ochrony przed Zagrożeniami. Jest to sprzętowe rozwiązanie umożliwiające realizację wielu funkcji zabezpieczeń w jednym urządzeniu - oprócz kontroli dostępu (funkcjonalność ściany ogniowej) i szyfrowania danych wykrywa i eliminuje najbardziej niebezpieczne zagrożenia, takie jak:

- wirusy,
- robaki,
- próby włamań.

Ponadto, urządzenia UTM umożliwiają kontrolę treści i ruchu sieciowego przepływającego przez urządzenia.

Urządzenia na pierwszej linii ochrony muszą kontrolować komunikację z sieci zewnętrznych do wszystkich zasobów wewnętrznych, w szczególności komunikację z Internetu, z sieci WAN i z sieci APN do serwerów aplikacyjnych w sterach DMZ. Zabezpieczenia w tej warstwie powinny być realizowane na podstawie polityki

tel.  $+48327438401$ fax. +48322519745  **35**/209 www.kzkgop.com.pl e-mail: skup@kzkqop.com.pl

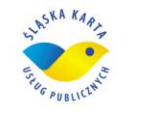

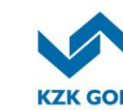

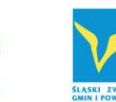

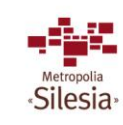

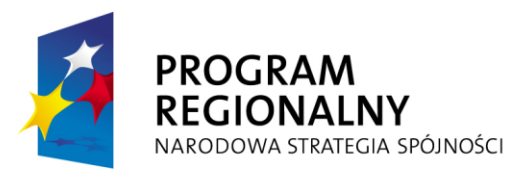

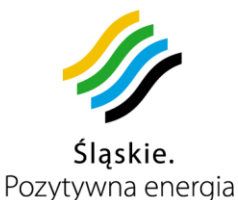

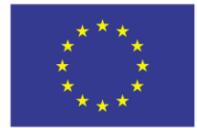

bezpieczeństwa na styku z Internetem z wykorzystaniem następujących usług sieciowych:

- filtracia ruchu,
- kontrola stanu sesji i inspekcja połączeń,
- translacia adresów.
- wykrywanie i zapobieganie atakom (system IPS),
- analiza ruchu pod kątem występowania wirusów (system Anty-Virus),
- ewentualnie dodatkowe zabezpieczenia ustalonych protokołów lub aplikacji np. filtracja URL, ActiveX, Java Script na poziomie protokołu HTTP, system Anty-Spam na poziomie protokołu SMTP, filtracja komunikatorów, programów P2P itp.

Na drugiej linii ochrony muszą być zrealizowane funkcje dokładnej filtracji i inspekcji ruchu pod kątem zabezpieczenia komunikacji pomiędzy siecią wewnętrzną CPD, a siecią z serwerami usługowymi wystawionymi na zewnątrz CPD. Wszelkie reguły wprowadzone w tej warstwie powinny dokładnie realizować założenia wewnętrznej polityki bezpieczeństwa, z uwzględnieniem ochrony systemu danych, jak również uprawnień i zabezpieczeń przed użytkownikami wewnętrznymi.

Oprócz zabezpieczeń komunikacji, bardzo ważne jest zabezpieczenie przed awarią samych urządzeń, dlatego każdy funkcjonalny moduł realizujący funkcję bezpieczeństwa będzie się składał z dwu fizycznych urządzeń połączonych w klaster niezawodnościowy.

### **Segment zarządzania**

Wykonawca winien zapewnić dedykowany segment zarządzania. Będą to sieć istniejąca niezależnie od wykorzystywanych sieci produkcyjnych. Na każdym urządzeniu sieciowym wydzielony zostanie jeden z portów, który podłączony zostanie do przełącznika sieciowego segmentu zarządzania. Stworzona w ten sposób sieć wykorzystywana bedzie jedynie do zarządzania i konfiguracji.

W każdym CPD będzie zainstalowany fizycznie jeden przełącznik, do którego będą podłączone urządzenia podlegające zarządzaniu oraz serwery aplikacji zarządzających. Do zarządzania i analizy ruchu zapór sieciowych z funkcjonalnością UTM przewidziano dedykowane urządzenie wraz ze specjalizowanym oprogramowaniem dedykowanym do zarządzania zaporami zastosowanymi w sieci. Dodatkowym zadaniem systemu zarządzania zaporami będzie zarządzanie urządzeniami umieszczonymi w lokalizacjach POK i PZD W związku z tym, w celu ułatwienia zarządzania politykami bezpieczeństwa zaleca się zastosowanie w POK i PZD urządzeń brzegowych pochodzących od tego samego producenta co zapory zastosowane w CPD. W sieci zarządzającej w CPD1 i

Komunikacyjny Związek Komunalny Górnośląskiego Okręgu Przemysłowgo 40-053 Katowice ul. Barbary 21A

tel.  $+48327438401$ fax. +48322519745  **36**/209 www.kzkgop.com.pl e-mail: skup@kzkqop.com.pl

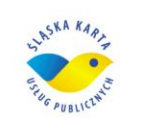

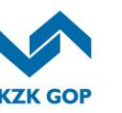

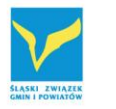

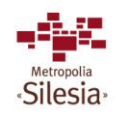

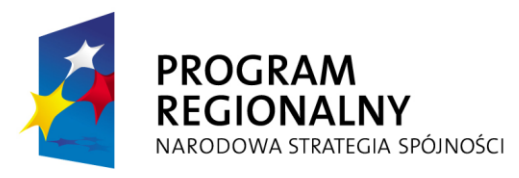

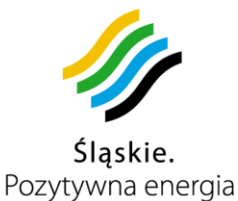

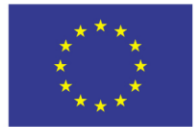

CPD2 umieszczone zostaną również dodatkowe serwery, na których zostaną uruchomione aplikacje zarządzające i monitorujące pozostały sprzęt sieciowy, a także mechanizmy zarządzające przełączaniem aktywnego CPD.

### **System równoważenie ruchu**

Aby zapewnić możliwość dystrybucji ruchu generowanego przez użytkowników portalu klienckiego do serwerów poprzez łącza internetowe w CPD1 i CPD2 w projekcie przewidziano instalację dedykowanych serwerów równoważenia ruchu. Funkcja sterowania dystrybucją geograficzną obciążenia opiera się na wykorzystaniu usługi DNS.

tel. +48327438401  $\text{fax}_{1}$  + 48 32 25 19 745  **37**/209 www.kzkgop.com.pl e-mail: skup@kzkgop.com.pl

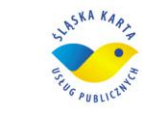

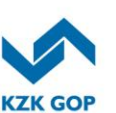

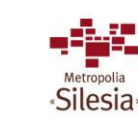

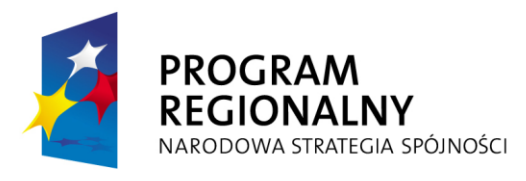

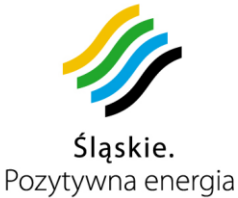

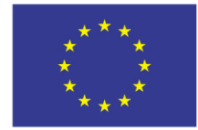

### **3.4** *Wymagane warunki techniczne i środowiskowe działania infrastruktury*

### **3.4.1 Podstawowe CPD**

Ze względów bezpieczeństwa urządzenia powinny być zlokalizowane na pierwszym, bądź drugim piętrze. CPD1 powstanie w siedzibie KZK GOP na pierwszym piętrze w pomieszczeniu 135.

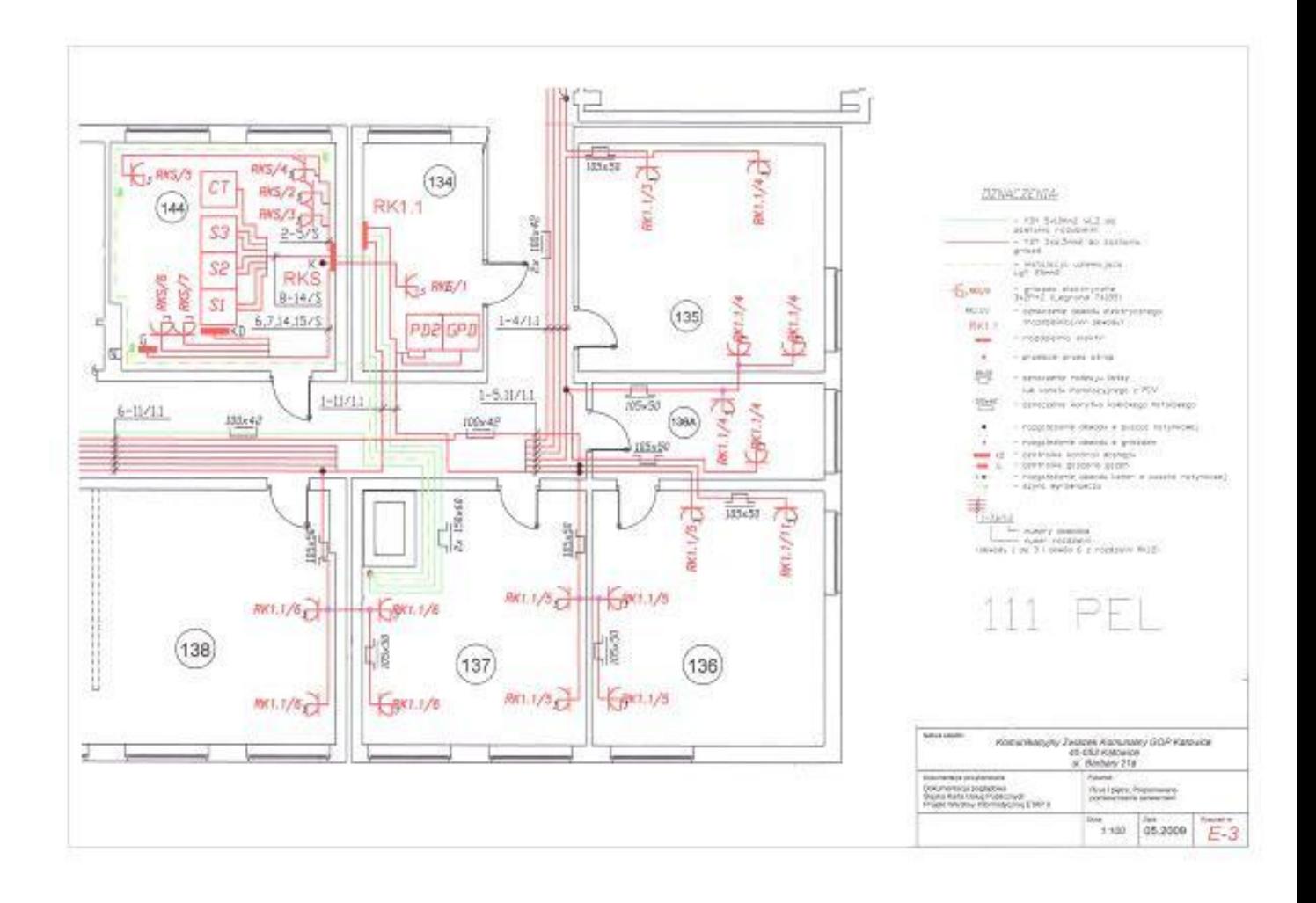

*Rysunek 3-5 Schematyczne rozmieszczenie pomieszczeń I piętra KZK GOP*

Komunikacyjny Związek Komunalny Górnośląskiego Okręgu Przemysłowgo 40-053 Katowice ul. Barbary 21A

tel. +48327438401  $\text{fax.} + 48322519745$  **38**/209 www.kzkgop.com.pl e-mail: skup@kzkgop.com.pl

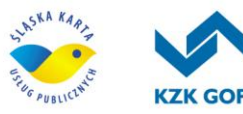

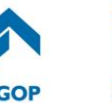

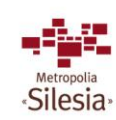

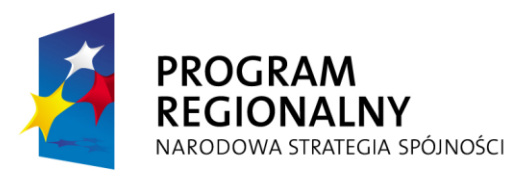

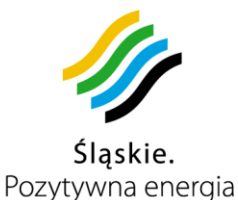

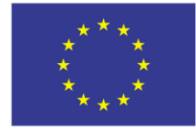

#### **Rozmieszczenie sprzętu w serwerowni**

Pomieszczenie powinno zostać wyposażone w podłogę techniczną podniesioną, umożliwiającą rozprowadzenie kabli zasilania oraz przewodów sygnałowych, połączeń światłowodowych pomiędzy szafami. Każda płyta podłogowa wzmocniona musi być stalową siatką (kratownica z drutu o grubości 1 mm) w celu zwiększenia obciążalności systemu podłogi ; wymiary płyty : 600x600x32,5 mm;

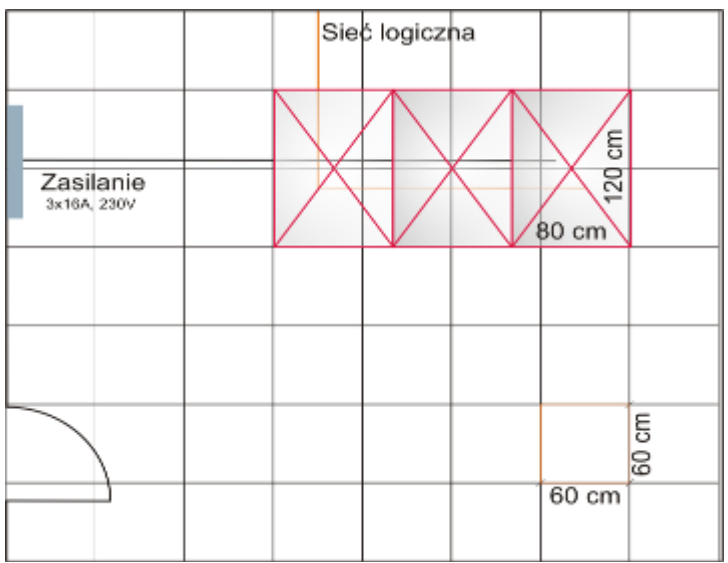

*Rysunek 3-6 Schematyczne rozmieszczenie urządzeń w CPD1*

W CPD1 powinny znaleźć się 3 szafy teletechniczne ze sprzętem komputerowym opisanym w niniejszym dokumencie. Z uwagi na stropy ackermana, szafa wyposażona w UPS-y wraz z bateriami akumulatorów musi zostać zlokalizowana w pomieszczeniu znajdującym się w piwnicy budynku, poniżej serwerowni.

tel.  $+48327438401$ fax. +48322519745  **39**/209 www.kzkgop.com.pl e-mail: skup@kzkgop.com.pl

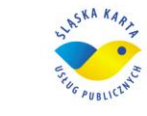

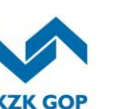

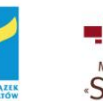

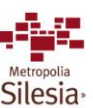

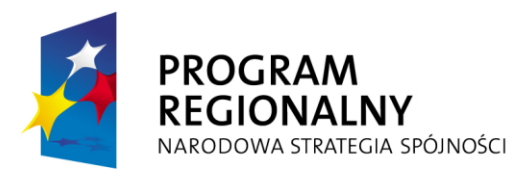

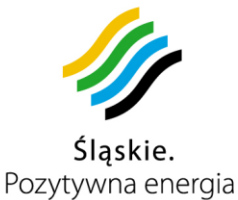

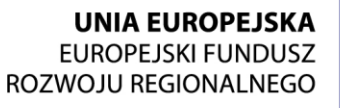

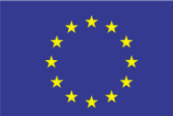

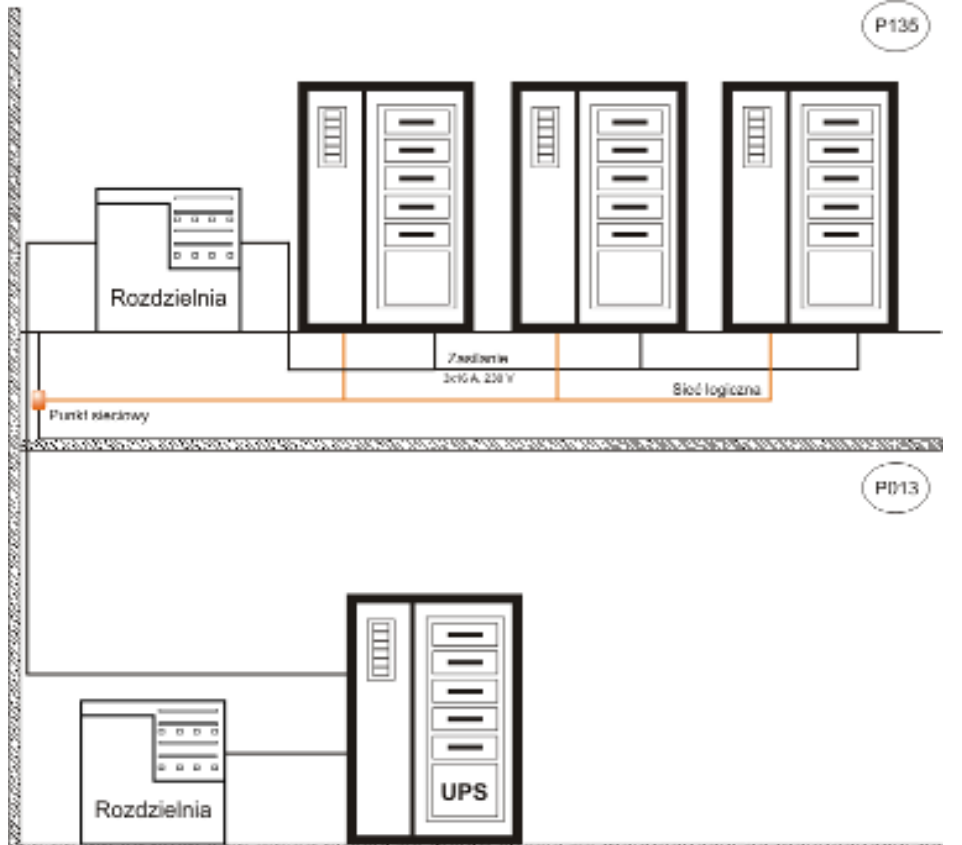

*Rysunek 3-7 Schematyczne rozmieszczenie urządzeń w CPD1 – układ pionowy***ASSISTED** 

Komunikacyjny Związek Komunalny Górnośląskiego Okręgu Przemysłowgo 40-053 Katowice ul. Barbary 21A

tel. +48327438401 fax. +48 32 25 19 745  **40**/209 www.kzkgop.com.pl e-mail: skup@kzkgop.com.pl

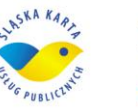

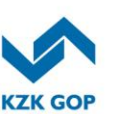

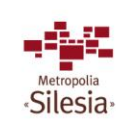

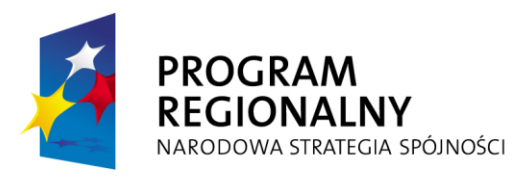

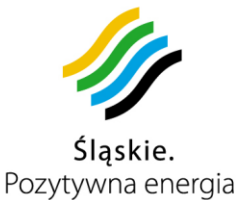

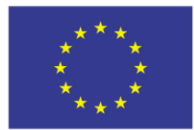

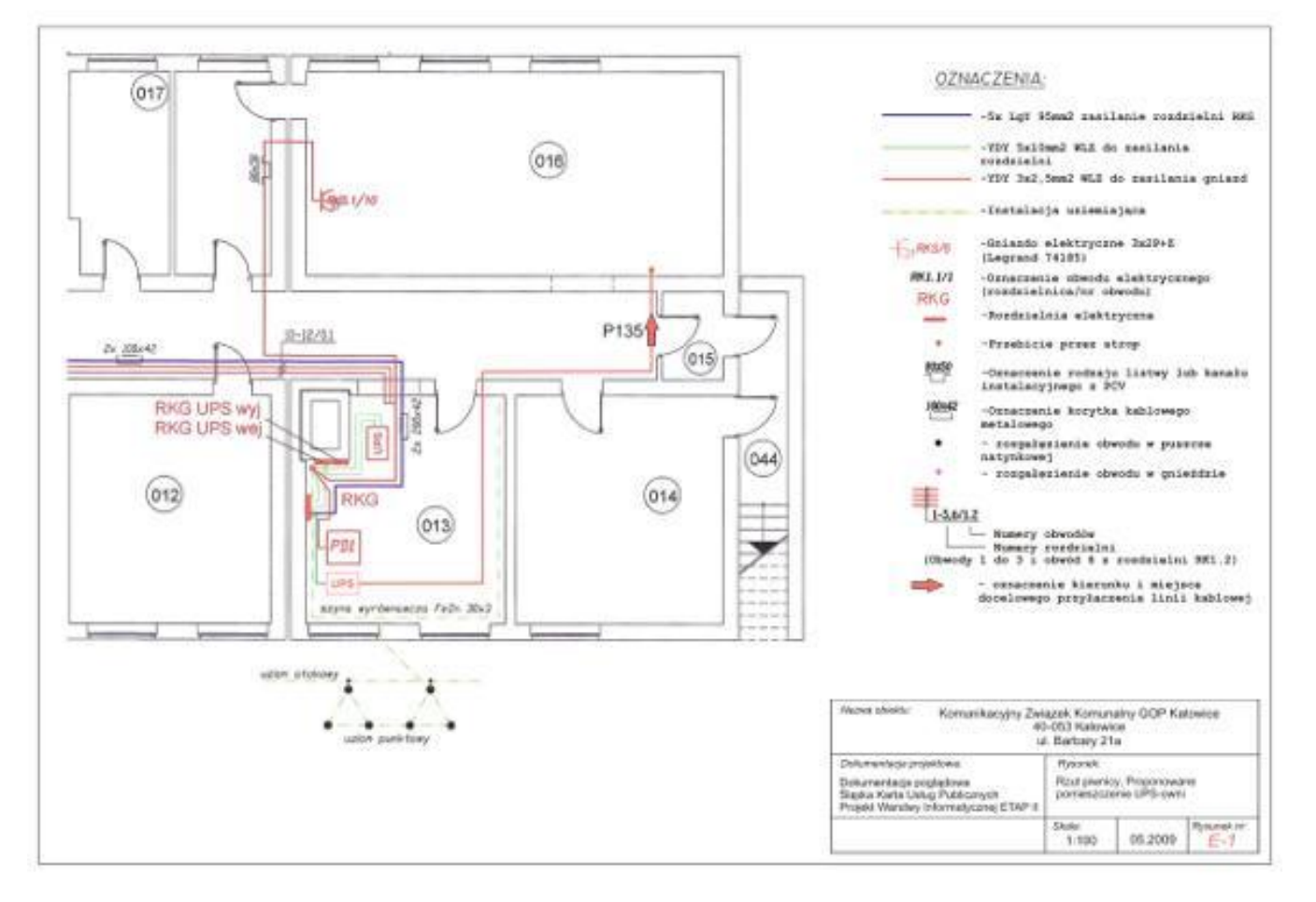

*Rysunek 3-8 Schematyczne rozmieszczenie pomieszczeń piwnicy KZK GOP z* 

*uwzględnieniem pomieszczenia P013 (UPS-owni)*

Urządzenia w szafach powinny być tak rozmieszczone, aby umożliwić zastosowanie indywidualnego systemu gaszenia w każdej szafie. Szafy teleinformatyczne stojące o klasie szczelności IP 54 powinny być dedykowane dla systemów teleinformatycznych.

Sterowanie i kontrola parametrów klimatycznych w szafach i pomieszczeniu CPD powinna być możliwa za pomocą podłączonych czujników.

CPD1 musi posiadać klimatyzację umożliwiającą utrzymywanie stałej temperatury w jej wnętrzu. W szafach teletechnicznych temperatura powietrza wewnętrznego powinna być

 $tel. + 48327438401$  $\text{fax}_{1} + 48322519745$  **41**/209 www.kzkgop.com.pl e-mail: skup@kzkgop.com.pl

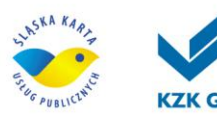

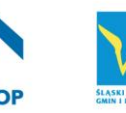

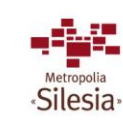

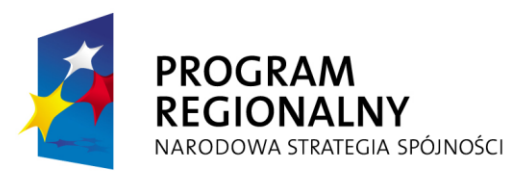

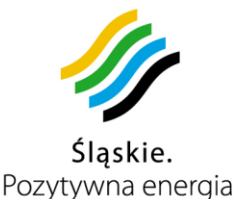

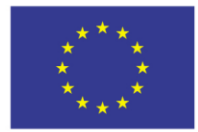

Projekt współfinansowany przez Unię Europejską z Europejskiego Funduszu Rozwoju Regionalnego w ramach Regionalnego Programu Operacyjnego Województwa Śląskiego na lata 2007-2013

utrzymywana na poziomie  $t_w = 22 \pm 3$  °C, natomiast wilgotność względna na poziomie 50 ± 15%.

W celu zapewnienia odpowiedniego poziomu wilgotności i temperatury dla pracy UPSa, gwarantującego zasilanie awaryjne dla CPD1, należy zastosować klimatyzację dla kubatury 65 m<sup>3</sup>, utrzymującej temperaturę na poziomie  $t_w$  = 22  $\pm$  3 °C oraz wilgotność względną na poziomie 50 ± 15%.

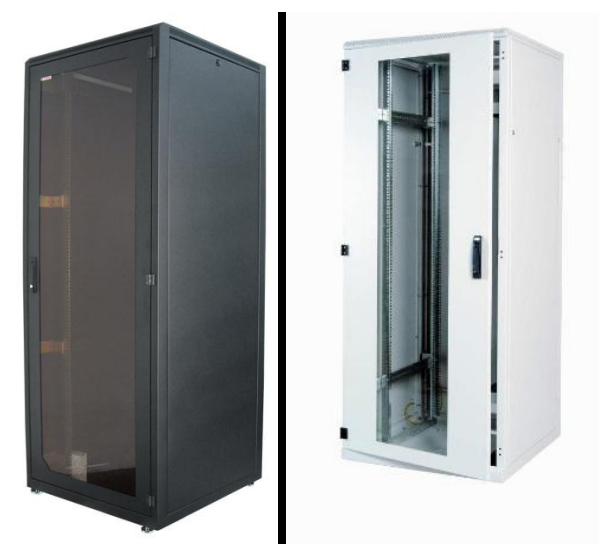

*Rysunek 3-9 Przykłady szaf* 

W celu zapewnienia bezpiecznej eksploatacji urządzeń umieszczonych w szafach, szafy muszą być wyposażone w indywidualne Systemy Gaszenia Pożaru. Zwarta konstrukcja, powinna zapewnić detekcję ppoż. oraz gaszenie ewentualnego pożaru w zarodku, bez konieczności wyłączenia niezagrożonego sprzętu .

Szafy powinny być wyposażone w urządzenia panelowe 19" ( dedykowane do szaf o głębokości 800 mm ) z wymaganą wysokością 2U.

Urządzenia powinny posiadać poniższe właściwości:

- zapewnienia detekcji koincydencyjnej;
- wyjścia bezpotencjałowe;
	- alarm 1 stopnia,
	- alarm 2 stopnia,
	- uszkodzenie;
- posiadać wyjście RS232;
- posiadać tryb pracy z koincydencją lub bez;
- powinno współpracować ze środkiem gaśniczym np. HFC 227 ea, FM-200 lub FE-227ea, Pirogen, CO2;
- posiadać pojemnik wewnętrznego panela;

Komunikacyjny Związek Komunalny Górnośląskiego Okręgu Przemysłowgo 40-053 Katowice ul. Barbary 21A

tel.  $+48327438401$ fax. +48322519745  **42**/209 www.kzkgop.com.pl e-mail: skup@kzkgop.com.pl

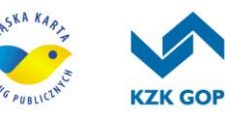

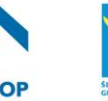

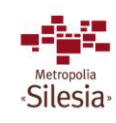

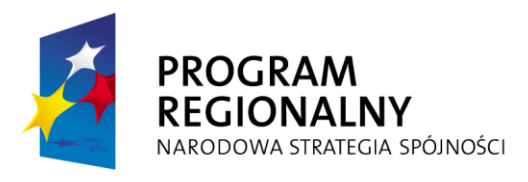

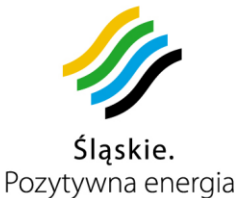

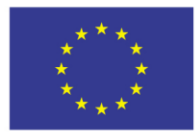

Projekt współfinansowany przez Unię Europejską z Europejskiego Funduszu Rozwoju Regionalnego w ramach Regionalnego Programu Operacyjnego Województwa Śląskiego na lata 2007-2013

 posiadać wbudowany akumulator zapewniający 24 godzinne podtrzymanie pracy. Przykładowy widok urządzenia detekcji i gaszenia przedstawia poniższy rysunek

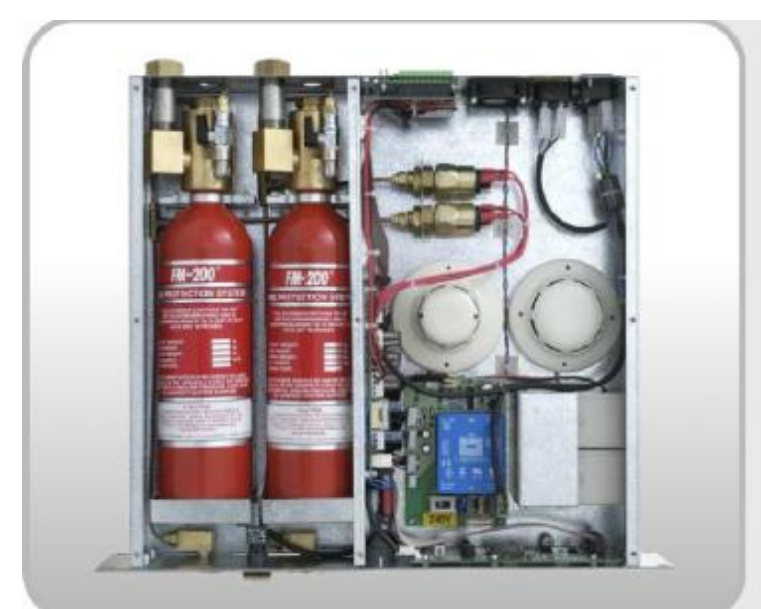

*Rysunek 3-10 Przykładowy system detekcji z gaszeniem gazem dedykowany do szaf teleinformatycznych*

Główne parametry techniczne wymagane dla urządzeń ppoż.

Temperatura pracy urządzenia 0 … 50 C Wilgotność powietrza 0 do 95 % Ciężar ze środkiem gaśniczym 2 kg dla 3m<sup>2</sup> przestrzeni chronionej Środek gaśniczy FM-200 ze względu na

- brak negatywnego oddziaływania na środowisko,
- zerowy wpływ na warstwę ozonową,
- zerowy wpływ na ocieplenie klimatu,
- zerowy czas rozkładu.

Przydatność do gaszenia

- $\bullet$  -Klasa A palne ciała stałe,
- $\bullet$  -Klasa B palne ciecze,
- $\bullet$  -Klasa C palne gazy,
- -klasa E pożary instalacji elektrycznych,
- Klasa F tłuszcze i oleje.

Mechanizmy gaszenia - fizyczny

tel.  $+48327438401$  $\text{fax}_{1} + 48322519745$  **43**/209 www.kzkgop.com.pl e-mail: skup@kzkgop.com.pl

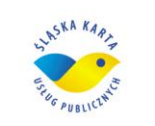

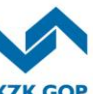

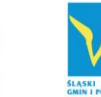

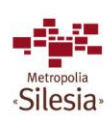
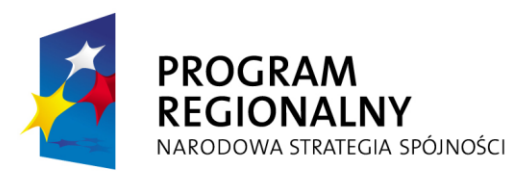

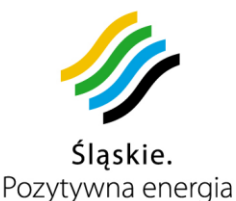

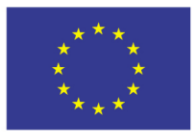

Projekt współfinansowany przez Unię Europejską z Europejskiego Funduszu Rozwoju Regionalnego w ramach Regionalnego Programu Operacyjnego Województwa Śląskiego na lata 2007-2013

W celu zapewnienia odpowiedniego stopnia ochrony podstawowego Centrum Przetwarzania Danych wraz z urządzeniami, pomieszczenie musi zostać wyposażone w systemy zabezpieczeń.

### **Mechaniczne i elektroniczne systemy zabezpieczeń**

Podstawowe Centrum Przetwarzania Danych (w tym pomieszczenie UPS'a) powinno posiadać szereg rozwiązań zapobiegających wszelkim zagrożeniom.

CPD1 należy wyposażyć w systemy: wykrywania pożaru, antywłamaniowy, kontroli dostępu, nadzoru wizyjnego, automatycznego gaszenia pożaru gazem, całodobowy monitoring pomieszczeń. Zabezpieczenia fizyczne obejmują także środki ochrony mechanicznej.

#### **Okna antywłamaniowe**

W celu zabezpieczenia mechanicznego pomieszczeń CPD1 należy wyposażyć je w okna antywłamaniowe. Kolor okna powinien być dobrany do kolorystyki pozostałej stolarki okiennej budynku. Wymagana minimalna klasa odporności EF2 oraz zastosowanie specjalnych klamek antywłamaniowych wraz z atestowaną wkładką minimum klasy C.

#### **Drzwi antywłamaniowe**

W celu zabezpieczenia mechanicznego pomieszczeń CPD1, należy je wyposażyć w drzwi przeciwwłamaniowe atestowane w standardzie minimum klasy C, ppoż. o klasie nie niższej niż EI60. Charakterystyka drzwi: ppoż., stalowe, płaszczowe pełne, okucia: klamka, zamek zwykły z wkładką, samozamykacz, elektrorygiel rewersyjny (stale otwarty -zamknięty pod napięciem).

#### **System automatycznego gaszenia pożaru**

Pomieszczenie CPD1 zostanie wyposażone przez Wykonawcę w automatyczny system gaszenia gazem przeznaczony do działania w tego typu obiektach. System będzie miał możliwość przesyłania komunikatów o swoim stanie i alarmów do administratorów systemu ŚKUP.

Zasilanie systemu automatycznego gaszenia pożaru odbywać się będzie z dwóch źródeł. Podstawowym źródłem będzie zasilanie z sieci elektroenergetycznej, drugim rezerwowym źródłem będą akumulatory pozwalające na autonomiczną pracę systemu, przez co najmniej 24 godziny w trybie dozoru i co najmniej 30 minut w trybie alarmowania.

### **System alarmowy i sygnalizacji pożaru**

W pomieszczeniach CPD1 zostanie zainstalowany system sygnalizacji włamania, napadu oraz pożaru. System ma sygnalizować naruszenie stref chronionych oraz

Komunikacyjny Związek Komunalny Górnośląskiego Okręgu Przemysłowgo 40-053 Katowice ul. Barbary 21A

tel.  $+48327438401$  $\text{fax}_{1} + 48322519745$  **44**/209 www.kzkgop.com.pl e-mail: skup@kzkqop.com.pl

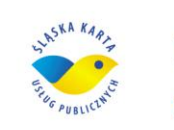

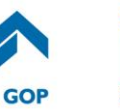

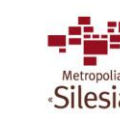

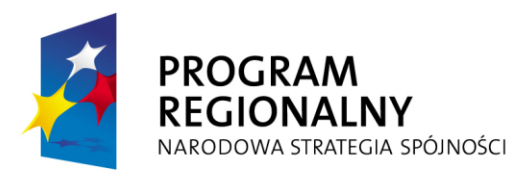

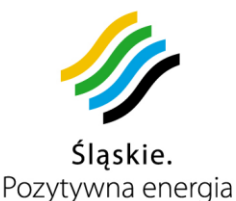

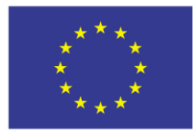

Projekt współfinansowany przez Unię Europejską z Europejskiego Funduszu Rozwoju Regionalnego w ramach Regionalnego Programu Operacyjnego Województwa Śląskiego na lata 2007-2013

zagrożenie pożarowe za pomocą sygnału dźwiękowego i świetlnego z równoczesnym przekazaniem informacji o naruszeniu do administratorów systemu ŚKUP. System będzie miał możliwość sterowania i obsługi zarówno z urządzeń znajdujących się w pobliżu wejść do stref chronionych (manipulatory, czytniki kart, piloty) jak i ze zdalnej lokalizacji (poprzez zdalny dostęp).

Zasilanie systemu alarmowego i sygnalizacji pożaru odbywać się będzie z dwóch źródeł. Podstawowym źródłem będzie zasilanie z sieci elektroenergetycznej, drugim rezerwowym źródłem będą akumulatory pozwalające na autonomiczną pracę systemu, przez co najmniej 24 godziny w trybie dozoru i co najmniej 30 minut w trybie alarmowania.

### **System nadzoru wizyjnego**

W celu zabezpieczenia urządzeń i danych znajdujących się w strefie chronionej oraz możliwości monitoringu i rejestracji zdalnej Pomieszczenia CPD1 zostaną wyposażone w system telewizji dozorowej.

System nadzoru wizvinego zapewni:

- prowadzenie ciągłego podglądu wszystkich pomieszczeń CPD1 i sterowanie jego działaniem ze zdalnej lokalizacji poprzez sieć,

- wysoką i niezmienną w czasie jakość zapisu pozwalającą na ustalenie rysopisu osób zarejestrowanych przez system,

- rejestrację obrazu na nośnikach zapewniających wysoką jakość, pojemność nośników pamięci zapewni zapis obrazu z kamer na minimum trzy miesiące. Przekroczenie możliwości zapisu na dyskach nie spowoduje usunięcia całej ich zawartości, a jedynie nadpisanie najstarszych nagrań.

## **System kontroli dostępu**

Dla potrzeb udostępniania pomieszczeń CPD1 tylko osobom uprawnionym zostanie zaprojektowana i wykonana instalacja kontroli dostępu.

Zalecane jest, aby system kontroli dostępu został zintegrowany z systemem alarmowym.

System kontroli dostępu zapewni:

- ochronę pomieszczeń przed niepożądanym dostępem,

- dostęp do chronionego pomieszczenia po autoryzacji uprawnionego użytkownika poprzez zbliżenie do czytnika odpowiedniej karty,

- wywołanie alarmu z powodu nieuprawnionego lub zbyt długiego otwarcia drzwi objętych systemem kontroli dostępu,

Komunikacyjny Związek Komunalny Górnośląskiego Okręgu Przemysłowgo 40-053 Katowice ul. Barbary 21A

tel.  $+48327438401$  $\text{fax}_{1} + 48322519745$  **45**/209 www.kzkgop.com.pl e-mail: skup@kzkqop.com.pl

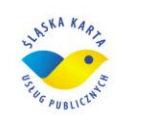

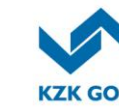

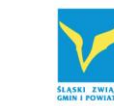

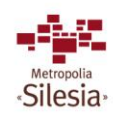

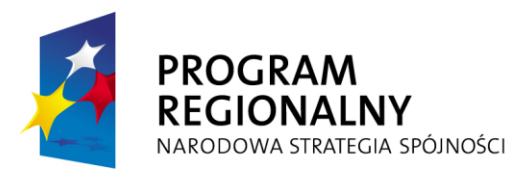

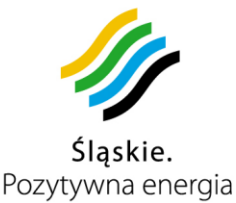

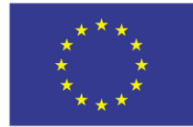

- pełną konfigurację uprawnień dostępu do poszczególnych pomieszczeń poprzez dedykowaną aplikację,

- archiwizację danych o poruszaniu się osób po pomieszczeniach,

- ewakuację osób przebywających wewnątrz pomieszczenia na wypadek alarmu pożarowego poprzez awaryjne zezwolenie na opuszczenie pomieszczenia.

# **System monitoringu środowiska**

System monitoringu środowiska w pomieszczeniach CPD1 będzie posiadał zdalny dostęp. System zdalnego zarządzania będzie pozwalał na monitorowanie zmian środowiska klimatycznego (minimum temperatury i wilgotności), w którym pracują urządzenia IT. Każda zmiana monitorowanych parametrów będzie rejestrowana w systemie, a przekroczenie wartości zdefiniowanych jako ostrzegawcze lub alarmowe, spowoduje powiadomienie administratora drogą elektroniczną.

System będzie integrować i prezentować w jednej aplikacji dane z czujników umieszczonych zarówno w szafach jak i w pomieszczeniach CPD1 i CPD2.

Zamawiający dopuszcza, aby system monitoringu środowiska był zintegrowany z innymi systemami zabezpieczeń.

**Pomieszczenie w którym zostanie zainstalowany UPS jest rozumiane przez Zamawiającego jako integralna część CPD1 i będzie włączone do następujących systemów zabezpieczeń**:

- mechaniczne zabezpieczenie okna i drzwi antywłamaniowe,
- alarmowy i sygnalizacji pożaru,
- nadzoru wizyjnego,
- kontroli dostępu,
- monitoringu środowiska.

## **Okablowanie strukturalne**

Wymagane okablowanie strukturalne musi być podzielone na tory optyczne oraz tory miedziane z uwagi na zastosowany sprzęt transmisyjny pomiędzy wszystkimi elementami aktywnymi CPD1 w celu poprawnej pracy systemów opartych na protokole Fibre Chanel należy zapewnić 24 tory światłowodowe zakończone przełącznicą światłowodową w każdej z szaf, tj. 3x24 tory MM (wielo modowe), dla pozostałych urządzeń korzystających z torów miedzianych (Ethernet) należy zapewnić po 24 tory transmisyjne oparte o okablowanie kat 6a zakończone panelami krosowymi kat 6a RJ45 w każdej z 3 szaf. Dukty kablowe powinny zostać umieszczone pod podłogą techniczną.

# **Zasilanie CPD**

Komunikacyjny Związek Komunalny Górnośląskiego Okręgu Przemysłowgo 40-053 Katowice ul. Barbary 21A

tel.  $+48327438401$  $\text{fax}_{1}$  + 48 32 25 19 745  **46**/209 www.kzkgop.com.pl e-mail: skup@kzkqop.com.pl

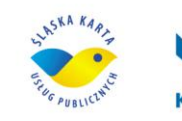

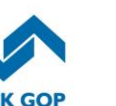

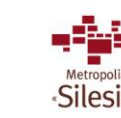

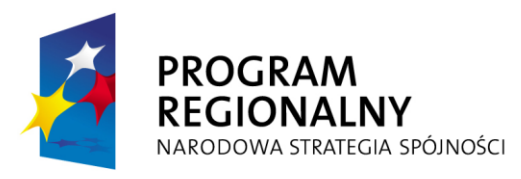

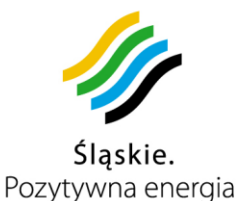

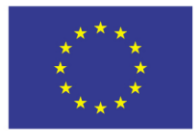

Projekt współfinansowany przez Unię Europejską z Europejskiego Funduszu Rozwoju Regionalnego w ramach Regionalnego Programu Operacyjnego Województwa Śląskiego na lata 2007-2013

Do obowiązków Wykonawcy będzie należało: zaprojektowanie i wykonanie zasilania wraz z zabezpieczeniami odpowiedniego do obciążenia mocy projektowanego CPD, wraz z wymaganymi przepisami pomiarami odbiorowymi przed podaniem napięcia i po podaniu napięcia.

Zasilanie energetyczne obiektu powinno zostać zlokalizowane w pomieszczeniu CPD. Powinno być wykonane jako podtynkowe lub natynkowe w szafkach z drzwiczkami z tworzyw sztucznych. Tablice rozdzielni powinny zostać wyposażone w osprzęt zabezpieczający, oparty na wyłącznikach nadmiarowo-prądowych oraz wyłącznikach różnicowo-prądowych. Osprzęt powinien zostać zamocowany na szynach typu TH 35. Połączenia muszą zostać wykonane szynami Cu lub przewodami LgY 16,0 mm2, drzwiczki zamykane powinny być na dedykowane klucze. Instalacje wewnętrzne zasilające oraz poszczególne obwody odbiorcze muszą być wykonane w systemie TN-S.

Systemy logiczne CPD muszą być zasilane napięciem gwarantowanym z UPS-ów. Wszystkie szafy powinny posiadać zabezpieczenia przed przepięciami.

Należy założyć, że budynek posiada instalację uziemiającą i ochrony przeciwpożarowej.

Zakłada się, że mają zastosowanie przepisy zastosowania wyłączników różnicowoprądowe: *PN-EN 50173-1* typu P300-25-0,03A dla odbiorników 1-faz i 3 –faz, o prądzie wyzwalającym 30mA, oraz połączenia wyrównawcze dodatkowe, miejscowe "CC", zgodnie normą *PN-EN 50173-2*, wykorzystujące jako uziemienie bednarek- FE/ZN 25/4 przyłączoną do uziemienia- zgodnie z *normami PN-EN 50174-1, PN-EN 50174-2, PN-EN 50174-3*

Proszę założyć, że istnieje Instalacja Odgromowa.

### **Przyłącza telekomunikacyjne**

Do obowiązków Wykonawcy będzie należało zapewnienie łącza w CPD1 i CPD2. W każdym z CPD powinny być zainstalowane dwa routery brzegowe, których zadaniem będzie zapewnienie bezprzerwowego dostępu do sieci Internet. Każdy z routerów powinien być podpięty do łącza innego operatora telekomunikacyjnego w celu uniezależnienia się od ewentualnego braku łączności. Wymagane parametry łączy przedstawia poniższa tabela:

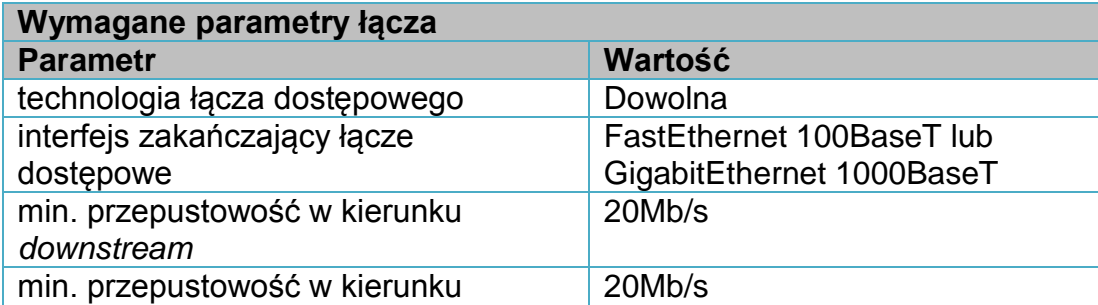

Komunikacyjny Związek Komunalny Górnośląskiego Okręgu Przemysłowgo 40-053 Katowice ul. Barbary 21A

tel.  $+48327438401$  $\text{fax}_{1}$  + 48 32 25 19 745  **47**/209 www.kzkgop.com.pl e-mail: skup@kzkqop.com.pl

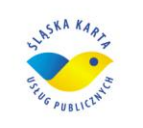

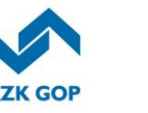

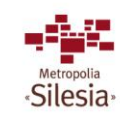

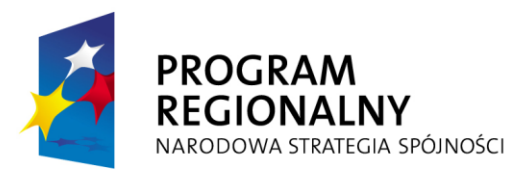

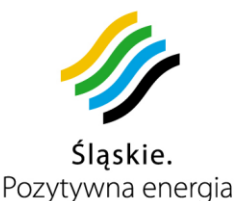

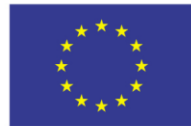

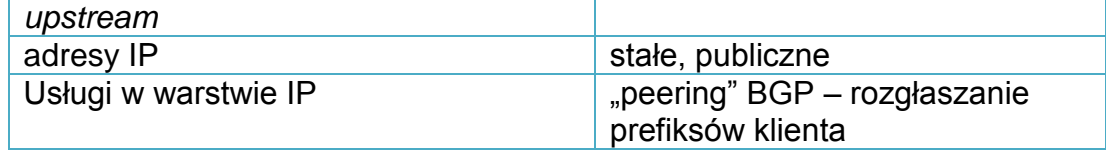

*Tabela 3-1 Wymagane parametry łącza*

W celu zapewnienia poprawnej pracy CPD1 i CPD2 oraz zapewnienia odpowiedniego poziomu bezpieczeństwa danych, z uwagi na oddalenie obu ośrodków od siebie,należy utworzyć dwa oddzielne tory transmisyjne oparte o włókna SM (jednomodowe) 9/125 spełniające standard OM3 z wykorzystaniem techniki CWDM. Należy uprzednio wykonać budżet mocy optycznej z uwzględnieniem toru oraz sprzętu transmisyjnego. Wymagane są dwa niezależne tory transmisyjne zapewniające protekcje danych na bardzo wysokim poziomie.

Zamawiający dopuszcza możliwość nie stosowania urządzeń CWDM ale pod warunkiem spełnienia wymagań zapisanych w SIWZ dotyczących łączności pomiędzy CPD1 i CPD2.

## **3.4.2 Zapasowe CPD**

Do obowiązków Wykonawcy będzie należało: zaprojektowanie, wybudowanie i zapewnienie funkcjonowania CPD2, wraz z wszystkimi wymaganymi prawem zabezpieczeniami.

Urządzenia CPD2 będą znajdować się w pomieszczeniach Urzędu Miasta Katowice, przy ulicy Młyńskiej 4.

tel. +48327438401 fax. +48322519745  **48**/209 www.kzkgop.com.pl e-mail: skup@kzkgop.com.pl

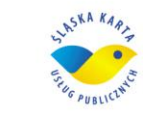

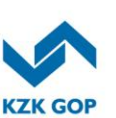

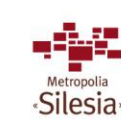

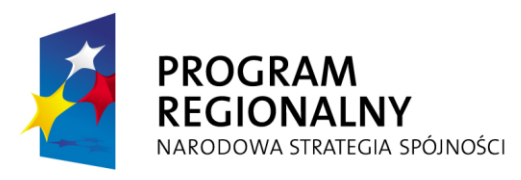

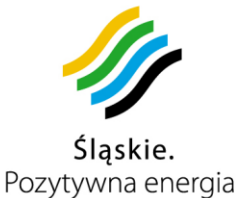

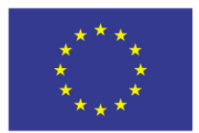

Projekt współfinansowany przez Unię Europejską z Europejskiego Funduszu Rozwoju Regionalnego w ramach Regionalnego Programu Operacyjnego Województwa Śląskiego na lata 2007-2013

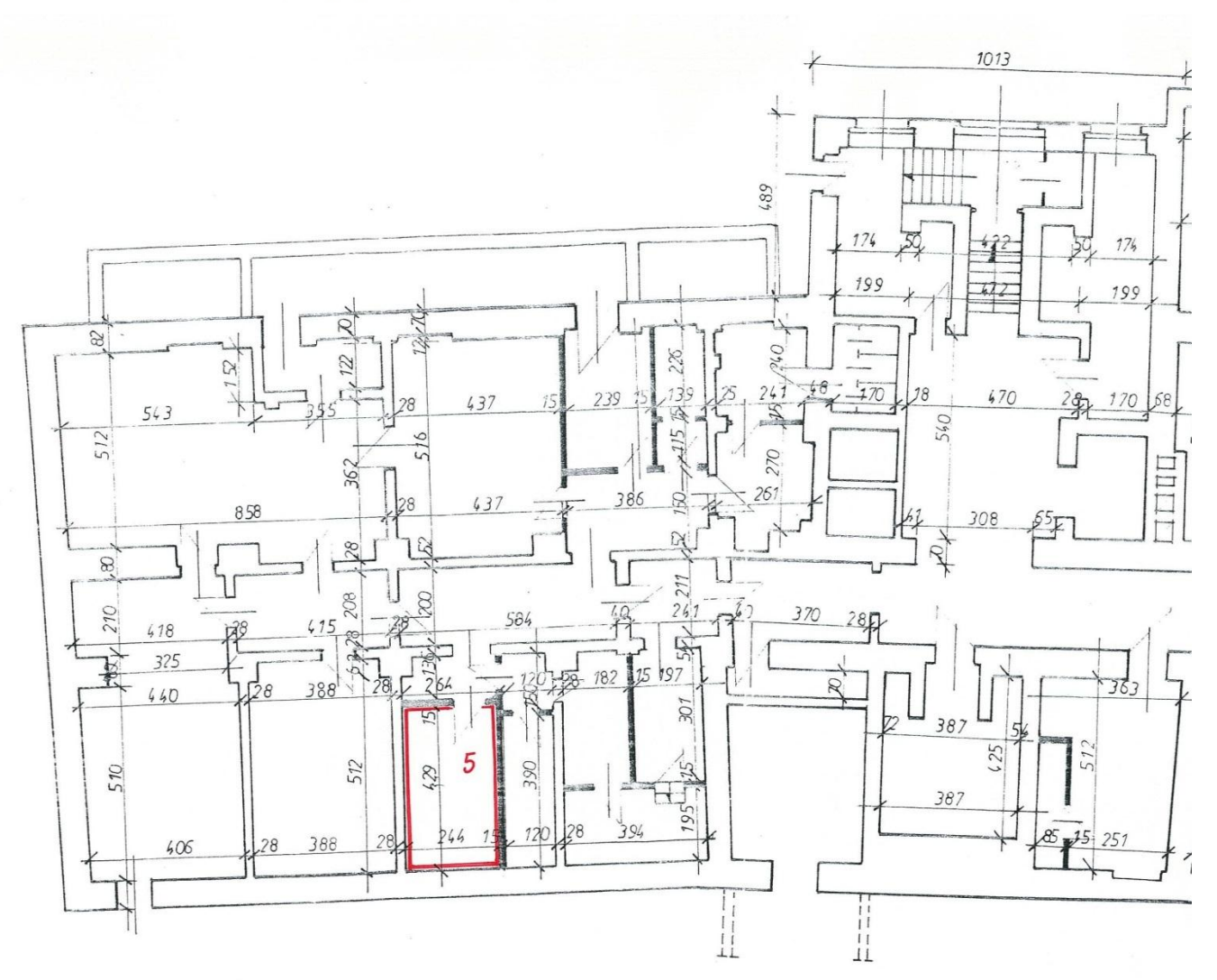

*Rysunek 3-11 Rzut piwnic w budynku przy ulicy Młyńskiej 4*

Wymagane urządzenia, zabezpieczające równoległą pracę on-line powinny być upakowane w 3 szafy. Jedna szafa powinna zapewniać napięcie gwarantowane do pracy urządzeń, wyposażona w UPSy oraz odpowiednią ilość baterii akumulatorów.

W pozostałych dwóch szafach powinien być rozmieszczony sprzęt aktywny.

tel. +48 32 74 38 401  $\text{fax.} + 48322519745$  **49**/209 www.kzkgop.com.pl e-mail: skup@kzkgop.com.pl

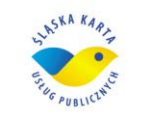

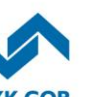

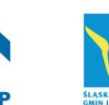

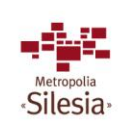

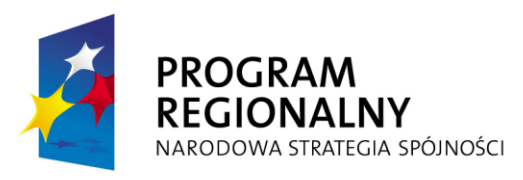

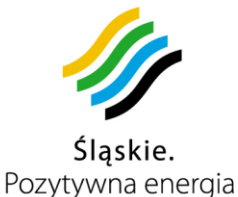

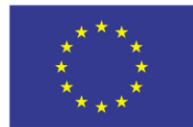

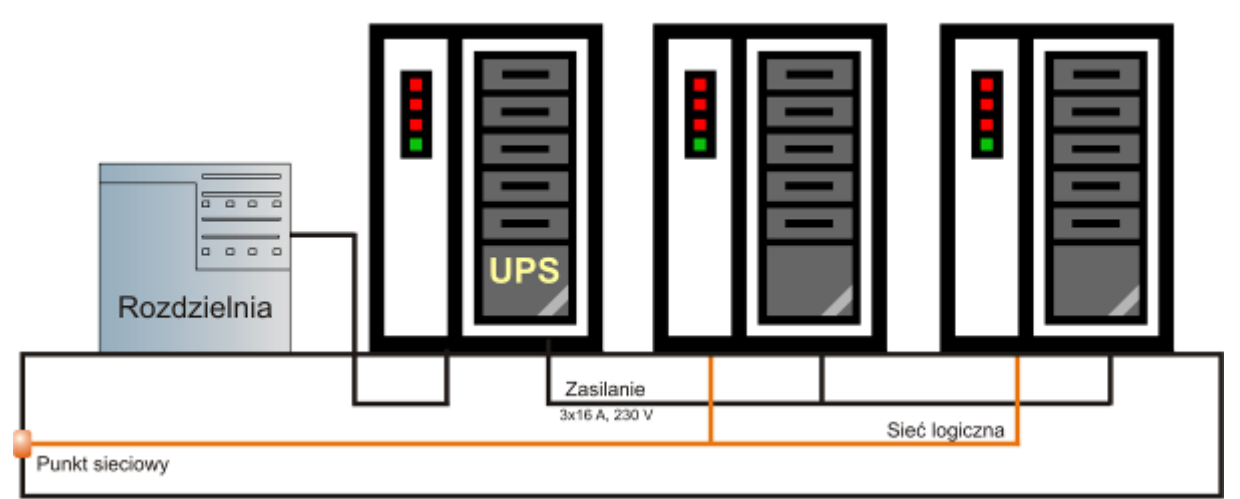

*Rysunek 3-11 Przykładowy schemat umieszczenia urządzeń CPD2*

CPD2 powinno posiadać klimatyzację umożliwiającą utrzymywanie stałej temperatury w jej wnętrzu. Przyjęto, że w szafach teletechnicznych temperatura powietrza wewnętrznego będzie utrzymywana na poziomie  $t_w = 22 \pm 3$  °C, natomiast wilgotność względna na poziomie 50 ± 15%.

Każda szafa musi być wyposażona w indywidualne systemy detekcji i gaszenia pożaru. Szafy teleinformatyczne stojące o klasie szczelności IP 54 dedykowane są dla systemów teleinformatycznych.

Wymaga się zabezpieczenia pomieszczenia i urządzeń CPD2 pomieszczenie które powinny zostać wyposażone w systemy zabezpieczeń:

# **Mechaniczne i elektroniczne systemy zabezpieczeń**,

Minimum takie, jak dla CPD1, a dodatkowo:

### **Okna antywłamaniowe**

W celu zabezpieczenia mechanicznego pomieszczenia serwerowni wymagane jest wyposażenie jej w okna antywłamaniowe. Wymagana minimalna klasa odporności EF2 oraz zastosowanie specjalnych klamek antywłamaniowych wraz atestowaną wkładką minimum klasy C.

## **Drzwi antywłamaniowe**

W celu zabezpieczenia mechanicznego pomieszczenia serwerowni wymagane jest wyposażenie jej w drzwi przeciwwłamaniowe atestowane w minimum standardzie klasy C, ppoż. o klasie nie niższej niż EI60. Wymagana charakterystyka drzwi: ppoż., stalowe, płaszczowe pełne, okucia klamka, zamek zwykły z wkładką, samozamykacz, elektorygiel rewersyjny (stale otwarty zamknięty pod napięciem).

Komunikacyjny Związek Komunalny Górnośląskiego Okręgu Przemysłowgo 40-053 Katowice ul. Barbary 21A

tel.  $+48327438401$  $\text{fax}_{1} + 48322519745$  **50**/209 www.kzkgop.com.pl e-mail: skup@kzkqop.com.pl

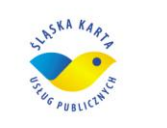

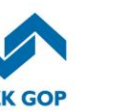

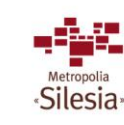

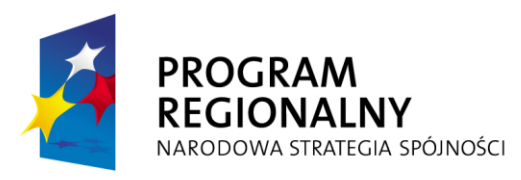

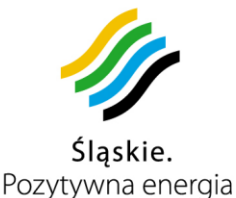

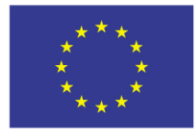

- **System Automatycznego Gaszenia Pożaru**, minimum takie jak dla CPD1 sygnalizująca stany alarmowe z szaf i pomieszczenia administratorowi KZK GOP w Katowicach
- **System alarmowy**, minimum takie jak dla CPD1 sygnalizująca stany alarmowe z szaf i pomieszczenia administratorowi KZK GOP w Katowicach
- **System nadzoru wizyjnego**, minimum takie jak dla CPD1 sygnalizująca stany alarmowe szaf i pomieszczenia administratorowi KZK GOP w Katowicach
- **System kontroli dostępu**, minimum z funkcjonalnością jak dla CPD1 sygnalizująca stany alarmowe z szaf i pomieszczenia administratorowi KZK GOP w Katowicach
- **System monitoringu środowiska**, minimum z funkcjonalnością jak dla CPD1 sygnalizująca stany alarmowe z szaf i pomieszczenia administratorowi KZK GOP w Katowicach

Monitorowane wielkości powinny przekazywać informację administratorowi systemu oraz administratorowi obiektu, tak aby zapewnić bezpieczeństwo wszystkich rejestrowanych danych i urządzeń.

#### **Okablowanie strukturalne**

Wymagane okablowanie strukturalne podzielone zostało na tory optyczne oraz tory miedziane z uwagi na zastosowany sprzęt transmisyjny pomiędzy wszystkimi elementami aktywnymi CPD2, w celu poprawnej pracy systemów opartych na protokole Fibre Chanel należy zapewnić 24 tory światłowodowe zakończone przełącznicą światłowodową w każdej z szaf, tj.: 2x24 tory MM (wielo modowe), dla pozostałych urządzeń korzystających z torów miedzianych (Ethernet) należy zapewnić po 24 tory transmisyjne oparte o okablowanie kat 6a zakończone panelami krosowymi kat 6a RJ45 w każdej z 2 szaf. Dukty kablowe powinny zostać umieszczone pod podłogą techniczną.

#### **Zasilanie CPD2**

Zasilanie energetyczne obiektu powinno zostać zlokalizowane w pomieszczeniu CPD, w wykonaniu podtynkowym lub natynkowym w szafkach z drzwiczkami z tworzyw sztucznych. Tablice rozdzielni powinny zostać wyposażone w osprzęt zabezpieczający, oparty na wyłącznikach nadmiarowo-prądowych oraz wyłącznikach różnicowoprądowych. Osprzęt powinien zostać zamocowany na szynach typu TH 35. Połączenia powinny zostać wykonane szynami Cu lub przewodami LgY 16,0 mm2. Drzwiczki powinny być zamykane na dedykowane klucze. Instalacje wewnętrzne zasilające oraz poszczególne obwody odbiorcze powinny zostać wykonane w systemie TN-S.

Komunikacyjny Związek Komunalny Górnośląskiego Okręgu Przemysłowgo 40-053 Katowice ul. Barbary 21A

tel.  $+48327438401$  $\text{fax}_{1} + 48322519745$  **51**/209 www.kzkgop.com.pl e-mail: skup@kzkqop.com.pl

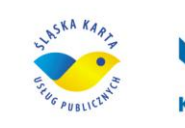

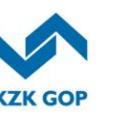

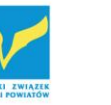

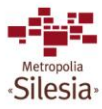

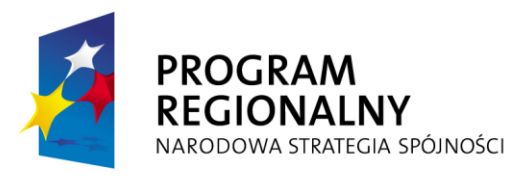

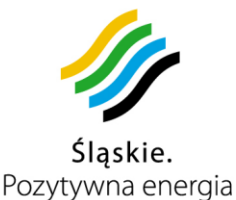

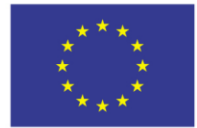

Systemy logiczne CPD muszą być zasilane napięciem gwarantowanym z UPS-ów. Wszystkie szafy muszą posiadać zabezpieczenia przed przepięciami.

Zakłada się, że będą miały zastosowanie przepisy zastosowania wyłączników różnicowoprądowe: *PN-EN 50173-1* typu P300-25-0,03A dla odbiorników 1-faz i 3 –faz, o prądzie wyzwalającym 30mA, oraz połączenia wyrównawcze dodatkowe, miejscowe "CC", zgodnie normą *PN-EN 50173-2*, wykorzystujące jako uziemienie bednarek- FE/ZN 25/4 przyłączoną do uziemienia- zgodnie z *normami PN-EN 50174-1, PN-EN 50174-2, PN-EN 50174-3*

## **Przyłącza telekomunikacyjne**

Do obowiązków Wykonawcy będzie należało zapewnienie przyłączy telekomunikacyjnych, o parametrach takich jak dla CPD1

## **3.5** *Funkcjonalność modułu detekcji nadużyć*

W celu właściwego zabezpieczenia systemu przed możliwymi nieprawidłowościami, wymagane jest aby Wykonawca w ramach oprogramowania dostarczył również moduł detekcji nadużyć.

Funkcjonalność modułu detekcji nadużyć pozwoli na zdefiniowanie modeli pozwalających identyfikować nadużycia oraz wykrywać sytuacje niestandardowe. W procesie wykrywania wyłudzeń wykorzystywane będą przede wszystkim informacje historyczne, które mają szczegółowe znaczenie przy wykrywaniu wszelkiego rodzaju anomalii jak i pochodzące z modułu monitoringu oraz analizy.

Moduł będzie umożliwiał wykrywanie wszelkich odchyleń od normy oraz sytuacji ewidentnie wskazujących jako nadużycia względem:

- karty ŚKUP
- pojazdów komunikacji miejskiej
- punktów sprzedaży (punkty obsługi klienta, stacjonarne automaty doładowania kart, parkomaty itp.)
- obsługi internetowej

Moduł umożliwiać powinien między innymi na wykrywanie następujących nadużyć:

 technicznych (wykrywanie nadużyć wynikających z wad, awarii, celowego odłączenia urządzeń montowanych w środkach lokomocji (jednostek centralnych, modułów do pobierania opłat za przejazd) czy innych punktach, gdzie wykorzystywana jest karta ŚKUP np. parkomaty. Dane z jednostki centralnej, modułów pobierania opłat za przejazd, parkomatów nie spływają do Systemu, błędne podłączenie urządzeń, zamiana urządzeń przypisanych do konkretnych pojazdów, moduły do pobierania opłat za przejazd nie przekazują danych do jednostki centralnej)

tel.  $+48327438401$  $\text{fax}_{1} + 48322519745$  **52**/209 www.kzkgop.com.pl e-mail: skup@kzkqop.com.pl

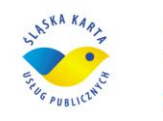

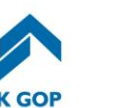

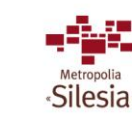

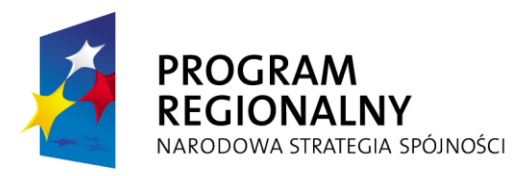

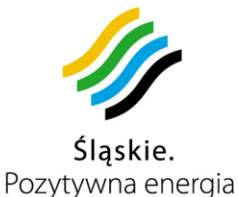

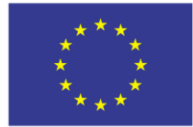

- związanych z dewastacją urządzeń (jednostek centralnych, modułów do pobierania opłat/doładowania kart, stacjonarnych automatów doładowania kart, parkomatów)
- kursów niezgodnych z wytyczonymi trasami (porównanie trasy przebytej przez pojazd z trasami ściśle wyznaczonymi - zmiana trasy pojazdu bez konkretnej przyczyny)
- kursów z przejazdami bez uiszczenia opłaty (porównanie potoków pasażerskich z czujników w pojazdach z ilością skasowanych biletów)
- kart ze stanem niezgodnym z zarejestrowanym w systemie (wykrywanie nagłego wzrostu doładowań)
- nieprawidłowości związanych z doładowaniem kart (mimo potwierdzeń świadczących o doładowaniu karty nie zostaje ona załadowana, zbyt duża liczba doładowań w krótkim okresie dla karty,)
- związanych z błędnym rozliczeniem tras przejazdu dla użytkowników (na kartę nie jest zwracana nadpłata za przejazd – użytkownik płaci za całą trasę mimo, że wysiada wcześniej i podczas wysiadania przyłożył kartę do czytnika)
- nieprawidłowości dla terminali sprzedaży (dane dotyczące doładowania kart, sprzedaży biletów nie spływają do systemu centralnego; wykrywanie punktów gdzie dokonano błędnych realizacji transakcji – doładowanie określone jako prawidłowe, mimo to karta nie została doładowana)
- nieprawidłowości w punktach obsługi klienta/sprzedaży kart ŚKUP (wykrywanie nadużyć dotyczących ilości sprzedaży kart ŚKUP – rozliczenie ilości kart będących w obiegu, sprzedanych i kart pozostających na stanie, na podstawie różnego typu analiz np. analiz wpływu wniosków o kartę ŚKUP)
- rozbieżności pomiędzy danymi dostarczanymi z jednostki centralnej i z kontrolerki kontrolera (dane przekazane do jednostki centralnej rozbieżne pod kątem skasowanych biletów, a osób odbywających podróż kontrolowanym środkiem lokomocji, niezgodności wynikające z porównania danych o skasowanych biletach z modułów do pobierania opłat za przejazd i kontrolerki)
- dotyczących obsługi klienta przez Internet (rejestr nieudanych prób logowania, włamania internetowe, kradzieże kont, numerów pin, haseł, obserwacje dokonywanych operacji przez użytkowników systemu itp.)
- wynikających z błędu oprogramowania (niewłaściwe zabezpieczenia danych, brak monitoringu operacji wykonywanych przez poszczególnych użytkowników)
- dotyczących dokonywania opłat za parkowanie (opłata za parkowanie nie jest ściągana z karty mimo prawidłowego zachowania użytkownika, z karty użytkownika pobierana jest większa kwota niż wskazana na rachunku, nie jest uregulowana opłata dodatkowa za parking – użytkownik opuszcza parking nie przykładając karty do parkomatu)
- rozbieżności pomiędzy danymi faktycznymi a danymi pochodzącymi z parkomatu (na parkingu znajduje się pojazd nie posiadający prawa do parkowania)
- związanych z rozliczeniem opłat za parking (nie są zwracane środki płatnicze w przypadku, kiedy użytkownik anulował transakcję oraz w przypadku uruchomienia

Komunikacyjny Związek Komunalny Górnośląskiego Okręgu Przemysłowgo 40-053 Katowice ul. Barbary 21A

tel.  $+48327438401$  $\text{fax}_{1} + 48322519745$  **53**/209 www.kzkgop.com.pl e-mail: skup@kzkqop.com.pl

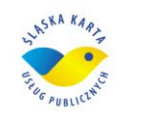

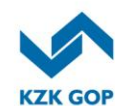

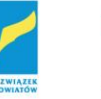

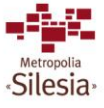

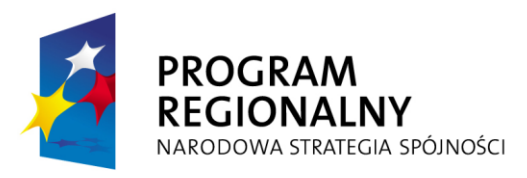

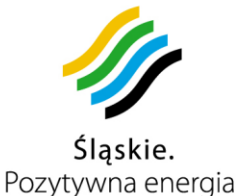

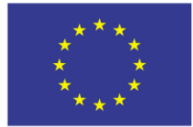

takiej opcji taryfowej, nie jest zwracana część środków finansowych za niewykorzystany czas parkowania, do systemu centralnego nie spływają informacje o zwrotach w w/w przypadkach)

- związanych z wprowadzaniem do Systemu danych nieprawdziwych i powiązanie ich z operatorami wprowadzającymi dane (np. przyznawanie ulg do przejazdów, gdy taka ulga nie przysługiwała)
- związanymi z niedostępnością Systemu lub jego poszczególnych części (np. brak komunikacji z urządzeniami w pojazdach)
- inne świadczące o próbach nieautoryzowanego dostępu do danych, prób skasowania danych, prób użycia kart przez osoby do tego nieuprawnione itp.

### **3.6 Formaty danych**

Do obowiązków Wykonawcy będzie należało zapewnienie właściwego sposobu wymiany danych pomiędzy urządzeniami i fragmentami Systemu. Format danych musi być zdefiniowany tak, by umożliwić innym powołanym urządzeniom wymieniać informacje dwukierunkowo z Systemem lub jego częścią.

Model konceptualny wymiany danych między systemem a urządzeniami w pojazdach opisuje norma transportowa PN-EN 12896, w szczególności rozdział *3.10*.

### **Wymiana danych z urządzeniami zamontowanymi na/w pojazdach.**

Urządzenia zamontowane na/w pojazdach powinny komunikować się z Systemem przy pomocy sieci GSM. Z tego powodu koniecznym jest zminimalizowanie ilości przesyłanych danych przy jednoczesnym zapewnieniu ich integralności. Z tych względów wymiana danych odbywać się powinna przy pomocy protokołu UDP. Połączenie inicjowane powinno być przez urządzenie zabudowane w pojeździe. Po przesłaniu danych urządzenie oczekuje na ramkę potwierdzającą odebranie danych przez System. Brak takiego potwierdzenia skutkował będzie próbą ponownego przesłania danych. Ilość prób musi być definiowalna w konfiguracji urządzenia. Dane, które z różnych przyczyn nie zostały wysłane do systemu muszą zostać zbuforowane w urządzeniu. Urządzenie powinno po nawiązaniu połączenia z systemem w pierwszej kolejności wysłać ramki zbuforowane. Pierwszeństwo w buforowaniu i wysyłaniu będą miały ramki zawierające dane transakcyjne.

Na przykład pojazd znajduje się w obszarze poza zasięgiem sieci GSM. Dane na temat transakcji i położenia zostają zapisane w buforze urządzenia. Po nawiązaniu połączenia z siecią urządzenie rozpoczyna transfer danych zbuforowanych do Systemu. W pierwszej kolejności wysyłane są dane znajdujące się w buforze związane z transakcjami, następnie dane związane z położeniem pojazdu.

Szczególnym przypadkiem ramek będą ramki informujące System o obecności urządzenia. Ramki te będą wysyłane przez urządzenie co określony czas w zależności od typu urządzenia pod warunkiem że urządzenie nie dokonało transmisji innego typu ramki. Ramka będzie posiadała następujący format:

Komunikacyjny Związek Komunalny Górnośląskiego Okręgu Przemysłowgo 40-053 Katowice ul. Barbary 21A

tel.  $+48327438401$  $\text{fax}_{1} + 48322519745$  **54**/209 www.kzkgop.com.pl e-mail: skup@kzkgop.com.pl

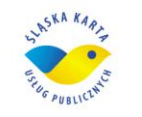

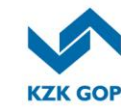

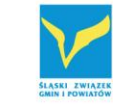

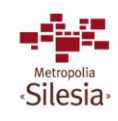

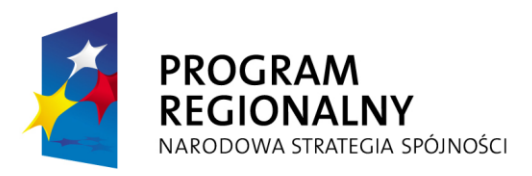

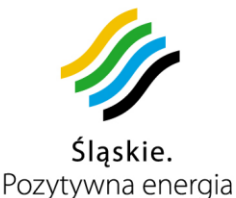

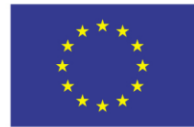

- Numer sekwencyjny,
- Identyfikator urządzenia,
- Datę wysłania ramki,
- Datę przygotowania ramki,
- Status urządzenia,
- Wersję oprogramowania,
- Sume kontrolna.

W odpowiedzi na taką ramkę System odpowie ramką zawierającą:

- Numer sekwencyjny,
- Date przygotowania ramki.
- Datę wysłania ramki,
- Komunikat.
- Sume kontrolną.

Formaty wymiany danych pomiędzy urządzeniem a Systemem powinny być uzależnione od rodzaju przesyłanych danych. Format ramki musi być zaprojektowany w taki sposób aby umożliwić rozbudowę o dalsze dane oraz umożliwić zmianę algorytmu szyfrowania.

Format ramki musi być wersjonowany. Nagłówek ramki powinien zawierać elementy stałe takie, jak:

- numer sekwencyjny ramki,
- typ ramki,
- wersie ramki.
- datę wysłania.

Rozwiązanie to umożliwi użytkowanie różnych wersji tych samych ramek. Aplikacja mediacji i kolekcji będzie umożliwiać odbiór różnych wersji tego samego typu ramek.

#### **Przesyłanie danych lokalizacyjnych.**

Ramka danych lokalizacyjnych przesyłanych do Systemu poprzez GPRS musi zawierać informacje dotyczące pozycji pojazdu oraz wskazań urządzeń zabudowanych w pojeździe i służących do monitorowania jego stanu (np. silnik włączony, włączone ogrzewanie, otwarte drzwi itp.)

Do realizacji przesyłania danych dotyczących lokalizacji pojazdu System powinien wykorzystywać protokół UDP. Dla każdej ramki wysłanej do Systemu urządzenie powinno otrzymać potwierdzenie odebrania danych przez System. Potwierdzenie to musi jednoznacznie identyfikować potwierdzaną ramkę.

Ramka opisująca dane lokalizacyjne musi zawierać:

- numer sekwencyjny ramki,
- położenie pojazdu w jednoznacznym formacie, w rozbiciu na długość i szerokość geograficzną,
- dane identyfikacyjne pojazdu lub urządzenia,

Komunikacyjny Związek Komunalny Górnośląskiego Okręgu Przemysłowgo 40-053 Katowice ul. Barbary 21A

tel.  $+48327438401$  $\text{fax}_{1} + 48322519745$  **55**/209 www.kzkgop.com.pl e-mail: skup@kzkqop.com.pl

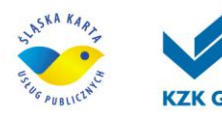

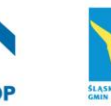

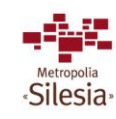

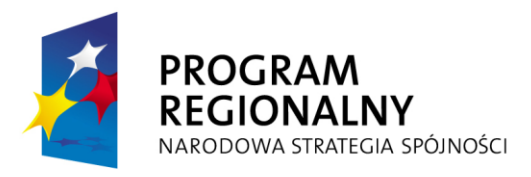

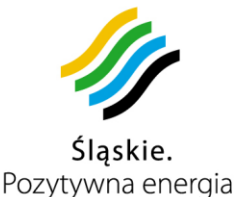

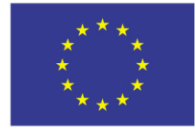

- datę i czas pomiaru pozycji,
- datę i czas wysłania ramki,
- dane z dodatkowych wejść cyfrowych (np. informacje drzwi otwarte/zamknięte, silnik włączony/wyłączony),
- dane z dodatkowych wejść analogowych (np. otwarcie drzwi),
- typ urządzenia wysyłającego,
- wersję oprogramowania urządzenia,
- sume kontrolna ramki.

Dane dotyczące położenia pojazdu muszą umożliwiać na przedstawienie ich w Systemie w postaci współrzędnych w formatach:

- hddd.dddddº stopnie dziesiętne,
- hddd<sup>o</sup> mm.mmm' stopnie i minuty dziesiętne,
- hdddº mm' ss.s" stopnie, minuty i sekundy dziesiętne.

Dane lokalizacyjne zebrane w Systemie będą przedstawione w układzie odniesienia WGS-84 i ITRF. Dane umożliwią zlokalizowania pojazdu z dokładnością do 5 metrów. System umożliwi przesyłanie danych lokalizacyjnych w postaci szyfrowanej. Szyfrowanie danych powinno odbywać się przy pomocy algorytmu AES. Weryfikacja poprawności ramki powinna być możliwa bez konieczności rozszyfrowania pól zawierających dane.

### **Przesyłanie danych transakcyjnych**

Ramka danych transakcyjnych będzie służyć do przesyłania danych o transakcjach z punktów sprzedaży (kioski, kolektury), biletem elektronicznym oraz transakcjami dokonywanymi przy pomocy modułów do pobierania opłat lub innych urządzeń zabudowanych w pojazdach, parkomatach oraz stacionarnych automatach doładowujących karty.

Dane transakcyjne transmitowane są przy użyciu odrębnej ramki. Dane zawarte w tej ramce muszą zostać zaszyfrowane. Wysyłanie ramek transakcyjnych musi odbywać się z potwierdzeniem odebrania przez System. W przypadku braku potwierdzenia odebrania ramki przez System ramka musi zostać zapisana w buforze urządzenia. W przypadku przerwy w transmisji i buforowania danych w urządzeniu, po wznowieniu transmisji priorytet powinny mieć ramki transakcyjne.

Ramka transakcyjna musi zawierać:

- numer urządzenia na którym wykonana została transakcja,
- numer karty którą została wykonana,
- datę wykonania transakcji,
- datę transmisji transakcji,
- typ transakcji,
- kwotę transakcji,
- typ urządzenia wysyłającego,
- wersję oprogramowania,
- sumę kontrolną.

Komunikacyjny Związek Komunalny Górnośląskiego Okręgu Przemysłowgo 40-053 Katowice ul. Barbary 21A

tel.  $+48327438401$  $\text{fax}_{1} + 48322519745$  **56**/209 www.kzkgop.com.pl e-mail: skup@kzkqop.com.pl

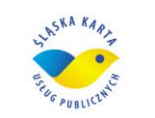

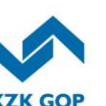

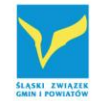

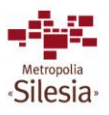

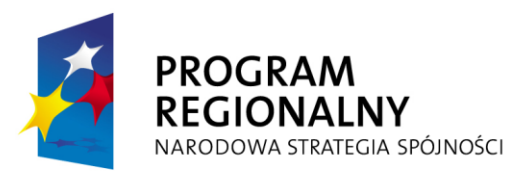

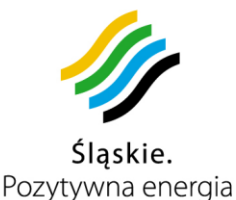

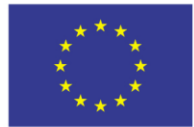

### **Zapytania do Systemu.**

System ŚKUP powinien umożliwiać pobranie zebranych danych przez uprawnione aplikacje. Pobranie danych odbywać się powinno poprzez Aplikację Mediacji i Kolekcji. Dane będą mogły zostać pobrane tylko i wyłącznie poprzez zdefiniowane formaty danych. Pola danych ramek związanych z transakcjami finansowymi będą szyfrowane obligatoryjnie. Pozostałe ramki będą szyfrowane opcjonalnie. Ramki zawierające dane o charakterze finansowym będą się posługiwały odrębnym kluczem prywatnym.

Każda ramka powinna zawierać w nagłówku:

- Numer sekwencyjny ramki,
- Typ ramki,
- Wersję ramki,
- Identyfikator urządzenia,
- Datę wysłania ramki,
- Sumę kontrolną.

Oprócz nagłówku ramka powinna zawierać pole danych. Pozycja ta będzie zależna od typu i wersji ramki. Na przykład żądanie sprawdzenia wartości ostatniej transakcji przeprowadzonej na karcie winno zawierać:

- Typ zapytania,
- Numer karty.

W odpowiedzi System dostarczy:

- Kwotę operacji,
- Datę operacji.

Żądanie pobrania danych dotyczących rozkładu jazdy winno zawierać:

- Numer identyfikacyjny pojazdu,
- Numer linii,
- Numer identyfikacyjny kierowcy,
- Date.

W odpowiedzi aplikacja mediacji i kolekcji odeśle ramkę która w polu dane posiadać będzie informacje o rozkładzie w formacie:

- Numer linii,
- Nazwa przystanku,
- Godzina odjazdu.

Pole danych powinno zostać zaszyfrowane przy pomocy algorytmu AES.

### **Monitoring infrastruktury**

System poprzez Aplikację Monitorowania Infrastruktury będzie umożliwiał nadzór serwerów i urządzeń sieciowych. W tym celu wykorzystany zostanie protokół SNMP (ang. Simple Network Management Protocol).

Protokół SNMP zakłada istnienie w zarządzanej sieci dwóch rodzajów urządzeń: zarządzających i zarządzanych. Urządzenie (komputer) jest zarządzającym (tzw. NMS, ang. Network Management Station), gdy jest na nim uruchomiony odpowiedni program, manager SNMP (zarządca SNMP). Urządzenie będzie zarządzane,

tel.  $+48327438401$ fax. +48322519745  **57**/209 www.kzkgop.com.pl e-mail: skup@kzkqop.com.pl

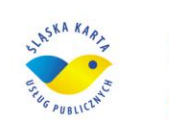

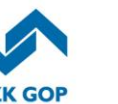

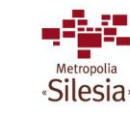

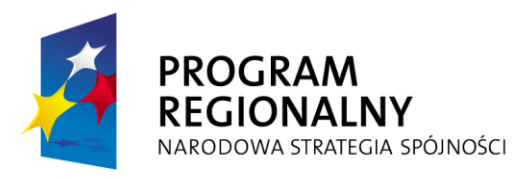

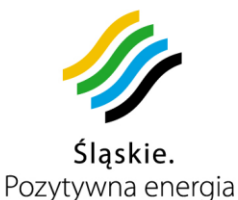

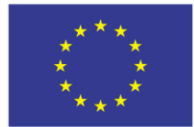

powinien na nim działać program agent SNMP. W przypadku Systemu ŚKUP zarządzającym będzie aplikacja monitoringu infrastruktury, a zarządzanym pozostałe elementy systemu.

W procesie zarządzania używane bedą bazy MIB (ang. Management Information Base - baza informacji zarządzania), czyli zbiory zmiennych, które manager SNMP w zależności od uprawnień może odczytać lub zmienić. W tym celu manager SNMP będzie kontaktował się z agentem na danym zarządzanym urządzeniu wykorzystując jedno z dwóch wcześniej skonfigurowanych haseł:

- hasło odczytu, tzw. public community,
- hasło zapisu, tzw. private community.

Odczytanie wybranej zmiennej będzie dawało managerowi określoną informację o stanie danego elementu sieci, podczas gdy zapis do danej zmiennej będzie pozwalał mu na sterowanie zachowaniem się urządzenia w sieci.

Oprócz operacji odczytu i zapisu zmiennych w agencie przez managera wymagana jest również możliwość takiego skonfigurowania agenta, aby sam poinformował danego managera o zmianie swojego stanu w przypadku zajścia określonego zdarzenia. Odbywa się to przy pomocy wysyłanego przez agenta komunikatu Trap lub (od wersji drugiej protokołu SNMP) przy pomocy komunikatu Inform.

Dane zebrane przez SNMP powinny móc być przedstawione przez popularne programy wizualizacji stanu urządzeń np. Cacti<sup>2</sup>, MRTG (ang. The Multi Router Traffic .<br>Grapher)<sup>3</sup> lub inne tego typu.

### **3.7** *Protokoły komunikacji i szyfrowania.*

Do komunikacji w warstwie transportowej pomiędzy elementami Systemu i infrastruktury, System powinien wykorzystywać protokół TCP/IP. Pomiędzy punktami gdzie przepustowość łącz będzie na to pozwalała zostanie użyty protokół TCP, w pozostałych miejscach UDP. Ze względu na to ze UDP jest protokołem bezpołączeniowym wymagane jest programowe uzupełnienie komunikacji o potwierdzenia odebrania danych. W celu zabezpieczenia danych wymagane są protokoły SSL oraz AES.

#### **TCP (ang. Transmission Control Protocol - protokół kontroli transmisji)**

TCP zapewnia wiarygodne połączenie dla wyższych warstw komunikacyjnych przy pomocy sum kontrolnych i numerów sekwencyjnych pakietów, w celu weryfikacji wysyłki i odbioru. Brakujące pakiety są obsługiwane przez żądania retransmisji. Host odbierający pakiety TCP porządkuje je według numerów sekwencyjnych tak, by przekazać wyższym warstwom modelu OSI pełen, złożony segment.

 $\overline{a}$ 

tel.  $+48327438401$  $\frac{58}{209}$   $\frac{148322519745}{209}$ www.kzkgop.com.pl e-mail: skup@kzkqop.com.pl

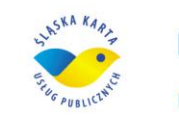

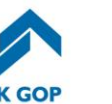

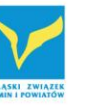

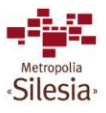

<sup>2</sup> http://www.cacti.net/

<sup>3</sup> http://oss.oetiker.ch/mrtg/

Komunikacyjny Związek Komunalny Górnośląskiego Okręgu Przemysłowgo 40-053 Katowice ul. Barbary 21A

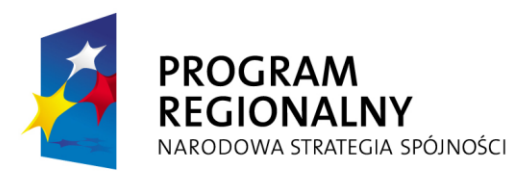

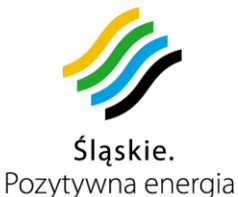

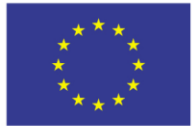

Protokół ten powinien zostać wykorzystany jako warstwa transportowa w Systemie. Użyty on zostanie do transmisji pomiędzy wszystkimi elementami pomiędzy którymi będzie zapewnione odpowiednie łącze.

### **UDP (ang. User Datagram Protocol)**

Jest to protokół bezpołączeniowy, więc nie ma narzutu na nawiązywanie połączenia i śledzenie sesji (w przeciwieństwie do TCP). Nie ma też mechanizmów kontroli przepływu i retransmisji. Korzyścią płynącą z takiego uproszczenia budowy jest większa szybkość transmisji danych i brak dodatkowych zadań, którymi musi zajmować się host posługujący się tym protokołem.

UDP udostępnia mechanizm identyfikacji różnych punktów końcowych (np. pracujących aplikacji, usług czy serwisów) na jednym hoście dzięki portom. UDP zajmuje się dostarczaniem pojedynczych pakietów, udostępnionych przez IP, na którym się opiera. Kolejną cechą odróżniającą UDP od TCP jest możliwość transmisji do kilku adresów docelowych jednocześnie.

Ze względu na charakter danych przesyłanych przez System ŚKUP wymagane jest aby datagramy pakietu UDP zostały uzupełnione o programowe potwierdzenie odebrania danych oraz weryfikację sum kontrolnych.

#### **AES (ang. Advanced Encryption Standard)**

Algorytm szyfrowania AES wykorzystywany jest w kartach bezstykowych do zabezpieczenia danych.

Algorytm AES wykonuje 10 (klucz 128 bitów), 12 (klucz 192 bity) lub 14 (klucz 256 bitów) rund szyfrujących substitution-permutation. Składają się one z substytucji wstępnej, permutacji macierzowej (mieszanie wierszy, mieszanie kolumn) i modyfikacji za pomocą klucza. Funkcja substytucyjna ma bardzo oryginalną konstrukcję, która uodparnia ten algorytm na znane ataki kryptoanalizy różnicowej i liniowej.

W Systemie powinien być zastosowany klucz zapewniający nienaruszalność danych. Ze względu na postęp technologiczny rekomendowany jest klucz 192 bit lub mocniejszy.

#### **SSL (ang. Secure Socket Layer).**

Komunikacja realizowana przy pomocy łączy publicznych lub niezabezpieczonych (Internet, WLAN) powinna być szyfrowana przy pomocy protokołu SSL. Szyfrowanie jest wymagane w przypadku przesyłania jakichkolwiek informacji związanych z funkcjonalnością e-portmonetki.

SSL jest protokołem typu klient-serwer pozwalającym na nawiązanie bezpiecznego połączenia z użyciem certyfikatów.

Podstawowym problemem podczas uwierzytelniania jest upewnienie się, że klucz publiczny, który otrzymaliśmy, rzeczywiście pochodzi od danej osoby. Aby wyeliminować możliwość podłożenia czyjegoś klucza wymagany jest system certyfikatów. Certyfikat jest to zbiór danych jednoznacznie identyfikujących pewną jednostkę oraz pozwalający stwierdzić, czy ta jednostka, która się nim legitymuje jest rzeczywiście tym, za kogo się podaje. Jest on potwierdzony przez zaufaną

tel.  $+48327438401$  **59**/209 www.kzkgop.com.pl e-mail: skup@kzkgop.com.pl

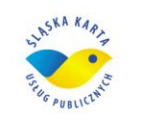

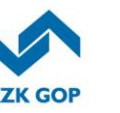

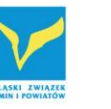

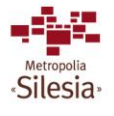

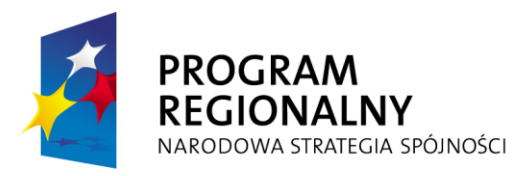

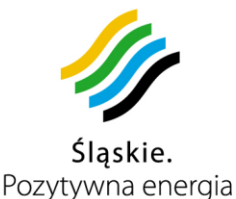

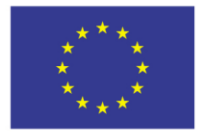

Projekt współfinansowany przez Unię Europejską z Europejskiego Funduszu Rozwoju Regionalnego w ramach Regionalnego Programu Operacyjnego Województwa Śląskiego na lata 2007-2013

organizację, zwaną w protokole SSL Certificate Authority (CA). W systemie rolę organizacji zaufanej będzie pełnił operator (KZK GOP).

Certyfikat zawiera:

- Nazwę certyfikowanego obiektu,
- Identyfikator obiektu,
- Klucz publiczny obiektu,
- Czas ważności,
- Nazwę wystawcy certyfikatu,
- Identyfikator wystawcy,
- Podpis wystawcy (To pole zawiera jednoznaczny skrót całego certyfikatu zaszyfrowany przy pomocy klucza prywatnego wystawcy, którym będzie ŚKUP). Istnieją trzy rodzaje certyfikatów:
- certyfikat CA informacje opisujące tożsamość danej instytucji certyfikującej (w tym przypadku ŚKUP)
- certyfikat serwera informacje opisujące tożsamość danego serwera
- certyfikat osobisty informacje opisujące tożsamość danej osoby; musi być podpisany certyfikatem CA

Wymaganym krytycznym parametrem określającym siłę szyfrowania SSL jest długość użytych kluczy, która powinna wynosić 128 bitów lub więcej. Dla kluczy asymetrycznych długością wymaganą jest 1024 bitów. Powszechnie używane są określenia "SSL 128 bitów" (sugerowane stosowanie). Podana w bitach długość określa długość użytego klucza symetrycznego.

#### **ISO / IEC 14443 A lub B**

Jest standardem wykorzystywanym w wielu typach kart bezstykowych między innymi mifare. Wytyczne określa norma:

- ISO/IEC 14443-1
- ISO/IEC 14443-2
- ISO/IEC 14443-3
- ISO/IEC 14443-4

tel.  $+48327438401$ fax. +48322519745  **60**/209 www.kzkgop.com.pl e-mail: skup@kzkgop.com.pl

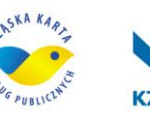

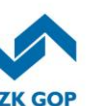

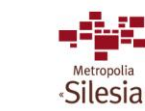

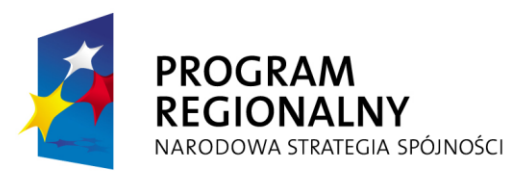

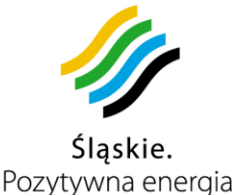

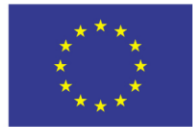

## **3.8** *Interfejsy do systemów zewnętrznych*

Do obowiązków Zamawiającego będzie należało udostępnienie oprogramowania Aplikacji Busman i System FK w celu integracji.

Do obowiązków Wykonawcy będzie należało zintegrowanie Systemu ŚKUP z aplikacjami Busman i System FK, działającymi u Zamawiającego.

#### **BUSMAN**

Część funkcjonalności Systemu ŚKUP wymaga interakcji z innymi systemami zlokalizowanymi w środowisku Organizatora komunikacji. Informacje o przystankach, liniach i rozkładach jazdy pochodzą z systemu BUSMAN (z wykorzystaniem obecnego oprogramowania posiadanego przez KZK GOP) w zakresie importu rozkładów jazdy i tras pojazdów - pobierane dane są konieczne do generacji informacji przystankowej, wewnątrz pojazdu oraz informacji na portalu klienckim (kiedy przyjedzie pojazd, jakie ma opóźnienie, rozkład). Informacje pobierane powinny być poprzez bezpośrednie połączenie ODBC/JDBC do bazy systemu lub poprzez mechanizmy eksportu plikowego. Zakres informacji pobierany z systemu BUSMAN obejmuje:

- Zajezdnie,
- Przystanki.
- Słupki,
- Trasy,
- Kursy,
- Rozkłady jazdy.

Dane te będą cyklicznie importowane i w sposób automatyczny synchronizowane ze stanem Centralnej Bazy Danych. Mechanizm synchronizacji powinien działać w trybie różnicowym – tzn. do bazy danych zapisywane powinny być jedynie różnice pomiędzy ostatnim odczytem a bieżącym. Mechanizm synchronizacji powinien również zapisywać dziennik zmian tak, aby możliwe było wskazanie różnic oraz ewentualne wycofanie skutków synchronizacji, w przypadku wykrycia zmian negatywnie wpływających na działanie Systemu.

## **System FK**

Integracja z systemami finansowo-księgowymi podmiotów będących związanymi z ŚKUP obejmować powinno w szczególności transakcje realizowane przy pomocy karty, oraz wszystkie inne dane o charakterze finansowym i rozliczeniowym.

Minimalny zakres danych udostępnianych przez system ŚKUP na potrzeby systemu FK to:

- Dane transakcyine:
	- o identyfikator użytkownika karty (pozwalający na jednoznaczne ustalenie użytkownika – np. PESEL i numer karty),
	- o identyfikator akceptanta płatności,
	- o data i czas transakcji,
	- o kod usługi,

Komunikacyjny Związek Komunalny Górnośląskiego Okręgu Przemysłowgo 40-053 Katowice ul. Barbary 21A

tel.  $+48327438401$  **61**/209 www.kzkgop.com.pl e-mail: skup@kzkqop.com.pl

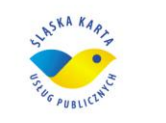

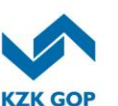

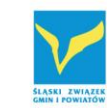

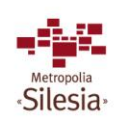

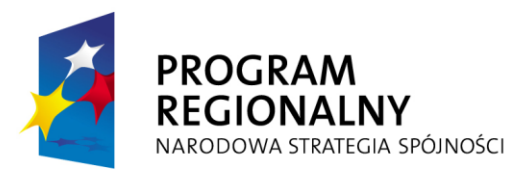

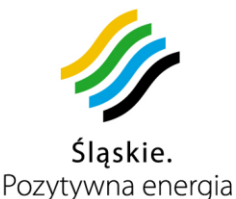

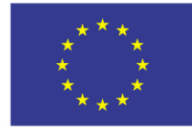

- o kwota transakcji;
- Raporty rozliczeniowe z przewoźnikami, np.:
	- o naliczone kary za nieprawidłową obsługę linii,
	- o dodatkowe przewozy wynikające ze zmiany rozkładu.

W zależności od charakteru informacji wymiana danych powinna odbywać się na bieżąco, w określonych okresach czasu, lub po wystąpieniu określonego zdarzenia.

#### **Windykacja opłat dodatkowych**

Wymiana danych obejmować powinna informację na temat przeprowadzonych kontroli, wystawionych opłat dodatkowych oraz wszystkich innych informacji niezbędnych do prawidłowego i skutecznego funkcjonowania systemu windykacji. Minimalny zakres danych udostępnianych przez System ŚKUP na potrzeby systemu windykacji:

- liczba przeprowadzonych kontroli,
- liczba nałożonych opłat dodatkowych wraz z ich rodzajem.

W zależności od charakteru informacji wymiana danych powinna odbywać się na bieżąco, w określonych okresach czasu, lub po wystąpieniu określonego zdarzenia.

#### **Dystrybucja biletów**

Wymiana danych dotyczących dystrybucji biletów obejmować będzie informacje na temat aktualnych stanów magazynowych dotyczących biletów papierowych, jak również kart. W ramach wymiany danych możliwe będzie zgłaszanie zapotrzebowania na karty ŚKUP (np. gdy liczba kart dostępnych w POP będzie zbliżała się do dolnego limitu),

W zależności od charakteru informacji wymiana danych powinna odbywać się na bieżąco, w określonych okresach czasu, lub po wystąpieniu określonego zdarzenia.

#### **Informacja pasażerska**

Dla Systemu ŚKUP wymagana jest integracja z systemem obsługującym informację pasażerską. Wymiana danych będzie miała na celu pobranie z Systemu ŚKUP informacji dotyczących:

- aktualnego położenia pojazdów (z dokładnością do 5 metrów),
- awarii pojazdów (w ciągu 2 minut od zgłoszenia),
- zmian w rozkładzie jazdy (z uwzględnieniem daty wprowadzenia zmian),
- informacji on-line dla każdego przystanku dla prezentacji na elektronicznej tablicy przystankowej uwzględniające również awarie pojazdów i możliwe opóźnienia (kalkulowane jako odległość od przystanku w zależności od aktualnego położenia).

Dane dla informacji pasażerskiej powinny być dostępne na bieżąco w formacie uzgodnionym z Zamawiającym. Zadaniem Wykonawcy jest przygotowanie danych do zasilenia informacją tablic przystankowych na wszystkich przystankach, określenie protokołu (znanego i otwartego, lub własnego z obowiązkiem udostępnienia wraz ze źródłami Zamawiającemu) dla systemu dynamicznej informacji przystankowej. Zadanie Wykonawcy kończy się na wypracowaniu informacji przygotowanej do przesyłu łączem bezprzewodowym.

Komunikacyjny Związek Komunalny Górnośląskiego Okręgu Przemysłowgo 40-053 Katowice ul. Barbary 21A

tel.  $+48327438401$  $\text{fax}_{1} + 48322519745$  **62**/209 www.kzkgop.com.pl e-mail: skup@kzkqop.com.pl

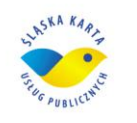

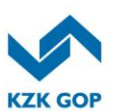

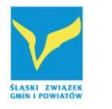

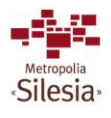

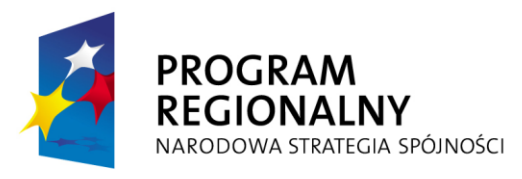

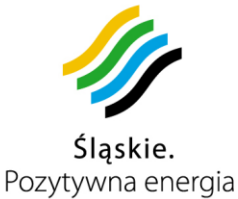

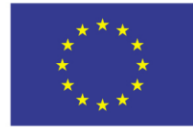

## **3.9** *Funkcjonalność modułów zewnętrznych*

## **3.9.1 Funkcjonalność modułu dla innych organizatorów komunikacji**

Jednym z założeń Systemu ŚKUP jest scalenie wszystkich gałęzi transportu publicznego, tak aby pasażer mógł bez przeszkód poruszać się wszystkimi środkami komunikacyjnymi (autobusy, tramwaje, pociągi, przewoźnicy prywatni itp.) uiszczając opłatę za pomocą jednej karty.

System powinien być "otwarty" i umożliwiać łatwe włączanie do jego struktury nowych podmiotów, również poprzez możliwość definiowania biletów okresowych wspólnych dla różnych podmiotów / organizatorów, w tym również dla organizatora przewozów kolejowych. Przystąpienie do ŚKUP nowego podmiotu wymaga spełnienia określonych warunków związanych z:

- właczeniem do centralnej bazy i interakcji z systemami zewnętrznymi,
- zakupem odpowiedniej liczby urządzeń składających się na system pobierania opłat,
- modułem informacji pasażerskiej (strony internetowe, urządzenia planujące podróż, informacje na przystankach),
- serwisem internetowym,
- modułem rozliczeń,
- kształtowaniem oferty przewozowej.

## **Urządzenia Systemu ŚKUP dla innych organizatorów komunikacji**

Przedmiotem niniejszego zamówienia są urządzenia dla organizatora, którym jest KZK GOP, natomiast nie dla innych organizatorów. Zadaniem Wykonawcy jest utworzenie aplikacji w taki sposób, aby kolejni dołączani organizatorzy mogli otrzymać osobny moduł dla organizatora komunikacji, tzn. ze swoją taryfą, przewoźnikami itd. Oznacza to, że aplikacja musi być przygotowana w ten sposób, że jej właściciel (KZK GOP) będzie mógł uruchomić dodatkowy moduł dla nowego organizatora komunikacji, z funkcjonalnością taką samą, jak dla KZK GOP. Włączenie do Systemu innych organizatorów komunikacji musi być możliwe bez zmian w samym Systemie, a jedynie dzięki zmianom w architekturze sprzętowej

Wprowadzenie i eksploatacja systemu karty elektronicznej dla organizatora komunikacji zbiorowej wymaga, wyposażenia wybranych: pojazdów, punktów sprzedaży, doładowania oraz personalizacji kart, Punktów obsługi klienta/pasażera w odpowiedni sprzęt i oprogramowanie.

## **3.9.2 Funkcjonalność modułu segmentu kolejowego**

Niniejszy rozdział przedstawia założenia dotyczące Śląskiej Karty Usług Publicznych dla segmentu kolejowego w którym wraz z Samorządem Województwa uczestniczyć będą przewoźnicy kolejowi, w tym Przewozy Regionalne sp. z o.o., Koleje Śląskie sp. z o.o., lub inni przewoźnicy kolejowi. Głównym zadaniem wprowadzenia tego Systemu jest podniesienie sprawności funkcjonowania istniejącej infrastruktury komunikacyjnej poprzez wprowadzenie rozwiązań teleinformatycznych. Założone cele można osiągnąć poprzez wdrożenie przedstawionych w dokumencie modułów (w

tel. +48327438401  $\text{fax}_{1} + 48322519745$  **63**/209 www.kzkgop.com.pl e-mail: skup@kzkgop.com.pl

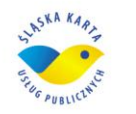

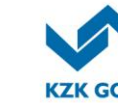

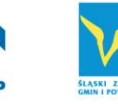

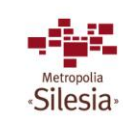

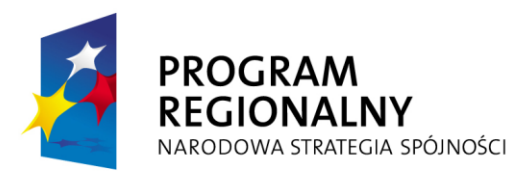

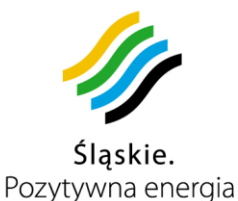

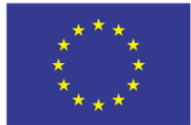

zależności od tego jakie funkcje będą wymagane), z których każdy odpowiedzialny jest za inny obszar funkcjonowania infrastruktury komunikacyjnej, a powiązane ze sobą tworzą system kompleksowo usprawniający jej funkcjonowanie. Przedmiotem niniejszego zamówienia jest jedynie moduł aplikacji dla segmentu kolejowego, natomiast przedmiotem zamówienia nie jest sprzęt opisany w niniejszym rozdziale. Opis sprzętu jest umieszczony tylko w celu zawarcia wszystkich funkcjonalności w module aplikacji dla segmentu kolejowego.

## **Urządzenia Systemu ŚKUP dla segmentu kolejowego**

Wprowadzenie i eksploatacja Systemu karty elektronicznej dla segmentu kolejowego wymaga wyposażenia wybranych: pojazdów, punktów doładowania i pobierania opłat, wydawania kart, punktów obsługi klienta Przewozy Regionalne sp. z o.o., Koleje Śląskie sp. z o.o., lub innego przewoźnika kolejowego w odpowiedni sprzęt i oprogramowanie.

Należy do nich zaliczyć:

Karty elektroniczne (Karta ŚKUP)

Ważnym elementem jakości usług transportu pasażerskiego w dowolnej aglomeracji jest integracja biletowa, dlatego włączając do programu ŚKUP segment kolejowy powinien on wykorzystywać funkcjonującą kartę ŚKUP. Takie rozwiązanie pozwoli mieszkańcowi na podróżowanie różnymi środkami lokomocji z wykorzystaniem jednej karty ŚKUP zakodowanej odpowiednimi kontraktami. Rozwiązanie takie niesie za sobą dodatnie aspekty: wzrost ilości pasażerów, wygodę i komfort podróży.

Informacje szczegółowe dotyczące karty ŚKUP: sposoby jej pozyskania, rodzaje, blokowanie, zwroty, reklamacje itp. zostały opisane w rozdziale 3.2 – Założenia funkcjonalne i powinny być odpowiednio stosowane w odniesieniu do segmentu kolejowego.

Stanowiska sprzedaży i kodowania karty ŚKUP.

Zakup i doładowanie karty ŚKUP okresowym biletem kolejowym będzie możliwe w punktach wyposażonych w terminale sprzedaży (np.: kioski, dotychczasowe punkty sprzedaży biletów, pojazdy, punkty obsługi klienta), wytypowane przez Przewozy Regionalne sp. z o.o., Koleje Śląskie sp. z o.o., lub innego przewoźnika kolejowego. Należy zaznaczyć, iż wydawanie kart do przewozów bezpłatnych oraz ulgowych powinno odbywać się tylko w punktach obsługi klienta / pasażera Przewozy Regionalne sp. z o.o., Koleje Śląskie sp. z o.o., lub innego przewoźnika kolejowego.

Komputer pokładowy

Komputer pokładowy ma za zadanie sterowanie pracą urządzeń pokładowych, gromadzenie danych dotyczących przebiegu pracy modułów do pobierania opłat, rejestracje pracy samego pojazdu oraz zapewnienie transferu do i z pojazdu (komunikacja z systemem centralnym).

Urządzenia te montowane powinny być we wszystkich wytypowanych pojazdach kolejowych.

Komunikacyjny Związek Komunalny Górnośląskiego Okręgu Przemysłowgo 40-053 Katowice ul. Barbary 21A

tel.  $+48327438401$  $\frac{54}{7}$   $\frac{48322519745}{64/209}$ www.kzkgop.com.pl e-mail: skup@kzkqop.com.pl

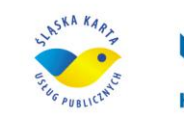

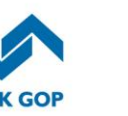

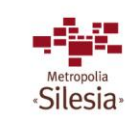

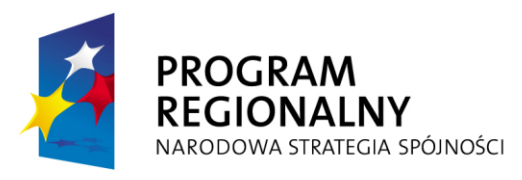

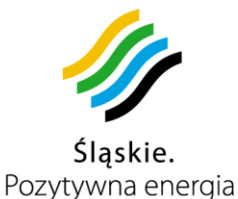

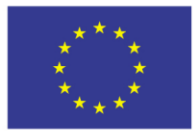

Projekt współfinansowany przez Unię Europejską z Europejskiego Funduszu Rozwoju Regionalnego w ramach Regionalnego Programu Operacyjnego Województwa Śląskiego na lata 2007-2013

#### Moduły do pobierania opłat za przejazd

Moduły do pobierania opłat za przejazd z kart ŚKUP, są to urządzenia których zadaniem będzie pobieranie odpowiedniej do wykonywanej podróży opłaty. Wszystkie zarejestrowane przez czytnik informacje o biletach przesyłane będą do komputera centralnego.

Zakłada się, że w moduły powinny zostać wyposażone pojazdy kolejowe w ten sposób, że docelowo moduł do pobierania opłat za przejazd powinien znajdować się przy każdych drzwiach.

Czytniki dla kontrolerów biletów

Uzupełnieniem Systemu są przenośne czytniki kontrolerskie. Czytnik kontrolera zapamiętuje wszystkie kontrolowane bilety, jak i dane identyfikacyjne pojazdu pobierane z komputera pokładowego pojazdu. Ich wprowadzenie powoduje szybszą i dokładniejszą kontrolę.

Kontroler korzystając z czytnika będzie mógł: przeprowadzić kontrolę biletów okresowych, przejazdów jednorazowych, pobierać od pasażerów opłatę w gotówce za przejazd bez biletu, przesyłać dane do Systemu jak również komunikować się z Dyspozytorem w szczególnych przypadkach takich jak awaria, napad, kradzież, wypadek itp.

Automaty doładowujące pojazdowe i przystankowe

Po wyborze przez użytkownika odpowiedniej opcji z menu automatu doładowującego pozwalającego na zakup biletu kolejowego, musi on przyłożyć kartę do czytnika i uiścić opłatę w formie gotówki, bądź kartą płatniczą, lub w przypadku posiadania środków na karcie, kartą ŚKUP. Po wykonaniu transakcji, odpowiednie informacje zostaną zapisane na karcie oraz przesłane do Systemu. Użytkownik otrzymuje potwierdzenie wykonania operacji.

Automat doładowujący będzie przyjmować gotówkę i będzie wydawać resztę oraz umożliwiać płatność kartą ŚKUP oraz płatniczą (debetową lub kredytową).

Automaty doładowujące zostaną usytuowane w wybranych halach dworcowych oraz peronach.

Sugeruje się również umiejscowienie w pociągu (w składach dwuwagonowych w pierwszym wagonie) automatu doładowującego pojazdowego posiadającego adekwatne opcje jak automat doładowujący przystankowy.

### **System poboru opłat za przejazd**

Wprowadzenie w życie karty ŚKUP pozwali na sprawne uiszczenie opłat za przejazd od pasażerów, a także właściwą dystrybucję środków pomiędzy operatorów transportu publicznego. Podmiot prowadzący rozliczenia powinien mieć możliwość przekazywana tej opłaty odpowiedniemu podmiotowi świadczącemu usługę.

W przypadku płatności kartą za przejazd jednorazowy, właściwa opłata za przejazd zostanie pobrana z niej automatycznie w momencie korzystania z usługi. Pasażer

Komunikacyjny Związek Komunalny Górnośląskiego Okręgu Przemysłowgo 40-053 Katowice ul. Barbary 21A

tel.  $+48327438401$  **65**/209 www.kzkgop.com.pl e-mail: skup@kzkgop.com.pl

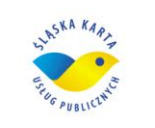

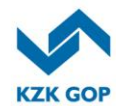

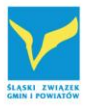

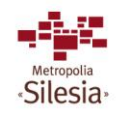

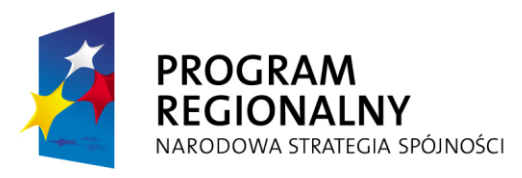

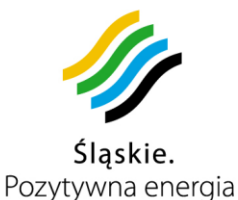

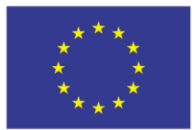

Projekt współfinansowany przez Unię Europejską z Europejskiego Funduszu Rozwoju Regionalnego w ramach Regionalnego Programu Operacyjnego Województwa Śląskiego na lata 2007-2013

przy wejściu do pojazdu będzie przykładał kartę do modułu pobierania opłat za przejazd, a opłata w maksymalnej kwocie (jak za przejazd do końca trasy zdefiniowanej indywidualnie dla każdego pociągu) jest z niej automatycznie pobierana. Następnie przy wyjściu z pojazdu, pasażer ponownie będzie mógł przyłożyć kartę do modułu pobierania opłat za przejazd, wówczas część opłaty za przejazd zostanie zwrócona na kartę. W efekcie takiego rozwiązania pasażer będzie płacił tylko za odcinek faktycznie zrealizowanego przejazdu.

Rozwiązanie z wykorzystaniem modelu "Check In – Check Out" ma dodatkową zaletę, gdyż w prosty i czytelny sposób pozwala na weryfikację potoków pasażerskich.

Dla osób nie posiadających żadnej karty funkcjonującej w Systemie ŚKUP pozostawiona zostanie możliwość zakupu biletu za gotówkę zgodnie z ogólnymi zasadami obowiązującymi u przewoźnika.

#### **Identyfikacja wielkości potoków pasażerskich**

Dzięki wprowadzeniu biletów elektronicznych możliwy, a zarazem łatwy staje się proces pomiaru potoków pasażerskich oraz wykorzystania potencjału przewozowego na poszczególnych odcinkach tras.

Pomiar potoków pasażerskich dokonywany jest w celu usprawnienia i uelastycznienia kształtowania oferty przewozowej. Posiadając taką informację (czas, miejsce i wartość operacji) organizator przewozów kolejowych i przewoźnik mogą właściwie przygotować ofertę przewozową pod kątem optymalizacji rozkładów jazdy, przebiegów tras, pojemności taboru z dokładnością do dni tygodnia i pory dnia, oraz w sposób precyzyjny prowadzić rozliczenia płatności z tytułu wykonywania przewozów w publicznym transporcie zbiorowym objętym Systemem ŚKUP.

#### **Portal Klienta**

W ramach ŚKUP dla wielu interesariuszy powinien istnieć jeden portal kliencki. Użytkownik w ramach portalu będzie wybierał interesującego go przewoźnika / organizatora i uzyska interesujące go informacje i związane z nim usługi. Portal kliencki udostępni następujące usługi m.in.: sprawdzenie cen biletów, planowanie podróży, sprawdzenie stanu konta, doładowanie kart itp.

#### **System rozliczeń**

Głównym celem Systemu będzie zapewnienie jednolitej obsługi dla klienta indywidualnego, co powinno zaowocować elastycznym doborem usług niezależnie od źródła ich pochodzenia (interesariusz). Jednocześnie dla właściwej obsługi interesariuszy istotnym elementem Systemu będzie moduł rozliczeń. Moduł ten musi stwarzać możliwość precyzyjnego rozliczania się za wykonane usługi oraz uwzględniać wszystkie zasady rozliczeń (taryfy, zniżki, opłaty za przejazdy itp.) interesariuszy uwalniając od ich znajomości klienta końcowego. Współistnienie wielu podmiotów realizujących zadania przewozowe, świadczących usługi dla ludności i wykorzystujących płatności kartą pociąga za sobą konieczność wzajemnej

Komunikacyjny Związek Komunalny Górnośląskiego Okręgu Przemysłowgo 40-053 Katowice ul. Barbary 21A

tel.  $+48327438401$  **66**/209 www.kzkgop.com.pl e-mail: skup@kzkgop.com.pl

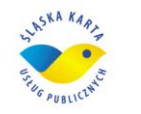

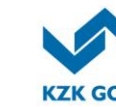

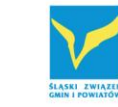

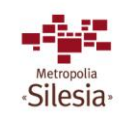

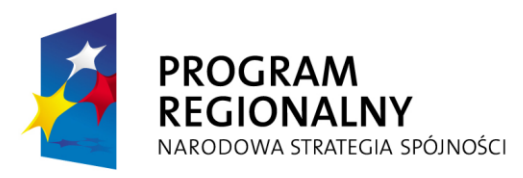

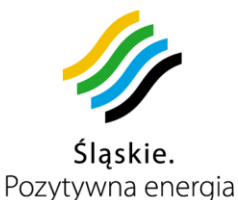

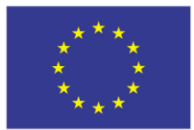

Projekt współfinansowany przez Unię Europejską z Europejskiego Funduszu Rozwoju Regionalnego w ramach Regionalnego Programu Operacyjnego Województwa Śląskiego na lata 2007-2013

współpracy, np. wydawanie karty i jej personalizacja przez jeden podmiot w celu realizowania usług oferowanych przez inne podmioty. Tego typu współpraca, związana z przepływem informacji, środków oraz usług, niesie ze sobą konieczność wzajemnych rozliczeń. Dzięki transmisji danych od czytnika do centralnego komputera będzie możliwość dokładnego rozliczanie się organizatorów komunikacji, unikając dotychczasowych problemów rozliczeń polegających na braku dokładnego określenia gdzie (w jakim punkcie sprzedaży, którego organizatora) karta została naładowana i w związku z tym, gdzie trafiła gotówka, a gdzie (w pojazdach którego przedsiębiorstwa organizatora / przewoźnika) skorzystano z usługi.

System ma umożliwiać zastrzeżenie informacji o potokach pomiędzy przewoźnikami w ramach jednego modułu organizatora.

Komunikacyjny Związek Komunalny Górnośląskiego Okręgu Przemysłowgo 40-053 Katowice ul. Barbary 21A

tel.  $+48327438401$ fax. +48322519745  **67**/209 www.kzkgop.com.pl e-mail: skup@kzkgop.com.pl

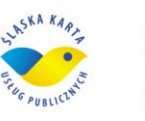

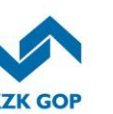

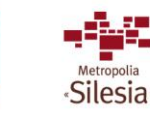

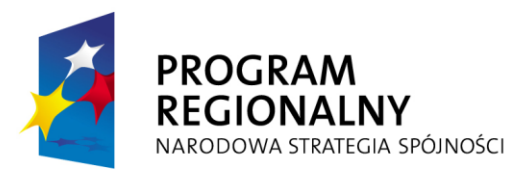

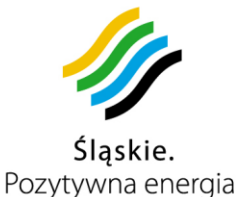

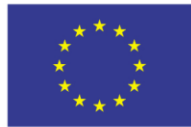

## **3.10** *Projekt warstwy telekomunikacyjnej***.**

## **Realizacja systemu łączności**

System powinien pracować w modelu centralnym, modyfikowanym. Obiekty w Systemie posiadają swoje lokalne repliki Centralnej Bazy Danych, dzięki czemu nie ma konieczności weryfikacji on-line transakcji wykonanej z użyciem karty z centralną bazą danych. Informacja zawarta w lokalnej bazie danych obiektu jest w regularnych odstępach czasu synchronizowana z Centralna Bazą Danych. Taka architektura Systemu pozwala na zastosowanie środków łączności, od których nie wymaga się zapewnienia optymalnych warunków transmisji danych w całym okresie działania Systemu.

Z punktu widzenia sposobu realizacji komunikacji z Centralną Bazą Danych poszczególne kategorie obiektów, wyposażone w kanał łączności, można podzielić na obiekty typu on-line i off-line.

Obiekty typu on-line wymagają stałej nieprzerwanej łączności z systemami obsługującymi Centralną Bazę Danych (wyłączenia Systemu są możliwe jedynie po przeprowadzeniu akcji informacyjnej dla użytkowników, gdy dla Systemu są zapewnione alternatywne możliwości obsługi usług oraz gdy System jest minimalnie obciążony np. w godzinach nocnych). Każda transakcja wykonana poprzez obiekt on-line wymaga potwierdzenia ze strony Centralnej Bazy Danych. Dla obiektów typu on-line wymagane jest (bardzo ważne) zapewnienie kanału transmisyjnego o określonej przepustowości oraz minimalnym opóźnieniu w przesyle pakietów. Wymagane jest także zapewnienie łączności zapasowej w przypadku zakłóceń transmisji na łączu podstawowym.

Obiekty typu off-line zawierają lokalną replikę części Centralnej Bazy Danych, która pozwala im działać w sposób autonomiczny bez konieczności ciągłej komunikacji z bazą danych. Co jakiś czas obiekty typu off-line muszą synchronizować swoją lokalną bazę danych z Centralną Bazą Danych, wykorzystując dostępny kanał transmisyjny. W przypadku tej transmisji parametry kanału transmisyjnego nie mają aż tak dużego znaczenia, ponieważ nie ma bezpośredniego przełożenia prędkości i czasu synchronizacji na jakość działania Systemu. Wymagane jest jednak zapewnienie adekwatność przepustowości kanału transmisyjnego, do ilości danych, jakie muszą zostać przesłane. Adekwatność oznacza, iż czas pojedynczej synchronizacji musi być znacząco mniejszy od czasu pomiędzy dwiema kolejnymi synchronizacjami.

Mając na uwadze uwarunkowania funkcjonalne Systemu, wymagany jest podział na poniższe kategorie poszczególnych obiektów Systemu wymagających zapewnienia łączności:

Obiekty typu "on-line"

- Punkty Obsługi Klienta i Punkty Obsługi Pasażera,
- Punkty zbierania danych,
- Stacjonarne automaty doładowania kart,
- Moduły do nanoszenia i odczytywania certyfikatu podpisu elektronicznego.

Komunikacyjny Związek Komunalny Górnośląskiego Okręgu Przemysłowgo 40-053 Katowice ul. Barbary 21A

tel.  $+48327438401$  $\text{fax}_{1} + 48322519745$  **68**/209 www.kzkgop.com.pl e-mail: skup@kzkqop.com.pl

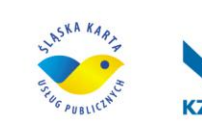

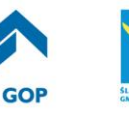

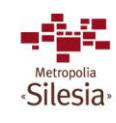

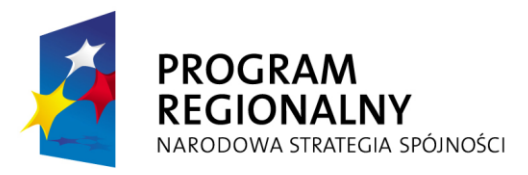

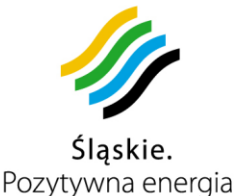

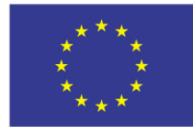

Obiekty typu "off-line"

- Punkty pobierania opłat/doładowania kart,
- Parkomaty,
- Środki komunikacji miejskiej,
- Punkty akceptacji kart: baseny, kina, biblioteki itp.

### **Przewodowa sieć rozległa (WAN)**

Sieć WAN będzie miała za zadanie niezawodne połączenie odległych lokalizacji Systemu z infrastrukturą centralną zlokalizowaną w CPD1 i CPD2. Mając na uwadze optymalizacje kosztów utrzymania sieci, a także ochronę inwestycji, która będzie poczyniona jeśli chodzi o budowę niezawodnego i wydajnego modułu dostępu do Internetu zdecydowano, że najlepszym sposobem realizacji sieci WAN będzie wykorzystanie Internetu oraz technologii bezpiecznego tunelowania danych przy pomocy protokołu IPSec. Z sieci WAN będą korzystać przede wszystkim Punkty Obsługi Klienta (POK) / Punkty Obsługi Pasażera (POP) oraz Punkty Zbierania Danych (PZD).

Tym niemniej Zamawiający dopuszcza realizację przez Wykonawcę sieci WAN, jako zamkniętej sieci prywatnej zrealizowanej np.: za pomocą usługi IP-VPN.

Od strony infrastruktury CPD1 tunele będą zakończone na pierwszej linii zapór ogniowych skonfigurowanych jako jeden klaster niezawodnościowy. Analogicznie konfiguracja będzie wyglądała w CPD2. Wykonawca musi zapewnić utrzymanie dwu aktywnych tuneli IPSec z lokalizacji zdalnych (jeden do CPD1 i jeden do CPD2) i możliwość szybkiego przełączanie w przypadku awarii, a także możliwość elastycznego sterowanie rozłożeniem ruchu na łącza internetowe w CPD1 i CPD2. W POK i PZD tunele będą zakończone na routerach dostępowych. W celu zachowania wysokiej dostępności infrastruktury centralnej z POK i PZD na ich routerach dostępowych zostaną skonfigurowane 2 tunele IPSec, jeden do CPD1, a drugi do CPD2. W danej chwili tylko jeden z nich będzie aktywnie przekazywał dane (domyślnie tunel do CPD1). W momencie awarii w CPD1, powodującej przerwanie łączności od routera brzegowego w POK do zapór ogniowych terminujących tunele IPSec, router brzegowy automatycznie przełączy ruch kierując go na tunel zapasowy.

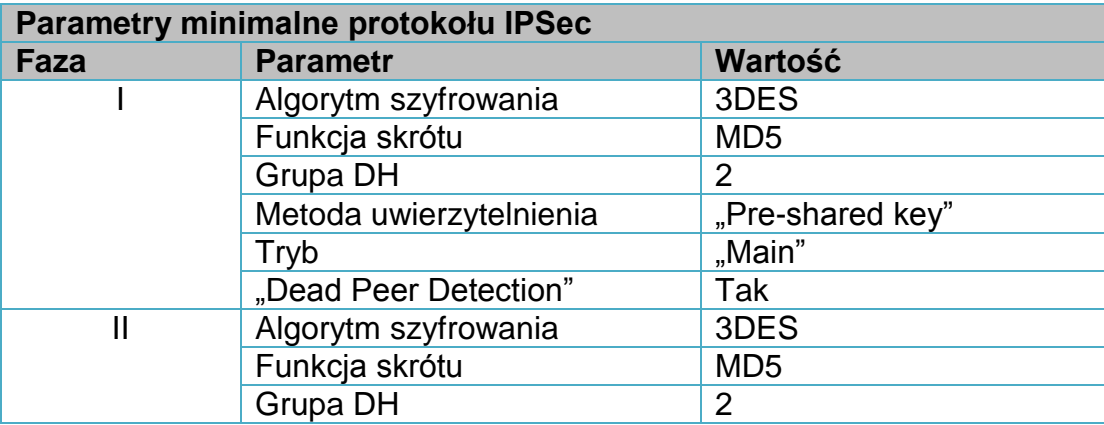

Komunikacyjny Związek Komunalny Górnośląskiego Okręgu Przemysłowgo 40-053 Katowice ul. Barbary 21A

tel.  $+48327438401$ fax. +48322519745  **69**/209 www.kzkgop.com.pl e-mail: skup@kzkgop.com.pl

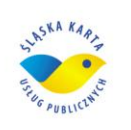

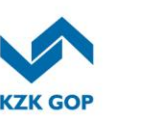

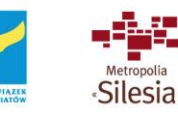

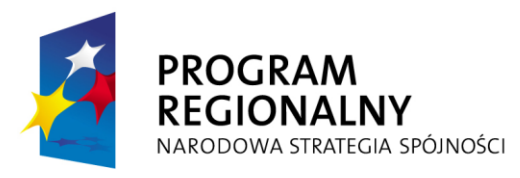

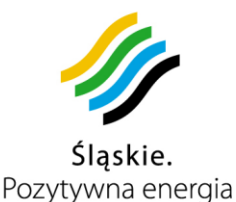

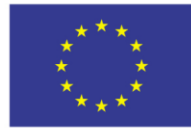

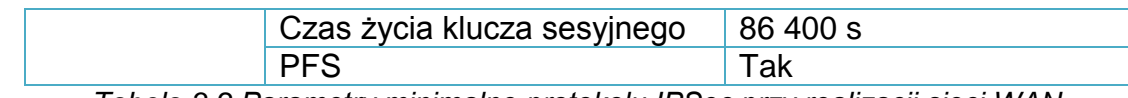

*Tabela 3-2 Parametry minimalne protokołu IPSec przy realizacji sieci WAN*

### **Łączność w punktach obsługi klienta – POK i POP**

Do obowiązków Wykonawcy będzie należało zapewnienie łącza internetowego w POK o parametrach nie gorszych niż poniżej opisane. Łącze internetowe ma za zadanie zapewnić łączność i komunikację pomiędzy rozległą siecią placówek POK, a lokalizacją centralną CPD 1 i CPD2.

Do obowiązków Wykonawcy będzie należało zapewnienie właściwego sprzętu do komunikacji i obsługi POK.

Do obowiązków Zamawiającego będzie należało zapewnienie łącza internetowego w POP o parametrach nie gorszych niż poniżej opisane. Łącze internetowe ma za zadanie zapewnić łączność i komunikację pomiędzy rozległą siecią placówek POP, a lokalizacją centralną CPD 1 i CPD2.

Do obowiązków Wykonawcy będzie należało wyposażenie 10 placówek POP w moduły do pobierania opłat/doładowania kart.

Punkty obsługi klienta (POK), muszą posiadać łącze danych zapewniające stabilną, odporną na awarię transmisję danych do infrastruktury centralnej, zawierającej aplikacje centralne. Ponieważ operacje wykonywane w POK będą przeprowadzane w trybie "online", a więc będą wymagały natychmiastowego potwierdzenia ze strony systemów centralnych. Łączność z infrastrukturą centralną powinna być zapewniona poprzez sieć WAN zrealizowaną w wykorzystaniem technologii IPSec VPN i użyciem Internetu jako medium transmisyjnego.

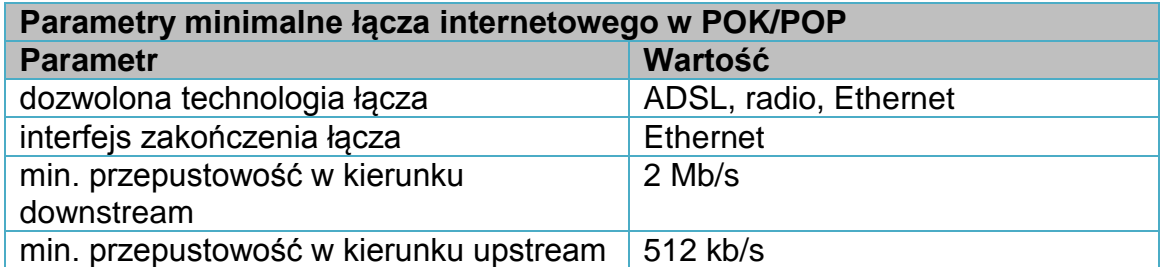

*Tabela 3-3 Parametry minimalne łącza internetowego w POK*

tel.  $+48327438401$  $\text{fax}_{1}$  + 48 32 25 19 745  **70**/209 www.kzkgop.com.pl e-mail: skup@kzkgop.com.pl

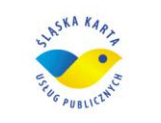

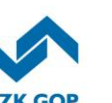

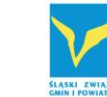

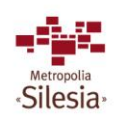

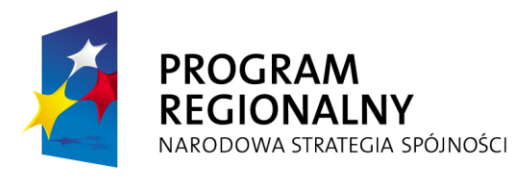

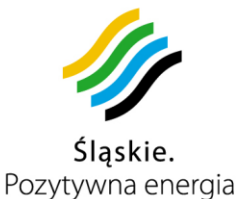

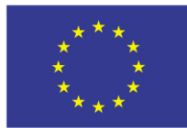

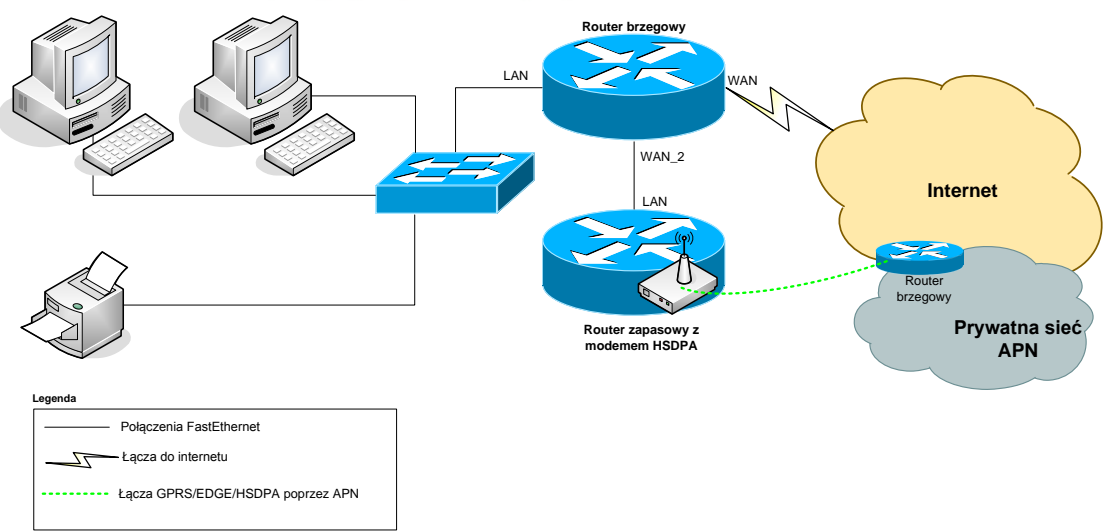

*Rysunek 3-12 Schemat sieci w POK*

Na powyższym rysunku przedstawiono schemat logiczny sieci LAN wraz z punktem styku z Internetem w POK.

Router dostępowy w POK będzie pełnił rolę urządzenia separującego ruch pomiędzy siecią LAN w POK i siecią Internet. Będzie również zapewniał dostęp do infrastruktury CPD za pomocą sieci WAN realizowaną z wykorzystaniem sieci Internet oraz technologii IPSec VPN. Interfejs WAN routera będzie wpięty do interfejsu Ethernet urządzenia brzegowego operatora znajdującego się w lokalizacji POK. Interfejs LAN routera brzegowego będzie podłączony do przełącznika Ethernet koncentrującego ruch z urządzeń końcowych zainstalowanych w POK.

Dla zapewnienia zapasowego kanału łączności, w przypadku awarii łącza podstawowego, w lokalizacji POK będzie zainstalowane łącze zapasowe realizowane za pomocą usługi HSDPA/EDGE z wykorzystaniem infrastruktury APN. W tym celu w lokalizacji POK zostanie zainstalowany router zapasowy wyposażony w modem HSDPA. Opcjonalnie można również zastosować router brzegowy, który ma już wbudowany router HSDPA.

## **Łączność w Punktach Zbierania Danych (PZD)**

Do obowiązków Zamawiającego będzie należało zapewnienie łącza internetowego o parametrach nie gorszych niż opisane w punkcie 3.11.2 "Urządzenia Mobilne – wyposażenie pojazdów – opis". Łącze internetowe ma za zadanie zapewnić łączność i komunikację pomiędzy rozległą siecią placówek PZD, a lokalizacią centralną CPD 1 i CPD2.

Do obowiązków Wykonawcy będzie należało zapewnienie właściwego sprzętu do komunikacji i obsługi PZD. Do obowiązków Wykonawcy będzie należało zaprojektowanie i wykonanie i przekazanie dokumentacji po wykonawczej instalacji PEL w PZD. Przewiduje się, że w ramach wykonania instalacji PEL w PZD Wykonawca dostarczy szafę teletechniczną, która będzie wystarczającą do instalacji wszystkich

Komunikacyjny Związek Komunalny Górnośląskiego Okręgu Przemysłowgo 40-053 Katowice ul. Barbary 21A

tel.  $+48327438401$  $\text{fax}_{1} + 48322519745$  **71**/209 www.kzkgop.com.pl e-mail: skup@kzkgop.com.pl

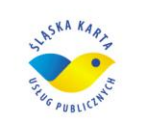

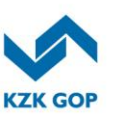

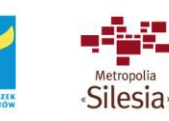

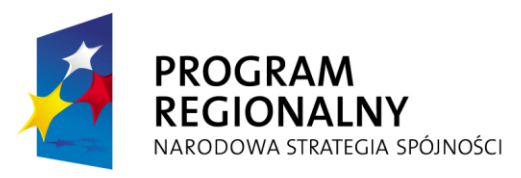

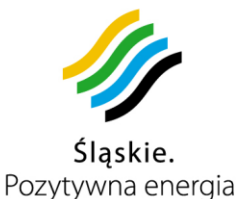

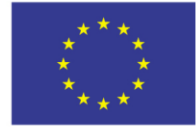

urządzeń aktywnych sieci oraz urządzeń zakończenia łącza instalowanych przez operatora łącza.

Do obowiązków Wykonawcy będzie należało również przeszkolenie pracowników PZD z zakresu funkcionalności Systemu ŚKUP, w szczególności funkcionalności i aplikacji używanych w PZD.

Obsługę PZD będą realizować pracownicy firmy przewozowej, w zajezdni której zostaną zainstalowane urządzenia Systemu ŚKUP.

Punkt zbierania danych jest punktem wspólnym, przez który każdy pojazd należący do przewoźnika, będzie przejeżdżał co najmniej raz dziennie, np. zajezdnia danego przewoźnika. Z tego względu zajezdnia jest najlepszym miejscem na instalację bazowego modemu radiowego WiFi, zapewniającego łączność krótkiego zasięgu. Łącze do lokalizacji centralnej powinno być zrealizowane z wykorzystaniem Internetu, poprzez wykreowanie tunelu IPSec VPN do infrastruktury centralnej.

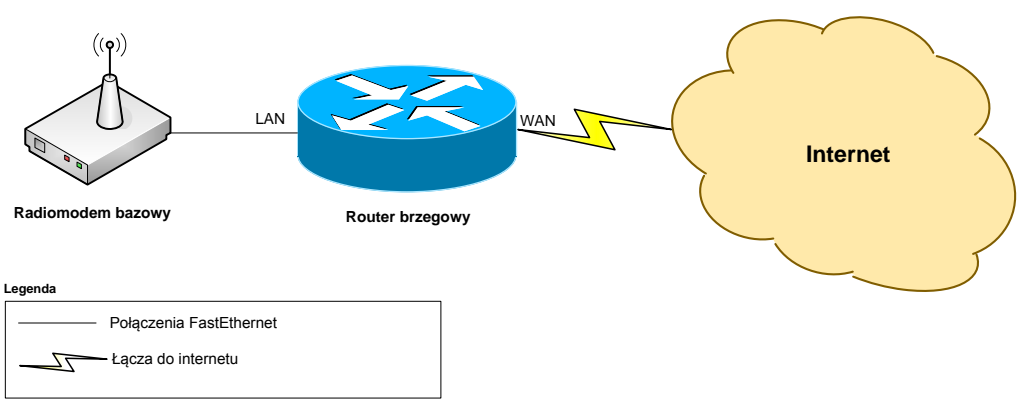

*Rysunek 3-13 Schemat sieci w PZD*

Na powyższym rysunku przedstawiono schemat sieci wewnętrznej i punktu styku z Internetem w lokalizacjach PZD. Router dostępowy pełni rolę urządzenia separującego ruch pomiędzy siecią wewnętrzną i siecią Internet. Zapewnia też realizację dostępu do infrastruktury CPD z wykorzystaniem sieci Internet oraz technologii IPSec VPN. Interfejs WAN routera będzie wpięty do urządzenia brzegowego operatora znajdującego się w PZD. Interfejs LAN routera brzegowego będzie podłączony bezpośrednio do interfejsu Ethernet bazowego modemu radiowego WiFi zapewniającego łączność krótkiego zasiągu. Przewiduje się zastosowanie radiomodemu WiFi krótkiego zasięgu pracującego w paśmie 2,4GHz z mocą 100mW lub 5 GHz pod warunkiem, zastosowania urządzeń radiowych, których używanie nie wymaga uzyskania pozwolenia radiowego, ze złączem komunikacyjnym typu ETHERNET i RS-232/RS-485. Radiomodem powinien pracować w szerokim zakresie temperatur i napięć zasilających. Radiomodem będzie zapewniał szybkie, niezawodne i bezpieczne połączenie w standardzie ETHERNET i posiadał mechanizmy zabezpieczeń typowe dla instalacji automatyki przemysłowej. Radiomodem

Komunikacyjny Związek Komunalny Górnośląskiego Okręgu Przemysłowgo 40-053 Katowice ul. Barbary 21A

tel. +48 32 74 38 401 fax. +48322519745  **72**/209 www.kzkgop.com.pl e-mail: skup@kzkqop.com.pl

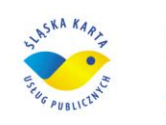

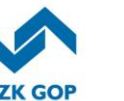

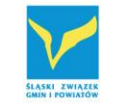

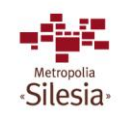

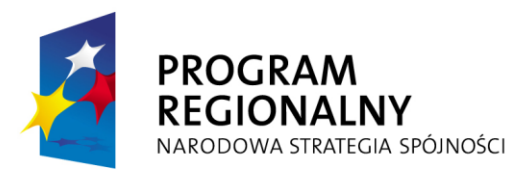

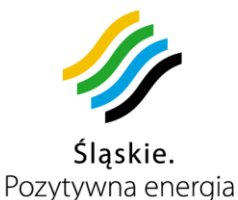

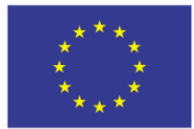

Projekt współfinansowany przez Unię Europejską z Europejskiego Funduszu Rozwoju Regionalnego w ramach Regionalnego Programu Operacyjnego Województwa Śląskiego na lata 2007-2013

będzie elementem sieci ETHERNET i musi być skonfigurowany jako element tej sieci (możliwe tryby pracy to "Access Point", "Client", "Bridge" lub "Router"). Modem wyposażony będzie w jeden port ETHERNET (10/100 BaseT), dwa porty szeregowe (RS-232/RS-485) i zintegrowane, monitorowane wejścia/wyjścia typu binarnego do zastosowań przyszłościowych, które można ustawiać zdalnie, lokalnie lub alternatywnie wysterować jako wyjście alarmowe. Radiomodem będzie wyposażony w złącze antenowe współosiowe typu SMA i będzie mógł być stosowany z wieloma różnymi typami anten, w zależności od konstrukcji pojazdu. . Zaleca się zastosowanie zasilania redundantnego przełączanego elektronicznie przy użyciu szybkich diod Schottky'ego o UF < 0,5V i prądzie przewodzenia nie mniejszym, niż 3A. Zapasowym źródłem zasilania może być bezobsługowy akumulator żelowy o pojemności 10Ah ładowany w trybie standby prądem o wartości kilkuset mA. Instalacja antenowa zewnętrzna, o ile wystąpi musi posiadać obwód odgromowy wykonany zgodnie z obowiązującymi przepisami.

#### **Infrastruktura bezprzewodowej sieci krótkiego zasięgu w PZD**

Do obowiązku Wykonawcy będzie należało zapewnienie infrastruktury bezprzewodowej sieci krótkiego zasięgu w obrębie PZD. W większości przypadków antena nadawczoodbiorcza (pasmo 2,4GHz) będzie montowana na elewacji, np. w pobliżu okna:

– opcja 1. W niektórych przypadkach może się jednak okazać konieczne zainstalowanie na dachu masztu rurowego dla anteny nadawczo-odbiorczej o wysokości nie przekraczającej 3m (nie wymagającego pozwolenia) ;

– opcja 2. W zależności od konstrukcji dachu maszt może być mocowany:

do konstrukcji nie związanej z dachem w sposób trwały (np. do

podstawy obciążonej bloczkami betonowymi),

za pomocą uchwytów ściennych mocowanych np. do elewacji w

pobliżu krawędzi dachu,

za pomocą opasek kominowych w przypadku mocowania do komina.

Pomiędzy planowaną skrzynką indoor w której zainstalowany będzie radiomodem bazowy oraz router brzegowy, a masztem antenowym należy poprowadzić kabel antenowy (np. RG-8/U, CNT-400, H-1000). Kabel należy prowadzić w rurze osłonowej z PVC a rurę mocować na uchwytach dostosowanych do materiału z którego wykonana jest ściana. We wszystkich przypadkach konieczne będzie wykonanie przepustu kablowego na zewnątrz. W przypadku montażu skrzynki indoor w pobliżu przepustu kablowego (opcja 1) można zrezygnować z prowadzenia kabla antenowego w rurze osłonowej.

#### **Projekt bezprzewodowej sieci rozległej (APN)**

Do obowiązku Wykonawcy będzie należało zapewnienie właściwej infrastruktury sieciowej sieci APN do zbudowania w/w punktu styku.

Do obowiązków Wykonawcy będzie należało zintegrowanie wskazanego Punktu styku z siecią APN.

Komunikacyjny Związek Komunalny Górnośląskiego Okręgu Przemysłowgo 40-053 Katowice ul. Barbary 21A

tel.  $+48327438401$  **73**/209 www.kzkgop.com.pl e-mail: skup@kzkqop.com.pl

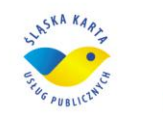

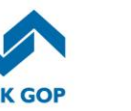

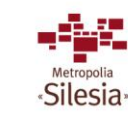

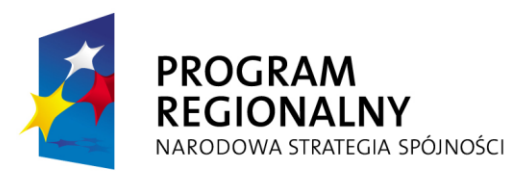

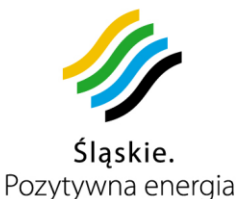

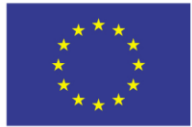

Punkt styku z siecią APN będzie zbudowany w oparciu o redundantną infrastrukturę sieciową znajdującą się w CPD1 oraz CPD2, z wykorzystaniem Internetu jako medium transmisyjnego pomiędzy routerem brzegowym operatora, a routerami APN w CPD1 i CPD2. Operator powinien zapewnić redundancję routerów brzegowych oraz mechanizmy współpracy z redundantną infrastrukturą APN w CPD.

Dla zapewnienia łączności obiektów mobilnych oraz obiektów stacjonarnych, które nie będą mogły być połączone z infrastrukturą CPD łączami przewodowymi, wymagane jest powstanie infrastruktury sieciowej APN zbudowanej w oparciu o sieć GSM wybranego operatora. Do obowiązku operatora GSM należy zapewnienie:

- Możliwości zalogowania się terminali GSM należących do systemu do sieci,
- Uzyskania właściwego adresu IP,
- Mechanizmów transmisji ruchu z terminali GSM poprzez sieć operatora do punktu styku z infrastrukturą klienta.

## **Łączność w pojazdach komunikacji miejskiej**

Pojazdy komunikacji miejskiej, takie jak autobusy i tramwaje muszą zostać wyposażone przez Wykonawcę w moduł komunikacji GSM dalekiego zasięgu, z wykorzystaniem technologii GPRS lub GPRS/EDGE oraz w moduł komunikacji krótkiego zasięgu, zrealizowany za pomocą modemu radiowego WiFi działającego w oparciu o transmisję w paśmie 2,4 GHz zgodnie ze standardem IEEE 802.11b lub w paśmie 5 GHz IEEE 802.11a pod warunkiem, zastosowania urządzeń radiowych, których używanie nie wymaga uzyskania pozwolenia radiowego. Transmisja z urządzeń GPRS lub GPRS/EDGE do infrastruktury centralnej systemu powinna się odbywać w ramach wydzielonej w strukturze operatora prywatnej sieci APN. Przesyłanie danych powinno się odbywać przez cały czas użytkowania pojazdu na trasie pod warunkiem, że operuje on w zasięgu działania sieci GSM operatora. Kanałem transmisyjnym GSM musi być przesyłana m.in. pozycja, która musi być dostarczana do systemów centralnych w regularnych krótkich odstępach czasu. Pozostałe dane, jak na przykład dane dotyczące operacji przeprowadzonych przy pomocy kart, gromadzone są tymczasowo w podręcznej nieulotnej pamięci komputera pokładowego, jednak tak szybko jak to jest możliwe, przesyłane są do Centralnej Bazy Danych. Rozpoczęcie przesyłania tych danych inicjowane winno być w chwili zbliżenia się pojazdu do punktu zbierania danych, czyli w chwili wjechania pojazdu w zasięg radiowego modemu bazowego. W czasie postoju pojazdu, w okolicy punktu zbierania danych do komputera pokładowego, powinny być również przekazywane rozkłady jazdy, aktualizacje cenników i inne informacje o dużej objętości i charakterze wolnozmiennym. Transmisja określonej "porcji" danych z pamięci komputera pokładowego zostanie potwierdzona przez systemy centralne i dopiero wtedy może być z niego usunięta. Taki schemat transmisji zapobiegnie niepożądanym utratom danych, w razie braku łączności z siecią operatora nawet przez dłuższy czas. Wrażliwe, jeśli chodzi o czas dostarczenia dane, takie jak informacja o zablokowanych kartach, czy informacja pasażerska, powinny być przesyłane do pojazdów bezzwłocznie z wykorzystaniem algorytmów zapobiegających powstawaniu natłoku na łączach dostępowych do sieci operatora. I tak na przykład informacja o zablokowanych kartach nie powinna być rozsyłana

Komunikacyjny Związek Komunalny Górnośląskiego Okręgu Przemysłowgo 40-053 Katowice ul. Barbary 21A

tel. +48 32 74 38 401  $\text{fax.} + 48322519745$  **74**/209 www.kzkgop.com.pl e-mail: skup@kzkqop.com.pl

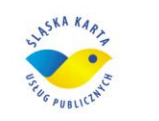

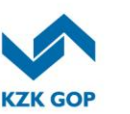

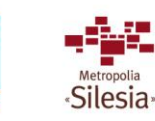

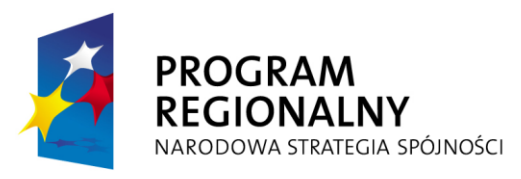

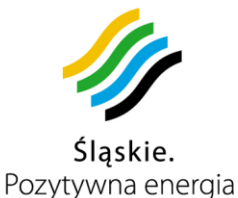

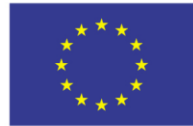

w danej chwili do wszystkich pojazdów jednocześnie, ale proces ten zostanie rozłożony w czasie tak, aby wygenerowany ruch nie przekroczył wartości granicznych.

## **Łączność dla stacjonarnych automatów doładowania kart**

Łączność dla stacjonarnych automatów doładowania kart jest opisana w rozdziale 3.11.1 "Stacjonarne automaty doładowania kart".

### **Łączność dla uproszczonych stanowisk doładowania kart**

Łączność dla stanowisk doładowania kart jest opisana w rozdziale 3.13.2 "Moduł do pobierania opłat/doładowania kart ŚKUP".

#### **Łączność w parkomatach**

Łączność dla parkomatów jest opisana w rozdziale 3.13.1 "Automaty do poboru opłat za parkowanie – parkomaty".

## **3.11** *Stacjonarne automaty doładowania kart (infrastruktura wspólna) i urządzenia mobilne (infrastruktura indywidualna KZK GOP)*

Prawidłowe funkcjonowanie Systemu ŚKUP wymaga zastosowania trwałych i niezawodnych w odniesieniu do oczekiwanego okresu eksploatacyjnego rozwiązań sprzętowych współpracujących z systemem informatycznym. Urządzenia te powinny z jednej strony zapewniać odpowiedni poziom bezpieczeństwa użytkowania związany ze specyfiką i regulacjami prawnymi dotyczącymi pojazdów komunikacji publicznej; z drugiej strony istotna jest odporność na wszelkiego rodzaju ataki chuligaństwa i wandalizmu.

# **3.11.1 Stacjonarne Automaty Doładowania Kart**

## **Obowiązki Wykonawcy:**

- dostawa i uruchomienie 109 stacjonarnych automatów doładowania kart oraz utrzymanie (zapewnienie ciągłej pracy urządzeń, wszystkich części zamiennych, materiałów eksploatacyjnych oraz usuwanie wszystkich usterek i awarii) przez okres od ich uruchomienia do końca trwania umowy,
- zaprojektowanie instalacji i uzyskanie wszelkich pozwoleń na posadowienie urządzeń we wskazanych lokalizacjach gminnych,
- uzyskanie wszelkich pozwoleń na wykonanie przyłączy energetycznych celem zasilania automatów doładowania kart,
- przekazanie Zamawiającemu kserokopii wszystkich umów na zasilanie stacjonarnych automatów doładowania kart zawartych pomiędzy Wykonawcą i dostawcami energii elektrycznej,
- wykonywanie okresowych pomiarów eksploatacyjnych instalacji, zgodnie z właściwymi przepisami prawa. Kserokopię wyników pomiarów Wykonawca dostarczy Zamawiającemu w terminie do 30 dni od daty ich wykonania,
- zaprojektowanie, wykonanie i przekazanie dokumentacji, schematów powykonawczych instalacji, w szczególności zasilającej, wszystkich lokalizacji automatów doładowania kart,
- zapewnienie właściwego integrowania się urządzeń z Systemem ŚKUP po stronie programowej, jak i sprzętowej,

Komunikacyjny Związek Komunalny Górnośląskiego Okręgu Przemysłowgo 40-053 Katowice ul. Barbary 21A

tel.  $+48327438401$  **75**/209 www.kzkgop.com.pl e-mail: skup@kzkqop.com.pl

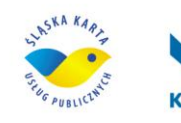

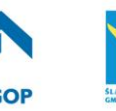

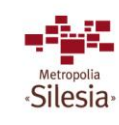

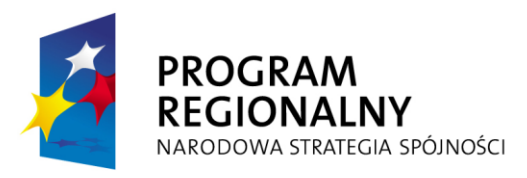

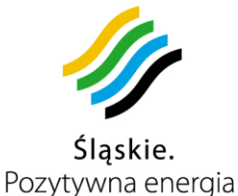

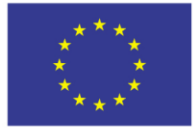

- przeszkolenie wskazanych przez Zamawiającego osób, w zakresie samodzielnej obsługi i naprawy automatów (wiedza teoretyczna i praktyczna), a także w zakresie obsługi oprogramowania administracyjnego,
- czuwanie nad prawidłowym rozliczeniem i księgowaniem transakcji dokonywanych w automatach, aby w szczególności móc właściwie rozliczać środki pomiędzy partnerów projektu,
- dostarczanie niespersonalizowanych kart ŚKUP, rolek do drukowania biletów oraz rolek do wydruku potwierdzeń (dla stacjonarnych automatów doładowania kart) do siedziby Zamawiającego (KZK GOP).
- zbudowanie właściwej infrastruktury APN do komunikacji z systemem ŚKUP.

### **Obowiązki Zamawiającego:**

- operacje związane z gotówką, takie jak: wybieranie gotówki, uzupełnianie modułów do wydawania reszty,
- dokonywanie zmian i aktualizacji oprogramowania systemów zintegrowanych BUSMAN i Systemu FK (dotyczących m.in.: taryfy, rozkładów jazdy oraz innych informacji),

## **1. Podstawowe funkcje stacjonarnego automatu doładowania kart:**

- Sprzedaż niespersonalizowanych elektronicznych kart (ŚKUP).
- Doładowanie kart poprzez wpłacanie gotówki, płatność kartą płatniczą lub realizację doładowania wykonanego przez Internet.
- Sprzedaż biletów przy użyciu kart ŚKUP (zapisanie na niej uprawnień do usług).
- Zakodowanie biletu okresowego na nośniku elektronicznej legitymacji studenckiej.
- Sprawdzenie danych na karcie ŚKUP m.in. okresu ważności i rodzaju biletu, stanu konta, przyznanych uprawnień.
- Sprzedaż biletów okresowych (zapisanie na karcie wykupionych uprawnień, uług).
- Sprzedaż papierowych biletów jednorazowych.
- Przyjmowanie i wydawanie monet w walucie PLN (10gr,20gr,50gr,1zł,2zł,5zł).
- Przyjmowanie banknotów w PLN (10zł,20zł,50zł,100zł).
- Wykonywanie transakcji płatniczych kartami debetowymi i kredytowymi ( VISA, MASTERCARD), w tym również dokonywanie płatności "zbliżeniowej" kartami typu VISA payWave i MASTERCARD payPass.
- Każdy automat musi posiadać własną serię sprzedawanych biletów papierowych oraz min. 9-cio cyfrową numerację (narastającą wraz ze sprzedażą biletów), np. AAA000000001, gdzie AAA-oznacza automat, 000000001- nr kolejnego biletu. Ponadto każdy rodzaj biletu ma mieć indywidualny symbol (znacznik).
- Informowanie o komunikacji miejskiej oraz usługach partnerów projektu, rozkładach jazdy wg wybranego przystanku, obowiązujących taryfach a także innych komunikatach informacyjnych podanych przez KZK GOP i innych partnerów projektu.
- Prowadzenie statystyk zbiorczych z uwzględnieniem daty i godziny sprzedaży (zdarzenia), ilości oraz wartości ze względu na rodzaj:

Komunikacyjny Związek Komunalny Górnośląskiego Okręgu Przemysłowgo 40-053 Katowice ul. Barbary 21A

tel.  $+48327438401$  $\text{fax}_{1} + 48322519745$  **76**/209 www.kzkgop.com.pl e-mail: skup@kzkgop.com.pl

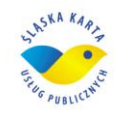

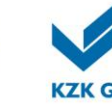

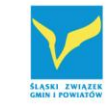

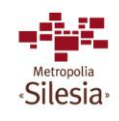

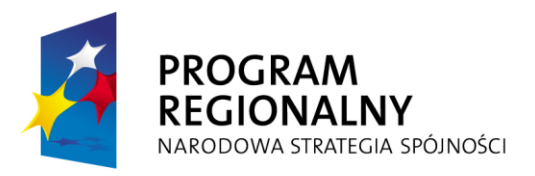

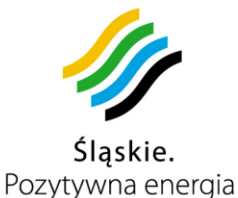

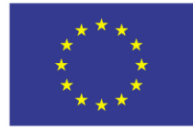

- sprzedanych papierowych biletów jednorazowych,
- sprzedanych biletów okresowych,
- sprzedanych kart ŚKUP,
- doładowania kart ŚKUP,
- rejestr usterek.
- Dane te powinny być przesyłane automatycznie do CPD, w określonym przez Zamawiającego interwale czasowym, nie mniej jednak niż raz na dobę. Zamawiający ma mieć możliwość pobrania ww. informacji zdalnie w dowolnym momencie.
- Transfer danych pomiędzy automatem, a CPD powinien odbywać się poprzez LAN (podłączenie automatu z najbliższym punktem dostępowym umożliwiającym łączność internetową) lub Wi–Fi, w przypadku braku możliwości wykonania ww. połączenia dopuszcza się łączenia w technologii EDGE/UMTS, z komunikacją opartą o protokół TCP/IP. W przypadku transmisji danych z wykorzystaniem technologii EDGE/UMTS, komunikacja powinna się odbywać w ramach prywatnej sieci APN pod warunkiem, że operator bedzie stosował zryczałtowaną bez limitową opłatę za pakietowy przesył danych.
- Zamawiający dopuszcza podłączenie automatów doładowania kart do sieci WAN Systemu.
- Dopuszczalne jest zastosowanie komunikacji między stacjonarnymi automatami doładowania kart, a CPD z wykorzystaniem technologii EDGE/UMTS w ramach zryczałtowanej opłaty za pakietowy przesył danych z limitem na wszystkie automaty globalnie oraz z możliwością przenoszenia niewykorzystanych danych z jednego automatu na inny automat. Rozwiązanie takie jest możliwe pod warunkiem zapewnienia takich limitów na przesył danych, które zapewnią sprawne i bezproblemowe przesyłanie wszystkich niezbędnych informacji do Systemu.
- Za pomocą połączenia LAN, Wi–Fi lub EDGE/UMTS monitorowana będzie praca automatu, a w szczególności przesyłane będą raporty statystyczne oraz informacje o funkcjonowaniu urządzenia (tj. operacje serwisowe, wyborcze, awarie i usterki).
- W przypadku podłączenia stacjonarnego automatu doładowania kart poprzez LAN lub EDGE/UMTS do Systemu, automat ma być dodatkowo wyposażony w kartę radiową Wi–Fi, za pomocą której w centralnych punktach przystankowych aglomeracji automaty będą pełnić funkcję zbierania danych z pojazdów komunikacji miejskiej. Pakiety danych przesłane z pojazdów mają być zapisywane w buforze automatów, a następnie przesłane do CPD. Dzięki takiemu rozwiązaniu informacje o przeprowadzonych operacjach będą natychmiast przesyłane do CPD. Przy odbiorze pierwszej części zamówienia będzie sprawdzane wyposażenie stacjonarnych automatów doładowania kart pod kątem możliwości wprowadzenia tej funkcji w późniejszym czasie.
- Automat ma posiadać budowę modułową oraz konstrukcję umożliwiającą bezproblemową wymianę poszczególnych podzespołów przez obsługę serwisową.

Komunikacyjny Związek Komunalny Górnośląskiego Okręgu Przemysłowgo 40-053 Katowice ul. Barbary 21A

tel.  $+48327438401$  $\text{fax}_{1} + 48322519745$  **77**/209 www.kzkgop.com.pl e-mail: skup@kzkqop.com.pl

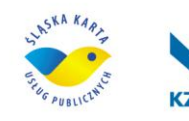

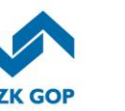

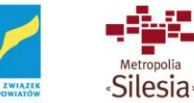

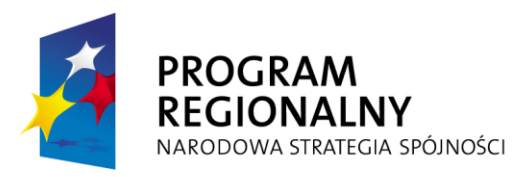

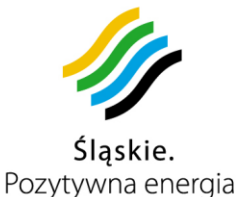

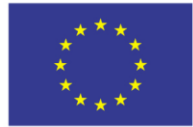

#### **2. Wymagania techniczne:**

- Automaty muszą być fabrycznie nowe i jednego typu.
- Konstrukcja automatu musi spełniać normy bezpieczeństwa CE oraz posiadać minimum klasę ochrony IP 54. Dostarczone automaty oraz ich części składowe, a także elementy instalacji muszą posiadać aktualne certyfikaty i homologacje wymagane przez polskie prawo i prawo Unii Europejskiej oraz inne przepisy prawne wymagane dla tego typu urządzeń.
- Urządzenie ma być przystosowane do montażu na zewnątrz, z mocowaniem do podłoża w sposób uniemożliwiający jego przesunięcie, przewrócenie czy demontaż przez osoby niepowołane, przy jednoczesnym zachowaniu łatwości wymiany automatu przez obsługę serwisową.
- Automat ma być odporny na wpływ czynników atmosferycznych występujących na terenie GOP-u i zapewnić prawidłowe funkcjonowanie w zakresie temperatur powietrza od –25˚C do +50˚C z zastosowaniem wewnętrznego systemu wentylacyjno – grzewczego.
- W przypadku przekroczenia parametrów pracy, mogących spowodować uszkodzenie podzespołów, automat musi się automatycznie wyłączyć (z wyjątkiem sytuacji dokończenia rozpoczętej transakcji).
- Automat musi posiadać ochronę przed zewnętrznymi zakłóceniami elektromagnetycznymi, tzn. mieć konstrukcję (elementy), która nie jest wrażliwa na zakłócenia emitowane przez inne urządzenia, a także nie powoduje zakłóceń w swojej pracy (zastosowane podzespoły między sobą).
- Obudowa automatu musi być wykonana ze stali nierdzewnej o grubości min. 2,5mm, lub o grubości 2mm pod warunkiem zastosowania dodatkowego zabezpieczenia (potwierdzonego oświadczeniem producenta) newralgicznych miejsc automatu z dodatkowym podłączeniem do systemu alarmowego. Ponadto musi mieć zaokrąglone krawędzie zewnętrzne, bez żadnych wystających elementów, a także dużych szczelin i otworów. Wszystkie otwory wrzutowe i wyrzutowe powinny być zabezpieczone przed działaniem naturalnych czynników zewnętrznych jak i przed próbami celowego blokowania, zapychania czy wkładania w nie obcych przedmiotów. Próba celowego zapychania któregokolwiek otworu wrzutowego musi kończyć się czasowym unieruchomieniem funkcji odpowiedzialnych za sprzedaż w automacie (komunikat na ekranie) i przesłaniem odpowiedniej informacji do CPD.
- Powierzchnia automatu ma być gładka, pomalowana na kolor szary RAL 7035 (lub odpowiednikiem z innej palety kolorów, po zaakceptowaniu go przez Zamawiającego) wraz z niebieskim logiem i napisem KZK GOP (Pantone 2945 C). Ponadto na obudowie musi się znaleźć logo ŚKUP i napis "AUTOMAT ŚKUP". Napis ma być wykonany na tylnej i bocznych stronach automatu, farbami odpornymi na czynniki atmosferyczne i dewastacje (z zastosowaniem powłoki antygraffiti). Dodatkowe napisy czy informacje (w postaci naklejki) umieszczone na automacie powinny być zabezpieczone przed zniszczeniem (odklejeniem, popisaniem). Zamawiający do 30 dni po zawarciu umowy ustali z Wykonawcą

Komunikacyjny Związek Komunalny Górnośląskiego Okręgu Przemysłowgo 40-053 Katowice ul. Barbary 21A

tel.  $+48327438401$  $\text{fax}_{1}$  + 48 32 25 19 745  **78**/209 www.kzkgop.com.pl e-mail: skup@kzkqop.com.pl

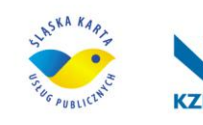

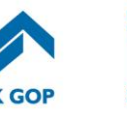

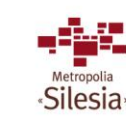

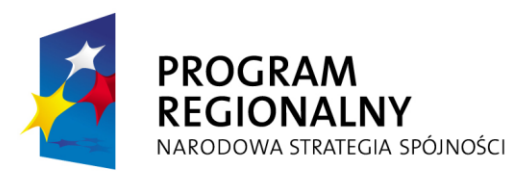

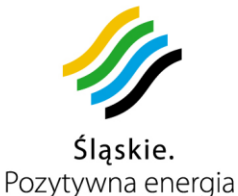

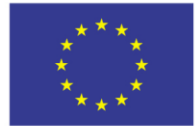

wymiary loga i napisów, które będą wykonane na obudowie automatu oraz ewentualne odstępstwa kolorystyczne automatów.

- Automat powinien być zasilany prądem zmiennym 230 V. Musi posiadać funkcję podtrzymania pracy w razie zaniku napięcia 230V. W przypadku zaniku napięcia automat musi zakończyć ostatnio wykonywaną transakcję (sprzedaż, doładowanie, funkcja informacyjna), zapisać wszystkie dane i automatycznie się wyłączyć. O zaistniałym zdarzeniu automat niezwłocznie musi przesłać informację do CPD. Ponadto podtrzymanie bateryjne, podczas braku zasilania sieciowego, ma umożliwić komunikację z CPD tzn. wysłać informację statystyczną o wielkości sprzedaży oraz wysyłać informację m.in o otwarciu drzwi automatu, np. przy próbie włamania. Zamawiający w ten sposób chce mieć możliwość kontroli stanu automatu przy braku zasilania, tzn. że nie wystąpi sytuacja otwarcia automatu bez przesłania informacji o tym fakcie do CPD. Po "powróceniu" napięcia 230V, automat automatycznie powinien się uruchomić i przejść do normalnego trybu pracy.
- Dopuszcza się wykonanie zasilania akumulatorowo sieciowego z możliwością doładowywania z sieci oświetlenia ulicznego w nocy.
- Automat ma być wyposażony w kolorowy ekran dotykowy TFT LCD o przekątnej min 15", jasności min. 400cd/m<sup>2</sup>, kontraście min. 500:1 i rozdzielczości min. 1024x768 pikseli w 16 bitowym trybie kolorów. Ekran musi być odporny na warunki atmosferyczne i zapewniać dobrą widoczność przy bezpośrednim nasłonecznieniu. Konstrukcja ekranu ma zapewniać łatwą i pewną obsługę "gołą ręką", jak również obsługę nawet w rękawiczkach. Ponadto ma być odporny na próby uszkodzenia uderzeniami twardymi przedmiotami i na zrysowania. Ma spełniać funkcję wyświetlacza oraz urządzenia przyjmującego polecenia od klientów i obsługi serwisowej (po otwarciu drzwi ma istnieć możliwość obrócenia ekranu i pracy na nim w trybie serwisowym). Dopuszczalne jest inne rozwiązanie techniczne, niż obrotowy ekran dotykowy, pod warunkiem zastosowania drugiego wewnętrznego panelu sterowania z wyświetlaczem, który umożliwi obsłudze serwisowej wykonywanie pełnego zakresu czynności serwisowych.

### **2.1. Drukarki:**

- Automat ma być wyposażony w trzy niezależne drukarki termiczne z własnym podajnikiem papieru i automatyczną gilotyną obcinającą papier po zakończeniu wydruku. W chwili dostarczenia automatów, dwie drukarki mają służyć do wydruku papierowych biletów jednorazowych, a trzecia do wydruku potwierdzającego wykonanie określonej transakcji. Zamawiający ma mieć możliwość ustawienia drukarek na:
	- cykliczne przełączanie się drukarek, np. co dobę lub,
	- ciągłą pracę jednej drukarki, a druga pełni wówczas funkcję rezerwową (staje się aktywna w przypadku usterki lub awarii 1-szej).
- W automacie ma istnieć możliwość wyboru otrzymania wydruku potwierdzającego wykonaną transakcję (np. w formie - potwierdzenie: tak lub nie).
- Wydruk potwierdzający transakcję musi zawierać:

Komunikacyjny Związek Komunalny Górnośląskiego Okręgu Przemysłowgo 40-053 Katowice ul. Barbary 21A

tel.  $+48327438401$  $\text{fax}_{1} + 48322519745$  **79**/209 www.kzkgop.com.pl e-mail: skup@kzkqop.com.pl

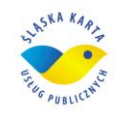

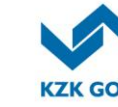

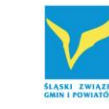

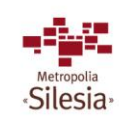
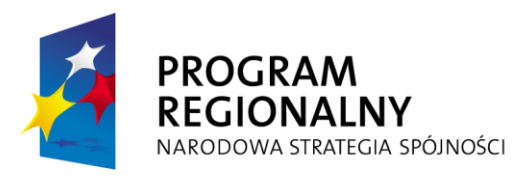

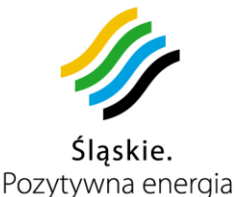

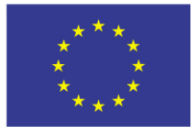

- w przypadku transakcji wykonanej kartą ŚKUP: numer karty (4-ry ostatnie cyfry), rodzaj transakcji, numer i lokalizację automatu, datę, godzinę (gg:mm:ss), kwotę, - w przypadku transakcji gotówkowej: rodzaj transakcji, numer i lokalizację automatu, datę, godzinę (gg:mm:ss), kwotę,

- w przypadku transakcji kartą płatniczą lub kredytową wydruk ma być zgodny z wymaganiami organizacji płatniczych VISA i MASTERCARD.

- Jedna z drukarek musi być przystosowana do wykonywania wydruków fiskalnych, które będą realizowane po wprowadzeniu obowiązku ewidencji przy zastosowaniu kas rejestrujących sprzedaż biletów w automacie.
- Drukarki muszą mieć możliwość zastosowania papieru termicznego o gramaturze od 80g/m<sup>2</sup> do 160g/m<sup>2</sup>,oraz rolki o średnicy min.160mm i szerokości 75mm.
- Szerokość drukowanego biletu ma wynosić 75mm a długość 33mm.
- Czas wydruku biletu (potwierdzenia) od momentu uiszczenie opłaty za transakcję do momentu wyrzutu biletu (potwierdzenia) nie może być dłuższy niż 15 sekund.
- W drukarce powinny być zainstalowane czujniki końca papieru i w przypadku zbliżanie się końca papieru musi nastąpić zgłoszenie tej informacji do CPD.
- W przypadku braku papieru (lub awarii) w jednej z drukarek, funkcje drukowania przejmuje druga drukarka. Automatycznie informacja o tym fakcie musi być przesłana do CPD.
- W przypadku awarii oraz braku papieru w drukarkach odpowiedzialnych za wydruk biletów, automat ma się unieruchomić w zakresie sprzedaży biletów papierowych (powiadomić o tym CPD) i wyświetlić na ekranie odpowiednią informację.
- W przypadku braku papieru w drukarce drukującej pokwitowania, automat ma mieć aktywne wszystkie swoje funkcje, a w trakcie wykonywania transakcji wyświetlić komunikat: "transakcja bez potwierdzenia: tak lub nie" i dokończyć operację w przypadku akceptacji. W przypadku rezygnacji przejść do głównego ekranu. Równocześnie wysłać informację do CPD o braku papieru w drukarce do pokwitowań.

# **2.2. Zabezpieczenia:**

- Automat musi być zabezpieczony przed dostępem do jego wnętrza min. 3 mechanizmami zabezpieczającymi, w tym atestowanymi zamkami patentowymi. Drzwi frontowe muszą posiadać minimum 5-cio punktowe ryglowanie.
- Każde otwarcie automatu musi być zabezpieczone poprzez identyfikacje osoby obsługującej za pomocą nośnika danych (np. karta pamięci) oraz podanie kodu PIN (nie mniej niż 4 znaki), który umożliwia dostęp do odpowiedniego poziomu funkcji automatu (inny kod dla obsługi serwisowej – naprawy, konserwacja, inny dla pracy z gotówką – wybór pieniędzy, uzupełnienie zasobników).
- Konstrukcja i oprogramowanie automatu mają być tak wykonane, aby nie było możliwości skasowania danych zapisanych w pamięci automatu.
- Każdorazowe otwarcie urządzenia musi być rejestrowane oraz automatycznie sygnalizowane do CPD. W przypadku nieuprawnionej ingerencji lub podaniu nieprawidłowego kodu PIN lub nie zalogowaniu się do systemu w czasie 20-

Komunikacyjny Związek Komunalny Górnośląskiego Okręgu Przemysłowgo 40-053 Katowice ul. Barbary 21A

tel.  $+48327438401$  $\text{fax}_{1} + 48322519745$  **80**/209 www.kzkgop.com.pl e-mail: skup@kzkqop.com.pl

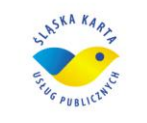

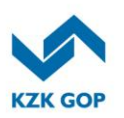

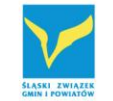

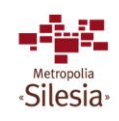

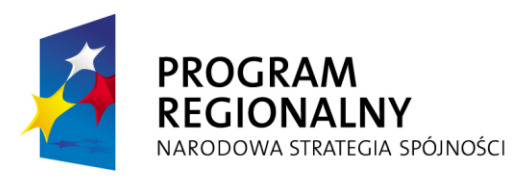

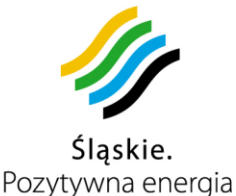

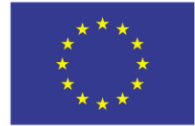

sekund od momentu otwarcia drzwi musi nastąpić unieruchomienie automatu wraz z powiadomieniem o zaistniałej sytuacji CPD.

- Automat musi być wyposażony w automatyczną blokadę kanału wrzutowego monet. Wszystkie otwory wrzutowe (w szczególności kanał wrzutowy monet) w automacie powinny być zamknięte, gdy są one nie używane.
- Podzespoły z pieniędzmi powinny być wydzielone i odpowiednio zabezpieczone (mechanicznie lub elektronicznie), uniemożliwiając dostęp do nich przez nieuprawnione osoby.
- Kaseta z monetami, kaseta z banknotami, moduły do wydawania reszty muszą być zabezpieczone, przed wyciągnięciem z automatu, zamkami patentowymi (każdy zamek innym rodzajem klucza). Kasety mogą być dodatkowo zabezpieczone blokadą elektroniczną.
- Kaseta z monetami oraz kaseta z banknotami w momencie ich wyjęcia z automatu muszą szczelnie i automatycznie się zamykać. Ponadto muszą posiadać dodatkowym zamek patentowy zabezpieczający je przed otwarciem.
- Kaseta na monety powinna być wykonana z blachy ze stali nierdzewnej o pojemności min. 5 litrów. Powinna posiadać elektroniczny układ zawierający niepowtarzalny nr identyfikacyjny, który będzie uniemożliwiał powtórne włożenie kasety przy wykonaniu wymiany. Kaseta wyciągana musi zostać zastąpiona inną.
- Kaseta na banknoty (jedna kaseta dla wszystkich nominałów) powinna posiadać pojemność min. 1000 banknotów. Powinna posiadać elektroniczny układ zawierający niepowtarzalny nr identyfikacyjny, który będzie uniemożliwiał powtórne włożenie kasety przy wykonaniu wymiany. Kaseta wyciągana musi zostać zastąpiona inną.
- Do wszystkich automatów ma być dostarczony ten sam zestaw kluczy (do drzwi, kasety na bilon, kasety na banknot, itd.). Każdy element automaty wyposażony w zamek ma posiadać inny rodzaj wkładki oraz jednocześnie jeden zestaw kluczy ma otwierać wszystkie automaty. Niedopuszczalne jest, aby jeden klucz pasował do wszystkich podzespołów automatu.
- Każdorazowa operacja związana z gotówką (wymiana kasety z bilonem, banknotami oraz napełnianie zasobników do wydawania reszty) oraz z serwisem musi być potwierdzona wydrukiem kontrolnym.
- Wydruki kontrolne muszą zawierać w szczególności następujące dane:
	- a) wydruk przy wymianie kasety z bilonem/banknotami:okres rozliczeniowy (od kiedy, do kiedy, data, minuta, godzina, rok),
	- kolejny numer (narastający) z wyboru gotówki,
	- identyfikator osoby wymieniającej kasetę,
	- całkowita kwota w kasecie,
	- ilość poszczególnych monet/ banknotów,
	- numer wybieranej kasety,
	- numer i lokalizacie automatu.
- b) wydruk przy napełnianiu zasobników do wydawania reszty:
	- data, minuta, godzina, rok, wejścia w tryb napełniania,
	- data, minuta, godzina, rok, wyjścia z trybu napełniania,

Komunikacyjny Związek Komunalny Górnośląskiego Okręgu Przemysłowgo 40-053 Katowice ul. Barbary 21A

tel.  $+48327438401$  $\text{fax}_{1} + 48322519745$  **81**/209 www.kzkgop.com.pl e-mail: skup@kzkqop.com.pl

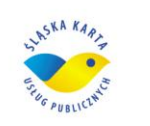

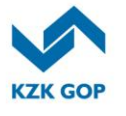

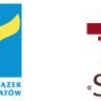

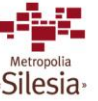

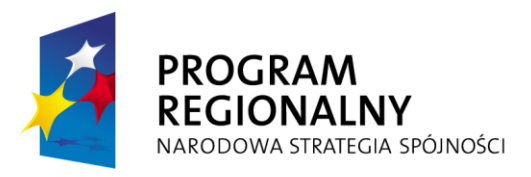

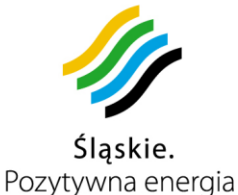

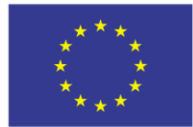

- identyfikator osoby napełniającej zasobniki,
- stan początkowy ilość poszczególnych zasobników (przed napełnieniem),
- stan końcowy ilość poszczególnych zasobników (po napełnieniu),
- kwota uzupełnienia/ opróżnienia,
- numer i lokalizację automatu,
- c) wydruk przy opuszczeniu trybu serwisowego:
	- data, minuta, godzina, rok, wejścia w tryb serwisowy,
	- data, minuta, godzina, rok, wyjścia z trybu serwisowego,
	- numer i lokalizację automatu,
	- identyfikator serwisanta.

Wykonawca może zaproponować własny wzór wydruków kontrolnych do akceptacji Zamawiającego.

#### **2.3 Płatności:**

Automat musi obsługiwać transakcje realizowane za pomocą:

- 1. Bilonu PLN,
- 2. Banknotów PLN,
- 3. Karty płatniczej i kredytowej,
- 4. Karty ŚKUP.
- System obiegu monet w automacie musi mieć taką konstrukcję, aby zwrot monet, w przypadku rezygnacji z transakcji, przebiegał w sposób kontrolowany, zapewniając wydanie tych samych pieniędzy (fizycznie te same monety) wrzuconych przez kupującego.
- Automat musi przyjmować monety w następujących nominałach: 10gr, 20gr, 50gr, 1zł, 2zł, 5zł. Musi istnieć możliwość programowego włączenia lub wyłączenia dowolnego typu monet samodzielnie przez Zamawiającego. W przypadku stwierdzenia "fałszywych" monet, Zamawiający ma mieć możliwość do samodzielnego dostrojenia czytnika monet.
- Obowiązkiem Wykonawcy (po konsultacji z Zamawiającym) będzie wprowadzenie ograniczeń płatności dużymi banknotami za bilety o niewielkich nominałach. Podczas wykonywania transakcji, na ekranie ma być prezentowana czytelna informacja dla pasażera, jakimi nominałami może dokonać płatności.
- Czytnik monet powinien być tak zaprogramowany i skonstruowany aby poprzez odczyt parametrów monety dokonywał odrzucenia "fałszywych" monet oraz żetonów, a akceptował monety prawidłowe.
- Wydawanie reszty powinno się odbywać monetami, w 6 nominałach (10gr,20gr,50gr,1zł,2zł,5zł). Moduły do wydawania reszty powinny mieć pojemność min. 50 szt. na każdą monetę. Musi istnieć możliwość programowego włączenia lub wyłączenia dowolnego typu przyjmowanych monet samodzielnie przez Zamawiającego.

tel.  $+48327438401$  **82**/209 www.kzkgop.com.pl e-mail: skup@kzkqop.com.pl

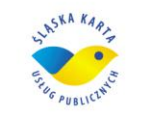

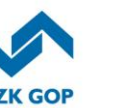

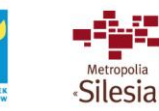

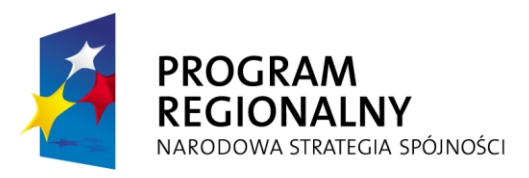

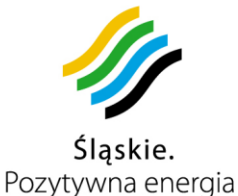

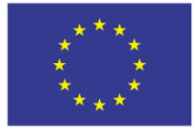

- Moduły wydawania reszty muszą posiadać opcję samoczynnego uzupełniania się wrzucanymi przez kupującego monetami. W przypadku pełnych zasobników monety będą kierowane do kasety na bilon.
- Opcjonalnie automat może zostać wyposażony w dodatkowe urządzenia do wydawania reszty w nominałach najczęściej używanych.
- W przypadku braku monet do wydawania reszty automat musi sprzedawać bilety za odliczoną gotówkę oraz automatycznie wyświetlić informując "sprzedaż tylko za odliczoną gotówkę".
- W przypadku napełnienia się kasety na monety oraz kasety na banknoty w ok. 80%, automat musi wysłać stosowną informację do CPD, a w przypadku całkowitego napełnienia kaset musi automatycznie wyłączyć funkcje związane z transakcjami gotówkowymi (bilon, banknot) oraz pracować w trybie informacyjnym i wykonywać operacje bezgotówkowe.
- Brak możliwości transakcji mieszanych (gotówkowa i bezgotówkowa) podczas wykonywania jednej operacji.
- Automat musi przyjmować banknoty w następujących nominałach: 10zł, 20zł, 50zł, 100zł.
- Banknoty podczas transakcji kierowane są do kasety na banknoty, nie ma możliwości wydawania reszty w banknotach.
- Musi istnieć możliwość programowego włączania i wyłączania dowolnego typu przyjmowanych banknotów samodzielnie przez Zamawiającego.
- Czytnik banknotów musi mieć taką konstrukcję aby użytkownik w przypadku rezygnacji z transakcji otrzymał zwrot tych samych pieniędzy (fizycznie te same banknoty).
- Czytnik kart płatniczych i kredytowych powinien być wyposażony w specjalną, ochronioną klawiaturę służącą do wprowadzania kodu PIN dla transakcji opłacanych kartą (niemożliwe jest używanie panelu dotykowego do tego celu). Musi mieć ułożenie klawiszy i funkcjonalność taką jak w przypadku bankomatów.
- Czytnik kart płatniczych oraz kredytowych zamontowany w automacie, musi być zgodny ze standardem EMV, posiadać certyfikację międzynarodowych organizacji płatniczych VISA i MASTERCARD.
- Czytnik kart płatniczych i kredytowych powinien być zabezpieczony przed zapchaniem (papierkami, wlewaniem płynów, itp.) oraz przed samoczynnym wysunięciem się karty podczas operacji.
- Czytnik kart ŚKUP musi realizować algorytmy kryptograficzne DES, 3DES, RSA, AES oraz być zgodny z elektronicznymi kartami bezstykowymi spełniającymi następującą normę:
	- ISO/IEC 14443-1,
	- ISO/IEC 14443-2,
	- ISO/IEC 14443-3,
	- ISO/IEC 14443-4.
- Czytnik kart ŚKUP musi mieć taką konstrukcję, aby możliwe było położenie/włożenie na nim/do niego karty bezstykowej.

# **3. Oprogramowanie dla serwisu:**

Komunikacyjny Związek Komunalny Górnośląskiego Okręgu Przemysłowgo 40-053 Katowice ul. Barbary 21A

tel.  $+48327438401$  $\text{fax}_{1} + 48322519745$  **83**/209 www.kzkgop.com.pl e-mail: skup@kzkqop.com.pl

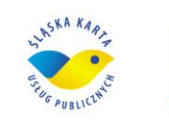

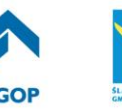

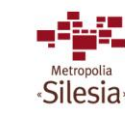

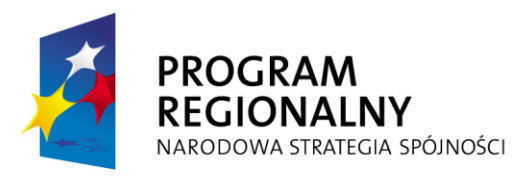

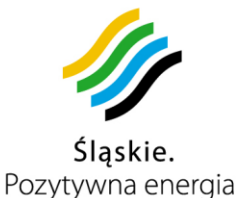

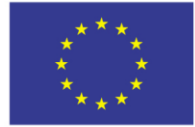

- Logowanie w automacie będzie możliwe za pomocą przenośnego nośnika danych, który będzie identyfikatorem osoby logującej się. Na nośniku będą rejestrowane wszystkie operacje wykonane przez obsługę.
- Funkcje serwisowe muszą być dostępne dopiero po właściwym zalogowaniu się w automacie.
- W automacie musi istnieć możliwość przeprowadzenia diagnostyki głównych elementów urządzenia (np.drukarka-wydruk próbny).
- Automat musi być wyposażony w pamięć umożliwiającą przechowywanie danych dotyczących wszystkich transakcji (rozliczeń) oraz operacji obsługi serwisowej (naprawy, usuwanie usterek, wybór gotówki, wymiana materiałów eksploatacyjnych) za okres co najmniej ostatnich 12 miesięcy. Ww. dane powinny być rejestrowane na co najmniej dwóch niezależnych układach pamięciowych (w przypadku uszkodzenia jednej z pamięci dane będą sczytane z drugiego układu pamięci).
- Moduł pamięci musi być wyposażony w niezależne zasilanie, tak aby zabezpieczyć wszystkie dane przed utratą w razie zaniku napięcia lub innych zakłóceń zasilania.
- Wykonawca zapewni taką konstrukcję i oprogramowanie automatu, aby Zamawiający samodzielnie i bezpiecznie mógł wykonywać aktualizację i zmiany w oprogramowaniu (np. taryfa, rozkład jazdy inne informacje) w sposób zdalny lub "ręczny", np. przy użyciu laptopa, karty pamięci, pendrive, itp. Dane dotyczące wszystkich wykonanych w automacie operacji, transakcji, usterek i awarii będą przesyłane do CPD za pomocą LAN, Wi–Fi lub EDGE/UMTS, a także będzie możliwość pobrania ich z automatu za pomocą nośnika danych (np. karta pamięci, pendrive).
- W przypadku usterki elementów odpowiedzialnych za sprzedaż biletów, automat ma wyświetlić informację o "braku sprzedaży biletów" i pracować w trybie informacyjnym.
- Zamawiający musi mieć możliwość zdefiniowania jako ustawianego parametru maksymalnej kwoty oraz ilości sprzedawanych biletów (przy wykonaniu jednej operacji).
- W przypadku nie używania, automat ma przejść w tryb czuwania poprzez uruchomienie wygaszacza ekranu. Ponowne uruchomienie nastąpi po pojawieniu się pasażera przed czujnikiem wykrywającym zbliżenie się osoby.

# **4. Pozostałe wymagania:**

- Automat ma posiadać oprogramowanie, które będzie zgodne z Systemem ŚKUP.
- Oprogramowanie automatu musi umożliwiać sprzedaż papierowych biletów jednorazowych i biletów okresowych dla innych organizatorów komunikacji miejskiej (w tym Partnerów Projektu nienależących do KZK GOP), wg. różnych taryf oraz wzorów biletów.
- Automat musi prowadzić rejestrację sprzedanych kart ŚKUP. W momencie wydania karty użytkownikowi, do pamięci urządzenia ma zostać automatycznie zapisany numer sprzedanej karty.

Komunikacyjny Związek Komunalny Górnośląskiego Okręgu Przemysłowgo 40-053 Katowice ul. Barbary 21A

tel.  $+48327438401$  $\text{fax}_{1} + 48322519745$  **84**/209 www.kzkgop.com.pl e-mail: skup@kzkqop.com.pl

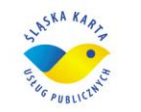

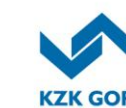

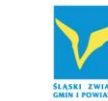

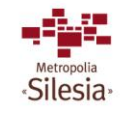

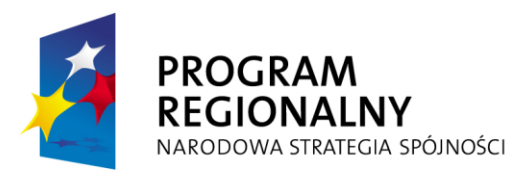

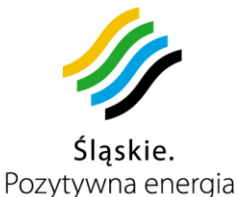

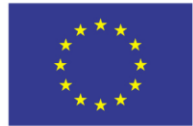

- Operacja wydania karty ŚKUP użytkownikowi przez automat, musi być zakończona żądaniem nadania numeru PIN wydanej karcie.
- Urządzenie musi być przystosowane do potrzeb osób niepełnosprawnych. Istotne dla obsługi klienta elementy takie jak: ekran dotykowy, klawiatura, otwory wrzutowe i wyrzutowe powinny być umiejscowione w taki sposób, aby m.in. osoby na wózkach inwalidzkich w sposób łatwy i wygodny mogły obsługiwać automat.
- Automat powinien być wyposażony w kamerę (min. VGA) rejestrującą osoby korzystające z automatu, w sposób umożliwiający identyfikację osób przy próbach wandalizmu lub oszustwa. Zapis ma być dokonywany lokalnie na pamięci typu FLASH z możliwością nadpisywania danych po 72 godzinach. Rejestracja powinna się odbywać 24h/dobę przez 7 dni w tygodniu.
- Papier termiczny służący do wydruku biletów ma być zabezpieczony hologramem (wzór do ustalenia z Zamawiającym) oraz nadrukiem z logiem KZK GOP i napisem KZK GOP KATOWICE. Natomiast papier termiczny zastosowany do wydruku potwierdzeń wykonanych transakcji nie musi być dodatkowo zabezpieczony.
- W automacie musza być przechowywane informacie o liście kart zastrzeżonych(tzw. Czarna lista), aby niemożliwe było wykonanie żadnej operacji na takiej karcie. Lista ta musi być aktualizowana co najmniej raz na dobę za pomocą LAN, Wi–Fi lub EDGE/UMTS.
- Menu musi być dostępne w w 4 językach: polskim, angielskim, niemieckim i rosyjskim. Wersje językowe będą oznaczone tekstowo, oraz flagą kraju.
- Automat musi być łatwy w dostosowaniu, poprzez zmianę oprogramowania, systemu do pobierania opłat w walucie EURO w momencie jej wprowadzenia w Polsce, bez konieczności wymiany jakichkolwiek podzespołów automatu.
- Wykonawca zobowiązany jest do dostarczenia pełnej dokumentacji technicznej, serwisowej i eksploatacyjnej automatu, ich części składowych oraz instalacji sporządzonej w języku polskim. Dostarczona dokumentacja musi zawierać pełne i szczegółowe opisy wszystkich interfejsów, struktur protokołów wymiany informacji i baz danych, parametrów instalacji, a także opisy funkcjonowania i instalowania oprogramowania automatów.
- Wraz z dokumentacją muszą być przekazane spisy wszystkich części, modułów, oprogramowania itp., niezbędnych do prawidłowej eksploatacji i serwisu urządzeń wraz ze wskazaniem źródeł zaopatrzenia przedstawionych elementów.
- Wykonawca zapewni, przez co najmniej 5 lat po zakończeniu umowy, dostęp do serwisu, części, modułów, oprogramowania oraz innych elementów składających się na całość systemu, niezbędnych do prawidłowej eksploatacji, funkcjonowania i serwisowania urządzeń i instalacji.
- Wykonawca zapewni przystosowanie automatu do prowadzenia sprzedaży biletów w automatach po wprowadzeniu obowiązku ewidencji przy zastosowaniu kas rejestrujących sprzedaż biletów w automatach.
- Opis funkcjonalnego działania automatu oraz projekty poszczególnych ekranów będą przedstawione Zamawiającemu do akceptacji przed ich implementacją, w terminie do 60 dni po zawarciu umowy.

Komunikacyjny Związek Komunalny Górnośląskiego Okręgu Przemysłowgo 40-053 Katowice ul. Barbary 21A

tel.  $+48327438401$ fax. +48322519745  **85**/209 www.kzkgop.com.pl e-mail: skup@kzkqop.com.pl

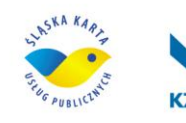

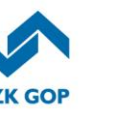

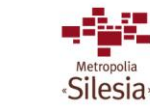

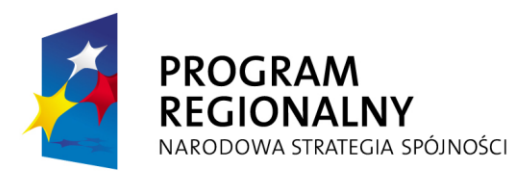

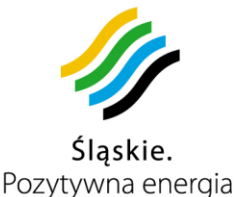

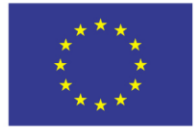

- Wzory biletów oraz aktualną taryfę Zamawiający przekaże Wykonawcy w terminie do 30 dni po zawarciu umowy.
- Wykonawca ma prawo zgłaszać Zamawiającemu, w terminie do 6 miesięcy od zawarcia umowy, sugestie dotyczące zmian taryfowych, które ulepszą funkcjonowanie Systemu ŚKUP.
- Wykonawca zobowiązany jest dostarczyć:
	- jedną zabudowaną w każdym automacie kasetę na bilon (razem 109 szt.),
	- jedną zabudowaną w każdym automacie kasetę na banknoty (razem 109 szt.),
	- jedną kasetę na bilon (na wymianę) do każdego automatu (razem 109 szt.),
	- jedną kasetę na banknoty (na wymianę) do każdego automatu (razem 109 szt.)
	- 10 szt. rezerwowych kaset na bilon,
	- 10 szt. rezerwowych kaset na banknoty,
	- po 15 sztuk kluczy z każdego rodzaju zamka zastosowanego w automatach,
	- 15 sztuk zastosowanego nośnika danych do przenoszenia danych i logowania się w automacie (karta pamięci, pendrive lub inne).
- Wykonawca jest zobowiązany do ustalenia z Zamawiającym miejsca i terminu montażu automatów na początku każdego etapu zamówienia.
- Zamawiający zastrzega sobie prawo do wprowadzenia zmian w lokalizacjach (wykaz poniżej), w których mają być posadowione automaty doładowania kart.

#### **Wstępny wykaz punktów lokalizacyjnych do posadowienia stacjonarnych automatów doładowania kart**

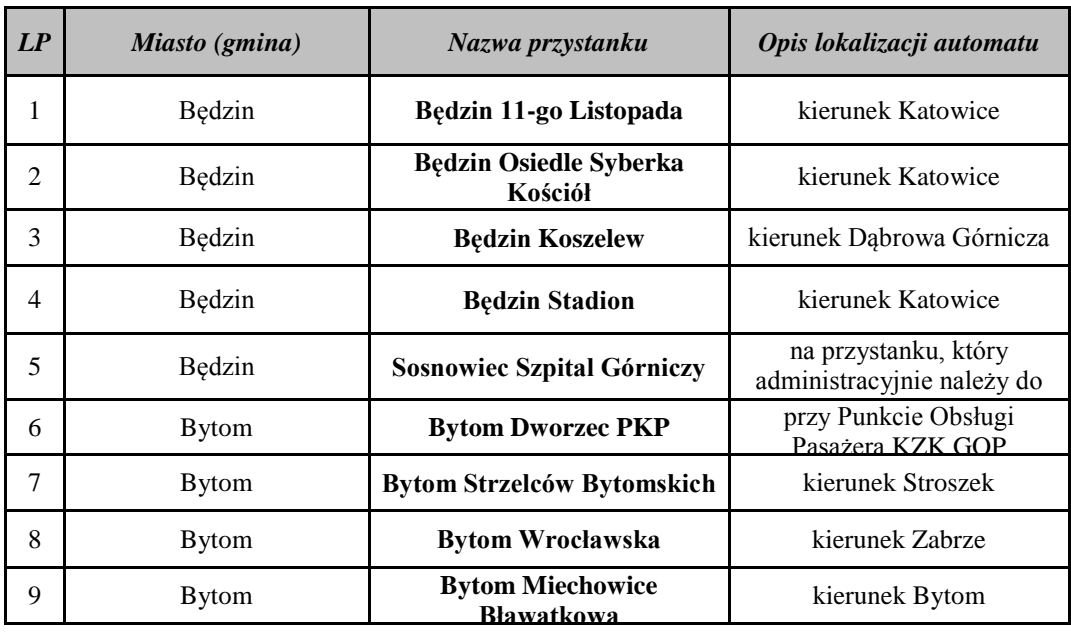

tel.  $+48327438401$ fax. +48322519745 www.kzkgop.com.pl e-mail: skup@kzkgop.com.pl

 **86**/209

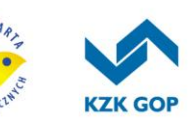

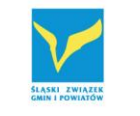

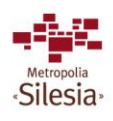

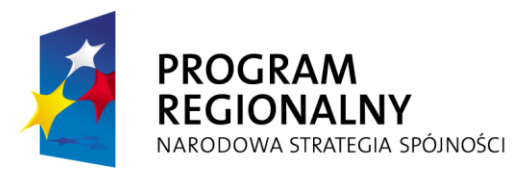

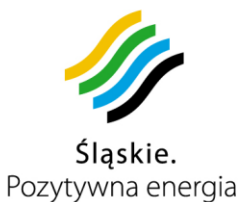

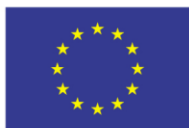

Projekt współfinansowany przez Unię Europejską z Europejskiego Funduszu Rozwoju Regionalnego w ramach Regionalnego Programu<br>Operacyjnego Województwa Śląskiego na lata 2007-2013

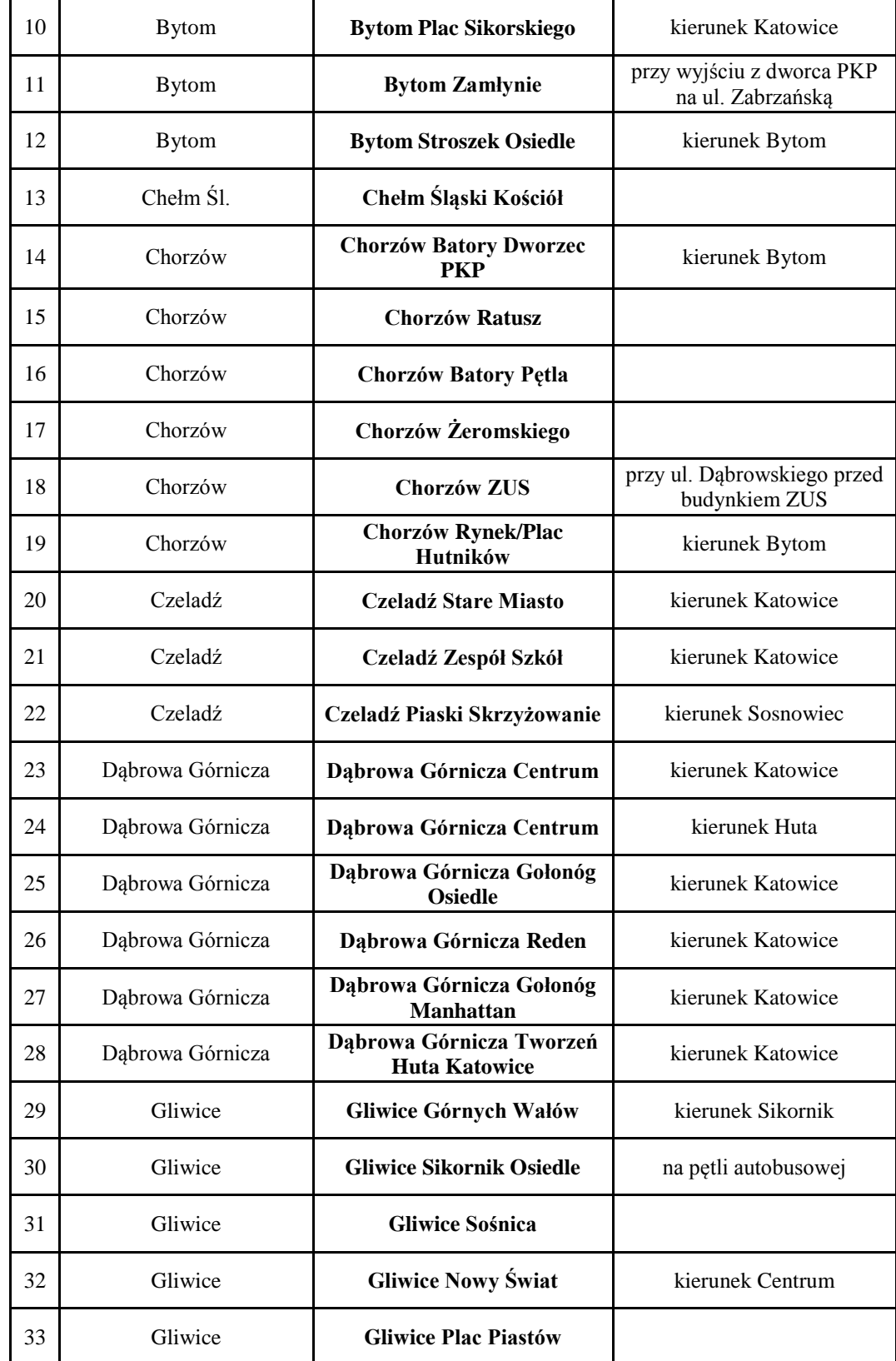

Komunikacyjny Związek Komunalny Górnośląskiego Okręgu Przemysłowgo 40-053 Katowice ul. Barbary 21A

tel. +48327438401 fax. +48 32 25 19 745  **87**/209 www.kzkgop.com.pl e-mail: skup@kzkgop.com.pl

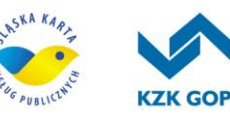

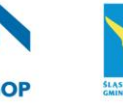

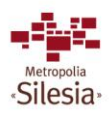

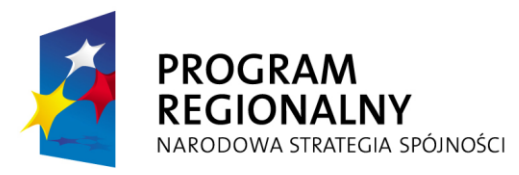

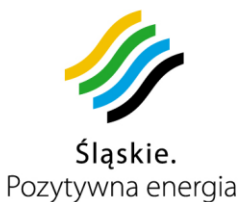

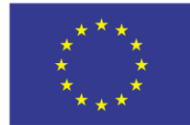

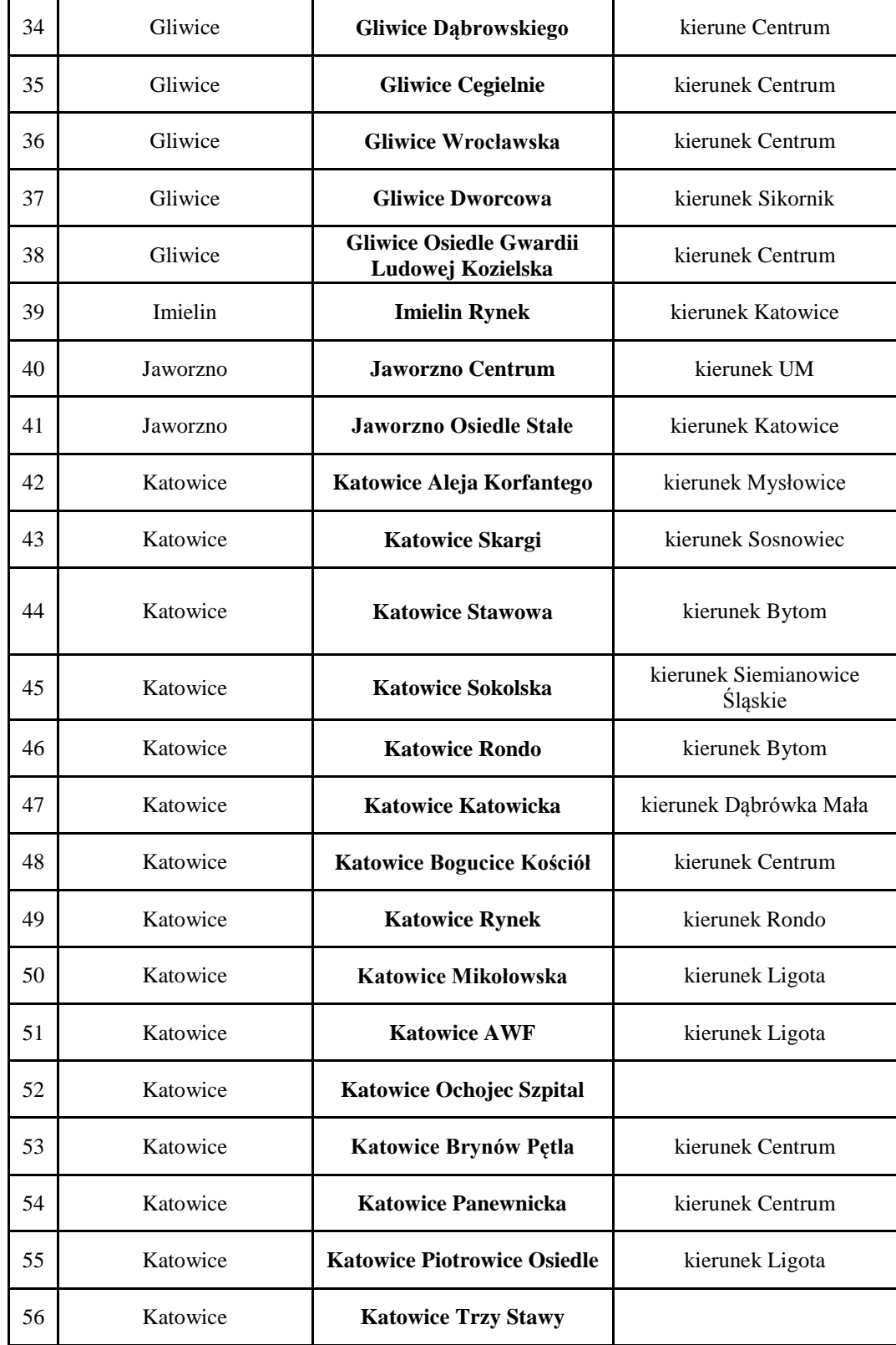

Komunikacyjny Związek Komunalny Górnośląskiego Okręgu Przemysłowgo 40-053 Katowice ul. Barbary 21A

tel. +48327438401 fax. +48 32 25 19 745 /209 www.kzkgop.com.pl e-mail: skup@kzkgop.com.pl

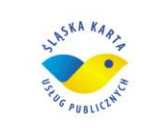

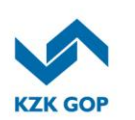

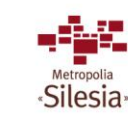

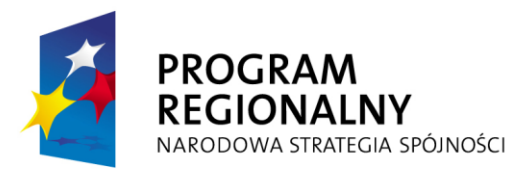

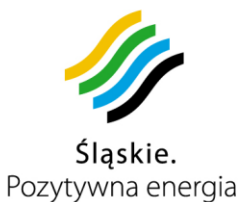

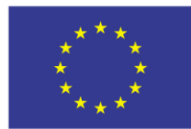

Projekt współfinansowany przez Unię Europejską z Europejskiego Funduszu Rozwoju Regionalnego w ramach Regionalnego Programu<br>Operacyjnego Województwa Śląskiego na lata 2007-2013

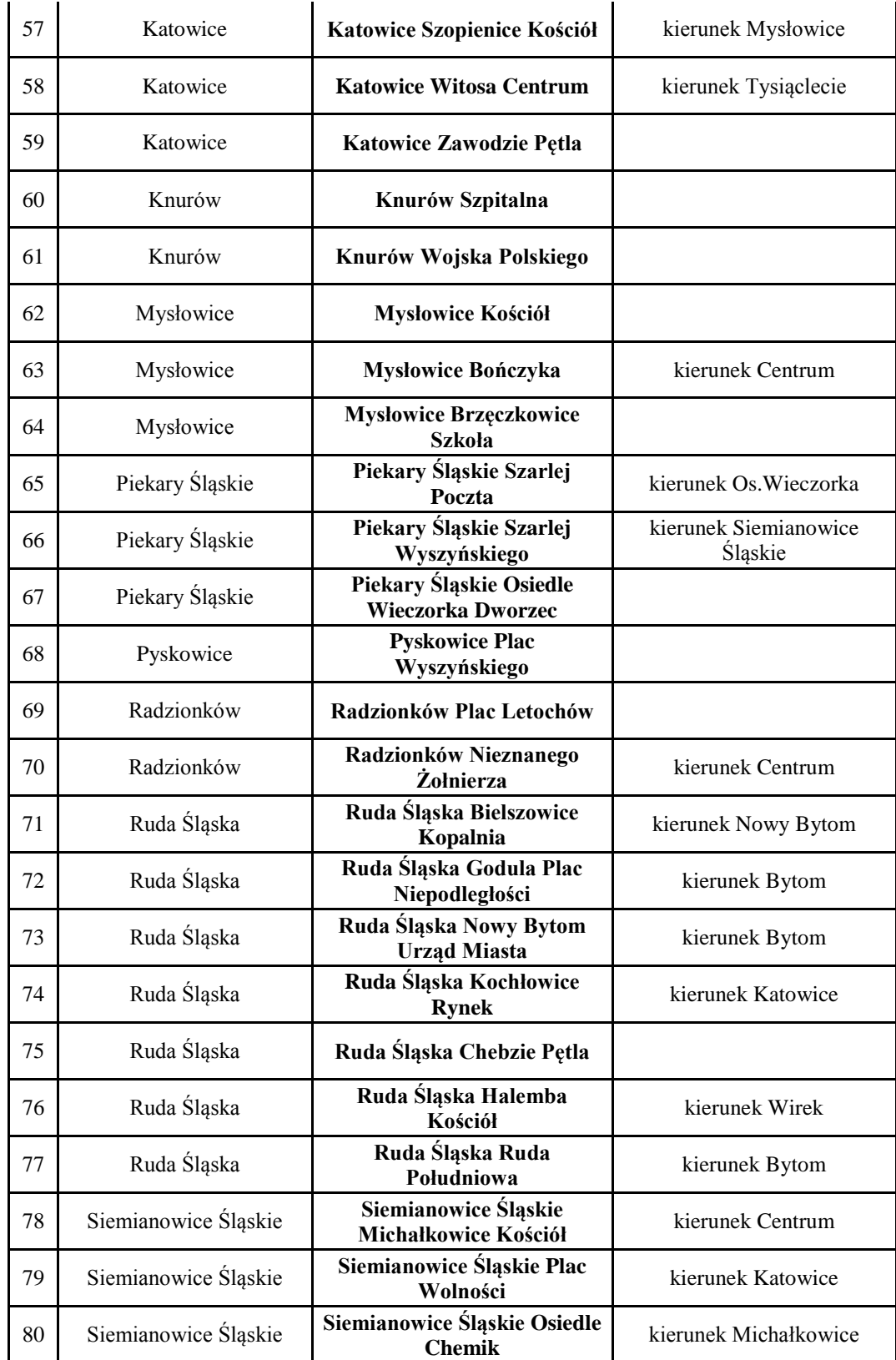

Komunikacyjny Związek Komunalny Górnośląskiego Okręgu Przemysłowgo 40-053 Katowice ul. Barbary 21A

tel. +48327438401 fax. +48 32 25 19 745 www.kzkgop.com.pl e-mail: skup@kzkgop.com.pl

 **89**/209

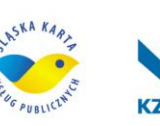

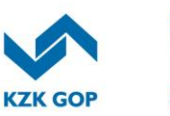

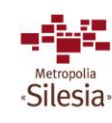

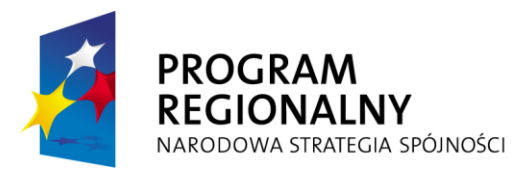

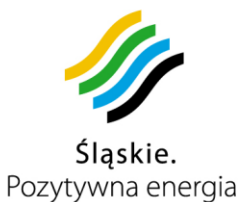

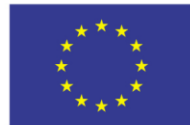

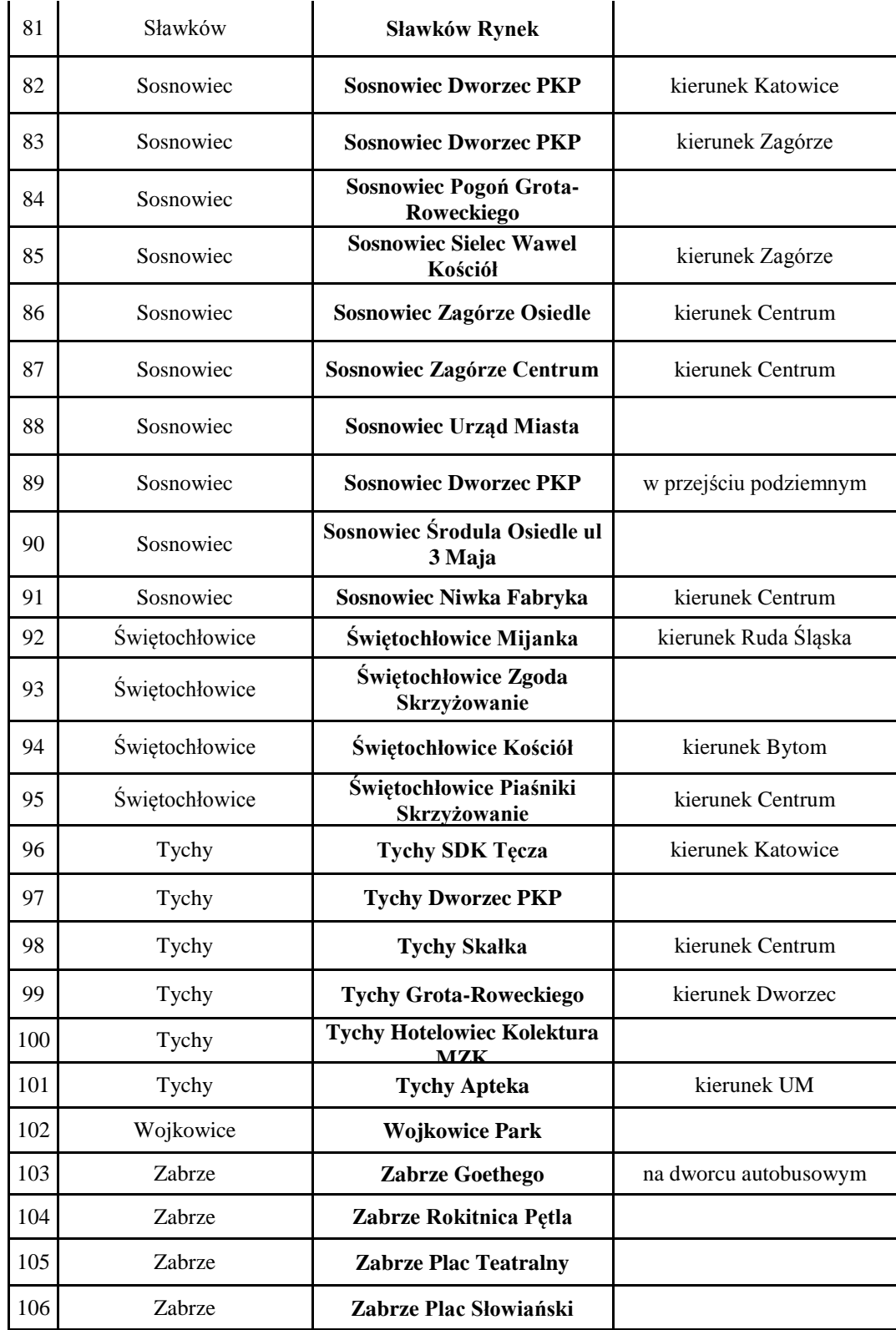

Komunikacyjny Związek Komunalny Górnośląskiego Okręgu Przemysłowgo 40-053 Katowice ul. Barbary 21A

tel. +48 32 74 38 401  $\text{fax.} + 48322519745$  **90**/209 www.kzkgop.com.pl e-mail: skup@kzkgop.com.pl

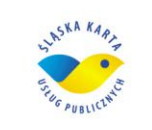

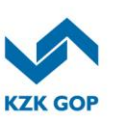

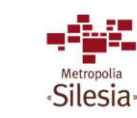

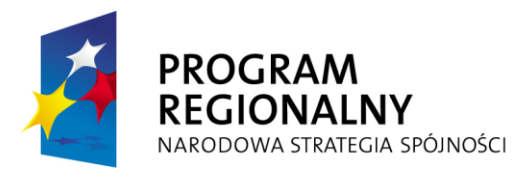

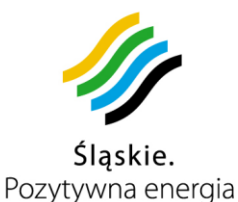

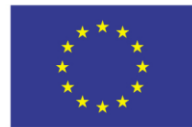

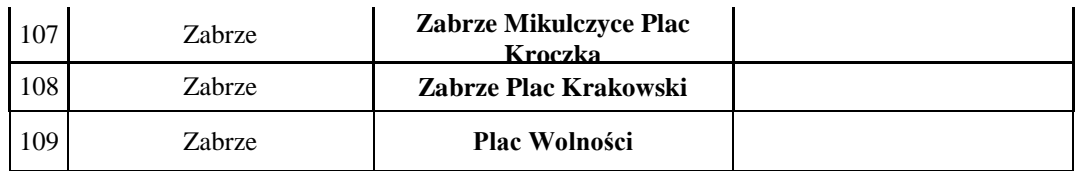

*Tabela 3-4 Wytypowane lokalizacje posadowienia stacjonarnych automatów doładowania kart*

Aktualny wykaz lokalizacji stacjonarnych automatów doładowania kart Wykonawca uzgodni z Zamawiającym do 30 dni od zawarcia umowy.

#### **3.11.2 Urządzenia Mobilne – wyposażenie pojazdów – opis**

Do obowiązków Wykonawcy będzie należała dostawa, instalacja i uruchomienie urządzeń oraz ich utrzymanie od instalacji do końca obowiązywania umowy. Zadaniem Wykonawcy jest uzgadnianie z przewoźnikami terminów i czasu montażu sprzętu oraz poniesienie wszystkich kosztów z tym związanych.

Do Wykonawcy będzie należało zaprojektowanie instalacji i uzyskanie wszelkich pomiarów i pozwoleń przed podaniem napięcia na nowo montowane urządzenia w wskazanych pojazdach.

Do obowiązków Wykonawcy będzie należało zaprojektowanie i wykonanie i przekazanie dokumentacji po wykonawczej instalacji w pojazdach.

Wykonawca zapewni właściwe integrowanie się urządzeń z Systemem ŚKUP po stronie programowej jak i sprzętowej.

Wykonawca przeszkoli użytkowników operatorów urządzeń zgodnie z umową na realizację projektu ŚKUP.

Do obowiązków Wykonawcy będzie należało czuwanie nad prawidłowym rozliczeniem i zaksięgowaniem transakcji dokonywanych w urządzeniach infrastruktury wyniesionej za pomocą karty ŚKUP , aby móc właściwie rozliczyć środki pomiędzy partnerami projektu.

Do obowiązków Wykonawcy będzie należało zbudowanie właściwej infrastruktury APN do komunikacji z systemem ŚKUP.

Do obowiązków Zamawiającego będzie należało aktualizowanie danych informacyjnych nt. rozkładu jazdy.

Łącze internetowe w Punktach Zbierania Danych będzie realizowane w dowolnej technologii np.: ADSL, radio, Ethernet z zakończeniem łącza Ethernet, o parametrach nie gorszych niż przepustowość łącza w kierunku downstream 2 Mb/s w kierunku upstream 512 kb/s. Wykonawca projektuje aplikację tak, aby działała sprawnie i wydajnie po tym łączu.

Wstępny wykaz lokalizacji 20 Punktów Zbierania Danych zamieszczono w tabeli:

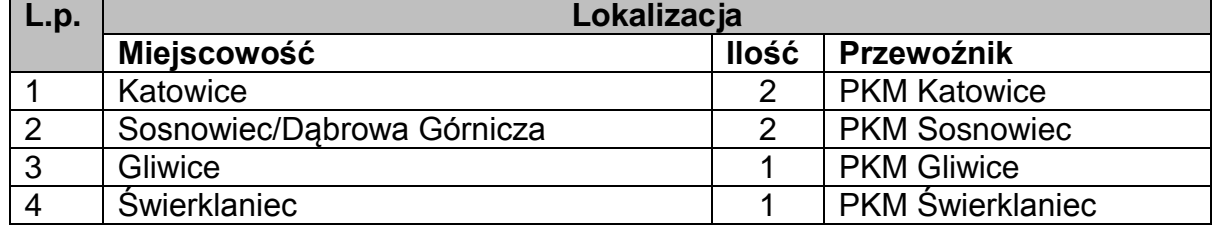

tel.  $+48327438401$  $\text{fax}_{1}$  + 48 32 25 19 745  **91**/209 www.kzkgop.com.pl e-mail: skup@kzkqop.com.pl

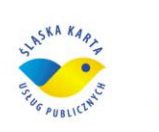

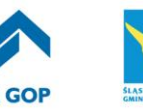

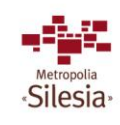

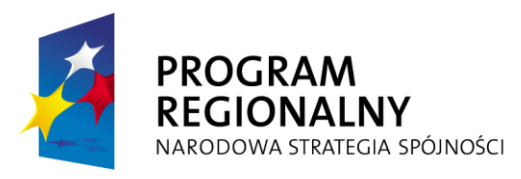

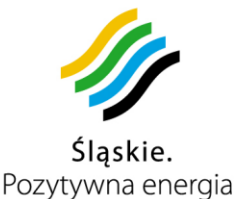

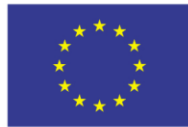

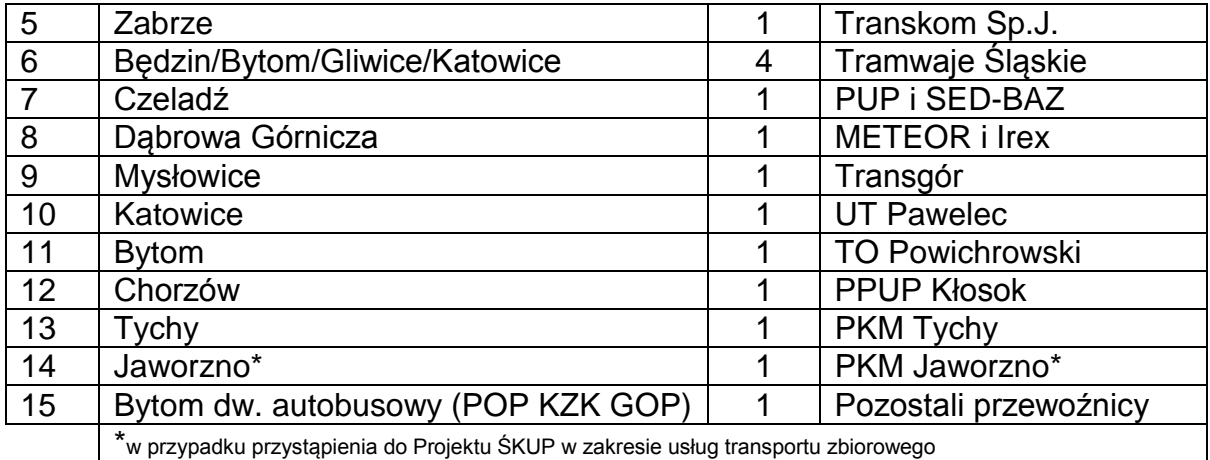

*Tabela 3-5 Lokalizacje 20 Punktów Zbierania Danych*

Aktualny wykaz 20 lokalizacji Punktów Zbierania Danych zostanie podany do 30 dni od podpisania umowy w trakcie realizacji projektu ŚKUP. Zamawiający zastrzega sobie możliwość wskazania lokalizacji PZD poza zajezdnią, np. w centralnych punktach miast, dworców, przy zapewnieniu zasilania i łączności, jak w wymogach dla zajezdni. Na 1300 sztuk pojazdów planowanych do objęcia projektowanym systemem ŚKUP wg stanu na wrzesień 2010 składają się:

- $-$  tramwaje typu 105 N i pochodne stanowią 23,6%,
- tramwaje typu 116 Nd stanowig 1,2 %,
- autobusy typu IKARUS 260/280 stanowią 15,8 %,
- autobusy typu JELCZ M-11 stanowia 2,6%,
- autobusy typu Jelcz 120MM/M121/M125 i pochodne stanowią 14,4%,
- autobusy typu SOLARIS Urbino 12/15/18 stanowią 8,9%,
- autobusy typu MAN A/NG/NL i pochodne stanowią 9,8%,
- autobusy typu NEOPLAN N 4012/421 i pochodne stanowią 2,2%,
- autobusy typu VOLVO B10/7700 i pochodne stanowią 2,4%,
- autobusy innych typów BMC, Iveco, Solbus, Scania, MAZ, Mercedes i inne stanowią 19,1%.

Aktualny wykaz pojazdów zostanie dostarczony Wykonawcy do 14 dni od podpisaniu umowy.

W skład wyposażenia pojazdów komunikacji miejskiej powinny wchodzić co najmniej:

- Uniwersalny Komputer Pokładowy szczegółowo opisany w rozdziale 3.11.2.1,
- Moduł Komunikacyjny GPRS/EDGE i GPS szczegółowo pisany w rozdziale 3.11.2.2,
- Moduł do Pobierania Opłat za przejazd szczegółowo pisany w rozdziale 3.11.2.3,
- Wieloportowy switch ETH 10/100Mb z preferowaną funkcją PoE szczegółowo opisane w rozdziałach 3.11.2.4 i 3.11.2.5,
- Radiomodem WiFi 2,4GHz krótkiego zasięgu szczegółowo pisany w rozdziale 3.11.2.6,

Komunikacyjny Związek Komunalny Górnośląskiego Okręgu Przemysłowgo 40-053 Katowice ul. Barbary 21A

tel.  $+48327438401$  $\text{fax}_{1} + 48322519745$  **92**/209 www.kzkgop.com.pl e-mail: skup@kzkgop.com.pl

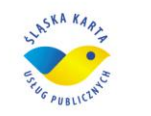

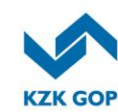

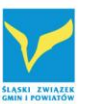

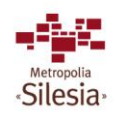

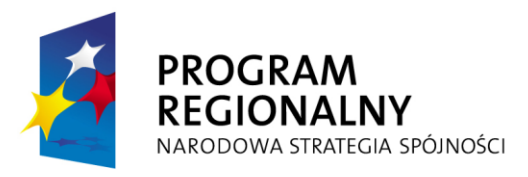

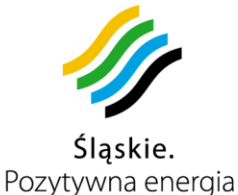

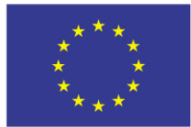

- Drukarka fiskalna do pojazdu szczegółowo opisana w rozdziale 3.11.2.8.
- W tramwajach typu 105 N i pochodnych dodatkowo znajdzie się zasilacz pokładowy 110V szczegółowo opisany w rozdziale 3.11.2.9.

Wymaga się, żeby wszystkie urządzenia wchodzące w skład wyposażenia pojazdów wykonane były z założeniem prostoty obsługi, ergonomii a dodatkowo Moduł do Pobierania Opłat musi mieć zaimplementowane oprogramowanie realizujące interaktywny kontakt z pasażerem i sygnalizację akustyczną.

Urządzenia zamontowane w pojazdach, a w szczególności w tramwajach powinny być zaprojektowane w taki sposób, aby maksymalnie wyeliminować ryzyko kradzieży i dewastacji poprzez ukrycie lub zamaskowanie wszystkich elementów systemu w tym przede wszystkim w przypadku połączenia pojedynczych wagonów w skład. W większości przypadków wagony tramwajowe w obszarze działania KZK GOP kursują jako jednowagonowe, łączone są ze sobą tylko wagony typu 105 N, maksymalnie w składy dwu wagonowe, natomiast wagony typu 116Nd oraz Pt są wagonami wieloczłonowymi. Jednocześnie wagon typu Pt jest wagonem dwukierunkowym, stąd musi być możliwość sterowania komputerem pokładowym z obu kabin motorniczego, bądź zamontowanie dwóch, połączonych ze sobą komputerów pokładowych. Zamawiający wymaga, aby każdy wagon tramwajowy był wyposażony w zestaw urządzeń systemu ŚKUP. System powinien odpowiednio rozróżniać i rejestrować pracę składu tramwajowego złożonego z dwu wagonów i wagonu tramwajowego pojedynczego. Dodatkowo, kierujący powinien otrzymać informację na komputerze pokładowym o uszkodzeniu, czy też odłączeniu któregoś z elementów Systemu, w tym głównie modułu do pobierania opłat.

Wszystkie połączenia ETH 100Base-TX pomiędzy urządzeniami pokładowymi powinny być wykonane w topologii gwiazdy kablem miedzianym ekranowanym siatką SF/UTP (wg normy ISO/IEC 11801) klasy D (kategoria 5) (wg normy PN-EN 50171) i zakończone przemysłowym, wzmocnionym wtykiem RJ-45. Połączenia powinny być typu "straight – through", a końcówki wykonane symetrycznie. Maksymalna odległość między stacjami nie może przekroczyć 100 metrów, minimalna nie może być krótsza, niż 0,5 metra.

W obszarze regulacji prawnych dotyczących zagadnień radioelektrycznych, to podstawową jest dyrektywa 2004/104/WE, dostosowująca do postępu technicznego dyrektywę Rady 72/245/EWG odnoszącą się do zakłóceń radioelektrycznych (zgodności elektromagnetycznej) pojazdów oraz zmieniająca dyrektywę 70/156/EWG w sprawie zbliżenia aktów ustawodawczych Państw Członkowskich odnoszących się do zatwierdzenia typu pojazdów silnikowych i ich przyczep, która odwołuje się do następujących standardów:

1) CISPR 12 "Dopuszczalne granice i metody pomiarów zakłóceń radioelektrycznych powodowanych przez pojazdy, łodzie motorowe i urządzenia napędzane przez silniki o zapłonie iskrowym", wydanie piąte 2001.

2) CISPR 16-1 "Wymagania dotyczące instrumentów oraz metod pomiaru zakłóceń radioelektrycznych i odporności na zaburzenia radioelektryczne - Część 1: Instrumenty

Komunikacyjny Związek Komunalny Górnośląskiego Okręgu Przemysłowgo 40-053 Katowice ul. Barbary 21A

tel.  $+48327438401$  $\text{fax}_{1} + 48322519745$  **93**/209 www.kzkgop.com.pl e-mail: skup@kzkqop.com.pl

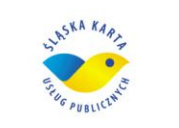

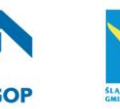

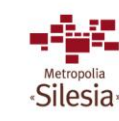

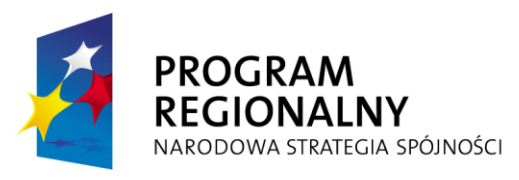

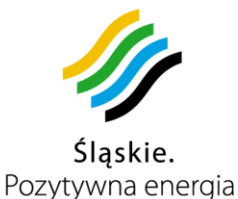

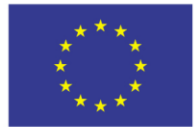

pomiaru zakłóceń radioelektrycznych i odporności na zakłócenia radioelektryczne", wydanie drugie 2002.

3) CISPR 25 "Granice i metody pomiaru zakłóceń radioelektrycznych w celu ochrony odbiorników używanych w pojazdach", wydanie drugie 2002.

4) ISO 7637-1 "Pojazdy drogowe - zakłócenia elektryczne przenoszone przez przewodzenie i przez sprzężenie - Część 1: Definicje i postanowienia ogólne", wydanie drugie 2002.

5) ISO 7637-2 "Pojazdy drogowe - zakłócenia elektryczne przenoszone przez przewodzenie i przez sprzężenie – Część 2: Przewodzenie przebiegów przejściowych wyłącznie wzdłuż przewodów zasilających w pojazdach z instalacją elektryczną 12 V lub 24 V", wydanie drugie 2004.

6) ISO 11451 "Pojazdy drogowe - zakłócenia elektryczne spowodowane przez wąskopasmowe promieniowanie elektromagnetyczne - metody badania pojazdów" Część 1: Postanowienia ogólne i definicje ( ISO 11451-1:wydanie trzecie 2005r.) Część 2: Źródło promieniowania poza pojazdem (ISO 11451-2:wydanie trzecie 2005r.) Część 4: Duży impuls prądu (BCI) (ISO 11451-4: wydanie pierwsze 1995r.)

7) ISO 11452 "Pojazdy drogowe - zakłócenia elektryczne powodowane przez wąskopasmowe promieniowanie elektromagnetyczne - metody badania części"

Część 1: Postanowienia ogólne i definicje ( ISO 11452-1:wydanie trzecie 2005r.),

Część 2: Komora pochłaniająca ( ISO 11452-2:wydanie drugie 2004r.),

Część 3: Komora poprzecznych fal elektromagnetycznych (TEM) (ISO 11452-3: wydanie drugie 2001r.),

Część 4: Duży impuls prądu (BCI) ( ISO 11452-4:wydanie trzecie 2005r.),

Część 5: Linia paskowa (ISO 11452-5: wydanie drugie 2002r.)

Powyższa Dyrektywa i związane z nią normy muszą znaleźć odzwierciedlenie przy budowie sieci pokładowej opartej o opisane niżej indywidualne urządzenia.

Powyższe wymagania mają ścisły związek z pojęciem bezpieczeństwa użytkowania pojazdu komunikacji miejskiej i dotyczą wszystkich podzespołów elektrycznych/elektronicznych (PZE) zamontowanych na stałe w poruszającym się pojeździe i połączonych z nim mechanicznie w taki sposób, że do odmontowania lub odłączenia wymagane są narzędzia lub zamontowanych czasowo poprzez interfejs nie homologowany i niezgodny z niniejszą dyrektywą.

Zamawiający wymaga potwierdzenia jakości urządzeń montowanych w pojeździe określonych wymogami Dyrektywy Komisji 2004/104/WE oraz Normy PN-S-76020. Zamawiający oczekuje świadectwa homologacyjnego, lub gdy to nie jest wymagane, deklaracji zgodności zgodnie z pkt. 3.2.9 Dyrektywy Komisji 2004/104/WE z dnia 14 października 2004 r. Wszystkie urządzenia montowane w pojazdach powinny spełniać normy i przepisy przytoczone w tym rozdziale.

Komunikacyjny Związek Komunalny Górnośląskiego Okręgu Przemysłowgo 40-053 Katowice ul. Barbary 21A

tel.  $+48327438401$  $\frac{1}{2}$  fax, +48 32 25 19 745  **94**/209 www.kzkgop.com.pl e-mail: skup@kzkqop.com.pl

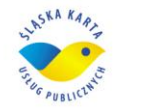

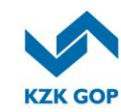

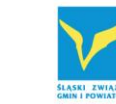

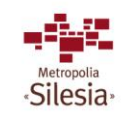

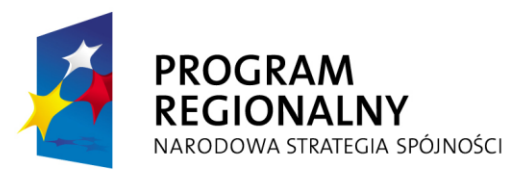

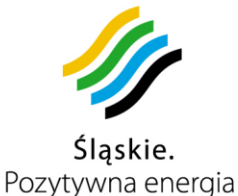

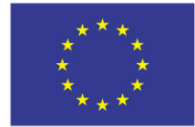

#### **3.11.2.1 Uniwersalny Komputer Pokładowy**

Zadaniem uniwersalnego komputera pokładowego jest sterowanie wszystkimi urządzeniami w pojeździe ramach projektu ŚKUP oraz innymi pozostałymi elementami pojazdu. Podstawowe funkcje komputera to:

- sterowanie pracą oraz kontrola sprawności modułów do pobierania opłat za przejazd,
- przechowywanie i realizacja rozkładów jazdy z wyświetlaniem na wyświetlaczu komputera,
- sterowanie wydrukiem biletów jednorazowych z drukarki fiskalnej,
- współpraca z modułem komunikacyjnym GPRS/EDGE i GPS,
- radiomodemem WiFi krótkiego zasięgu,
- współpraca z innymi urządzeniami wskazanymi przez Zamawiającego.

Uniwersalny komputer pokładowy powinien mieć kompaktową, zwartą konstrukcję pozwalającą na montaż w dowolnym miejscu w każdym typie pojazdu, panelu sterującego umieszczonego w kabinie kierującego pojazdem.

Panel sterowania uniwersalnego komputera musi posiadać:

- duży czytelny kolorowy wyświetlacz graficzny z podświetleniem o minimalnej przekątnej ekranu roboczego wynoszącej minimum 5.7 cala, co odpowiada 14.478 cm,
- odporną mechanicznie klawiaturę umożliwiającą ręczne wprowadzanie danych posiadającą co najmniej klawisze numeryczne i minimum 4 programowalne przyciski,
- wbudowany czytnik kart ŚKUP w celu logowania się kierującego bądź pracowników obsługi,
- osobne klawisze szybkiej blokady i odblokowania modułów do pobierania opłat za przejazd,
- osobny przycisk "napadowy" (który powoduje automatyczne wysłanie informacji wraz z pozycją pojazdu w celu jak najszybszego wezwania Policji). Przycisk napadowy musi posiadać zabezpieczenie przed przypadkowym naciśnięciem.

Dopuszcza się klawisze szybkiej blokady i odblokowania oraz przycisk antynapadowy realizowane jako klawisze programowalne dedykowane. Zamawiający dopuszcza również przycisk antynapadowy realizowany jako klawisz ukryty zamontowany w zasięgu działania kierowcy.

Wymaganą funkcją jest integracja komputera z termiczną drukarką fiskalną i czytnikiem kart ŚKUP oraz współpraca z zewnętrznym lub wewnętrznym modułem komunikacyjnym GPRS/EDGE i GPS oraz radiomodemem WiFi krótkiego zasięgu pracującym na częstotliwości 2,4GHz lub 5 GHz pod warunkiem zastosowania urządzeń radiowych, których używanie nie wymaga uzyskania pozwolenia radiowego. Dopuszcza się możliwość integracji drukarki fiskalnej oraz czytnika kart ŚKUP w taki sposób, że są to oddzielne urządzenia połączone ze sobą w sposób mechaniczny. Dopuszczalne są dwa warianty zintegrowania powyższych urządzeń. W pierwszym wariancie drukarka fiskalna musi być mechanicznie połączona z komputerem pokładowym np. zamontowana na

Komunikacyjny Związek Komunalny Górnośląskiego Okręgu Przemysłowgo 40-053 Katowice ul. Barbary 21A

tel.  $+48327438401$  $\text{fax}_{1} + 48322519745$  **95**/209 www.kzkgop.com.pl e-mail: skup@kzkgop.com.pl

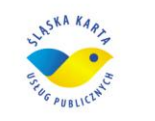

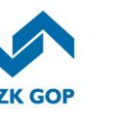

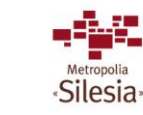

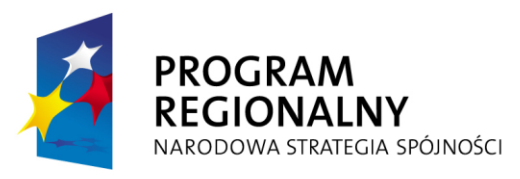

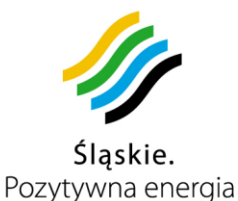

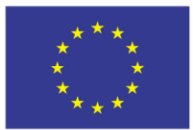

Projekt współfinansowany przez Unię Europejską z Europejskiego Funduszu Rozwoju Regionalnego w ramach Regionalnego Programu Operacyjnego Województwa Śląskiego na lata 2007-2013

stacji dokującej przy Uniwersalnym Komputerze Pokładowym. W drugim wariancie drukarka fiskalna musi być połączona mechanicznie z czytnikiem kart ŚKUP. Wybór wariantu i sposobu połączenia należy do Wykonawcy. W celu zapewnienia maksymalnego bezpieczeństwa i poufności transmitowanych drogą radiową wrażliwych danych (zwłaszcza informacji o operacjach finansowych oraz danych osobowych), komputer powinien też spełniać funkcje szyfrujące – kryptograficzne i może zawierać sprzętowy koprocesor kryptograficzny. Komputer musi mieć konstrukcję otwartą, tzn. będzie możliwa przyszłościowa rozbudowa jego funkcji drogą zmiany oprogramowania poprzez złącza na USB, co musi być realizowane również drogą radiową poprzez moduł komunikacyjny GPRS/EDGE lub WiFi.

Uniwersalny Komputer Pokładowy musi zapewniać przekazanie informacji o:

- numerze linii.
- numerze kursu.
- numerze identyfikacyjnym kierującego pojazdem powiązanego z jego spersonalizowaną kartą ŚKUP,
- danych identyfikacyjnych pojazdu,
- danych eksploatacyjnych pojazdu wyposażonego w szynę CAN lub w przypadku pojazdów bez szyny CAN danych eksploatacyjnych zgromadzonych przez autokomputer pokładowy typu KPP-2 firmy PIXEL lub rodziny R&G SRG 3000P lub nowszy, wyposażony w odpowiednie przetworniki analogowo-cyfrowe służące do zbierania i przetwarzania tych danych.,
- oraz innych wskazanych przez Zamawiającego, tzn. wysyłanie informacji do wyświetlaczy informacji pasażerskiej oraz sygnałów do systemu bramek zliczających pasażerów; zadaniem Wykonawcy jest przygotowanie i udostępnienie wraz z kodami źródłowymi otwartych protokołów sterujących pracą bramek zliczających pasażerów i wyświetlaczy informacji pasażerskiej wg. swojego wyboru tak, aby w każdym momencie po zamontowaniu któregokolwiek z ww. systemów komputer pokładowy mógł wysyłać żądane informacje.

Uniwersalny komputer pokładowy powinien być wyposażony w 32 bitowy procesor o architekturze i wydajności co najmniej ARM9 lub Intel XScale oraz sprzętowy 32 bitowy koprocesor kryptograficzny z możliwością zaimplementowania systemu operacyjnego. Minimalna ilość pamięci operacyjnej RAM wynosi 256MB. Zalecanym typem pamięci jest asynchroniczna pamięć SRAM. Dodatkowo komputer ma być wyposażony w autonomiczny układ regulacji temperatury chroniący elektronikę przed wpływem zbyt niskich i zbyt wysokich temperatur. Jego budowa musi umożliwiać łatwy montaż w różnych typach pojazdów. Komputer powinien posiadać podtrzymywany bateryjnie zegar czasu rzeczywistego z możliwością synchronizacji z zewnętrznego źródła nie rzadziej, niż raz na godzinę. Minimalna rozdzielczość zegara powinna być nie gorsza, niż 1s. Ze względów technicznych wymagane jest, aby wszelkie złącza komunikacyjne posiadały przemysłowe wersje uchwytów i gniazd. Komputer powinien być wyposażony w pamięć typu flash w celu magazynowania danych eksploatacyjnych pojazdów zczytywanych z szyny CAN pojazdu lub transmitowanych z komputerów pokładowych typu PIXEL KPP-2 lub R&G SRG 3000P lub nowszych zamontowanych w pojazdach bez szyny CAN takiej

Komunikacyjny Związek Komunalny Górnośląskiego Okręgu Przemysłowgo 40-053 Katowice ul. Barbary 21A

tel. +48327438401  $\text{fax}_{1} + 48322519745$  **96**/209 www.kzkgop.com.pl e-mail: skup@kzkqop.com.pl

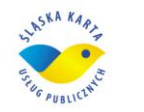

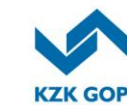

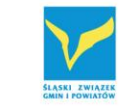

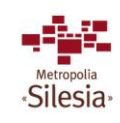

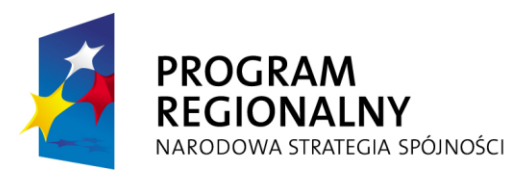

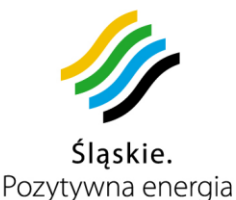

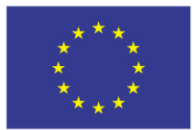

Projekt współfinansowany przez Unię Europejską z Europejskiego Funduszu Rozwoju Regionalnego w ramach Regionalnego Programu Operacyjnego Województwa Śląskiego na lata 2007-2013

pojemności, aby wystarczyło na zgromadzenie danych z 48 godzin. Dane z szyny CAN powinny być pobierane z częstotliwością parametryzowaną w zależności od potrzeb przewoźnika i magazynowane w pamięci flash, w przypadku transmisji danych z komputerów pokładowych z takimi częstotliwościami jakie oferują komputery. Wykonawca powinien uzyskać protokoły komunikacyjne komputerów pokładowych typu PIXEL KPP-2 lub R&G SRG 3000P lub nowszych zamontowanych w pojazdach od ich producentów. W przypadku odpłatnego udostępnienia ww. protokołów Wykonawca kwotę tą powinien uwzględnić w cenie oferty.

System uniwersalnego komputera pokładowego ŚKUP w pojazdach znajdujących się w zasięgu Punktów Zbierania Danych dokona przesyłu radiomodemem WiFi w pierwszej kolejności danych dotyczących karty/transakcji ŚKUP a następnie przesyłane będą dane eksploatacyjne bezpośrednio do zainteresowanych przewoźników na wskazane przez nich serwery lub stacje robocze w określonym przez Zamawiającego formacie i obowiązujący wszystkich przewoźników. Zbieranie danych eksploatacyjnych z pojazdów będzie prowadzone przede wszystkim na potrzeby przewoźników.

Komputer musi być wyposażony w szereg łącz komunikacyjnych takich, jak:

- interfejs RS-232,
- Bluetooth.
- RS-485, RS-485 izolowany,
- USB w specyfikacji 2.0,
- ETHERNET 10/100Mbit z preferowaną funkcją PoE.

Logowanie się do komputera i kontrola operatora (kierowcy) będzie się odbywała poprzez wprowadzenie z klawiatury czterocyfrowego numeru PIN i zbliżenie karty ŚKUP do czytnika zintegrowanego z komputerem.

Parametry komputera pokładowego muszą być zgodne z dyrektywą 89/336/EEC oraz normami PN-EN 61000-6-2, PN-EN 61000-6-3 oraz PN-EN 61000-6-4. Montaż urządzenia w sieci pokładowej pojazdu wymaga spełnienia dyrektywy 2004/104/WE, co potwierdzone będzie Świadectwem Homologacyjnym WE właściwej instytucji, w dniu obioru instalacji w pojeździe. Ponadto urządzenie musi uzyskać Świadectwo Zgodności z wymaganiami normy PN-S 76020 "Pojazdy drogowe. Urządzenia elektroniczne pojazdów samochodowych. Ogólne wymagania i metody badań" wydane przez certyfikowane laboratorium.

Czytnik komputera pokładowego musi być zgodny z elektronicznymi kartami bezstykowymi spełniając następujące dokumenty normatywne:

- ISO/IEC 14443-1,
- ISO/IEC 14443-2.
- ISO/IEC 14443-3,
- ISO/IEC 14443-4.

Komunikacyjny Związek Komunalny Górnośląskiego Okręgu Przemysłowgo 40-053 Katowice ul. Barbary 21A

tel.  $+48327438401$  $\text{fax}_{1}$  + 48 32 25 19 745  **97**/209 www.kzkgop.com.pl e-mail: skup@kzkqop.com.pl

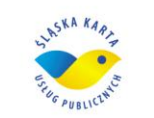

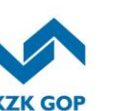

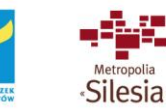

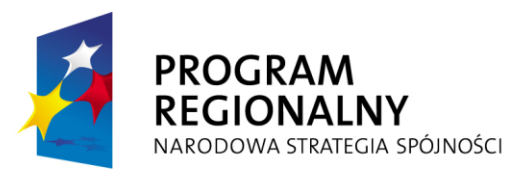

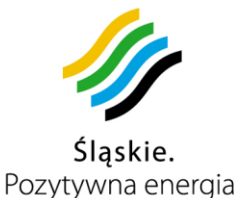

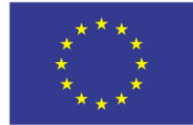

## **3.11.2.2 Moduł Komunikacyjny GPRS/EDGE i GPS**

Każdy pojazd wyposażony będzie w zewnętrzny lub wewnętrzny (zabudowany wewnątrz obudowy Komputera Pokładowego) moduł komunikacyjny operujący w technologii GPRS/EDGE z kartą SIM jednego operatora. Moduł komunikacyjny spełniać powinien funkcję radiomodemu dalekiego zasięgu z użyciem powszechnej infrastruktury GSM *(Global System for Mobile Communications)*. Dodatkową funkcją modułu powinna być satelitarna lokalizacja pojazdu z użyciem technologii GPS. Moduł komunikacyjny wyposażony powinien być w pojemną pamięć typu FLASH zapisującą zdarzenia w chwilach krótkotrwałego zaniku zasięgu radiowego operatora. Przewiduje się, że odbiornik GPS zamontowany w module powinien być 16-to kanałowy z dobrą czułością umożliwiającą sprawne określanie pozycji w szybko zmieniających się warunkach miejskich. Zwielokrotnienie danych w ramce znacząco poprawi wierność odwzorowania przebytej drogi, co ma znaczenie w warunkach miejskich. Ten sam mechanizm będzie też mógł redukować ilość wysyłanych ramek z danymi w przypadku wyboru standardowej jakości odwzorowania przebytej drogi, co bezpośrednio i w znaczący sposób przekłada się na ograniczenie kosztów przesyłu danych. Zarówno odbiornik GPS, jak i modem GPRS/EDGE powinny być zamontowane w jednej, odpornej na urazy mechaniczne obudowie z jednym źródłem zasilania, w której będzie też zamontowana bateria (akumulator). Moduł powinien umożliwiać zdalną aktualizację firmware i ustawień/konfiguracji, a wykrywanie pracy pojazdu powinno być realizowane na podstawie analizy napięcia zasilającego w instalacji pokładowej (założenie minimalnej ingerencji w zastany obwód elektryczny i braku dodatkowych, zawodnych podłączeń mechanicznych i elektrycznych). Konfiguracja modułu powinna być zabezpieczona unikatowym kodem PIN. Dla zabezpieczenia procesu wymiany informacji pomiędzy systemem pokładowym a systemem ŚKUP (serwerem) moduł musi posiadać zaimplementowany protokół TCP/IP. Istotną funkcją, jaką musi realizować moduł komunikacyjny GPRS/EDGE jest samodzielne testowanie jakości połączeń instalacji antenowej i raportowanie jej stanu.

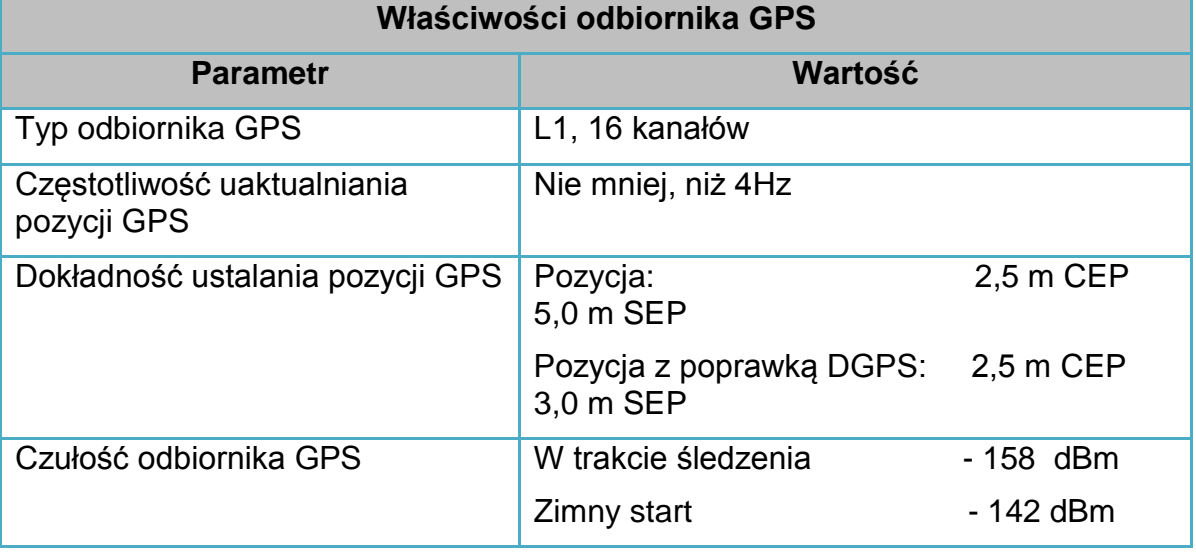

# Wymagane właściwości odbiornika GPS muszą być następujące:

Komunikacyjny Związek Komunalny Górnośląskiego Okręgu Przemysłowgo 40-053 Katowice ul. Barbary 21A

tel.  $+48327438401$ fax. +48322519745  **98**/209 www.kzkgop.com.pl e-mail: skup@kzkgop.com.pl

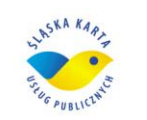

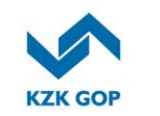

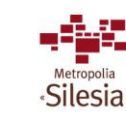

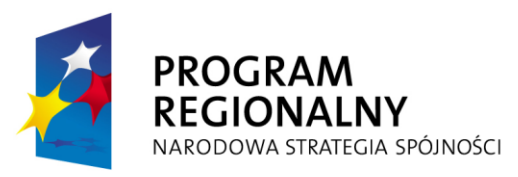

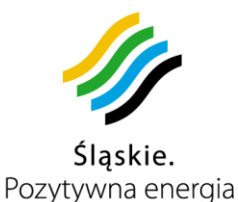

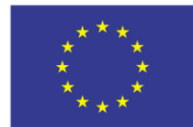

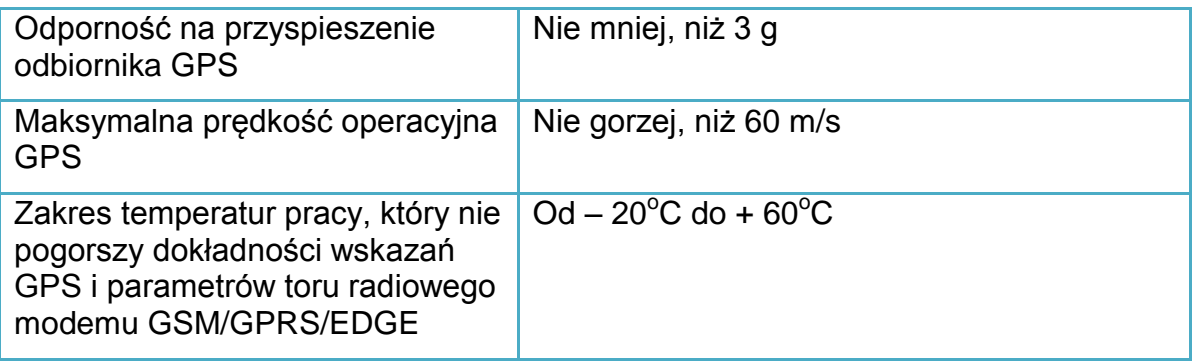

*Tabela 3-6 Wymagane właściwości odbiornika GPS*

System ŚKUP ma być przygotowany do pracy w dwóch systemach lokalizacyjnych tj. GPS i Galileo, przy czym dopuszcza się realizację lokalizacji z użyciem systemu Galileo w roku 2015.

Urządzenie musi spełniać odnośne wymagania prawa polskiego i Unii Europejskiej dla urządzeń elektronicznych montowanych w pojazdach samochodowych i posiadać Świadectwo Homologacyjne WE właściwej instytucji na zgodność z dyrektywą 2004/104/WE,

Urządzenie musi uzyskać Świadectwo Zgodności z zapisami normy PN-S 76020 "Pojazdy drogowe. Urządzenia elektroniczne pojazdów samochodowych. Ogólne wymagania i metody badań" wydane przez certyfikowane laboratorium.

#### **3.11.2.3 Moduł do Pobierania Opłat za przejazd**

Moduł do pobierania opłat za przejazd powinien umożliwiać wnoszenie należnych opłat z użyciem kart ŚKUP w maksymalnej odległości operacyjnej z zakresu 5 – 10 cm od geometrycznego środka transpondera. Ponadto moduł ten powinien być wyposażony w ekran, głośnik sygnalizacyjny, własny system operacyjny i przyjazną dla pasażera aplikację z obsługą za pomocą co najmniej 4 programowalnych guzików zróżnicowanych dotykiem. Do najważniejszych funkcji Modułu należy, możliwość wniesienia opłat, a także informacja o ilości środków pozostających na karcie ŚKUP, potwierdzanie przeprowadzonych doładowań przez Internet w pojeździe przyciskami oznaczonymi informacją "aktualizuj stan konta" – potwierdzenie powinno być sygnalizowane również akustycznie i optycznie. Musi być możliwe wgranie aplikacji informującej pasażera o sposobie korzystania z urządzenia. Łączem komunikacyjnym między modułem do pobierania opłat a komputerem pokładowym powinna być lokalna sieć ETHERNET. Zasilanie Modułu odbywać się będzie przewodowo, a preferowaną technologią jest PoE, zgodne ze specyfikacją IEEE802.3af (dopuszcza się tradycyjne zasilanie przewodowe z elektrycznej sieci pokładowej). Z uwagi na stopniowe odchodzenie od biletu papierowego (który jednak wciąż będzie pełnił swoją rolę) wymaga się zastosowania również rozbudowanego typu Modułu do pobierania opłat za przejazd, doposażonego w drukarkę igłową kasującą tradycyjne bilety. Modułem dualnym może być zintegrowane rozwiązanie dwóch oddzielnych urządzeń

Komunikacyjny Związek Komunalny Górnośląskiego Okręgu Przemysłowgo 40-053 Katowice ul. Barbary 21A

tel.  $+48327438401$  $\text{fax}_{1} + 48322519745$  **99**/209 www.kzkgop.com.pl e-mail: skup@kzkqop.com.pl

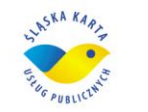

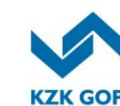

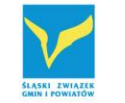

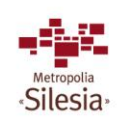

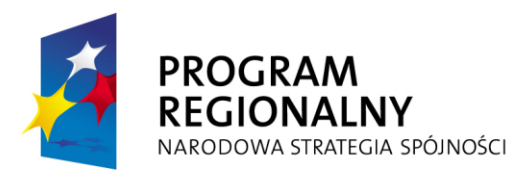

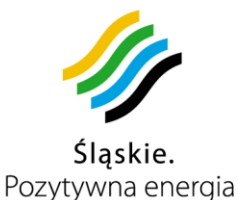

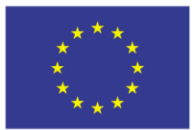

Projekt współfinansowany przez Unię Europejską z Europejskiego Funduszu Rozwoju Regionalnego w ramach Regionalnego Programu Operacyjnego Województwa Śląskiego na lata 2007-2013

w postaci modułu pobierającego opłaty z karty ŚKUP oraz modułu do pobierania opłat dla biletów papierowych zintegrowany z systemem i zliczający ilości skasowań biletu papierowego umieszczony w jednej kompaktowej obudowie. Obydwa typy Modułów do Pobierania Opłat umożliwiać muszą elektroniczne zliczanie ilości zbliżonych kart ŚKUP/skasowanych biletów papierowych. Ze względów praktycznych dualny Moduł do Pobierania Opłat musi być zamontowany we wszystkich pojazdach przy wejściu obok kabiny kierującego. Za pomocą dualnego Modułu do Pobierania Opłat nie będzie można sprawdzać stanu konta karty ŚKUP (funkcja programowo zablokowana), aby nie blokować wejścia do pojazdu. Pełną funkcjonalność musi posiadać Moduł do Pobierania opłat z kart ŚKUP. Moduły do Pobierania opłat z kart ŚKUP muszą być zamontowane w pobliżu wejść do pojazdów w ilości co najmniej równej ilości drzwi wejściowych w danym pojeździe komunikacji miejskiej z wyłączeniem drzwi przednich obok kabiny kierującego. Dualny Moduł do Pobierania Opłat musi umożliwiać skasowanie jednorazowych biletów drukowanych w automacie biletowym, stąd szerokość szczeliny dla biletu papierowego musi wynosić 35 mm ± 2 mm. Z uwagi na właściwości sygnalizacyjne kolorem obudowy Modułu jest kolor żółty. Parametry Modułu do pobierania opłat za przejazd muszą być zgodne z dyrektywą 89/336/EEC oraz normami PN-EN 61000-6-2, PN-EN 61000-6-3 oraz PN-EN 61000- 6-4. Montaż urządzenia w sieci pokładowej pojazdu wymaga spełnienia dyrektywy 2004/104/WE, co potwierdzone będzie Świadectwem Homologacyjnym WE właściwej instytucji, w dniu przekazania instalacji do odbioru. Ponadto urządzenie musi uzyskać Świadectwo Zgodności z wymaganiami normy PN-S 76020 "Pojazdy drogowe. Urządzenia elektroniczne pojazdów samochodowych. Ogólne wymagania i metody badań" wydane przez certyfikowane laboratorium.

Czytnik modułu do pobierania opłat za przejazd musi być zgodny z elektronicznymi kartami bezstykowymi spełniając następującą normę:

- ISO/IEC 14443-1,
- ISO/IEC 14443-2,
- ISO/IEC 14443-3.
- ISO/IEC 14443-4.

#### **3.11.2.4 Wieloportowy switch ETH 10/100 Base-T**

W celu zapewnienia sprawnej i szybkiej komunikacji pomiędzy urządzeniami wyposażenia pojazdów wymagane jest zastosowanie bezobsługowego switch-a przystosowanego do zadań przemysłowych o następujących właściwościach minimalnych:

Minimalne parametry i właściwości Switch ETH 1-/100 Base-T, podane zostały w załączniku nr 7 do SIWZ Wykaz podstawowego sprzętu i oprogramowania, stanowiącym załącznik nr 1 do umowy.

Switch powinien zapewniać stabilny montaż mechaniczny i odporność na drgania. Zastosowanie pokładowej sieci ETHERNET i switch-a zapewni łatwość rozbudowy

Komunikacyjny Związek Komunalny Górnośląskiego Okręgu Przemysłowgo 40-053 Katowice ul. Barbary 21A

tel.  $+48327438401$  $\text{fax}_{1} + 48322519745$  **100**/209 www.kzkgop.com.pl e-mail: skup@kzkgop.com.pl

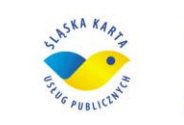

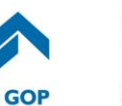

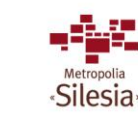

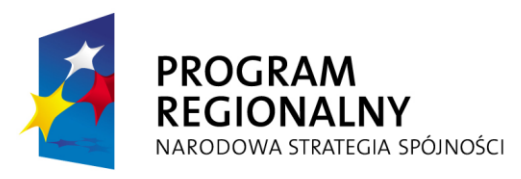

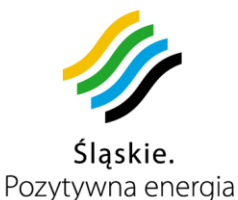

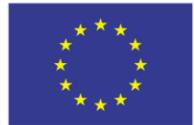

wyposażenia pojazdu o nowe komponenty w przyszłości. W razie konieczności Switch powinien być doposażony w odpowiedni Power Injector zapewniający wsparcie dla technologii PoE zgodnej ze specyfikacją IEEE802.3af oraz odpowiednie mocowanie przewodów. Parametry switch-a muszą być zgodne z dyrektywą 89/336/EEC oraz normami PN-EN 61000-6-2, PN-EN 61000-6-3 oraz PN-EN 61000-6-4. Montaż urządzenia w sieci pokładowej pojazdu wymaga spełnienia dyrektywy 2004/104/WE, co potwierdzone będzie Świadectwem Homologacyjnym WE właściwej instytucji, w dniu odbioru instalacji. Ponadto urządzenie musi uzyskać Świadectwo Zgodności z wymaganiami normy PN-S 76020 "Pojazdy drogowe. Urządzenia elektroniczne pojazdów samochodowych. Ogólne wymagania i metody badań" wydane przez certyfikowane laboratorium.

#### **3.11.2.5 Power injector**

W przypadku zastosowania sieci kasowników z funkcją PoE (uzasadnione ze względów mechanicznych i elektrycznych) i Switcha pozbawionego funkcjonalności PoE, wymagane jest podłączenie do sieci ETH odpowiedniego Power injector i bezpieczników chroniących instalację elektryczną na wypadek zwarcia.

Parametry urządzenia powinny być następujące:

- Konwersja napięcia z sieci pokładowej na 48VDC,
- Moc rzeczywista minimalna 12 W na 1 skrętkę,
- Obsługiwane protokoły i standardy:

IEEE 802.3 - 10BaseT; IEEE 802.3af - Power over Ethernet; IEEE 802.3u -

100BaseTX

Urządzenie musi spełniać odnośne wymagania prawa polskiego i Unii Europejskiej dla urządzeń elektronicznych montowanych w pojazdach samochodowych i posiadać Świadectwo Homologacyjne WE właściwej instytucji na zgodność z dyrektywą 2004/104/WE,

Urządzenie musi uzyskać Świadectwo Zgodności z zapisami normy PN-S 76020 "Pojazdy drogowe. Urządzenia elektroniczne pojazdów samochodowych. Ogólne wymagania i metody badań" wydane przez certyfikowane laboratorium.

# **3.11.2.6 Radiomodem WiFi 2,4GHz**

Wymagane jest zastosowanie jednego radiomodemu WiFi krótkiego zasięgu pracującego w paśmie 2,4GHz 100/300mW ze złączem komunikacyjnym typu ETHERNET i RS-232/RS-485. Radiomodem powinien mieć potwierdzoną zgodność z wymaganiami standardu IEEE 802.11b.

Radiomodem musi pracować w szerokim zakresie temperatur i napięć zasilających. Radiomodem musi zapewniać szybkie, niezawodne i bezpieczne połączenie w standardzie ETHERNET i posiadać mechanizmy zabezpieczeń typowy dla

Komunikacyjny Związek Komunalny Górnośląskiego Okręgu Przemysłowgo 40-053 Katowice ul. Barbary 21A

tel.  $+48327438401$  $\text{fax}_{1} + 48322519745$  **101**/209 www.kzkgop.com.pl e-mail: skup@kzkgop.com.pl

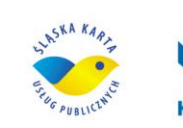

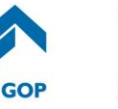

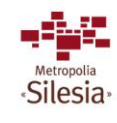

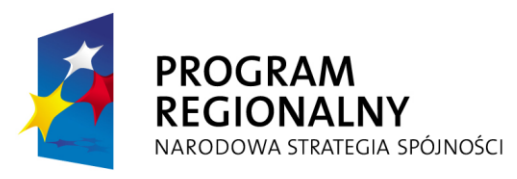

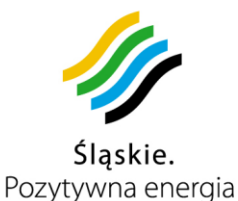

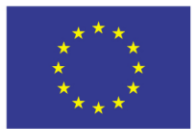

Projekt współfinansowany przez Unię Europejską z Europejskiego Funduszu Rozwoju Regionalnego w ramach Regionalnego Programu Operacyjnego Województwa Śląskiego na lata 2007-2013

instalacji automatyki przemysłowej. Radiomodem jest elementem sieci ETHERNET i musi być skonfigurowany jako element tej sieci (możliwe tryby pracy to "Access Point", "Client", "Bridge" lub "Router"). Modem wyposażony powinien być w jeden port ETHERNET (10/100 BaseT), dwa porty szeregowe (RS-232/RS-485) i zintegrowane, monitorowane wejścia/wyjścia typu binarnego do zastosowań przyszłościowych, które można ustawiać zdalnie, lokalnie lub alternatywnie wysterować jako wyjście alarmowe. Konstrukcja radiomodemu powinna umożliwiać sprostanie wymaganiom zastosowań przemysłowych. Radiomodem powinien być wyposażony w złącze antenowe współosiowe typu SMA i móc być stosowany z wieloma różnymi typami anten, w zależności od konstrukcji pojazdu.

Wymagane jest dla transmisji pomiędzy poruszającymi się obiektami wprowadzenie redundantnych ścieżek przesyłu danych operujących na metodzie "Spanning Tree Algorithm" zgodnej z IEEE 802.1d. Algorytm powinien tworzyć bezpętlową sieć poprzez blokowanie ruchu pomiędzy nadmiarowymi linkami w sieci. Te zablokowane linki utrzymywane powinny być w stanie gotowości i mogą być automatycznie włączone w celu "naprawy" sieci, jeśli inny link zostanie utracony. "Spanning Tree Algorithm" powinien utrzymywać pojedynczy link pomiędzy wszystkimi węzłami w sieci, tworząc drzewo-podobne struktury.

Minimalne parametry i właściwości radiomodemu WiFi krótkiego zasięgu podane zostały w załączniku nr 7 do SIWZ Wykaz podstawowego sprzętu i oprogramowania, stanowiącym załącznik nr 1 do umowy.

Parametry radiomodemu muszą być zgodne z dyrektywą 89/336/EEC i normami PN-ETS 300-683 oraz PN-ETSI EN 300-328.

Antena powinna być podłączona bezpośrednio do radiomodemu za pomocą współosiowego gniazda SMA lub za pomocą koncentrycznego kabla 50 ohm wyprowadzona na dach pojazdu. Dla uzyskania minimalnej tłumienności wymagane jest długości kabla i stosowania pewnych w montażu, wodoszczelnych złącz, co zapobiegnie też odbiciom sygnału wewnątrz instalacji antenowej. Przewód zasilający radiomodem powinien być dostosowany do przewodzenia prądu o natężeniu min. 1,5A i zablokowany kondensatorem elektrolitycznym aluminiowym o pojemności z zakresu 1200mikroF – 2700mikroF/40V, ESR < 300m i kategorii klimatycznej 105°C przy zaciskach zasilających, natomiast radiomodem wraz z anteną dobrze uziemiony. Długość przewodu zasilającego (w równoległej parze) nie powinna przekroczyć 4 m od akumulatora pojazdu.

Taki sam radiomodem powinien być zastosowany w Punktach Zbierania Danych (PZD, zajezdniach), gdzie antenę można montować na maszcie lub wspornikach ściennych na zewnątrz budynków. W przypadku PZD wymagane jest zastosowanie zasilania redundantnego przełączanego elektronicznie przy użyciu szybkich diod Schottky'ego o  $U_F$  < 0,5V i pradzie przewodzenia nie mniejszym, niż 3A. Zapasowym źródłem zasilania powinien być bezobsługowy akumulator żelowy o pojemności 10Ah ładowany w trybie stand-by prądem o wartości kilkuset mA. Instalacja antenowa

Komunikacyjny Związek Komunalny Górnośląskiego Okręgu Przemysłowgo 40-053 Katowice ul. Barbary 21A

tel.  $+48327438401$  **102**/209 www.kzkgop.com.pl e-mail: skup@kzkqop.com.pl

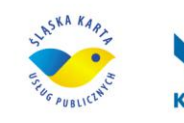

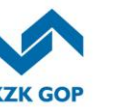

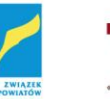

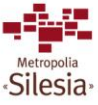

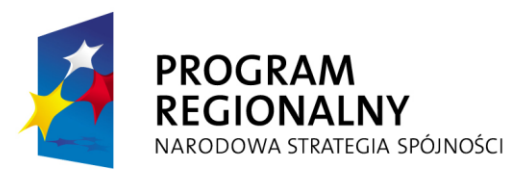

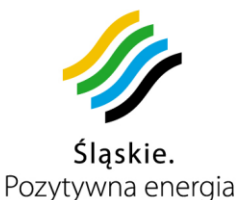

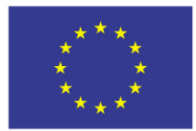

Projekt współfinansowany przez Unię Europejską z Europejskiego Funduszu Rozwoju Regionalnego w ramach Regionalnego Programu Operacyjnego Województwa Śląskiego na lata 2007-2013

zewnętrzna, o ile wystąpi musi posiadać obwód odgromowy wykonany zgodnie z obowiązującymi przepisami.

Maksymalna liczba urządzeń typu "Client" podłączona do pojedynczego radiomodemu skonfigurowanego jako "Access Point" wynosi 255.

# **3.11.2.7 Kontrolerka kart ŚKUP**

Kontrolerka kart ŚKUP musi być urządzeniem przenośnym, zasilanym bateryjnie z możliwością ładowania i wymiany akumulatorów popularnego typu, np. AA (R6). Zamawiający dopuszcza akumulatory stosowane w telefonach komórkowych typu litowojonowego, pod warunkiem dostarczenia po dwa akumulatory na kontrolerkę łącznie z zewnętrzną ładowarką samochodowo-sieciową 220V/12V, umożliwiającą ładowanie ich poza kontrolerką. Kontrolerka kart ŚKUP wyposażona w czytnik kodów kreskowych za pomocą, którego odbywać się będzie sprawdzanie legalności przejazdów pasażerów posiadających pokwitowania uiszczenia opłaty za przejazd u kierującego pojazdem, wydrukowanych na drukarce fiskalnej w pojeździe. Logowanie się do kontrolerki i kontrola będzie się odbywała poprzez wprowadzenie z klawiatury czterocyfrowego numeru PIN i zbliżenie karty spersonalizowanej ŚKUP kontrolera. Kontrolerka musi umożliwiać kontrolę kart ŚKUP poprzez zbliżenie na operacyjną odległość rzędu 5 – 10 cm Podstawową funkcją kontrolerki będzie sprawdzanie legalności przejazdów pasażerów posługujących się kartą ŚKUP. Informacja o uiszczonych opłatach pobierana będzie z komputera pokładowego za pomocą bezprzewodowego łącza WiFi. Sprawdzenie karty ŚKUP da wynik pozytywny lub negatywny co do wniesienia opłaty, a także opcjonalnie informację dla pasażera i kontrolera o ilości środków pozostających do dyspozycji. Dodatkowym wyposażeniem urządzenia powinna być gumowa obwoluta chroniąca przed upadkiem oraz pasek ułatwiający wygodne przenoszenie.

Minimalne parametry i właściwości Kontrolerki kart elektronicznych szczegółowo podane zostały w załączniku nr 7 do SIWZ Wykaz podstawowego sprzętu i oprogramowania, stanowiącym załącznik nr 1 do umowy.

#### **3.11.2.8 Drukarka fiskalna do pojazdu**

Wymagane jest zastosowanie jednej termicznej drukarki fiskalnej zintegrowanej z uniwersalnym komputerem pokładowym dla pojazdu, montowanej w bliskiej odległości od kierującego pojazdem, której zadaniem będzie wydrukowanie pokwitowania uiszczenia opłaty za przejazd u kierującego pojazdem oraz zarejestrowanie go, jako skasowanego w systemie. Pokwitowanie powinno mieć nadrukowane, co najmniej następujące informacje: numer kursu, datę i godzinę uiszczenia opłaty za przejazd, numer boczny pojazdu i numer służbowy kierowcy, numer kolejnego wydanego pokwitowania (narastający, co najmniej 6-cio cyfrowy). Ponadto wszystkie informacje widoczne na pokwitowaniu mają być zakodowane w nadrukowanym kodzie kreskowym (który będzie odczytywała kontrolerka).

Komunikacyjny Związek Komunalny Górnośląskiego Okręgu Przemysłowgo 40-053 Katowice ul. Barbary 21A

tel.  $+48327438401$  **103**/209 www.kzkgop.com.pl e-mail: skup@kzkqop.com.pl

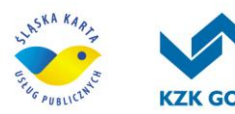

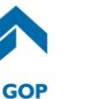

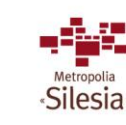

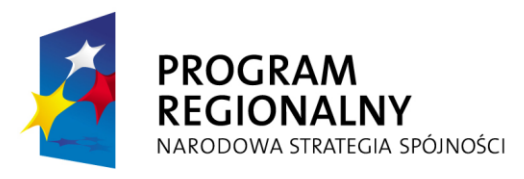

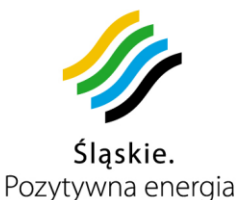

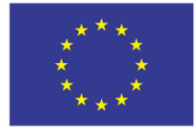

Minimalne parametry i właściwości drukarki fiskalnej do pojazdu są opisane w załączniku nr 7 do SIWZ Wykaz podstawowego sprzętu i oprogramowania, stanowiącym załącznik nr 1 do umowy.

#### **3.11.2.9 Zasilacz pokładowy 110V (140W)**

Zasilacze pokładowe będą musiały być zastosowane w wagonach tramwajów. Wagon 105N przystosowany jest do zasilania napięciem 600V prądu stałego pobieranym z napowietrznej sieci zasilającej przez odbierak prądu. Napięciem tym zasilane są silniki trakcyjne, ogrzewanie, przetwornica, itp.

Do zasilania akumulatorów, a z nich urządzeń sterowniczych, tablic kierunkowych, hamulców szczękowych i szynowych, maszyn drzwiowych. itd. wykorzystywane jest napięcie 40 - 42V z przetwornicy wirującej (600V/40 - 42V). Zważywszy na jakość torowisk, jak i linii napowietrznych oraz charakter działania odbieraka można mieć do czynienia z szeregiem niekorzystnych zjawisk elektrycznych związanych z procesem iskrzenia.

Lampki sygnalizacyjne (kontrolki), oświetlenie zewnętrzne, oświetlenie drzwiowe, kasowniki, sterowniki kasowników, sterowniki informacji o trasie, tablice, dzwonki, itd. zasilane są obecnie napięciem 24VDC z przekształtnika tranzystorowego (40 - 42V/24V).

Fabrycznie przekształtnik tranzystorowy był montowany na prawej ścianie w kabinie motorniczego (pod oknem) jednak teraz w ramach prac remontowych przenosi się go pod podłogę wagonu (okolice tablicy zaciskowej instalacji pomostu przedniego) z powodu pisku jaki wydaje podczas przetwarzania napięcia, który był uciążliwy dla słuchu prowadzącego pojazd szczególnie w przypadku jazdy na światłach.

Z tego względu – aby nie obciążać przekształtnika dodatkowym, stałym obciążeniem elektrycznym w postaci sieci pokładowej zasilanej napięciem z zakresu 10 – 28VDC należy indywidualnie dla każdego pojazdu tramwajowego zainstalować alternatywny nowoczesny zasilacz DC/DC o napięciu wejściowym z szerokiego zakresu 28 – 110V DC podłączonego do przetwornicy 42V.

Minimalne parametry i właściwości Zasilacza pokładowego 110V ( 140W) podane zostały w załączniku nr 7 do SIWZ Wykaz podstawowego sprzętu i oprogramowania, stanowiącym załącznik nr 1 do umowy.

Odporność na stres mechaniczny i czynniki środowiskowe powinna być dla tego elementu zasilającego oceniona pozytywnie wg poniższego schematu:

tel.  $+48327438401$  **104**/209 www.kzkgop.com.pl e-mail: skup@kzkqop.com.pl

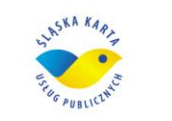

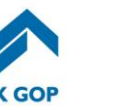

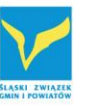

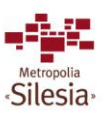

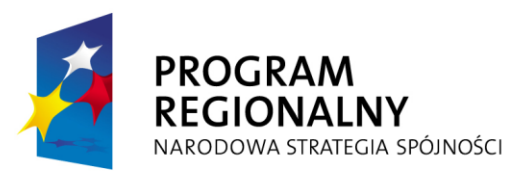

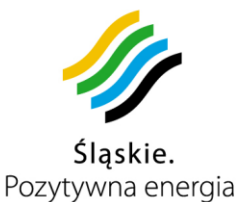

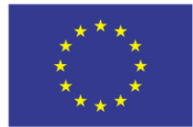

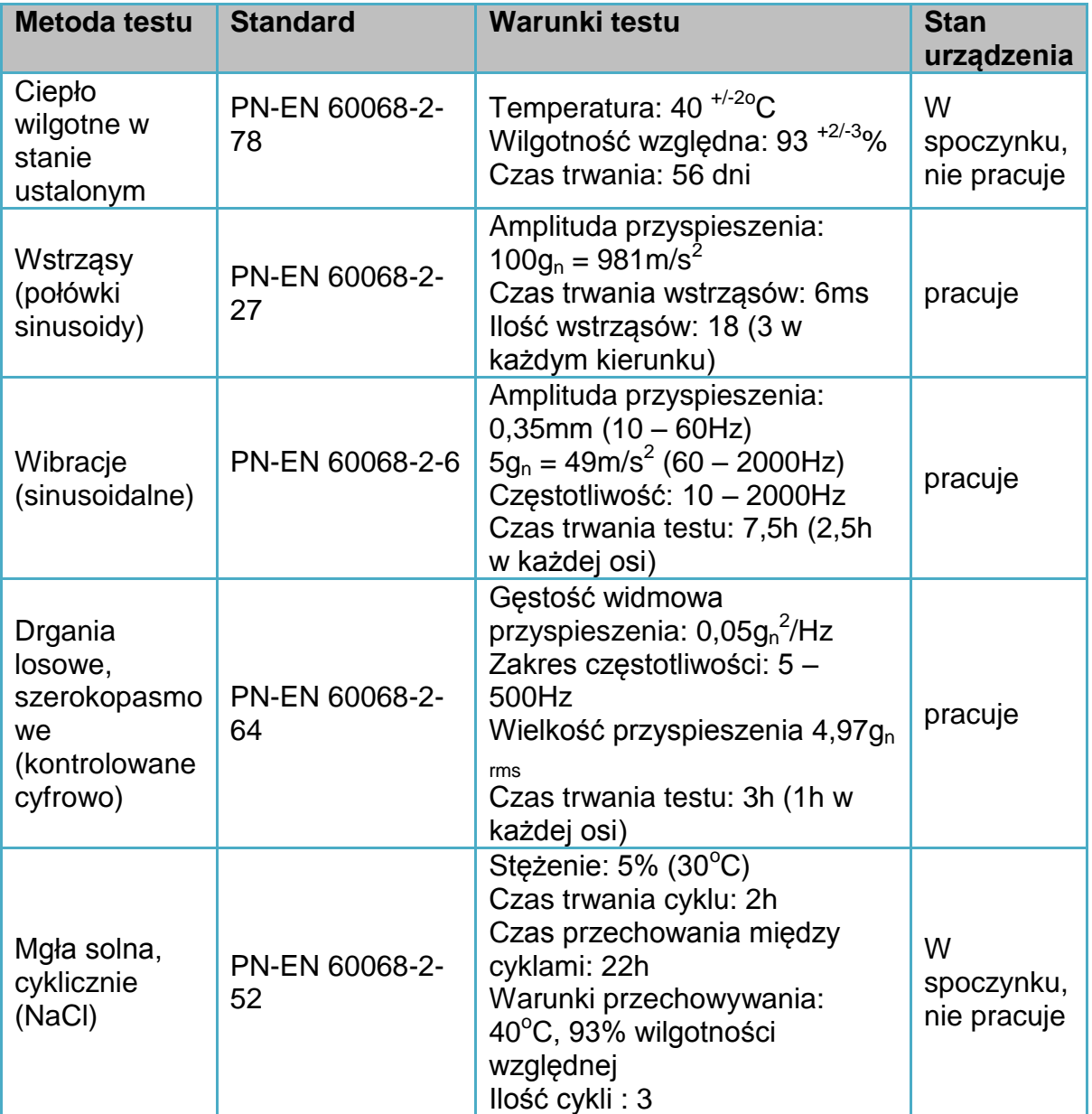

*Tabela 3-7 Odporność na uszkodzenia mechaniczne i czynniki środowiskowe*

Najnowsze typy tramwajów, takie jak 116Nd, wyposażane są w elektroniczne przetwornice statyczne o bardzo dobrych właściwościach użytkowych (typu PSM-17) dając napięcia 26VDC, 3x400VAC i 220VAC. Wykonawca może wykorzystać napięcie 26VDC do zasilania opisanych wyżej elementów sieci pokładowej bez dodatkowej konwersji.

tel. +48327438401  $\text{fax}_{1} + 48322519745$  **105**/209 www.kzkgop.com.pl e-mail: skup@kzkgop.com.pl

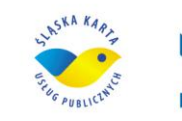

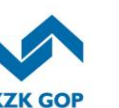

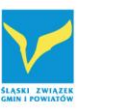

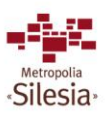

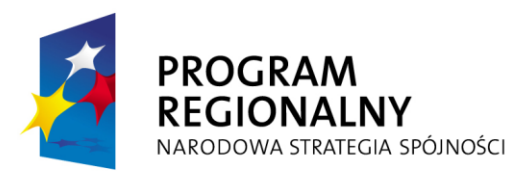

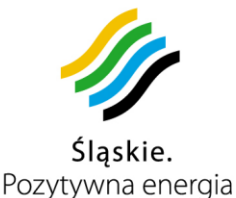

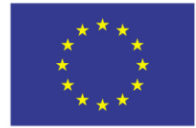

# **3.12** *Funkcjonalność Modułów*

Konsekwencją wydzielenia Modułów w architekturze Systemu jest podział na grupy funkcjonalności realizowanych przez Moduły. W kolejnych podrozdziałach zostały opisane funkcjonalności, jakie realizowane są przez poszczególne Moduły.

Do obowiązków Wykonawcy będzie należało realizacja modułów zgodnie z wymaganiami.

# **3.12.1 Funkcjonalność Punktu Obsługi Klienta i Punktów Obsługi Pasażera**

Do obowiązków Wykonawcy będzie należało:

- uruchomienie i pełna obsługa minimum 40 placówek POK na terenie aglomeracji katowickiej, wg minimalnych wymogów określonych dalej,
- zapewnienie pełnego zestawu sprzętu wraz z zespołem pracowników obsługujących placówki POK,
- obsługa klientów w zakresie między innymi: wydawania kart, ich personalizacji, przyjmowanie reklamacji związanych z obsługą kart, zwracania doładowań. Procesy realizowane względem klientów opisane będą w minimalnej liczbie kroków i przy zachowaniu najmniejszej możliwej liczby formularzy papierowych. Procesy będą wspierane przez aplikacje komputerowe,
- umożliwienie wykonania płatności za pośrednictwem kart płatniczych (m. in.: VISA, MASTERCARD) w Punktach Obsługi Pasażera i Punktach Obsługi Klienta,
- zapewnienie wymaganego sprzętu do 10 lokalizacji Punktów Obsługi Pasażera.
- dostawa, uruchomienie i utrzymanie serwisowe urządzeń i oprogramowania dostarczonego do POP,
- szkolenie pracowników POP z zakresu funkcjonowania Systemu ŚKUP w POP, w szczególności Aplikacji POK.

Minimalne wymagania dotyczące POK-ów:

- otwarte we wszystkie dni robocze przynajmniej w godzinach 8-18,
- otwarte we wszystkie soboty przynajmniej w godzinach 9-15,
- punkty są widoczne i oznakowane, z zewnątrz widoczne logo ŚKUP i inne wymagane przez Zamawiającego, wewnątrz oznakowane zgodnie z wymogami projektu, tj. zgodnie z wytycznymi IZ RPO WŚL na lata 2007- 2013 w zakresie informacji i promocji,
- punkty muszą być przystosowane do obsługi osób niepełnosprawnych,
- pełna obsługa klientów w zakresie:
	- wydawania oraz wymiany kart (spersonalizowanych i niespersonalizowanych) i ogół czynności z tym związanych,
	- udzielania informacji i przyjmowania reklamacji dotyczących kart,

Komunikacyjny Związek Komunalny Górnośląskiego Okręgu Przemysłowgo 40-053 Katowice ul. Barbary 21A

tel.  $+48327438401$  $\text{fax}_{1} + 48322519745$  **106**/209 www.kzkgop.com.pl e-mail: skup@kzkqop.com.pl

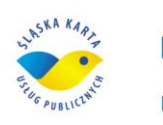

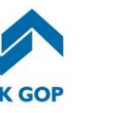

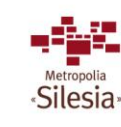

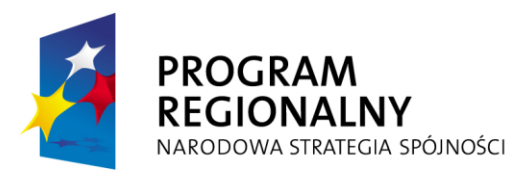

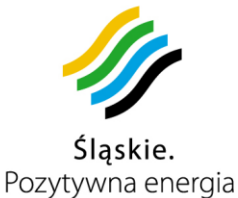

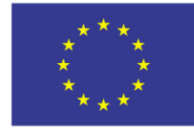

- doładowania kart,
- zwracania niewykorzystanych środków z karty,
- blokowania i odblokowania kart,
- sprzedaży biletów okresowych,
- zmiany danych osobowych .

Wymienione minimum 40 POK-ów Wykonawca musi uruchomić maksymalnie w ramach czwartego etapu do 17 miesięcy od podpisania umowy.

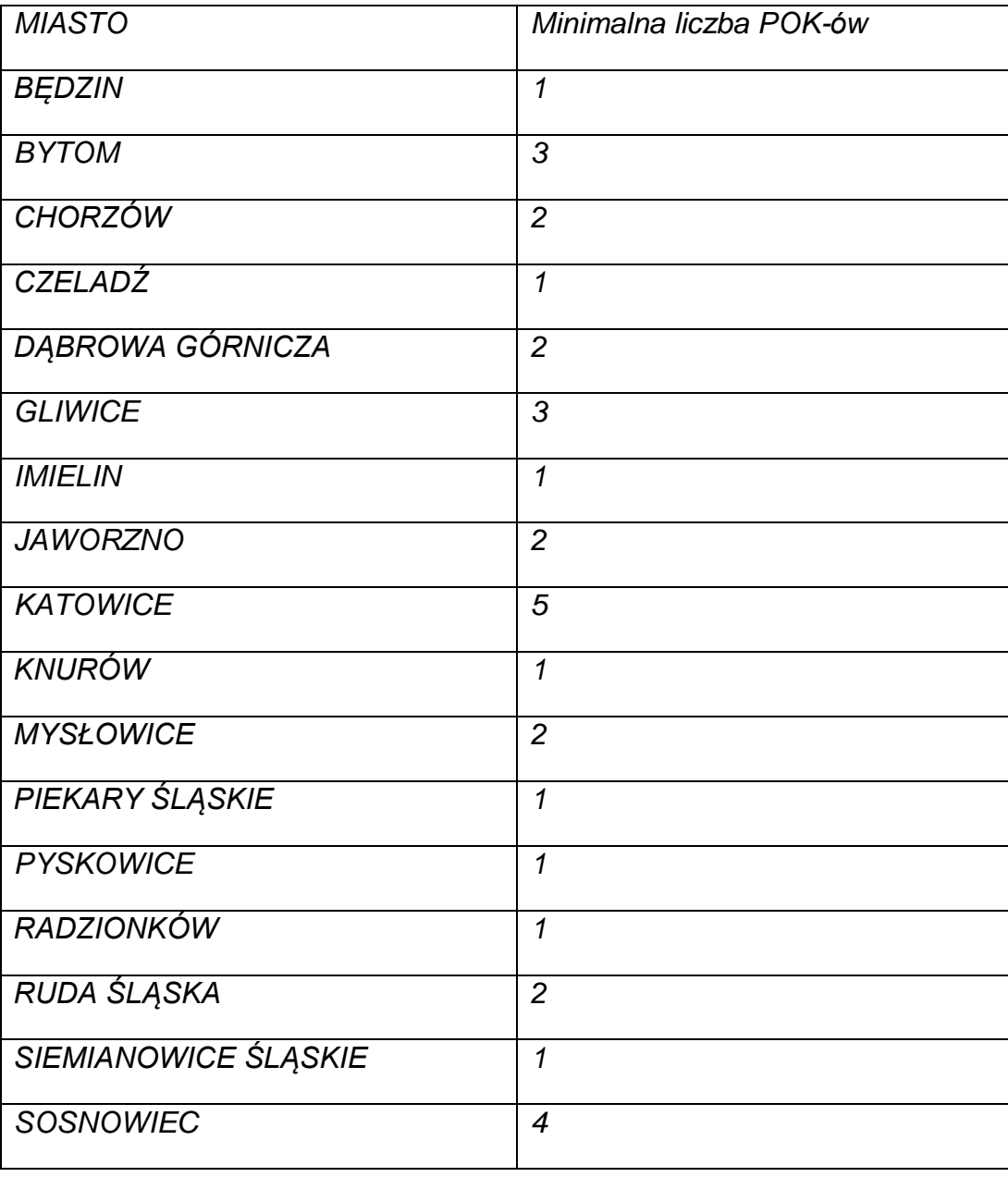

Komunikacyjny Związek Komunalny Górnośląskiego Okręgu Przemysłowgo 40-053 Katowice ul. Barbary 21A

tel. +48327438401  $\text{fax}_{1} + 48322519745$  **107**/209 www.kzkgop.com.pl e-mail: skup@kzkgop.com.pl

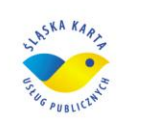

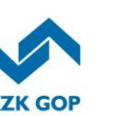

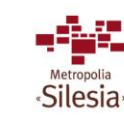

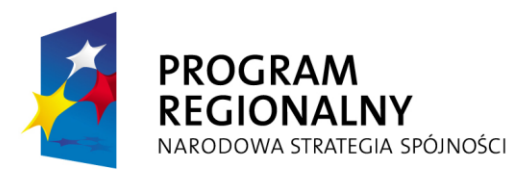

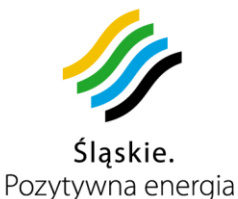

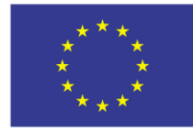

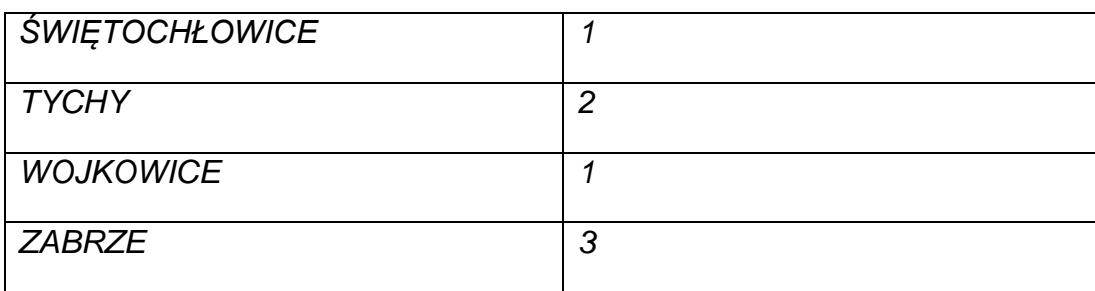

*Tabela 3-8 Minimalne ilości POK-ów w poszczególnych gminach*

Moduł Punktu Obsługi Klienta musi pozwalać na kompleksową obsługę klientów: od zakupu karty, przez jej doładowanie, po zwrot karty. Wszystkie operacje związane z obsługą karty są świadczone w POK, pozostałe usługi będą dokonywane w Punktach Obsługi Pasażera (infrastruktura własna KZK GOP). Zakres funkcjonalności dostępnych w poszczególnych punktach (POP i POK) ma być w pełni konfigurowalny, dzięki temu możliwe będzie wydzielenie oddzielnych procesów dla każdego z punktów.

W poniższej tabeli przedstawiono minimalny wykaz funkcjonalności oraz ich wstępny podział pomiędzy POK – POP:

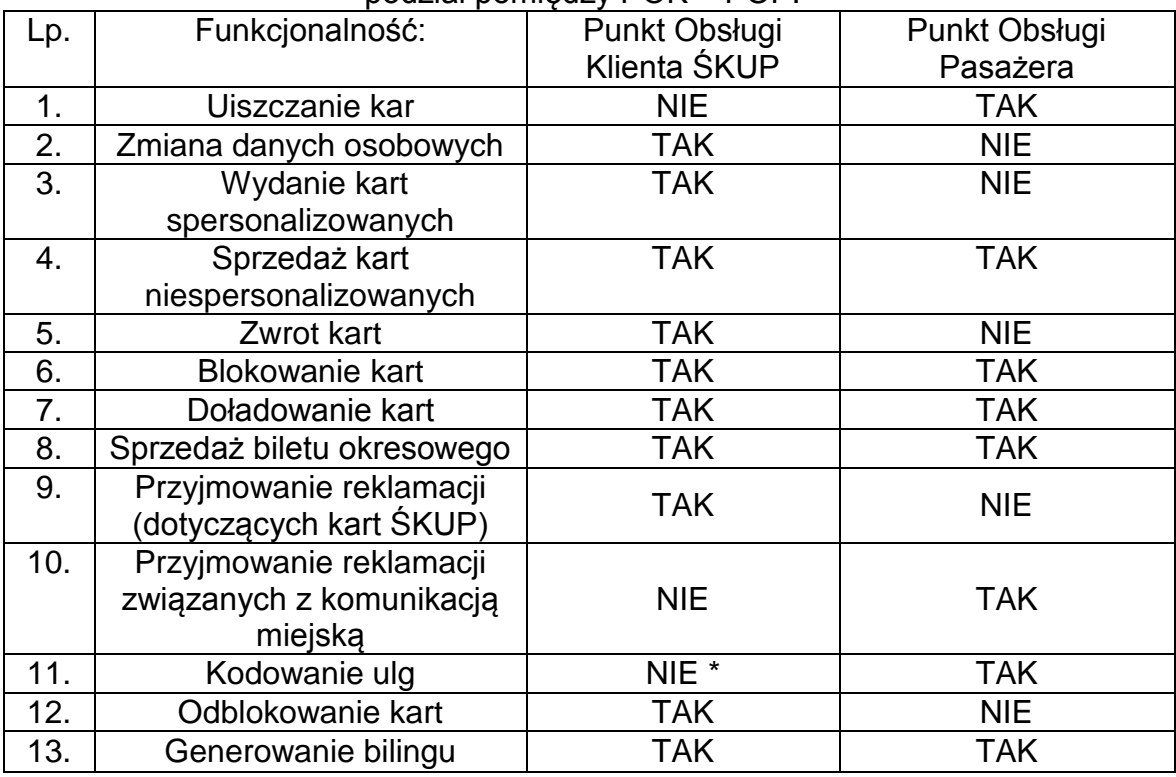

*Tabela 3-9Funkcjonalność POK-ów i POP-ów*

\* - Zamawiający zastrzega sobie możliwość zlecenia Wykonawcy kodowania ulg w ramach wynagrodzenia z tytułu niniejszej umowy.

Dodatkowe funkcjonalności modułu Obsługi klienta ŚKUP:

Komunikacyjny Związek Komunalny Górnośląskiego Okręgu Przemysłowgo 40-053 Katowice ul. Barbary 21A

tel.  $+48327438401$ fax. +48322519745  **108**/209 www.kzkgop.com.pl e-mail: skup@kzkgop.com.pl

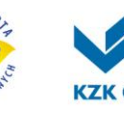

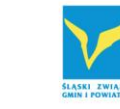

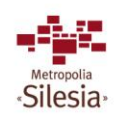

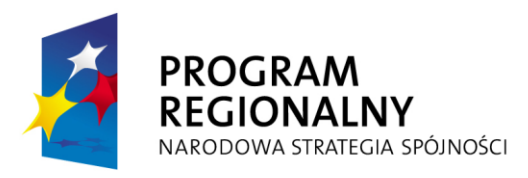

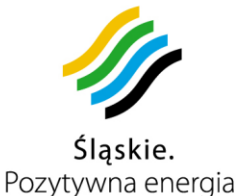

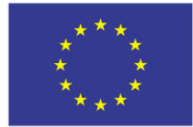

- wydawanie duplikatów karty
- regulowanie kar za przejazdy bez opłaty lub przejazdy z opłatą niezgodną z taryfą

## **Nabycie karty spersonalizowanej**

Nabycie karty spersonalizowanej przez Użytkownika będzie możliwe tylko w Punktach Obsługi Klienta, po wcześniejszym złożeniu odpowiedniego wniosku. Wniosek będzie można wypisać i złożyć osobiście w dowolnym Punkcie Obsługi Klienta lub przez Internet za pomocą Portalu Klienta. Wydanie użytkownikowi pierwszej karty spersonalizowanej będzie bezpłatne, tzn. nie będzie od użytkownika pobierana żadna opłata z tytułu wydania, czy też aktywacji karty.

#### **Obsługa wniosku o wydanie karty złożonego w POK**

Przy składaniu wniosku o wydanie karty spersonalizowanej w POK, Użytkownik w celu weryfikacji danych, będzie musiał przedstawić dowód tożsamości. Pracownik obsługujący POK będzie weryfikował dane osobowe Użytkownika oraz będzie pozyskiwał jego zdjęcie. Procedura musi zakładać możliwość pozyskania zdjęcia na miejscu (aparatem cyfrowym) od Użytkownika, który chce otrzymać kartę spersonalizowaną. Musi istnieć również możliwość przesłania lub dostarczenia zdjęcia przez Użytkownika i zeskanowanie go przez pracownika POK (w tym również z dokumentu ID). Zdjęcie zostanie umieszczone na karcie (opcjonalnie może być dodatkowo zapisane w pamięci karty). Po podpisaniu wniosku przez Użytkownika (wniosek zawiera zgodę na przetwarzanie danych osobowych, w tym na przetwarzanie danych o użyciu karty i operacjach na niej dokonywanych) nastąpi zeskanowanie wniosku i dodanie go do sprawy o wydanie karty spersonalizowanej. Po poprawnej weryfikacji Użytkownika, jego wszystkie dane będą w postaci zaszyfrowanej przesłane do Systemu ŚKUP. Kartę spersonalizowaną w terminie zadeklarowanym przez Wykonawcę Użytkownik będzie mógł odebrać, po podpisaniu stosownej umowy między Użytkownikiem a Wykonawcą, w Punkcie Obsługi Klienta wskazanym we wniosku.

#### **Obsługa wniosku o wydanie karty złożonego przez Internet**

Po złożeniu wniosku o wydanie karty spersonalizowanej przez Internet, Użytkownik otrzyma informacje w jakim terminie musi udać się do POK. Pracownik POK korzystając z funkcji obsługi realizacji wniosków zarejestrowanych przez Internet, dokona weryfikacji danych osobowych. Po wydrukowaniu i podpisaniu wniosku przez Użytkownika nastąpi zeskanowanie wniosku i dodanie go do sprawy. Po poprawnej weryfikacji Użytkownika, jego wszystkie dane będą w postaci zaszyfrowanej przesłane do Systemu ŚKUP. Kartę spersonalizowaną w terminie zadeklarowanym przez Wykonawcę, Użytkownik będzie mógł odebrać, po podpisaniu umowy, w Punkcie Obsługi Klienta wskazanym we wniosku

#### **Nabycie karty niespersonalizowanej**

Nabycie karty niespersonalizowanej przez Użytkownika ma być możliwe w punktach sieci sprzedaży wyposażonych w moduł do pobierania opłat/doładowania kart, stacjonarnych automatach doładowania kart, punktach POP i POK. Wszystkie ww.

Komunikacyjny Związek Komunalny Górnośląskiego Okręgu Przemysłowgo 40-053 Katowice ul. Barbary 21A

tel. +48327438401  $\frac{1}{2}$  fax, +48 32 25 19 745  **109**/209 www.kzkgop.com.pl e-mail: skup@kzkgop.com.pl

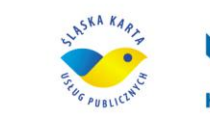

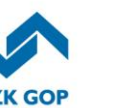

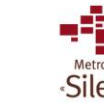

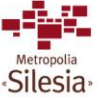

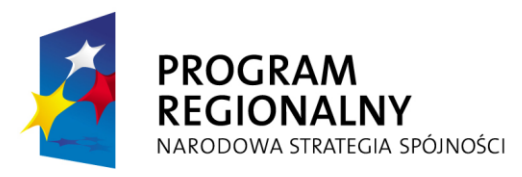

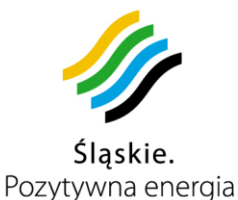

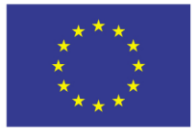

Projekt współfinansowany przez Unię Europejską z Europejskiego Funduszu Rozwoju Regionalnego w ramach Regionalnego Programu Operacyjnego Województwa Śląskiego na lata 2007-2013

punkty powinny posiadać określoną liczbę przygotowanych kart niespersonalizowanych, które będzie dostarczał Wykonawca (w wypadku stacjonarnych automatów doładowania kart oraz punktów POP za pośrednictwem Zamawiajacego). Po wybraniu odpowiedniego typu karty oraz uiszczeniu kaucji, karta zostanie wydana Użytkownikowi. Stan środków na karcie Użytkownik może sprawdzić przez Internet, w stacjonarnym automacie doładowania kart, w POP i POK. W celu dostępu do Portalu Klienckiego w Internecie, Użytkownik po nabyciu karty, musi nadać jej numer PIN (w stacjonarnym automacie doładowania kart, w Punkcie Obsługi Klienta lub Punkcie Obsługi Pasażera).Po nadaniu karcie niespersonalizowanej numeru PIN, w Systemie musi być możliwość przeprowadzenia takich samych operacji, jak dla karty spersonalizowanej. Funkcjonalność ta może być wyłączona przez administratora Systemu.

#### **Zmiana danych osobowych**

Zmiany danych osobowych, które są bezpośrednio zapisane na karcie (bądź w jej pamięci), będzie możliwa tylko w Punktach Obsługi Klienta. Zmiana danych osobowych nie jest rozumiana jako zmiana właściciela karty. To może być zmiana nazwiska lub adresu (sytuacja analogiczna do wymiany dowodu osobistego) i może być przeprowadzona tylko przez właściciela karty. W momencie złożenia przez Użytkownika wniosku o zmianę danych osobowych w Systemie zostanie założona sprawa o zmianę danych osobowych, z którą zostanie powiązany odpowiedni wniosek. Wniosek o zmianę danych osobowych może być złożony osobiście w POK bądź przez Internet. Przy złożeniu wniosku osobiście w POK, Użytkownik będzie musiał przedstawić dowód tożsamości w celu weryfikacji danych osobowych. W przypadku zmiany danych wydrukowanych na karcie, poza wprowadzeniem nowych danych do Systemu, konieczne będzie wydanie nowej karty spersonalizowanej (po uiszczeniu stosownej opłaty). Kartę spersonalizowaną w terminie zadeklarowanym przez Wykonawcę, Użytkownik będzie mógł odebrać w Punkcie Obsługi Klienta wskazanym we wniosku.

W przypadku zmiany danych nie wydrukowanych na karcie, pracownik POK zmodyfikuje informację w Systemie oraz uaktualni dane na karcie bez konieczności jej wymiany.

#### **Wniosek o zmianę danych osobowych złożony przez Internet**

Po złożeniu przez Internet wniosku o zmianę danych osobowych Użytkownik musi udać się do POK, ale tylko w przypadku, gdy zmianie uległy dane osobowe wydrukowane na karcie. W celu weryfikacji danych Użytkownik będzie musiał przedstawić dowód tożsamości. Poza wprowadzeniem nowych danych do Systemu, konieczne będzie wydanie nowej karty spersonalizowanej (po uiszczeniu stosownej opłaty). Kartę spersonalizowaną w terminie zadeklarowanym przez Wykonawcę, Użytkownik będzie mógł odebrać w Punkcie Obsługi Klienta wskazanym we wniosku. Zmianę danych nie wydrukowanych na karcie, Użytkownik będzie mógł dokonać samodzielnie przez internet w Portalu Klienta lub w POK. Po wykonaniu zmiany,

Komunikacyjny Związek Komunalny Górnośląskiego Okręgu Przemysłowgo 40-053 Katowice ul. Barbary 21A

tel.  $+48327438401$  $\text{fax}_{1} + 48322519745$  **110**/209 www.kzkgop.com.pl e-mail: skup@kzkqop.com.pl

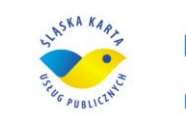

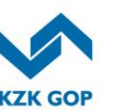

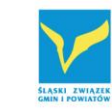

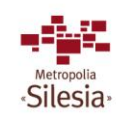

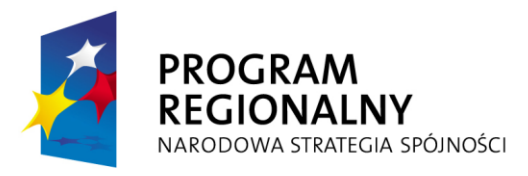

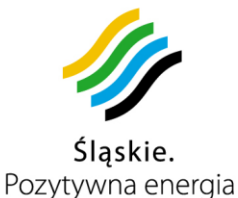

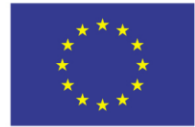

Użytkownik będzie musiał zaktualizować dane na karcie w dowolnym miejscu wyposażonym w moduł do pobierania opłat (z wyłączeniem pojazdów).

# **Operacje na Karcie ŚKUP**

# **Bilet okresowy**

Zapisanie na karcie biletu okresowego będzie wykonane przez Użytkownika w punktach wyposażonych w moduł do pobierania opłat/doładowania kart oraz stacjonarnych automatach doładowania kart. Po przyłożeniu karty ŚKUP do czytnika nastąpi sprawdzenie, czy karta nie znalazła się na liście kart zablokowanych. Jeśli karta nie jest kartą zablokowaną, Użytkownik określi zgodnie z obowiązującą taryfą parametry biletu okresowego, w tym w szczególności:

- ulgę ulga zostanie sczytana z karty, a Użytkownik poproszony o potwierdzenie, że chce z danej ulgi skorzystać. Użytkownik może również zakupić bilet ulgowy nie posiadając danej ulgi zapisanej na karcie;
- obszar ważności (np.: liczbę stref, obszar itd.);
- środek transportu (autobus, tramwaj, itd.);
- okres ważności biletu (w dniach lub miesiącach);
- od kiedy ma być ważny bilet (od pierwszego skasowania/od podanej daty).

Pracownik punktu sprzedaży wprowadzi odpowiednie informacje do Systemu, a następnie zapisze je na karcie. Przed otrzymaniem doładowanej karty Użytkownik musi dokonać odpowiedniej płatności za bilet okresowy.

Zgodnie z zasadami obecnie obowiązującymi zakup biletu okresowego jest formą podpisania umowy okresowej między Użytkownikiem i Usługodawcą. Dlatego, mimo że nastąpi zmiana cen biletów, to istotny jest moment wygaśnięcia ważności biletu okresowego. Do tego momentu przejazdy z wykorzystaniem wcześniej zakupionego biletu okresowego będą ważne, mimo że założona przez Usługodawcę jednostkowa cena takiego przejazdu uległa zmianie. To czy Usługodawca pozwoli i z jakim wyprzedzeniem na zakup biletu okresowego z odroczonym okresem ważności zależy tylko i wyłącznie od zapisów w regulaminie i może być zamodelowane w postaci konfiguracji taryfy. System będzie wspierał funkcjonalność konfiguracji okresu wyprzedzenia z jakim będzie można zakupić bilet okresowy.

# **Złożenie dyspozycji zakupu biletu okresowego przez Internet**

Użytkownik może złożyć dyspozycję zakupu biletu okresowego przez Internet. Aby faktycznie bilet okresowy znalazł się na karcie, Użytkownik musi dokonać odpowiedniej płatności, a następnie wymagana jest aktualizacja stanu karty. Użytkownicy, posiadający odpowiednie urządzenie, mogą wykonać taką aktualizację samodzielnie, pozostali doładowanie mogą zrealizować w stacjonarnym automacie doładowania kart, POK, POP lub przez moduł do pobierania opłat (za przejazd, doładowania kart). W tym przypadku Użytkownik wybiera opcję aktualizacji stanu karty, a następnie wszystkie złożone dyspozycje są pobierane z systemu centralnego i zapisywane na karcie. Wymagana jest możliwość potrącenia określonej kwoty z eportmonetki (np. w automacie doładowującym).

tel.  $+48327438401$  **111**/209 www.kzkgop.com.pl e-mail: skup@kzkqop.com.pl

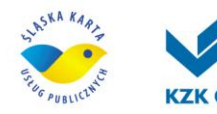

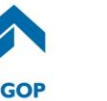

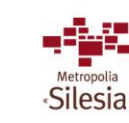

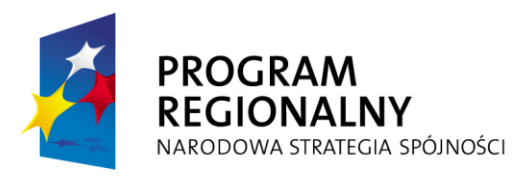

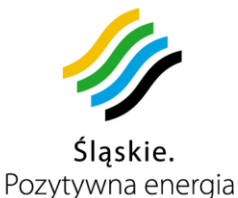

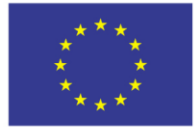

#### **Kodowanie tytułu do ulgi na karcie**

Ulgi obowiązujące w aktualnym cenniku powinny być definiowane w module taryf i cenników –określenie m.in. nazwy ulgi oraz jej wartość dla poszczególnych usług. Przykładem są następujące ulgi: studencka, emeryta (50%), inwalidzka (100%), itp. Powinna być możliwość ustalenia każdej ulgi w dowolnym zakresie procentowym od 0 do 100. Przed zakodowaniem tytułu do ulgi na karcie Użytkownik musi przedstawić aktualny dokument upoważniający do ulgi. Kodowanie tytułu do ulgi na karcie polega na zapisaniu na karcie informacji o rodzaju ulgi oraz końcowej dacie jej obowiązywania. W Systemie wymagana jest możliwość skonfigurowania maksymalnego okresu, na jaki może być zakodowana ulga. Ulga zapisana na karcie musi być możliwa do wykorzystania przy zapłacie za wszystkie usługi w Systemie, którym przypisana jest dana ulga.

#### **Zasilenie karty**

Zasilenia karty Użytkownik może dokonać przez Internet, w punktach wyposażonych w moduł do pobierania opłat/doładowania kart i w stacjonarnych automatach doładowania kart. Po przyłożeniu karty do czytnika nastąpi sprawdzenie, czy karta nie znalazła się na liście kart zablokowanych. Jeśli karta nie jest kartą zablokowaną, Użytkownik będzie mógł określić kwotę doładowania. Nastapi sprawdzenie, czy można doładować kartę wybraną kwotą. Jeśli kwota będzie kwotą poprawną, nastąpi zasilenie karty określoną kwotą, a następnie przesłanie informacji o wykonanej transakcji do Systemu. Przed otrzymaniem doładowania karty Użytkownik musi dokonać odpowiedniej płatności za zasilenie karty.

Użytkownik będzie mógł złożyć dyspozycję zasilenia karty przez Internet. Aby faktyczna kwota znalazła się na karcie, będzie konieczny kontakt z urządzeniem umożliwiającym aktualizację jej stanu. Użytkownicy, posiadający odpowiednie urządzenie, mogą wykonać taką aktualizację samodzielnie, pozostali doładowanie będą mogli zrealizować w stacjonarnym automacie doładowania kart lub w dowolnym punkcie wyposażonym w moduł do pobierania opłat (w tym w pojazdach). W tym przypadku Użytkownik będzie wybierał opcję aktualizacji stanu karty, a następnie wszystkie złożone dyspozycje będą pobierane z systemu centralnego i zapisywane na karcie.

#### **Blokowanie (zastrzeganie) i odblokowywanie karty**

Blokowanie/odblokowanie karty przez Użytkownika jest dokonywane dla karty spersonalizowanej na podstawie dokumentu potwierdzającego tożsamość lub niespersonalizowanej na podstawie dowodu zakupu. Po potwierdzeniu tożsamości Użytkownika lub dowodu zakupu Pracownik POK lub POP wyszukuje w Systemie odpowiednią kartę (na podstawie danych Użytkownika bądź identyfikatora karty). Po wyszukaniu karty pracownik musi posiadać możliwość w Systemie zapisać informację o zablokowaniu/odblokowaniu karty, która zostaje przesłana do wszystkich urządzeń obsługujących kartę ŚKUP. Zablokowanie będzie realizowane w POK i POP. Odblokowanie będzie realizowane tylko w POK.

W przypadku kart spersonalizowanych blokowanie może być realizowane telefonicznie (fakt zgłoszenia zablokowania karty rejestrowany jest przez

Komunikacyjny Związek Komunalny Górnośląskiego Okręgu Przemysłowgo 40-053 Katowice ul. Barbary 21A

tel. +48327438401  **112**/209 www.kzkgop.com.pl e-mail: skup@kzkgop.com.pl

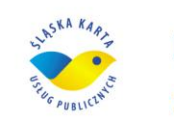

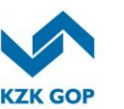

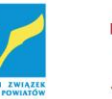

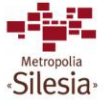

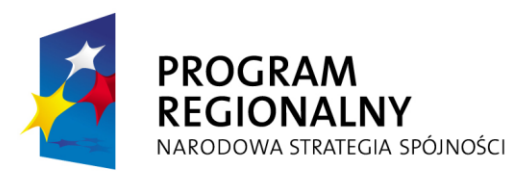

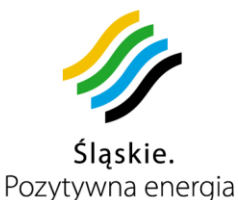

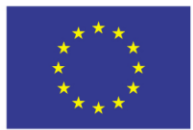

Projekt współfinansowany przez Unię Europejską z Europejskiego Funduszu Rozwoju Regionalnego w ramach Regionalnego Programu Operacyjnego Województwa Śląskiego na lata 2007-2013

Wykonawcę), przez Aplikację Kliencką lub osobiście w POK lub POP – w tym przypadku ma być możliwe wprowadzenie wymogu uprzedniego złożenia wniosku z podpisem Użytkownika . W przypadku zlecenia telefonicznego oraz przez Aplikację Kliencką wymagana jest odpowiednia autoryzacja użytkownika karty. W przypadku, gdy istnieje wymóg złożenia wniosku o zablokowanie karty, w Systemie zostanie założona sprawa o zablokowanie karty, z którą zostanie powiązany odpowiedni wniosek (po uprzednim jego zeskanowaniu – jeśli został złożony osobiście przez Użytkownika w POK lub POP).

Zablokowanie karty niespersonalizowanej możliwe jest tylko w POK lub POP na podstawie dowodu zakupu.

Odblokowanie karty wymaga osobistego stawienia się Użytkownika w POK. Wymagana jest możliwość wprowadzenia wymogu uprzedniego złożenia wniosku o odblokowanie z podpisem Użytkownika. W przypadku, gdy istnieje wymóg złożenia wniosku o odblokowanie karty, w Systemie zostanie założona sprawa o odblokowanie karty, z którą zostanie powiązany odpowiedni wniosek (po uprzednim jego zeskanowaniu).

#### **Wydawanie duplikatów karty**

Wydawanie duplikatów karty będą realizować tylko Punkty Obsługi Klienta. Duplikat może być wydany na żądanie po uiszczeniu opłaty manipulacyjnej. Wydanie duplikatu może być tylko następstwem utraty, kradzieży lub uszkodzenia (wymagana jest blokada poprzedniej karty).

Przy składaniu wniosku o wydanie duplikatu karty spersonalizowanej Użytkownik musi przedstawić dowód tożsamości. W przypadku kart niespersonalizowanych wymagane jest przedstawienie przez Użytkownika dowodu zakupu. W momencie złożenia wniosku o wydanie duplikatu zostanie w Systemie założona odpowiednia sprawa powiązana z tym wnioskiem. Pracownik POK wyszukuje w Systemie odpowiednią kartę (na podstawie danych Użytkownika bądź identyfikatora karty) i sprawdza, czy nie znalazła się ona na liście kart zablokowanych. Jeśli karta nie jest zablokowana, nastąpi z Systemu odczyt zawartości karty, która zostanie zapisana na nowej karcie. W przypadku karty zablokowanej wymagane jest przeprowadzenie procedury odblokowania karty. Stara karta zostanie w Systemie dezaktywowana z informacją, że został wydany duplikat, konto Użytkownika zostanie powiązane z identyfikatorem (numerem seryjnym) nowej karty, a sprawa o wydanie duplikatu zostanie zakończona.

#### **Zwrot karty lub biletu okresowego**

Wymagana jest możliwość zwrotu karty przez Użytkownika, zarówno dla kart spersonalizowanych, jak i niespersonalizowanych. W przypadku kart spersonalizowanych zwrot karty dokonywany jest tylko po okazaniu dowodu tożsamości Użytkownika. W przypadku kart niespersonalizowanych zwrot karty dokonywany jest tylko po przedstawieniu przez Użytkownika dowodu zakupu karty. Po przyłożeniu karty przez pracownika POK do czytnika nastąpi porównanie stanu karty ze stanem zapisanym w Systemie. Jeśli nie będzie rozbieżności i zgłoszonych

Komunikacyjny Związek Komunalny Górnośląskiego Okręgu Przemysłowgo 40-053 Katowice ul. Barbary 21A

tel.  $+48327438401$  **113**/209 www.kzkgop.com.pl e-mail: skup@kzkgop.com.pl

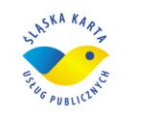

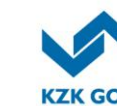

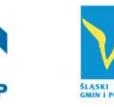

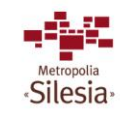

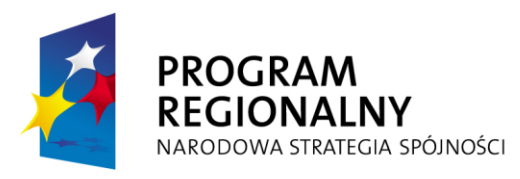

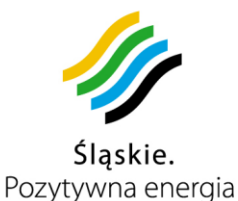

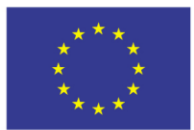

Projekt współfinansowany przez Unię Europejską z Europejskiego Funduszu Rozwoju Regionalnego w ramach Regionalnego Programu Operacyjnego Województwa Śląskiego na lata 2007-2013

nierozpatrzonych reklamacji, pracownik zwróci Użytkownikowi środki zgromadzone w e-portmonetce, ewentualnie zwrot za niewykorzystany bilet okresowy przy potrąceniu ewentualnej opłaty manipulacyjnej (zgodnie z taryfą). W przypadku wystąpienia rozbieżności Użytkownik powinien posiadać możliwość zgłoszenia reklamacji. Po podpisaniu przez Użytkownika potwierdzenia przyjęcia wypłaconych środków, nastąpi zapis nowego stanu karty do Systemu. Zasady zwrotu karty muszą być zgodne z ustawą o elektronicznym pieniądzu.

#### **Wgląd w realizację billingu płatności**

Przeglądanie historii operacji na karcie (billingu płatności), możliwe będzie przez Internet oraz w POP i POK. Funkcja ta dostępna będzie dla Użytkowników posiadających karty spersonalizowane oraz niespersonalizowane (po nadaniu numeru PIN). W celu wglądu w historię operacji (w POK i POP), Użytkownik zobowiązany jest do przedstawienia karty spersonalizowanej lub dokumentu tożsamości, a w przypadku karty niespersonalizowanej dodatkowo dowodu zakupu. Pracownik POK wyszuka w Systemie odpowiednią kartę (na podstawie danych Użytkownika bądź identyfikatora karty) i pobierze z Systemu listę operacji dokonanych na danej karcie w określonym przez Użytkownika czasie. Pracownik ma mieć możliwość wydrukować listę operacji i przekazać ją Użytkownikowi.

#### **Regulowanie kar za przejazdy bez opłaty lub przejazdy z opłatą niezgodną z taryfą**

Użytkownik zobowiązany do zapłacenia opłaty dodatkowej powinien posiadać możliwość uregulowania jej w Punkcie Obsługi Pasażera. Użytkownik przedstawi pracownikowi POP wystawioną opłatę na określoną kwotę. Na podstawie daty wystawienia opłaty zostanie sprawdzony okres, po którym Użytkownik przyszedł go uregulować – w zależności od długości tego okresu wymagana jest możliwość określenia kwoty opłaty, zgodnie z obowiązującą taryfą (np. jeśli opłata będzie uregulowana w ciągu siedmiu dni, opłata będzie niższa). Wpłacając należną kwotę Użytkownik otrzyma potwierdzenie uregulowania opłaty, a pracownik POP zarejestruje w Systemie informację o uregulowaniu przez Użytkownika należności.

#### **Przyjmowanie reklamacji i odwołań**

Przyjmowanie reklamacji złożonych przez Użytkownika powinno być możliwe w każdym POK i POP. Aby złożyć reklamację, Użytkownik będzie musiał wypełnić odpowiedni wniosek, bądź podpisać wniosek wypełniony elektronicznie przez pracownika, który zostanie wprowadzony do Systemu przez pracownika punktu obsługi i powiązany z założoną sprawą reklamacyjną. Złożony wniosek zostanie przekazany do właściwej instancji osoby zgodnie z kompetencjami.

Jeśli odwołanie zostanie rozpatrzone, decyzja o jego rozpatrzeniu zostanie zapisana przez pracownika w Systemie. Po pozytywnym rozpatrzeniu reklamacji pracownik powinien posiadać możliwość wypłacenia Użytkownikowi należnej kwoty, a Użytkownik musi potwierdzić jej odbiór. W tym momencie, jak i przy odrzuceniu

Komunikacyjny Związek Komunalny Górnośląskiego Okręgu Przemysłowgo 40-053 Katowice ul. Barbary 21A

tel.  $+48327438401$  **114**/209 www.kzkgop.com.pl e-mail: skup@kzkgop.com.pl

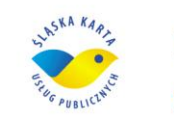

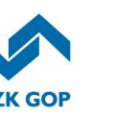

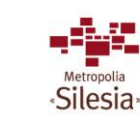

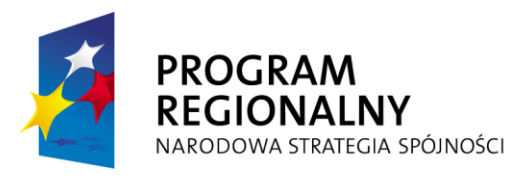

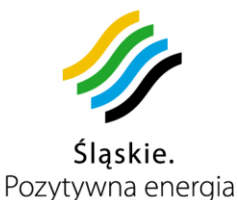

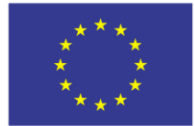

odwołania, w Systemie ma nastąpić zapis informacji o zakończeniu procesu odwołania i zamknięcie sprawy.

Jeśli pracownik POK lub POP nie posiada uprawnień do rozpatrywania odwołań, wówczas przekazuje wniosek w formie elektronicznej do właściwej osoby, a w Systemie ma być zapisana informacja o przekazaniu wniosku. Pracownik powinien posiadać możliwość wglądu w status odwołania (rozpatrzona/odrzucona), o którym poinformuje Użytkownika i skieruje go do odpowiedniej instytucji rozpatrującej wniosek. Status musi być również dostępny w Portalu klienckim.

#### **Wygenerowanie certyfikatu podpisu elektronicznego**

Wygenerowanie certyfikatu podpisu elektronicznego i zapisanie go na karcie Użytkownika będzie możliwe w gminnych punktach obsługi, które zostaną wyposażone w urządzenia obsługujące certyfikat podpisu elektronicznego CC SEKAP. Certyfikat na karcie jest zapisywany przez uprawnionego pracownika CC SEKAP. Po zapisie danych na karcie nastąpi zamknięcie sprawy.

# **3.12.2 Funkcjonalność modułu reklamacji**

Moduł reklamacji pozwala na kompleksową obsługę reklamacji odnoszących się do wszystkich uczestników Systemu. Wydawca kart założy specjalną komórkę, która przyjmuje reklamacje oraz kieruje je do jednostek odpowiedzialnych za realizację zgłoszenia. W każdej chwili istnieje możliwość sprawdzenia, na jakim etapie dane zgłoszenie reklamacyjne się znajduje. Moduł umożliwia pełną ewidencję zgłoszeń oraz kontrolę czasu ich realizacji. Pozwoli to na kontrolę poziomu i jakości usług na poszczególnych etapach obsługi. Elektroniczny obieg dokumentów oraz ich archiwizacja w znaczny sposób pozwolą przyspieszyć proces reklamacji. Moduł pozwala także na dokonywanie analiz zgłoszeń pod różnym kątem (np. czasu reakcji, statusu, wygenerowanych kosztów czy też ilości zgłoszeń przekazanych do danej jednostki odpowiedzialnej za realizację zgłoszenia).

Moduł reklamacji umożliwia:

- usystematyzowanie zgłoszeń reklamacyjnych:
	- definiowanie kategorii zgłoszeń i czasu ich realizacji,
	- definiowanie zespołów odpowiedzialnych za realizację zgłoszeń reklamacyjnych,
	- definiowanie scenariuszy postępowania reklamacyjnego w zależności od zgłoszenia;
- rejestrację zgłoszeń reklamacyjnych;
- automatyczne delegowanie zgłoszeń do odpowiednich zespołów odpowiedzialnych za ich realizację;
- kontrolowanie poprawności i terminowości realizacji zgłoszeń;
- wgląd w historie zgłoszeń reklamacyjnych i analizę danych.

# **Usystematyzowanie zgłoszeń reklamacyjnych**

Komunikacyjny Związek Komunalny Górnośląskiego Okręgu Przemysłowgo 40-053 Katowice ul. Barbary 21A

tel.  $+48327438401$  $\text{fax}_{1} + 48322519745$  **115**/209 www.kzkgop.com.pl e-mail: skup@kzkqop.com.pl

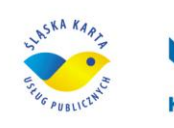

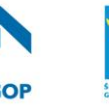

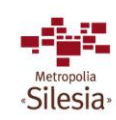
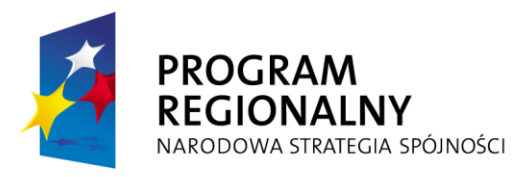

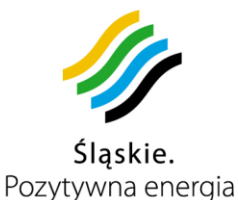

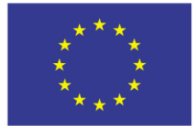

W celu łatwiejszej obsługi reklamacji musi istnieć możliwość usystematyzowania zgłoszeń reklamacyjnych. Dzięki skategoryzowaniu zgłoszeń, określeniu czasu reakcji i priorytetów, a także możliwości definiowania zespołów odpowiedzialnych za realizację zgłoszenia, w prosty sposób można definiować scenariusze obsługi reklamacji. Scenariusz taki będzie w sposób jednoznaczny definiował, jak dane zgłoszenie ma zostać obsłużone, przez kogo i w jakim czasie.

#### **Rejestracja zgłoszeń reklamacyjnych**

Zgłoszenie reklamacji w module powinno powodować automatyczne założenie sprawy reklamacyjnej, do której będą mogły być dodawane różnego typu dokumenty (np. zeskanowane wnioski reklamacyjne). Dzięki temu będzie istniała możliwość dokumentowania reakcji na zgłoszenie. Przy rejestracji zgłoszenia wybór odpowiedniego scenariusza obsługi reklamacji pozwoli na odpowiednie przekierowanie zgłoszenia do kompetentnego zespołu, który od razu będzie miał informację o dostępnym czasie na reakcję i obsługę reklamacji.

### **Delegowanie zgłoszeń**

W momencie zarejestrowania reklamacji zgłoszenie zostanie automatycznie przekierowane do odpowiedniej osoby. Wymagana jest możliwość określenia listy osób odpowiedzialnych za realizację danego zgłoszenia z określeniem kolejności powiadamiania. Listę osób aktualizuje przełożony komórki reklamacji. Dzięki temu w przypadku braku reakcji na zgłoszenie przez daną osobę po 24 godzinach System automatycznie przekieruje zgłoszenie do kolejnej uprawnionej osoby.

#### **Kontrolowanie poprawności i terminowości realizacji zgłoszeń**

Dzięki gromadzeniu odpowiednich danych na temat zgłoszeń reklamacyjnych (jak np. status zgłoszenia czy czas realizacji) powinna istnieć możliwość kontroli poprawności i terminowości realizacji zgłoszeń. W przypadku wykrycia nieprawidłowości, jak np. brak reakcji na zgłoszenie w ustalonym terminie (terminy mogą być konfigurowane w Systemie), czy też opóźnienie realizacji zgłoszenia, System powinien wysyłać alerty i powiadomienia do odpowiednich osób (zdefiniowanych w Systemie), które będą mogły wyciągnąć konsekwencje w stosunku do osób odpowiedzialnych za realizację zgłoszenia.

#### **Wgląd w historię zgłoszeń i analiza danych**

Oprócz gromadzenia w Systemie danych na temat każdego zgłoszenia reklamacyjnego wymagana jest możliwość przeglądania historii zgłoszeń oraz przeprowadzania różnego rodzaju analiz. Rejestr zgłoszeń powinien umożliwiać szczegółowy wgląd we wszystkie zgłoszone reklamacje wg różnych kryteriów (np. wg statusu realizacji, czasu realizacji, itp.). Ponadto pozwoli na kontrolę działań reklamacyjnych oraz analizę poniesionych kosztów. Na podstawie informacji o przebiegu realizacji zgłoszenia możliwe jest wykorzystanie dotychczasowych doświadczeń realizacyjnych i skrócenie w przyszłości czasu realizacji kolejnych zgłoszeń. Pozwoli to także na zmniejszenie kosztów związanych z obsługą reklamacji. Dzięki informacji o liczbie zgłoszeń w danej jednostce będzie można

Komunikacyjny Związek Komunalny Górnośląskiego Okręgu Przemysłowgo 40-053 Katowice ul. Barbary 21A

tel.  $+48327438401$  $\text{fax}_{1} + 48322519745$  **116**/209 www.kzkgop.com.pl e-mail: skup@kzkgop.com.pl

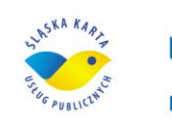

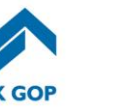

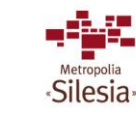

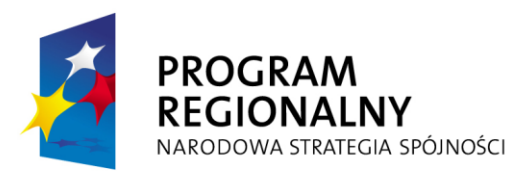

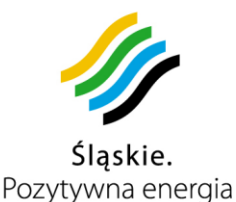

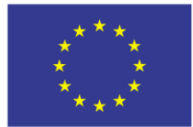

znaleźć 'słaby punkt' w obsłudze reklamacji i podjąć odpowiednie kroki w celu jego wyeliminowania. Oznacza to możliwość podwyższenia efektywność pracy danej jednostki, co przyczyni się do zwiększenia efektywności całego procesu reklamacyjnego.

## **3.12.3 Moduł rozliczeń kontrolerów**

Moduł powinien umożliwiać rozliczanie kontrolerów z przeprowadzonych kontroli, wystawionych opłat dodatkowych, pobranych bloczków, przedpłat itd. W tym celu moduł będzie umożliwiał pobranie danych z urządzenia kontrolera i porównanie ich z zawartością Systemu.

Moduł powinien pobierać następujące dane z urządzenia kontrolera i porównywać z danymi w Systemie (np. pobranymi z komputera pokładowego):

- Ilość przeprowadzonych kontroli,
- Miejsce i czas przeprowadzonych kontroli,
- Ilość skontrolowanych pasażerów,
- Ilość wystawionych opłat dodatkowych,
- Czas trwania kontroli,
- Inne dane zebrane w trakcie pracy kontrolera.

Moduł rozliczeń kontrolerów będzie współpracował z systemem windykacji. Moduł będzie używany w Punktach Obsługi Pasażera oraz siedzibie należącej do Zamawiającego

## **3.12.4 Funkcjonalność Aplikacji Portalu Klienta**

Do obowiązków Wykonawcy będzie należała realizacja Aplikacji Portalu Klienta z zachowaniem pełnej jej integralności z innymi, udostępnionymi przez partnerów projektu systemami np. urzędy gmin, teatry, baseny etc.

Aplikacja Portalu Klienta powinna posiadać część ogólnodostępną z informacjami na temat Systemu ŚKUP, rozkładów jazdy, lokalizacji POK i POP czy punktów doładownia kart ŚKUP, cenników itp. Powinien posiadać część dostępną tylko po zalogowaniu się, w której są dostępne opcje związane z operacjami na karcie.

Aplikacja musi być dostępna na urządzenia mobilne takie jak telefony komórkowe, palmtopy, netbooki, tablety itp.

Dodatkowo, aplikacja musi być dostępna dla osób niedowidzących i niewidomych, poprzez możliwość prostego włączania lektora dla strony.

Aplikacja Portalu Klienta będzie umożliwiała:

- dostęp do informacji ogólnych;
- zmiane numeru PIN:
- składanie wniosków o wydanie karty;
- składanie wniosków o zmianę danych osobowych;
- sprawdzenie stanu konta na karcie;
- wgląd w realizację billingu płatności (historia operacji na karcie);
- doładowanie kart (zakup usług, e-portmonetka);

Komunikacyjny Związek Komunalny Górnośląskiego Okręgu Przemysłowgo 40-053 Katowice ul. Barbary 21A

tel.  $+48327438401$  $\text{fax}_{1} + 48322519745$  **117**/209 www.kzkgop.com.pl e-mail: skup@kzkqop.com.pl

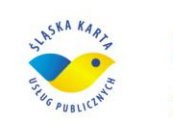

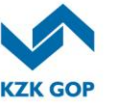

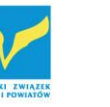

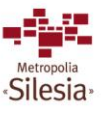

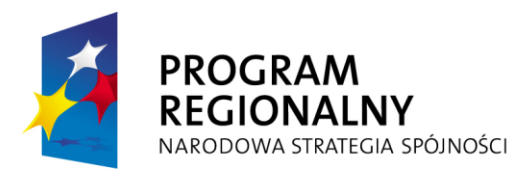

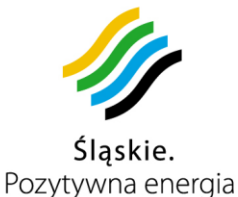

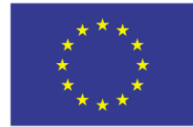

- blokowanie (zastrzeganie) karty;
- dostęp do raportów;
- dostęp do innych portali partnerów ŚKUP;
- dokonywanie np. rezerwacji na innych portalach partnerów ŚKUP.

### **Dostęp do informacji szczegółowych**

W części zastrzeżonej grupa użytkowników powinna posiadać zwiększone pole dostępu do wielu informacji potrzebnych w sprawnym zarządzaniu zasobami portalu internetowego.

Każdy użytkownik tego typu powinien posiadać dostęp do witryny/podwitryny internetowej z szerszą gamą uprawnień.

Można wyróżnić kilku podstawowych użytkowników reprezentujących jednocześnie dostawców usług w ramach Projektu Śląskiej Karty Usług Publicznych:

- 1) Organizator komunikacji publicznej (do grupy tej zaliczamy m.in. lidera projektu, jak również MZKP Tarnowskie Góry, PKM Jaworzno i MZK Tychy, Urząd Marszałkowski). Na witrynie powinien posiadać dostęp szczególnie do nastepujących informacji:
	- a) Rozkład jazdy,
	- b) Rejestr umów z przewoźnikami,
	- c) Pełna tabela taryf opłat za przejazd,
	- d) Rejestr przewoźników.
- 2) Wykonawcy usług transportu publicznego (każda firma, która wykonuje usługi transportowe komunikacji publicznej na rzecz podmiotów uczestniczących w Projekcie ŚKUP). Na witrynie powinien posiadać dostęp szczególnie do następujących informacji:
	- a) Rozkład jazdy dla pojazdów konkretnego przewoźnika,
	- b) Rejestr taboru pojazdów,
	- c) Rejestr kierowców,
	- d) Dostęp do mapy ze szczególnym uwzględnieniem rozmieszczenia pojazdów z własnego taboru transportowego.
- 3) Dostawca usług publicznych (kina, teatry, baseny itp.). Na witrynie powinien posiadać dostęp szczególnie do następujących informacji:
	- a) Cennik usług usługodawcy,
	- b) Rejestr modułów do pobierania opłat (wgląd, edycja).
- 4) Akceptanta sieci doładowań. Na witrynie powinien posiadać dostęp szczególnie do następujących informacji:
	- a) Informacji o funkcji urządzeń(modułów) którymi on dysponuje,
	- b) Określenie lokalizacji urządzeń(modułów),
	- c) Umowy.

tel.  $+48327438401$  **118**/209 www.kzkgop.com.pl e-mail: skup@kzkqop.com.pl

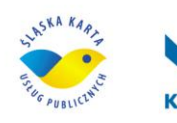

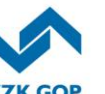

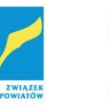

Silesia

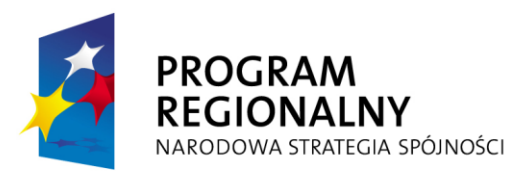

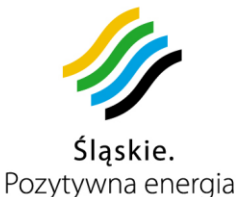

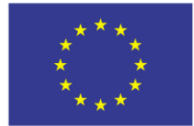

- 5) Administrator lider projekty (KZK GOP). Na witrynie powinien posiadać dostęp szczególnie do następujących informacji:
	- a) Rejestr organizatorów komunikacji,
	- b) Rejestr parkomatów,
	- c) Rejestr automatów doładowań kart ŚKUP,
	- d) Rejestr modułów do pobierania opłat,
	- e) Rejestr modułów do nanoszenia certyfikatu podpisu elektronicznego.

Wykonawca realizując prace z zakresu portalu internetowego dla Projektu ŚKUP zabezpiecza funkcionalność witryn (pełne wykorzystanie podstawowych zadań witryn internetowych – w oparciu o doświadczenie Wykonawcy w realizacji tego typu zadań), ze szczególnym uwzględnieniem wyżej wyszczególnionych informacji poszczególnych podwitryn.

### **Dostęp do informacji ogólnych**

W części ogólnodostępnej użytkownik Portalu Klienckiego powinien posiadać możliwość dostępu do wielu informacji bez konieczności logowania się. Powinien mieć możliwość dowiedzieć się, czym jest ŚKUP, dlaczego warto skorzystać z jego możliwości, a także:

- sprawdzić obowiązujące taryfy (np. ceny biletów),
- sprawdzić lokalizację stacjonarnych automatów doładowania kart,
- sprawdzić lokalizacje POK i POP.
- sprawdzić lokalizację punktów wyposażonych w moduły do pobierania opłat/doładowania kart – możliwość wyszukania konkretnych lokalizacji, np. poprzez podanie miasta, w którym użytkownik Portalu Klienta chce sprawdzić lokalizacje,
- sprawdzić opłaty za parkowanie możliwość wyszukania konkretnych lokalizacji, np. poprzez podanie miasta i ulicy, na której użytkownika Portalu Klienckiego interesują opłaty za parkowanie,
- sprawdzić lokalizacje parkomatów możliwość wyszukania konkretnych lokalizacji, np. poprzez podanie miasta, w którym użytkownik chce sprawdzić lokalizacje,
- złożyć wniosek o wydanie karty spersonalizowanej w tym celu użytkownik portalu powinien posiadać możliwość podania swoich danych osobowych takich jak: PESEL, imię i nazwisko, adres zamieszkania oraz zdjęcie (jeśli karta ma być kartą imienną). Po zaakceptowaniu wniosku użytkownik uda się do POK w celu zrealizowania zamówienia.

#### **Zakładanie konta użytkownika**

Każda osoba posiadająca kartę powinna posiadać możliwość założyć w Systemie ŚKUP konto użytkownika w Portalu SKUP. Konto pozwala na zarządzanie większą liczbą kart bez konieczności wielokrotnego logowania się do Systemu. Funkcja ta jest przydatna w przypadku zarządzania np. kartami członków rodziny (dzieci).

Na etapie zakładania nowego konta należy podać numer i PIN posiadanej karty, która zostanie skojarzona z nowo założonym kontem (nie ma możliwości założenia konta

Komunikacyjny Związek Komunalny Górnośląskiego Okręgu Przemysłowgo 40-053 Katowice ul. Barbary 21A

tel.  $+48327438401$  $\text{fax}_{1} + 48322519745$  **119**/209 www.kzkgop.com.pl e-mail: skup@kzkgop.com.pl

SKA KAR

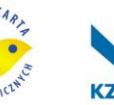

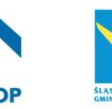

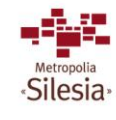

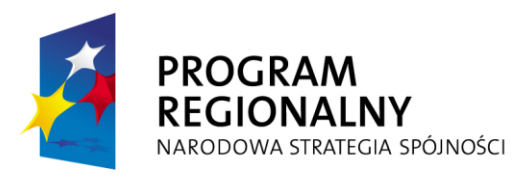

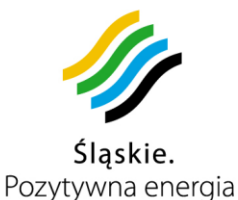

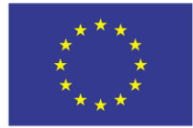

bez karty). Jedna karta może być przypisana tylko do jednego konta. Dodanie karty do innego konta spowoduje usunięcie jej z dotychczasowego konta, Aby dodać kolejną kartę do konta trzeba w formularzu podać jej numer i PIN (PIN do karty musi zostać nadany w stacjonarnym automacie doładowania kart, Punkcie Obsługi Pasażera lub Punkcie Obsługi Klienta).

### **Logowanie do Portalu Klienckiego**

Wymagane są dwie możliwości zalogowania się do portalu:

- zalogowanie na konto użytkownika w przypadku tej opcji weryfikacja następuje na podstawie nazwy użytkownika i hasła, które będą powiązane z danym kontem,
- zalogowanie na daną kartę w przypadku tej opcji weryfikacja następuje na podstawie numeru identyfikacyjnego (seryjnego) karty oraz powiązanego z nią numeru PIN lub hasła.

Numer PIN to numer umożliwiający w sposób jednoznaczny identyfikację karty o danym numerze seryjnym, , który zostanie zapisany w centralnej bazie i powiązany z daną kartą. Użytkownik musi posiadać możliwość zmiany numeru PIN na stronie portalu lub w stacjonarnym automacie doładowania kart po uprzednim zalogowaniu się (podaniu poprzedniego numeru PIN). Błędne podanie numeru PIN podczas logowania do portalu, np. 3 razy (ilość możliwych prób będzie parametrem uzgodnionym z Zamawiającym), powoduje zablokowanie, zarówno konta, jak i karty, z którą PIN jest powiązany na określony czas (uzgodniony z Zamawiającym i ustawiany jako parametr (np. kilka godzin), aby zablokować możliwość włamania metodą masowej generacji haseł.

#### **Zmiana numeru PIN**

Opcja zmiany numeru PIN powinna być dostępna w części portalu o ograniczonej dostępności. Po zalogowaniu się powinna pojawić się strona z listą posiadanych przez użytkownika kart. Z listy tej użytkownik powinien posiadać możliwość wybrać kartę, dla której ma nastąpić zmiana numeru PIN (w przypadku logowania na kartę automatycznie powinna być podpowiadana karta, na którą użytkownik się zalogował). Przy zmianie numeru PIN wymagane będzie podanie starego numeru PIN oraz dwukrotne podanie nowego numeru. Akceptacja nowego numeru będzie powodować zapisanie nowego numeru PIN w Systemie oraz powiązanie go z daną kartą.

#### **Zmiana danych osobowych**

Opcja zmiany danych osobowych powinna być dostępna w części portalu o ograniczonej dostępności po zalogowaniu. W przypadku, gdy zmianie uległy dane osobowe wydrukowane na karcie, użytkownik będzie musiał złożyć odpowiedni wniosek. Po jego akceptacji w Systemie zostanie założona sprawa o zmianę danych osobowych. Aby istniała możliwość jej zakończenia, użytkownik będzie musiał udać się do POK, aby otrzymać nową kartę. W przypadku, gdy zmianie uległy dane zapisane w pamięci karty, wówczas zmiana następuje natychmiast po zaakceptowaniu ich na stronie (konieczne jest zaktualizowanie karty w dowolnym punkcie wyposażonym w moduł do pobierania opłat, z wyjątkiem pojazdów).

#### **Sprawdzenie stanu konta na karcie**

Komunikacyjny Związek Komunalny Górnośląskiego Okręgu Przemysłowgo 40-053 Katowice ul. Barbary 21A

tel.  $+48327438401$  **120**/209 www.kzkgop.com.pl e-mail: skup@kzkqop.com.pl

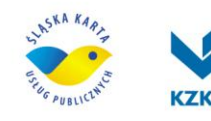

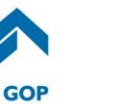

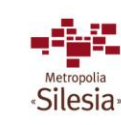

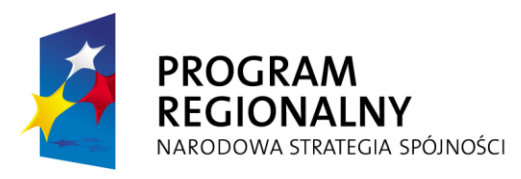

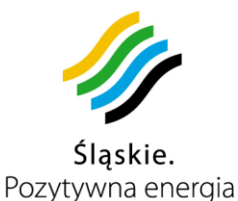

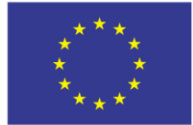

Po zalogowaniu się do części portalu o ograniczonej dostępności musi istnieć możliwość sprawdzenia stanu karty. Po wybraniu tej opcji powinna pojawić się strona z listą posiadanych przez użytkownika kart. Z listy tej użytkownik powinien posiadać możliwość wybrać kartę, dla której ma nastąpić sprawdzenie (w przypadku logowania na kartę automatycznie powinna być podpowiadana karta, na którą użytkownik się zalogował). Po podaniu PIN do karty powinna się pojawić strona z informacją o stanie karty oraz ulgach zakodowanych w karcie.

### **Wgląd w realizację billingu płatności**

Opcja wglądu w historię płatności musi być dostępna w części portalu o ograniczonej dostępności. Po zalogowaniu się musi istnieć możliwość sprawdzenia historii operacji na karcie. Po wybraniu tej opcji powinna pojawić się strona z listą posiadanych przez użytkownika kart. Z listy tej użytkownik wybierze kartę, dla której ma nastąpić wyświetlenie historii informacji (w przypadku logowania na kartę automatycznie będzie podpowiadana karta, na którą użytkownik się zalogował). Po podaniu PIN do karty powinna się pojawić strona z listą operacji np. z ostatniego miesiąca (liczba operacji wyświetlanych na stronie jest kwestią konfigurowalną w systemie).

#### **Zlecenie doładowania karty lub zakupu biletu okresowego, bądź abonamentowego**

Użytkownik portalu, posiadający w portalu konto bądź dysponujący kartą i odpowiednim numerem PIN, musi posiadać możliwość zalogowania się do części portalu o ograniczonej dostępności. Po zalogowaniu się musi istnieć możliwość zlecenia zasilenia karty pieniądzem lub uprawnieniem okresowym. Po wybraniu tej opcji powinna pojawić się strona z listą posiadanych przez użytkownika kart. Z listy tej użytkownik powinien móc wybrać kartę, dla której ma nastąpić doładowanie (w przypadku logowania na kartę automatycznie będzie podpowiadana karta, na którą użytkownik się zalogował). Po podaniu PIN do karty nastąpi sprawdzenie, czy dana karta nie jest zablokowana – tylko dla kart niezablokowanych ma być możliwość zasilenia. Po pomyślnej weryfikacji użytkownik określi lub wybierze ze strony kwotę doładowania lub biletu i zatwierdzi swój wybór (opcjonalnie konieczne jest ponowne podanie PIN). Po zweryfikowaniu poprawności kwoty doładowania lub wybranego biletu odpowiednie dane zostaną zapisane w Systemie. Przed zrealizowaniem doładowania lub zakupu Użytkownik będzie musiał zdefiniować odpowiednią płatność lub przelew (powiązany z daną kartą). Użytkownicy posiadający urządzenia zapisujące na karcie (czytnik stykowych kart elektronicznych) powinni posiadać możliwość zaktualizowania karty samodzielnie (urządzenia do samodzielnej aktualizacji karty nie są przedmiotem tego postępowania, Wykonawca ma jedynie zapewnić taką funkcjonalność w kanale Internet dla Użytkownika np. osób niepełnosprawnych). W przypadku pozostałych osób na stronie powinien pojawić się komunikat, wygenerowany przez System informujący użytkownika, że w celu realizacji złożonego zamówienia zasilenia karty musi się udać do POK lub POP, skorzystać ze stacjonarnego automatu doładowania kart lub zaktualizować stan karty w module do pobierania opłat (za przejazd, doładowania karty). Wynika to z faktu, że zaktualizowanie środków na karcie wymaga kontaktu karty z urządzeniem zapisującym.

Komunikacyjny Związek Komunalny Górnośląskiego Okręgu Przemysłowgo 40-053 Katowice ul. Barbary 21A

tel.  $+48327438401$  $\text{fax}_{1} + 48322519745$  **121**/209 www.kzkgop.com.pl e-mail: skup@kzkqop.com.pl

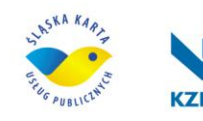

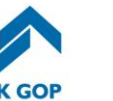

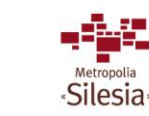

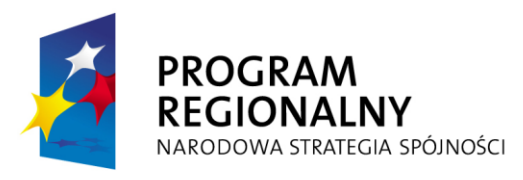

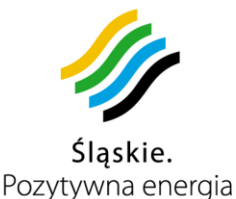

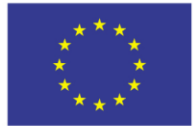

### **Blokowanie (zastrzeganie) karty**

Użytkownik portalu posiadający w portalu konto bądź dysponujący kartą i odpowiednim numerem PIN musi posiadać możliwość zalogowania się do części portalu o ograniczonej dostępności. Po zalogowaniu się powinna istnieć możliwość zablokowania danej karty. Po wybraniu tej opcji powinna pojawić się strona z lista posiadanych przez użytkownika kart. Z listy tej użytkownik powinien posiadać możliwość wybrania karty, która ma zostać zablokowana (w przypadku logowania na kartę automatycznie powinna być wskazana odpowiednia karta, na którą użytkownik się zalogował). Po opcjonalnym podaniu powodu zablokowania karty oraz podaniu PIN w Systemie nastąpi zapis informacji o zablokowaniu karty, która zostanie rozesłana do wszystkich terminali.

### **Dostęp do raportów**

Użytkownik portalu powinien posiadać możliwość zalogować się do części portalu o ograniczonej dostępności na udostępnione mu konto. Jedną z dostępnych opcji będzie opcja analiz i raportów. Po wybraniu tej opcji powinna pojawić się strona modułu analityczno-raportowego. Umożliwiająca np. generowanie bilingu za ostatni kwartał, oraz historię transakcji ( minimum 5 ostatnich transakcji ).

### **Dostęp do poczty wewnętrznej**

Użytkownik powinien posiadać możliwość komunikacji z określonymi operatorami poprzez moduł komunikacji wewnętrznej. Funkcjonalność ta powinna pozwalać na przekazanie przez uprawnionych użytkowników systemu (np. dział sprzedaży KZK GOP) informacji dla użytkownika, jak również nawiązanie komunikacji przez użytkownika z określonym operatorem systemu( np. z działem reklamacji) .

## **3.12.4.1 Autoryzacja portali zewnętrznych z wykorzystaniem systemu ŚKUP**

System ŚKUP musi udostępniać zewnętrznym portalom internetowym wykorzystanie karty jako metody autoryzacji użytkownika. W tym celu należy udostępnić bezpieczną metodę wywołania autoryzacji w systemie ŚKUP oraz przekazanie informacji o wyniku z powrotem do portalu. Cały proces musi być zabezpieczony przed podsłuchaniem i zmianą komunikatu w kanale transmisji.

Aplikacje (portale), które będą korzystać z autoryzacji w systemie ŚKUP muszą być zarejestrowane (rejestracja powinna się odbywać on line).

Poniższy rysunek i scenariusz przedstawia ideę realizacji powyższego wymagania. Rozwiązanie to wzorowane jest na najlepszych praktykach zarządzania tożsamością (np. Microsoft Live ID).

tel.  $+48327438401$  $\text{fax}_{1}$  + 48 32 25 19 745  **122**/209 www.kzkgop.com.pl e-mail: skup@kzkgop.com.pl

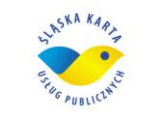

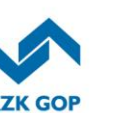

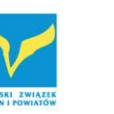

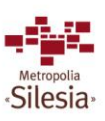

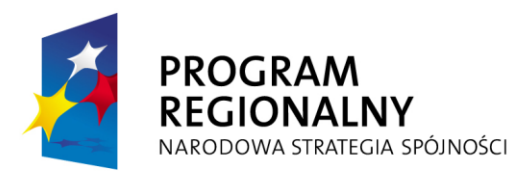

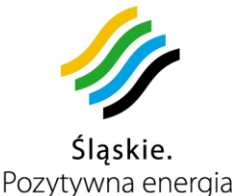

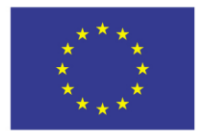

Projekt współfinansowany przez Unię Europejską z Europejskiego Funduszu Rozwoju Regionalnego w ramach Regionalnego Programu Operacyjnego Województwa Śląskiego na lata 2007-2013

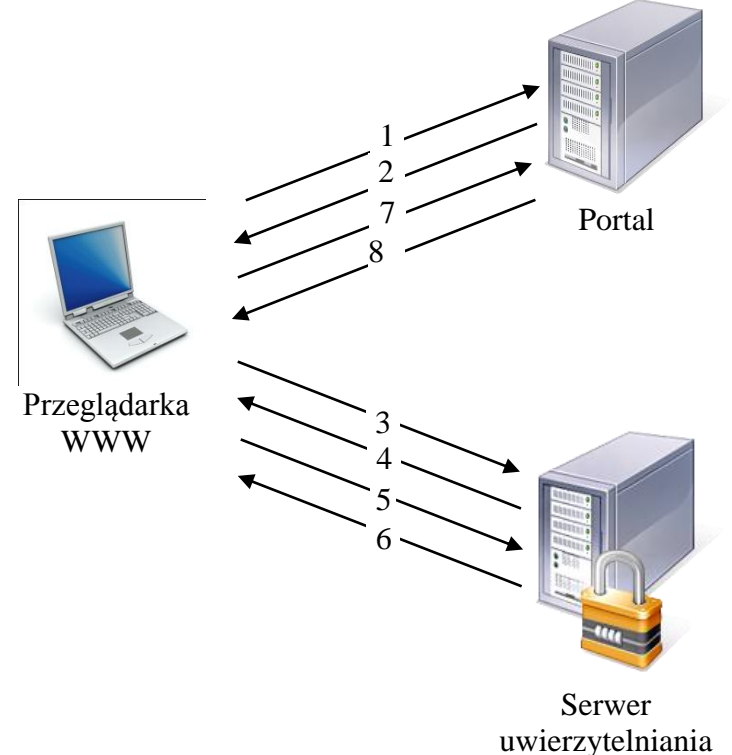

karty ŚKUP

Rysunek 3-14 Scenariusz logowania do portalu obsługującego autoryzację kartę ŚKUP

Scenariusz logowania do portalu obsługującego autoryzację kartą ŚKUP (numeracja punktów zgodna z powyższym rysunkiem):

- 1. Użytkownik wchodzi na portal obsługujący autoryzację kartą ŚKUP po raz pierwszy i nie jest jeszcze zalogowany.
- 2. Portal wyświetla stronę zawierającą link do logowania przez kartę ŚKUP. Link osadzony jest wewnątrz elementu IFRAME. Link zawiera informację o aplikacji wywołującej autoryzację (aplikacja musi być zarejestrowana w systemie ŚKUP).
- 3. Użytkownik "klika" link logowania przez kartę ŚKUP.
- 4. Serwer uwierzytelniania karty ŚKUP wyświetla stronę logowania.
- 5. Użytkownik podaje numer karty i PIN.
- 6. Serwer uwierzytelniania karty ŚKUP weryfikuje wprowadzone dane.
- 7. Jeśli dane wprowadzone przez użytkownika są poprawne zostaje on przekierowany na stronę pierwotnego portalu. Do portalu przekazywany jest zaszyfrowany token autoryzacji przez parametr formularza wysłany metodą POST.

Komunikacyjny Związek Komunalny Górnośląskiego Okręgu Przemysłowgo 40-053 Katowice ul. Barbary 21A

tel. +48327438401 fax. +48322519745  **123**/209 www.kzkgop.com.pl e-mail: skup@kzkgop.com.pl

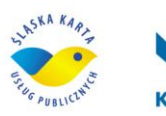

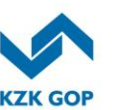

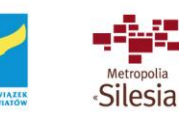

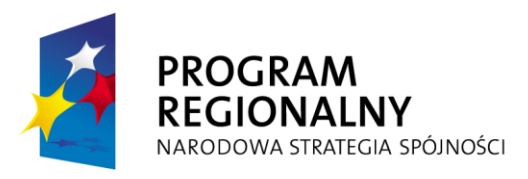

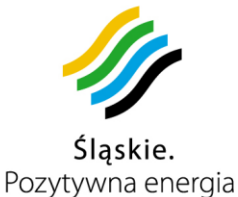

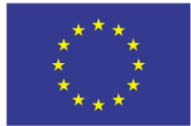

Token jest dowodem autoryzacji przez serwer uwierzytelniania ŚKUP. Portal może go odszyfrować i uzyskać unikalny identyfikator użytkownika ŚKUP (karty).

8. Portal po sprawdzeniu identyfikatora użytkownika musi wyświetlić zabezpieczone i personalizowane treści.

Musi być również możliwość przejścia z portalu ŚKUP na portal partnerów uczestniczących w projekcie. W takim przypadku jeżeli użytkownik wcześniej był już zautoryzowany w systemie karty ŚKUP i posiada jeszcze ważną uwierzytelnioną sesję ponowna autoryzacja nie będzie wymagana. Użytkownik od razu zostanie przekierowany do strefy dostępnej dla zautoryzowanych użytkowników (mechanizm Single Sign On).

# **3.12.5 Moduł komunikacji wewnętrznej**

Moduł komunikacji wewnętrznej ma za zadanie umożliwić dwukierunkową komunikację pomiędzy mieszkańcem, a odpowiednim operatorem ŚKUP. Mieszkaniec musi obsługiwać wiadomości poprzez Aplikację Klienta. Po zalogowaniu się mieszkaniec zostanie poinformowany o nowych wiadomościach w jego skrzynce. Powinien móc je przeglądać, usuwać oraz odpowiadać. Odpowiedz będzie mogła zostać udzielona tylko na odpowiednie komunikaty i skierowana zostanie do odpowiedniego odbiorcy lub grupy odbiorców. Użytkownik (Mieszkaniec) będzie również mógł rozpocząć komunikację. W tym celu musi wybrać jeden z predefiniowanych przez operatora typów wiadomości, następnie uzupełnić pole tematu i treści wiadomości. Na podstawie typu wiadomości zostanie ona skierowana do odpowiedniego operatora ŚKUP. Na przykład mieszkaniec wprowadza wiadomość dotyczącą spóźnienia pojazdu. Wiadomość taka zostaje przekazana do KZK GOP. Uprawniony operator systemu ŚKUP będzie mógł definiować dowolne typy wiadomości i wiązać je z odpowiednimi procedurami obiegu takich wiadomości. System powinien umożliwiać przekazanie wiadomości spełniającej odpowiednie kryteria na wskazane konto pocztowe.

Moduł winien posiadać rozbudowany system zarządzania i kontroli dostępu według typów wiadomości, grup odbiorczych itp. Każda z wiadomości powinna być opisana podstawowymi informacjami takimi jak adresat, nadawca, data wysłania, data przeczytania, status itp.

# **3.12.6 Funkcjonalność modułu monitoringu**

Z uwagi na znaczną ilość urządzeń, serwerów i aplikacji mających wpływ na działanie systemu ma być on wyposażony w moduł monitoringu infrastruktury. Zadaniem modułu jest bieżący nadzór nad poprawnością działania systemu oraz alarmowanie w przypadku naruszenia zdefiniowanych progów alarmowych.

System ma umożliwiać konfigurację środowiska monitoringu w szerokim zakresie tak, aby możliwe było dynamiczne dostosowanie monitoringu do zmieniającej się infrastruktury (rozbudowa istniejącej, dołączanie nowych podmiotów, zmiana wartości progów poprawności).

Moduł monitoringu ma posiadać graficzny interfejs użytkownika GUI, umożliwiający wykonanie wszystkich funkcji potrzebnych do sprawnego przeprowadzania operacji

Komunikacyjny Związek Komunalny Górnośląskiego Okręgu Przemysłowgo 40-053 Katowice ul. Barbary 21A

tel.  $+48327438401$  $\text{fax}_{1} + 48322519745$  **124**/209 www.kzkgop.com.pl e-mail: skup@kzkqop.com.pl

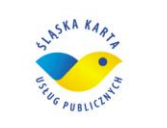

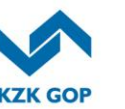

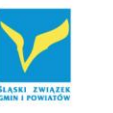

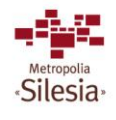

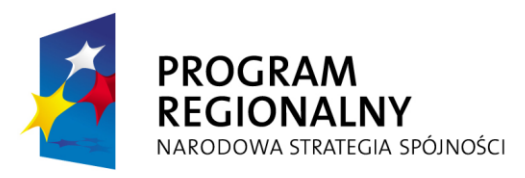

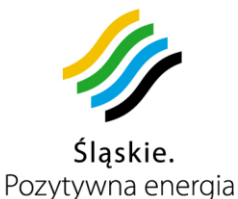

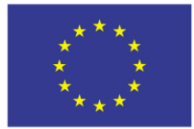

Projekt współfinansowany przez Unię Europejską z Europejskiego Funduszu Rozwoju Regionalnego w ramach Regionalnego Programu Operacyjnego Województwa Śląskiego na lata 2007-2013

związanych z obsługą i administracją modułu. Po uruchomieniu dedykowanej konsoli GUI użytkownik powinien otrzymać panel zarządzania wyposażony w moduły, potrzebne do natychmiastowej obsługi zarządzanego środowiska.

Poruszanie się po panelu zarządzania i uruchamianie dodatkowych modułów powinno odbywać się w sposób łatwy i intuicyjny opisany w załączniku nr 7 do umowy.

W celu ułatwienia pracy operatora będzie istniała samodzielnie przez użytkownika kastomizowana opcja paska narzędziowego. Operator powinien posiadać możliwość szybkiego i łatwego uruchomienia danego wybranego elementu systemu. Czasy odpowiedzi opisane są w załączniku nr 7 do umowy.

Moduł ma wspierać technologie wektorowe, umożliwiające tworzenie dowolnych ekranów synoptycznych z możliwością prezentacji na ekranach wielkoformatowych, jak również zapewniać dowolną skalowalność, bez utraty jakości.

### **Konsola operatora/administratora**

Konsola operatora/administratora – jest to graficzna konsola użytkownika modułu monitoringu. Za pośrednictwem konsoli uzyskiwany jest dostęp do zasobów oraz danych. Umożliwi ona dostęp do centrum operacyjnego modułu odpowiedzialnego za wykonywanie operacji związanych z obsługą i administracją pracy urządzeń czy procesów zachodzących w monitorowanym środowisku.

Klient GUI powinien składać się z dwóch odrębnych funkcjonalnie części: administratora oraz operatora. Konsola administratora musi posiadać narzędzia do konfiguracji (tworzenia, usuwania, modyfikowania) zarządzanego środowiska (użytkownicy, profile dostępu, zarządzane obiekty, schematy systemowe, ustawienia). Konsola operatora musi posiadać narzędzia pozwalające operatorowi nadzorować zarządzane środowisko. Narzędzia te powinny umożliwiać przeglądanie napływających zgłoszeń pochodzących z zarządzanych urządzeń, prezentowanie aktualnego statusu tych urządzeń, alarmowanie o sytuacjach krytycznych etc. Konsola operatora powinna zawierać również narzędzia pozwalające na przeglądanie historycznych danych pomiarowych zgromadzonych przez system w trakcie jego funkcjonowania. Dane te mają być przedstawione za pomocą raportów w celu dodatkowej analizy. Każdemu użytkownikowi będzie można przypisać prawa do poszczególnych funkcji Systemu. Zamawiający wymaga możliwości samodzielnego tworzenia praw dla poszczególnych użytkowników oraz modułu do zarządzania prawami użytkowników.

Moduł monitorowania musi automatycznie zapisywać profil użytkownika. Po wylogowaniu i ponownym zalogowaniu automatycznie musi być odtwarzany stan sprzed wylogowania danego użytkownika/administratora.

#### **Wizualizacja**

Moduł monitoringu musi zapewniać stworzenie rozbudowanych schematów technologicznych. Dzięki zastosowaniu technologii wektorowej powinna być możliwa dowolna skalowalność widoku oraz użycie dużej szczegółowości symboli umieszczanych na widoku. Dane, zbierane i kolekcjonowane w module monitoringu, powinny być prezentowane na różnych (tworzonych przez użytkownika i/lub

Komunikacyjny Związek Komunalny Górnośląskiego Okręgu Przemysłowgo 40-053 Katowice ul. Barbary 21A

tel.  $+48327438401$  **125**/209 www.kzkgop.com.pl e-mail: skup@kzkgop.com.pl

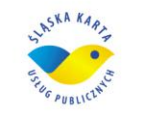

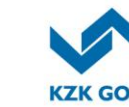

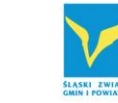

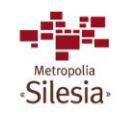

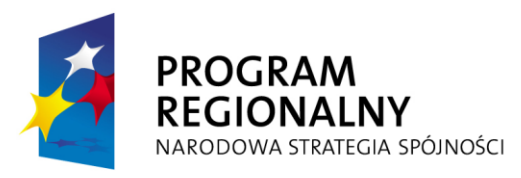

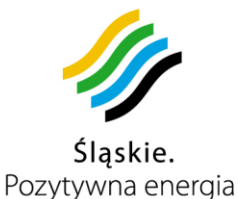

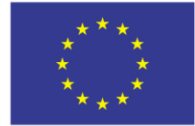

administratora) schematach wektorowych, których poziom szczegółowości uzależniony jest od osoby tworzącej.

Wszystkie obiekty graficzne i symbole stworzone powinny być w formacie wektorowym, co zapewnia swobodne stosowanie technik powiększania i zmniejszania obiektów bez utraty jakości.

Obiekt wizualizowany w systemie może przybierać różne formy prezentacji. Użytkownik powinien posiadać możliwość zmienić formę prezentacji obiektu w zakresie:

- obiektu,
- wartości,
- wykresu dynamicznego lub statycznego,
- animacji,
- wskaźnika graficznego,
- postaci tabelarycznej,
- definiowalnego dodatkowego stanu pracy danego urządzenia.

Moduł monitorowania powinien umożliwiać prezentację parametru lub zbioru parametrów w postaci wykresu dynamicznego i statycznego m.in. W następujących typach:

- liniowy,
- punktowy,
- kolumnowy,
- powierzchniowy,
- skumulowany kolumnowy,
- skumulowany powierzchniowy.

Użytkownik będzie mógł obserwować dane w wybranym odcinku przedziale czasowym. Moduł będzie posiadał wbudowane mechanizmy pozwalające na sprawną manipulację wykresami dynamicznymi i statycznymi. Wykres dynamiczny będzie na bieżąco aktualizowany (możliwa jest konfiguracja interwału odświeżania 1 – 60 sek.), dzięki czemu dane będą wizualizowane w sposób ciągły. W przypadku, kiedy użytkownik będzie chciał dokonać analizy tylko pewnego fragmentu obszaru, może uruchomić wykres statyczny, z możliwością zanalizowania, wydrukowania i zapisu do pliku.

Wykresy graficzne prezentowane powinny być w postaci elementu graficznego oraz w formacie pełnoekranowym, z możliwością ustalenia określonego zakresu czasowego, z którego dane będą prezentowane. Ponadto powinna istnieć możliwość jednoczesnego wyświetlenia na wykresie wielu zmiennych/serii danych. Wykres automatycznie powinien być dopasowywany do wielkości wartości wizualizowanego parametru (każdy posiada własną skalę).

Dodatkowymi sposobami prezentacji wartości parametru dla obiektu beda wskaźniki graficzne. Dla każdego obiektu, podczas definiowania progów liczbowych dla parametru, można zdefiniować zakres wartości, w jakich powinien znajdować się dany parametr. Będzie on wykorzystywany w nowym sposobie prezentacji jako przedział wartości prezentowanych. Jeśli wartość parametru będzie wykraczała poza

tel.  $+48327438401$  $\text{fax}_{1} + 48322519745$  **126**/209 www.kzkgop.com.pl e-mail: skup@kzkqop.com.pl

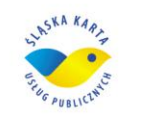

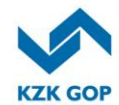

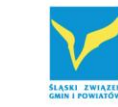

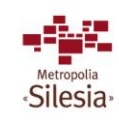

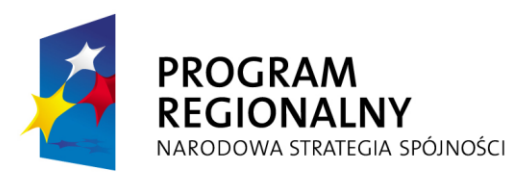

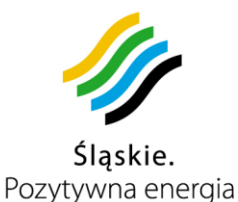

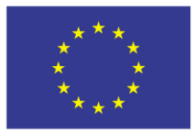

Projekt współfinansowany przez Unię Europejską z Europejskiego Funduszu Rozwoju Regionalnego w ramach Regionalnego Programu Operacyjnego Województwa Śląskiego na lata 2007-2013

zdefiniowany zakres, automatycznie zostanie dostosowana do niego ( zwiększona do wartości minimalnej lub zmniejszona do wartości maksymalnej). Przy braku określenia progów liczbowych dla parametru jako wartości brzegowe przyjęte zostaną odpowiednio minimalna i maksymalna wartość spośród zdefiniowanych progów.

Moduł musi dostarczać co najmniej następujące rodzaje dodatkowych wskaźników graficznych:

- bargraf wartość parametru reprezentowana za pomocą pojedynczego słupka, wysokość słupka uzależniona jest liniowo do wartości obserwowanego parametru, kolor słupka powinien być uzależniony od stanu, w jakim znajduje się zdefiniowany parametr obiektu (zależny od zdefiniowanych progów),
- wskaźnik kołowy wartość parametru reprezentowana za pomocą wycinka koła. Jego wielkość uzależniona jest liniowo do wartości obserwowanego parametru. Kolor wskaźnika powinien być uzależniony od stanu, w jakim znajduje się zdefiniowany parametr obiektu (zależny od zdefiniowanych progów).

Prócz wspomnianych form prezentacji na schemacie musi istnieć możliwość przedstawienia bieżących danych pomiarowych wybranych obiektów w postaci tabelarycznej. Jest to specyficzna forma prezentacji, do której użytkownik powinien mięć dostęp z poziomu schematów. Obiekty powinny być pogrupowane po ich rodzajach – dla każdego z nich powinna istnieć odrębna tabela. Wiersze pojedynczej tabeli powinny odpowiadać kolejnym obiektom a kolumny ich właściwości.

Na etapie definiowania tabeli użytkownik powinien posiadać możliwość określania:

- zestawu parametrów, których wartości chce obserwować (przekłada się na ilość kolumn tabeli),
- częstotliwości aktualizacji danych w tabeli,
- ilość wartości historycznych prezentowanych w tabeli (przekłada się na ilość wierszy tabeli)
- metody agregującej dane dla każdego parametru oddzielnie.

Obserwowane parametry prezentowane powinny być w kolejnych kolumnach a ich wartości w kolejnych wierszach, począwszy od najbardziej aktualnego.

Bezpośrednio po dodaniu obiektu do okna schematu będącego miejscem wizualizacji obiektu w systemie, powinien być on prezentowany przez ikonę. Dodatkowy stan pracy danego urządzenia powinien przybierać globalnie definiowalne przez administratora wartości np. uszkodzony, sprawny, wyłączony, normalny. Stan pracy powinien być bezpośrednio skojarzony z obiektem, przy czym nie jest on jego wartością (tak jak monitorowane parametry). Stan pracy określa aktualny stan, możliwy do zaprezentowania również na schematach wektorowych i z ich poziomu możliwy do zmiany (w zależności od przyznanych uprawnień).

Kolor symbolu obiektu (w przypadku prezentacji jako obiekt) lub kolor tekstu (w przypadku prezentacji jako wartość) powinien określać najbardziej krytyczny stan alarmowy związany z danym obiektem. Natomiast dodatkowe ramki wokół obiektu powinny pojawiać się w przypadku wystąpienia zdarzeń związanych z danym obiektem. Ramka ta pojawi się tylko wówczas, gdy w oknie zdarzeń są dostępne

tel.  $+48327438401$  **127**/209 www.kzkgop.com.pl e-mail: skup@kzkgop.com.pl

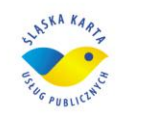

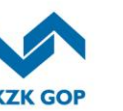

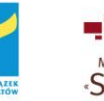

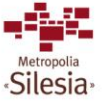

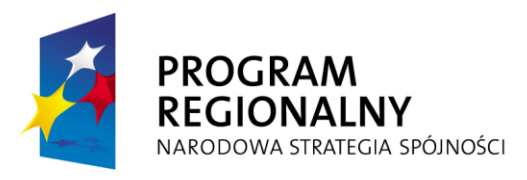

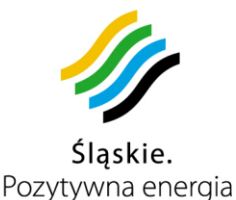

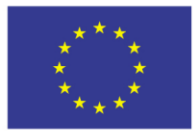

Projekt współfinansowany przez Unię Europejską z Europejskiego Funduszu Rozwoju Regionalnego w ramach Regionalnego Programu Operacyjnego Województwa Śląskiego na lata 2007-2013

zdarzenia związane z danym obiektem. Kolor ramki powinien określać najbardziej krytyczne zdarzenie związane z danym obiektem, dzięki czemu operator od razu będzie w stanie zidentyfikować lokalizację wraz z przekroczonym parametrem na schemacie.

### **Narzędzia edycji wektorowej**

Moduł powinien posiadać zestaw narzędzi edycji wektorowej ułatwiający tworzenie skomplikowanej struktury zarządzanego środowiska na widokach. W skład tych narzędzi musi wchodzić m.in.: siatka, opcje powiększania i pomniejszania, grupowanie, kopiowanie obiektów.

Moduł monitorowania w zakresie edycji schematów musi posiadać wbudowane narzędzia, m.in.:

- siatka edytorska (definiowalna wielkość, możliwość jej wyłączenia),
- wybór z palety barw 64K,
- narzędzia umożliwiające rysowanie predefiniowanych kształtów i form,
- narzedzia umożliwiające rysowanie linii ciągłych, przerywanych, łuków, zakończonych strzałkami, kropkami, kółkami, etc.,
- możliwość definiowania kolejności wyświetlania (nad, pod, na wierzch, na spód),
- właściwości obiektu przezroczysty, (niewidoczny, półprzezroczysty lub dowolna gradacja przeźroczystości),
- możliwość obrotu dowolnego obiektu o dowolny kąt,
- wyrównanie (do lewej, prawej, do dołu, do góry, wyśrodkowanie i wiele więcej),
- grupowanie i rozgrupowanie elementów,
- skalowanie wielkości elementu,
- kreator tabel.
- edytor tekstu z wyborem wielkości czcionek, pogrubienia, kursywy , wybór rodzaju czcionek,
- autodopasowanie schematu do ustawionej rozdzielczości,
- obsługa schowka windowsowego lub równoważnego pod względem funkcjonalnym, który ma możliwość kopiowania elementów, obiektów, tabel, zdarzeń za pomocą skrótów klawiaturowych,
- możliwość kopiowania zdefiniowanego (zaznaczonego) schematu synoptycznego i wstawienia go w innym schemacie,
- import/export dowolnego schematu stworzonego przez użytkownika do pliku,
- definiowanie na podstawie pojedynczych schematów użytkownika, schematów głównych widocznych dla wszystkich lub zdefiniowanych użytkowników Systemu.

#### **Podkłady rastrowe**

W module powinna istnieć możliwość wykorzystania podkładów rastrowych plików graficznych w formacie JPG i innych powszechnie stosowanych formatach graficznych. Zastosowanie wspomnianego rozwiązania pozwoli na wzbogacenie prezentacji zasobów o ilustracje lub zdjęcia monitorowanych obiektów.

#### **Biblioteka symboli**

Komunikacyjny Związek Komunalny Górnośląskiego Okręgu Przemysłowgo 40-053 Katowice ul. Barbary 21A

tel.  $+48327438401$  $\text{fax}_{1}$  + 48 32 25 19 745  **128**/209 www.kzkgop.com.pl e-mail: skup@kzkqop.com.pl

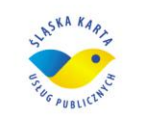

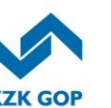

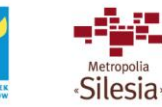

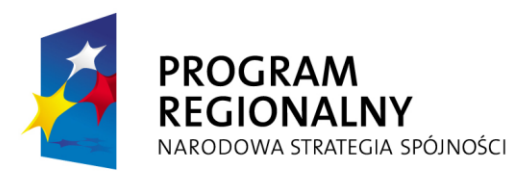

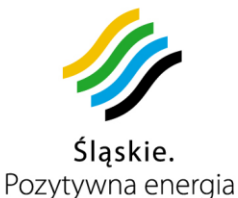

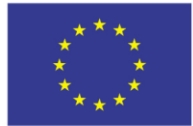

Moduł powinien posiadać wbudowane biblioteki symboli wykorzystywanych podczas wizualizacji zarządzanych zasobów. Biblioteka powinna podzielona być tematycznie według typów symboli.

### **Wizualizacja w układach wielomonitorowych**

Moduł monitorowania powinien zapewniać w ramach zalogowanego klienta GUI, wizualizację schematu i modułu alarmów w układach wielomonitorowych (na monitorach plazmowych o dużej przekątnej ekranu, telebimach itp.) bez straty jakości dzięki zastosowaniu grafiki wektorowej. Dzięki temu schemat posiadający wysoką rozdzielczość może zostać przedstawiony na "ścianie graficznej" bez efektu pikselizacji. W celu poprawnej pracy wymagane jest, aby układ wielomonitorowy posiadał standardowe funkcje automatycznego rozdziału dostarczanego sygnału np. SVGA. Zadaniem Wykonawcy jest określenie warunków technicznych dla "Ściany graficznej"

### **Wizualizacja hierarchiczna schematów i obiektów**

Użytkownik musi posiadać możliwość tworzenia schematów w strukturze drzewiastej. Moduł powinien posiadać możliwość tworzenia określonej ilości schematów głównych, jak i rozbudowywanie ich wedle własnych potrzeb, zyskując w ten sposób swobodę w odtwarzaniu zależności występujących w środowisku. Schemat główny będzie schematem bazowym, podstawą do dodawania do niego następnych schematów będących jego gałęziami. Na każdym ze schematów (oraz możliwymi na nim warstwami) powinny być umieszczane informacje charakterystyczne dla danego poziomu, dane pomiarowe konieczne do wyświetlenia na danej warstwie i elementy nawigacyjne umożliwiające przejście do warstwy niższej, wyższej oraz dowolnie innego poziomu zdefiniowanego wcześniej. Elementy aplikacji GUI będą swobodnie dokowane bądź umieszczane w dowolnym miejscu lub na dowolnym monitorze (w przypadku stosowania systemów wielomonitorowych).

 W celu ujednolicenia tworzonej struktury zarządzanego środowiska dla wszystkich użytkowników systemu powinna istnieć możliwość stworzenia schematów globalnych, do których dostęp użytkownicy otrzymują na zasadzie "do wglądu". Administrator będzie posiadał możliwość przydzielania prawa do schematów na poziomie profili użytkowników.

Wizualizację fizycznej struktury obiektów i ich organizacji umożliwić w module powinna dodatkowa zakładka zawierająca obiekty skonfigurowane w systemie przez administratora, do których użytkownik ma przydzielone prawa. Z poziomu zakładki obiektów użytkownik będzie mógł wykonać operację wyszukiwania danego obiektu w obrębie zakładki oraz dodawania obiektów do okna schematu.

Po tak stworzonych schematach użytkownik będzie miał możliwość poruszania się za pomocą drzewka schematów lub umieszczając wewnątrz schematu innego schematu (np. poziomu niżej w drzewku). Dwukrotne kliknięci umożliwi płynne przechodzenie pomiędzy tymi schematami dowolnie zagnieżdżonymi.

Proponowany mechanizm drzewa obiektów umożliwi dowolne skonfigurowanie i nazwanie poszczególnych poziomów jak również i zagnieżdżeń w ramach poszczególnych poziomów. Tak stworzone struktury powinny być tworzone przez

Komunikacyjny Związek Komunalny Górnośląskiego Okręgu Przemysłowgo 40-053 Katowice ul. Barbary 21A

tel. +48327438401  $\text{fax}_{1} + 48322519745$  **129**/209 www.kzkgop.com.pl e-mail: skup@kzkgop.com.pl

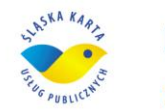

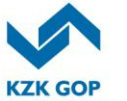

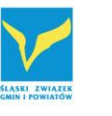

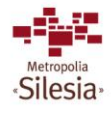

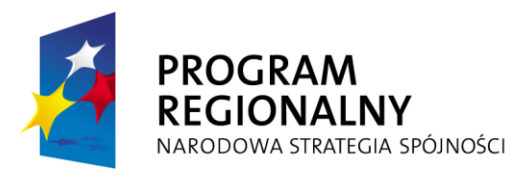

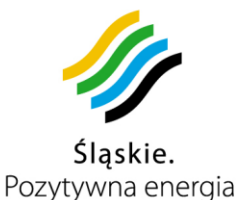

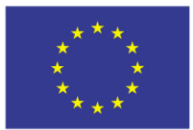

Projekt współfinansowany przez Unię Europejską z Europejskiego Funduszu Rozwoju Regionalnego w ramach Regionalnego Programu Operacyjnego Województwa Śląskiego na lata 2007-2013

dowolnego użytkownika systemu jak również przez administratora, celem udostępnienia ich szerszej grupie użytkowników. Schematy takie będą wówczas schematami globalnymi, różniącymi się tym dla zwykłego użytkownika, że nie będzie na nich możliwości modyfikacji rozmieszczenia poszczególnych elementów, lecz jedynie monitoring wizualizowanych parametrów oraz wykonywanie, dozwolonych w profilach użytkowników, odpowiednich akcji na danych obiektach.

W ramach danego poziomu, prócz wizualizowania schematu wektorowego, powinna być możliwość umieszczania rzeczywistych obiektów, które będą propagować, wraz ze zmianą swojego stanu, w drzewku schematów.

Propagacja stanów alarmowych będzie pozwalać na zamodelowanie logicznych zależności występujących pomiędzy obiektami, za pomocą statusów obiektów, (parametrów) obrazowanych za pomocą kolorów. Użytkownik, dzięki propagacji statusów, w sposób natychmiastowy będzie dowiadywał się o anormalnym stanie obiektu umieszczonego na niższych poziomach drzewa schematu. Np. W wyniku stanu krytycznego zostaje podświetlona cała gałąź drzewa schematu na kolor czerwony. Propagacja stanów alarmowych wykonywana będzie na podstawie zdefiniowanych przez użytkownika aplikacji warunkach początkowych – stałych obliczeniowych.

### **Warstwy**

W module powinna istnieć funkcjonalność tworzenia na jednym schemacie wielu warstw z określonym i definiowalnym progiem widoczności, dzięki któremu podczas zmiany skali powiększenia będzie możliwe określenie odpowiedniego progu, po którym dane warstwy pojawią się a inne znikną. Funkcjonalność taka jest możliwa zarówno z poziomu zaznaczenia odpowiedniego fragmentu, jak również innych elementów dedykowanych do tego celu.

Mechanizm ten umożliwiać będzie definiowanie wielu warstw w ramach pojedynczego schematu. Użytkownik powinien posiadać możliwość zarządzać warstwami w zakresie:

- tworzenia i usuwania warstw w przypadku gdy usuwana będzie warstwa zawierająca elementy użytkownik decyduje czy usunąć wszystkie elementy warstwy czy też przenieść je na wybraną warstwę,
- widoczności warstwy możliwość zdefiniowania zakresu powiększenia w ramach którego elementy danej warstwy będą prezentowane. Możliwe powinna być również oznaczenie warstwy jako "zawsze widocznej",
- zarządzania składowymi danej warstwy, a w szczególności dodawania i rozmieszczenia elementów,
- przenoszenia składowych pomiędzy warstwami (przenieś do warstwy wyższej/niższej).

Powiązania pomiędzy elementami schematu powinny być niezależne od mechanizmu warstw, dzięki czemu można w łatwy sposób zarządzać składowymi schematu znajdującymi się na różnych warstwach. Poprzez ukrycie powiązania pomiędzy obiektami dla małych powiększeń, można uzyskać większą czytelność schematu

tel.  $+48327438401$  $\text{fax}_{1} + 48322519745$  **130**/209 www.kzkgop.com.pl e-mail: skup@kzkqop.com.pl

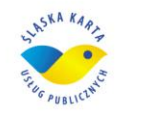

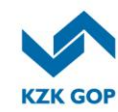

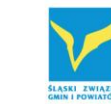

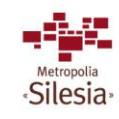

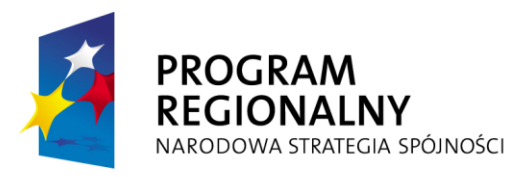

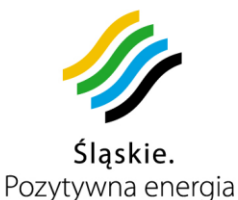

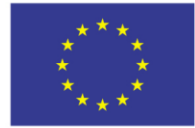

(podobnie jak mechanizmy popularnie stosowane w przeglądarkach map np. Google Earth).

Dodatkowo powinna istnieć opcja wymuszająca prezentację wszystkich elementów schematu niezależnie od powiększenia. Ułatwi ona proces definiowania schematu. W ramach pojedynczego schematu powinna istnieć możliwość definiowania dowolnej ilości warstw. Każda warstwa powinna zawierać następujące informacje:

- nazwa,
- opis,
- minimalne powiększenie, od którego elementy warstwy są widoczne,
- maksymalne powiększenie, do którego elementy warstwy są widoczne,
- czy warstwa jest zawsze widoczna (niezależnie od ustalonego zakresu powiększenia), opcja ta może być użyteczna przy tworzeniu schematu.

Widoczność warstw powinna być realizowana za pomocą mechanizmu ukrywania poszczególnych elementów schematu.

W ramach jednego zalogowanego klienta GUI powinno możliwe być wyświetlenie jednego schematu użytkownika lub systemowego, posiadającego zdefiniowane różne warstwy (wyświetlane zgodnie z zadanymi progami widoczności).

Użytkownik systemu powinien posiadać możliwość wyboru aktywnej warstwy, by móc w prosty sposób sterować miejscem, gdzie będą dodawane nowe elementy schematu. Dodatkowo powinny być dostępne następujące operacje na warstwach:

- dodawanie / usuwanie warstw,
- zmianę kolejności warstw poprzez przesunięcie wybranej w górę/dół,
- wywołanie okna edycji parametrów akcji,
- możliwość wywołania opcji zaznaczającej wszystkie elementy warstwy.

#### **Wizualizacja alarmów**

Tabela alarmów stanowić powinna centralny i niezależny punkt przetwarzania informacji uzyskanych z monitorowanego środowiska. W module tym ukazane powinny być wiadomości docierające z elementów środowiska zarządzanego wraz z informacjami dodatkowymi. Moduł ten powinien być podzielony pod kątem funkcjonalnym na kilka typów informacyjnych, zorganizowanych w postaci zakładek. Podział ten zasadniczo wpływa na szybkość reakcji użytkownika oraz ułatwia identyfikacje problemu. Wymaganą funkcjonalnością jest również możliwość wyniesienia całego okna z zakładkami na inny monitor (praca w stanowiskach wielomonitorowych).

Funkcjonalny podział zdarzeń (alarmów) na źródła pochodzenia powinien dawać przejrzysty obraz stanu monitorowanych zasobów jak i pracy łączy komunikacyjnych przysyłających dane.

Wszystkie alarmy i zdarzenia przychodzące z monitorowanych obiektów technologicznych powinny być wizualizowane w dedykowanym module alarmów, zdarzeń i transmisji.

Moduł ten powinien zawierać funkcjonalny podział alarmów i zdarzeń w zależności od typu źródła:

zdarzenie obiektu,

Komunikacyjny Związek Komunalny Górnośląskiego Okręgu Przemysłowgo 40-053 Katowice ul. Barbary 21A

tel.  $+48327438401$  **131**/209 www.kzkgop.com.pl e-mail: skup@kzkqop.com.pl

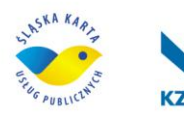

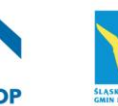

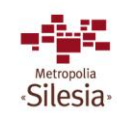

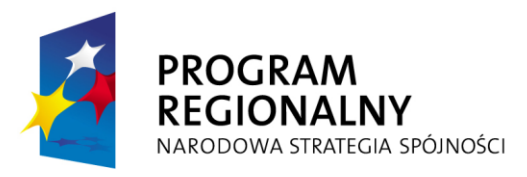

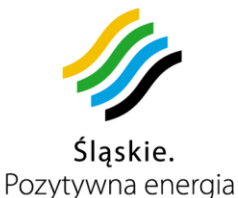

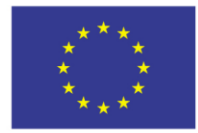

Projekt współfinansowany przez Unię Europejską z Europejskiego Funduszu Rozwoju Regionalnego w ramach Regionalnego Programu Operacyjnego Województwa Śląskiego na lata 2007-2013

- alarm obiektu.
- alarm parametru obiektu (pochodzący z progu ustawionego na parametrze obiektu),
- alarm zmiennej (zdefiniowane przez użytkownika wyrażenie oparte na parametrach urządzeń).

Pojedynczy rekord alarmu/zdarzenia musi składać się m.in. z następujących atrybutów:

- identyfikator obiektu,
- stempel czasowy,
- opis słowny zdarzenia,
- status alarmu odpowiadający jego priorytetowi (dowolnie konfigurowalna lista priorytetów),
- załącznik do zdarzenia (dowolny plik dołączany do zdarzenia np. zdjęcie z kamery, odczyt wszystkich parametrów obiektu etc.),
- zakładki przejmowania zdarzenia przez użytkowników (konfigurowalne z opcji ustawień).

W panelu alarmów/zdarzeń powinien znaleźć się również dodatkowy panel odpowiedzialny za całość transmisji danych pomiędzy obiektem a odpowiednio skonfigurowanymi modułami akwizycji danych. W panelu tym logowane powinny być wszystkie błędy dotyczące awarii łącz, błędów odpytania obiektu lub awarii agenta lub urządzenia. Informacja o takim stanie może zostać zapisana w formie alarmu głównego oraz przekazana dostępnymi środkami komunikacji modułu powiadomień np. SMS, Email, informacja głosowa, dźwiękowa.

Dodatkowo każde ze zdarzeń powinno umożliwiać dodanie komentarzy wraz z ich historią oraz bieżącą kontrolę obsługi danego zgłoszenia alarmowego przez wielu dyspozytorów, obrazującą przebieg obsługi danej awarii. Informacje te będą widoczne dla wszystkich uprawnionych użytkowników Systemu.

W panelu "Alarmy" zawierać się powinny informacje o sytuacjach alarmowych zaistniałych na obiektach i zmiennych wyliczeniowych skonfigurowanych w systemie. Jeżeli panel zawiera alarmy, świeci się na czerwono. Alarmy w panelu powinny pojawiać się w sposób dynamiczny.

Moduł monitorowania posiadać powinien listę alarmów i zdarzeń, która posiada możliwości sortowania, filtrowania po wszystkich dostępnych parametrach, jak również ich grupowania za pomocą mechanizmów korelacji (grupowanie według określonego klucza korelacyjnego). Zastosowane metody filtrowania są zapamiętywane w profilu użytkownika.

Możliwość filtrowania i grupowania zdarzeń (alarmów) za dowolny okres czasu lub po atrybutach jest najszybszym sposobem uzyskania ważnych informacji zawartych w skolekcjonowanych zdarzeniach i wyszukiwania konkretnych zdarzeń po zadanym kluczu tekstowym.

#### **Zdarzenia**

Komunikacyjny Związek Komunalny Górnośląskiego Okręgu Przemysłowgo 40-053 Katowice ul. Barbary 21A

tel.  $+48327438401$  $\text{fax}_{1} + 48322519745$  **132**/209 www.kzkgop.com.pl e-mail: skup@kzkqop.com.pl

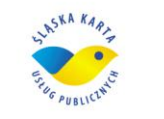

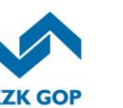

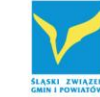

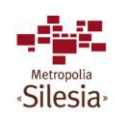

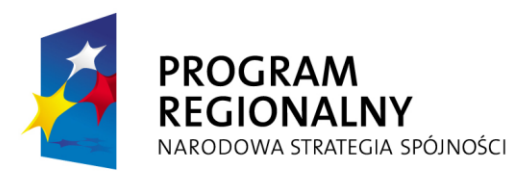

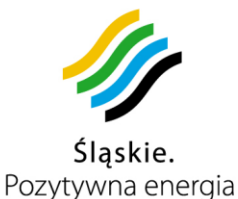

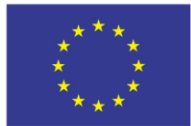

Operator powinien posiadać możliwość przejmowania zdarzeń, tzn. każde zdarzenie może zostać przejęte przez określonego operatora celem jego obsługi i realizacji. Operator przejmując dane zdarzenie oznacza w module, że dane zdarzenie jest już obsługiwane. Dodatkowo dyspozytor wpisuje krótką informację o podjętych działaniach, dzięki której możliwe jest późniejsze przeanalizowanie toku prac, które zostały wykonane, a tym samym ich odtworzenie (np. dla celów analizy poprawności reakcji na dane zdarzenie lub sprawdzenia poprawności działania przyjętych procedur w systemie zarządzania jakością). Przejęcie zdarzenia w trybie on-line jest synchronizowane na innych zarejestrowanych konsolach GUI, tak, aby wszyscy dyspozytorzy byli w danym momencie poinformowani o podjęciu zadań przez danego dyspozytora.

Dla dowolnego rekordu zdarzenia zarejestrowanego w systemie istnieć powinna możliwość dodawania komentarzy i/lub zapisów dotyczących przeprowadzonych działań operacyjnych. Wszystkie informacje muszą być dołączane dla danego zdarzenia, archiwizowane jak również widoczne dla innych użytkowników Systemu. Po wprowadzeniu komentarza System musi zabezpieczyć go tak, aby nikt (nawet użytkownik z uprawnieniami Administratora) nie mógł dokonać zmiany. Zastosowany mechanizm w dużym stopniu zabezpieczy przed ewentualnymi możliwościami nadużyć związanymi z niewłaściwą obsługą danego zgłoszenia/awarii, dzięki czemu umożliwi rozliczenie operatora z podjętych działań.

## **Moduł historii alarmów i zdarzeń**

Moduł monitorowania powinien umożliwiać tworzenie i generowanie raportów z zadaną gradacją czasową oraz z obliczaniem w zadanych jednostkach gradacyjnych minimów, średnich, maksimów, pierwszych czy ostatnich wartości. Dla celów raportowania alarmów i zdarzeń moduł powinien posiadać dedykowany moduł historii alarmów i zdarzeń.

## **Sterowniki komunikacyjne**

System monitorowania powinien być dostarczony z dedykowanymi sterownikami komunikacyjnymi, umożliwiającymi podłączenie urządzeń do systemu monitorowania. Dostarczone sterowniki komunikacyjne monitorujące środowisko powinny:

- wykorzystywać wbudowane mechanizmy kontroli i stopniowania dostępu do zasobów i wykonywanych operacji dla poszczególnych funkcji (definiowalne role, poziomy dostępu użytkowników, aktualizacje urządzeń, dodatkowe moduły, akcje, etc.),
- być zsynchronizowane z projektowanym systemem monitorowania mechanizmem diagnostyki łącz i traktów komunikacyjnych włącznie z mechanizmem obliczania efektywności połączenia,
- automatycznie oznaczać pobrane próbki z urządzeń znacznikiem czasowym, zgodnie z czasem ich pobrania na module komunikacyjnym,
- umożliwiać komunikację dwukierunkową (zapis i odczyt) zgodnie ze standardami SNMP v1 oraz SNMP v2, a dane pozyskane z ich wykorzystaniem powinny być prezentowane w systemie monitorowania, minimum w następujących formach:

Komunikacyjny Związek Komunalny Górnośląskiego Okręgu Przemysłowgo 40-053 Katowice ul. Barbary 21A

tel.  $+48327438401$  **133**/209 www.kzkgop.com.pl e-mail: skup@kzkgop.com.pl

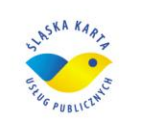

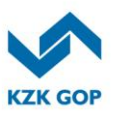

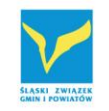

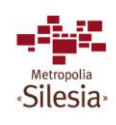

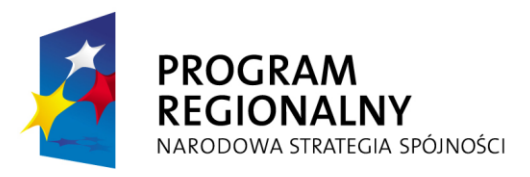

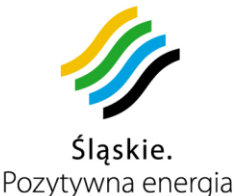

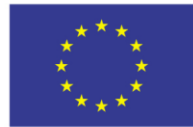

- wykres,
- zmienna alfanumeryczna,
- wartość wyliczeniowa z wielu parametrów,
- obiekt (ikona),
- tabela z wybranymi parametrami urządzenia,
- raport z parametrów,
- animacja (uzależniona od wartości parametru),
- posiadać możliwość zdefiniowania dowolnej ilości baz MIB (prywatnych oraz publicznych), mogących pracować jednocześnie,
- posiadać predefiniowane akcje pobierania i ustawiania dowolnych wartości na urządzeniach zgodnych z protokołami SNMP ('Set' oraz 'Get') wraz z możliwością ich ustawiania z wykorzystaniem harmonogramów będących zdefiniowanych w systemie,
- posiadać możliwości wywołania z poziomu schematu użytkownika lub systemowego dedykowanego modułu obsługującego protokoły SNMP v1 i v2 z uzupełnionymi wartościami wskazującymi wybrany obiekt (min. adres IP, port) W ramach modułu powinna istnieć możliwość odczytania dowolnej gałęzi zainstalowanych baz MIB wraz z podaniem odpowiedniego OID'a,
- być konfigurowalne z poziomu systemu monitorowania, poprzez zaimplementowanie mechanizmów obsługi konfiguracji obiektu,
- być zsynchronizowane z systemem monitorowania w celu jednokrotnej konfiguracji urządzeń.
- w przypadku braku komunikacji z serwerem systemu monitorowania, buforować dane a następnie po wznowieniu komunikacji przekazać zgromadzone dane do systemu,
- pracować na każdej platformie systemowej serwerów i urządzeń zaoferowanych w Systemie ŚKUP przez Wykonawcę, w szczególności:
	- Windows,
	- Linux.
	- Unix,
	- $\bullet$  HP UX.
- mieć możliwość zainstalowania i uruchomienia na różnych stacjach roboczych, pracujących na wyżej wymienionych platformach systemowych oraz przekazywać pozyskane dane bezpośrednio do systemu (serwera aplikacji),
- umożliwiać korzystanie ze zdefiniowanych w istniejącym systemie harmonogramów zbiorczych,
- posiadać możliwość zdefiniowania predefiniowanej akcji umożliwiającej wykonanie z poziomu schematu klienta GUI systemu monitorowania, dedykowanego skryptu lub akcji (Set/Get), akcja ta powinna być wykonywana w miejscu (lokalizacja sieciowa IP), w którym znajduje się moduł komunikacyjny oraz driver,
- być przygotowane do pracy w redundancji (praca na łączach podstawowych i zapasowych) wykorzystujących m.in. następujące trakty komunikacyjne:
	- PSTN (modem PSTN),

Komunikacyjny Związek Komunalny Górnośląskiego Okręgu Przemysłowgo 40-053 Katowice ul. Barbary 21A

tel.  $+48327438401$ fax. +48322519745  **134**/209 www.kzkgop.com.pl e-mail: skup@kzkqop.com.pl

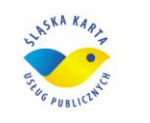

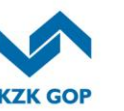

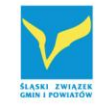

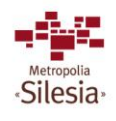

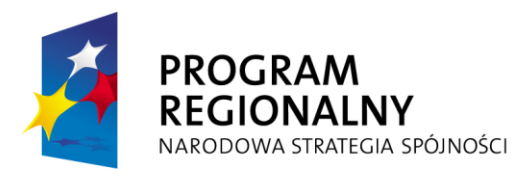

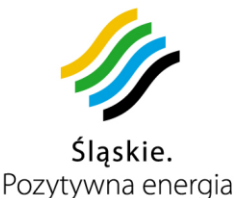

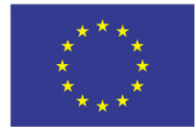

- łącze GSM,
- transmisia GPRS.
- komunikaty SMS,
- łacze radiowe,
- LAN/WAN,
- Szeregowe: RS232, RS485.

### **3.12.7 Funkcjonalność modułu mapowego**

Funkcjonalność modułu monitoringu wspierana musi być przez moduł mapowy. Dzięki niemu możliwy musi być dostęp do informacji przestrzennej w postaci map cyfrowych bądź rastrowych oraz szereg narzędzi analitycznych dostępnych bezpośrednio z poziomu przeglądarki internetowej, Moduł mapowy musi wykorzystywać własne mapy cyfrowe. Moduł umożliwiać powinien natychmiastowe wyświetlenie dowolnych zdarzeń alarmowych na podkładach mapowych. Informacje o zdarzeniach alarmowych mogą napływać z modułu monitoringu. Dodatkowym źródłem informacji o zdarzeniach alarmowych mogą być również komunikaty wysyłane przez Kierowców. Mają oni możliwość wysłania komunikatu tekstowego z komputera pokładowego zainstalowanego w pojeździe. Dzięki nadaniu odpowiedniego statusu dla wysyłanego komunikatu Dyspozytor musi mieć możliwość natychmiastowego zlokalizowania uszkodzonego pojazdu, z którego została wysłana wiadomość.

Pozwoli to na szybkie zlokalizowanie miejsca awarii oraz wysłanie ekipy technicznej do usunięcia usterki lub powiadomienia odpowiednich służb w przypadku wypadku drogowego.

W przypadku alarmu spowodowanego zmianą trasy przez pojazd dyspozytor powinien posiadać możliwość taką zmianę zaakceptować lub odrzucić. W przypadku akceptacji musi mieć możliwość wyznaczenia zakresu czasu, numeru linii lub rodzaju taboru dla którego tymczasowa trasa jest dopuszczalna.

Moduł musi umożliwiać porównanie jednej lub wielu tras archiwalnych z trasa rzeczywistą. Trasy archiwalne przedstawione zostaną wraz z wszystkimi atrybutami opisującymi zdarzenia na trasie (np. miejsca wystąpienia alarmu). Obsługa tras pozwoli również na analizowanie danych historycznych pod kątem nowych alarmów.

Moduł mapowy powinien być zaprojektowany w architekturze wielowarstwowej. Takie rozwiązanie zapewnia pełną elastyczność i skalowalność. Architektura wielowarstwowa pozwoli w przyszłości na bezproblemowe rozszerzenie Modułu o nowe funkcjonalności.

W architekturze modułu powinny być rozróżniane następujące warstwy*:*

- warstwa prezentacji,
- warstwa logiki biznesowej,
- warstwa danych.

## **Warstwa prezentacji**

Komunikacyjny Związek Komunalny Górnośląskiego Okręgu Przemysłowgo 40-053 Katowice ul. Barbary 21A

tel.  $+48327438401$ fax. +48322519745  **135**/209 www.kzkgop.com.pl e-mail: skup@kzkqop.com.pl

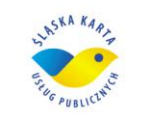

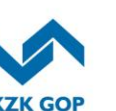

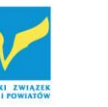

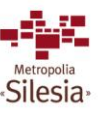

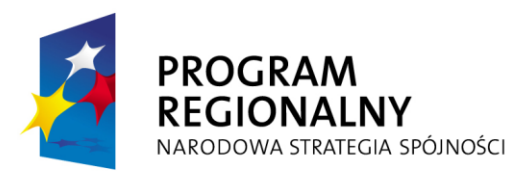

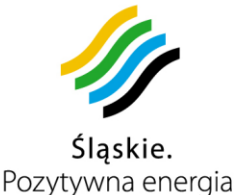

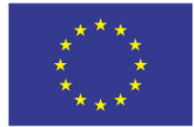

Najważniejszym zadaniem warstwy prezentacji ma być dostarczenie użytkownikowi prostego i szybkiego dostępu do danych zgromadzonych w systemie.

Warstwa prezentacji powinna dostarczać następujące funkcjonalności:

- okno mapy wraz z narzędziami pozwalającymi na jej obsługę,
- lokalizowanie oraz wyświetlanie informacji o obiektach lub zdarzeniach pochodzących z modułu monitoringu na temat awarii infrastruktury (na podstawie współrzędnych geograficznych bądź adresu miejsca awarii),
- prezentacja różnych warstw podkładów mapowych (administracyjna, topograficzna, drogowa, itp.),
- dodawanie, modyfikacja oraz usuwanie dodatkowych warstw związanych z lokalizacjami obiektów (np. punkty POK, przystanki, automaty doładowujące),
- wyszukiwanie adresów obiektów, wyszukiwanie najbliższych obiektów znajdujących się wokół wskazanego punktu na mapie lub adresu,
- prezentacja bieżącej oraz historycznej pozycji pojazdów na podkładach mapowych.

Warstwa prezentacji powinna korzystać z różnych źródeł podkładów mapowych. Powinny to być zarówno dane w postaci wektorowej jak również odpowiednio skalibrowane mapy rastrowe.

# **Warstwa logiki biznesowej**

Warstwa logiki biznesowej odpowiada za zarządzanie danymi przestrzennymi i transfer map do warstwy prezentacji. Będzie realizowała całą funkcjonalność modułu mapowego. Będą w niej zawarte komponenty obsługujące żądania serwera mapowego, żądania wyszukujące informacje o zadanych obiektach, itp.

Moduł mapowy powinien być również odpowiedzialny za geokodowanie, a więc zamiane współrzednych geograficznych na tekstowa informacie adresowa (i na odwrót). Pozwoli to na prezentację lokalizacji poruszających się obiektów z dokładnością do ulicy, na której się znajdują.

Moduł mapowy udostępniać powinien interfejs umożliwiający integrację z innymi systemami.

## **Warstwa danych**

Warstwa ta będzie wykorzystywać procedury wbudowane w bazy danych dostarczając informacje warstwie logiki biznesowej. Warstwa danych będzie wykorzystywać środowisko bazy danych uzupełnione serwerem danych przestrzennych.

Wykorzystanie tego mechanizmu zwiększy wydajność bazy danych oraz umożliwi łatwą modyfikację tej warstwy, bez konieczności modyfikacji pozostałych warstw modułu.

## **3.12.8 Funkcjonalność modułu kontrolerki**

Moduł kontrolerki umożliwi:

- rejestracje rozpoczęcia kontroli;
- zapis informacji nt. kontrolowanego pojazdu;

Komunikacyjny Związek Komunalny Górnośląskiego Okręgu Przemysłowgo 40-053 Katowice ul. Barbary 21A

tel.  $+48327438401$  $\text{fax}_{1} + 48322519745$  **136**/209 www.kzkgop.com.pl e-mail: skup@kzkgop.com.pl

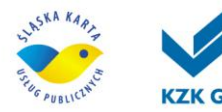

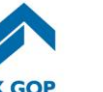

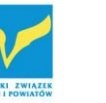

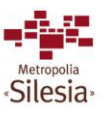

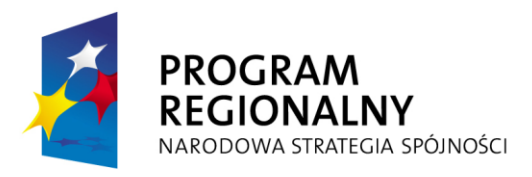

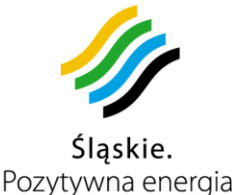

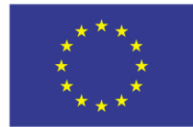

- kontrolę ważności biletów okresowych;
- kontrolę opłat za przejazdy jednorazowe;
- kontrolę opłat za przejazdy dodatkowe (bagaż, dodatkowa osoba, zwierzę, itp.);
- zapis wyników kontroli;
- przesyłanie danych i raportów do Systemu;
- wysyłanie komunikatów do dyspozytora (awaria, napad, kradzież, wypadek itp.) oraz możliwość połączenia z Systemem w celu aktualizacji lub weryfikacji danych, za pośrednictwem komputera pokładowego i bezprzewodowego łącza komunikacyjnego WiFi.

### **Zapis informacji nt. kontrolowanego pojazdu**

Przed przystąpieniem do kontroli kontroler będzie musiał zaktualizować w swojej kontrolerce dane na temat pojazdu, w którym przeprowadzać będzie kontrolę. Dane te powinny pochodzić z komputera pokładowego pojazdu. Odpowiednie informacje z komputera (np. czas rozpoczęcia kontroli, dane identyfikacyjne pojazdu, lista skasowanych biletów, itp.) będą zapisywane w pamięci kontrolerki po wybraniu opcji aktualizacji danych. Po zapisie informacji w kontrolerce kontroler musi posiadać możliwość przystąpienia do przeprowadzenia kontroli.

### **Kontrola ważności biletów okresowych**

W przypadku biletów okresowych ich kontrola polegać ma na sprawdzeniu ważności biletu oraz ulgi zakodowanej na karcie. W przypadku przejazdu, podczas którego Użytkownik chciałby wykorzystać posiadany ulgowy bilet okresowy gdy ważność zakodowanej ulgi minęła, powinien mieć możliwość wniesienia opłaty zgodnie z taryfą (z elektronicznej portmonetki)

Po wybraniu opcji kontroli biletu i przyłożeniu karty Użytkownika do kontrolerki powinien być sprawdzany rodzaj biletu. Jeśli karta została załadowana biletem okresowym, nastąpi odczyt danych dotyczących biletu (data ważności, obszar ważności, strefy/linie, na których bilet powinien obowiązywać, środek transportu, itp.) oraz porównanie odczytanych danych z danymi zapamiętanymi w kontrolerce. Rezultat kontroli zostanie zapamiętany w kontrolerce.

#### **Kontrola opłat za przejazdy jednorazowe**

W przypadku przejazdów jednorazowych podczas kontroli sprawdzana powinna być wykorzystana ulga oraz ważność biletu w pojeździe. Po wybraniu opcji kontroli biletu i przyłożeniu karty Użytkownika do kontrolerki powinien być sprawdzany rodzaj biletu. Jeśli karta nie została załadowana biletem okresowym, nastąpi odczyt informacji na temat zakupu jednorazowego uprawnienia do przejazdu (czas zakupu, identyfikator pojazdu, identyfikator przystanku, itp.) i porównanie tych danych z danymi zapamiętanymi w kontrolerce. Rezultat kontroli zostanie zapamiętany w kontrolerce.

#### **Kontrola opłat za przejazdy dodatkowe**

Komunikacyjny Związek Komunalny Górnośląskiego Okręgu Przemysłowgo 40-053 Katowice ul. Barbary 21A

tel.  $+48327438401$  **137**/209 www.kzkgop.com.pl e-mail: skup@kzkqop.com.pl

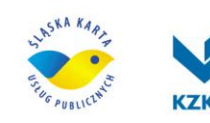

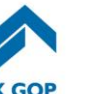

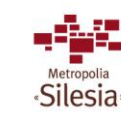

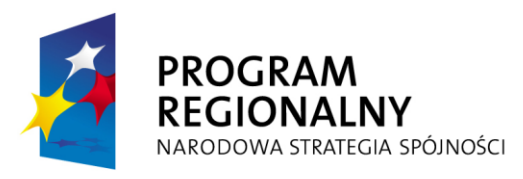

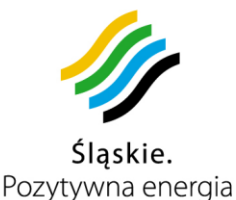

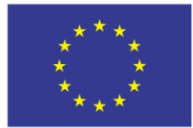

Użytkownik powinien posiadać możliwość kasowania dodatkowych biletów za przejazd (np. opłata za współpasażera, bagaż, zwierzę, itp.). Środki na te operacje powinny być pobierane przez Moduł do pobierania opłat z e-portmonetki. Informacja o tym fakcie zostanie podczas zakupu przesyłana do komputera pokładowego oraz będzie zapisywana na karcie Użytkownika.

Po wybraniu opcji kontroli i przyłożeniu karty Użytkownika do kontrolerki powinien być sprawdzony rodzaj zakupionego uprawnienia, a następnie odczyt informacji na temat opłaty za usługi dodatkowe (czas zakupu, identyfikator pojazdu, identyfikator przystanku, wybrana ulga, itp.). Odczytane dane będą porównane z danymi zapamiętanymi w kontrolerce, a rezultat kontroli powinien być zapamiętany w kontrolerce .

## **Przesyłanie danych do Systemu**

W celu monitorowania pracy kontrolerów kontrolerka musi posiadać możliwość przesyłania zgromadzonych w niej danych do Systemu. Każdy kontroler po powrocie z trasy kontrolnej musi przesłać do Systemu dane ze swojej kontrolerki. Na podstawie danych będzie możliwość generowania różnego typu zestawień, np. wykaz przejazdów bez ważnego biletu.

### **Wysyłanie komunikatów do dyspozytora oraz aktualizacja lub weryfikacja danych**

Kontrolerka powinna posiadać możliwość wysyłanie komunikatów do dyspozytora w różnych sytuacjach kryzysowych, np. w przypadku awarii, wypadku, kradzieży itp. Po wyborze z menu kontrolerki opcji wysłania komunikatu kontroler, za pomocą klawiatury, powinien posiadać możliwość wpisać treść komunikatu, który po zatwierdzeniu zostanie przesłany do dyspozytora, za pośrednictwem komputera pokładowego i bezprzewodowego łącza komunikacyjnego WiFi.

Ten sam schemat dotyczy możliwości aktualizacji lub weryfikacji danych zapisanych na kontrolowanej karcie – po wybraniu odpowiedniej opcji będzie możliwość połączenia z Systemem za pośrednictwem komputera pokładowego i porównania danych zapisanych na karcie z danymi zapisanymi w Systemie.

## **3.12.9 Funkcjonalność modułu parkomatu**

Moduł parkomatu umożliwi:

- rejestracie danych (sprzedane bilety, kwoty, nominały monet, stan kasetki, sygnały alarmowe, itp.),
- dokonywanie opłat za pomocą monet,
- dokonywanie opłat z wykorzystaniem karty,
- drukowanie biletu za parkowanie,
- zwrot środków płatniczych,
- przesyłanie danych do Systemu.

## **Rejestracja danych**

Parkomat musi rejestrować w pamięci wszystkie dane, m.in.:

Komunikacyjny Związek Komunalny Górnośląskiego Okręgu Przemysłowgo 40-053 Katowice ul. Barbary 21A

tel.  $+48327438401$  **138**/209 www.kzkgop.com.pl e-mail: skup@kzkgop.com.pl

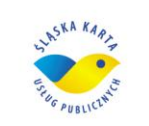

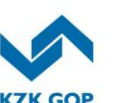

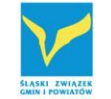

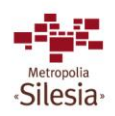

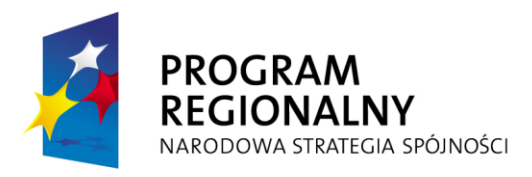

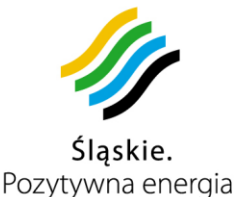

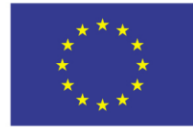

- informacje o sprzedanych biletach,
- kwoty i nominały monet,
- kwoty i opłaty dokonane kartami,
- bieżący stan kasetki,
- sygnały alarmowe, np. zapełnienie kasetki z bilonem, kończący się papier oraz usterki i awarie.

# **Dokonywanie opłat za pomocą monet**

Po wyborze przez Użytkownika szacowanego czasu parkowania, parkomat powinien poinformować Użytkownika o kwocie należnej za parkowanie. W tym momencie użytkownik, powinien posiadać możliwość zapłacenia gotówką lub kartą ŚKUP. Po wybraniu opcji płacenia gotówką, wykonaniu płatności parkomat musi wydrukować bilet za parkowanie i w przypadku nadpłaty wydać resztę.

### **Dokonywanie opłat z wykorzystaniem karty**

Po wyborze przez Użytkownika szacowanego czasu parkowania, parkomat powinien poinformować Użytkownika o kwocie należnej za parkowanie. Usługobiorca po wyborze zapłaty kartą ŚKUP, musi przyłożyć kartę do czytnika. Po sprawdzeniu, czy na karcie są wystarczające środki, parkomat pomniejszy stan środków na karcie o należną kwotę. Informacja o przeprowadzonej transakcji zostanie zapisana w pamięci parkomatu, a następnie przesłana do CPD. Prawidłowe wykonanie operacji musi zostać potwierdzone wydrukiem biletu za parkowanie.

## **Drukowanie biletu za parkowanie**

Po zaakceptowaniu przez Użytkownika transakcji za parkowanie, wprowadzeniu numeru rejestracyjnego pojazdu oraz dokonaniu zapłaty, parkomat musi wydrukować bilet za parkowanie, który Użytkownik umieszcza za szybą pojazdu. Na bilecie takim powinny się znaleźć co najmniej następujące informacje:

- numer i lokalizacia parkomatu.
- numer biletu.
- data, godzina, minuta wystawienia biletu (czas rozpoczęcia parkowania),
- data, godzina, minuta upływu czasu opłaconego postoju,
- opłacony czas i kwota opłaty za postój,
- numer rejestracyjny pojazdu,
- w przypadku operacji wykonanej kartą ŚKUP, numer karty.

# **Zwrot środków płatniczych**

Zwrot środków płatniczych powinien być możliwy tylko w dwóch przypadkach:

- Użytkownika anulował transakcję,
- Użytkownik posiada kartę i przy wyjeździe z parkingu skorzystał z opcji zakończenia parkowania lub z opcji Park&Ride (opisanego w pkt.3.2).

W przypadku, gdy Użytkownik anulował transakcję, parkomat powinien zwrócić całą kwotę, jaka została naliczona i ten fakt zarejestrować w Systemie. W przypadku, gdy

Komunikacyjny Związek Komunalny Górnośląskiego Okręgu Przemysłowgo 40-053 Katowice ul. Barbary 21A

tel.  $+48327438401$  $\text{fax}_{1} + 48322519745$  **139**/209 www.kzkgop.com.pl e-mail: skup@kzkgop.com.pl

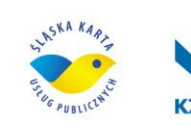

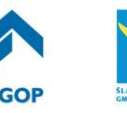

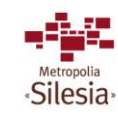

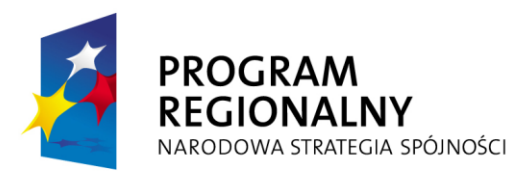

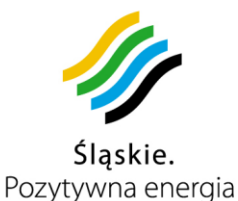

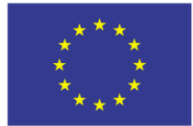

Użytkownik wyjeżdża z parkingu i posiada kartę, będzie istniała możliwość zwrotu za niewykorzystany czas parkowania oraz skorzystania z opcji Park&Ride, w przypadku uruchomienia takiej opcji taryfowej. W przypadku skorzystania z opcji Park&Ride, parkomat ma uwzględnić odpowiedni rabat przy wyliczaniu należnego zwrotu, oraz przesłać stosowną informację do Systemu

## **Przesyłanie danych do Systemu**

W celu monitorowania pracy parkomatów powinna istnieć możliwość przesyłania zgromadzonych w parkomacie danych do Systemu. Informacje o przeprowadzonych transakcjach powinny być wysyłane z określonym w Systemie interwale czasowym . Na podstawie tych danych będzie można wykonywać różnego typu zestawienia.

# **3.12.10 Funkcjonalność modułu analityczno-raportowego**

Moduł analityczno-raportowy ma być modułem obsługiwanym z poziomu przeglądarki internetowej bez konieczności instalowania jakichkolwiek wtyczek. Powinien działać pod 8 najpopularniejszymi przeglądarkami, zgodnie z badaniem Internetu w Polsce m.in. Internet Explorer 6, i nowsze i Firefox 3.X, i nowsze, Opera itd. Moduł musi umożliwiać opracowywanie i wykonywanie zestawień, wykresów i analiz w oparciu o wszystkie dane pochodzące z Systemu. Dane te będą prezentowane w formie tabel i wykresów z uwzględnieniem szablonów prezentacji definiowanych przez użytkowników. Moduł powinien posiadać przyjazny dla użytkownika interfejs zgodnie z rozdziałem 3 załącznika nr 7 do Umowy, a dzięki zastosowaniu hierarchii folderów pozwalać na katalogowanie prac w dowolny sposób zależny od pomysłowości użytkownika. Moduł analityczno-raportowy powinien być wydajnym, intuicyjnym narzędziem skierowanym zarówno do mniej doświadczonych użytkowników baz wiedzy, jak i do wytrawnych analityków. Powinien posiadać graficzną reprezentacje ścieżki przetwarzania danych, która może być modyfikowana przez użytkownika zależnie od jego potrzeb. Powinien pozwalać na oddzielenie czynności związanych z przygotowaniem danych do raportu, od czynności związanych z prezentacją danych. Definiując źródła danych do raportów i analiz, użytkownik w każdej chwili powinien mieć dostęp do podglądu tych danych, a także możliwość wyeksportowania ich do formatu XLS. Zdefiniowane w module obiekty będą mogły być kopiowane, dzięki czemu nie będzie konieczne tworzenie od podstaw skomplikowanych analiz. Moduł powinien także umożliwiać udostępnianie prac danego użytkownika innym użytkownikom Systemu – tak więc wystarczy przeglądarka WWW, aby móc obejrzeć np. raporty wykonane przez inną osobę, albo zrobić samemu raport w oparciu o źródła danych zdefiniowane przez doświadczonego analityka. Moduł powinien posiadać mechanizm harmonogramowania raportów. Dzięki temu będzie istniała możliwość definiowania cyklicznej generacji raportów.

Moduł analityczno-raportowy musi umożliwiać:

 definiowanie źródeł danych opartych o dowolne informacje gromadzone przez system,

Komunikacyjny Związek Komunalny Górnośląskiego Okręgu Przemysłowgo 40-053 Katowice ul. Barbary 21A

tel.  $+48327438401$  $\text{fax}_{1} + 48322519745$  **140**/209 www.kzkgop.com.pl e-mail: skup@kzkqop.com.pl

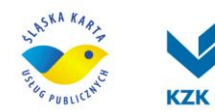

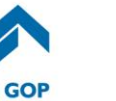

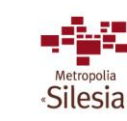

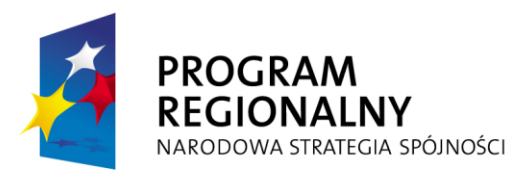

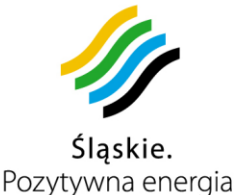

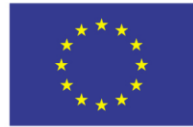

- definiowanie ścieżek przetwarzania danych, które pozwolą na manipulację źródłami danych z wykorzystaniem m.in. agregacji, filtrowania i wyrażeń wyliczanych,
- definiowanie szablonów raportów w postaci tabel,
- definiowanie szablonów raportów w postaci wykresów,
- czas generowanych raportów zgodnie z zapisem w załączniku nr 8 do SIWZ (Umowa na dostawę, wdrożenie i utrzymanie systemu ŚKUP – w załączniku nr 7 do Umowy – Tabela 2)
- definiowania harmonogramu generowania raportów,
- definiowanie hierarchii folderów, w ramach których będą tworzone źródła danych i szablony raportów,
- udostępnianie stworzonych źródeł, generacji i szablonów innym użytkownikom.

W module analityczno-raportowym muszą być przeprowadzone w standardzie następujące analizy:

- analiza sprzedaży usług;
- analiza punktualności pojazdów;
- analiza potoków pasażerskich dla linii, przystanków i tras (ciągów komunikacyjnych);
- analiza danych zebranych ze środków lokomocji;
- analiza kosztów i wpływów;
- analiza pracy kontrolerów.

Musi istnieć powiązanie z modułem mapowym, aby była możliwość wywoływania, czy też przedstawiania analiz dla danego obszaru.

## **Definiowanie hierarchii folderów**

Definiowane źródła, generacje i szablony powinny być zorganizowane z wykorzystaniem folderów. Foldery powinny mieć organizację drzewiastą: jeden folder może mieć tylko jeden folder nadrzędny, ale sam może posiadać wiele podfolderów (do przeglądania folderów służył eksplorator folderów). Dodatkowo folder powinien posiadać możliwość być udostępnionym innym użytkownikom poprzez nadanie odpowiednich uprawnień. Jeśli folder jest udostępniony, wówczas powinien pojawić się w części folderów publicznych w podgałęzi odpowiadającej użytkownikowi, który udostępnił folder. Jeśli w ramach udostępnionego folderu zostaną stworzone jakieś raporty, źródła bądź generacje, wówczas one także pojawią się w części folderów publicznych jako zawartość danego folderu. Dostępny powinien być mechanizm zarządzania listą folderów z wykorzystaniem funkcji kopiowania i przenoszenia folderów/szablonów/generacji (kopiuj, wytnij, wklej).

## **Definiowanie źródeł danych**

Źródło danych powinno pozwalać na zdefiniowanie danych, na podstawie których, będą tworzone raporty. Źródło danych powinno opierać się na typie źródła, którymi będą zdefiniowane w bazie widoki bądź tabele. Powinna istnieć możliwość nakładania

Komunikacyjny Związek Komunalny Górnośląskiego Okręgu Przemysłowgo 40-053 Katowice ul. Barbary 21A

tel.  $+48327438401$  $\text{fax}_{1} + 48322519745$  **141**/209 www.kzkgop.com.pl e-mail: skup@kzkqop.com.pl

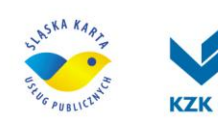

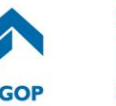

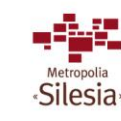

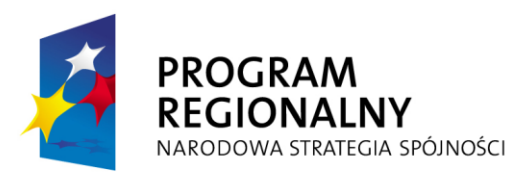

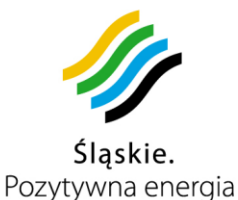

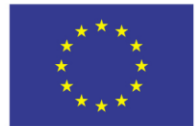

filtrów na źródło, dzięki czemu będzie można ograniczać dane. Podczas tworzenia/edycji źródła użytkownik w każdej chwili powinien móc sprawdzić dane zwracane przez zdefiniowane źródło, dzięki czemu na bieżąco będzie mógł kontrolować poprawność jego definicji. Dodatkowo użytkownik powinien móc wyeksportować dane zwracane przez zdefiniowane źródło do formatu XLS.

## **Definiowanie ścieżek przetwarzania danych**

Moduł analityczno-raportowy powinien pozwalać w prosty sposób tworzyć ścieżkę przetwarzania danych pochodzących z wielu źródeł. Możliwe będzie m.in. definiowanie agregacji, filtrów i wyrażeń wyliczanych, co pozwoli na uzyskanie danych zgodnych z pewną, z góry założoną, koncepcją. Przykładową ścieżkę przetwarzania danych przedstawia poniższy rysunek:

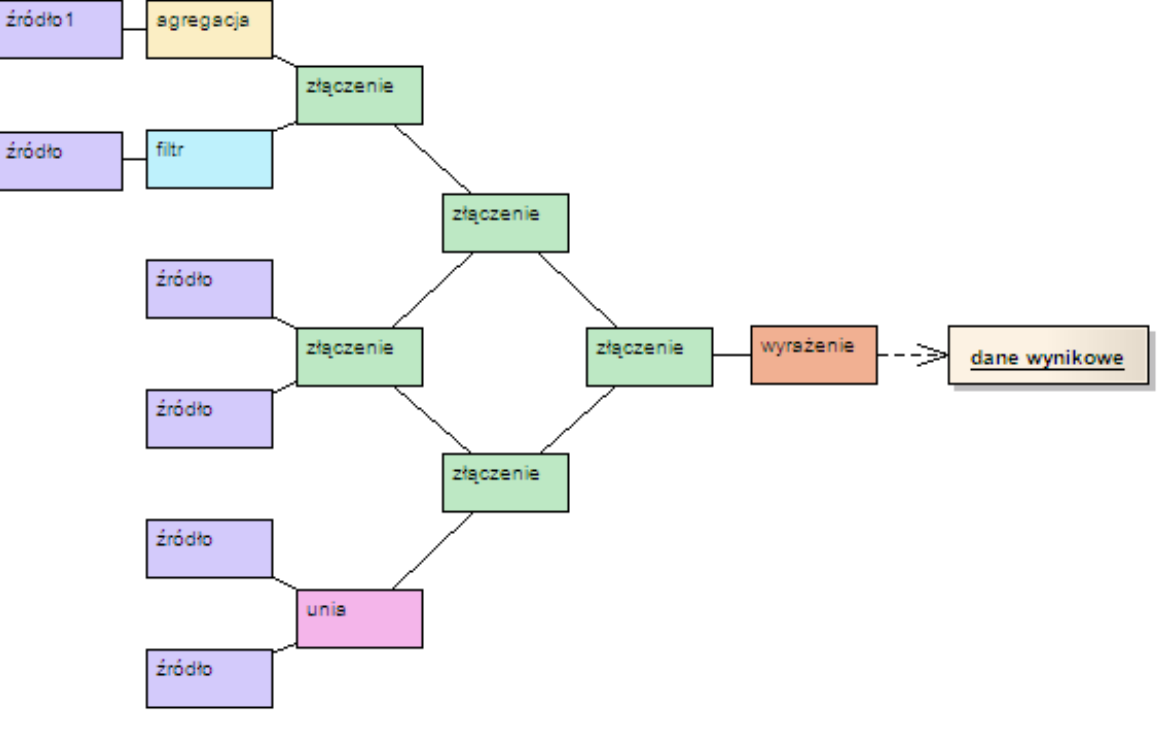

*Rysunek 3-15 Definiowanie ścieżek przetwarzania danych*

Do definiowania ścieżki przetwarzania danych stworzony zostanie dostarczony z modułem edytor generacji, który powinien być narzędziem umożliwiającym zdefiniowanie zakresu danych prezentowanych w tworzonych raportach z wykorzystaniem następujących elementów:

- **źródło** element pozwalający na określenie początkowego źródła danych,
- **złączenie** element pozwalający na określenie złączeń pomiędzy źródłami (tabelami),
- **agregacja** element pozwalający na określenie agregacji przeprowadzanych na danych,
- **wyrażenie** element pozwalający na określenie wyrażenia wyliczanego,

Komunikacyjny Związek Komunalny Górnośląskiego Okręgu Przemysłowgo 40-053 Katowice ul. Barbary 21A

tel.  $+48327438401$ fax. +48322519745  **142**/209 www.kzkgop.com.pl e-mail: skup@kzkgop.com.pl

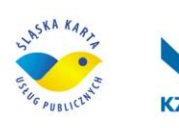

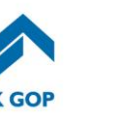

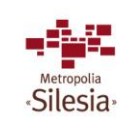

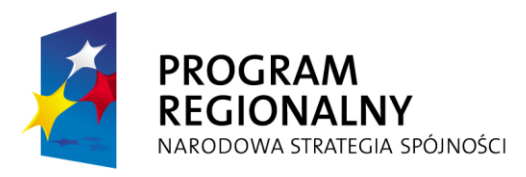

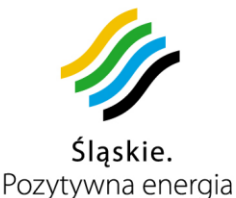

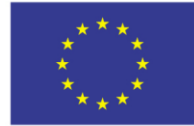

- **filtr** element pozwalający na określenie warunków filtrujących dane,
- **unia** element pozwalający na określenie operacji UNION na danych wejściowych elementu.

Generacja powinna się składać z w/w elementów powiązanych ze sobą w odpowiedni sposób tworząc hierarchię.

#### **Element źródło**

Element **źródło** pozwoli na określenie początkowego źródła danych. Źródło przedstawia zakres danych wejściowych do analizy (np. pozycje GPS pojazdów, dane o transakcjach, dane o potokach pasażerskich, itp.).

## **Element złączenie**

Element **złączenie** pozwoli na określenie złączeń pomiędzy wejściowymi źródłami danych elementu. Powinien się charakteryzować tym, że posiada dwa wejścia i jedno wyjście. W celu zdefiniowania poprawnego elementu użytkownik musi określić m.in. elementy wejściowe oraz element wyjściowy.

### **Element agregacja**

Element **agregacja** pozwoli na określenie agregacji na danych wejściowych elementu. Powinien się charakteryzować tym, że posiada jedno wejście i jedno wyjście. W celu zdefiniowania poprawnego elementu użytkownik musi określić m.in. element wejściowy oraz element wyjściowy. Będzie istniała możliwość określenia funkcji agregujących dla wybranych kolumn elementu wejściowego (spośród: MIN, MAX, COUNT, SUM, AVG), a także kolumn, wg których dane będą grupowane.

#### **Element wyrażenie**

Element **wyrażenie** pozwoli na określenie wyrażeń wyliczanych dla danych wejściowych elementu. Powinien się charakteryzować tym, że posiada jedno wejście i jedno wyjście. W celu poprawnego zdefiniowania elementu użytkownik będzie musiał określić m.in. element wejściowy oraz element wyjściowy. Będzie istniała możliwość określenia kolumn wyjściowych elementu oraz zdefiniowania odpowiedniego wyrażenia. Przy definiowaniu wyrażenia użytkownik powinien posiadać do dyspozycji następujące opcje:

- dostępne kolumny kolumny elementu wejściowego, które będą mogły być użyte w wyrażeniu,
- funkcje zestaw funkcji, które będą mogły być użyte w wyrażeniu,
- operatory,
- nawiasy.

W każdej chwili definiowania wyrażenia użytkownik powinien posiadać możliwość sprawdzić jego poprawność.

## **Element filtr**

Element **filtr** pozwoli na określenie warunków filtrujących dane pochodzące z wejścia elementu. Budowanie filtru polegać powinno na określeniu zestawu warunków, które będą nałożone na dane wejściowe. Warunki można będzie łączyć operatorami logicznymi:

Komunikacyjny Związek Komunalny Górnośląskiego Okręgu Przemysłowgo 40-053 Katowice ul. Barbary 21A

tel.  $+48327438401$  $\text{fax}_{1} + 48322519745$  **143**/209 www.kzkgop.com.pl e-mail: skup@kzkqop.com.pl

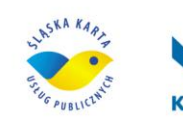

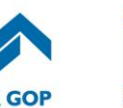

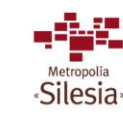

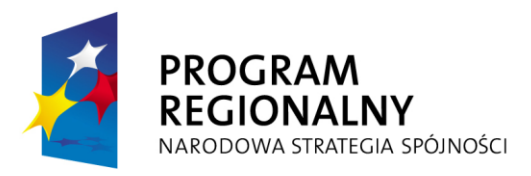

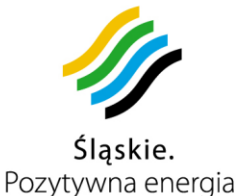

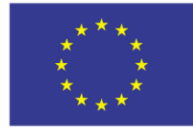

- $\bullet$  oraz iloczyn logiczny,
- oraz nie iloczyn logiczny z negacją,
- lub suma logiczna,
- lub nie suma logiczna z negacją.

Powinna istnieć możliwość zagnieżdżania filtrów, przez co możliwe będzie definiowanie skomplikowanych zasad filtrujących dane.

Przykładem filtru może być nałożenie warunku na numer linii czy na rodzaj taboru. Oznacza to takie zdefiniowanie warunków, żeby dowolny z warunków filtrowania mógł być podany przez użytkownika w chwili uruchomienia raportu (np. wspomniany wcześniej numer linii). Dzięki temu użytkownik zyskuje mechanizm tworzenia uniwersalnych raportów, w których zakres danych jest w pełni konfigurowalny przez użytkownika końcowego.

#### **Element unia**

Element **unia** pozwoli na określenie operacji UNION (połączenie dwóch źródeł danych w jedno) na danych wejściowych elementu. Charakteryzuje się tym, że będzie miał dwa wejścia i jedno wyjście. W celu zdefiniowania poprawnego elementu użytkownik musi określić m.in. elementy wejściowe oraz element wyjściowy. Oznacza to możliwość określenia, które kolumny będą swoimi odpowiednikami w elementach wejściowych, a jednocześnie będą kolumnami wyjściowymi.

#### **Definiowanie szablonów raportów w postaci tabel**

Szablon prezentacji powinien być tworzony w wybranej przez użytkownika lokalizacji i powinien się opierać o dane wybranego źródła danych. Szablon powinien określać jak dane ze źródła mają być pokazane końcowemu odbiorcy. Szablon oprócz podstawowych funkcji formatowania danych tabelarycznych (czcionki, kolory, rozmieszczenie poszczególnych kolumn danych) umożliwi również manipulację danymi (sortowanie, grupowanie, ranking) poprzez zastosowanie tzw. dekoratorów. Utworzony szablon będzie mógł być udostępniony innym użytkownikom systemu przez umieszczenie go w udostępnianym folderze.

#### **Kolumny i nagłówki**

Definiując szablon tabeli użytkownik powinien posiadać możliwość ustawić parametry poszczególnych kolumn tabeli oraz zdefiniować nagłówki. Dla każdej kolumny powinna istnieć możliwość określenia jej kolejności w tabeli, jej widoczności, a także parametrów graficznych (jak np. czcionka czy kolor tła). Użytkownik będzie mógł także tworzyć nagłówki tabeli, które będą grupować wybrane przez użytkownika kolumny pod wskazaną nazwą.

#### **Dekorator grupowania**

Dekorator grupowania powinien pozwalać na pogrupowanie zawartości tabeli wg wskazanych przez użytkownika kolumn. Możliwe ma być określenie koloru kolumn grupujących oraz włączenie podsumowania danych. Użytkownik musi posiadać możliwość określić, czy ma być generowany dodatkowy wiersz z wartością grupującą czy też komórki kolumn grupujących z tymi samymi wartościami będą łączone

tel.  $+48327438401$  $\frac{1}{4}$   $\frac{144}{209}$ www.kzkgop.com.pl e-mail: skup@kzkqop.com.pl

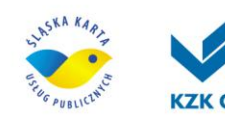

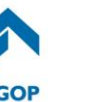

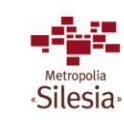

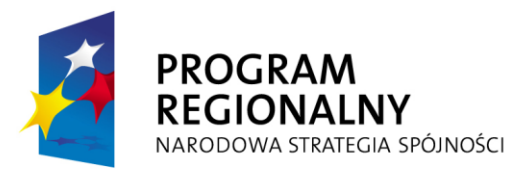

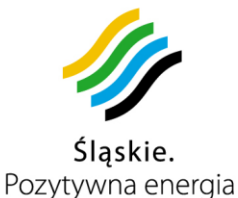

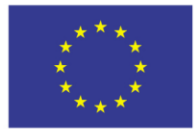

Projekt współfinansowany przez Unię Europejską z Europejskiego Funduszu Rozwoju Regionalnego w ramach Regionalnego Programu Operacyjnego Województwa Śląskiego na lata 2007-2013

w jedną komórkę. Dla danego szablonu powinien być zdefiniowany tylko jeden dekorator grupowania.

#### **Dekorator rankingu**

Dekorator rankingu powinien pozwalać na stworzenie tabeli przedstawiającej listę największych/najmniejszych wartości wybranej przez użytkownika kolumny. Użytkownik powinien posiadać możliwość określić liczbę rekordów rankingu wyświetlanych w tabeli oraz rodzaj rankingu (maksimum/minimum). Dla danego szablonu powinien być zdefiniowany tylko jeden dekorator rankingu.

#### **Dekorator sortowania**

Dekorator sortowania powinien pozwalać na określenie rodzaju sortowania na wybranych przez użytkownika kolumnach. Będą możliwe trzy stany sortowania: bez sortowania, sortowanie rosnące, sortowanie malejące. Użytkownik powinien posiadać możliwość zaznaczyć więcej niż jedną kolumnę sortowania, wówczas sortowanie powinno następować wg kolejności zaznaczonych kolumn . Dla danego szablonu powinien być zdefiniowany tylko jeden dekorator sortowania.

#### **Dekorator sumowania**

Dekorator sumowania powinien pozwalać na stworzenie podsumowania dla wskazanych przez użytkownika kolumn. Użytkownik powinien posiadać możliwość wyboru prezentację następujących podsumowań:

- suma,
- średnia,
- ilość,
- maksimum,
- minimum.

Dodatkowo powinien podać etykietę wyświetlaną przed podsumowaniem.

Dla danego szablonu może być zdefiniowany tylko jeden dekorator sumowania.

#### **Definiowanie szablonów raportów w postaci wykresów**

Szablon prezentacji powinien być tworzony w wybranej przez użytkownika lokalizacji i będzie się opierał o dane wybranego źródła danych. Utworzony szablon powinien być udostępniony innym użytkownikom systemu przez umieszczenie go w udostępnianym folderze (samego szablonu nie można udostępniać).

#### **Wykres standardowy**

Wykres standardowy to wykres, który wyświetla dane pochodzące ze źródła danych bez ich żadnego przetworzenia. Dla takiego wykresu użytkownik musi określić, jakie dane będą prezentowane na osi X (wybrana kolumna danych), a jakie na osi Y (co najmniej jedna kolumna danych spośród kolumn numerycznych).

#### **Wykres dynamiczny**

Wykres dynamiczny to wykres, który wyświetla przetworzone dane pochodzące ze źródła danych. Dla takiego wykresu użytkownik musi określić, jakie dane będą prezentowane na osi X (wybrana kolumna danych – kolumna wartości), a jakie na osi Y (co najmniej jedna seria danych). Na serię składać się będzie określenie kolumny

tel.  $+48327438401$  $\text{fax}_{1} + 48322519745$  **145**/209 www.kzkgop.com.pl e-mail: skup@kzkqop.com.pl

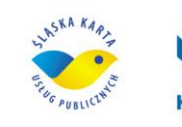

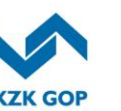

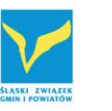

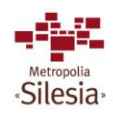

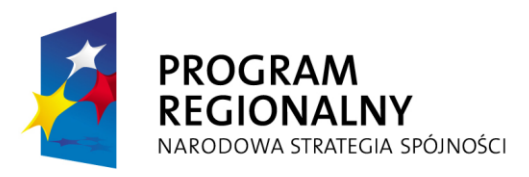

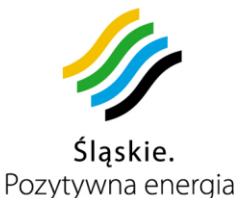

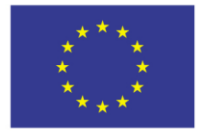

Projekt współfinansowany przez Unię Europejską z Europejskiego Funduszu Rozwoju Regionalnego w ramach Regionalnego Programu Operacyjnego Województwa Śląskiego na lata 2007-2013

danych oraz metody agregacji danych. Do dyspozycji użytkownik powinien posiadać możliwość użycia następującej metody agregacji danych:

- suma.
- średnia,
- ilość,
- maksimum,
- minimum.

Dodatkowo użytkownik powinien określić kolumnę, po której nastąpi podział danych osi X (wybrana kolumna – kolumna grupująca).

#### **Właściwości wykresu**

Właściwościami wykresu są: tytuł, legenda oraz opis osi. Użytkownik powinien posiadać możliwość określenia widoczności, tekstu czy też położenia tytułu wykresu, a także powinien móc ustawić opisy poszczególnych osi i widoczność legendy wykresu.

#### **Natychmiastowe generowanie raportów**

Zdefiniowane szablony raportów (tabele i wykresy) można uruchamiać z poziomu eksploratora folderów. Wybranie odpowiedniej opcji spowoduje uruchomienie generowania raportu. Wygenerowany raport można otworzyć, wydrukować, lub zapisać na dysku w jednym z popularnych formatów obsługiwanych przez aplikacje biurowe(PDF, MS Excel, Open Office, csv).

#### **Definiowanie harmonogramu generowania raportów**

Harmonogram generowania raportów powinno pozwalać na określenie momentu oraz kolejności generowania raportów. Powinny być możliwe dwie opcje generowania:

- generowanie jednorazowe z określoną konkretną datą i czasem generacji
- generowanie cykliczne z określoną cyklicznością generowania raportu

Dodatkowo powinna istnieć możliwość określenia sekwencji wykonania generowania. Raporty generowane powinny być w popularnych formatach aplikacji biurowych (PDF, MS Office, OpenOffice).

#### **Udostępnianie stworzonych źródeł, generacji i szablonów innym użytkownikom**

W celu udostępnienia stworzonych źródeł, generacji czy szablonów innym użytkownikom, użytkownik będący ich właścicielem powinien móc umieścić je w folderze, który będzie udostępniany – tylko foldery mogą być udostępniane. Powinny istnieć predefiniowane uprawnienia do folderów, które będą ograniczały operacje możliwe do wykonania na danym folderze.

#### **3.12.10.1 Wymagany zestaw raportów predefiniowanych**

## **Raporty na potrzeby rozliczeń międzyoperatorskich**

Komunikacyjny Związek Komunalny Górnośląskiego Okręgu Przemysłowgo 40-053 Katowice ul. Barbary 21A

tel.  $+48327438401$ fax. +48322519745 **146/209** www.kzkgop.com.pl e-mail: skup@kzkqop.com.pl

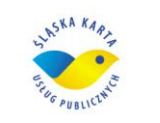

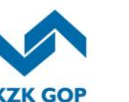

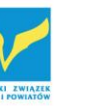

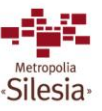

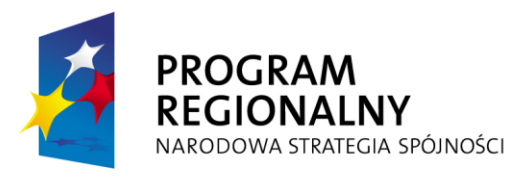

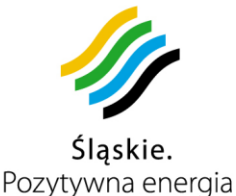

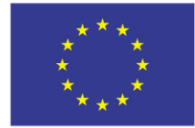

Na potrzeby rozliczeń międzyoperatorskich wymagane jest opracowanie zestawień w zakresie rozliczeń zadań przewozowych, na podstawie następujących danych:

- Dane z umów z przewoźnikami:
	- o rozkłady jazdy ze szczegółowym rozbiciem na typy taborów, gminy, hipermarkety i innych kontrahentów,
	- o stawki dla poszczególnych taborów dla linii, przewoźników, umów,
	- o typy stawek: stawka za wozokilometr, stawka ryczałtowa dzienna, miesięczna, lub inna okresowa,
	- o typy waloryzacji stawek,
	- o wielkości i terminy płatności zaliczek,
	- o wielkości i wzory do potrąceń z tytułu spadków realizacji poniżej dopuszczalnych limitów,
	- o wielkości wskaźnika podatku VAT dla poszczególnych umów (z możliwością samodzielnego definiowania wartości parametru w systemie) np.:
		- podstawowa umowa 7%,
		- umowa na kontrolę biletów przez kierowców 22%,
		- umowa za korzystanie z bramek do zliczania pasażerów 22%,
		- umowa za informację pasażerską w pojeździe 22%,
		- $\blacksquare$  inne.
- Dane z umów z gminami, hipermarketami i innymi kontrahentami np. inwestorami pokrywającymi koszty objazdów
	- o typy stawek: stawka za wozokilometr, stawka ryczałtowa dzienna, miesięczna, lub inna okresowa,
	- o typy waloryzacji stawek,
	- o wielkości pracy eksploatacyjnej w rozbiciu na tabory wg rozkładów jazdy,
	- o inne dane np. koszty zmian informacji pasażerskiej i infrastruktury przystankowej z uwzględnieniem stawek VAT(z możliwością samodzielnego definiowania wartości parametru w systemie).
- Dane z raportów dekadowych przewoźników
	- o wypadnięcia,
	- o zmiany taborów.
- Dane z raportów kontrolerów
	- o Wypadnięcia,
	- o zmiany taborów.
- Dane z komputerów pokładowych w pojazdach
- Wielkości wskaźników inflacji , wzrostów cen paliwa i ewentualnie innych parametrów mogących mieć wpływ na wielkości stawek za wzkm [wozokilometr]; w tym też prognozowane w/w wielkości.

## **Możliwe jest tworzenie następujących raportów i zestawień:**

Komunikacyjny Związek Komunalny Górnośląskiego Okręgu Przemysłowgo 40-053 Katowice ul. Barbary 21A

tel.  $+48327438401$  $\text{fax}_{1} + 48322519745$  **147**/209 www.kzkgop.com.pl e-mail: skup@kzkqop.com.pl

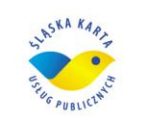

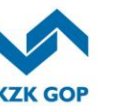

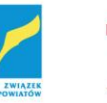

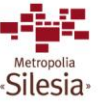

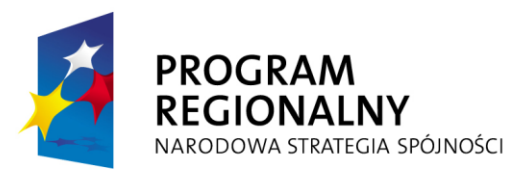

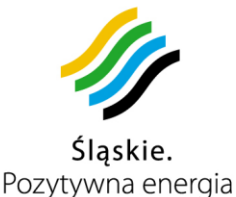

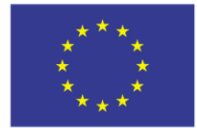

#### • Prognozy:

W każdym momencie powinna być możliwość wyliczenia długookresowych wielkości pracy eksploatacyjnej, kosztów, wydatków:

- o dla linii,
- o dla umowy,
- o dla przewoźnika,
- dla gminy
	- Członka KZK GOP wg wzorów statutowych,
	- Gminy z którą KZK ma podpisana umowę,
	- Gminy która nie pokrywa kosztów komunikacji,
- o dla hipermarketów,
- o dla inwestorów pokrywających koszty objazdów,
- o objazdów których koszty pokrywane są zgodnie z dotacją wg wzorów statutowych,
- o program generujący raport powinien zachowywać kompletne prognozy roczne zatwierdzone uchwałą zarządu w celach porównawczych realizacji wydatków budżetowych i innych parametrów,
- o program generujący raport powinien dać możliwość kontrolowania różnicy pomiędzy kosztami i wydatkami wyliczanymi wg stawek bieżących i stawek jakie były przyjęte w prognozie rocznej,
- o powinna być możliwość wyliczania symulacji pracy i kosztów przy zmianie parametrów umów.
- Rozliczenia miesięczne:
	- o zaliczki dla przewoźników i innych kontrahentów wg zapisów umowy wg rozkładów na pierwszy dzień miesiąca , wielkości tych zaliczek powinny być na stałe zapisane w programie- służy to wystawieniu faktur kontrahentom i wyliczenia wydatków, zaliczki w przyszłych miesiącach zmieniają się zgodnie ze zmianami rozkładów jazdy i innych parametrów umów; muszą być zawsze liczone w celu weryfikacji wielkości rocznych wydatków budżetowych i prognoz,
	- o rozliczenie miesięcznych planowanych wielkości pracy eksploatacyjnej i jej kosztów z uwzględnieniem aktualnych na każdy dzień miesiąca rozkładów jazdy; to samo dotyczy przyszłych miesięcy,
	- o rozliczenie miesięcznych zrealizowanych wielkości pracy eksploatacyjnej i jej kosztów w celu rozliczenia faktur od przewoźników i wystawienia obciążeń dla kontrahentów z uwzględnieniem ww. planów , wypadnięć z raportów przewoźników, raportów kontrolerów lub komputerów pokładowych,
	- o wyliczenia obciążeń z tytułu spadku realizacji zadań przewozowych,
	- o zgodnie z limitami zapisanymi w umowach.
- Rozliczenia roczne:
	- o wielkości zrealizowanej pracy eksploatacyjnej,

Komunikacyjny Związek Komunalny Górnośląskiego Okręgu Przemysłowgo 40-053 Katowice ul. Barbary 21A

tel.  $+48327438401$  $\text{fax}_{1} + 48322519745$  **148**/209 www.kzkgop.com.pl e-mail: skup@kzkqop.com.pl

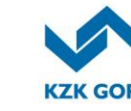

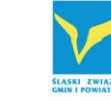

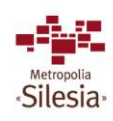

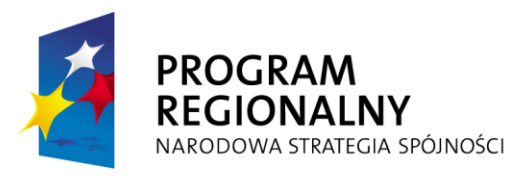

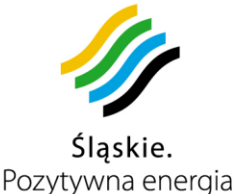

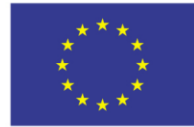

- o koszty,
- o wydatki,
- o procent realizacji zadań przewozowych,
- o dochody od gmin, hipermarketów i innych kontrahentów,
- o potrącenia z tytułu spadku realizacji.

Wszystkie powyższe raporty i zestawienia powinny być opracowywane w rozbiciu na linie, gminy, inne podmioty, oraz na dni robocze, soboty oraz niedziele i święta. Raporty i zestawienia związane z kosztami i wydatkami dodatkowo w rozbiciu na przewozy, kontrolę biletów przez kierowców, informacje w pojazdach i bramki zgodnie z rodzajami umów.

#### **Raporty na potrzeby Referatu Badań i Rozwoju**

Wymagane jest opracowanie zestawień dla Referatu Badań i Rozwoju. W zestawieniach tych znajdują się dane niezbędne do wyliczania dotacji gmin w oparciu o przyjętą przez KZK GOP metodologię.

 Zestawienie 1 - generowane jest dwa razy w roku (1 - wielkości planowane , 2 wielkości zrealizowane).

Obejmuje zestawienie planowanych i zrealizowanych

- o Wozo-kilometrów,
- o Liczbę pasażerów,
- o Liczbę przejazdów,
- o Koszty i Dochody,
- o Pomiary potoków,
- o Udział w pracy eksploatacyjnej.

Wszystkie powyższe zestawienia w rozbiciu na linie i gminy.

W systemie powinna być możliwość generowania raportów z większą dokładnością (pasażerowie, dochody, koszty) w rozbiciu na poszczególne gminy, dni, kursy, itp. i dla wybranych okresów (nie częściej niż raz w miesiącu).

Obecnie rozliczanie odbywa się na płatników (podmioty płacące za pracę eksploatacyjną, którymi głównie są gminy, ale również inne podmioty). W przyszłości powinna być tez możliwość rozliczania w oparciu o rzeczywiste przebiegi linii .

- Zestawienie 2 generowane 2 razy w roku. Obejmuje przedstawienie liczby wozokilometrów planowanych i zrealizowanych w kontekście dotacji gminy.
- zestawienie 3 generowane 2 razy w roku dla każdej gminy/podmiotu
	- o linii,
	- o przewoźnika,
	- o liczbę wozo-kilometrów w gminie,
	- o liczbę przejazdów,
	- o udział procentowy linii w gminie,
	- o wynik finansowy linii w gminie.

Komunikacyjny Związek Komunalny Górnośląskiego Okręgu Przemysłowgo 40-053 Katowice ul. Barbary 21A

tel.  $+48327438401$  $\text{fax}_{1} + 48322519745$  **149**/209 www.kzkgop.com.pl e-mail: skup@kzkqop.com.pl

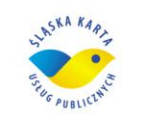

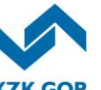

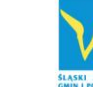

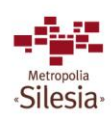

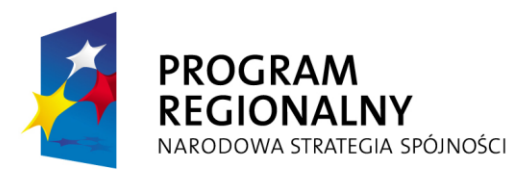

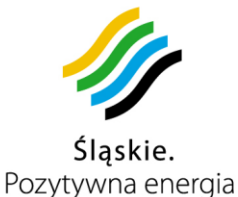

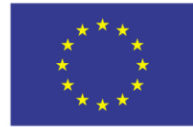

Zestawienie to generowane jest w rozbiciu na gminy.

- zestawienie 4 generowane w każdej chwili.
	- Zawiera:
		- o liczba pasażerów przewożonych linią,
		- o liczba przejazdów,
		- o praca eksploatacyjna linii,
		- o wpływy dla linii ze sprzedaży biletów, z możliwością rozbicia na poszczególne typy biletów (okresowe, jednorazowe, papierowe jednorazowe)
		- o koszty przewozu linii,
		- o koszty zarządzania linii,
		- o koszty ogółem linii,
		- o wynik finansowy linii (wielkość dotacji gmin do linii).

Zestawienie generowane jest dla linii z możliwością rozbicia na gminy.

- zestawienie 5 generowane w każdej chwili.
	- Zawiera:
		- o liczba pasażerów/przejazdów na wybranej trasie/ciągu komunikacyjnym,
		- o rotacja pasażerów na przystankach komunikacyjnych,
		- o napełnienia chwilowe,
		- o oferta przewozowa na wybranej trasie/ciągu komunikacyjnym.

Zestawienie generowane jest dla linii, grupy linii, trasy/ciągu komunikacyjnego określonego przystankiem początkowym i końcowym, dla różnych okresów czasowych (dane dzienne, tygodniowe, miesięczne i roczne) i różnych pór dnia (określone przedziały czasowe).

#### **Raporty na potrzeby rozliczeń**

Musi być możliwość generowania raportów w każdym czasie i za dowolnie wybrany okres.

- Zestawienie 1 dotyczące sprzedaży doładowań generowane na żądanie. Obejmuje zestawienie wykonanych doładowań w podziale na:
	- o Rodzaje kart,
	- o Kanały doładowania
	- o Punkty doładowań (kontrahenci)
- Zestawienie 2 dotyczące sprzedaży biletów generowane na żądanie. Obejmuje ilościowe i wartościowe zestawienie zakupionych biletów (okresowych i jednorazowych) dla każdego podmiotu z możliwością podziału na:
	- o Rodzaje i typy biletów (w tym normalne i ulgowe), nominały;
	- o Punkty zakupu biletów (kontrahenci, Internet, u poszczególnych podmiotów),

Komunikacyjny Związek Komunalny Górnośląskiego Okręgu Przemysłowgo 40-053 Katowice ul. Barbary 21A

tel.  $+48327438401$  **150**/209 www.kzkgop.com.pl e-mail: skup@kzkqop.com.pl

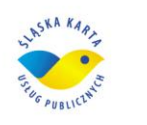

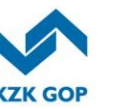

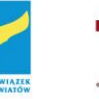

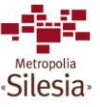

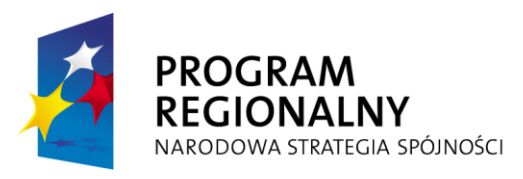

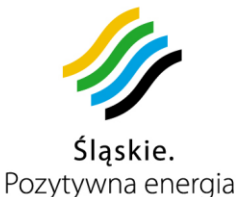

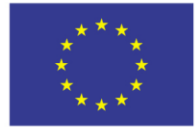

Możliwe jest również wygenerowanie raportu tylko dla wybranego podmiotu, kontrahenta, gminy, lub dotyczące wybranego typu biletu.

- Zestawienie 3 dotyczące skasowania biletów generowane na żądanie. Obejmuje ilościowe i wartościowe zestawienie skasowanych (użytych) biletów (okresowych i jednorazowych) z możliwością podziału na:
	- o Rodzaje i typy biletów (w tym normalne i ulgowe), nominały;
	- o Miejsce skasowania / użycia biletów linia, gmina
	- o Sposób skasowania elektronicznie, papierowo, bilet od kierowcy, dla których biletów był "check-out"

Możliwe jest również wygenerowanie raportu tylko dla wybranego podmiotu, kontrahenta, gminy, lub dotyczące wybranego typu biletu.

- Zestawienie 4 dotyczące kart generowane na żądanie. Obejmuje następujące dane:
	- o Liczba wydanych kart wraz z ich numerami, z możliwością podziału wydanych kart niespersonalizowanych na poszczególnych kontrahentów, POP-y, automaty;
	- o Zestawienie kart zwróconych, zablokowanych itp

# **3.12.11 Funkcjonalność modułu taryf i cenników**

Moduł taryf i cenników powinien pozwalać na kompleksową obsługę cenników: od zdefiniowania nowego cennika, przez modyfikację istniejącego, po definiowanie jego poszczególnych właściwości. Musi być możliwość zdefiniowania taryfy i cennika dla każdego podmiotu osobno i wskazania punktów, pojazdów, dla których dany cennik obowiązuje.

Moduł taryf i cenników powinien umożliwiać:

- definiowanie cennika,
- definiowanie promocji,
- definiowanie parametrów (stawki VAT, ulgi handlowe i ustawowe, zakresy czasowe biletów, zasięg przejazdu, itp.),
- definiowanie rodzajów taryf,
- definiowanie taryf i biletów,
- definiowanie usług dodatkowych (doładowanie karty, duplikat karty, blokowanie karty, billing karty, odblokowanie karty, opłata za parkowanie, itp.).

## **Definiowanie cennika**

Na pojedynczy cennik powinny składać się promocje, parametry (stawki VAT, ulgi handlowe i ustawowe, itp.), rodzaje taryf, taryfy i bilety oraz usługi dodatkowe. Użytkownik tworząc projekt cennika będzie określał jego poszczególne pozycje. Jeśli cennik ma być cennikiem aktualnym, użytkownik będzie musiał zmienić jego stan na aktywny i określić czas obowiązywania cennika. Zdefiniowany cennik zostanie zapisany w Systemie, przy czym w danej chwili w Systemie będzie mógł być tylko

tel.  $+48327438401$  $\text{fax}_{1} + 48322519745$  **151**/209 www.kzkgop.com.pl e-mail: skup@kzkgop.com.pl

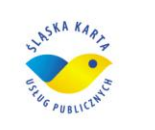

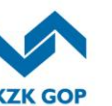

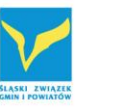

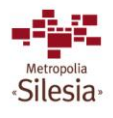
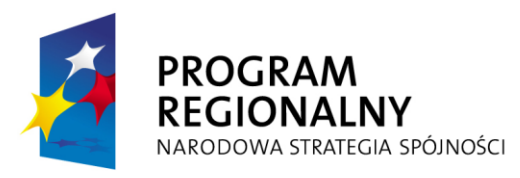

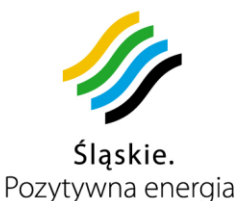

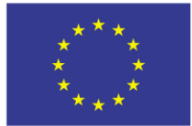

jeden cennik aktywny dla danego podmiotu. W przypadku cennika aktywnego nie będzie istniała możliwość jego modyfikacji z wyjątkiem dodawania/modyfikacji promocji. Cenniki ze statusem aktywny będą automatycznie pobierane z systemu przez urządzenia wchodzące w skład Systemu (komputery pokładowe, automaty doładowujące, terminale sprzedaży). Do cennika przypisana jest data obowiązywania, więc cennik może zostać pobrany przez urządzenia zanim wejdzie w życie bez kolizji z obecnym cennikiem.

### **Definiowanie promocji**

Definiowanie promocji powinno się odbywać w ramach danego cennika. W zależności od stanu wybranego cennika muszą być możliwe różne operacje. W przypadku cennika w fazie projektu, użytkownik powinien móc dowolnie tworzyć, modyfikować i usuwać promocje. Natomiast w przypadku cennika aktywnego nie będzie możliwe usunięcie promocji. W celu zdefiniowania promocji użytkownik powinien określić typ promocji (np. procentowa, kwotowa, punktowa) oraz jej parametry (kwotę podstawową promocji oraz wartość promocji,). Powinna istnieć możliwość dodania zakresu czasu dla którego promocja będzie obowiązywać. Akceptacja zmian powinna powodować, że definiowana promocja zostanie zapisana w Systemie i powinna być powiązana z odpowiednim cennikiem.

#### **Definiowanie parametrów**

Definiowanie parametrów powinno odbywać się w ramach danego cennika. Parametrami będą m.in.: stawki VAT, poziom i rodzaje akceptowanych ulg (handlowa, ustawowa) zakresy czasowe biletów, zasięg przejazdu. W zależności od stanu wybranego cennika powinny być możliwe różne operacje. W przypadku cennika w fazie projektu, użytkownik powinien móc dowolnie tworzyć, modyfikować i usuwać parametry. Natomiast w przypadku cennika aktywnego nie będą możliwe żadne operacje na parametrach z wyjątkiem ich podglądu. W celu zdefiniowania parametru użytkownik powinien móc określić typ parametru (np. zakresy czasowe biletów, zasięg przejazdu) oraz parametry definiowanego parametru (np. typ okresu – dniowy/miesięczny – dla zakresu czasowego, czy typ zakresu – sieć/strefy/linie – dla zasięgu przejazdu). Akceptacja zmian powinna powodować, że definiowany parametr zostanie zapisany w Systemie i będzie powiązany z odpowiednim cennikiem.

### **Definiowanie rodzajów taryf**

Definiowanie rodzajów taryf powinno się odbywać w ramach danego cennika. W zależności od stanu wybranego cennika powinny być możliwe różne operacje. W przypadku cennika w fazie projektu, użytkownik powinien móc dowolnie tworzyć, modyfikować i usuwać rodzaje taryfy. Natomiast w przypadku cennika aktywnego nie powinny być możliwe żadne operacje na rodzajach taryf z wyjątkiem ich podglądu. W celu zdefiniowania rodzaju taryfy użytkownik powinien posiadać możliwość określenia typu biletu (np. bilet zakupiony u kierowcy, bilet kasowany z karty z ulgą wybieraną przez moduł do pobierania opłata, bilet kasowany z karty z ulgą zapisaną na karcie) oraz parametry rodzaju taryfy (np. ulga, zakres dobowy, typ linii – normalna/przyspieszona/itp., rodzaj pomiaru – przystanki/kilometry/czas/itp.).

Komunikacyjny Związek Komunalny Górnośląskiego Okręgu Przemysłowgo 40-053 Katowice ul. Barbary 21A

tel.  $+48327438401$  **152**/209 www.kzkgop.com.pl e-mail: skup@kzkgop.com.pl

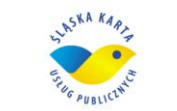

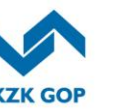

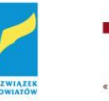

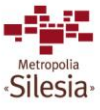

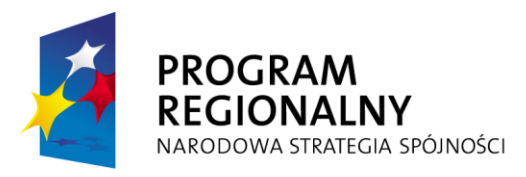

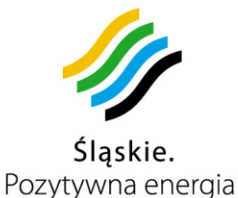

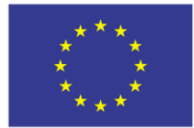

Akceptacja zmian powinna powodować, że definiowany rodzaj taryfy zostanie zapisany w Systemie i zostanie powiązany z odpowiednim cennikiem.

## **3.12.11.1 Definiowanie taryf i biletów**

### **Definiowanie biletów okresowych lub abonamentowych**

Definiowanie biletów okresowych lub abonamentowych powinno się odbywać w ramach danego cennika. W zależności od stanu wybranego cennika powinny być możliwe różne operacje. W przypadku cennika w fazie projektu, użytkownik powinien posiadać możliwość dowolnie tworzyć, modyfikować i usuwać bilety. Natomiast w przypadku cennika aktywnego nie powinny być możliwe żadne operacje na biletach z wyjątkiem ich podglądu oraz dodawania/usuwania promocji powiązanej z biletem. W celu zdefiniowania biletu okresowego/abonamentowego użytkownik powinien posiadać możliwość określić jego parametry (np. zakres czasowy lub ilościowy, zasięg przejazdu/ilość wejść, ulga, środek transportu/rodzaj obiektów) oraz jego cenę. Opcjonalnie powinna istnieć możliwość dodania do biletu zdefiniowanych w cenniku promocji. Akceptacja zmian powinna powodować, że definiowany bilet okresowy zostanie zapisany w Systemie i zostanie powiązany z odpowiednim cennikiem.

### **Definiowanie taryf**

Definiowanie taryf powinno się odbywać w ramach danego cennika. W zależności od stanu wybranego cennika powinny być możliwe różne operacje. W przypadku cennika w fazie projektu, użytkownik powinien posiadać możliwość dowolnie tworzyć, modyfikować i usuwać taryfy. Natomiast w przypadku cennika aktywnego nie powinny być możliwe żadne operacje na taryfach z wyjątkiem ich podglądu. W celu zdefiniowania taryfy użytkownik powinien posiadać możliwość określić typ biletu (np. bilet zakupiony u kierowcy, bilet kasowany z karty z ulgą wybieraną przez moduł do pobierania opłata, bilet kasowany z karty z ulgą zapisaną na karcie), rodzaj taryfy oraz jej cenę. Akceptacja zmian powinna powodować, że definiowana taryfa zostanie zapisana w Systemie i zostanie powiązana z odpowiednim cennikiem.

### **Definiowanie usług dodatkowych**

Definiowanie usług dodatkowych powinno się odbywać w ramach danego cennika. Usługami dodatkowymi powinny być m.in.: doładowanie karty, duplikat karty, blokowanie karty, billing karty, odblokowanie karty, opłata za parkowanie w systemie P & R. W zależności od stanu wybranego cennika powinny być możliwe różne operacje. W przypadku cennika w fazie projektu, użytkownik powinien posiadać możliwość dowolnie tworzyć, modyfikować i usuwać usługi dodatkowe. Natomiast w przypadku cennika aktywnego nie powinny być możliwe żadne operacje na usługach dodatkowych z wyjątkiem ich podglądu oraz dodawania/usuwania promocji powiązanych z usługą. W celu zdefiniowania usługi dodatkowej użytkownik powinien posiadać możliwość określić typ usługi oraz jej cenę. Opcjonalnie powinna istnieć możliwość dodania do usługi zdefiniowanych w cenniku promocji. Akceptacja zmian

Komunikacyjny Związek Komunalny Górnośląskiego Okręgu Przemysłowgo 40-053 Katowice ul. Barbary 21A

tel.  $+48327438401$  **153**/209 www.kzkgop.com.pl e-mail: skup@kzkqop.com.pl

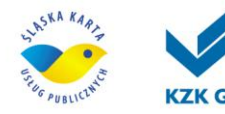

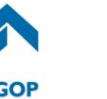

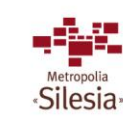

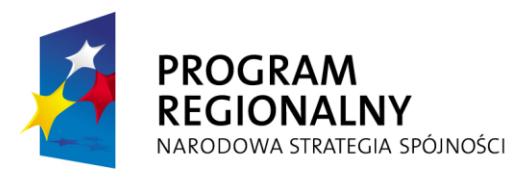

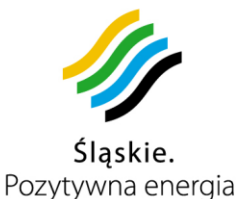

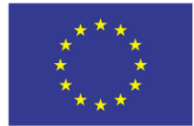

powinna powodować, że definiowana usługa dodatkowa zostanie zapisana w Systemie i zostanie powiązana z odpowiednim cennikiem.

# **3.12.12 Moduł rozliczeń operatorskich**

System w trakcie swojej pracy powinien posiadać możliwość gromadzenia i przetwarzania danych przesyłanych zarówno z urządzeń akceptujących karty elektroniczne, jak i rejestrujących sposób poruszania się pojazdów. Dane te powinny być przetwarzane, ujednolicane oraz konsolidowane, następnie umieszczane w magazynie danych do późniejszego dalszego przetwarzania, wizualizacji lub archiwizacji. Jednym z etapów późniejszego przetwarzania będzie proces rozliczania usługodawców sprzedających swoje usługi i produkty z wykorzystaniem infrastruktury systemu ŚKUP. Dane o płatnościach wykonanych z wykorzystaniem elektronicznej portmonetki, informacje o sprzedanych kartach prepaid, o transakcjach wykonanych w pojazdach powinny stanowić źródło danych dla procesu wyznaczania agregatów rozliczeniowych. Poprzez agregaty rozliczeniowe rozumiemy skonsolidowane dla każdego usługodawcy informacje o sumarycznej ilości i wartości sprzedaży (wykonania) usług z podziałem na ich typy, okres realizacji lub ważność. System powinien wspierać użytkownika odpowiedzialnego za przygotowywanie takich agregatów w zakresie narzędzi do budowania algorytmów rozliczeniowych i definiowania postaci takiego procesu. W zakresie funkcjonalności modułu rozliczeń operatorskich dostępne będą:

- gotowe mechanizmy wyznaczania podstawowych wskaźników takich jak:
	- o czas trwania kursu na linii,
	- o potok pasażerów,
	- o częstotliwość ruchu na linii,
	- o prędkość eksploatacyjna,
	- o prędkość techniczna,
	- o współczynnik wykorzystania czasu pracy na linii,
	- o praca eksploatacyjna na linii,
	- o liczba pojazdów w systemie,
	- o współczynnik napełnienia pojazdu z podziałem na linie i odcinki pomiędzy przystankami,
	- o rentowność przewozów,
- algorytmy / mechanizmy rozliczeń pomiędzy organizatorami, operatorami / przewoźnikami na podstawie:
	- o wozokilometrów pracy eksploatacyjnej na linii,
	- o potoku pasażerów liczby przewiezionych osób,
	- o linii pasażerokilometrów pracy przewozowej na linii,
	- o dochodów uzyskiwanych w podziale na trasy, linie, odcinki.

Ww. wskaźniki winne być wyznaczane w przedziałach dziennych, tygodniowych, miesięcznych i rocznych dla poszczególnych typów usług, dla określonych usługodawców.

tel.  $+48327438401$ fax. +48322519745 **154/209** www.kzkgop.com.pl e-mail: skup@kzkqop.com.pl

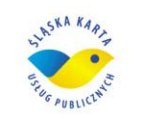

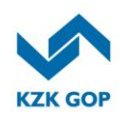

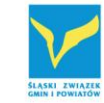

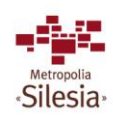

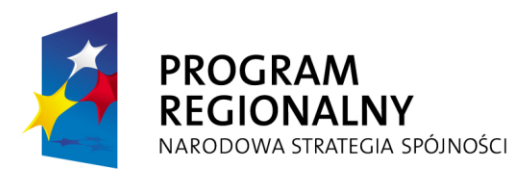

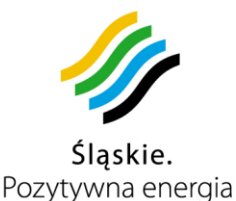

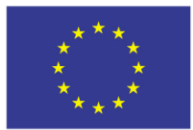

Projekt współfinansowany przez Unię Europejską z Europejskiego Funduszu Rozwoju Regionalnego w ramach Regionalnego Programu Operacyjnego Województwa Śląskiego na lata 2007-2013

Podstawowym elementem funkcjonalnym w module rozliczeń operatorskich winien być model rozliczeniowy – proces. Uprawniony użytkownik będzie posiadać możliwość w dowolnym momencie stworzyć nowy model z wykorzystaniem szerokiej gamy komponentów programowych, który pozwoli na wprowadzenie nowego sposobu rozliczania się usługodawców np.: w przypadku wprowadzenia nowego podmiotu lub zmiany dotychczasowych zasad. W większości przypadków nie jest wymagana wiedza informatyczna do stworzenia nowego modelu – wystarczy znajomość działania modułu, zasad budowania modeli z wykorzystaniem istniejących komponentów oraz posiadanie wiedzy dziedzinowej.

Moduł rozliczeń operatorskich należy rozumieć jako zbiór narzędzi i komponentów programowych przystosowanych do projektowania, budowania i automatycznego wykonywania procesów (realizacji modeli rozliczeniowych). Taki proces wykorzystuje zdefiniowane reguły, podejmuje decyzje na podstawie dostarczonych mu i przetworzonych przez niego danych, w razie konieczności oczekuje podania od użytkownika dodatkowych danych z wykorzystaniem graficznego interfejsu dostępnego z poziomu przeglądarki internetowej. Podejmowanie decyzji następuje z wykorzystaniem komponentów programowych, których zadaniem jest wykonanie pewnych akcji i rozwiązanie drobnych problemów. Ułożone w ścieżkę decyzyjną tworzą proces – model rozliczeniowy.

Moduł rozliczeń powinien być odpowiednikiem rozwiązania klasy Business Process Management System, czyli narzędziem zdolnym do zamodelowania dowolnego procesu kooperacji pracowników z działającymi systemami IT. Konsultanci powinni mieć możliwość dowolnego modyfikowania przygotowanych w trakcie realizacji projektu modeli, jak również za pomocą prostych, lecz intuicyjnych komponentów, budowania nowych. Proponowany moduł ma znaczenie przyszłościowe i nie może być zamkniętą aplikacją, lecz pełnić rolę środowiska integracyjnego przechowującego procesy. Ma umożliwiać pełne wykorzystanie budowanego i posiadanego środowiska IT, przy jednoczesnej możliwości budowania aplikacji uzupełniających z wykorzystaniem dowolnego środowiska programistycznego.

Zamawiający dopuszcza zastosowanie gotowego oprogramowania typu system BPM (Business Performance Management) [np.: produkt IBM BI (Bisnes Inteligence), produkt Oracle (Infor PM10), produkt SAP (Bisness Objects) i innych], pod warunkiem odpowiedniego dostosowania (sprofilowania) dla potrzeb systemu ŚKUP oraz zapewnienia właściwego szkolenia dla wszystkich użytkowników tego systemu, w zakresie posługiwania się tymi narzędziami.

Komunikacyjny Związek Komunalny Górnośląskiego Okręgu Przemysłowgo 40-053 Katowice ul. Barbary 21A

tel.  $+48327438401$ fax. +48322519745  **155**/209 www.kzkgop.com.pl e-mail: skup@kzkgop.com.pl

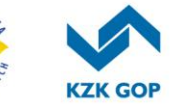

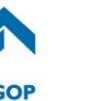

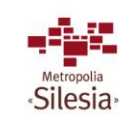

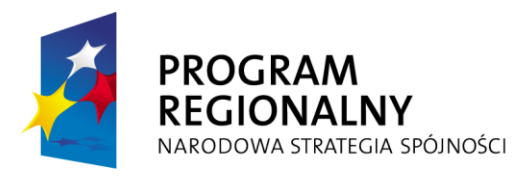

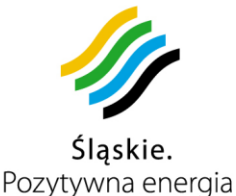

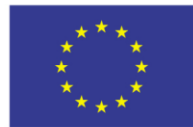

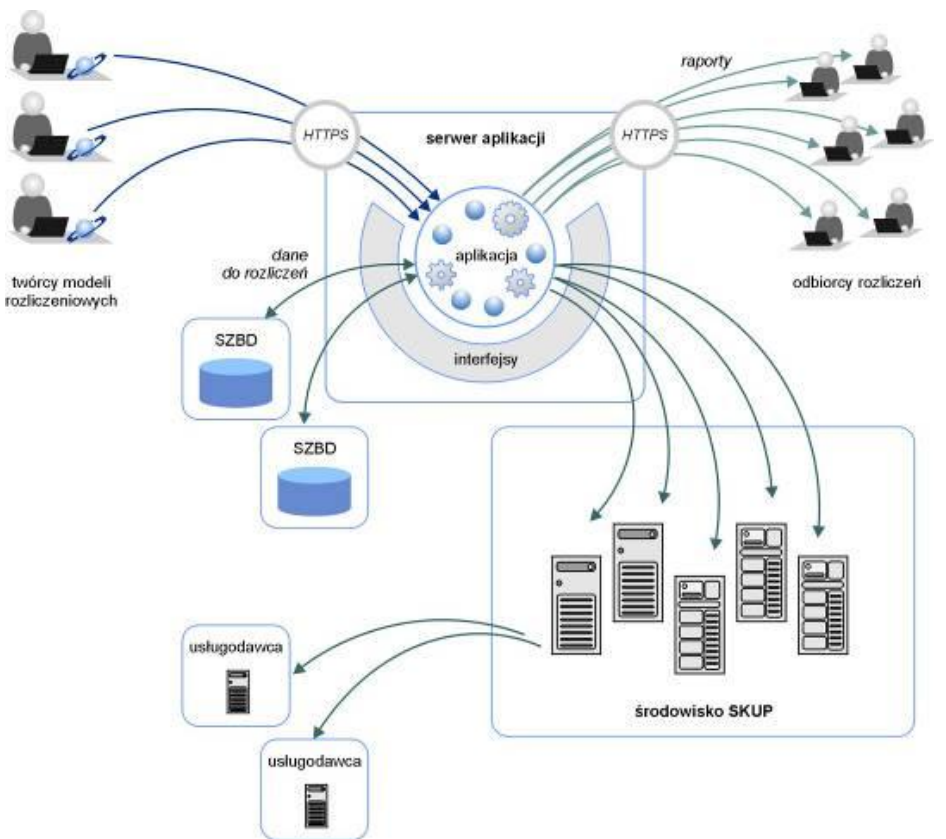

*Rysunek 3-16 Schemat realizacji rozliczeń*

Moduł będzie dostarczać kompletne, logicznie, przyjazne użytkownikowi graficzne środowisko do definiowania nowych modeli, testowania ich poprawności, wdrażania na serwer produkcyjny jako proces podstawowy lub komplementarny. Moduł będzie składać się z:

- graficznego interfejsu użytkownika służącego do modelowania przebiegu procesów rozliczania, który pozwoli na wprowadzanie nowych elementów lub modyfikowanie poszczególnych części (kroków) istniejącego procesu rozliczeniowego przez osoby nie będące informatykami, konsultanci odpowiedzialni za budowanie polityki rozliczeniowej będą mogli skoncentrować się na biznesowej stronie procesu i w dowolnym momencie wprowadzić lub przetestować zmiany z wykorzystaniem bieżących danych gromadzonych w systemie, będą mieli do dyspozycji bibliotekę komponentów, których zadaniem jest realizacja założonego modelu rozliczeniowego – są to komponenty operacji matematycznych, logicznych i integracyjnych, aplikacja ta powinna w pełni wykorzystywać możliwości lokalnych stacji roboczych,
- silnika wykonawczego dla przygotowanych procesów umieszczonego na środowisku serwerowym, wszystkie wdrożone projekty są widoczne dla użytkowników jako usługi sieciowe (z ang. WebService) lub aplikacje WWW i są dostępne dla wszystkich, którzy otrzymali odpowiednie uprawnienia.

Komunikacyjny Związek Komunalny Górnośląskiego Okręgu Przemysłowgo 40-053 Katowice ul. Barbary 21A

tel. +48327438401 fax. +48322519745  **156**/209 www.kzkgop.com.pl e-mail: skup@kzkgop.com.pl

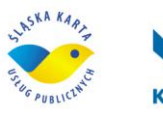

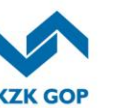

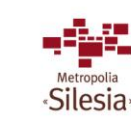

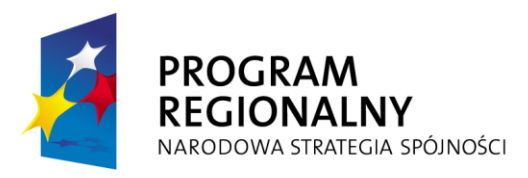

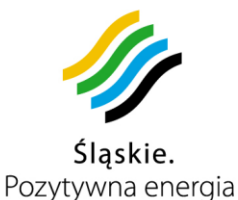

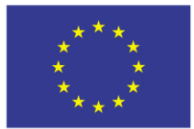

Projekt współfinansowany przez Unię Europejską z Europejskiego Funduszu Rozwoju Regionalnego w ramach Regionalnego Programu Operacyjnego Województwa Śląskiego na lata 2007-2013

Dostępność otwartego API i mechanizmu "wtyczek" pozwoli na zachowanie pełnej otwartości systemu. W przyszłości możliwe powinno być dodawanie nowych implementacji oraz integrowanie działających modeli z nowymi źródłami danych (nieznanymi na etapie implementacji projektu). System powinien zapewnić możliwość wykorzystania informacji z nowo pojawiających się systemów zarządzania bazami danych, które nie będą powiązane logicznie z opisywanym systemem. System powinien posiadać mechanizmy do integracji z usługami biznesowymi przygotowanymi w formie usług sieciowych (z ang. WebService) przez dowolnego dostawcę. Dzięki temu możliwe będzie wzbogacenie funkcjonalności modułu rozliczeń bez znajomości jego dotychczasowego działania. Bogata lista komponentów powinna pozwolić na przyszłościową integrację systemu:

- z aplikaciami Microsoft Word lub Excel, gdzie możliwe bedzie automatyczne przygotowywanie dokumentów na podstawie zgromadzonych w systemie danych lub na podstawie przetworzonych w module rozliczeniowym informacji,
- ze środowiskami wymiany komunikatów, gdzie możliwe będzie wykorzystanie komponentów do wysyłania i odbierania komunikatów w najbardziej znanych formatach.

Proponowany moduł rozliczeń powinien umożliwiać wykorzystanie dowolnej informacji zgromadzonej w systemie, pozwolić na dowolne jej przetworzenie w sposób niewymagający zmiany dotychczasowej funkcjonalności całości systemu oraz wykorzystanie w procesie.

### **Przypadek szczególny – rozliczanie komunikacji zbiorowej**

Najwięcej możliwości moduł pozwoli uzyskać w przypadku procesu rozliczania komunikacji zbiorowej. Moduł będzie wspierał konsultantów i pracowników merytorycznych Zamawiającego w zakresie swobodnej modyfikacji funkcjonujących obecnie modeli rozliczeniowych, ich testowania i proponowania do wprowadzenia w kolejnym możliwym okresie. Istotną zmianą w stosunku do dzisiaj wykorzystywanego modelu rozliczeniowego powinno być wykorzystanie szczegółowej informacji gromadzonej w Systemie.

System w momencie wdrożenia powinien mieć zaimplementowane co najmniej dwa modele rozliczeniowe: dzisiejszy oraz proponowany w w poniższym opisie, opierający się na danych gromadzonych na bieżąco. Funkcjonalność modułu powinna jednak w dowolnym momencie pozwolić na jego dowolną modyfikację, bez konieczności zlecania prac informatycznych dostawcy – w przypadku występowania potrzebnych danych w magazynie danych.

### **Zmiana modelu biznesowego**

W chwili obecnej model biznesowy funkcjonowania organizatora komunikacji zbiorowej opiera się na otrzymywaniu dotacji od gmin, na obszarach których, świadczone są usługi. Dotacja przyznawana jest według wzoru określonego w statucie związku. Opiera się na liczbie wozokilometrów i pomiarach napełnień na poszczególnych liniach. Nie ma dokładnych, bieżących danych dotyczących ilości osób z poszczególnych kategorii pasażerów uprawnionych do przejazdów ulgowych.

tel.  $+48327438401$  $\text{fax}_{1} + 48322519745$  **157**/209 www.kzkgop.com.pl e-mail: skup@kzkqop.com.pl

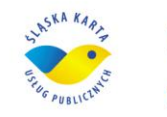

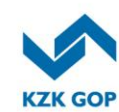

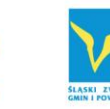

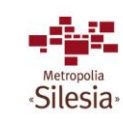

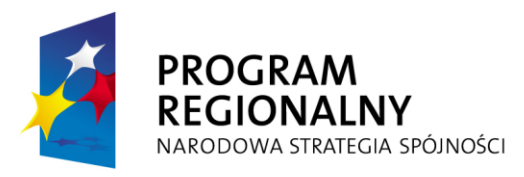

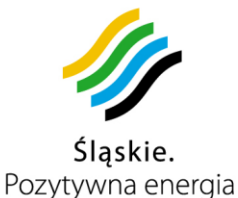

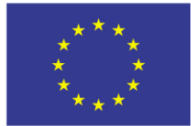

Nie wiadomo również, jaka jest docelowa trasa każdego z mieszkańców i osób przyjezdnych.

Wprowadzany system powinien doprowadzić do uszczegółowienia rozliczeń między organizatorem komunikacji zbiorowej, a poszczególnymi gminami zamawiającymi usługi. System powinien wspierać model "Check In – Check Out" korzystania z elektronicznej karty zarówno w przypadku jednorazowych przejazdów, jak i przejazdów realizowanych w oparciu o bilety okresowe. Pasażer, wsiadając do środków komunikacji zbiorowej, musi zarejestrować ten fakt w systemie poprzez przyłożenie karty do czytnika (Moduł do pobierania opłat). Operacja taka musi zostać powtórzona w momencie wysiadania. System powinien gromadzić następujące dane:

- zrealizowane transakcje z wykorzystaniem elektronicznej portmonetki w celu opłaty za przejazd środkiem komunikacji zbiorowej,
- zarejestrowanie w poszczególnych pojazdach "bilety okresowe" i "bilety ulgowe".

Na każdy przejazd powinna być dostępna informacja o odcinku, na którym nastąpiło zarejestrowanie (zakup biletu) oraz o odcinku, na którym nastąpiło wyrejestrowanie (przygotowanie do opuszczenia pojazdu). Takie dane są wystarczające do uszczegółowienia informacji o napełnieniu pojazdów i sposobie poruszania się mieszkańców posiadających uprawnienia do przejazdów ulgowych.

Nowy model biznesowy powinien doprowadzić do przesunięcia ciężkości dopłaty do przejazdów ulgowych na gminy, w których pasażerowie w szczególności korzystają ze swoich uprawnień na liniach obsługiwanych przez organizatora komunikacji zbiorowej. Nowy model pozwoli na pokazanie, kto powinien płacić za pasażera, który mając zameldowanie w jednej gminie i możliwość korzystania z ulgi, jeździ głównie na odcinkach w innych gminach. Model powinien uwzględniać wszystkie przejazdy ulgowe, również te z ulgą 100% - gdyż pasażerowie uprawnieni do takiej ulgi będą korzystali z karty ŚKUP. Jednocześnie zakłada się, że, przy korzystaniu ze środków komunikacji zbiorowej zgodnie z modelem "Check In – Check Out", dostępna będzie informacja o napełnieniu środków komunikacji zbiorowej pasażerami na poszczególnych odcinkach linii. Pozwoli to zweryfikować konieczność wykorzystywania wyznaczonych typów taboru na poszczególnych liniach. Pozwoli również na wyłapanie okresów dnia i nocy, kiedy koszty realizacji usługi są nieproporcjonalnie wyższe w stosunku do zapotrzebowania, czyli ilości pasażerów korzystających z transportu.

Komunikacyjny Związek Komunalny Górnośląskiego Okręgu Przemysłowgo 40-053 Katowice ul. Barbary 21A

tel.  $+48327438401$  $\text{fax}_{1}$  + 48 32 25 19 745  **158**/209 www.kzkgop.com.pl e-mail: skup@kzkgop.com.pl

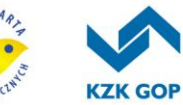

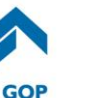

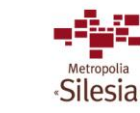

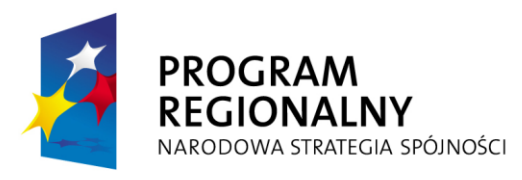

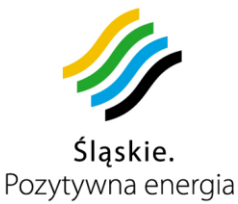

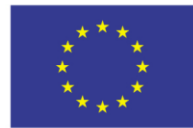

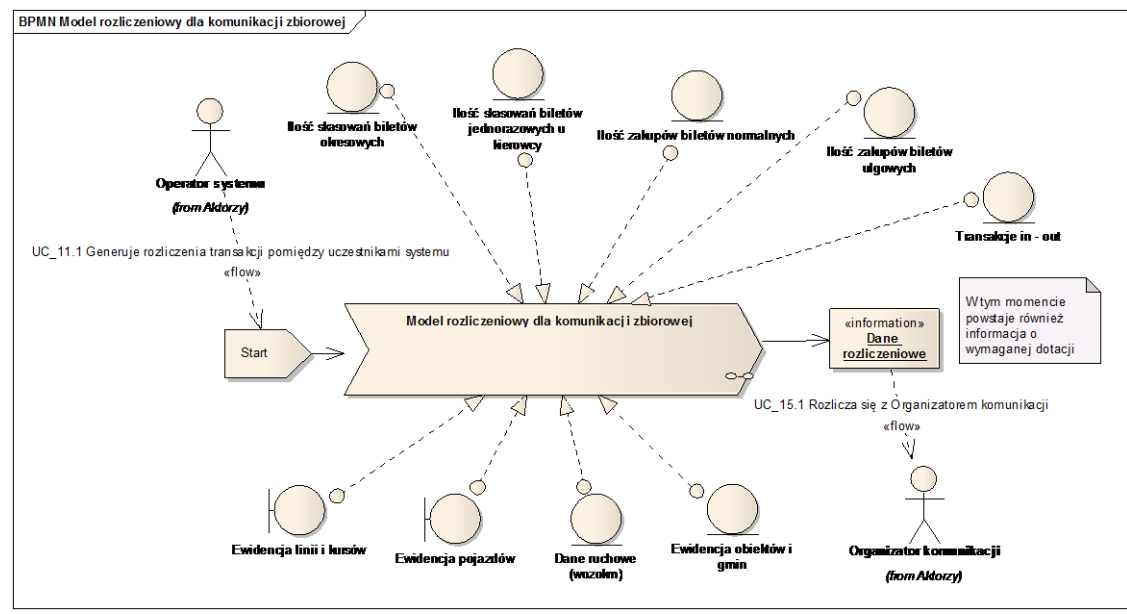

*Rysunek 3-17 Model rozliczeniowy dla komunikacji zbiorowej*

Sposób kreowania modelu biznesowego powinien być zależny od decyzji uczestników systemu. System powinien umożliwiać zdefiniowanie bardziej szczelnego modelu rozliczeniowego czy też bardziej uzależnionego od rzeczywistego wykorzystania usług. Natomiast jaki model zostanie przyjęty pozostaje w gestii Organizatora komunikacji i podmiotów na których rzecz świadczy on usługi. Sposób alokacji płatności za ulgowe przejazdy powinien być parametrem modelu biznesowego i może zostać dowolnie skonfigurowany przez Administratora. Dotyczy to również przejazdów bezpłatnych (ulga 100%).

## **Założony model wykonawczy**

Dla założonego modelu biznesowego konieczne jest przygotowanie odpowiednich danych wejściowych do modelu rozliczeniowego. Wszystkie niezbędne informacje źródłowe znajdować się powinny w magazynie danych systemu. Należy je tylko w odpowiedni sposób przetworzyć i zasilić nimi model. System będzie umożliwiać przygotowanie odpowiednich danych z wykorzystaniem modułu analiz i raportów, gdzie uprawniony użytkownik powinien posiadać możliwość uruchomić proces generacji potrzebnych mu danych zgodnie z oczekiwanym przez niego harmonogramem czasowym. Wynikiem procesu generacji danych są informacje o:

- liczbie podróżujących osób pomiędzy poszczególnymi przystankami z rozbiciem na typ i porę dnia oraz numer linii,
- liczbie podróżujących osób korzystających z uprawnień do ulg z dokładnością do odcinków między poszczególnymi przystankami oraz rodzaju ulgi,
- liczbie podróżujących osób w poszczególnych porach dnia i nocy z rozbiciem na typy taboru jakim podróżowali – napełnienie pojazdów,

Komunikacyjny Związek Komunalny Górnośląskiego Okręgu Przemysłowgo 40-053 Katowice ul. Barbary 21A

tel.  $+48327438401$  $\text{fax}_{1} + 48322519745$  **159**/209 www.kzkgop.com.pl e-mail: skup@kzkgop.com.pl

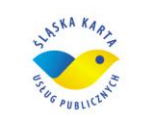

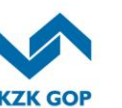

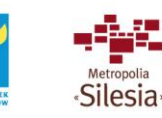

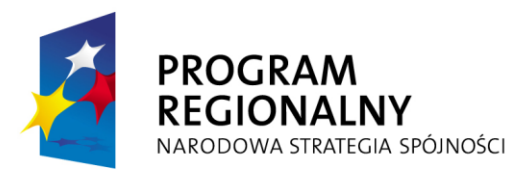

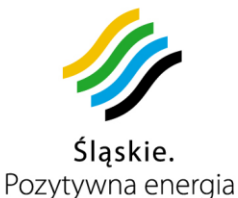

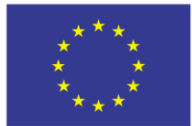

 liczbie mieszkańców korzystających z przejazdów ulgowych z wykorzystaniem kart spersonalizowanych na poszczególnych liniach, na poszczególnych odcinkach linii, z dokładnością do gminy, w której zamieszkują.

Dzięki integracji systemu z aplikacją BUSMAN służącą do kreowania rozkładów jazdy możliwe będzie pozyskanie danych o długości odcinków między poszczególnymi przystankami, oczekiwanych czasach przejazdów między nimi przez poszczególne typy pojazdów oraz o ich położeniu na terenie poszczególnych gmin.

Dodatkowo dzięki gromadzeniu informacji o pozycji geograficznej taboru System powinien pozwalać na uszczegółowienie oraz bieżące kontrolowanie ilości kilometrów np.: w przypadku konieczności zastosowania objazdu. Dzięki temu możliwe będzie weryfikowanie na bieżąco ilości "wozokilometrów", które w chwili obecnej są podstawą do wyceny kosztów obsługi danych linii w organizowanych, przez organizatora komunikacji, przetargach.

Rezultatem takiego zamodelowania, czyli stworzenia nowego modelu rozliczeniowego zgodnego z modelem biznesowym, powinny być informacje dla każdej linii i każdej gminy o:

- liczbie rzeczywiście zarejestrowanych kilometrów przejeżdżanych przez tabor przewoźników,
- wpływie z biletów po normalnych stawkach usługi oferowanej przez organizatora komunikacji zbiorowej,
- wpływie z biletów po ulgowych stawkach usługi oferowanej przez organizatora komunikacji zbiorowej,
- sumarycznej wartości dotacji, jaką gmina powinna wnieść w danym miesiącu za usługi realizowane przez organizatora komunikacji zbiorowej na jej terytorium, z podziałem na zidentyfikowanych pasażerów będących mieszkańcami gminy, nie będącymi mieszkańcami gminy i pozostałych (niesklasyfikowanych),
- bardzo prawdopodobnym napełnieniu pojazdów pasażerami w poszczególnych okresach dnia i nocy – możliwe przepełnienie pojazdów lub niepotrzebne czy niepełne kursy.

Proces rozliczeniowy powinien wymagać akceptacji zgromadzonych informacji przez wszystkie strony biorące udział w świadczeniu usług. Funkcjonalność modułu powinna umożliwiać sterowanie przebiegiem akceptacji i zarządzanie sytuacjami wyjątkowymi lub spornymi.

Uwzględniając powyższe, wdrożony System stworzy możliwość rozliczania się z wykonywanych usług zarówno z gminami, jak i przewoźnikami oraz z innymi organizatorami komunikacji, w tym również kolejami. Będzie możliwość rozliczania się nie tylko na podstawie pracy eksploatacyjnej i oferowanej pracy przewozowej, ale również na podstawie rzeczywistej liczby przewiezionych pasażerów, wykonanej pracy przewozowej (w pasażerokilometrach), dochodów na poszczególnych liniach, obszarach, czy też u poszczególnych przewoźników.

tel.  $+48327438401$  $\text{fax}_{1} + 48322519745$  **160**/209 www.kzkgop.com.pl e-mail: skup@kzkqop.com.pl

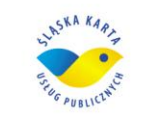

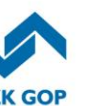

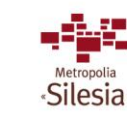

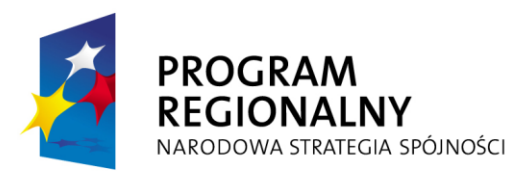

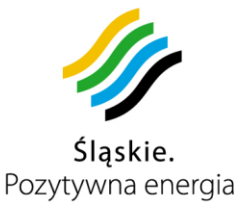

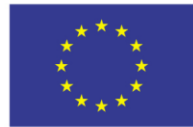

## **3.13** *Automaty do poboru opłat za parkowanie – parkomaty, moduły do pobierania opłat/doładowania kart ŚKUP oraz nanoszenia certyfikatu podpisu elektronicznego)*

## **3.13.1 Automaty do poboru opłat za parkowanie – parkomaty**

Parkomat jest urządzeniem umożliwiającym użytkownikowi dokonać zapłaty za czas postoju. Po wybraniu szacowanego czasu parkowania i wpisaniu numeru rejestracyjnego, parkomat wyświetli informację o kwocie należnej za parkowanie, a użytkownik musi mieć możliwość wyboru formy płatności (kartą ŚKUP lub gotówką). Po dokonaniu zapłaty użytkownik otrzyma bilet potwierdzający zapłatę za parkowanie, który musi umieścić za szybą pojazdu. W przypadku wykonania zapłaty za pomocą karty ŚKUP, parkomat po sprawdzeniu czy na karcie są wystarczające środki, pobierze opłatę za określony przez użytkownika czas. Jeśli czas postoju będzie krótszy od opłaconego przez użytkownika, w przypadku ustalenia takiej taryfy, ma możliwość zwrotu za niewykorzystany czas parkowania (poprzez wykonanie tzw. Check out-a). Wówczas należny zwrot powinien zostać zapisany na karcie. W przypadku korzystania z opcji Park&Ride (opisanego w pkt.3.2), parkomat powinien uwzględnić odpowiedni rabat. Należny zwrot powinien zostać zapisany na karcie a odpowiednia informacja powinna zostać wysłana do CPD.

## **Obowiązki Wykonawcy:**

- dostawa i uruchomienie (lub dostosowanie obecnie funkcjonujących urządzeń do Systemu ŚKUP) automatów (parkomatów) do poboru opłat za parkowanie oraz ich utrzymanie (zapewni ciągłą pracę, wszystkie części zamienne, materiały eksploatacyjne: rolki papieru do wydruku biletów parkingowych,akumulatory oraz usuwanie wszystkich usterek i awarii) przez okres od uruchomienia poszczególnych urządzeń do końca obowiązywania umowy,
- uzyskanie wszelkich pozwoleń na posadowienie urządzeń we wskazanych lokalizacjach gminnych,
- zapewnienie właściwego integrowania się urządzeń z Systemem ŚKUP po stronie programowej jak i sprzętowej,
- przeszkolenie osób wskazanych przez Zamawiającego w zakresie samodzielnej obsługi i naprawy parkomatów (wiedza teoretyczna i praktyczna), a także w zakresie obsługi oprogramowania administracyjnego,
- czuwanie nad prawidłowym rozliczeniem i księgowaniem transakcji dokonywanych w parkomatach, aby w szczególności móc właściwie rozliczać środki pomiędzy partnerów projektu,
- zbudowanie właściwej infrastruktury APN do komunikacji z systemem ŚKUP.

## **1. Podstawowe funkcje parkomatu:**

- Obsługa elektronicznej karty ŚKUP,
- Pobieranie opłat za parkowanie przy użyciu karty ŚKUP,
- Pobieranie opłat za parkowanie monetami (5gr,10gr,20gr,50gr,1zł,2zł,5zł),

Komunikacyjny Związek Komunalny Górnośląskiego Okręgu Przemysłowgo 40-053 Katowice ul. Barbary 21A

tel.  $+48327438401$  $\text{fax}_{1} + 48322519745$  **161**/209 www.kzkgop.com.pl e-mail: skup@kzkqop.com.pl

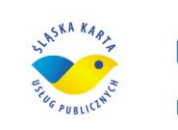

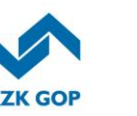

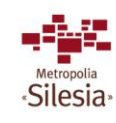

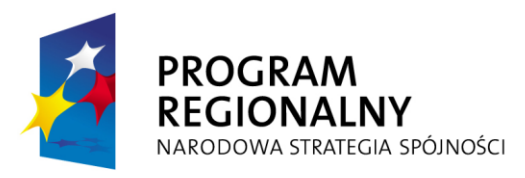

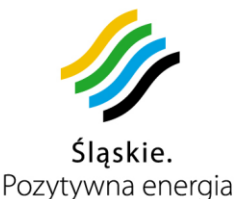

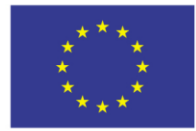

Projekt współfinansowany przez Unię Europejską z Europejskiego Funduszu Rozwoju Regionalnego w ramach Regionalnego Programu Operacyjnego Województwa Śląskiego na lata 2007-2013

- Wydawanie reszty,
- Gromadzenie danych statystycznych o przeprowadzonych operacjach i transakcjach (gotówkowych i kartą), pracy urządzenia (rejestr usterek). Dane te powinny być przesyłane automatycznie do CPD, w określonym przez Zamawiającego interwale czasowym, nie mniej jednak niż raz na dobę lub zdalnie w dowolnym momencie,
- Transfer danych pomiędzy parkomatem a CPD powinien odbywać się w technologii GPRS/EDGE/UMTS, z komunikacją opartą o protokół TCP/IP. Komunikacja powinna się odbywać w ramach prywatnej sieci APN jednego operatora, ze zryczałtowaną bez limitową opłatą za pakietowy przesył danych,
- Za pomocą połączenia GPRS/EDGE/UMTS monitorowana będzie praca parkomatu, a w szczególności przesyłane będą raporty statystyczne oraz informacje o funkcjonowaniu urządzenia (tj. operacje serwisowe, operacje związane z wybieraniem gotówki – wymiana kasety z bilonem, awarie i usterki),
- Parkomat powinien posiadać budowę modułową oraz konstrukcję umożliwiającą bezproblemową wymianę poszczególnych podzespołów przez obsługę serwisową,
- W ramach portalu ŚKUP powinna być wykonana aplikacja do zarządzania wybranej grupy parkomatów (np.: jednej gminy).

### **2. Wymagania techniczne:**

- Parkomaty muszą być fabrycznie nowe i jednego typu,
- Konstrukcja parkomatu powinna spełniać normy bezpieczeństwa CE oraz posiadać minimum klasę ochrony IP 54. Dostarczone parkomaty oraz ich części składowe, muszą posiadać aktualne certyfikaty i homologacje wymagane przez polskie prawo i prawo Unii Europejskiej oraz inne przepisy prawne wymagane dla tego typu urządzeń,
- Urządzenie ma być przystosowane do montażu na zewnątrz, z mocowaniem do podłoża w sposób uniemożliwiający jego przesunięcie, przewrócenie czy demontaż przez osoby niepowołane, przy jednoczesnym zachowaniu łatwości wymiany parkomatu przez obsługę serwisową,
- Parkomat ma być odporny na wpływ czynników atmosferycznych występujących na terenie GOP-u i zapewnić prawidłowe funkcjonowanie w zakresie temperatur od –25˚C do +50˚C z zastosowaniem wewnętrznego systemu wentylacyjno – grzewczego,
- W przypadku przekroczenia ww. parametrów , mogących spowodować uszkodzenie podzespołów, parkomat musi się automatycznie wyłączyć,
- Parkomat powinien posiadać ochronę przed zewnętrznymi zakłóceniami elektromagnetycznymi, tzn. mieć konstrukcję (elementy), która nie jest wrażliwa na zakłócenia emitowane przez inne urządzenia a także nie powoduje zakłóceń w swojej pracy (zastosowane podzespoły między sobą)
- Obudowa parkomatu musi być wykonana ze stali nierdzewnej o grubości min. 2,5 mm, lub o grubości 2mm pod warunkiem zastosowania dodatkowego zabezpieczenia (potwierdzonego oświadczeniem producenta) newralgicznych miejsc parkomatu z dodatkowym podłączeniem do systemu alarmowego. Ponadto

Komunikacyjny Związek Komunalny Górnośląskiego Okręgu Przemysłowgo 40-053 Katowice ul. Barbary 21A

tel.  $+48327438401$ fax. +48322519745  **162**/209 www.kzkgop.com.pl e-mail: skup@kzkgop.com.pl

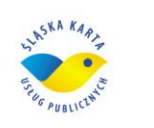

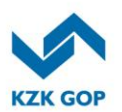

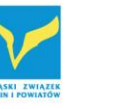

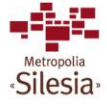

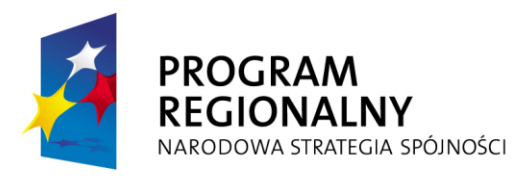

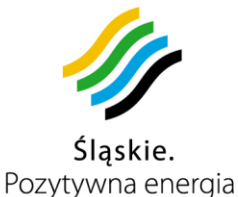

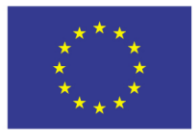

Projekt współfinansowany przez Unię Europejską z Europejskiego Funduszu Rozwoju Regionalnego w ramach Regionalnego Programu Operacyjnego Województwa Śląskiego na lata 2007-2013

musi mieć zaokrąglone krawędzie zewnętrzne, bez żadnych wystających elementów, a także dużych szczelin i otworów. Wszystkie otwory wrzutowe i wyrzutowe powinny być zabezpieczone przed działaniem naturalnych czynników zewnętrznych jak i przed próbami celowego blokowania, zapychania czy wkładania w nie obcych przedmiotów. Próba celowego zapychania otworu wrzutowego musi kończyć się czasowym unieruchomieniem parkomatu (komunikat na ekranie) i przesłaniem odpowiedniej informacji do CPD,

- Powierzchnia parkomatu ma być gładka, pomalowana na kolor (Wykonawca ustali z właściwą gminą) z logiem ŚKUP oraz napisem "PARKOMAT ŚKUP". Napis ma być wykonany na tylnej i bocznych stronach parkomatu, farbami odpornymi na czynniki atmosferyczne i dewastacje (z zastosowaniem powłoki antygraffiti). Dodatkowe napisy czy informacje (w postaci naklejki) umieszczone na parkomacie powinny być zabezpieczone przed zniszczeniem (odklejeniem, popisaniem). Zamawiający do 30 dni po zawarciu umowy przekaże Wykonawcy wymiary loga i napisu, które będą wykonane na obudowie parkomatu,
- Parkomat musi być zasilany akumulatorami, które doładowywane będą baterią słoneczną. Powyższy układ zasilania ma zapewnić ciągłe, nie przerwane funkcjonowanie urządzenia w okresie I i II części zamówienia. Natomiast zastosowane w nich akumulatory muszą zapewnić prawidłowe funkcjonowanie urządzenia przez okres co najmniej 6 miesięcy bez ich wymiany,
- Zamawiający dopuszcza możliwość zasilania parkomatów z zewnętrznej sieci elektrycznej, niezależnie od wyposażenia parkomatów w zasilanie solarne, pod warunkiem, że Wykonawca wykona projekt przyłączy energetycznych, uzyska stosowane pozwolenia i wykona instalację elektryczną do zasilania parkomatów. Niemożność wykonania przyłącza energetycznego do parkomatu, nie zwalnia Wykonawcy z posadowienia parkomatu we wskazanej przez Zamawiającego lokalizacii.
- W parkomacie powinien być zastosowany układ zabezpieczający akumulatory przed całkowitym rozładowaniem. W przypadku zbyt niskiego napięcia zasilania parkomat ma automatycznie się wyłączyć sygnalizując ten stan przez wysłanie właściwego komunikatu do CPD. Niedopuszczalna jest sytuacja wyłączenia się urządzenia w trakcie wykonywania transakcji,
- Komunikaty mają być wyświetlane na alfanumerycznym wyświetlaczu w co najmniej dwóch wierszach po 16 znaków w każdym. Wyświetlacz ma być odporny na próby uszkodzenia uderzeniami twardymi przedmiotami i na zarysowania. Wybór operacji wykonywanych w parkomacie, dokonywany ma być za pomocą min. 5 przycisków piezoelektrycznych, wandaloodpornych opisanych tekstowo. Przy pomocy przycisków użytkownik ma mieć możliwość wyboru taryfy (czasu parkowania), opcji zapłaty (gotówka, karta ŚKUP), a także anulowania transakcji Na drzwiach ma być umieszczona instrukcja obsługi parkomatu wraz z obowiązującą taryfą za postój (w 3 językach: polskim, niemieckim, angielskim).

## **2.1. Drukarka:**

Komunikacyjny Związek Komunalny Górnośląskiego Okręgu Przemysłowgo 40-053 Katowice ul. Barbary 21A

tel.  $+48327438401$  $\text{fax}_{1} + 48322519745$  **163**/209 www.kzkgop.com.pl e-mail: skup@kzkqop.com.pl

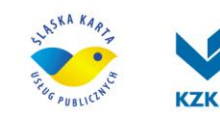

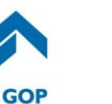

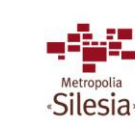

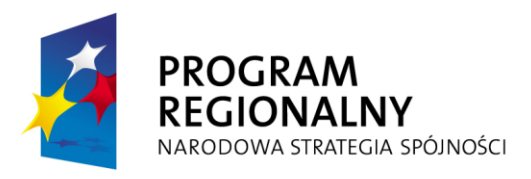

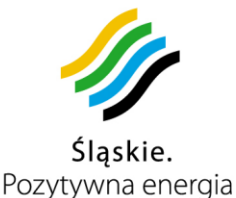

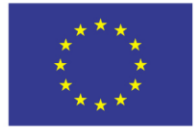

- Parkomat ma być wyposażony w drukarkę termiczną z własnym podajnikiem papieru i automatyczną gilotyną obcinającą papier po zakończeniu wydruku,
- Każdy bilet parkingowy wydrukowany przez parkomat, powinien posiadać co najmniej następujące informacje:
	- Numer parkomatu wraz z nazwą lokalizacji,
	- Numer biletu (min. 6–cio cyfrowa numeracja, narastająca),
	- Data, godzina, minuta wystawienia biletu (czas rozpoczęcia parkowania),
	- Data, godzina, minuta upływu czasu opłaconego postoju,
	- Opłacony czas i kwota opłaty za postój,
	- Numer rejestracyjny pojazdu,
	- W przypadku operacji wykonanej kartą ŚKUP, numer karty.
- W przypadku aktywnej funkcji (taryfy) zwrotu środków za niewykorzystany czas parkowania, wówczas bilet parkingowy powinien zawierać co najmniej powyższe informacji z wyłączeniem:
	- Data, godzina, minuta upływu czasu opłaconego postoju,
		- Opłacony czas i kwota opłaty za postój,
- Po wprowadzeniu obowiązku ewidencji pobierania opłat za pomocą parkomatów przy zastosowaniu kas rejestrujących, drukarka musi być przystosowana do wykonywania wydruków fiskalnych,
- Drukarka musi mieć możliwość zastosowania papieru termicznego o gramaturze od 80g/m<sup>2</sup> do 160g/m<sup>2</sup> oraz rolki o średnicy min.160mm i szerokości min.50mm,
- Rozmiar oraz treść drukowanych biletów parkingowych Wykonawca uzgodni z Zamawiającym w terminie do 30 dni po zawarciu umowy,
- Czas wydruku biletu od momentu uiszczenia opłaty do momentu wyrzutu biletu nie powinien być dłuższy niż 15 sekund,
- W drukarce powinny być zainstalowane czujniki końca papieru i w przypadku zbliżanie się końca papieru musi nastąpić zgłoszenie tej informacji do CPD,
- W przypadku awarii drukarki lub braku papieru, parkomat ma się unieruchomić ,powiadomić o tym CPD i wyświetlić na ekranie odpowiednią informację.

## **2.2. Zabezpieczenia:**

- Parkomat musi być zabezpieczony przed dostępem do jego wnętrza min. 3 mechanizmami zabezpieczającymi (mechanicznymi lub elektronicznymi), w tym atestowanymi zamkami patentowymi. Drzwi frontowe powinny posiadać minimum 4-ro punktowe ryglowanie,
- Każde otwarcie parkomatu musi być zabezpieczone poprzez identyfikację osoby obsługującej za pomocą nośnika danych (np. karta pamięci) oraz podanie kodu PIN. Pozytywna weryfikacja, uprawnia obsługę do ustalonego poziomu funkcji parkomatu (inny kod dla obsługi serwisowej – naprawy, konserwacja, inny dla pracy z gotówką – wybór, doładowanie),
- Konstrukcja i oprogramowanie parkomatu mają być tak wykonane, aby nie było możliwości skasowania danych zapisanych w pamięci urządzenia,

Komunikacyjny Związek Komunalny Górnośląskiego Okręgu Przemysłowgo 40-053 Katowice ul. Barbary 21A

tel.  $+48327438401$  $\text{fax}_{1} + 48322519745$  **164**/209 www.kzkgop.com.pl e-mail: skup@kzkqop.com.pl

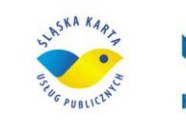

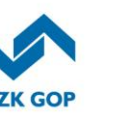

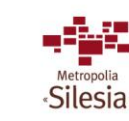

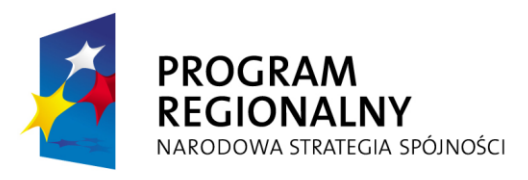

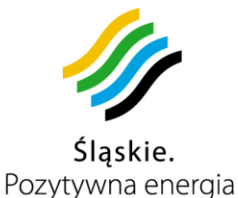

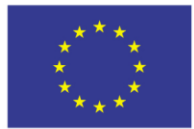

Projekt współfinansowany przez Unię Europejską z Europejskiego Funduszu Rozwoju Regionalnego w ramach Regionalnego Programu Operacyjnego Województwa Śląskiego na lata 2007-2013

- Każdorazowe otwarcie urządzenia musi być rejestrowane oraz automatycznie sygnalizowane do CPD. W przypadku nieuprawnionej ingerencji lub podania nieprawidłowego kodu PIN lub nie zalogowania się do systemu w czasie 20 sekund od momentu otwarcia drzwi musi nastąpić unieruchomienie parkomatu oraz powiadomienie CPD,
- Parkomat musi być wyposażony w automatyczną blokadę kanału wrzutowego monet. Kanał wrzutowy w parkomacie powinien być zamknięty, gdy jest nie używany. Otwarcie kanału wrzutowego nastąpi dopiero po wyborze taryfy za parkowanie,
- Podzespoły z pieniędzmi powinny być wydzielone i odpowiednio zabezpieczone (mechanicznie lub elektronicznie), uniemożliwiając dostęp do nich przez nieuprawnione osoby,
- Kaseta z monetami, moduły do wydawania reszty muszą być zabezpieczone, przed wyciągnięciem z parkomatu, zamkami patentowymi (każdy zamek innym rodzajem klucza). Kaseta może być dodatkowo zabezpieczone blokadą elektroniczną,
- Kaseta z monetami w momencie jej wyjęcia z parkomatu musi się szczelnie i automatycznie zamknąć. Ponadto musi posiadać dodatkowym zamek patentowy zabezpieczający ją przed otwarciem,
- Kaseta na monety powinna być wykonana z blachy ze stali nierdzewnej o pojemności min. 4 litrów. Powinna posiadać elektroniczny układ zawierający niepowtarzalny nr identyfikacyjny, który będzie uniemożliwiał powtórne włożenie kasety przy wykonaniu wymiany. Kaseta wyciągana musi zostać zastąpiona inną,
- Parkomaty zlokalizowane w ramach jednej gminy mają mieć taki sam zestaw kluczy (do drzwi, kasety na bilon, itd.). Każdy element parkomatu wyposażony w zamek ma posiadać inny rodzaj wkładki oraz jednocześnie jeden zestaw kluczy ma otwierać wszystkie parkomaty (w ramach jednej gminy). Niedopuszczalne jest, aby jeden klucz pasował do wszystkich podzespołów parkomaru oraz jeden klucz pasował do parkomatów zlokalizowanych w różnych gminach,
- Każdorazowa operacja związana z gotówką (wymiana kasety z bilonem oraz napełnianie zasobników do wydawania reszty) oraz z serwisem musi być potwierdzona wydrukiem kontrolnym,
- Czynności związane z gotówką tj.: wybieranie gotówki, uzupełnianie modułów do wydawania reszty będą wykonywali pracownicy wskazani przez gminę w której zostaną zamontowane parkomaty.

## **2.3 Płatności:**

- Parkomat musi obsługiwać transakcje realizowane za pomocą:
	- 1. Bilonu PLN.,
	- 2. Karty ŚKUP
- System obiegu monet musi mieć taką konstrukcję, aby zwrot monet, w przypadku rezygnacji z transakcji, przebiegał w sposób kontrolowany, zapewniając wydanie tych samych pieniędzy (fizycznie te same monety) wrzuconych przez kupującego,

Komunikacyjny Związek Komunalny Górnośląskiego Okręgu Przemysłowgo 40-053 Katowice ul. Barbary 21A

tel.  $+48327438401$ fax. +48322519745  **165**/209 www.kzkgop.com.pl e-mail: skup@kzkgop.com.pl

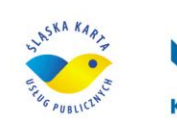

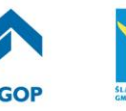

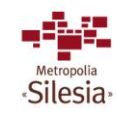

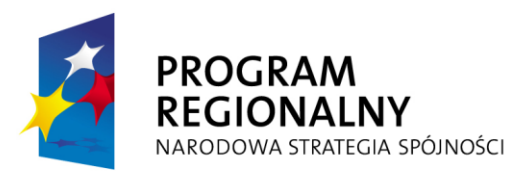

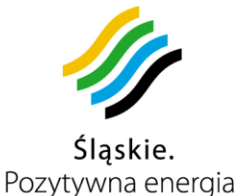

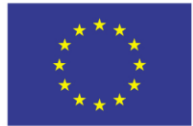

- Parkomat musi przyjmować monety w następujących nominałach: 5gr, 10gr, 20gr, 50gr, 1zł, 2zł, 5zł. Musi istnieć możliwość programowego włączenia lub wyłączenia dowolnego typu monet samodzielnie przez Zamawiającego,
- Czytnik monet powinien być tak zaprogramowany i skonstruowany aby poprzez odczyt parametrów monet dokonywał odrzucenia "fałszywych" monet oraz żetonów, a akceptował monety prawidłowe. W przypadku stwierdzenia "fałszywych" monet, Zamawiający ma mieć możliwość do samodzielnego dostrojenia czytnika monet,
- Wydawanie reszty powinno odbywać się monetami, w co najmniej 4 nominałach uzgodnionych z Zamawiającym. Moduły do wydawania reszty powinny mieć pojemność min. 50 szt. na każdą monetę. Musi istnieć możliwość programowego włączenia lub wyłączenia dowolnego typu monet samodzielnie przez Zamawiającego,
- Moduły wydawania reszty muszą posiadać opcję samoczynnego uzupełniania się wrzucanymi przez kupującego monetami. W przypadku pełnych zasobników monety będą kierowane do kasety na bilon,
- W przypadku braku monet do wydawania reszty parkomat musi wydawać bilety za odliczoną gotówkę, oraz automatycznie wyświetlić informując, że "płatność tylko za odliczoną gotówkę",
- W przypadku napełnienia się kasety na monety w ok. 80%, parkomat musi wysłać stosowną informację do CPD, a w przypadku całkowitego napełnienia kaset musi automatycznie wyłączyć funkcje związane z transakcjami gotówkowymi i przyjmować opłaty tylko kartą ŚKUP,
- Czytnik kart ŚKUP musi realizować algorytmy kryptograficzne DES, 3DES, RSA, AES oraz być zgodny z elektronicznymi kartami bezstykowymi, spełniając następującą normę:
	- ISO/IEC 14443-1,
	- ISO/IEC 14443-2,
	- ISO/IEC 14443-3,
	- ISO/IEC 14443-4.
- Czytnik kart ŚKUP musi mieć taka konstrukcję, aby możliwe było położenie na nim/włożenie do niego karty bezstykowej.

## **2.4Oprogramowanie dla serwisu:**

- Logowanie w parkomacie będzie możliwe za pomocą przenośnego nośnika danych, który będzie identyfikatorem osoby logującej się. Na nośniku będą rejestrowane wszystkie operacje wykonane przez obsługę,
- Funkcje serwisowe powinny być dostępne dopiero po właściwym zalogowaniu się w parkomacie,
- W parkomacie musi istnieć możliwość przeprowadzenia diagnostyki głównych elementów urządzenia (np. drukarka-wydruk próbny),
- Parkomat musi być wyposażony w pamięć umożliwiającą przechowywanie danych dotyczących wszystkich transakcji, operacji obsługi serwisowej (naprawy,

Komunikacyjny Związek Komunalny Górnośląskiego Okręgu Przemysłowgo 40-053 Katowice ul. Barbary 21A

tel.  $+48327438401$  $\text{fax}_{1} + 48322519745$  **166**/209 www.kzkgop.com.pl e-mail: skup@kzkgop.com.pl

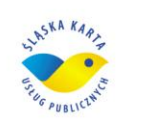

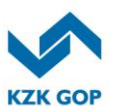

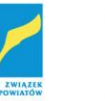

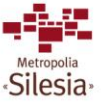

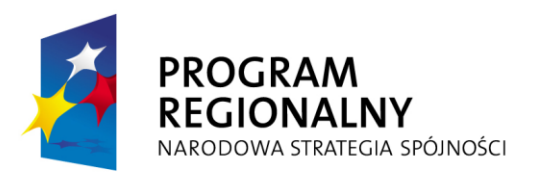

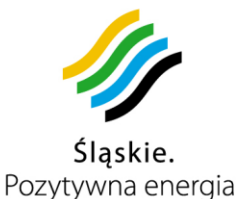

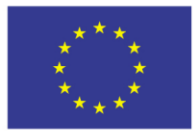

Projekt współfinansowany przez Unię Europejską z Europejskiego Funduszu Rozwoju Regionalnego w ramach Regionalnego Programu Operacyjnego Województwa Śląskiego na lata 2007-2013

usuwanie usterek, wybór gotówki, wymiana materiałów eksploatacyjnych) wykonanych w okresie co najmniej ostatnich 12 miesięcy. Ww. dane powinny być rejestrowane na co najmniej dwóch niezależnych układach pamięciowych (w przypadku uszkodzenia jednej z pamięci dane będą skopiowane, sczytane z drugiego układu pamięciowego),

- Moduł pamięci musi być wyposażony w niezależne zasilanie, tak aby zabezpieczyć wszystkie dane przed utratą w razie zaniku napięcia,
- Wykonawca zapewni taką konstrukcję i oprogramowanie parkomatu, aby Zamawiający samodzielnie i bezpiecznie mógł dokonywać aktualizacji oprogramowania (np.:zmiana taryfy) w sposób zdalny (GPRS/EDGE/UMTS) lub "ręczny", np. przy użyciu laptopa, karty pamięci, pendrive, itp.,
- Parkomat ma być "aktywny" (pobierać opłatę za parkowanie) tylko w określonych przez Zamawiającego godzinach (np. dni robocze 8<sup>00</sup>-18<sup>00</sup>), a w pozostałym czasie ma tylko wyświetlać informację "parkowanie bezpłatne". Okres aktywności parkomatu: dni, godziny funkcjonowania oraz taryfę (różną w zależności od gminy w której będą zlokalizowane parkomaty) z uwzględnieniem stref parkowania (np. A i B), Wykonawca ustali z pracownikami poszczególnych gmin, w których zostaną zamontowane parkomaty,
- Dane dotyczące wszystkich wykonanych w parkomacie operacji, transakcji, usterek i awarii będą przesyłane do CPD za pomocą GPRS/EDGE/UMTS, a także będzie możliwość pobrania ich z parkomatu za pomocą nośnika danych (np. karta pamięci, pendrive),
- Ponadto musi istnieć możliwość pobrania danych z parkomatu, przez kontrolera (listy wydanych biletów z okresu ostatniej doby) za pomocą łączy bezprzewodowych takich jak: Wi–Fi, Bluetooth czy IRDA do innego przenośnego urządzenia komputerowego (tzw. kontrolerki),
- Wykonawca w terminie 30 dni od dostawy pierwszego urządzenia przekaże pełną specyfikacje protokołu i formatu danych umożliwiającą odczyt danych w innym urządzeniu komputerowym,
- W przypadku nie używania, parkomat ma przejść w tryb czuwania. Ponowne uruchomienie nastąpi po pojawieniu się osoby przed czujnikiem zbliżeniowym, lub wykonaniu przez użytkownika jakiejkolwiek akcji (naciśnięciu dowolnego klawisza, zbliżeniu karty ŚKUP itp.).

## **3. Wymagania dodatkowe:**

- Parkomat musi posiadać oprogramowanie, które będzie zgodne z Systemem ŚKUP,
- Parkomat musi posiadać klawiaturę alfanumeryczną służącą do wprowadzania numeru rejestracyjnego pojazdu,
- W parkomacie musi istnieć możliwość bez otwarcia drzwi, zalogowania się kontrolera (parkingowego) "w strefie parkingowej" (np. przy użyciu karty bezstykowej lub kombinacją klawiszy). Informacja o zalogowaniu się musi być niezwłocznie wysłana do CPD,

tel.  $+48327438401$  $\text{fax}_{1} + 48322519745$  **167**/209 www.kzkgop.com.pl e-mail: skup@kzkqop.com.pl

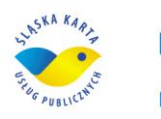

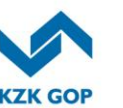

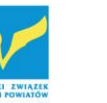

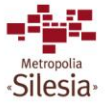

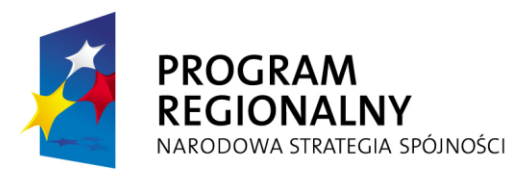

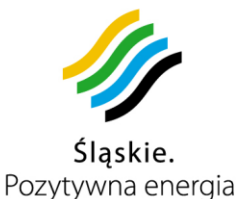

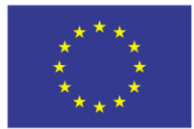

Projekt współfinansowany przez Unię Europejską z Europejskiego Funduszu Rozwoju Regionalnego w ramach Regionalnego Programu Operacyjnego Województwa Śląskiego na lata 2007-2013

- Wykonawca w terminie do 6 tygodni od zawarcia umowy, przedstawi Zamawiającemu do akceptacji wzór papieru termicznego (zabezpieczonego hologramem na awersie), który będzie wykorzystywany w parkomacie,
- W parkomacie muszą być przechowywane informacje o liście kart zastrzeżonych (tzw. czarna lista), aby niemożliwe było wykonanie transakcji taką kartą. Lista ta musi być aktualizowana co najmniej raz na dobę za pomocą GPRS/EDGE/UMTS Dostosowanie poprzez zmianę oprogramowania systemu pobierania opłat na walutę EURO w momencie jej wprowadzenia, bez konieczności wymiany żadnych podzespołów parkomatu,
- Instrukcję obsługi, taryfę oraz informacje które będą wyświetlane na wyświetlaczu Wykonawca uzgodni z właściwą gminą w terminie do 30 dni po zawarciu umowy,
- Wykonawca zobowiązany jest do dostarczenia pełnej dokumentacji technicznej, serwisowej i eksploatacyjnej parkomatu oraz ich części składowych sporządzonej w języku polskim. Dostarczona dokumentacja musi zawierać pełne i szczegółowe opisy wszystkich interfejsów, struktur protokołów wymiany informacji i baz danych, parametrów instalacji, a także opisy funkcjonowania i instalowania oprogramowania parkomatów,
- Wraz z dokumentacją muszą być przekazane spisy wszystkich części, modułów, oprogramowania itp., niezbędnych do prawidłowej eksploatacji i serwisu urządzenia wraz ze wskazaniem źródeł zaopatrzenia przedstawionych elementów,
- Wykonawca zapewni przez co najmniej 5 lat po zakończeniu umowy, dostępu do serwisu, części, modułów, oprogramowania oraz innych elementów składających się na całość systemu, niezbędnych do prawidłowej eksploatacji, funkcjonowania i serwisowania urządzeń,
- Wykonawca zapewni przystosowanie parkomatu do prowadzenia wydawania biletów parkingowych, po wprowadzeniu obowiązku ewidencji przy zastosowaniu kas rejestrujących sprzedaż za pomocą automatów,
- Wykonawca zobowiązany jest dostarczyć:
	- jedną zabudowaną w każdym parkomacie kasetę na bilon (razem 223 szt.),
	- jedną kasetę na bilon (na wymianę) do każdego parkomatu (razem 223 szt.),
	- 7 szt. rezerwowych kaset na bilon,
	- po 70 sztuk kluczy z każdego rodzaju zamka zastosowanego w parkomatach,
	- 70 sztuk zastosowanego nośnika danych do przenoszenia danych i logowania się w automacie (karta pamięci, pendrive lub inne).
- Do każdej gminy ma być dostarczony jeden komplet kluczy do zamków zastosowanych w parkomatach (np. do drzwi, kasety na bilon – z różnymi wkładkami dla tych elementów), który będzie umożliwiał obsługę parkomatów zainstalowanych w danej gminie. Ze względów bezpieczeństwa, dla każdej gminy ma być zastosowany inny zestaw kluczy, tzn. żeby nie można było otworzyć zestawem kluczy do parkomatów z jednej gminy, parkomatów w innej gminie.

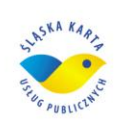

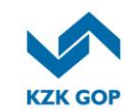

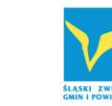

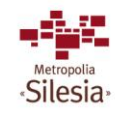

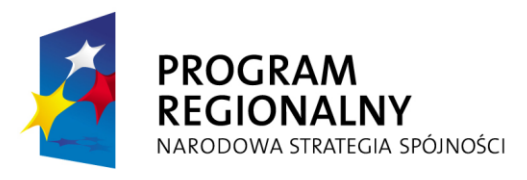

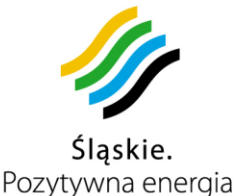

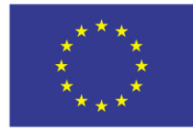

223 parkomaty zostaną zamontowane lub dostosowane ( Chorzów – 50szt.) w następujących miastach (gminach):

| .p.            | Miasto (gmina)  | Liczba urządzeń |
|----------------|-----------------|-----------------|
| 1              | <b>Bytom</b>    | 74              |
| $\overline{2}$ | Chorzów         | 50              |
| 3              | Katowice        | 60              |
| 4              | Piekary Śląskie | 18              |
| 5              | Pyskowice       | 1               |
| 6              | <b>Tychy</b>    | 19              |
| 7              | Zabrze          | 1               |

*Tabela 3-10Zestawienie zbiorcze parkomatów*

Wstępny wykaz posadowienia parkomatów:

**BYTOM** – strefa płatnego parkowania, w rejonie ulic: Parkowej, Powstańców Warszawskich, Sądowej, Moniuszki, Jagiellońskiej, Katowickiej, Rostka, Wałowej, Piastów Bytomskich, Pl.Klasztornego, Józefczaka, Korfantego, Krakowskiej, Rycerskiej, Matejki, Pl.Grunwaldzkiego, Podgórnej, Pl.Jana III Sobieskiego, Żołnierza Polskiego, Piłsudskiego, Strażackiej, Koziołka, Mariackiej, Webera, Jainty, Piekarskiej (razem 74 szt).

**CHORZÓW** – strefa płatnego parkowania, w rejonie ulic: Rynek 1, Moniuszki, Pocztowa, Faski, Faski/Rynek, Dworcowa, Jagiellońska, Rostka, Kazimierza Wielkiego, Sienkiewicza, Truchana, Truchana/Żeromskiego, Żeromskiego, Mielęckiego, Truchana/Chrobrego, Chrobrego, Chrobrego/Opolskiego, Powstańców, Sobieskiego, Zjednoczenia, Wolności, Drzymały, Pl.Kopernika, Matejki, Chopina, Krasińskiego, Krzywa (razem 50 szt).

**KATOWICE** – strefa płatnego parkowania, w rejonie ulic: Mikołowskiej, Sądowej, Placu Wolności, Sobieskiego, Mickiewicza, Skargi, Piastowskiej, Moniuszki, Szkolnej, Warszawskiej, Francuskiej, Jagiellońskiej, Kościuszki, Żwirki i Wigury (razem 60 szt).

**PIEKARY ŚLĄSKIE** – w rejonie ulic: Wigury, Wyszyńskiego, Bytomskiej, Papież Jana Pawła II (razem 18szt).

**PYSKOWICE** – teren parkingu przy ul. Szpitalnej (1 szt).

**TYCHY** – strefa płatnego parkowania, w rejonie ulic: Dąbrowskiego, Al. Niepodległości, Elfów, Al. Piłsudskiego, przed UM, przy pawilonie handlowym na os. "O", Miarki, Sienkiewicza, Damrota, Wolności, Rynku, Budowlanych, Batorego, Bocheńskiego, przy Rejonowym Urzędzie Pracy, Dworca PKP, Dmowskiego, Andersa, Asnyka (razem 19 szt).

**ZABRZE** – rejon parkingu przy Pl. Dworcowym (1 szt).

tel.  $+48327438401$  $\text{fax}_{1}$  + 48 32 25 19 745  **169**/209 www.kzkgop.com.pl e-mail: skup@kzkgop.com.pl

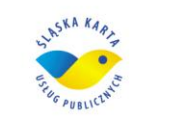

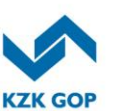

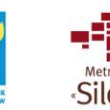

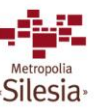

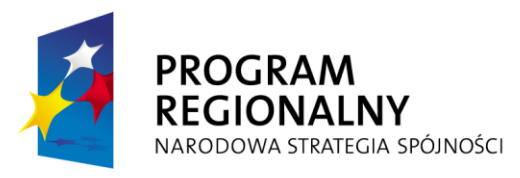

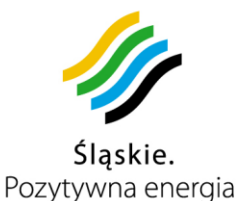

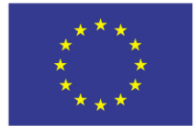

Wykonawca dostosuje obecnie funkcjonujące parkomaty do Systemu ŚKUP, jeśli będzie techniczna i ekonomiczna możliwość ich dostosowania. Wówczas liczba zamawianych parkomatów zostanie pomniejszona o obecnie funkcjonujące, a przystosowane do Systemu ŚKUP. W zamian dojdzie pozycja dostosowania obecnych parkomatów. Wykonawca, po zawarciu umowy, zobowiązany jest do ustalenia z Zamawiającym szczegółowych lokalizacji posadowienia parkomatów. Ponadto Wykonawca jest zobowiązany do powiadomienia Zamawiającego o terminie i miejscu montażu parkomatów, na początku każdego etapu zamówienia.

## **3.13.2 Moduły do pobierania opłat/doładowania kart ŚKUP**

### **Obowiązki Wykonawcy:**

- rozpoznanie i zweryfikowanie warunków technicznych proponowanych lokalizacji przewidzianych do instalacji urządzeń,
- uzyskanie wszelkich pozwoleń niezbędnych do przeprowadzenia instalacji i montażu urządzeń,
- zapewnienie wykwalifikowanego personelu do przeprowadzenia prac właściwych dla danej infrastruktury,
- dostawa i uruchomienie modułów do pobierania/doładowania kart ŚKUP (1272 szt.), w tym z opcją do nanoszenia certyfikatu podpisu elektronicznego (52 szt.) oraz ich utrzymanie (zapewnienie ciągłej pracy, wszystkich części zamiennych, materiałów eksploatacyjnych oraz usuwanie wszystkich usterek i awarii) przez okres od instalacji urządzeń do końca obowiązywania umowy,
- zapewnienie właściwego integrowania się urządzeń z Systemem ŚKUP po stronie programowej jak i sprzętowej,
- przeszkolenie osób wskazanych przez Zamawiającego w zakresie samodzielnej obsługi urządzeń,
- czuwanie nad prawidłowym rozliczeniem i księgowaniem transakcji dokonywanych kartą ŚKUP przy użyciu modułów do pobierania opłat, aby w szczególności móc właściwie rozliczać środki pomiędzy partnerów projektu,
- zbudowanie właściwej infrastruktury APN, w oparciu o sieć jednego operatora, do komunikacji z CPD, ze zryczałtowaną bez limitową opłatą za pakietowy przesył danych.

W początkowej fazie projektu System powinien obsługiwać głównie usługi publiczne oraz komunikację. System musi zostać zbudowany w sposób umożliwiający dołączanie również podmiotów niepublicznych, które chciałyby skorzystać z infrastruktury karty ŚKUP poprzez sprzedaż usług/towarów. W przypadku usług publicznych podmioty będą dołączane do Systemu poprzez nadanie unikalnego identyfikatora i podłączenie terminali wyposażonych w niezbędne funkcje. System powinien umożliwiać integrację z systemem elektronicznej legitymacji studenta oraz nanoszenie certyfikatu podpisu elektronicznego na kartę ŚKUP. Oba przypadki będą umożliwiały jednoznaczne identyfikowanie osoby posługującej się legitymacją czy elektronicznym podpisem.

Komunikacyjny Związek Komunalny Górnośląskiego Okręgu Przemysłowgo 40-053 Katowice ul. Barbary 21A

tel. +48 32 74 38 401  $\text{fax}_{1} + 48322519745$  **170**/209 www.kzkgop.com.pl e-mail: skup@kzkqop.com.pl

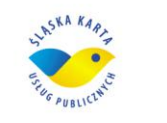

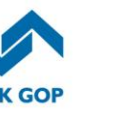

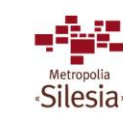

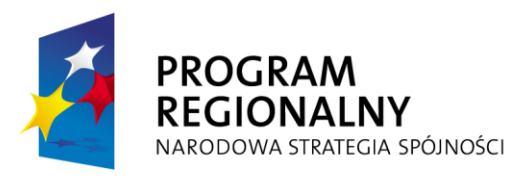

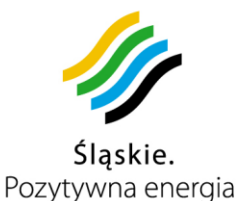

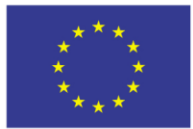

Projekt współfinansowany przez Unię Europejską z Europejskiego Funduszu Rozwoju Regionalnego w ramach Regionalnego Programu Operacyjnego Województwa Śląskiego na lata 2007-2013

Urządzenie do pobierania opłat/doładowania kart ŚKUP, ma mieć taką konstrukcję i oprogramowanie, aby było w pełni mobilne i łatwe do przemieszczania. Ma być wyposażone w interfejs stykowy i bezstykowy do obsługi kart ŚKUP, oraz posiadać funkcję odczytu i nanoszenia certyfikatu podpisu elektronicznego. Moduły które będą miały aktywną funkcję nanoszenia certyfikatu podpisu elektronicznego obowiązkowo muszą komunikować się z CPD za pomocą łącza LAN (podłączenie modułu z najbliższym punktem dostępowym umożliwiającym łączność internetową). Moduł do pobierania opłat/doładowania kart powinien komunikować się z kartą (odczytać kartę) w maksymalnej odległości z zakresu 5-10 cm od geometrycznego środka transpodera. Każdorazowe zarejestrowanie obecności karty w module powinno być sygnalizowane wizualnie i dźwiękowo. Moduł ma automatycznie aktualizować dane (z CPD) o zastrzeżonych kartach przynajmniej raz na dobę, aby niemożliwe było wykonanie żadnej operacji na takiej karcie. Natomiast dane dotyczące przeprowadzonych transakcji (operacji) mają być przesyłane automatycznie do CPD raz na dobę.

Każde urządzenie ma posiadać:

- klawiaturę alfanumeryczną (służącą do wyboru transakcji) lub ekran dotykowy zapewniający obsługę wszystkich funkcji opisanych w załączniku nr 6 w pkt.3.13.2, zgodnie z wytycznymi dla spełnienia normy ISO 9126, załącznik nr 8 do SIWZ tabela 1, pkt.4 zał. nr 7 do wzoru umowy,
- drukarkę termiczną, służącą do drukowania potwierdzeń przeprowadzonych transakcji,
- wewnętrzną pamięć, która ma przechowywać dane o kartach zastrzeżonych (tzw. czarna lista) i przeprowadzonych operacjach z okresu co najmniej ostatnich 72 godzin,
- złącza USB, RS-232, ETHERNET,
- dodatkową zewnętrzną klawiaturę do nadawania PIN-u,
- sygnalizację wizualną i dźwiękową (przy akceptacji karty oraz inną przy odrzuceniu karty ŚKUP),
- wyświetlacz LCD,
- moduł GPRS/EDGE/UMTS służący do komunikacji z CPD (dodatkowo może być wyposażony w moduł WiFi),
- zasilanie sieciowe, z akumulatorem ładowanym w trybie pracy bieżącej. Zastosowany w nim akumulator ma umożliwić co najmniej 3 godzinny czas pracy bez zasilania sieciowego.

Czytnik kart ŚKUP musi realizować algorytmy kryptograficzne DES, 3DES, RSA. AES oraz być zgodny z elektronicznymi kartami bezstykowymi i stykowymi spełniając nastepujące normy:

- $-$  ISO/IEC 14443-1,
- $-$  ISO/IEC 14443-2,
- $-$  ISO/IEC 14443-3.
- $-$  ISO/IEC 14443-4.
- $-$  PN[-ISO/IEC](http://en.wikipedia.org/wiki/ISO/IEC_7816#7816-1:_Physical_characteristics) 7816-1,
- PN-ISO/IEC 7816-2.
- $-$  PN-EN 27816-3.

Komunikacyjny Związek Komunalny Górnośląskiego Okręgu Przemysłowgo 40-053 Katowice ul. Barbary 21A

tel.  $+48327438401$  $\text{fax}_{1} + 48322519745$  **171**/209 www.kzkgop.com.pl e-mail: skup@kzkqop.com.pl

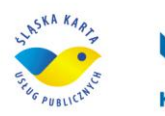

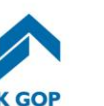

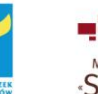

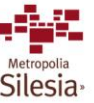

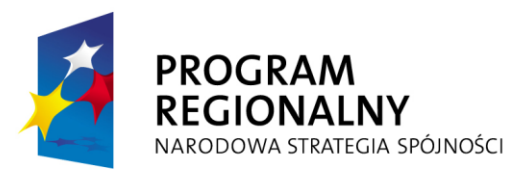

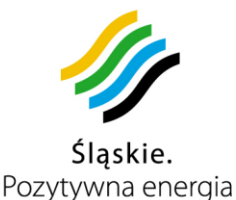

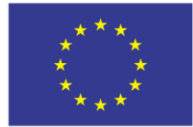

### $-$  PN-EN ISO/IEC [7816-4.](http://en.wikipedia.org/wiki/ISO/IEC_7816#7816-4:_Organization.2C_security_and_commands_for_interchange)

Zamawiający musi mieć możliwość dowolnej konfiguracji funkcji urządzenia w celu zastosowania go w wybranych miejscach (instytucjach) do wykonywania określonych zadań. Zakres funkcji danego modułu, w zależności od miejsca zamontowania, określi Zamawiający po zawarciu umowy. Moduł do pobierania opłat/doładowania kart, będzie musiał posiadać następujące funkcje:

- aktualizowanie danych na karcie (stanu środków pieniężnych oraz zakupionych uprawnień okresowych),
- doładowywanie karty dowolną kwotą,
- pobierać opłaty (zakup biletów, regulowanie kar),
- identyfikować użytkownika w Systemie ŚKUP,
- identyfikować elektroniczną kartę studenta,
- odczyt certyfikatu podpisu elektronicznego,
- nanoszenie certyfikatu podpisu elektronicznego.

## **Opis funkcji:**

- Aktualizowanie danych na karcie (stanu środków pieniężnych oraz zakupionych uprawnień okresowych) – każdy użytkownik Systemu ŚKUP, po dokonaniu przelewu na konto karty ŚKUP lub dokonaniu zakupu biletu (uprawnienia) okresowego, będzie musiał dokonać aktualizacji środków pieniężnych lub uprawnień na swojej karcie, w dowolnym miejscu, w którym zlokalizowany jest moduł do pobierania opłat/doładowania kart. Aktualizacja polegać będzie na zapisaniu na karcie kwoty, którą zostało zasilone konto, bądź rodzaju zakupionego uprawnienia/biletu,
- Doładowywanie karty każdy posiadacz karty ŚKUP, oprócz przelewu środków pieniężnych, będzie mógł zasilić kartę ŚKUP dowolną kwotą (nie większą niż równowartość 150 euro) w miejscu, w którym zlokalizowany jest moduł do pobierania opłat/doładowania kart.
- **Pobieranie opłat –** użytkownik po wyborze usługi, będzie uiszczał określoną kwotę poprzez przyłożenie karty do modułu (czytnika). Po akceptacji karty i sprawdzeniu przez terminal czy na karcie są wystarczające środki, System potrąci należną kwotę. Na karcie zostanie zapisany stan konta pomniejszony o wykonaną transakcje. Każdy użytkownik musi otrzymać wydruk potwierdzający wykonanie transakcji. Informacja o wykonanej operacji zostanie zapisana na pamięci wewnętrznej modułu a następnie automatycznie przesłana do CPD.
- **Identyfikowanie użytkownika** w momencie przyłożenia przez użytkownika karty do czytnika, bądź podaniu numeru karty i numeru PIN (np. w serwisie internetowym) powinna istnieć możliwość identyfikacji użytkownika (np. danych osobowych, posiadanej ulgi). Dane użytkownika zostaną odczytane z karty lub będą pobrane z CPD, dzięki czemu będzie możliwe np. dokonanie rezerwacji biletów, automatyczne wypełnianie formularzy internetowych czy zakup biletu ulgowego.

tel.  $+48327438401$  $\text{fax}_{1} + 48322519745$  **172**/209 www.kzkgop.com.pl e-mail: skup@kzkqop.com.pl

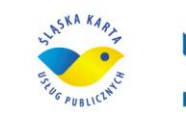

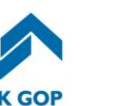

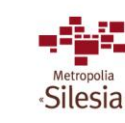

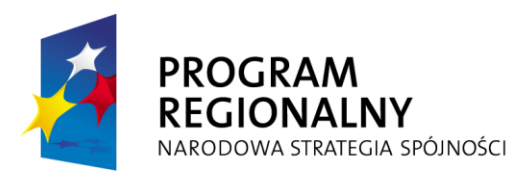

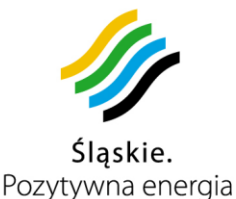

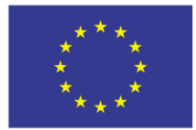

Projekt współfinansowany przez Unię Europejską z Europejskiego Funduszu Rozwoju Regionalnego w ramach Regionalnego Programu Operacyjnego Województwa Śląskiego na lata 2007-2013

- **Elektroniczna legitymacja studenta** zawiera podstawowe dane o studencie (nazwisko, imiona, PESEL). Dzięki temu powinna istnieć możliwość identyfikacji studenta w Systemie. System ŚKUP musi umożliwiać zakodowanie biletu okresowego na nośniku elektronicznej legitymacji studenckiej. Implementacja tej funkcji powinna zapewniać pełne bezpieczeństwo rozumiane także, jako zabezpieczenie przed możliwością podrabiania, kopiowania, przenoszenia i klonowania zapisanego biletu jak i manipulowania jakimikolwiek parametrami tego zapisu na elektronicznej legitymacji studenckiej.
- **Nanoszenie certyfikatu podpisu elektronicznego**  kart ŚKUP ma być wykorzystywana również, jako nośnik certyfikatu podpisu elektronicznego CC SEKAP. Certyfikat podpisu będzie nadawany w gminnych punktach obsługi klienta obsługujących podpis SEKAP. Podpis taki będzie mógł być wykorzystany przy procesie potwierdzenia tożsamości przy obsłudze internetowej oraz dostępie do innych usług wymagających stosowania podpisu elektronicznego. Powinien pozwalać na dostęp do pełnej funkcjonalności e-usług publicznych, takich jak wypełnianie i podpisywanie wniosków urzędowych.

Wstępny wykaz lokalizacji w których zostaną zamontowane moduły do pobierania opłat/doładowania karty znajdują się w rozdziałach **3.13.2.1 – 3.13.2.21**.

## **3.13.2.1 Infrastruktura miasta Będzin**

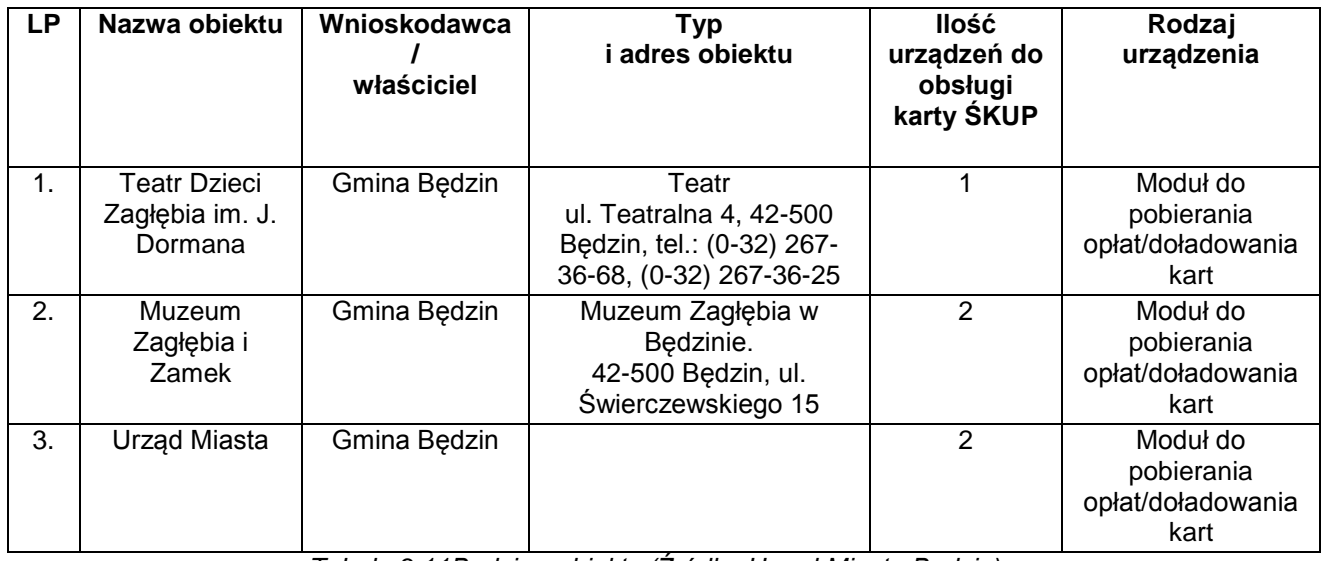

*Tabela 3-11Będzin - obiekty (Źródło: Urząd Miasta Będzin)*

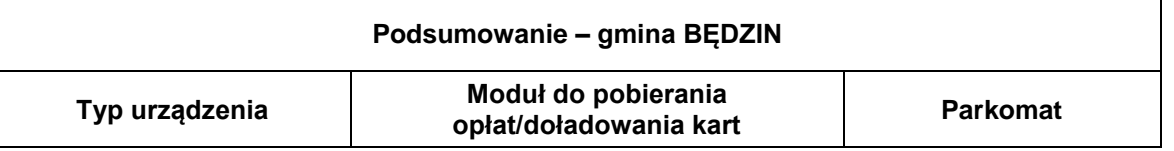

Komunikacyjny Związek Komunalny Górnośląskiego Okręgu Przemysłowgo 40-053 Katowice ul. Barbary 21A

tel.  $+48327438401$  $\text{fax}_{1}$  + 48 32 25 19 745  **173**/209 www.kzkgop.com.pl e-mail: skup@kzkgop.com.pl

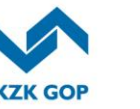

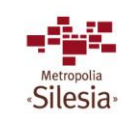

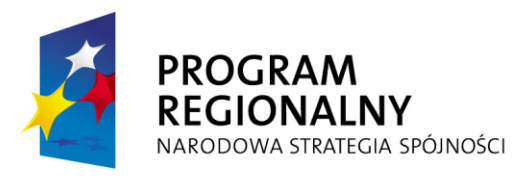

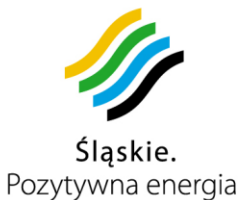

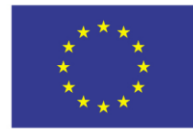

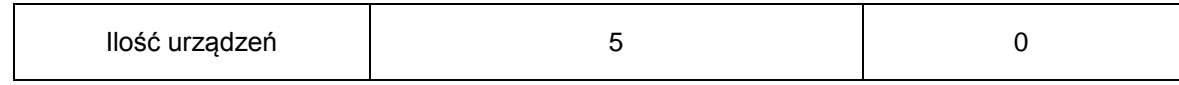

*Tabela 3-11 Podsumowanie - Będzin*

## **3.13.2.2 Infrastruktura miasta Bytom**

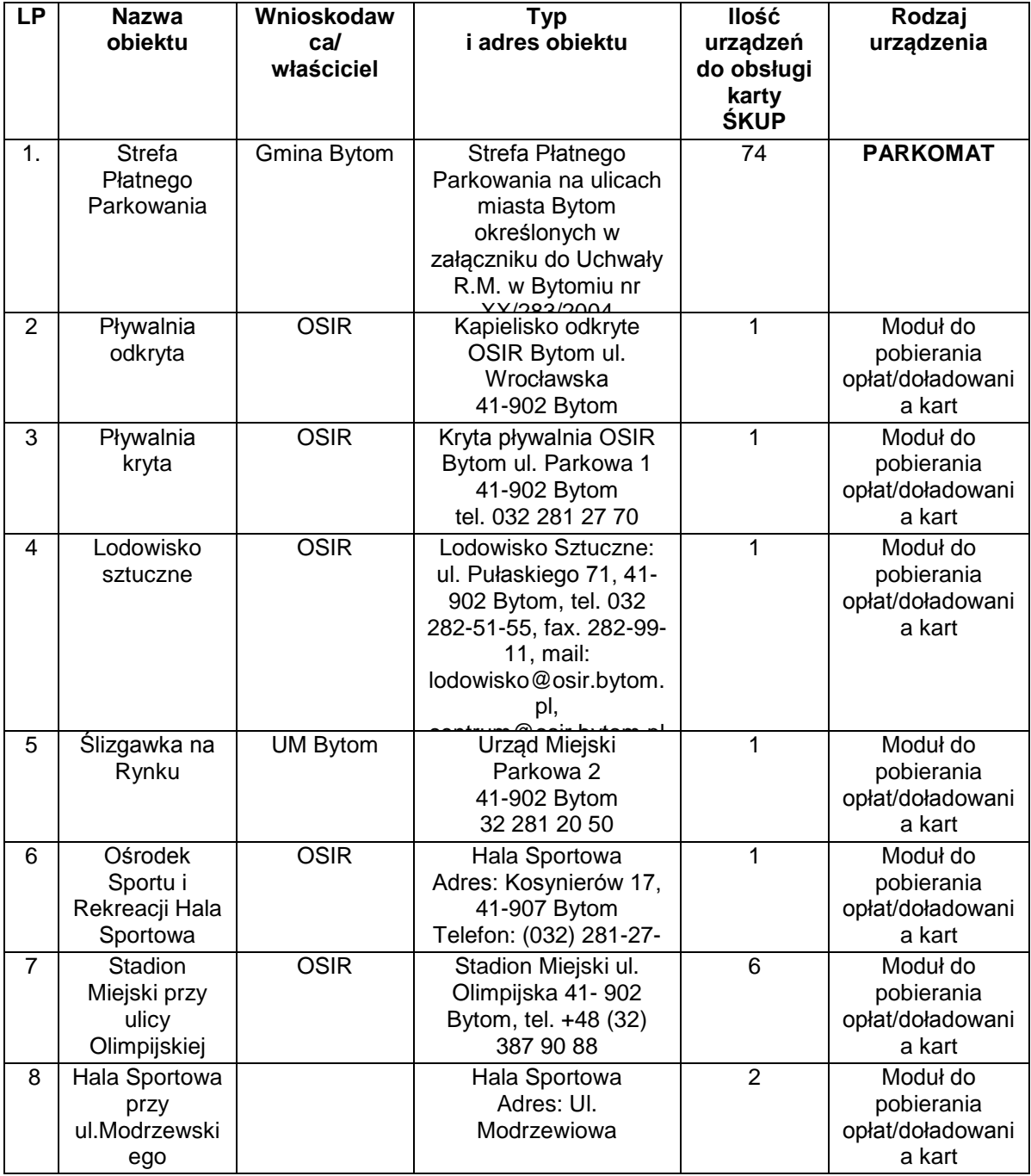

Komunikacyjny Związek Komunalny Górnośląskiego Okręgu Przemysłowgo 40-053 Katowice ul. Barbary 21A

tel. +48327438401 fax. +48 32 25 19 745  **174**/209 www.kzkgop.com.pl e-mail: skup@kzkgop.com.pl

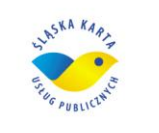

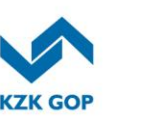

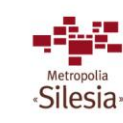

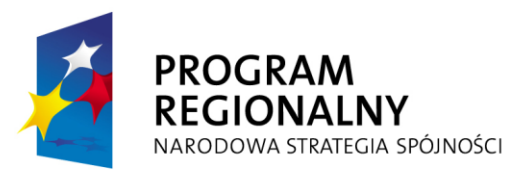

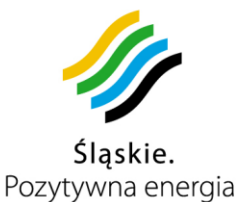

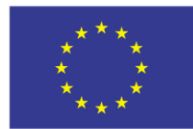

Projekt współfinansowany przez Unię Europejską z Europejskiego Funduszu Rozwoju Regionalnego w ramach Regionalnego Programu<br>Operacyjnego Województwa Śląskiego na lata 2007-2013

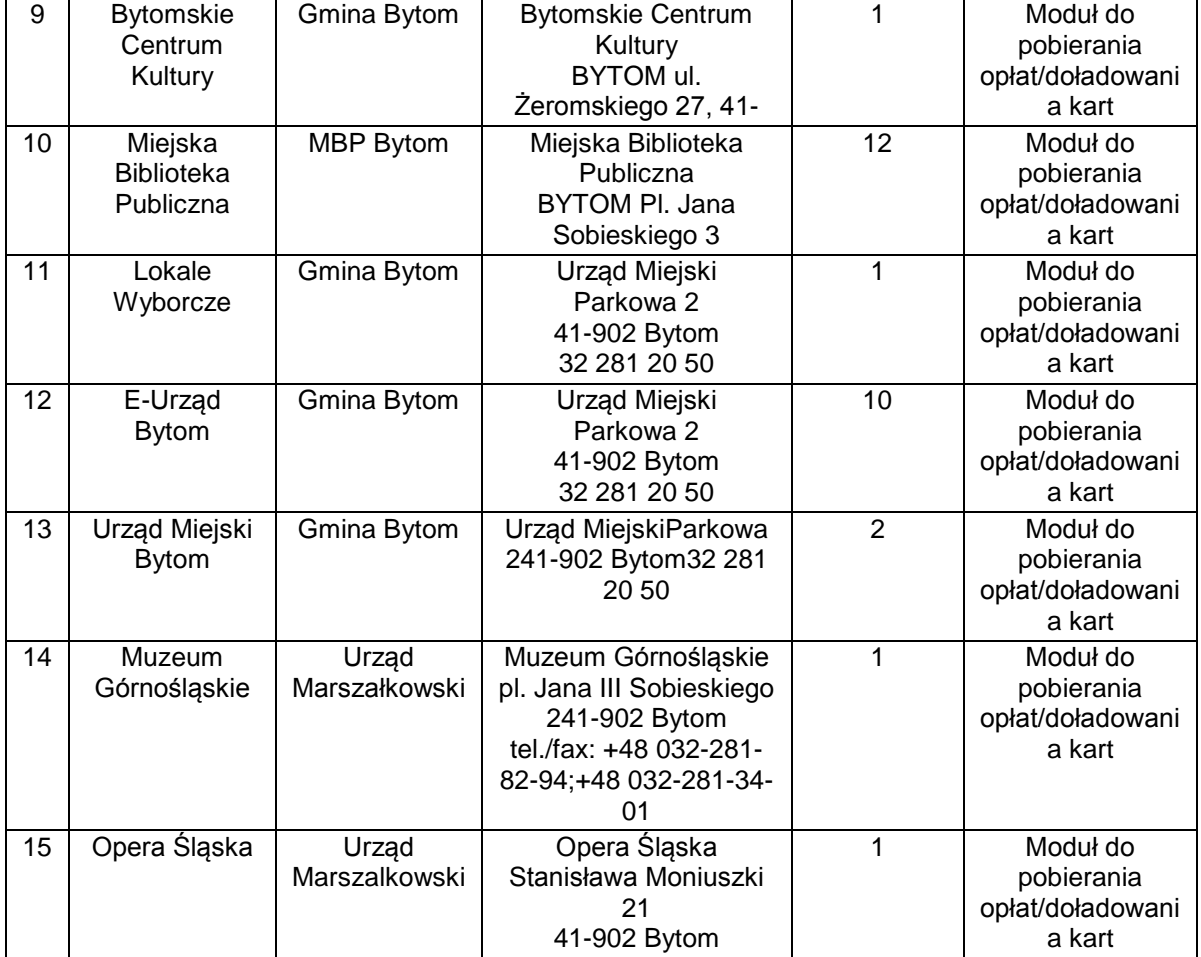

32 396 68 03 *Tabela 3-12 Bytom – obiekty (Źródło: Urząd Miasta Bytom)* 

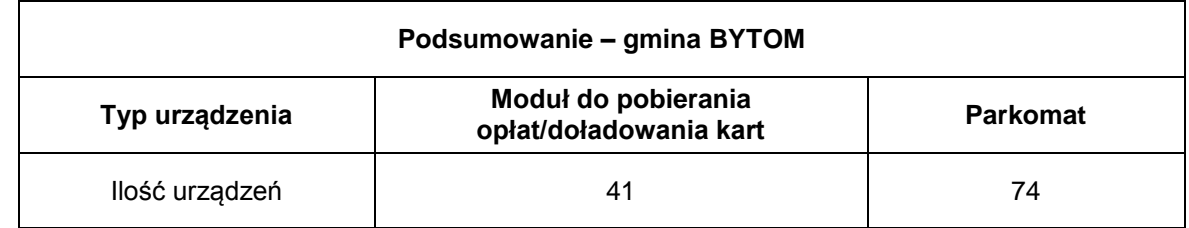

*Tabela 3-13 Podsumowanie - Bytom*

### **3.13.2.3 Infrastruktura miasta Chorzów**

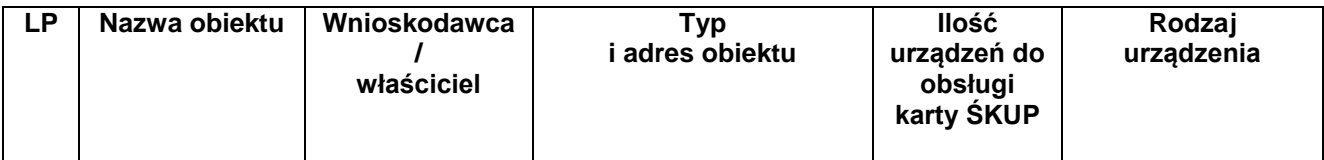

tel. +48 32 74 38 401 fax. +48 32 25 19 745  **175**/209 www.kzkgop.com.pl e-mail: skup@kzkgop.com.pl

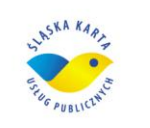

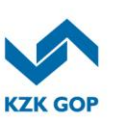

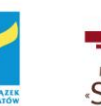

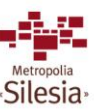

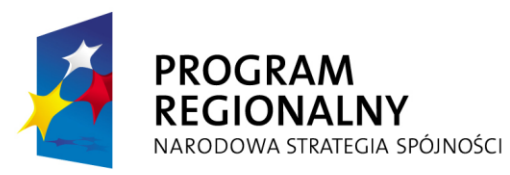

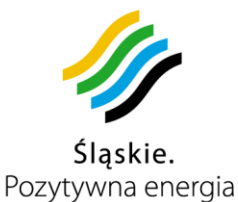

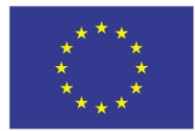

Projekt współfinansowany przez Unię Europejską z Europejskiego Funduszu Rozwoju Regionalnego w ramach Regionalnego Programu<br>Operacyjnego Województwa Śląskiego na lata 2007-2013

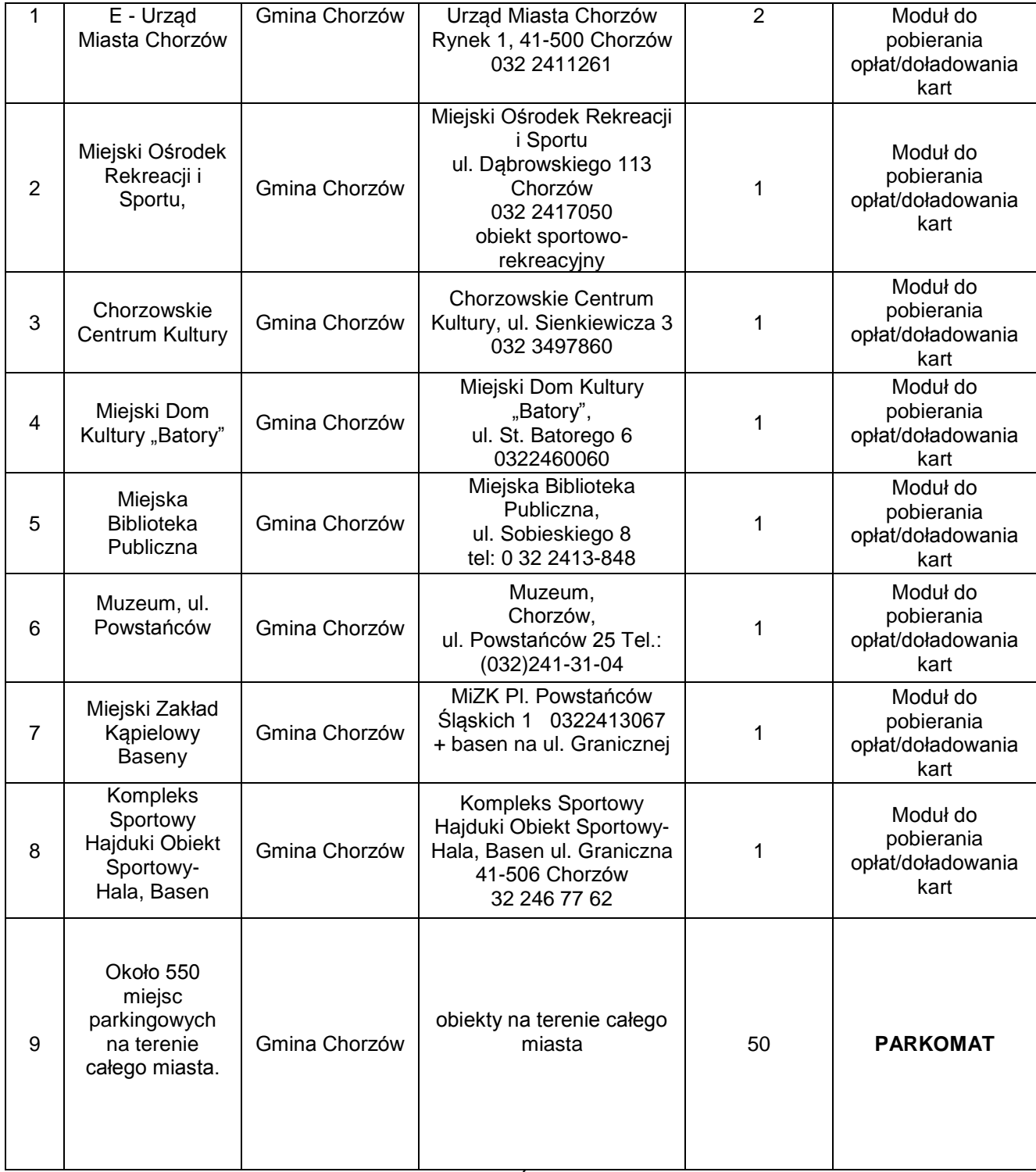

*Tabela 3-14 Chorzów - obiekty (Źródło: Urząd Miasta Chorzów)*

#### **Podsumowanie – gmina CHORZÓW**

Komunikacyjny Związek Komunalny Górnośląskiego Okręgu Przemysłowgo 40-053 Katowice ul. Barbary 21A

tel. +48327438401 fax. +48 32 25 19 745  **176**/209 www.kzkgop.com.pl e-mail: skup@kzkgop.com.pl

ASKA KARA

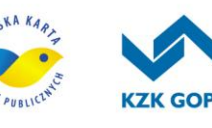

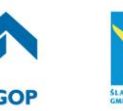

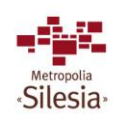

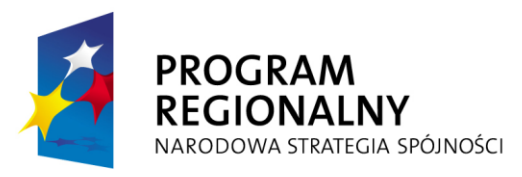

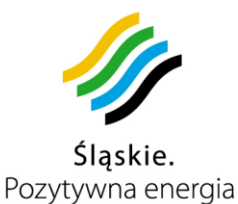

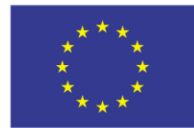

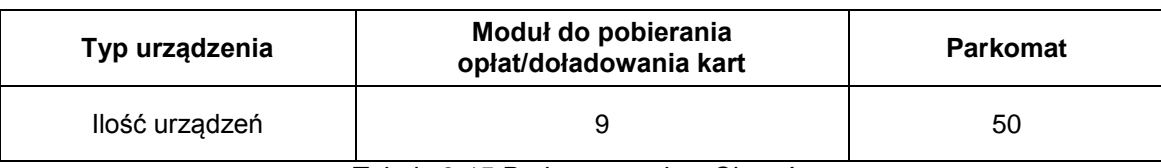

*Tabela 3-15 Podsumowanie – Chorzów*

### **3.13.2.4 Infrastruktura miasta Czeladź**

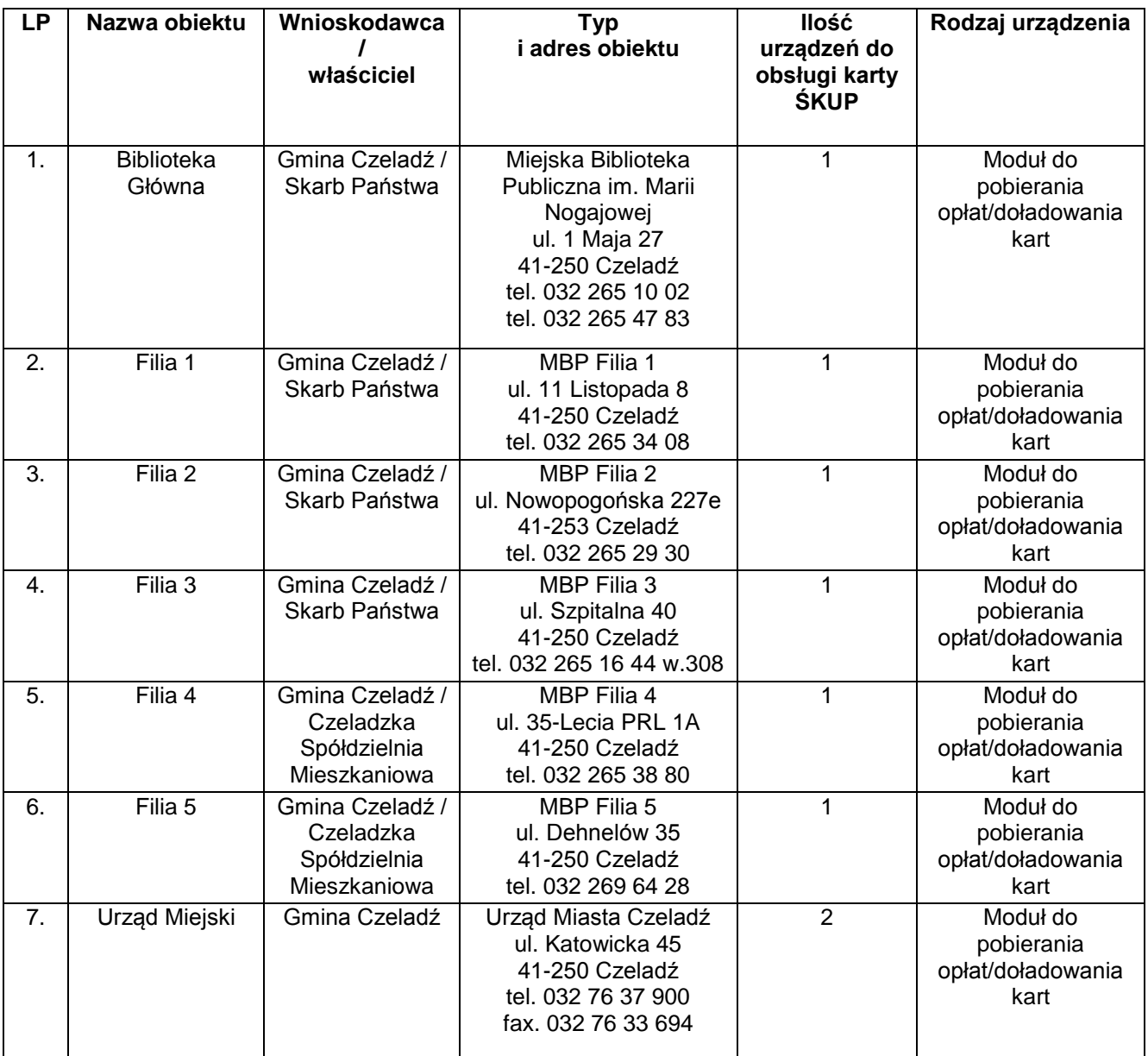

*Tabela 3-16 Czeladź – obiekty (Źródło: Urząd Miasta Czeladź)*

Komunikacyjny Związek Komunalny Górnośląskiego Okręgu Przemysłowgo 40-053 Katowice ul. Barbary 21A

tel. +48327438401 fax. +48 32 25 19 745  **177**/209 www.kzkgop.com.pl e-mail: skup@kzkgop.com.pl

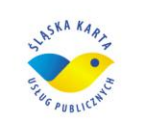

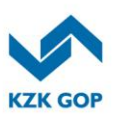

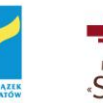

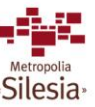

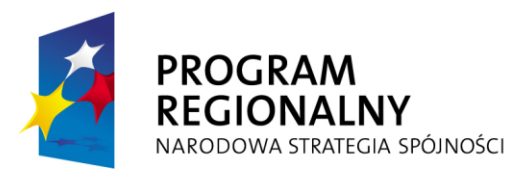

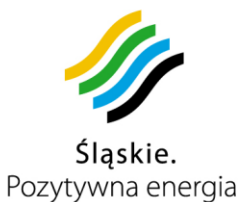

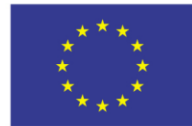

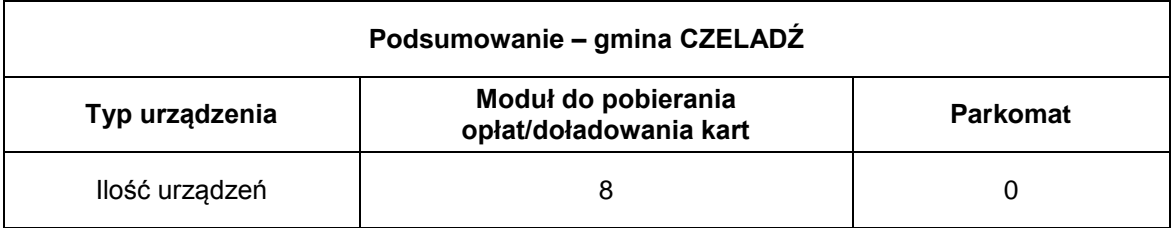

*Tabela 3-17 Podsumowanie – Czeladź*

### **3.13.2.5 Infrastruktura miasta Dąbrowa Górnicza**

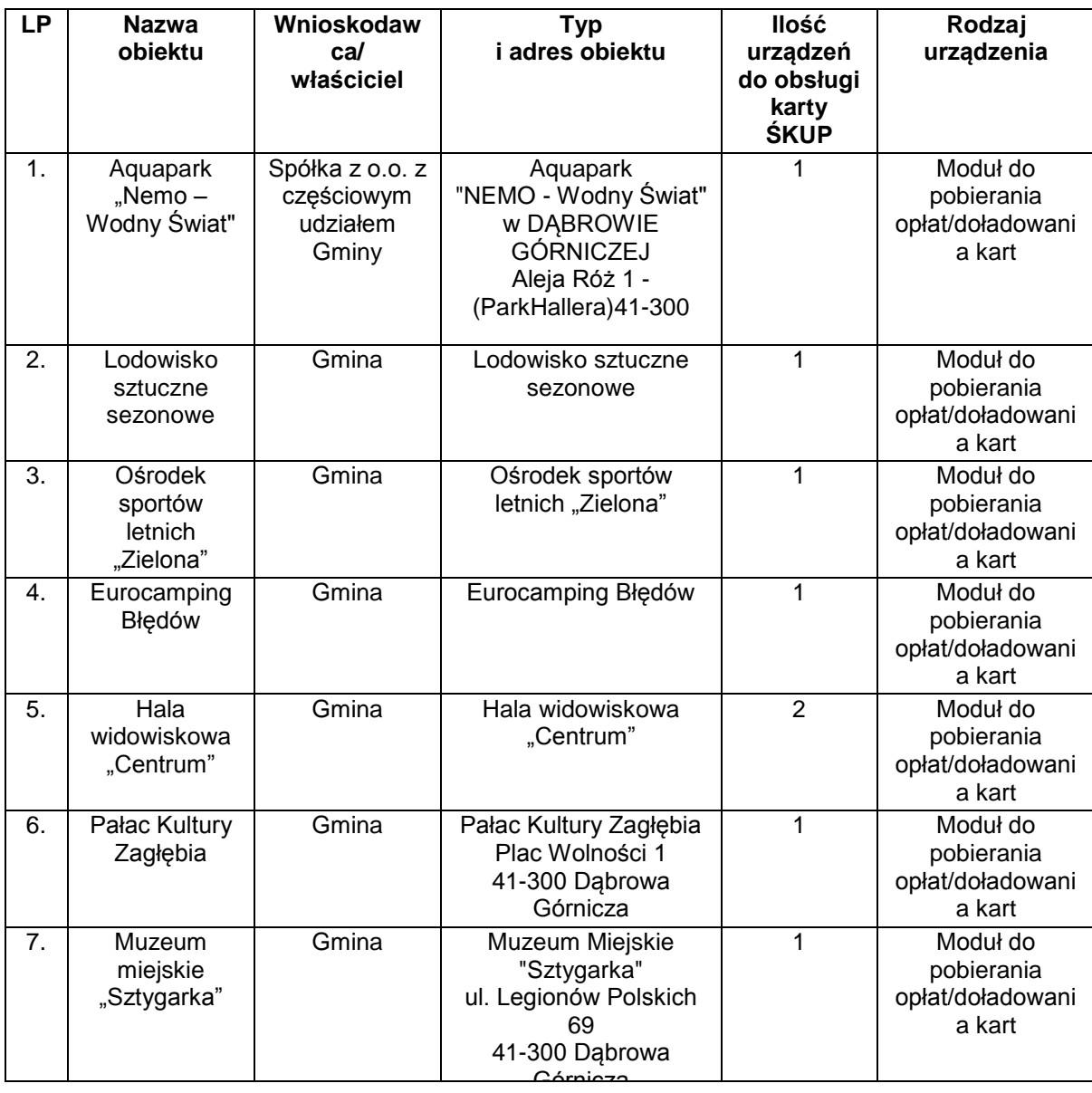

Komunikacyjny Związek Komunalny Górnośląskiego Okręgu Przemysłowgo 40-053 Katowice ul. Barbary 21A

tel. +48 32 74 38 401 fax. +48 32 25 19 745  **178**/209 www.kzkgop.com.pl e-mail: skup@kzkgop.com.pl

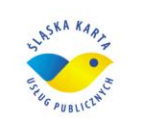

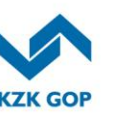

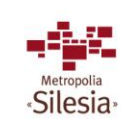

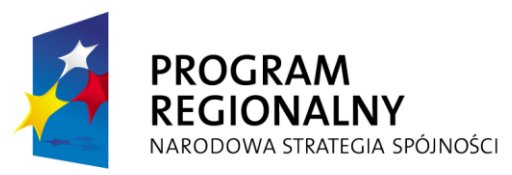

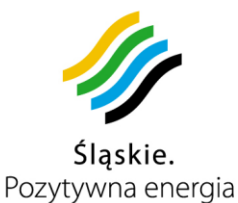

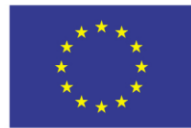

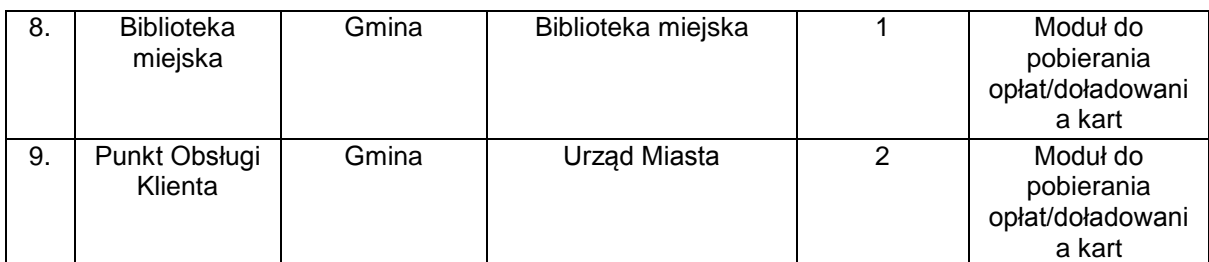

*Tabela 3-18 Dąbrowa Górnicza - obiekty (Źródło: Urząd Miasta Dąbrowa Górnicza)*

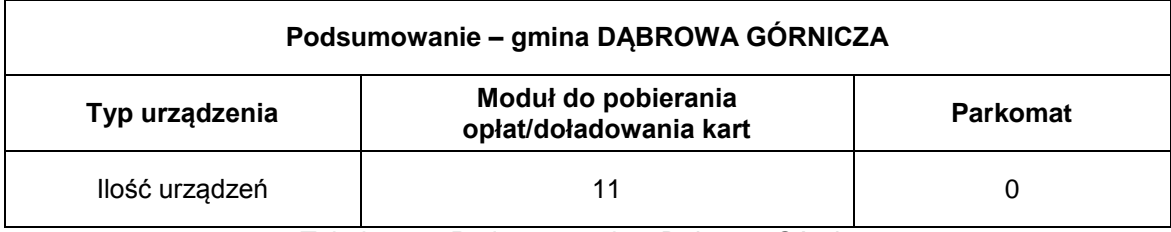

*Tabela 3-19 Podsumowanie – Dąbrowa Górnicza* 

### **3.13.2.6 Infrastruktura miasta Gliwice**

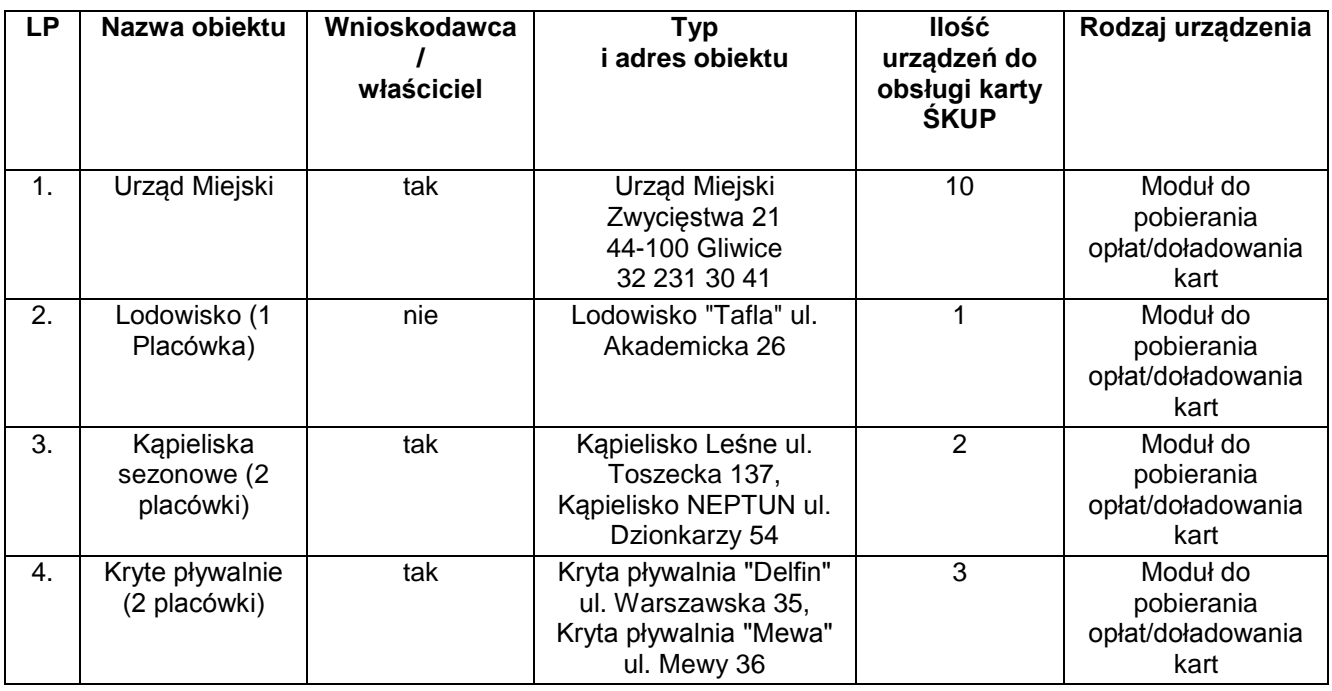

Komunikacyjny Związek Komunalny Górnośląskiego Okręgu Przemysłowgo 40-053 Katowice ul. Barbary 21A

tel. +48 32 74 38 401 fax. +48 32 25 19 745  **179**/209 www.kzkgop.com.pl e-mail: skup@kzkgop.com.pl

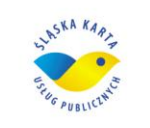

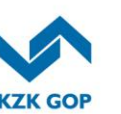

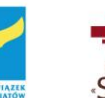

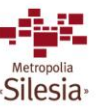

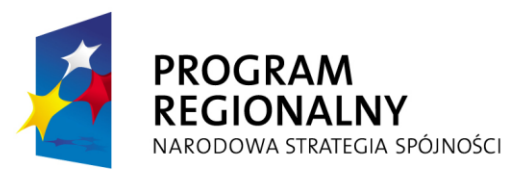

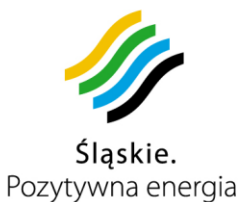

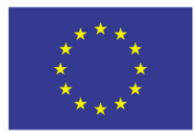

Projekt współfinansowany przez Unię Europejską z Europejskiego Funduszu Rozwoju Regionalnego w ramach Regionalnego Programu<br>Operacyjnego Województwa Śląskiego na lata 2007-2013

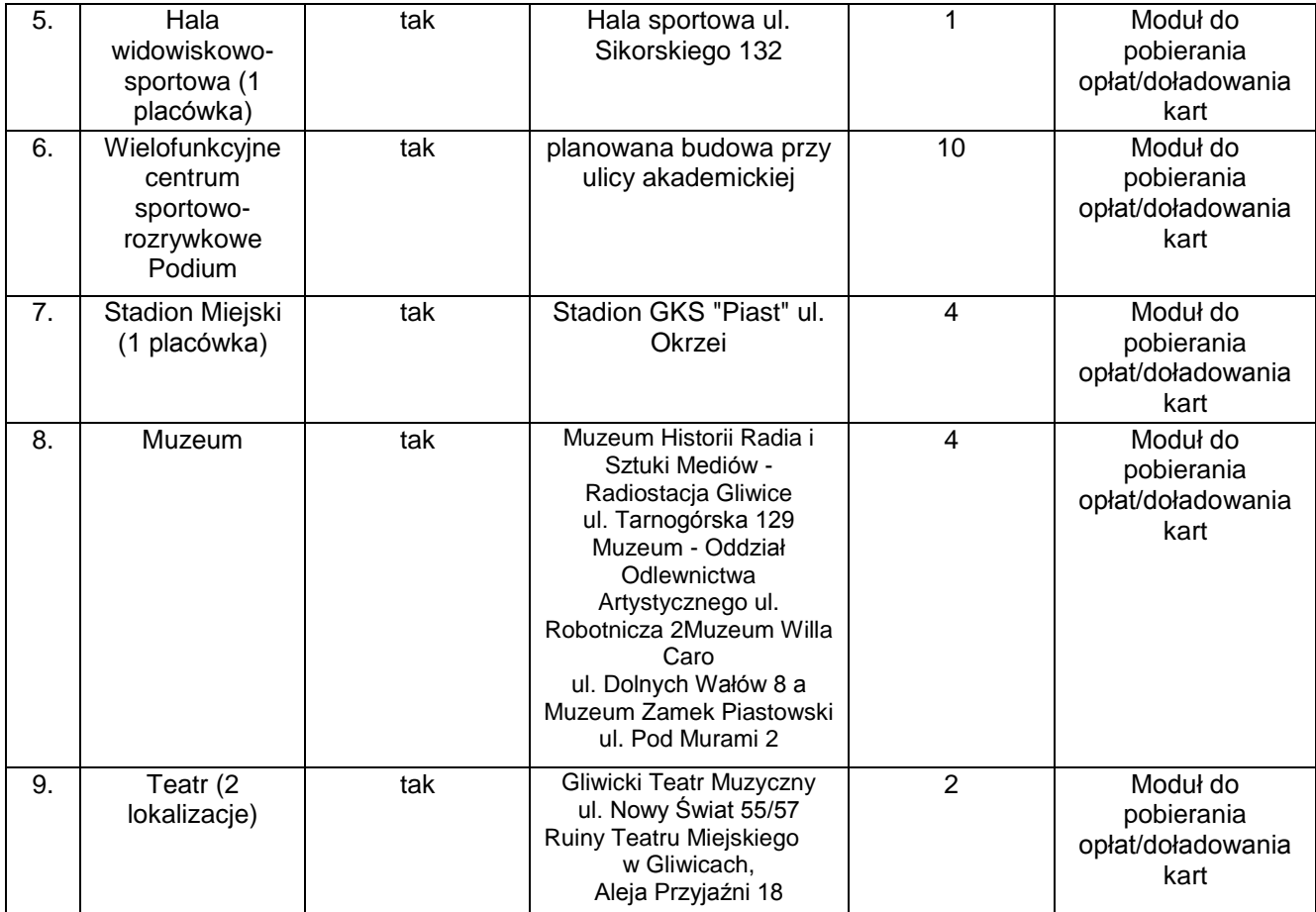

tel. +48327438401 fax. +48 32 25 19 745 www.kzkgop.com.pl e-mail: skup@kzkgop.com.pl

 **180**/209

ASKA KARA

PUBLICIN

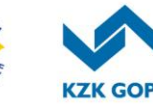

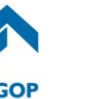

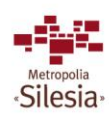

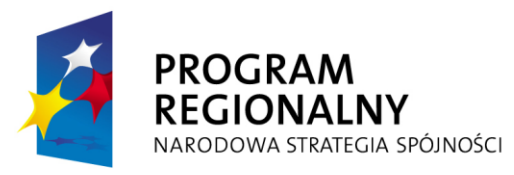

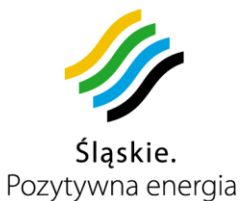

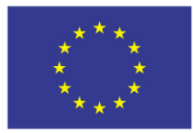

Projekt współfinansowany przez Unię Europejską z Europejskiego Funduszu Rozwoju Regionalnego w ramach Regionalnego Programu<br>Operacyjnego Województwa Śląskiego na lata 2007-2013

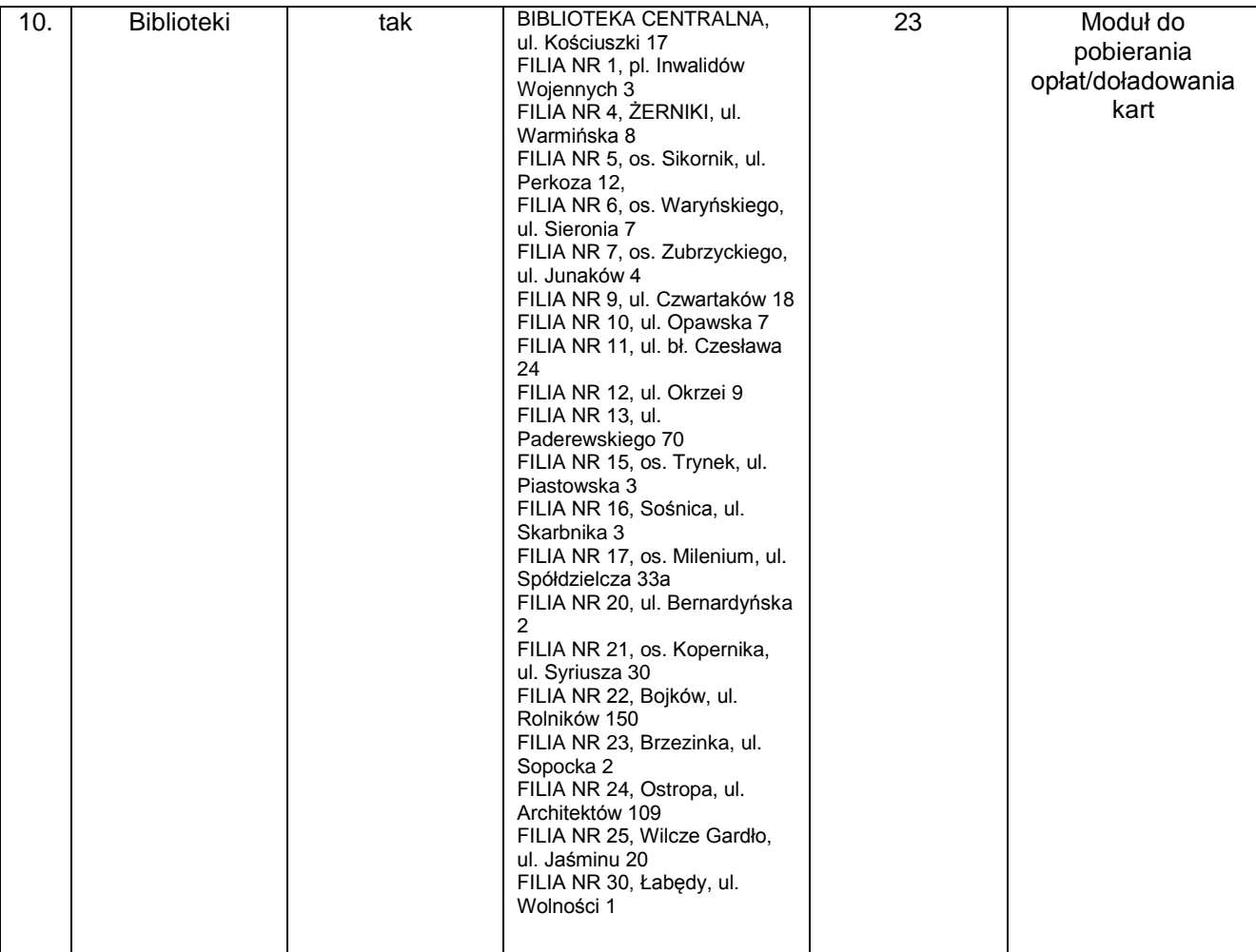

*Tabela 3-20 Gliwice – obiekty (Źródło: Urząd Miasta Gliwice)*

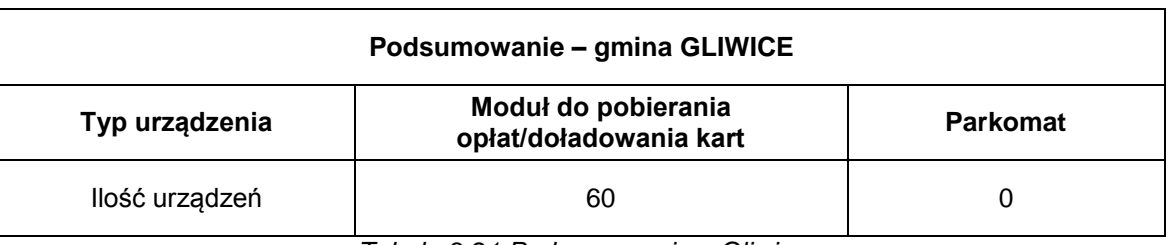

*Tabela 3-21 Podsumowanie – Gliwice*

tel. +48 32 74 38 401 fax. +48 32 25 19 745  **181**/209 www.kzkgop.com.pl e-mail: skup@kzkgop.com.pl

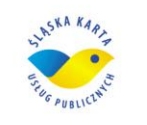

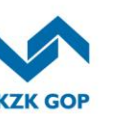

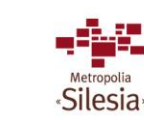

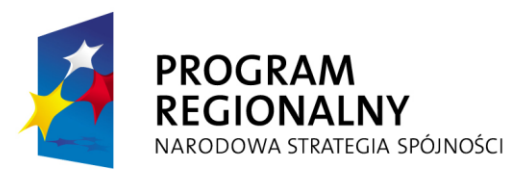

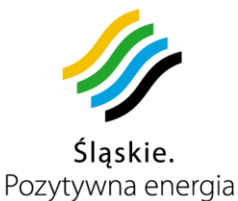

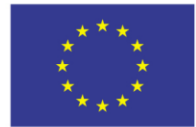

### **3.13.2.7 Infrastruktura miasta Imielin**

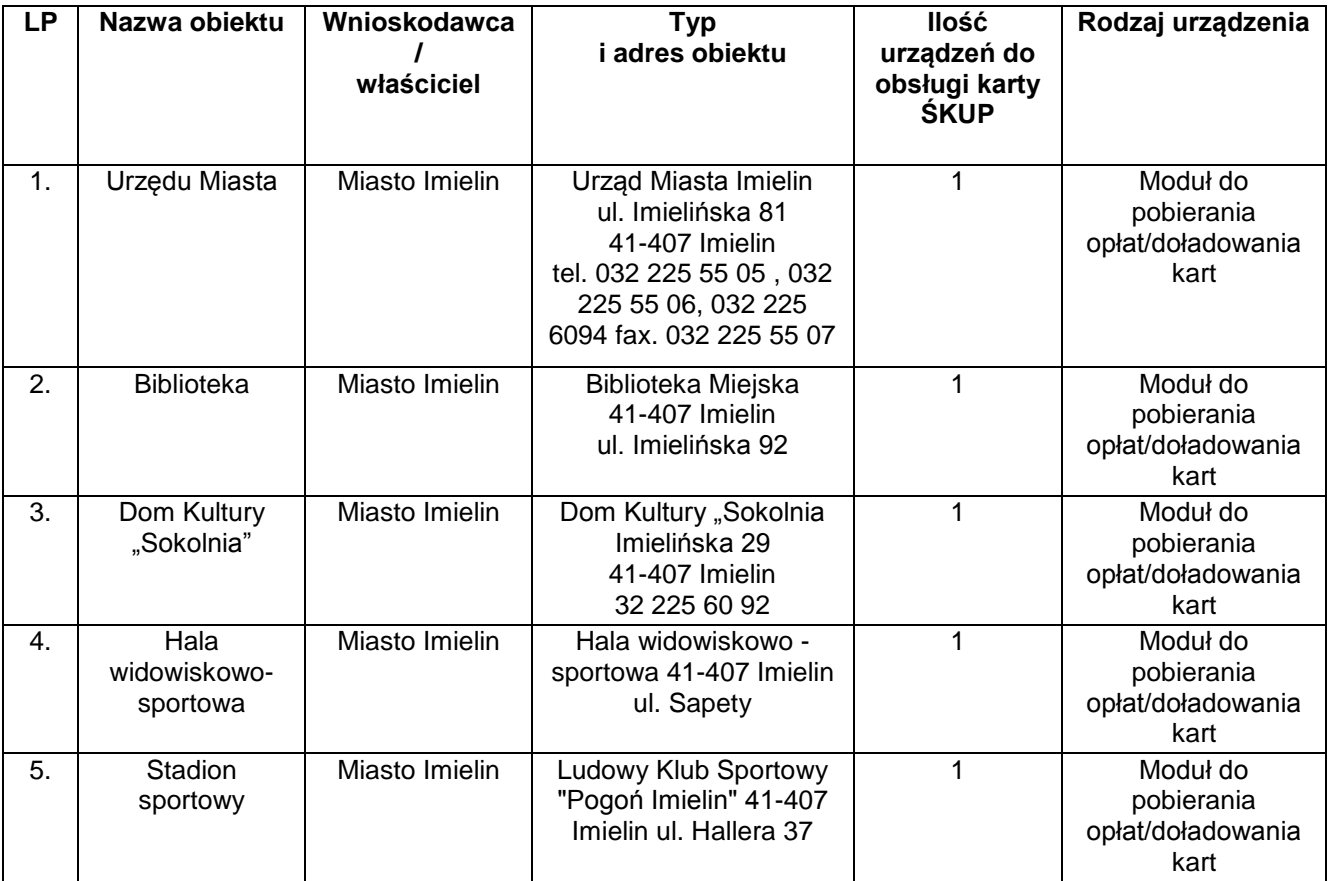

*Tabela 3-22 Imielin - obiekty (Źródło: Urząd Miasta Imielin)*

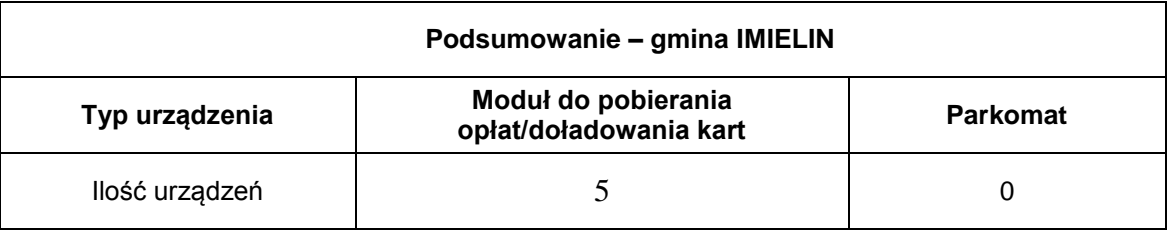

*Tabela 3-23 Podsumowanie – Imielin*

tel. +48 32 74 38 401 fax. +48 32 25 19 745  **182**/209 www.kzkgop.com.pl e-mail: skup@kzkgop.com.pl

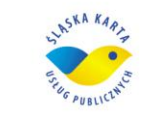

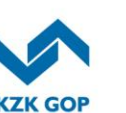

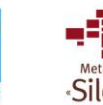

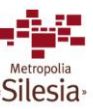

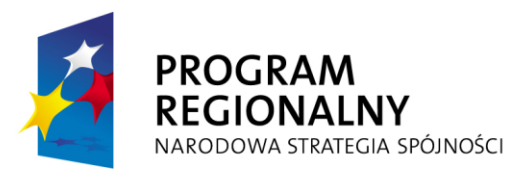

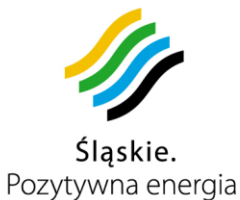

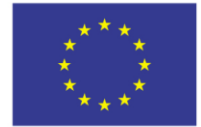

### **3.13.2.8 Infrastruktura miasta Jaworzno**

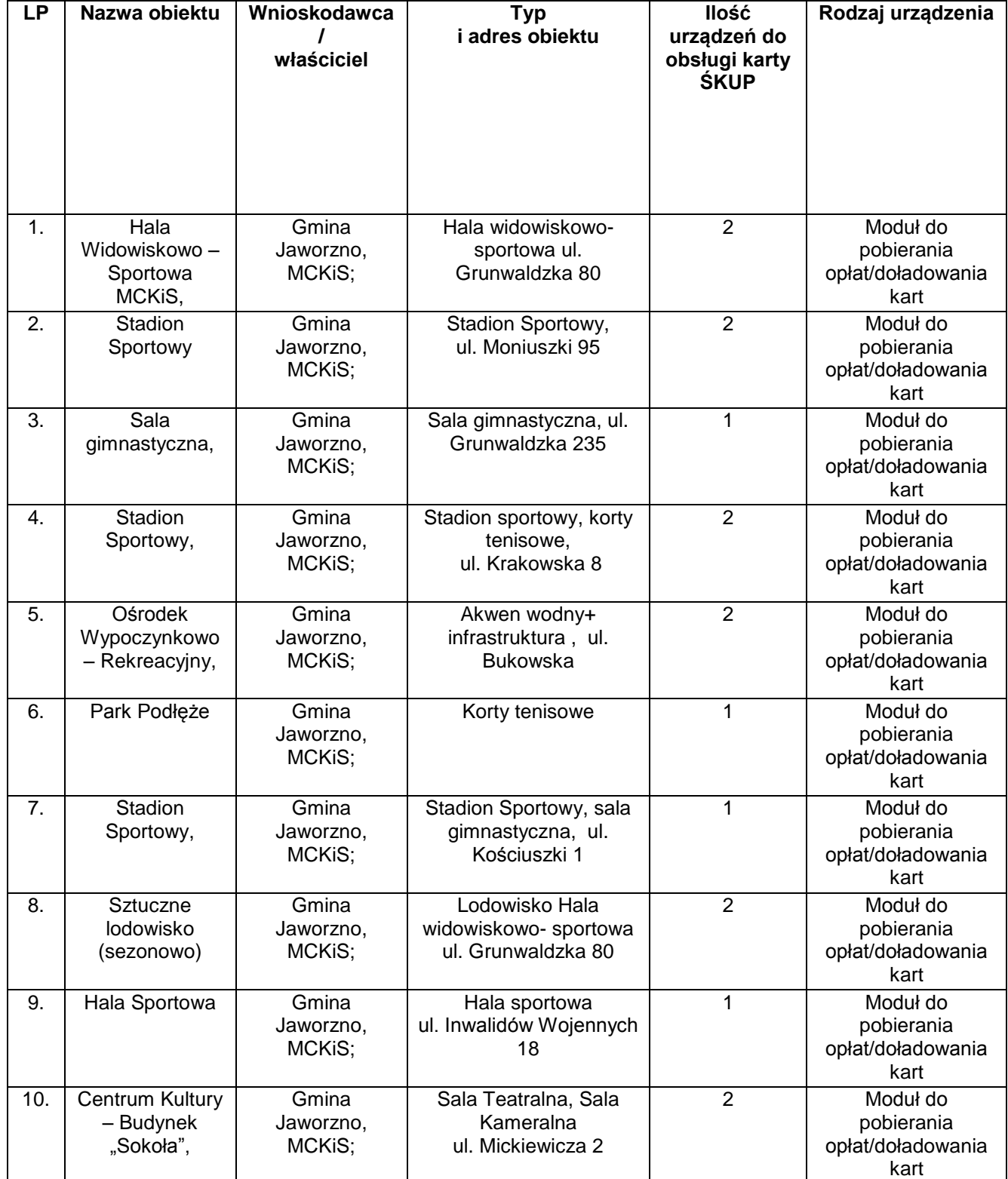

tel. +48 32 74 38 401 fax. +48 32 25 19 745 www.kzkgop.com.pl e-mail: skup@kzkgop.com.pl

 **183**/209

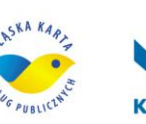

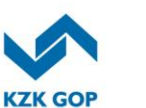

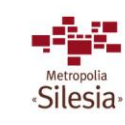

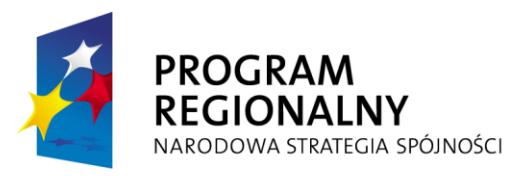

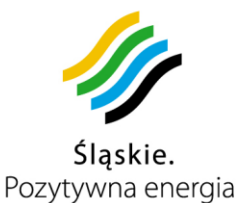

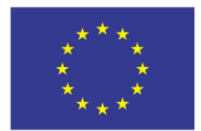

Projekt współfinansowany przez Unię Europejską z Europejskiego Funduszu Rozwoju Regionalnego w ramach Regionalnego Programu Operacyjnego Województwa Śląskiego na lata 2007-2013

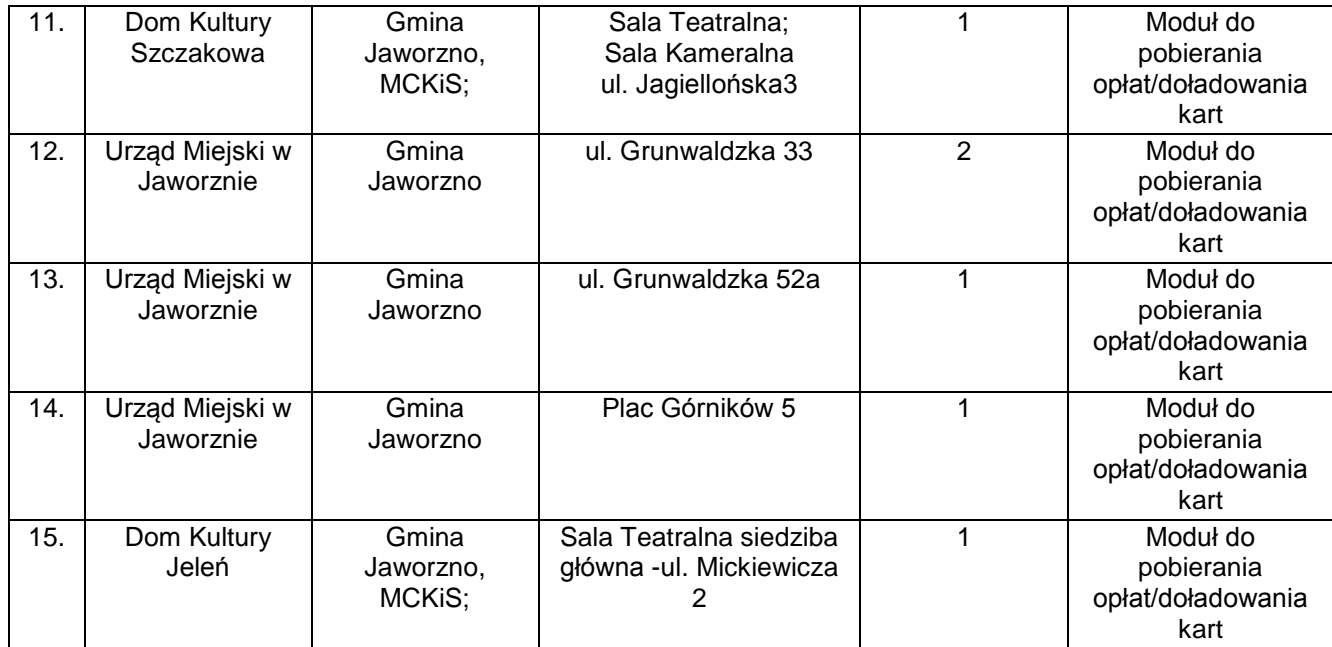

*Tabela 3-24 Jaworzno - obiekty (Źródło: Urząd Miasta Jaworzno)*

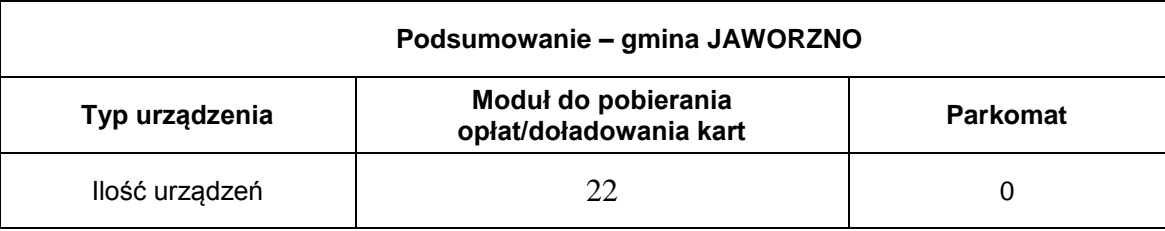

*Tabela 3-25 Podsumowanie – Jaworzno*

### **3.13.2.9 Infrastruktura miasta Katowice**

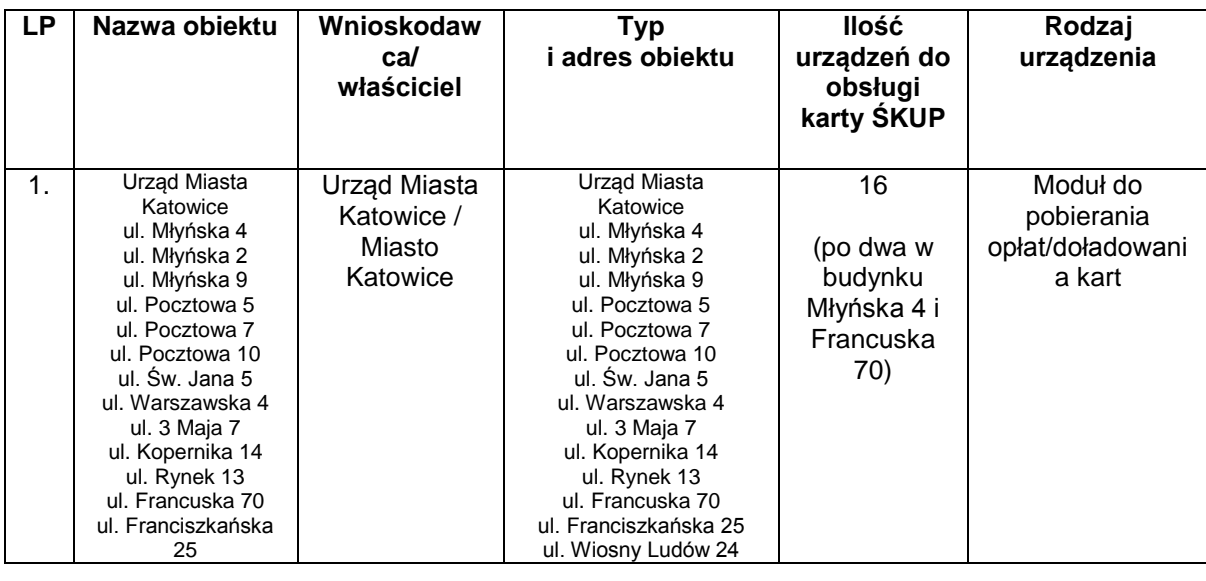

Komunikacyjny Związek Komunalny Górnośląskiego Okręgu Przemysłowgo 40-053 Katowice ul. Barbary 21A

tel. +48 32 74 38 401 fax. +48 32 25 19 745  **184**/209 www.kzkgop.com.pl e-mail: skup@kzkgop.com.pl

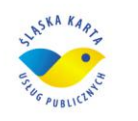

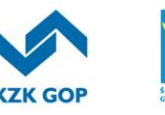

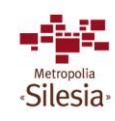

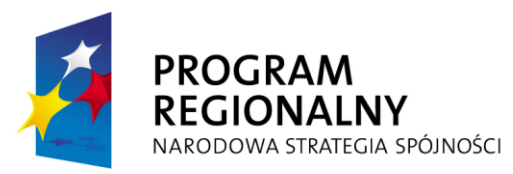

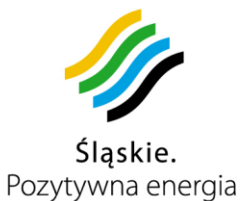

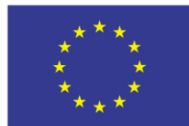

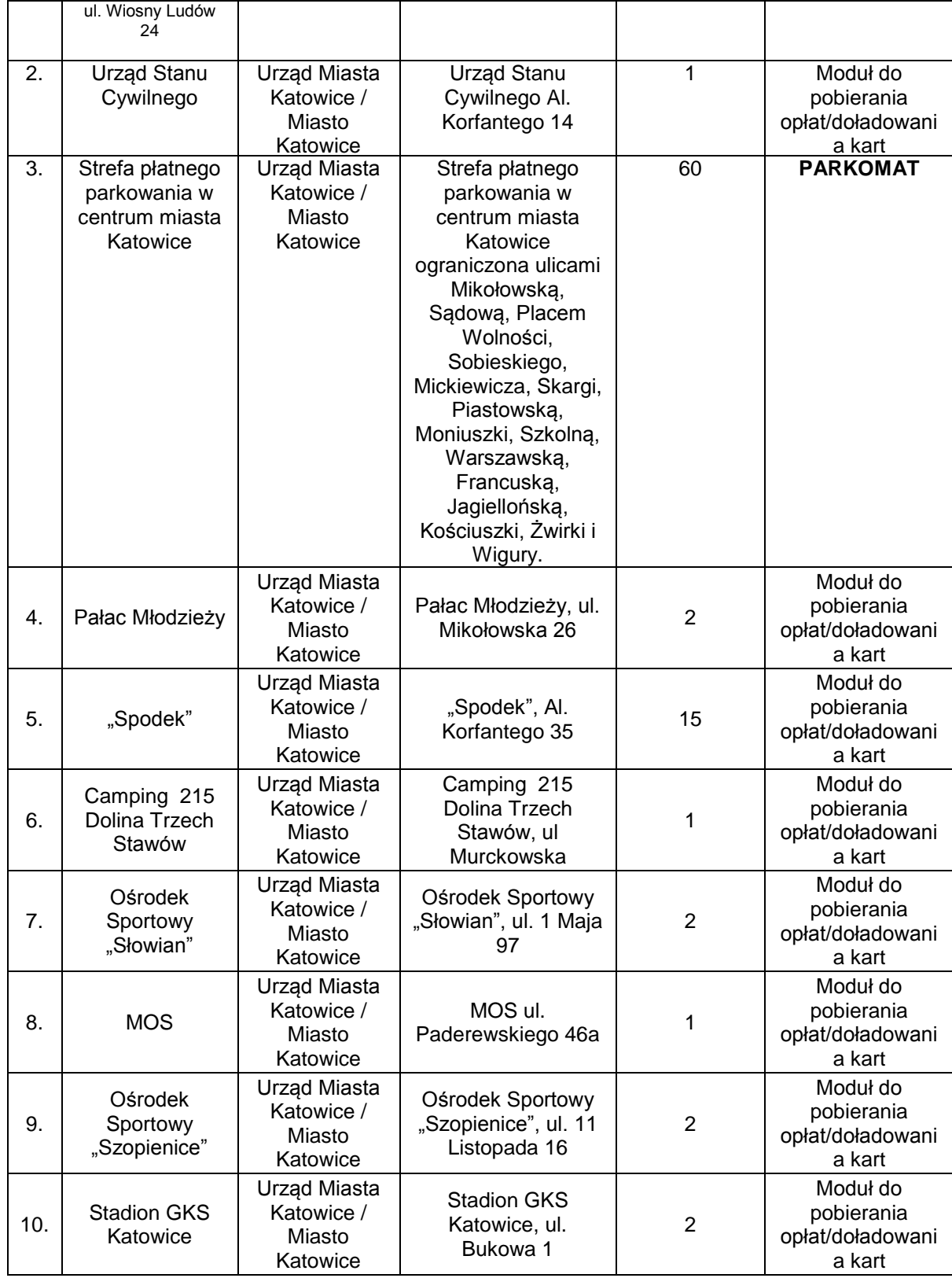

Komunikacyjny Związek Komunalny Górnośląskiego Okręgu Przemysłowgo 40-053 Katowice ul. Barbary 21A

tel. +48 32 74 38 401 fax. +48 32 25 19 745  **185** /209 www.kzkgop.com.pl e-mail: skup@kzkgop.com.pl

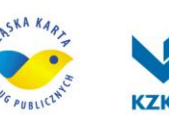

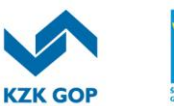

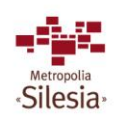

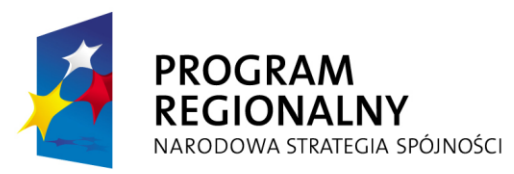

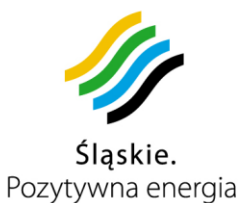

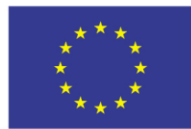

Projekt współfinansowany przez Unię Europejską z Europejskiego Funduszu Rozwoju Regionalnego w ramach Regionalnego Programu<br>Operacyjnego Województwa Śląskiego na lata 2007-2013

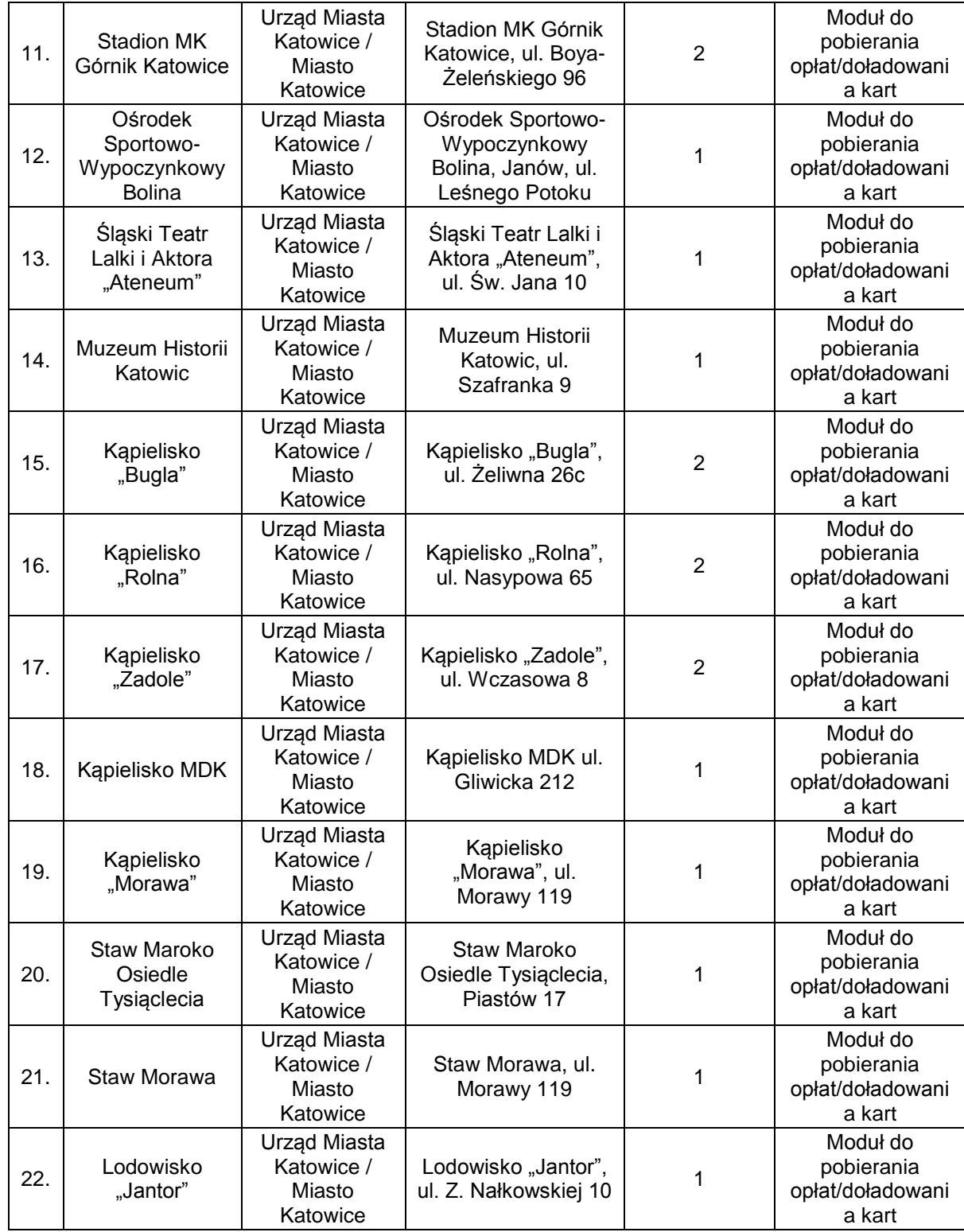

Komunikacyjny Związek Komunalny Górnośląskiego Okręgu Przemysłowgo 40-053 Katowice ul. Barbary 21A

tel. +48327438401 fax. +48 32 25 19 745  **186** /209 www.kzkgop.com.pl e-mail: skup@kzkgop.com.pl

ASKA KAR PUBLICT

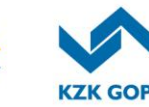

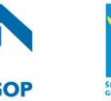

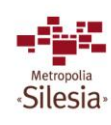

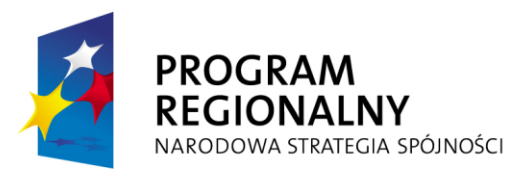

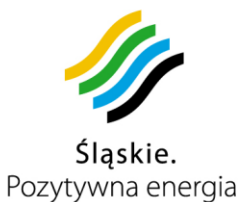

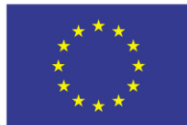

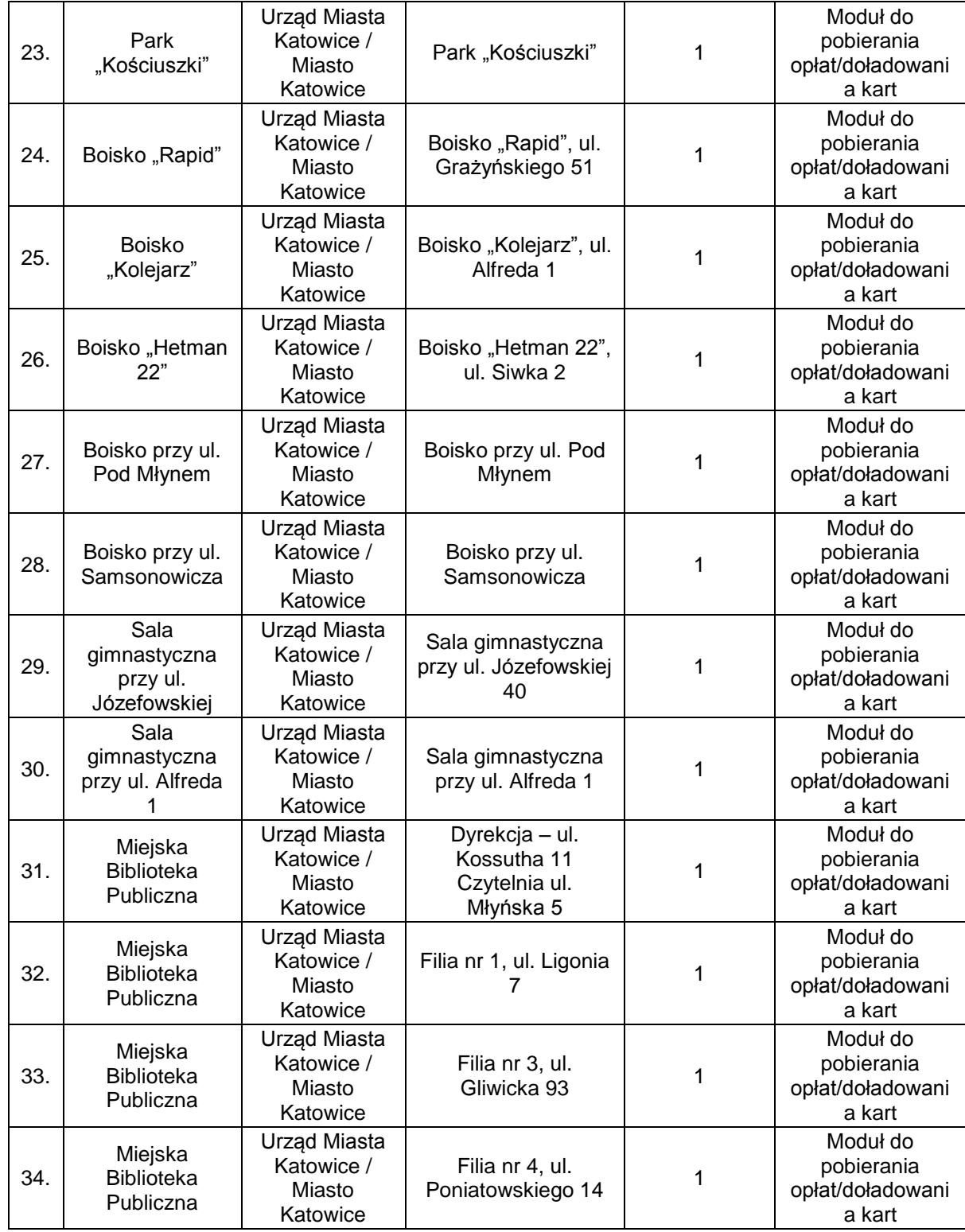

Komunikacyjny Związek Komunalny Górnośląskiego Okręgu Przemysłowgo 40-053 Katowice ul. Barbary 21A

tel. +48327438401 fax. +48 32 25 19 745  **187** /209 www.kzkgop.com.pl e-mail: skup@kzkgop.com.pl

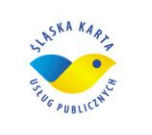

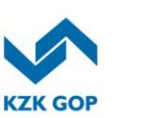

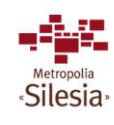
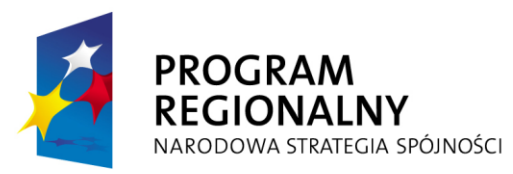

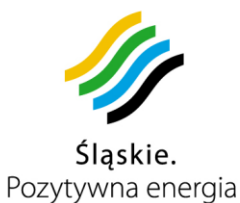

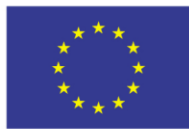

Projekt współfinansowany przez Unię Europejską z Europejskiego Funduszu Rozwoju Regionalnego w ramach Regionalnego Programu<br>Operacyjnego Województwa Śląskiego na lata 2007-2013

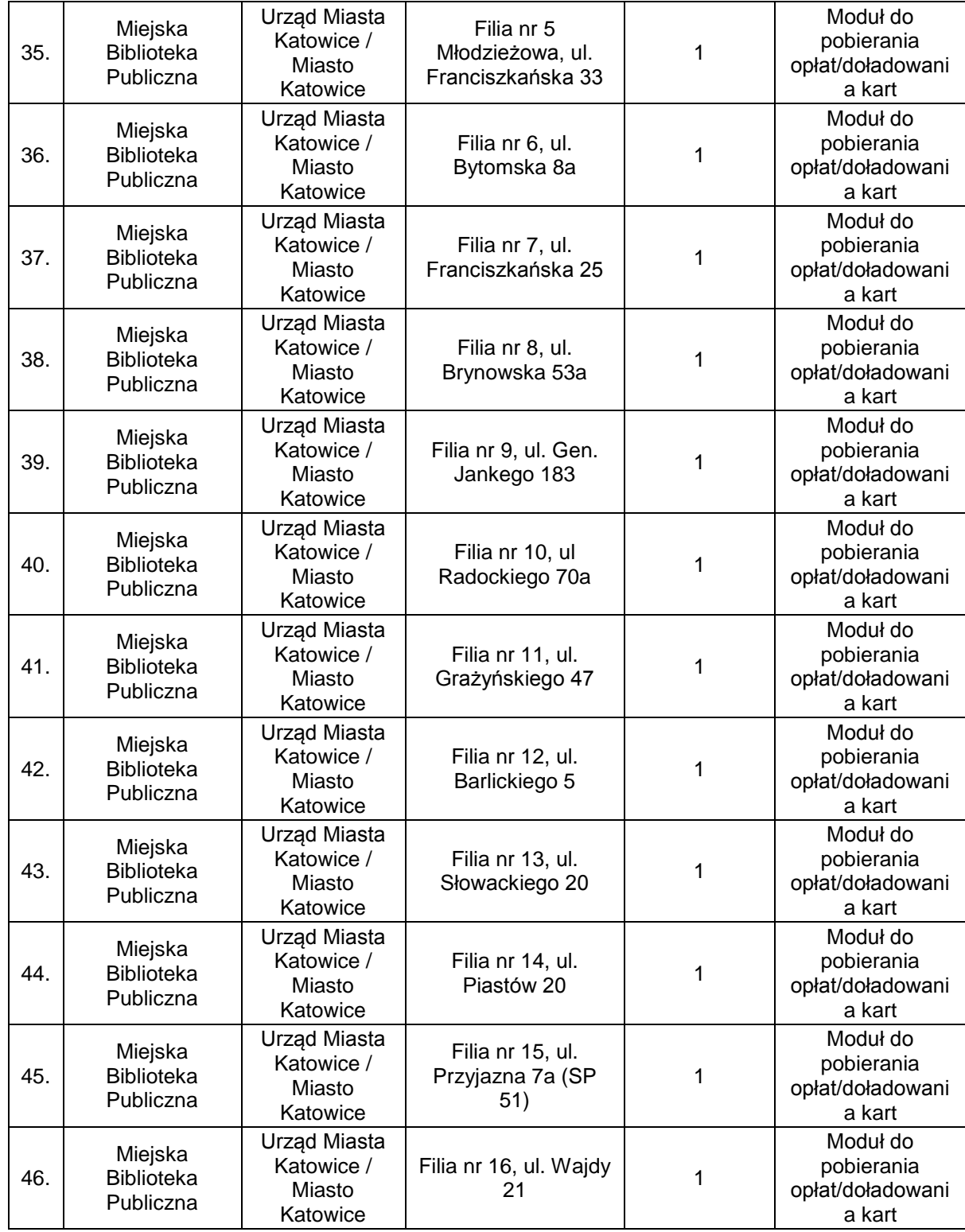

Komunikacyjny Związek Komunalny Górnośląskiego Okręgu Przemysłowgo 40-053 Katowice ul. Barbary 21A

tel. +48327438401 fax. +48 32 25 19 745 188/209 www.kzkgop.com.pl e-mail: skup@kzkgop.com.pl

SKA KAR PUBLICIN

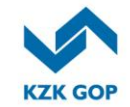

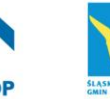

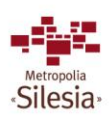

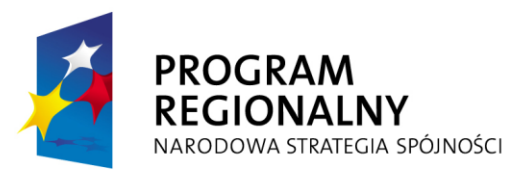

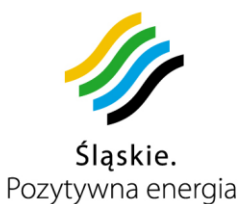

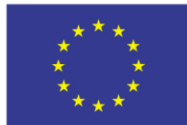

Projekt współfinansowany przez Unię Europejską z Europejskiego Funduszu Rozwoju Regionalnego w ramach Regionalnego Programu<br>Operacyjnego Województwa Śląskiego na lata 2007-2013

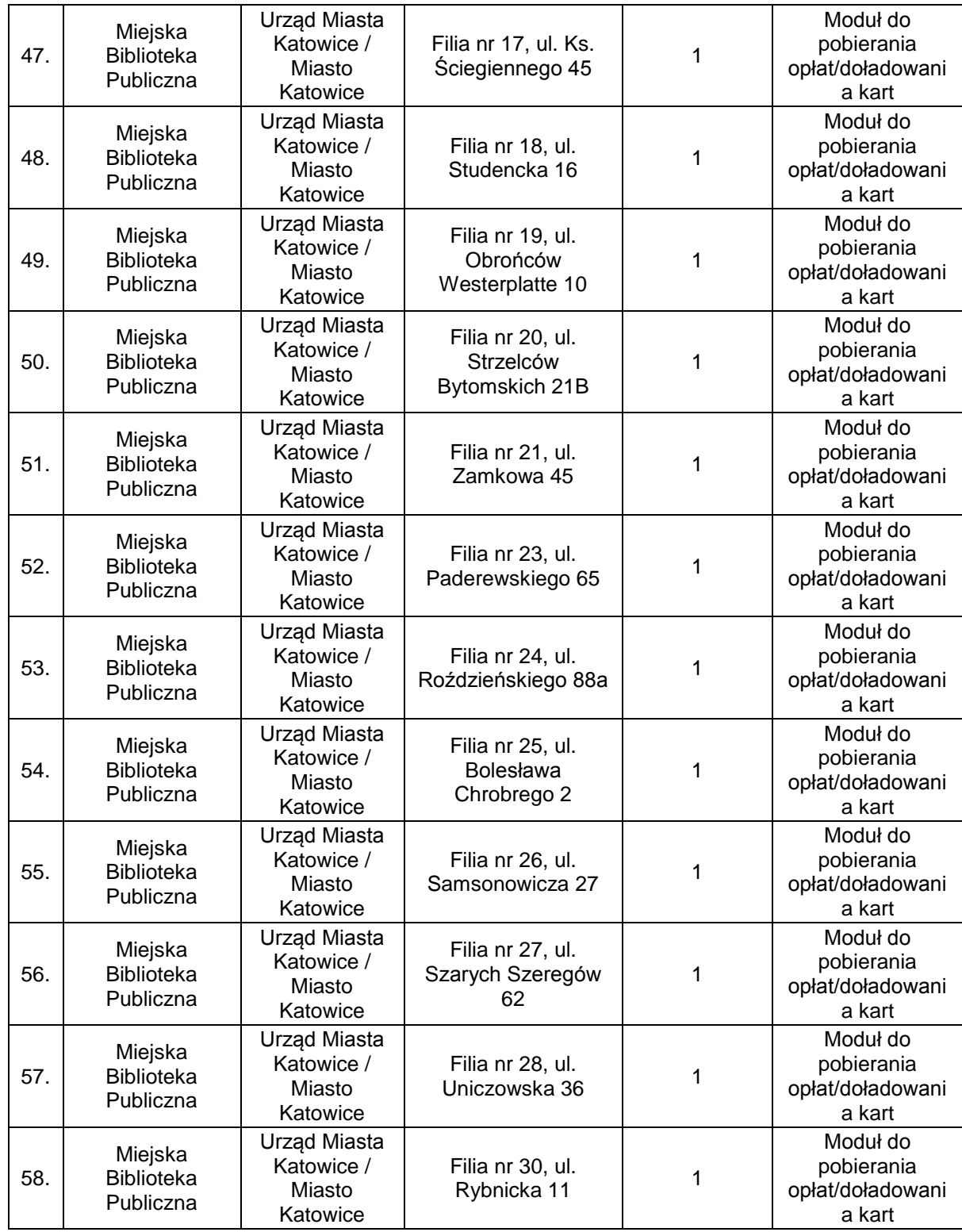

Komunikacyjny Związek Komunalny Górnośląskiego Okręgu Przemysłowgo 40-053 Katowice ul. Barbary 21A

tel. +48327438401 fax. +48 32 25 19 745 www.kzkgop.com.pl e-mail: skup@kzkgop.com.pl

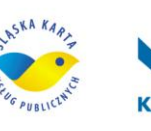

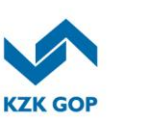

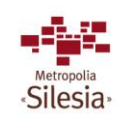

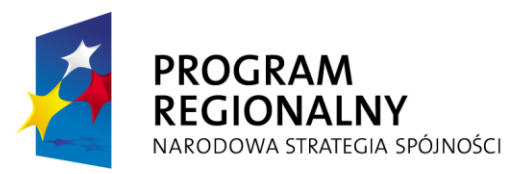

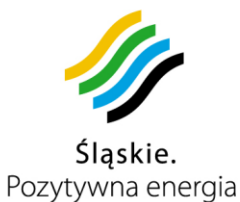

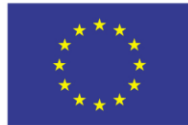

Projekt współfinansowany przez Unię Europejską z Europejskiego Funduszu Rozwoju Regionalnego w ramach Regionalnego Programu<br>Operacyjnego Województwa Śląskiego na lata 2007-2013

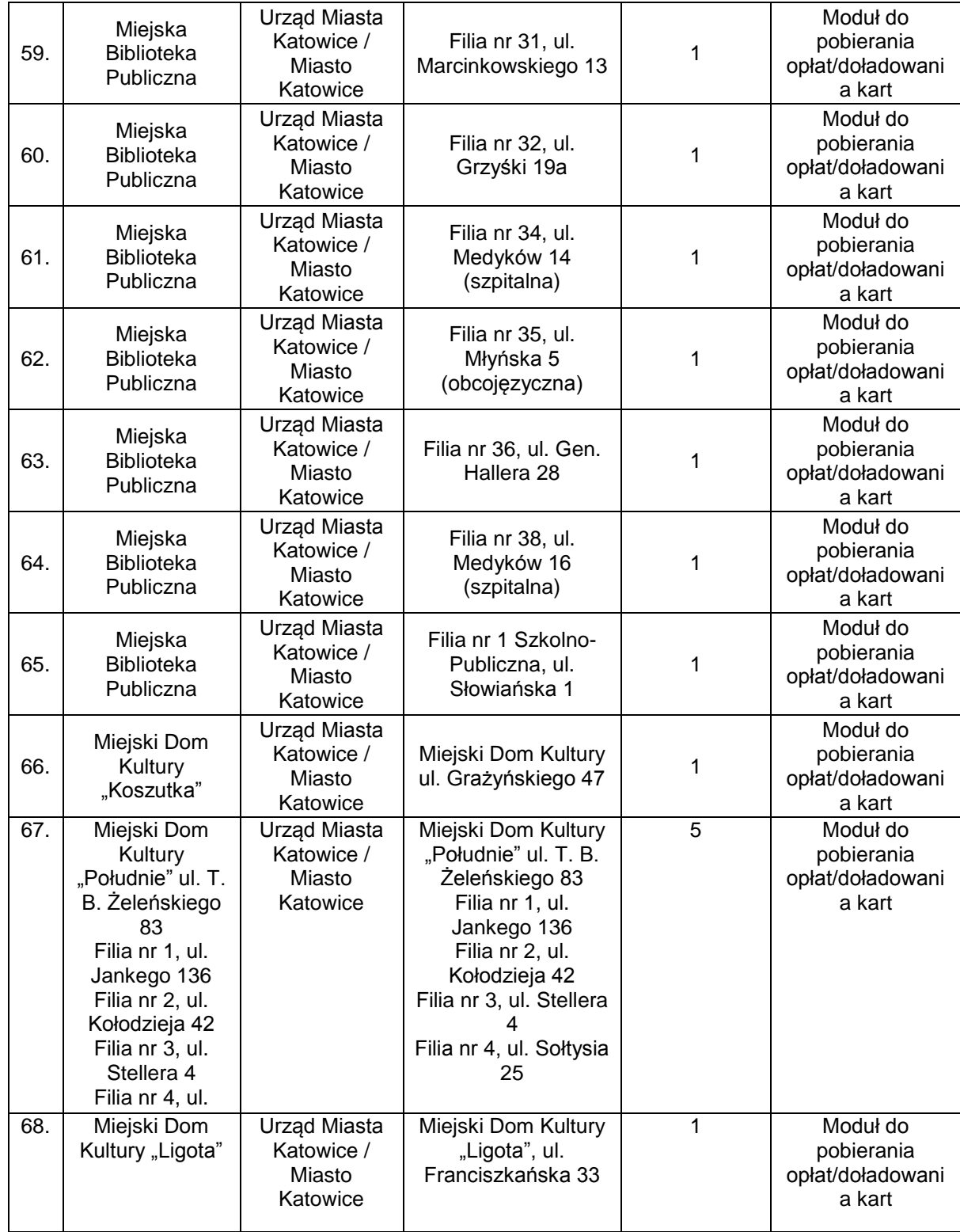

Komunikacyjny Związek Komunalny Górnośląskiego Okręgu Przemysłowgo 40-053 Katowice ul. Barbary 21A

tel. +48327438401 fax. +48 32 25 19 745  **190** /209 www.kzkgop.com.pl e-mail: skup@kzkgop.com.pl

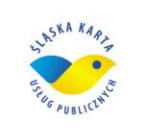

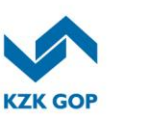

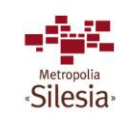

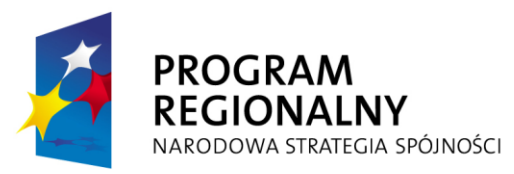

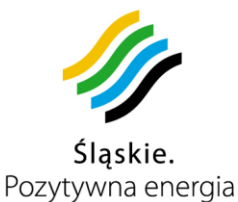

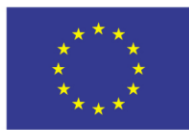

Projekt współfinansowany przez Unię Europejską z Europejskiego Funduszu Rozwoju Regionalnego w ramach Regionalnego Programu Operacyjnego Województwa Śląskiego na lata 2007-2013

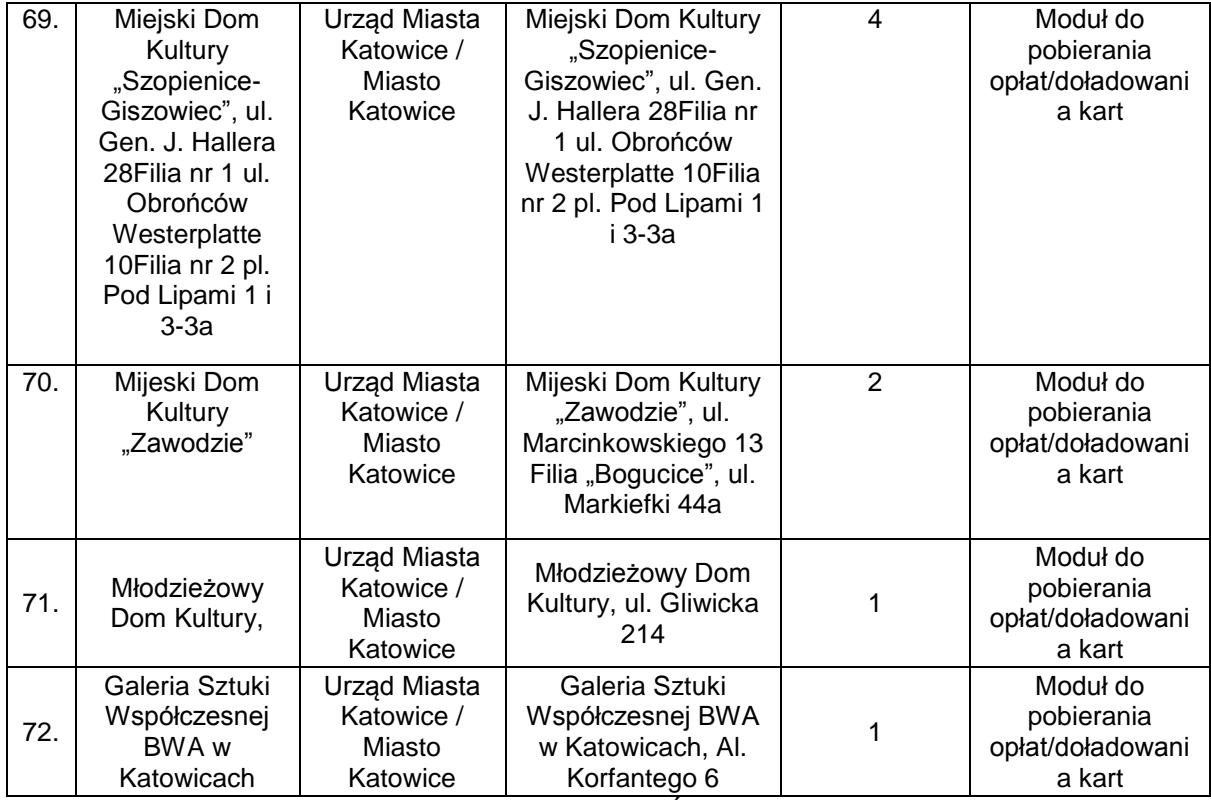

*Tabela 3-26 Katowice – obiekty (Źródło: Urząd Miasta Katowice)*

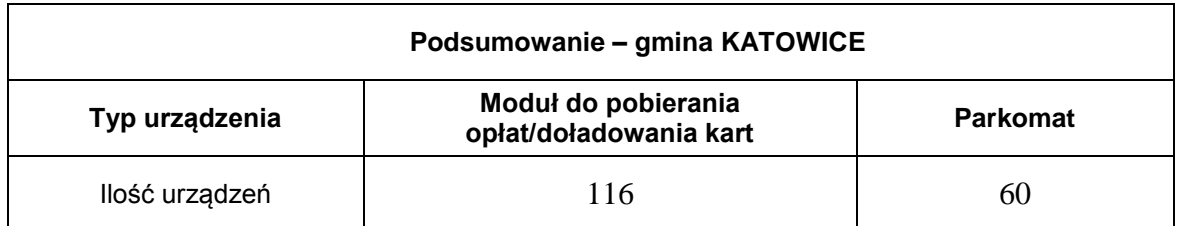

*Tabela 3-27 Podsumowanie – Katowice* 

#### **3.13.2.10 Infrastruktura miasta Knurów**

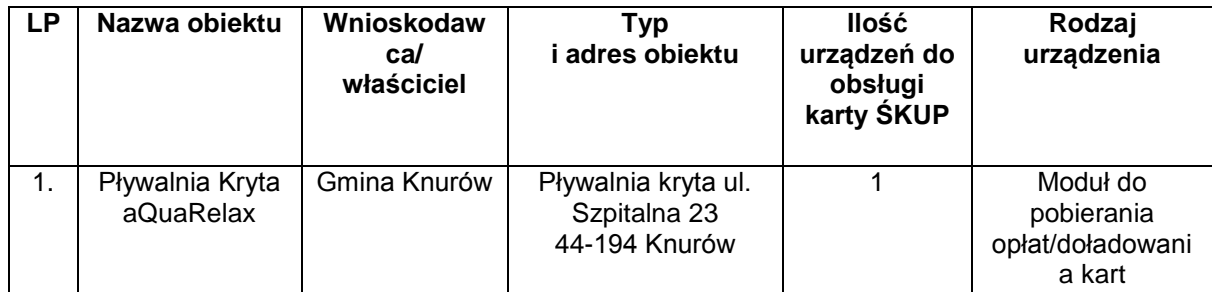

tel. +48 32 74 38 401 fax. +48 32 25 19 745  **191**/209 www.kzkgop.com.pl e-mail: skup@kzkgop.com.pl

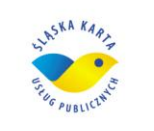

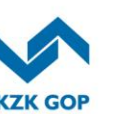

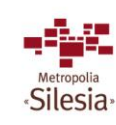

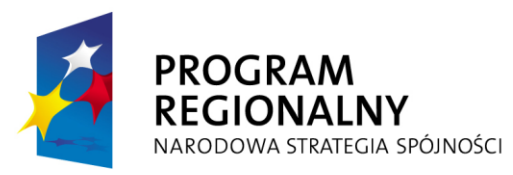

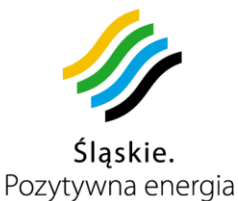

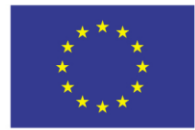

Projekt współfinansowany przez Unię Europejską z Europejskiego Funduszu Rozwoju Regionalnego w ramach Regionalnego Programu Operacyjnego Województwa Śląskiego na lata 2007-2013

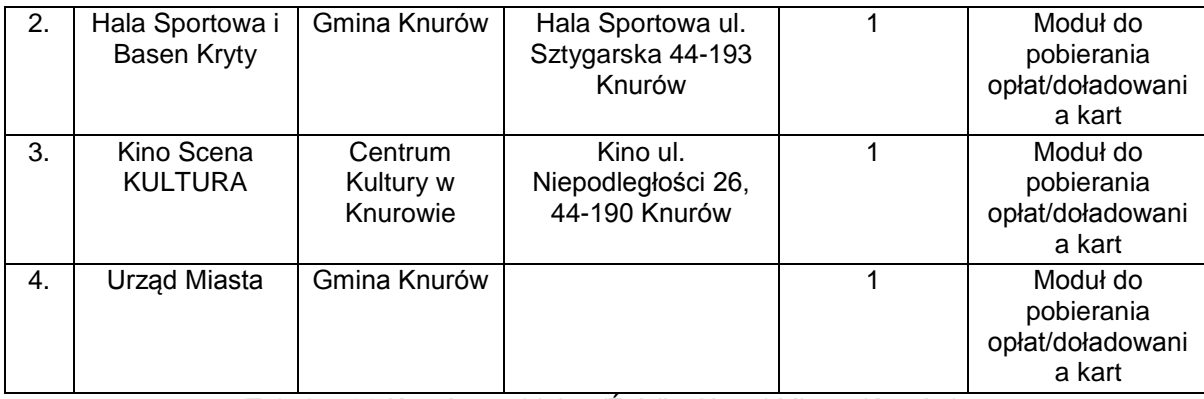

*Tabela3-28 Knurów – obiekty (Źródło: Urząd Miasta Knurów)*

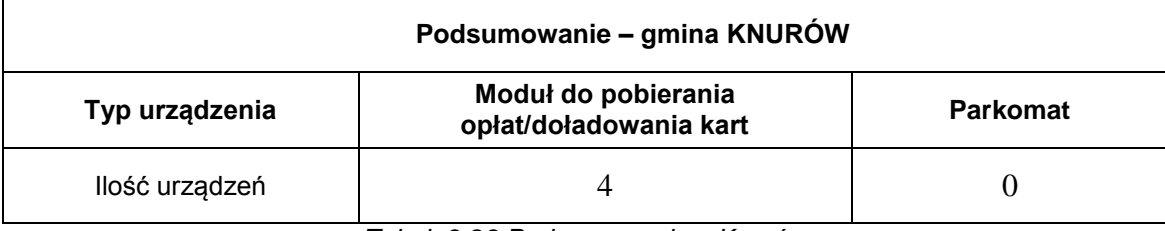

*Tabela3-29 Podsumowanie – Knurów*

# **3.13.2.11 Infrastruktura miasta Mysłowice**

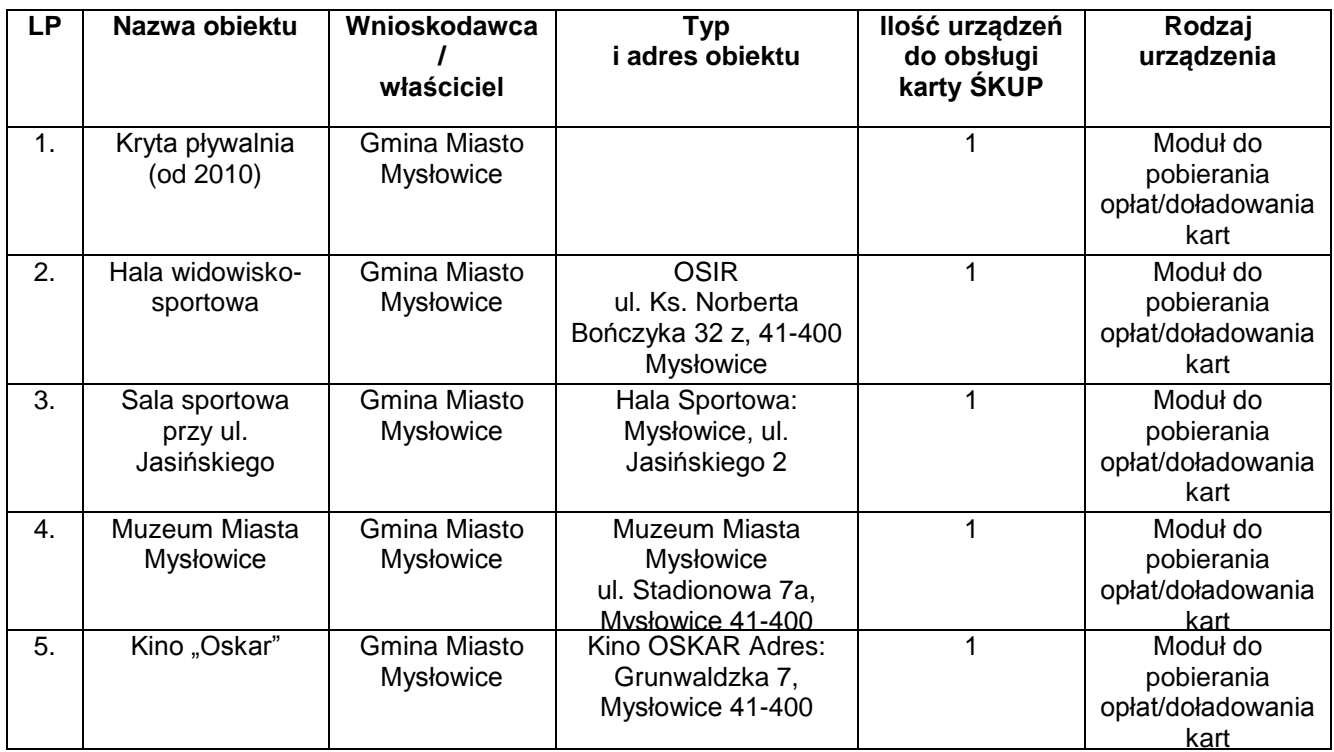

Komunikacyjny Związek Komunalny Górnośląskiego Okręgu Przemysłowgo 40-053 Katowice ul. Barbary 21A

tel. +48327438401 fax. +48 32 25 19 745  **192**/209 www.kzkgop.com.pl e-mail: skup@kzkgop.com.pl

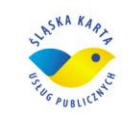

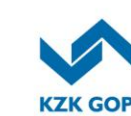

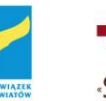

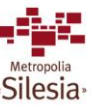

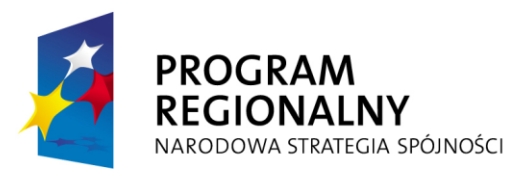

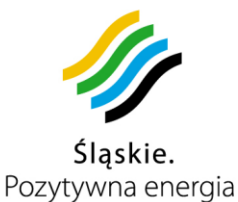

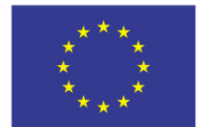

Projekt współfinansowany przez Unię Europejską z Europejskiego Funduszu Rozwoju Regionalnego w ramach Regionalnego Programu Operacyjnego Województwa Śląskiego na lata 2007-2013

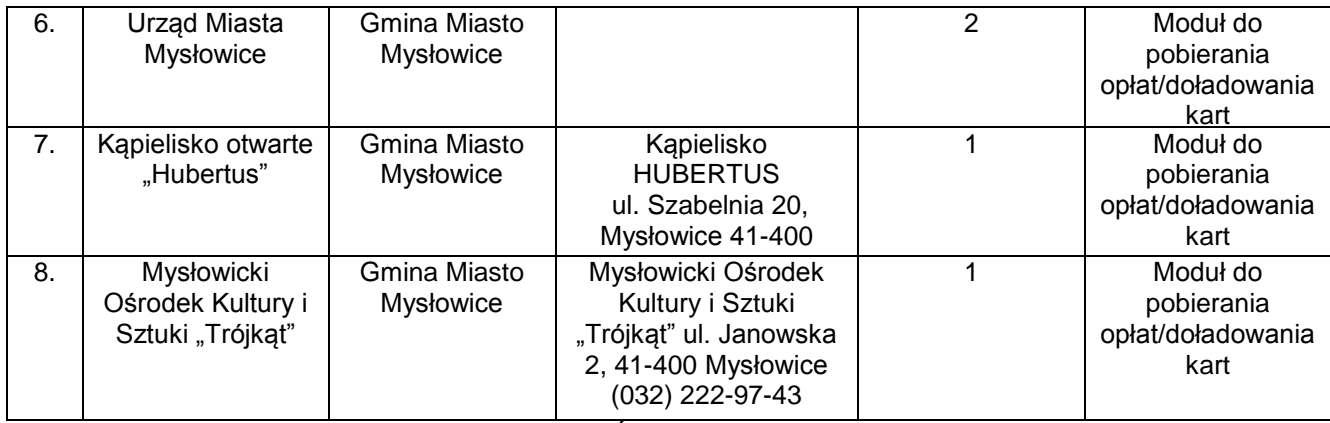

*Tabela3-30 Mysłowice – obiekty (Źródło: Urząd Miasta Mysłowice)*

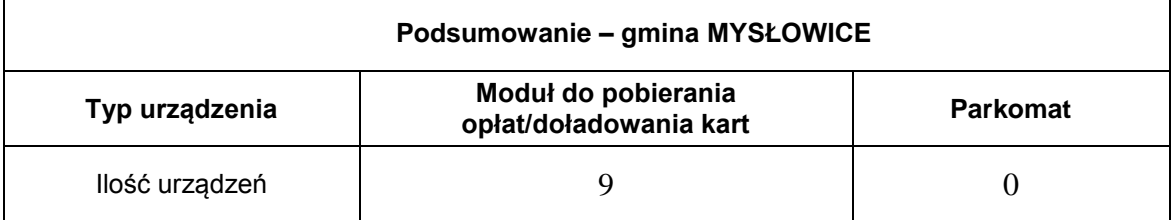

*Tabela3-31 Podsumowanie – Mysłowice*

# **3.13.2.12 Infrastruktura miasta Piekary Śląskie**

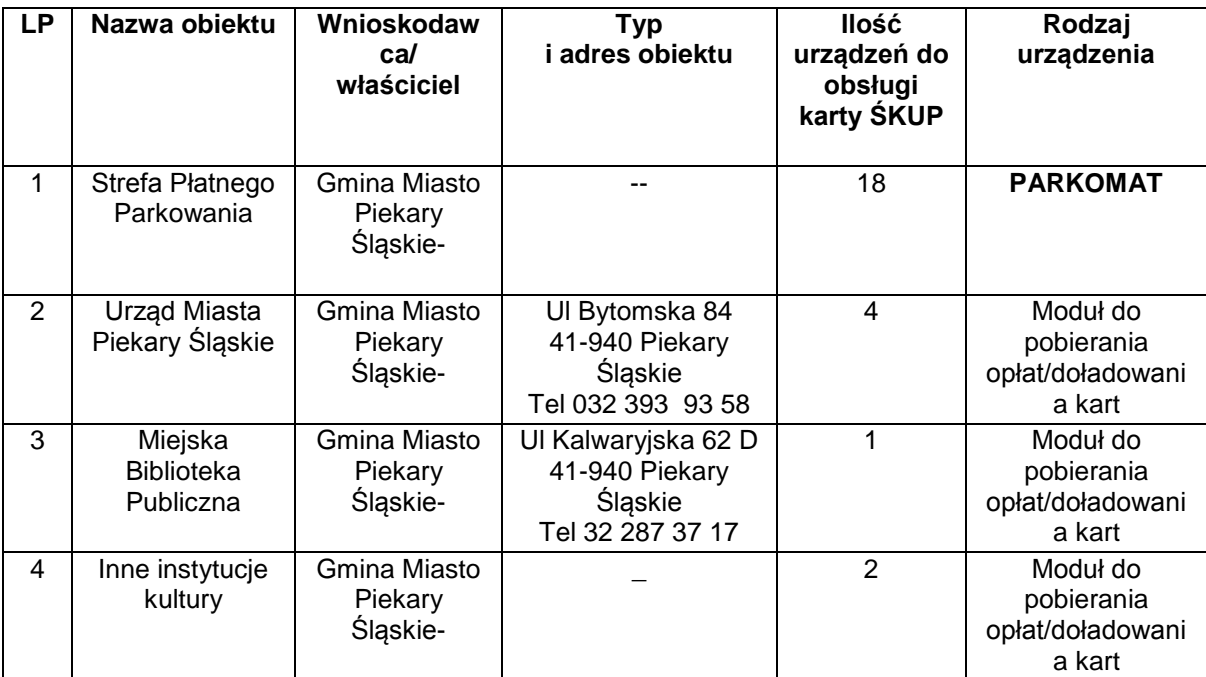

*Tabela 3-32 Piekary Śląskie – obiekty (Źródło: Urząd Miasta Piekary Śląskie)*

Komunikacyjny Związek Komunalny Górnośląskiego Okręgu Przemysłowgo 40-053 Katowice ul. Barbary 21A

tel. +48 32 74 38 401 fax. +48 32 25 19 745  **193**/209 www.kzkgop.com.pl e-mail: skup@kzkgop.com.pl

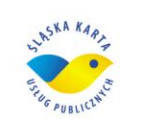

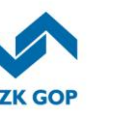

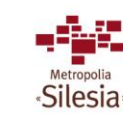

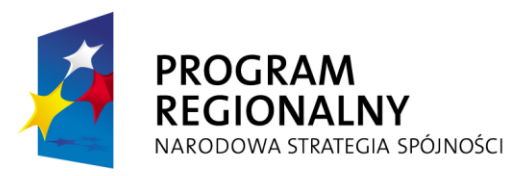

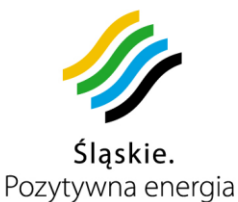

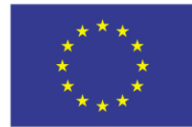

Projekt współfinansowany przez Unię Europejską z Europejskiego Funduszu Rozwoju Regionalnego w ramach Regionalnego Programu Operacyjnego Województwa Śląskiego na lata 2007-2013

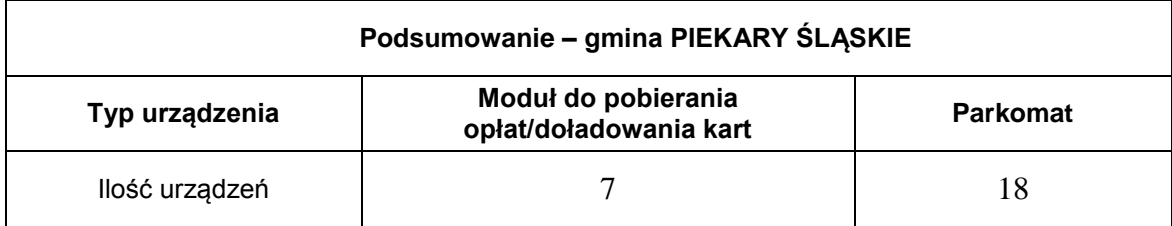

*Tabela 3-33 Podsumowanie – Piekary Śląskie*

# **3.13.2.13 Infrastruktura miasta Pyskowice**

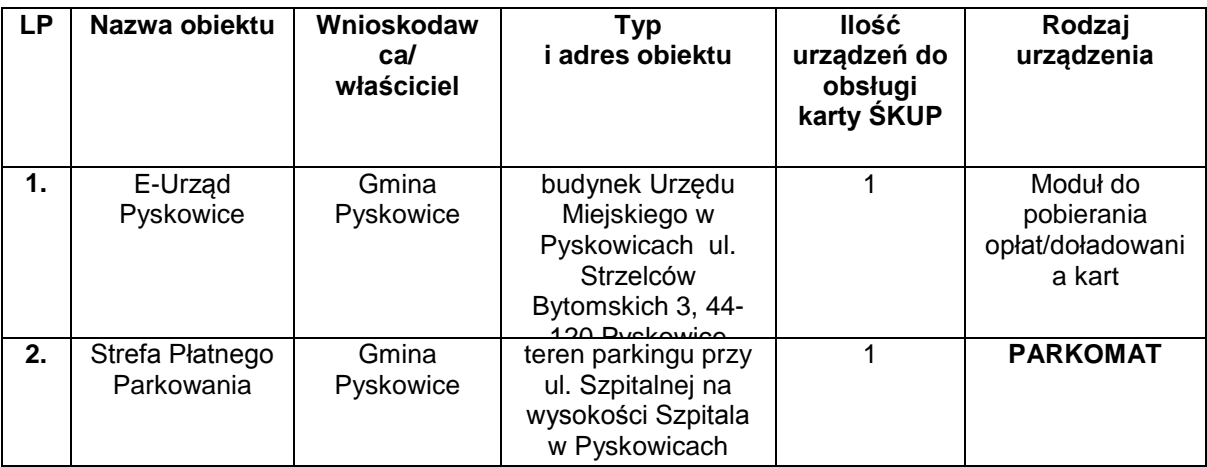

*Tabela 3-34 Pyskowice – obiekty (Źródło: Urząd Miasta Pyskowice)*

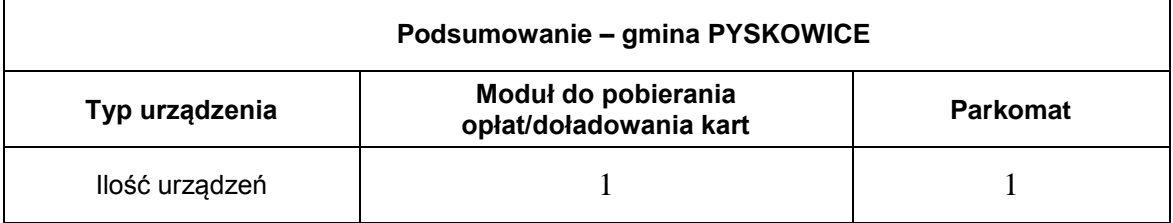

*Tabela 3-35 Podsumowanie – Pyskowice*

#### **3.13.2.14 Infrastruktura miasta Radzionków**

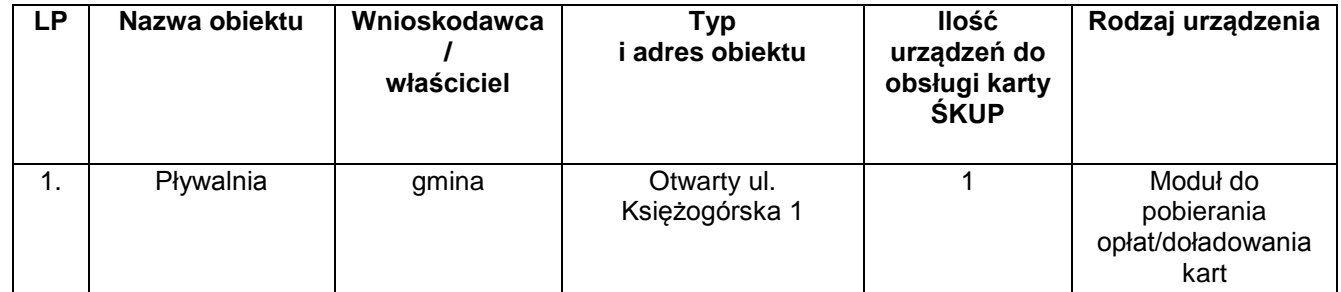

Komunikacyjny Związek Komunalny Górnośląskiego Okręgu Przemysłowgo 40-053 Katowice ul. Barbary 21A

tel. +48 32 74 38 401 fax. +48 32 25 19 745  **194**/209 www.kzkgop.com.pl e-mail: skup@kzkgop.com.pl

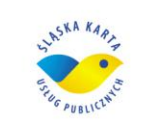

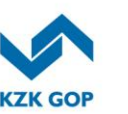

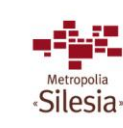

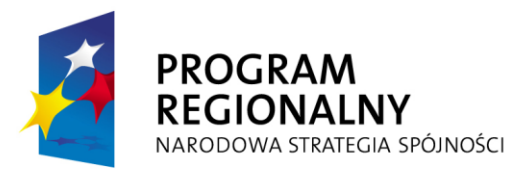

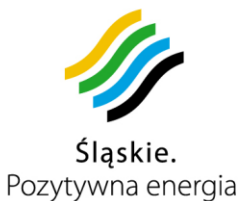

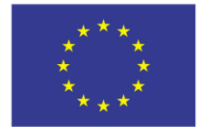

Projekt współfinansowany przez Unię Europejską z Europejskiego Funduszu Rozwoju Regionalnego w ramach Regionalnego Programu<br>Operacyjnego Województwa Śląskiego na lata 2007-2013

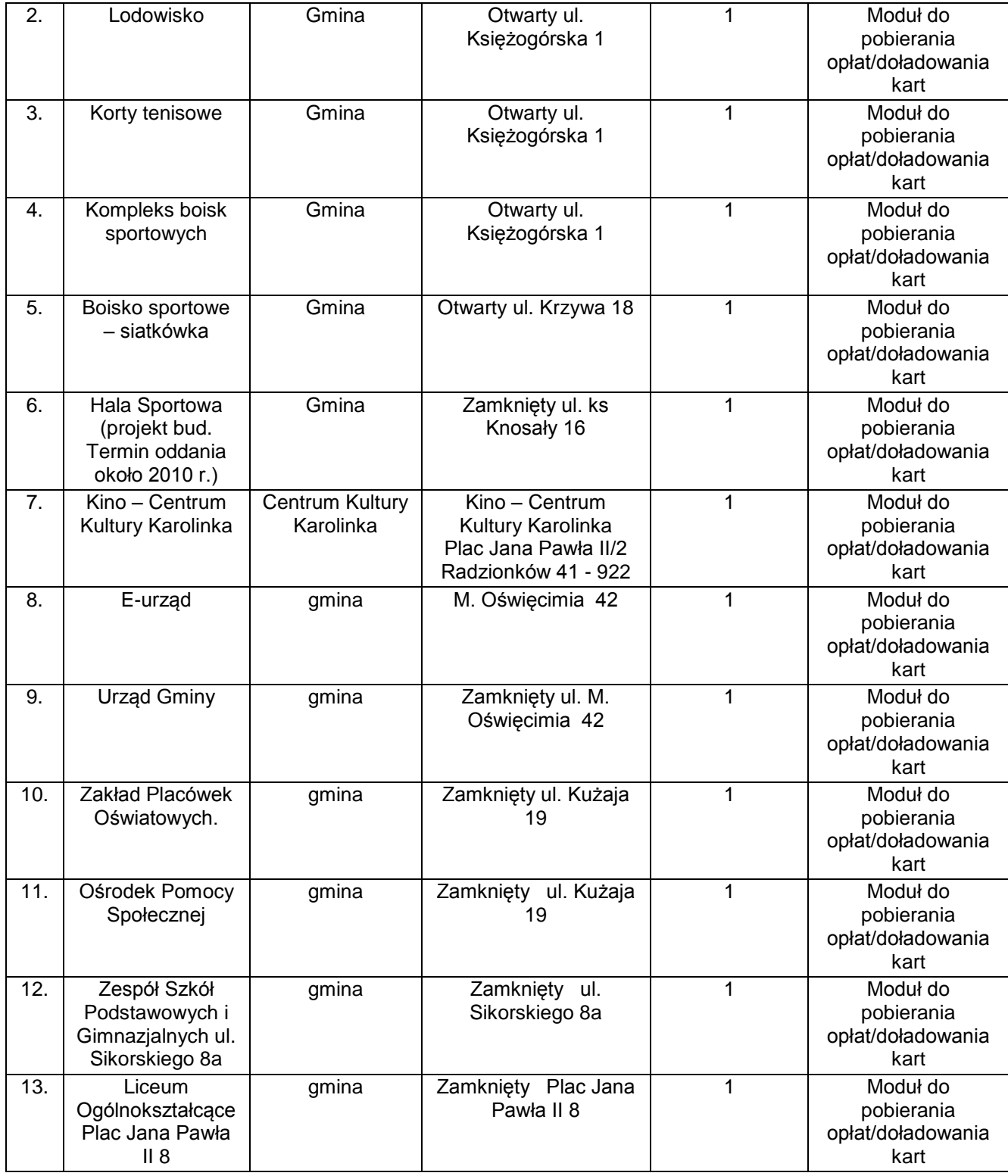

tel. +48327438401 fax. +48 32 25 19 745  **195**/209 www.kzkgop.com.pl e-mail: skup@kzkgop.com.pl

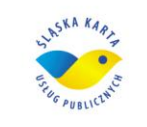

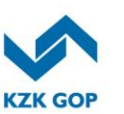

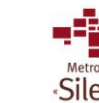

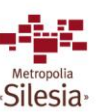

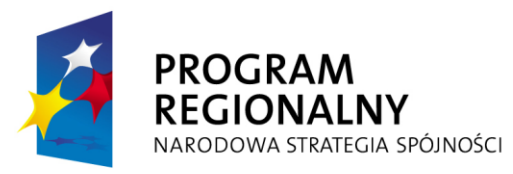

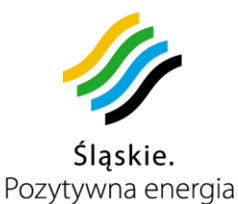

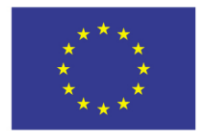

Projekt współfinansowany przez Unię Europejską z Europejskiego Funduszu Rozwoju Regionalnego w ramach Regionalnego Programu Operacyjnego Województwa Śląskiego na lata 2007-2013

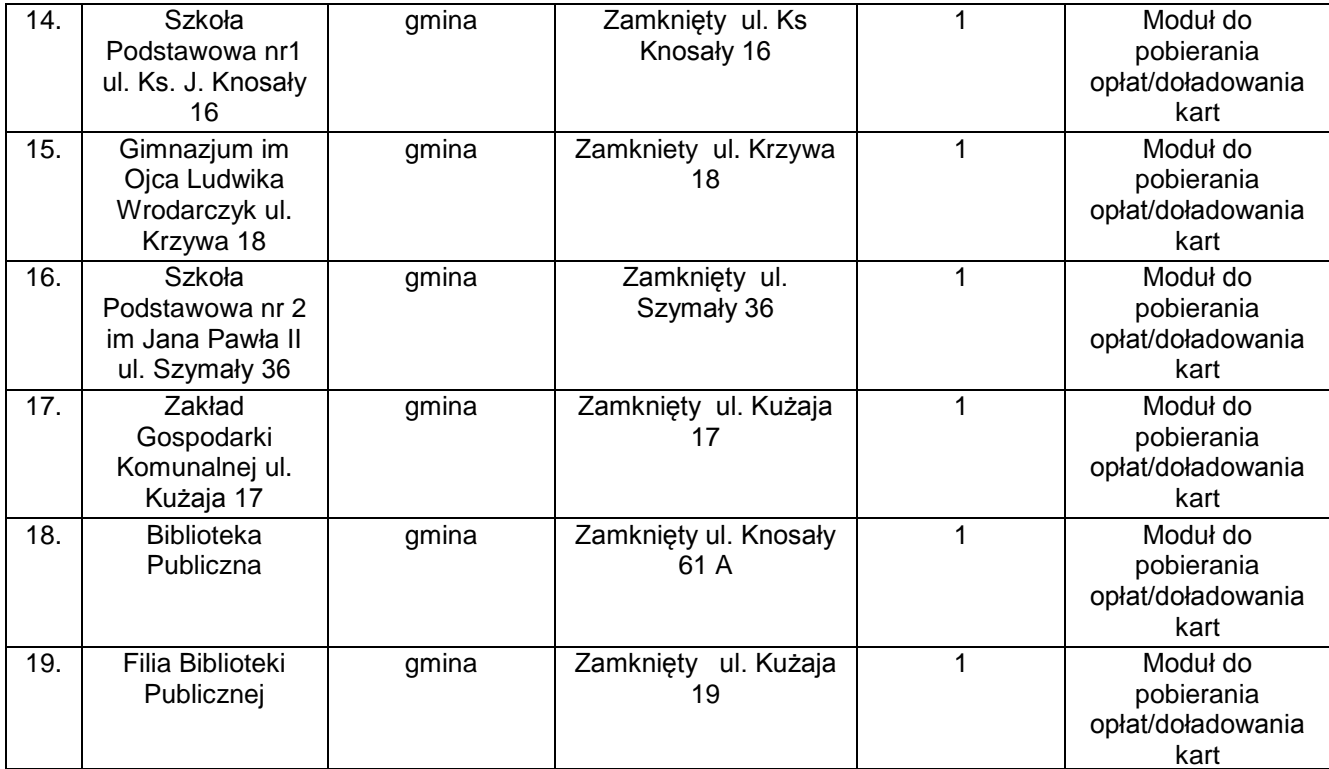

*Tabela 3-36 Radzionków – obiekty (Źródło: Urząd Miasta Radzionków)*

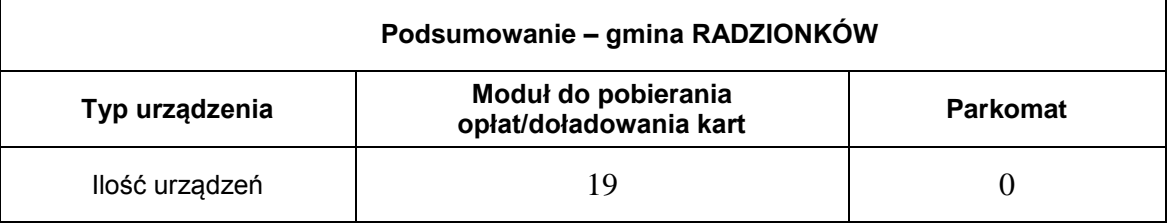

*Tabela 3-37 Podsumowanie – Radzionków*

# **3.13.2.15 Infrastruktura miasta Ruda Śląska**

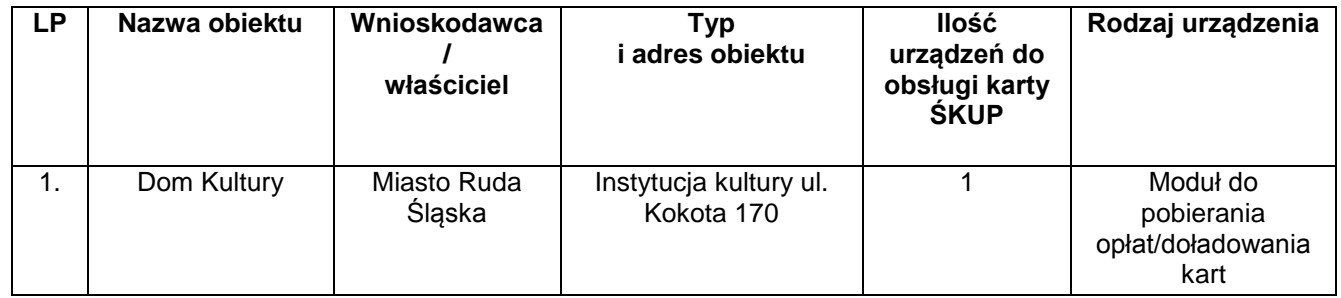

tel. +48 32 74 38 401 fax. +48 32 25 19 745  **196**/209 www.kzkgop.com.pl e-mail: skup@kzkgop.com.pl

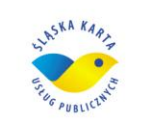

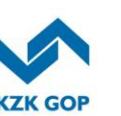

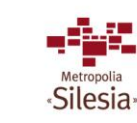

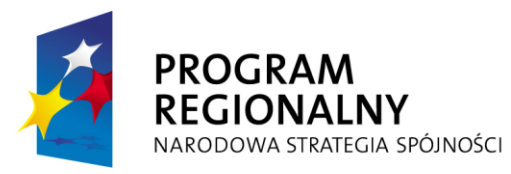

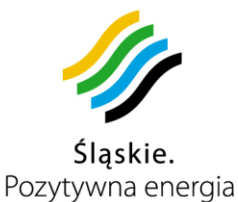

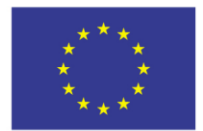

Projekt współfinansowany przez Unię Europejską z Europejskiego Funduszu Rozwoju Regionalnego w ramach Regionalnego Programu Operacyjnego Województwa Śląskiego na lata 2007-2013

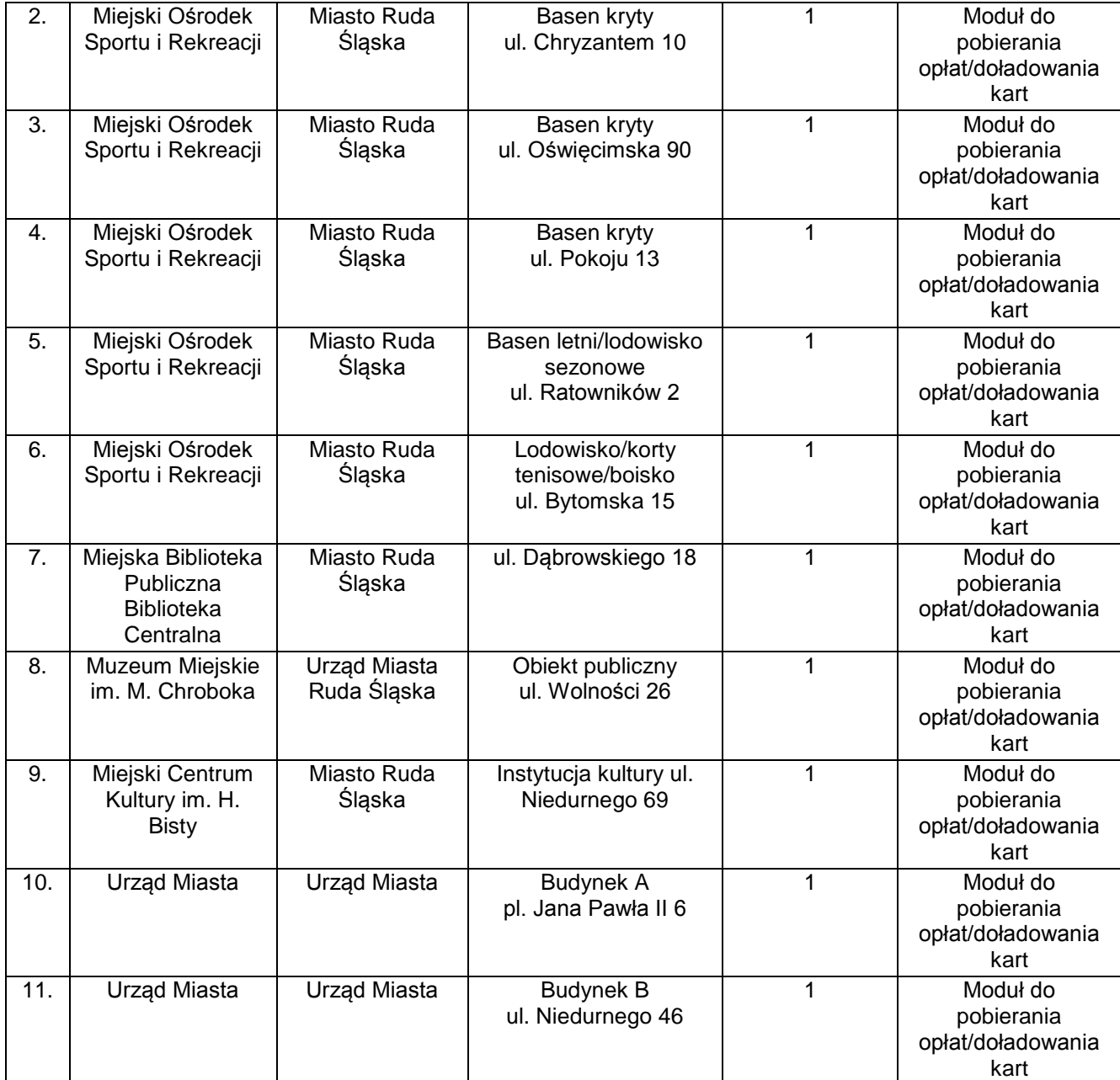

*Tabela 3-38 Ruda Śląska – obiekty (Źródło: Urząd Miasta Ruda Śląska)*

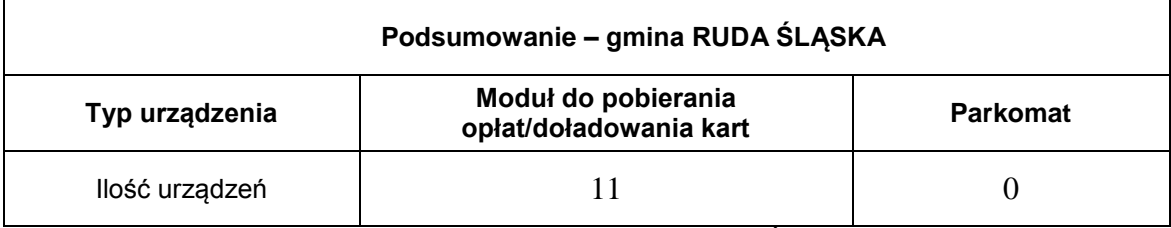

*Tabela 3-39 Podsumowanie – Ruda Śląska*

Komunikacyjny Związek Komunalny Górnośląskiego Okręgu Przemysłowgo 40-053 Katowice ul. Barbary 21A

tel. +48 32 74 38 401 fax. +48 32 25 19 745  **197**/209 www.kzkgop.com.pl e-mail: skup@kzkgop.com.pl

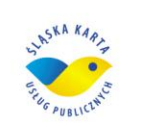

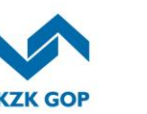

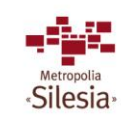

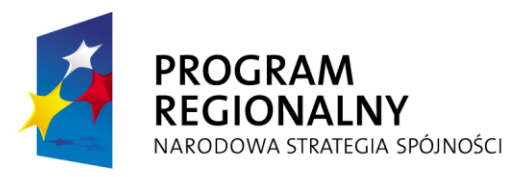

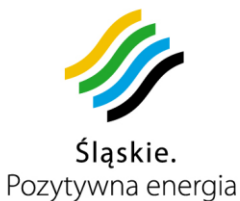

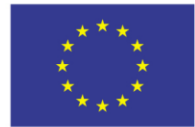

Projekt współfinansowany przez Unię Europejską z Europejskiego Funduszu Rozwoju Regionalnego w ramach Regionalnego Programu<br>Operacyjnego Województwa Śląskiego na lata 2007-2013

# **3.13.2.16 Infrastruktura miasta Siemianowice Śląskie**

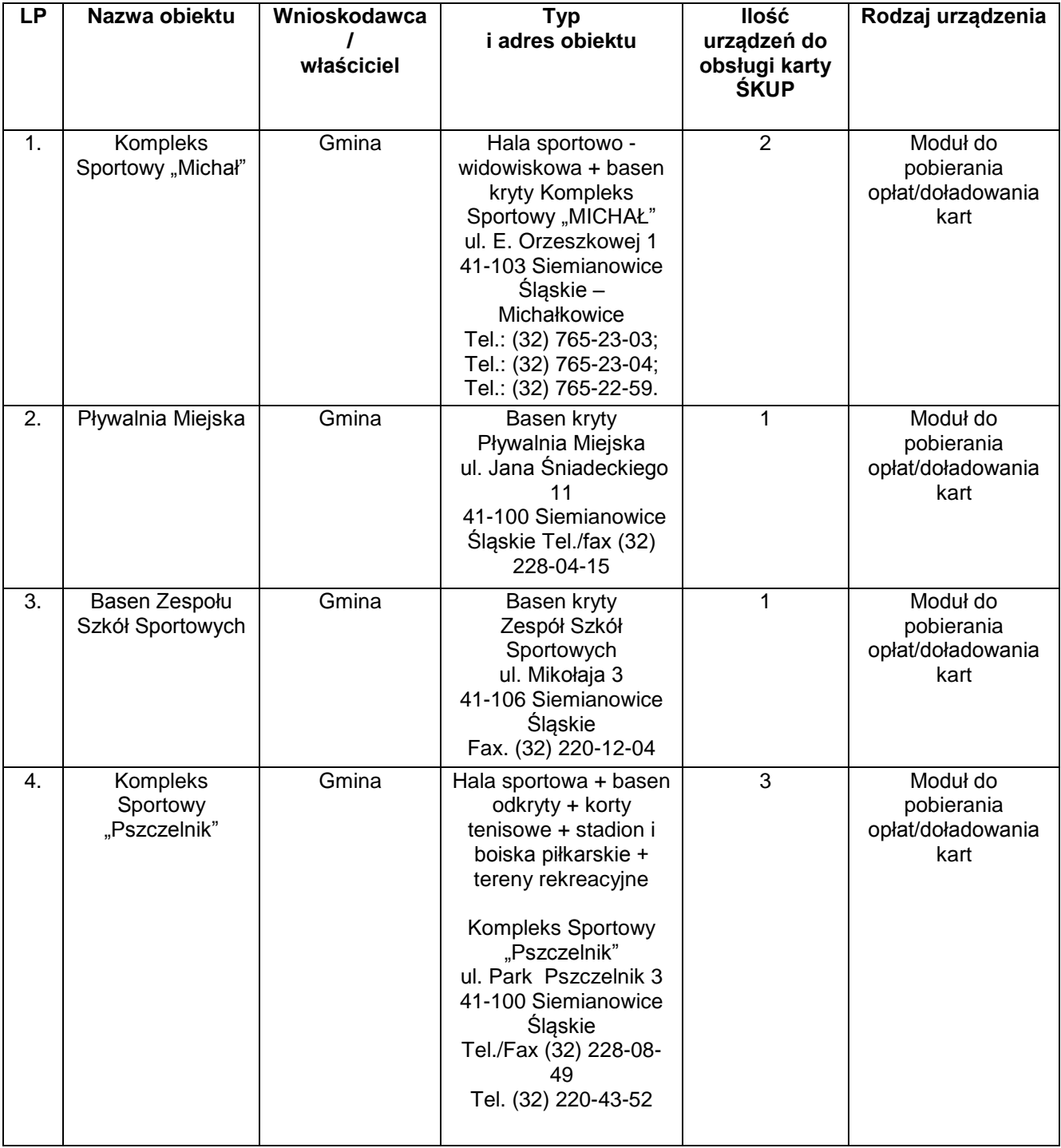

Komunikacyjny Związek Komunalny Górnośląskiego Okręgu Przemysłowgo 40-053 Katowice ul. Barbary 21A

tel. +48 32 74 38 401 fax. +48 32 25 19 745 www.kzkgop.com.pl e-mail: skup@kzkgop.com.pl

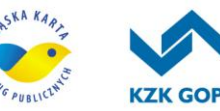

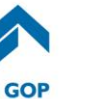

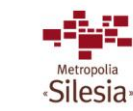

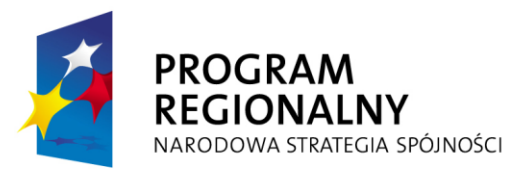

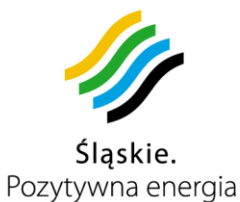

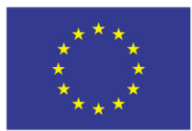

Projekt współfinansowany przez Unię Europejską z Europejskiego Funduszu Rozwoju Regionalnego w ramach Regionalnego Programu<br>Operacyjnego Województwa Śląskiego na lata 2007-2013

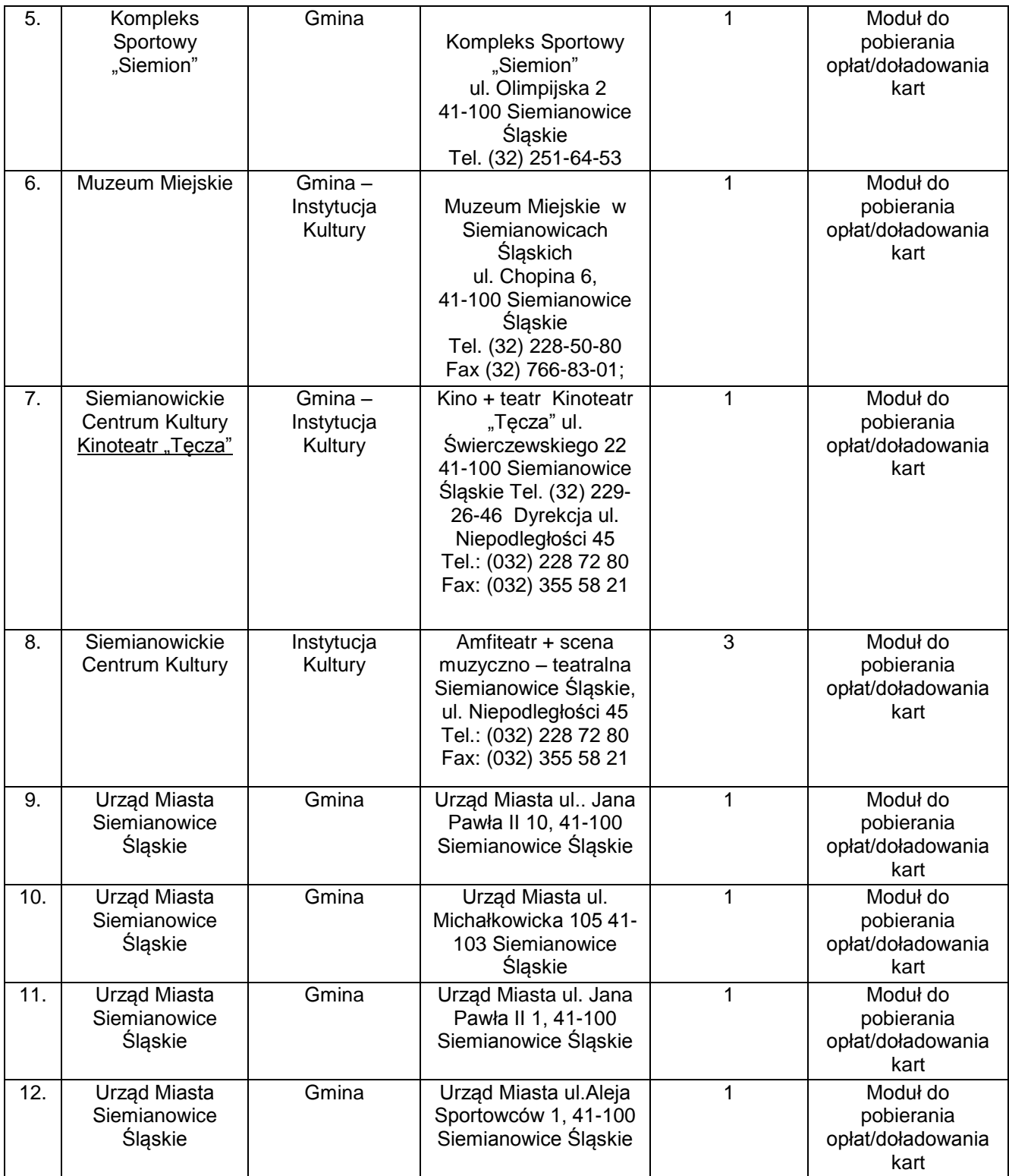

*Tabela 3-40 Siemianowice – obiekty (Źródło: Urząd Miasta Siemianowice Śląskie)*

Komunikacyjny Związek Komunalny Górnośląskiego Okręgu Przemysłowgo 40-053 Katowice ul. Barbary 21A

tel. +48 32 74 38 401 fax. +48 32 25 19 745  **199**/209 www.kzkgop.com.pl e-mail: skup@kzkgop.com.pl

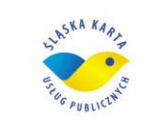

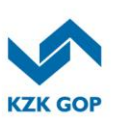

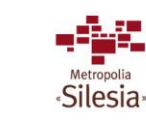

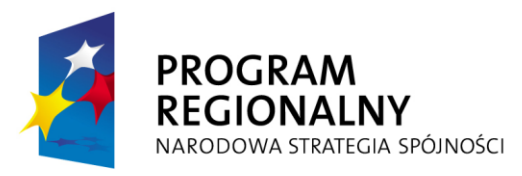

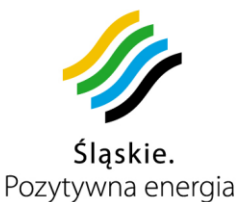

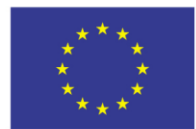

Projekt współfinansowany przez Unię Europejską z Europejskiego Funduszu Rozwoju Regionalnego w ramach Regionalnego Programu Operacyjnego Województwa Śląskiego na lata 2007-2013

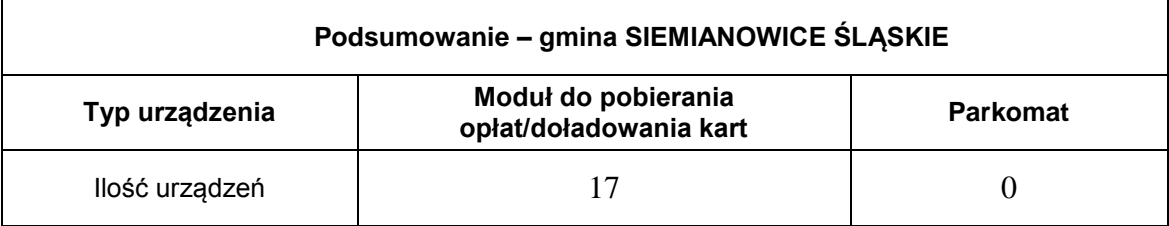

*Tabela 3-41 :Podsumowanie – Siemianowice*

# **3.13.2.17 Infrastruktura miasta Sosnowiec**

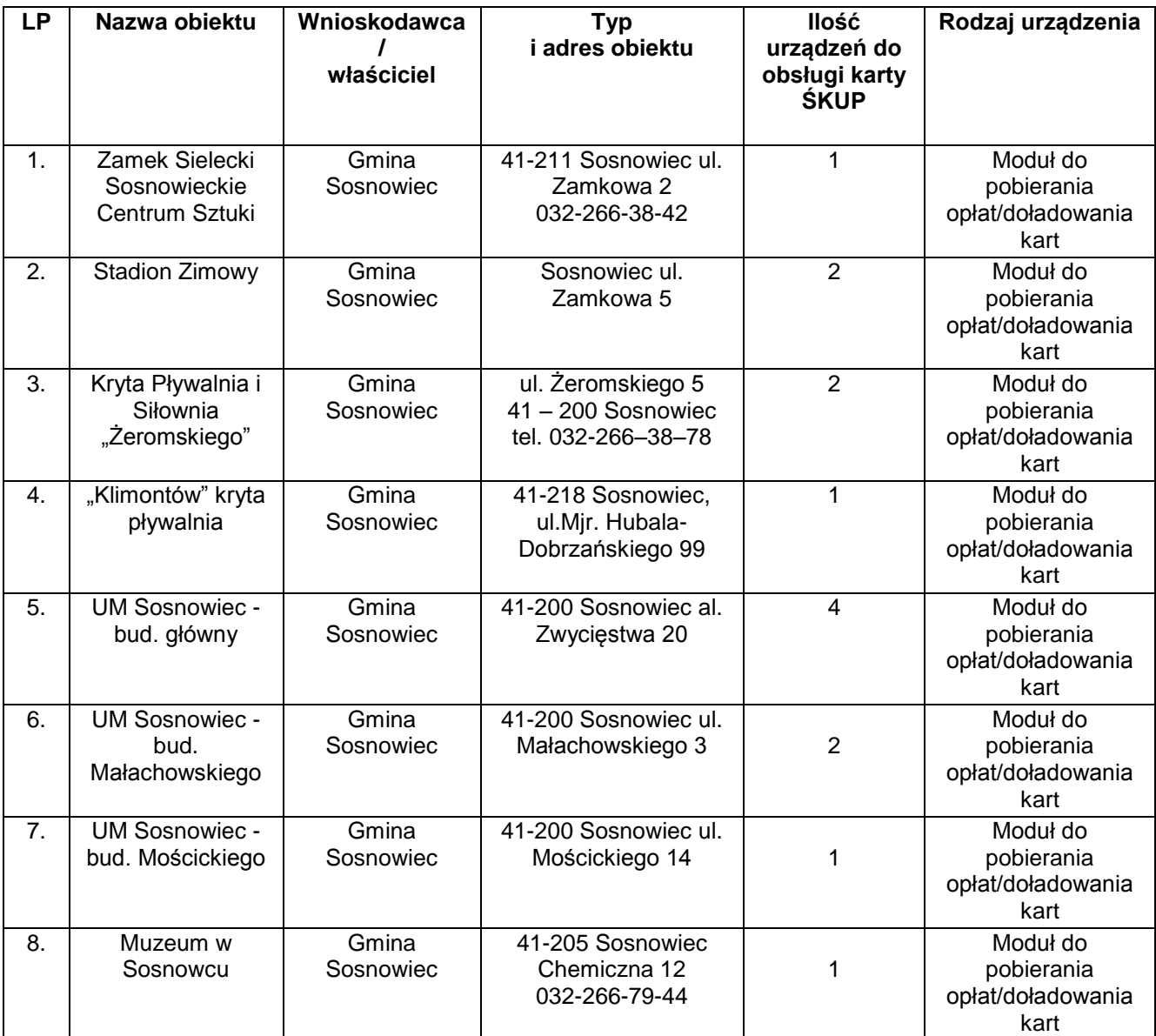

*Tabela 3-42 Sosnowiec – obiekty (Źródło: Urząd Miasta Sosnowiec)*

Komunikacyjny Związek Komunalny Górnośląskiego Okręgu Przemysłowgo 40-053 Katowice ul. Barbary 21A

tel. +48 32 74 38 401 fax. +48 32 25 19 745  **200**/209 www.kzkgop.com.pl e-mail: skup@kzkgop.com.pl

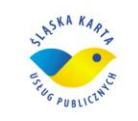

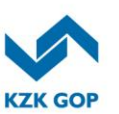

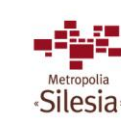

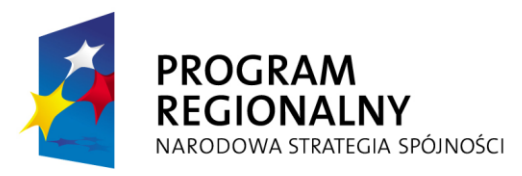

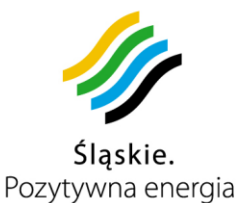

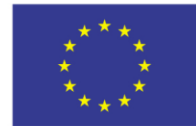

Projekt współfinansowany przez Unię Europejską z Europejskiego Funduszu Rozwoju Regionalnego w ramach Regionalnego Programu Operacyjnego Województwa Śląskiego na lata 2007-2013

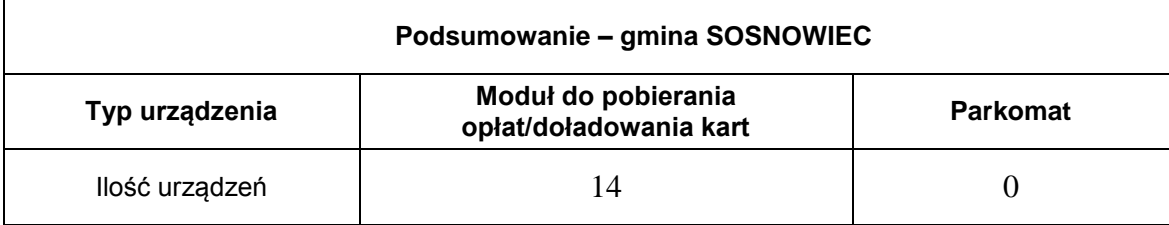

*Tabela 3-43 Podsumowanie – Sosnowiec*

# **3.13.2.18 Infrastruktura miasta Świętochłowice**

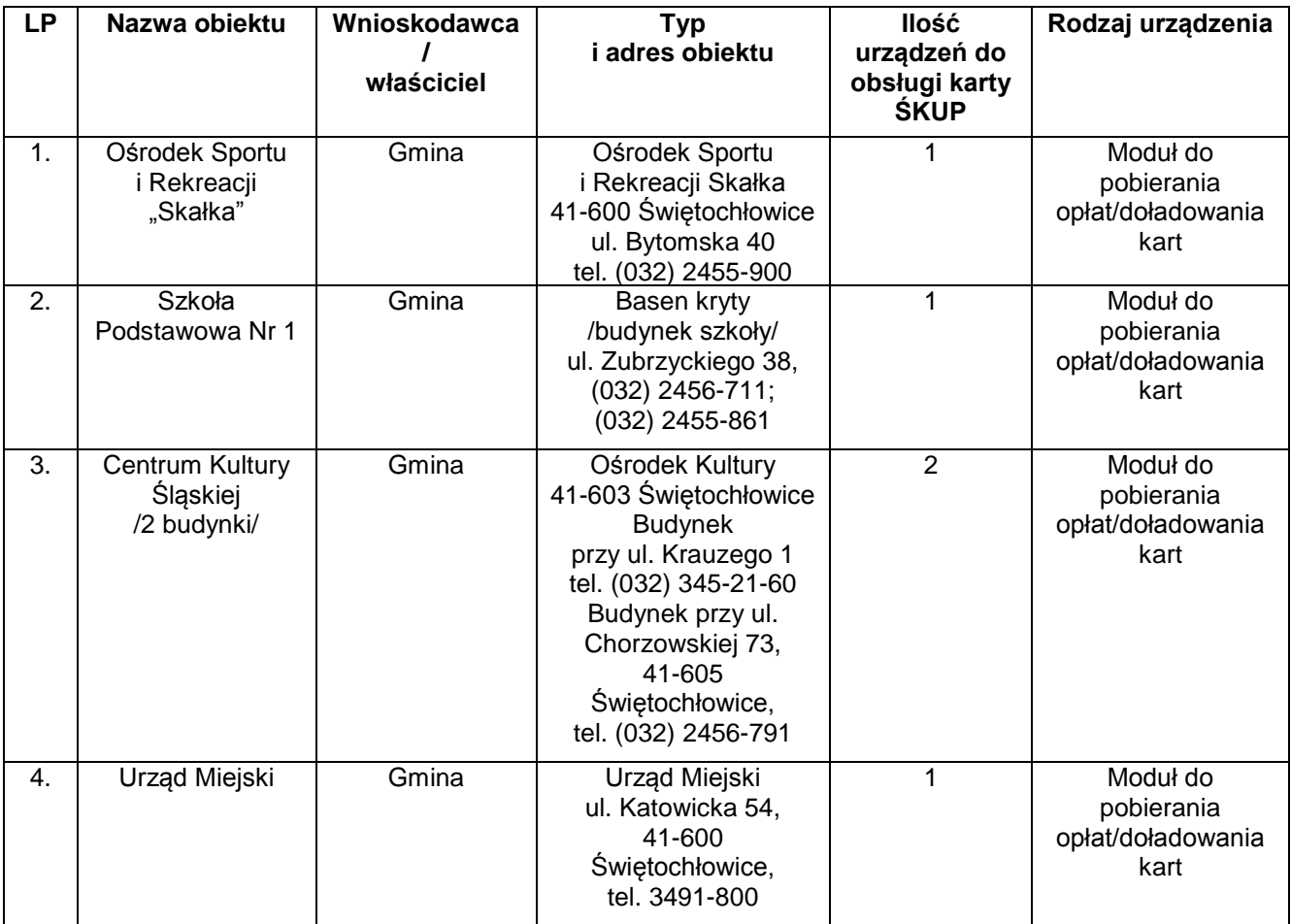

*Tabela 3-44 Świętochłowice – obiekty (Źródło: Urząd Miasta Świętochłowice)*

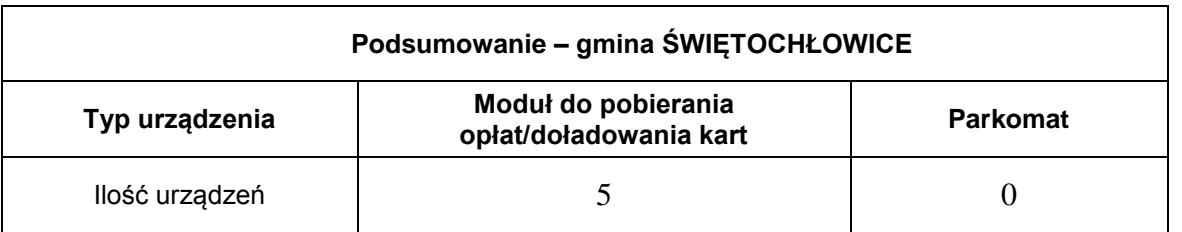

*Tabela 3-45 Podsumowanie – Świętochłowice*

Komunikacyjny Związek Komunalny Górnośląskiego Okręgu Przemysłowgo 40-053 Katowice ul. Barbary 21A

tel. +48 32 74 38 401 fax. +48 32 25 19 745  **201**/209 www.kzkgop.com.pl e-mail: skup@kzkgop.com.pl

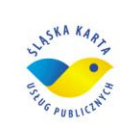

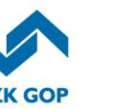

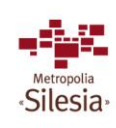

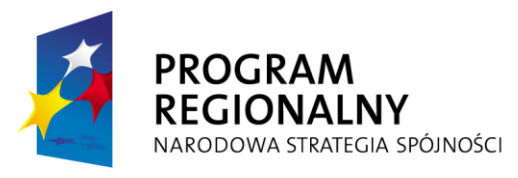

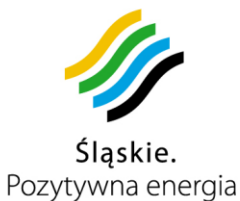

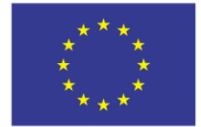

Projekt współfinansowany przez Unię Europejską z Europejskiego Funduszu Rozwoju Regionalnego w ramach Regionalnego Programu<br>Operacyjnego Województwa Śląskiego na lata 2007-2013

# **3.13.2.19 Infrastruktura miasta Tychy**

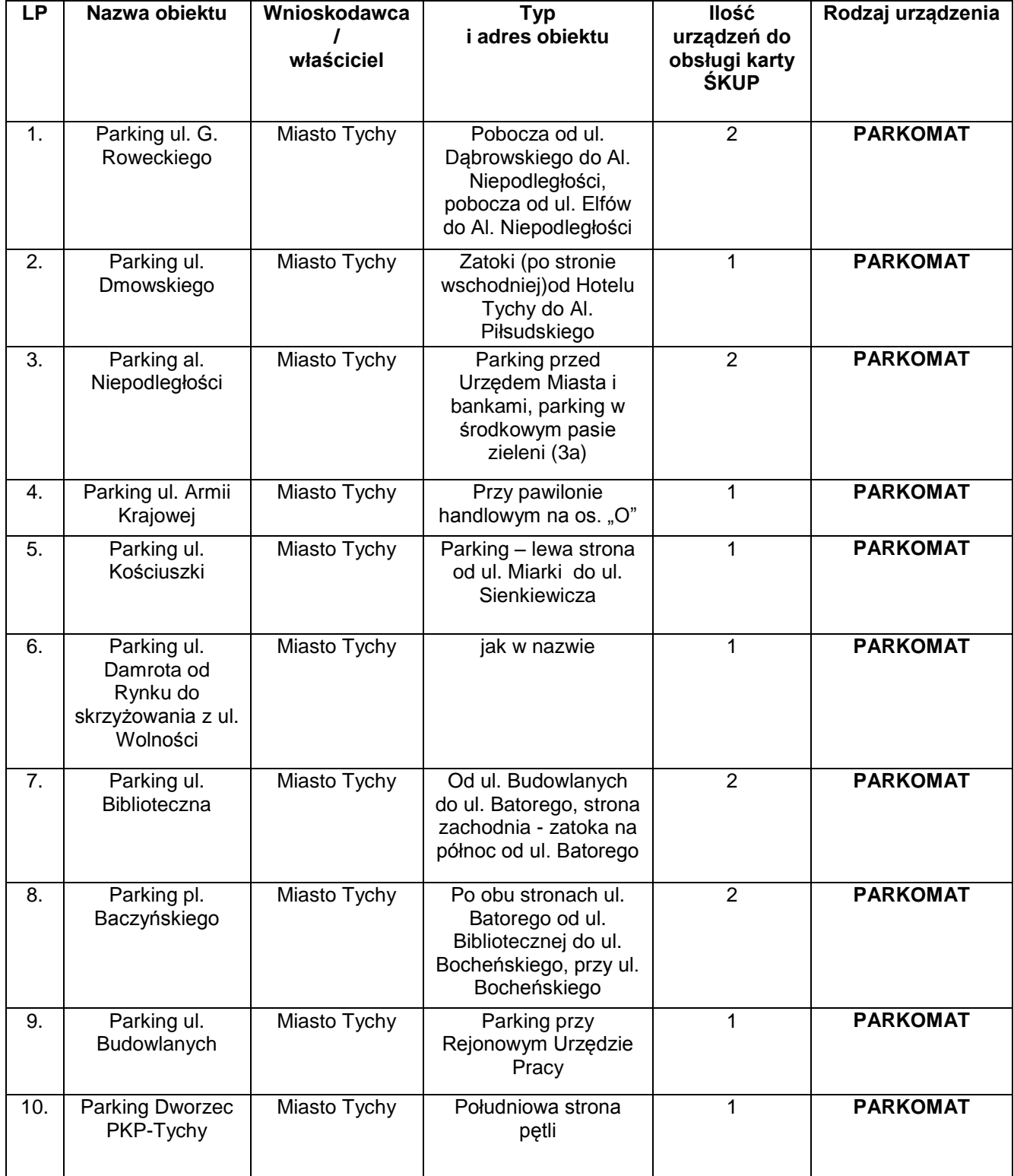

Komunikacyjny Związek Komunalny Górnośląskiego Okręgu Przemysłowgo 40-053 Katowice ul. Barbary 21A

tel. +48327438401 fax. +48 32 25 19 745 www.kzkgop.com.pl e-mail: skup@kzkgop.com.pl

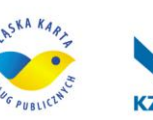

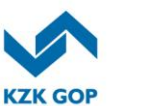

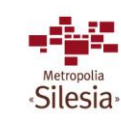

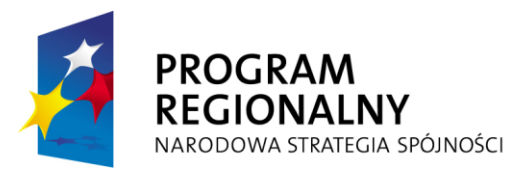

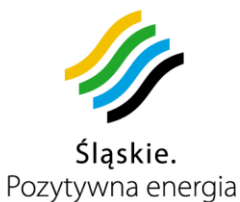

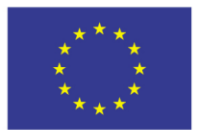

Projekt współfinansowany przez Unię Europejską z Europejskiego Funduszu Rozwoju Regionalnego w ramach Regionalnego Programu<br>Operacyjnego Województwa Śląskiego na lata 2007-2013

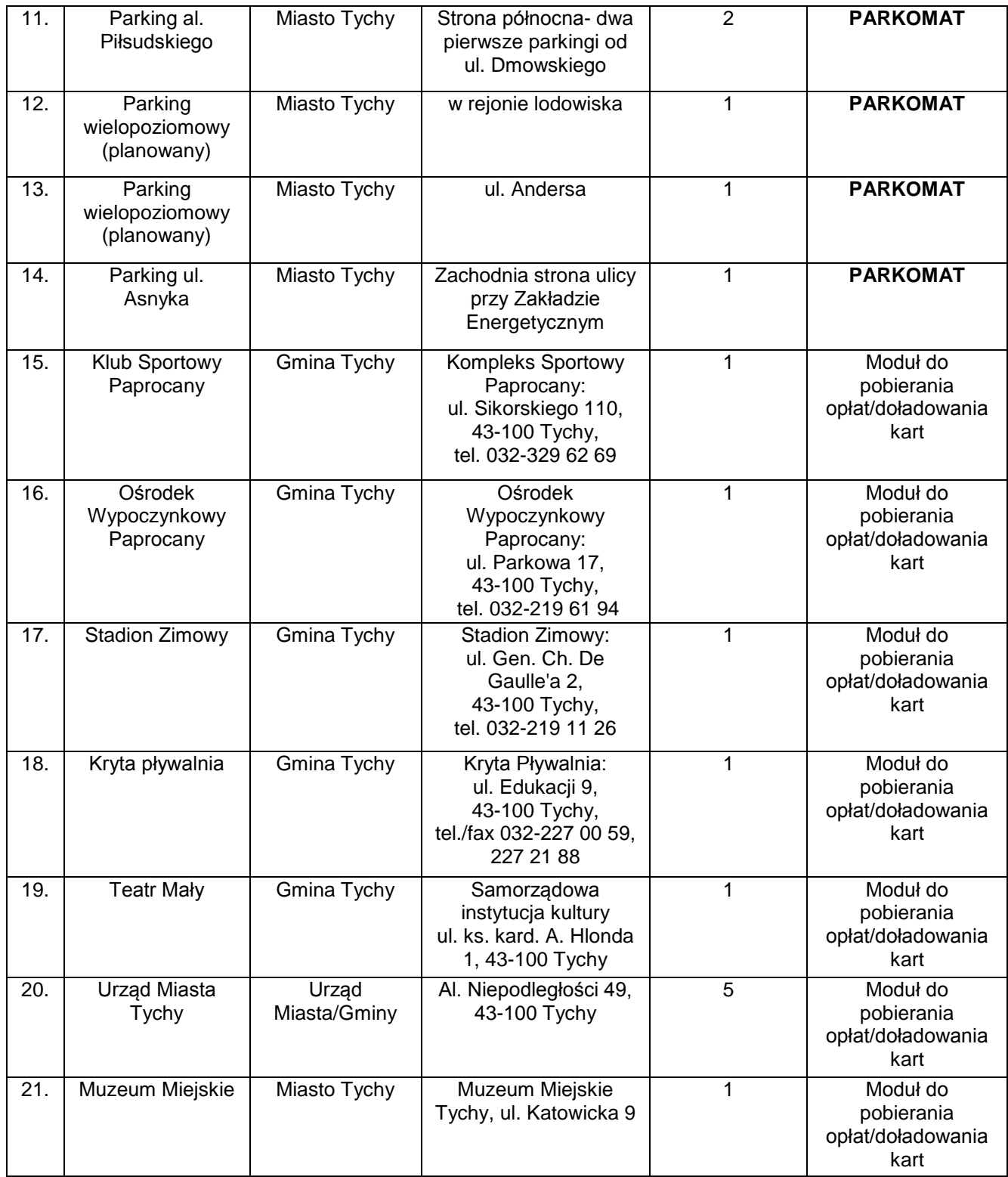

tel. +48327438401 fax. +48 32 25 19 745  **203**/209 www.kzkgop.com.pl e-mail: skup@kzkgop.com.pl

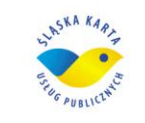

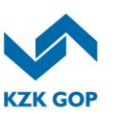

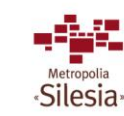

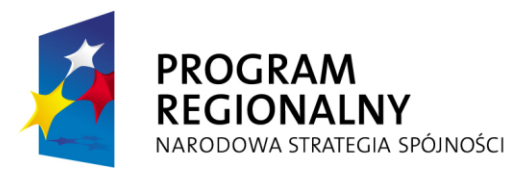

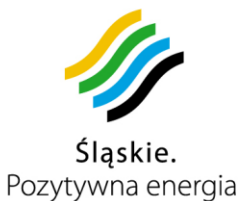

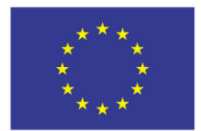

Projekt współfinansowany przez Unię Europejską z Europejskiego Funduszu Rozwoju Regionalnego w ramach Regionalnego Programu<br>Operacyjnego Województwa Śląskiego na lata 2007-2013

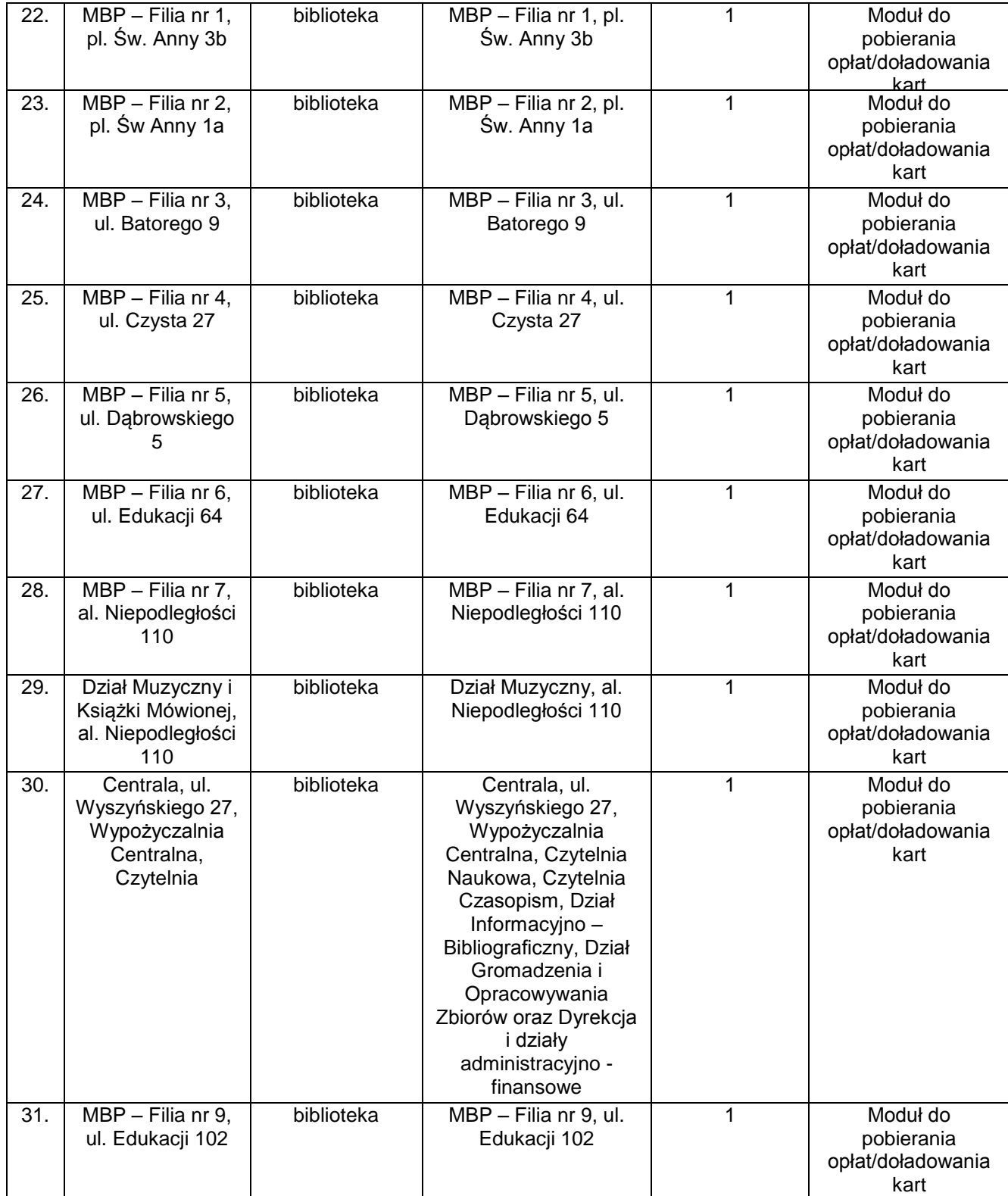

tel. +48 32 74 38 401 fax. +48 32 25 19 745  **204** /209 www.kzkgop.com.pl e-mail: skup@kzkgop.com.pl

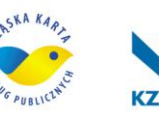

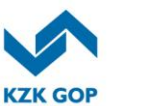

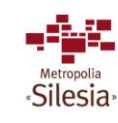

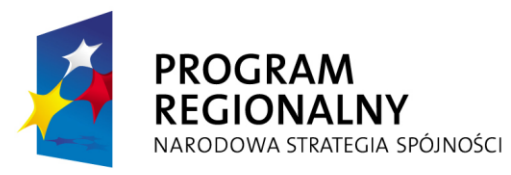

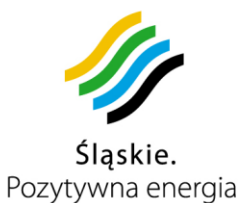

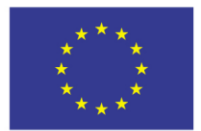

Projekt współfinansowany przez Unię Europejską z Europejskiego Funduszu Rozwoju Regionalnego w ramach Regionalnego Programu Operacyjnego Województwa Śląskiego na lata 2007-2013

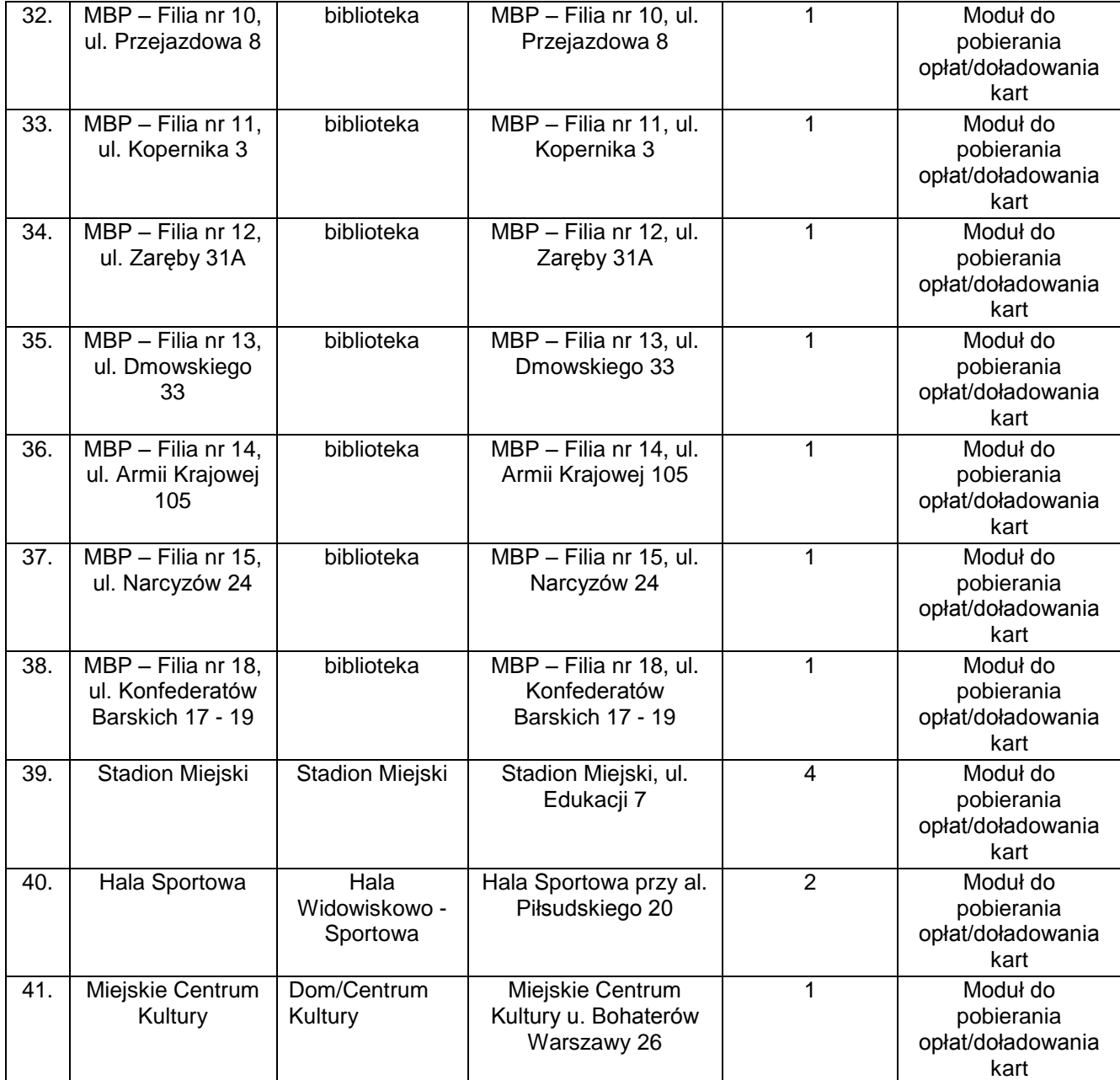

*Tabela 3-46 Tychy – obiekty (Źródło: Urząd Miasta Tychy)*

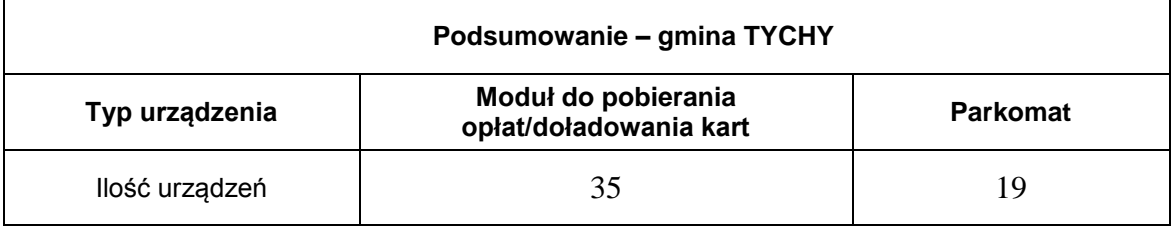

*Tabela 3-47 Podsumowanie – Tychy*

Komunikacyjny Związek Komunalny Górnośląskiego Okręgu Przemysłowgo 40-053 Katowice ul. Barbary 21A

tel. +48 32 74 38 401 fax. +48 32 25 19 745  **205**/209 www.kzkgop.com.pl e-mail: skup@kzkgop.com.pl

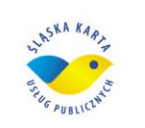

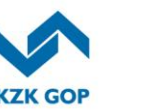

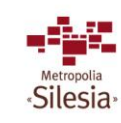

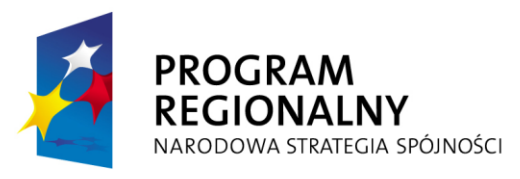

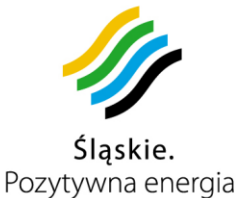

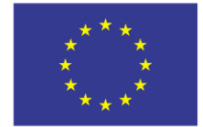

Projekt współfinansowany przez Unię Europejską z Europejskiego Funduszu Rozwoju Regionalnego w ramach Regionalnego Programu Operacyjnego Województwa Śląskiego na lata 2007-2013

# **3.13.2.20 Infrastruktura miasta Wojkowice**

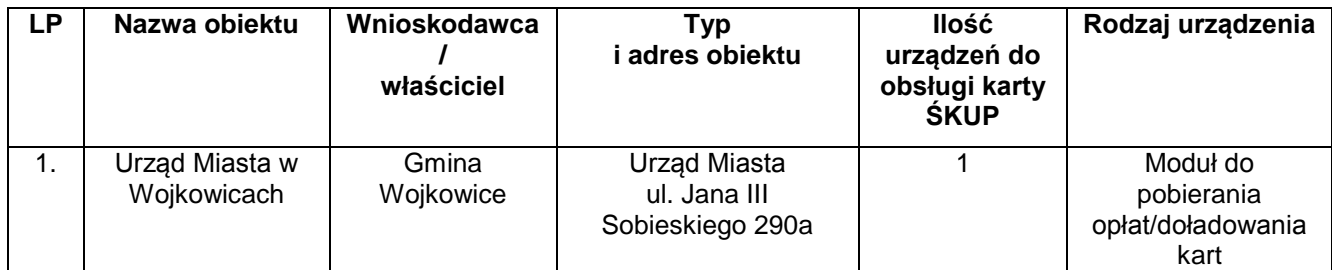

*Tabela 3-48 Wojkowice – obiekty (Źródło: Urząd Miasta Wojkowice)*

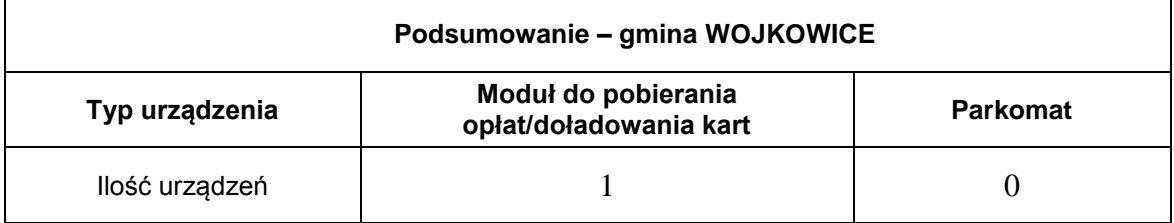

*Tabela 3-49 Podsumowanie – Wojkowice*

# **3.13.2.21 Infrastruktura miasta Zabrze**

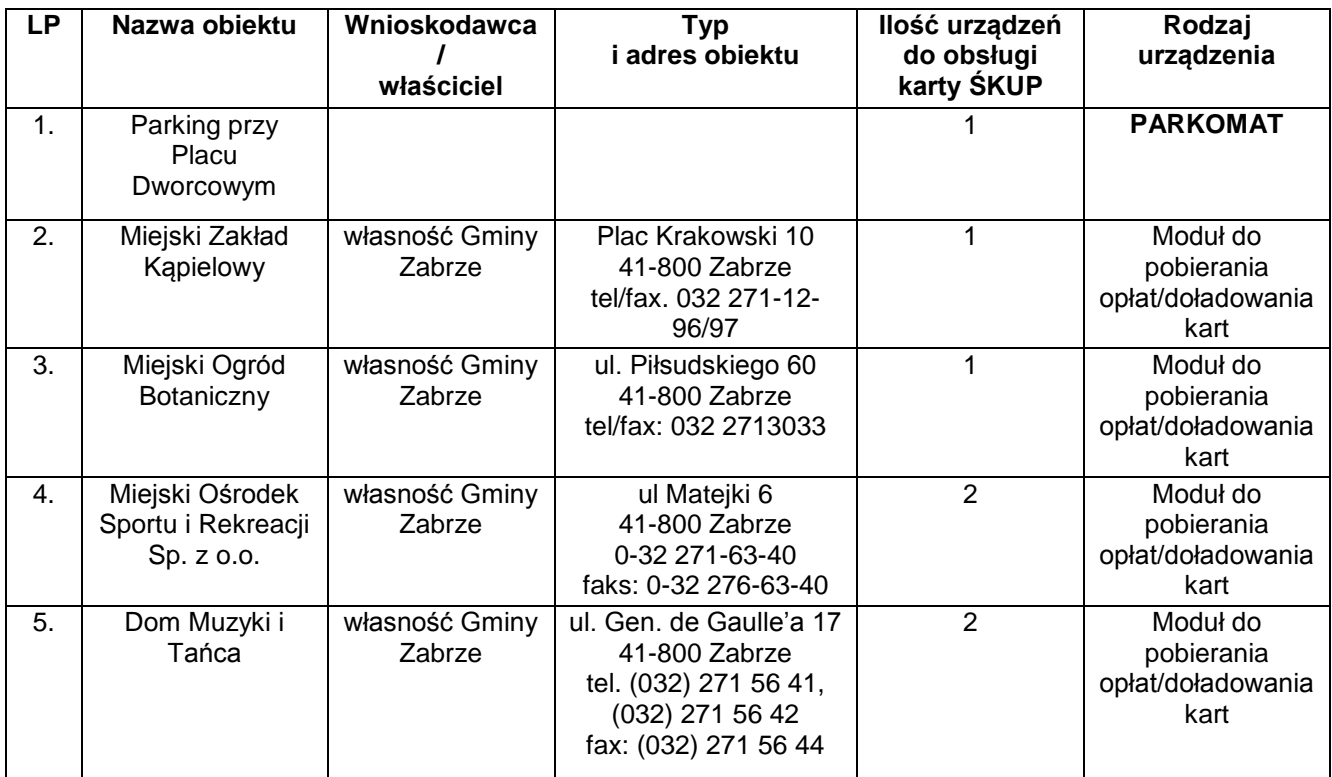

Komunikacyjny Związek Komunalny Górnośląskiego Okręgu Przemysłowgo 40-053 Katowice ul. Barbary 21A

tel. +48 32 74 38 401 fax. +48 32 25 19 745 www.kzkgop.com.pl e-mail: skup@kzkgop.com.pl

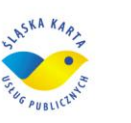

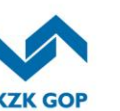

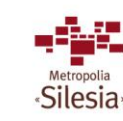

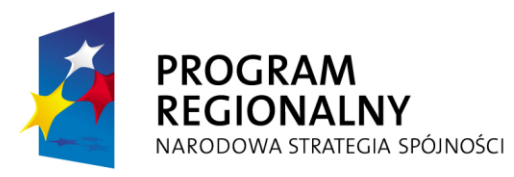

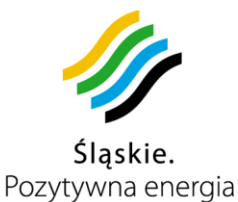

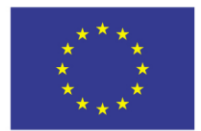

Projekt współfinansowany przez Unię Europejską z Europejskiego Funduszu Rozwoju Regionalnego w ramach Regionalnego Programu Operacyjnego Województwa Śląskiego na lata 2007-2013

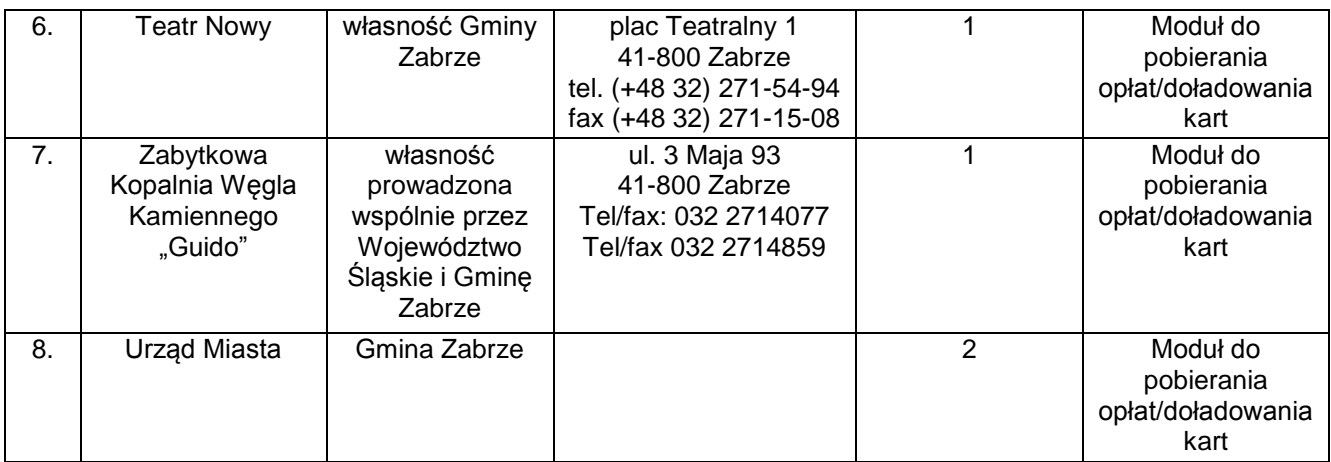

*Tabela 3-50 Zabrze – obiekty (Źródło: Urząd Miasta Zabrze)* 

| Podsumowanie - gmina ZABRZE |                                               |                 |  |
|-----------------------------|-----------------------------------------------|-----------------|--|
| Typ urządzenia              | Moduł do pobierania<br>opłat/doładowania kart | <b>Parkomat</b> |  |
| llość urządzeń              | 10                                            |                 |  |

*Tabela 3-51 Podsumowanie – Zabrze*

Powyższa lista urządzeń została sporządzona wg stanu na sierpień 2010 roku. Aktualna lista lokalizacji zostanie przekazana Wykonawcy do 6 tygodni od podpisania umowy. Zamawiający zastrzega sobie prawo do dokonywania zmian w ww. liście lokalizacji przed przystąpieniem Wykonawcy do montażu / instalacji modułu u poszczególnego podmiotu wymienionego na liście.

# **3.13.2.22 Podsumowanie zbiorcze – wszystkie gminy**

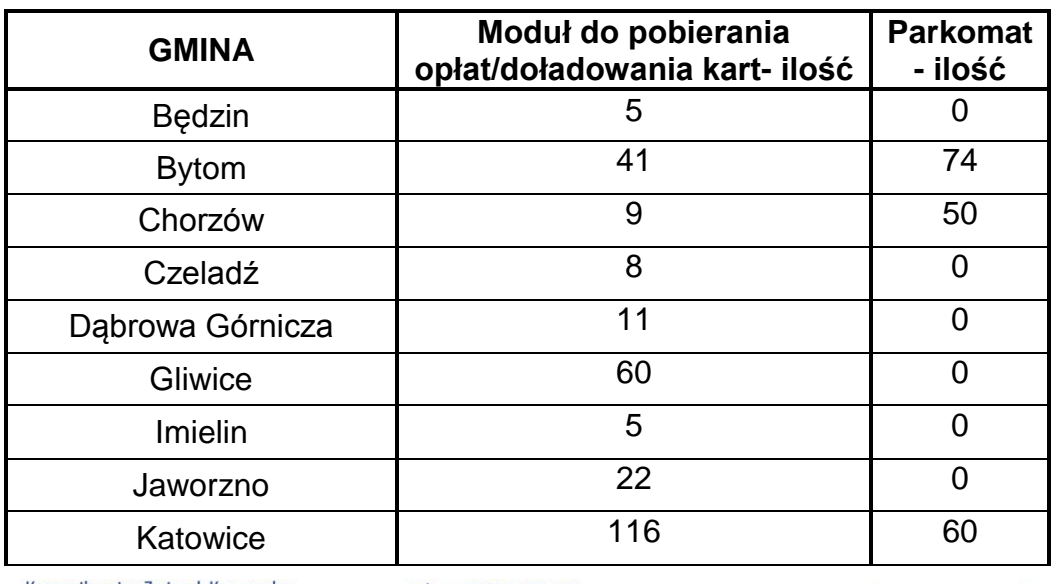

Komunikacyjny Związek Komunalny Górnośląskiego Okręgu Przemysłowgo 40-053 Katowice ul. Barbary 21A

tel. +48327438401  $\text{fax.} + 48322519745$  **207**/209 www.kzkgop.com.pl e-mail: skup@kzkgop.com.pl

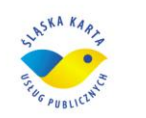

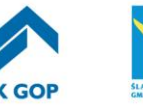

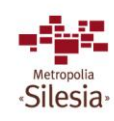

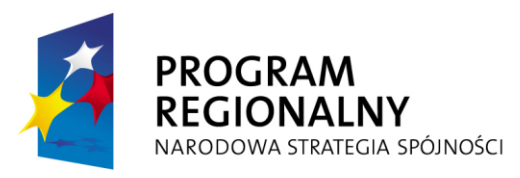

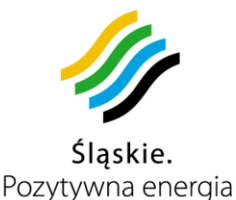

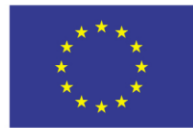

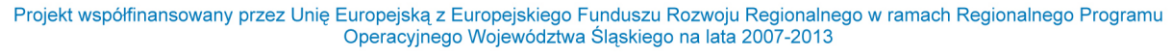

| Knurów                | 4   | 0   |
|-----------------------|-----|-----|
| <b>Mysłowice</b>      | 9   | O   |
| Piekary Śląskie       | 7   | 18  |
| Pyskowice             | 1   | 1   |
| Radzionków            | 19  | 0   |
| Ruda Śląska           | 11  | 0   |
| Siemianowice Śląskie  | 17  | O   |
| Sosnowiec             | 14  | O   |
| <b>Świętochłowice</b> | 5   | ∩   |
| <b>Tychy</b>          | 35  | 19  |
| Wojkowice             | 1   | ∩   |
| Zabrze                | 10  | 1   |
| <b>RAZEM</b>          | 410 | 223 |

*Tabela 3-52 Podsumowanie – wszystkie gminy* 

Pozostałe moduły do pobierania opłat/doładowania kart ŚKUP zostaną zamontowane przede wszystkim w obecnie funkcjonujących punktach dystrybucji biletów (kioski, kolektury), na terenie gmin należących do KZK GOP (tj.: Będzin, Bobrowniki, Bytom, Chełm Śląski, Chorzów, Czeladź, Dąbrowa Górnicza, Gierałtowice, Gliwice, Imielin, Katowice, Knurów, Mysłowice, Piekary Śląskie, Psary, Pyskowice, Radzionków, Ruda Śląska, Siemianowice Śląskie, Siewierz, Sławków, Sosnowiec, Świętochłowice, Wojkowice, Zabrze), w Tychach, Jaworznie oraz w Punktach Obsługi Pasażera KZK GOP. Szczegółowe lokalizacje Wykonawca ustali z Zamawiającym po zawarciu umowy.

# **3.13.3 Szkolenia użytkowników**

Do obowiązków Wykonawcy będzie należało właściwe przeszkolenie użytkowników Systemu ŚKUP zatrudnionych przez Zamawiającego i obsługujących poszczególne aplikacje systemu.

Do przeszkolenia będą takie grupy użytkowników jak: Administratorzy, Pracownicy POP, kierowcy, motorniczy i inni pracownicy przewoźników, sprzedawcy z minimum 800 placówek, pracownicy obiektów gminnych oraz inne osoby wskazane przez Zamawiającego które będą miały styczność z obsługą systemu w celu zapewnienia jego prawidłowego funkcjonowania.

W związku z tym przeprowadzone zostaną szkolenia instruktażowe dla grupy 4.600 osób – cała grupa zostanie objęta szkoleniami z zakresu obsługi systemu eGovernment, jak również w zakresie obsługi informatycznych systemów wspomagania zarządzania w administracji publicznej.

tel.  $+48327438401$  **208**/209 www.kzkgop.com.pl e-mail: skup@kzkgop.com.pl

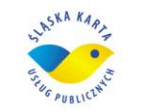

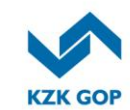

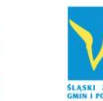

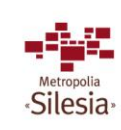

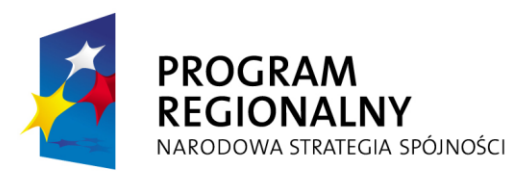

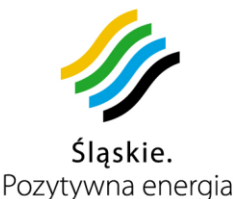

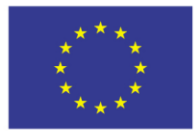

Projekt współfinansowany przez Unię Europejską z Europejskiego Funduszu Rozwoju Regionalnego w ramach Regionalnego Programu Operacyjnego Województwa Śląskiego na lata 2007-2013

Określenie szczegółowego zakresu szkolenia jest zadaniem Wykonawcy. Wykonawca przekazuje planowany zakres tematyczny szkoleń Zamawiającemu, który zaakceptuje go, lub wniesie swoje uwagi w terminie 30 dni od daty jego otrzymania.

# **3.13.4 Świadczenie usług autoryzacji, rozliczeń oraz wydawania pieniądza elektronicznego w rozumieniu ustawy z dnia 12 września 2002 r. o elektronicznych instrumentach płatniczych**

Do obowiązków Wykonawcy będzie należało zapewnienie właściwej obsługi rozliczeń transakcji pomiędzy użytkownikami systemu ŚKUP oraz przechowywanie środków finansowych na pokrycie należności związanych z dokonanymi transakcjami za pomocą karty ŚKUP. Wypłacanie opłat i prowizji podmiotom właściwym za obsługę karty ŚKUP. Utrzymanie i wspomaganie aplikacji rozliczeniowej w okresie trwałości projektu. Dodatkowo po stronie Wykonawcy leży całość kwestii związanych z płatnością realizowaną kartą płatniczą w automacie doładowującym oraz POP-ie i POK-u, w tym prowizje dla banków, czy też innych podmiotów pośredniczących w płatności.

# **3.14** *Wykaz i Specyfikacja Sprzętu*

Wykaz i Specyfikacja Sprzętu znajdują się w załączniku nr 7 do SIWZ, stanowiącym załącznik nr 1 do umowy.

tel.  $+48327438401$ fax. +48322519745 www.kzkgop.com.pl e-mail: skup@kzkgop.com.pl

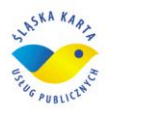

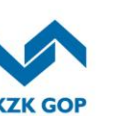

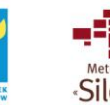

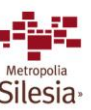

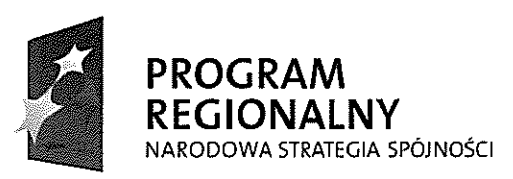

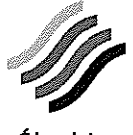

Śląskie. Pozytywna energia

**UNIA EUROPEJSKA EUROPEJSKI FUNDUSZ** ROZWOJU REGIONALNEGO

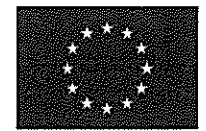

Projekt współfinansowany przez Unię Europejską z Europejskiego Funduszu Rozwoju Regionalnego w ramach Regionalnego Programu<br>Operacyjnego Województwa Śląskiego na lata 2007-2013

Załącznik nr 1.III do Umowy nr: DS/1/PZ/1/DO/1/2012

# OPIS PRZEDMIOTU ZAMÓWIENIA

# WYKAZ SPRZĘTU I OPROGRAMOWANIA

(kserokopia wykazu dołączonego do Oferty)

Komunikacyjny Związek Komunalny Górnośląskiego Okręgu Przemysłowgo 40-053 Katowice ul. Barbary 21A

tel. +48327438401 fax. +48322519745 www.kzkqop.com.pl e-mail: skup@kzkgop.com.pl

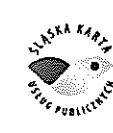

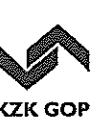

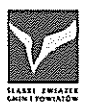

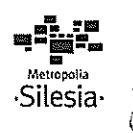

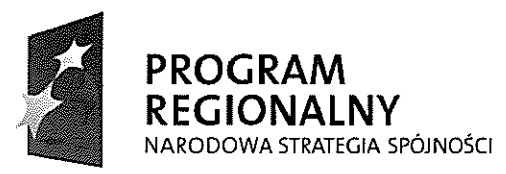

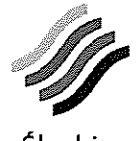

Śląskie. Pozytywna energia

**UNIA EUROPEJSKA EUROPEJSKI FUNDUSZ** ROZWOJU REGIONALNEGO

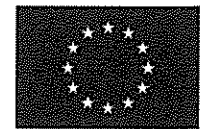

Projekt współfinansowany przez Unię Europejską z Europejskiego Funduszu Rozwoju Regionalnego w ramach Regionalnego Programu Operacyjnego Województwa Śląskiego na lata 2007-2013

# Wykaz podstawowego sprzętu i oprogramowania stanowi tajemnicę przedsiębiorstwa

Wykonawca (Asseco Poland S.A.) w piśmie z dn. 27.12.2011r. wyraził zgodę na odtajnienie niniejszego dokumentu tylko w sytuacji, gdy kopie umowy będą musiały zostać udostępnione innym podmiotom, w szczególności gminom jako Zamawiającym i Instytucji Zarządzającej RPO WSL oraz w przypadku, gdy do projektu zostaną dołączone kolejne gminy i inne podmioty

Komunikacyjny Związek Komunalny Górnośląskiego Okręgu Przemysłowgo 40-053 Katowice ul. Barbary 21A

tel. +48327438401 fax. +48322519745 www.kzkgop.com.pl e-mail: skup@kzkgop.com.pl

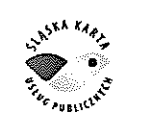

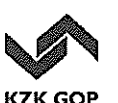

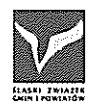

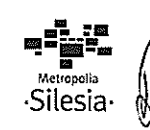

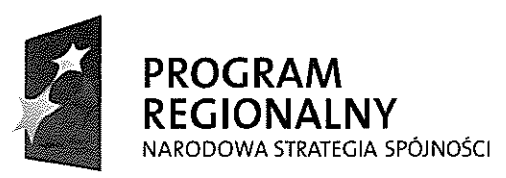

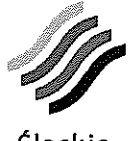

Sląskie. Pozytywna energia

**UNIA EUROPEJSKA EUROPEJSKI FUNDUSZ** ROZWOJU REGIONALNEGO

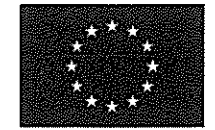

Projekt współfinansowany przez Unię Europejską z Europejskiego Funduszu Rozwoju Regionalnego w ramach Regionalnego Programu Operacyjnego Województwa Śląskiego na lata 2007-2013

> Załącznik nr 1.IV do Umowy nr: DS/1/PZ/1/DO/1/2012

# OPIS PRZEDMIOTU ZAMÓWIENIA

# **FORMULARZ CENOWY**

(kserokopia formularza dołączonego do Oferty)

Komunikacyjny Związek Komunalny Górnośląskiego Okręgu Przemysłowgo 40-053 Katowice ul. Barbary 21A

tel. + 48 32 74 38 401 fax. +48322519745 www.kzkgop.com.pl e-mail: skup@kzkgop.com.pl

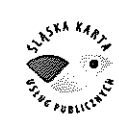

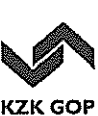

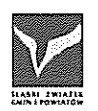

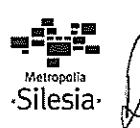

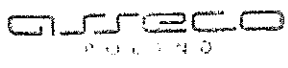

# Asseco Poland S.A.<br>35-322 Rzeszów, ul. Olchowa 14<br>tel.: -48 17 488 55 55. (ax. -48 17 488 **55 50**<br>NIP: 522:000:37.82. REGON: 010334578<br>(pieczęśWykonawoy)

 $\langle \cdot, \cdot \rangle_{\mathcal{A}}$  .

Załącznik nr 1A do SłWZ

#### FORMULARZ CENOWY\*

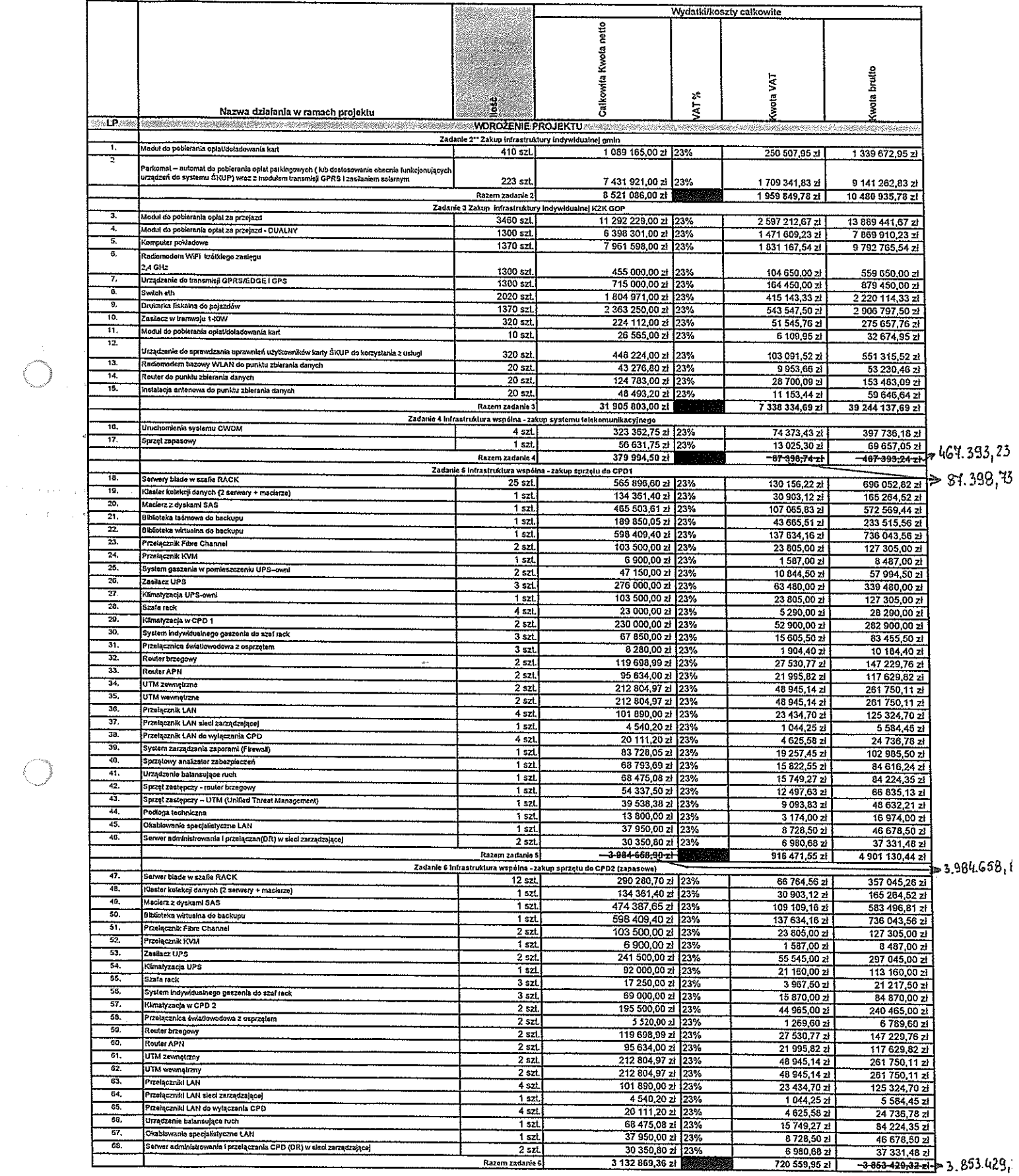

sonomit:<br>pourWijsters en ieu

 $\begin{matrix} \downarrow \downarrow \end{matrix}$ 

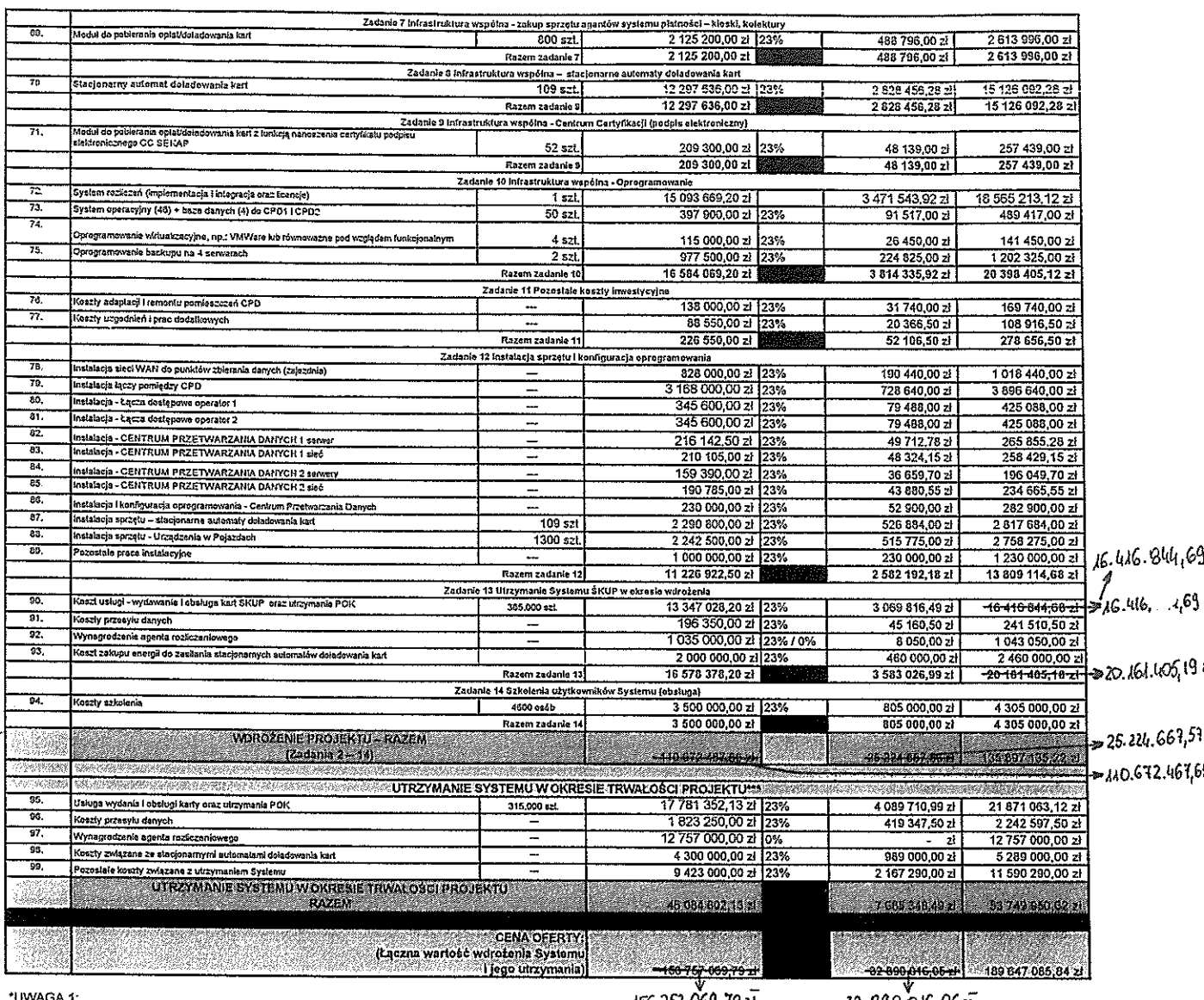

456. ISI 069, 78 21

32. 890.016.06 гг

W zalączniku wskazano minimalny wykaz sprzętu, oprogramowania i prac niezbędnych do uruchomienia i utrzymania Systemu.

rawzynana systema.<br>Zaoferowane ceny uwzględniają wszelkie koszty Wykonawcy, również te związane z dostawą, wdrożeniem lutrzymaniem systemu oraz serwisu i gwarancji, które nie zostały wymienione w<br>powyższym formularzu. Doty

<u>\*\*UWAGA 2:</u><br>Numeracja zadań zgodna z wnioskiem Zamawiającego zlożonym do Instytucji Zarządzającej Regionalnego Programu Operacyjnego Województwa Śląskiego.

\*\*\*UWAGA 3:<br>Utrzymanie Systemu dotyczy okresu po zatwierdzeniu Protokołu odbioru końcowego wdrożenia Systemu (pierwszej części przedmiotu umowy).

Warszawa, 21 września 2011r.

Pelnomocnik osób upełnomocnionych

bkreślenia i nouse kwoły wynikają z poprawienia przez Kamawiającego oczywistych omyjek<br>rachunkowych w formularzu cenowym (pismo nv: D5.274.2.93.2011.615 : dn.30 września 2011.).

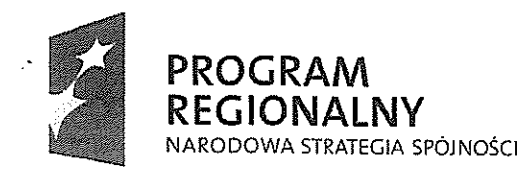

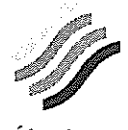

Ślaskie. Pozytywna energia

**UNIA EUROPEJSKA EUROPEJSKI FUNDUSZ** ROZWOJU REGIONALNEGO

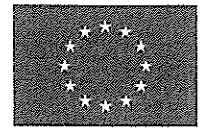

Projekt współfinansowany przez Unię Europejską z Europejskiego Funduszu Rozwoju Regionalnego w ramach Regionalnego Programu Operacyjnego Województwa Śląskiego na lata 2007-2013

Katowice, dnia 30 września 2011 r.

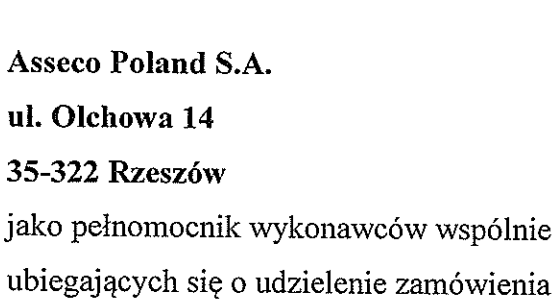

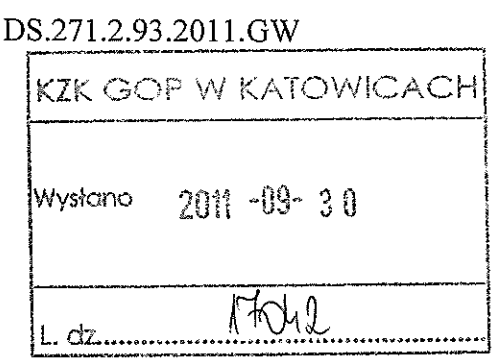

Dotyczy: postepowania o udzielenie zamówienia publicznego w trybie przetargu nieograniczonego na: Dostawę, wdrożenie i utrzymanie systemu "Śląska Karta Usług Publicznych" (znak sprawy: ZP/DS/1/PZ/31/11).

Zgodnie z art. 87 ust. 2 pkt 2 ustawy z dnia 29 stycznia 2004 r. - Prawo zamówień publicznych (tekst jednolity: Dz. U. Nr 113, poz. 759 z późn. zm.) zawiadamiam, iż w Państwa ofercie poprawiono oczywiste omyłki rachunkowe w Formularzu cenowym (str. 9 i 10 oferty) oraz Formularzu ofertowym (str. 6 oferty).

W Formularzu cenowym:

Wiersz pn. "Razem zadanie 4", kolumna "Kwota VAT"

Zamiast: 87 398,74 zł Jest. 87 398,73 zł

Wiersz pn. "Razem zadanie 4", kolumna "Kwota brutto" Zamiast: 467 393,24 zł 467 393,23 zł Jest:

Wiersz pn. "Razem zadanie 5", kolumna "Całkowita Kwota netto" Zamiast: 3 984 658,90 zł Jest: 3 984 658,89 zł

Komunikacyjny Związek Komunalny Górnośląskiego Okręgu Przemysłowgo 40-053 Katowice ul. Barbary 21A

tel. +48327438401 fax. +48322519745 www.kzkgop.com.pl e-mail: skup@kzkgop.com.pl

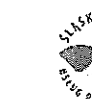

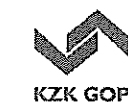

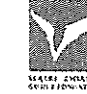

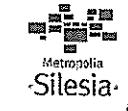

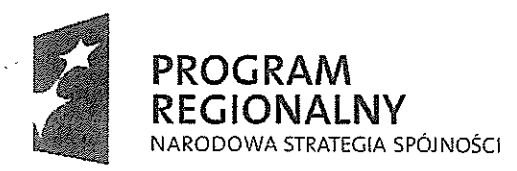

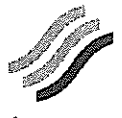

Śląskie. Pozytywna energia

**UNIA EUROPEJSKA** EUROPEJSKI FUNDUSZ ROZWOJU REGIONALNEGO

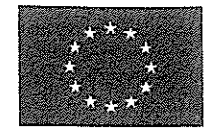

Projekt współfinansowany przez Unię Europejską z Europejskiego Funduszu Rozwoju Regionalnego w ramach Regionalnego Programu Operacyjnego Województwa Śląskiego na lata 2007-2013

Wiersz pn. "Razem zadanie 6", kolumna "Kwota brutto"

Zamiast: 3 853 429.32 zł

Jest: 3 853 429,31 zł

Wiersz nr 90. "Koszt usługi – wydawanie i obsługa kart ŚKUP oraz utrzymanie POK", kolumna "Kwota brutto"

Zamiast: 16 416 844,68 zł

Jest: 16 416 844,69 zł

Wiersz pn. "Razem zadanie 13", kolumna "Kwota brutto"

Zamiast: 20 161 405,18 zł

Jest: 20 161 405,19 zł

Wiersz pn. "WDROŻENIE PROJEKTU – RAZEM (Zadania 2 – 14)", kolumna "Całkowita Kwota netto"

Zamiast: 110 672 467,66 zł

Jest: 110 672 467,65 zł

Wiersz pn. "WDROŻENIE PROJEKTU – RAZEM (Zadania 2 – 14)", kolumna "Kwota VAT" Zamiast: 25 224 667,56 zł Jest: 25 224 667,57 zł

Wiersz pn. "CENA OFERTY: (Łączna wartość wdrożenia Systemu i jego utrzymania)", kolumna "Całkowita Kwota netto" Zamiast: 156 757 069,79 zł

Jest: 156 757 069,78 zł

Wiersz pn. "CENA OFERTY: (Łączna wartość wdrożenia Systemu i jego utrzymania)", kolumna "Kwota VAT" Zamiast: 32 890 016,05 zł Jest: 32 890 016,06 zł

Komunikacyjny Związek Komunalny Górnośląskiego Okręgu Przemysłowgo 40-053 Katowice ul. Barbary 21A

tel. +48327438401 fax. + 48 32 25 19 745 www.kzkgop.com.pl e-mail: skup@kzkgop.com.pl

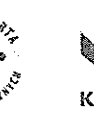

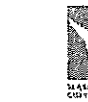

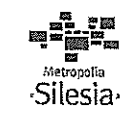

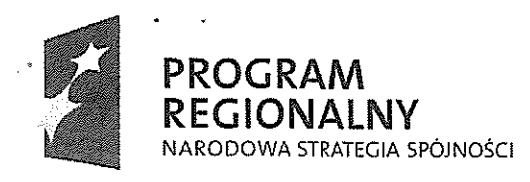

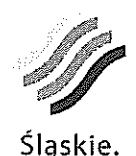

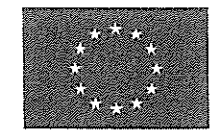

Projekt wspólfinansowany przez Unię Europejską z Europejskiego Funduszu Rozwoju Regionalnego w ramach Regionalnego Programu Operacyjnego Województwa Śląskiego na lata 2007-2013

Pozytywna energia

W konsekwencji poprawienia ww. oczywistych omyłek rachunkowych poprawiono w, Formularzu ofertowym":

W punkcie 1 lit. a:

Zamiast: Cena oferty netto: 156 757 069,79 zł (słownie: sto piećdziesiąt sześć milionów siedemset pięćdziesiąt siedem tysięcy sześćdziesiąt dziewięć złotych 79/100)

Jest: Cena oferty netto: 156 757 069,78 zł (słownie: sto piećdziesiąt sześć milionów siedemset pięćdziesiąt siedem tysięcy sześćdziesiąt dziewięć złotych 78/100)

W punkcie 1 lit. b:

Zamiast: Podatek od towarów i usług (VAT): 32 890 016,05 zł (słownie: trzydzieści dwa miliony osiemset dziewięćdziesiąt tysięcy szesnaście złotych 05/100)

Jest: Podatek od towarów i usług (VAT): 32 890 016,06 zł (słownie: trzydzieści dwa miliony osiemset dziewięćdziesiąt tysięcy szesnaście złotych 06/100)

Cena oferty brutto nie uległa zmianie.

Z poważaniem

Przewodniczący Zarządu Roman Urbanezy

Komunikacyjny Związek Komunalny Górnośląskiego Okręgu Przemysłowgo  $3/3$ 40-053 Katowice **Ślask** ul. Barbary 21A 机で置いたり

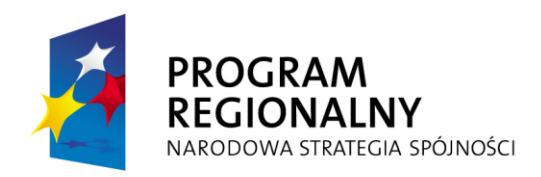

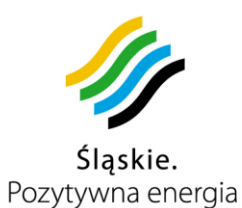

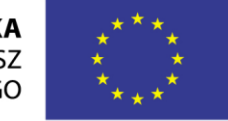

Projekt współfinansowany przez Unię Europejską z Europejskiego Funduszu Rozwoju Regionalnego w ramach Regionalnego Programu Operacyjnego Województwa Śląskiego na lata 2007-2013

**Załącznik nr 2 do Umowy nr: DS / 1 / PZ / 1 / DO / 1 / 2012**

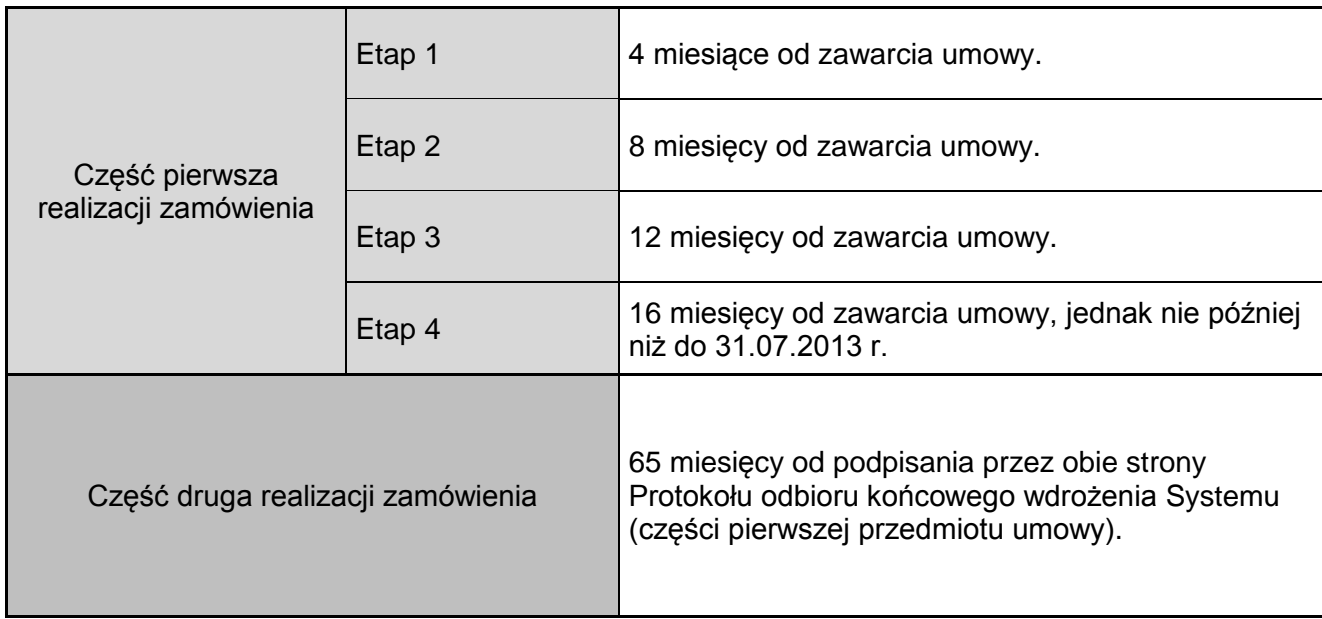

**1**/1

# **Ramowy harmonogram realizacji zamówienia.**

Komunikacyjny Związek Komunalny Górnośląskiego Okręgu Przemysłowgo 40-053 Katowice ul. Barbary 21A

tel. +48327438401  $\text{fax}_{1} + 48322519745$ www.kzkgop.com.pl e-mail: skup@kzkgop.com.pl

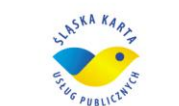

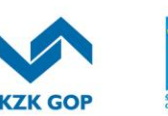

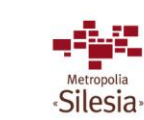

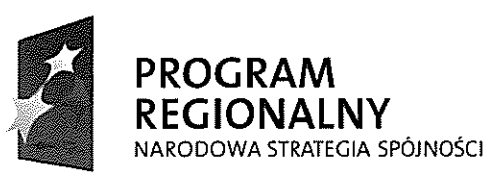

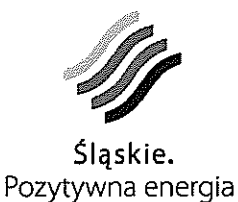

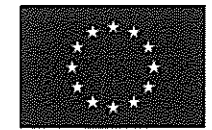

Projekt współfinansowany przez Unię Europejską z Europejskiego Funduszu Rozwoju Regionalnego w ramach Regionalnego Programu Operacyjnego Województwa Śląskiego na lata 2007-2013

> Załącznik nr 3 do Umowy nr: DS/1/PZ/1/DO/1/2012

# Wykaz osób, które będą uczestniczyć w

# wykonywaniu zamówienia

(kserokopia wykazu dołączonego do Oferty)

Komunikacyjny Związek Komunalny Górnośląskiego Okręgu Przemysłowgo 40-053 Katowice ul. Barbary 21A

tel. +48327438401 fax. +48322519745 www.kzkgop.com.pl e-mail: skup@kzkgop.com.pl

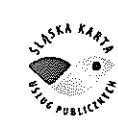

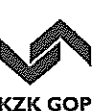

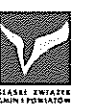

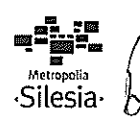

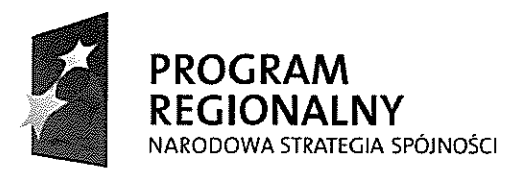

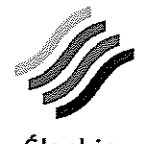

Śląskie. Pozytywna energia

**UNIA EUROPEJSKA EUROPEJSKI FUNDUSZ** ROZWOJU REGIONALNEGO

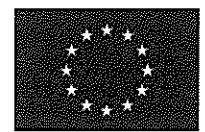

Projekt współfinansowany przez Unię Europejską z Europejskiego Funduszu Rozwoju Regionalnego w ramach Regionalnego Programu Operacyjnego Województwa Śląskiego na lata 2007-2013

# Wykaz osób, którymi dysponuje, lub będzie dysponował Wykonawca, i które będą uczestniczyć w wykonywaniu zamówienia stanowi tajemnicę przedsiębiorstwa

Wykonawca (Asseco Poland S.A.) w piśmie z dn. 27.12.2011r. wyraził zgodę na odtajnienie niniejszego dokumentu tylko w sytuacji, gdy kopie umowy będą musiały zostać udostępnione innym podmiotom, w szczególności gminom jako Zamawiającym i Instytucji Zarządzającej RPO WSL oraz w przypadku, gdy do projektu zostaną dołączone kolejne gminy i inne podmioty

Komunikacyjny Związek Komunalny Górnośląskiego Okręgu Przemysłowgo 40-053 Katowice ul. Barbary 21A

tel. +48327438401 fax. +48322519745 www.kzkgop.com.pl e-mail: skup@kzkgop.com.pl

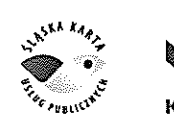

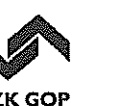

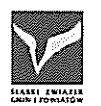

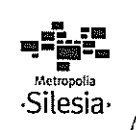

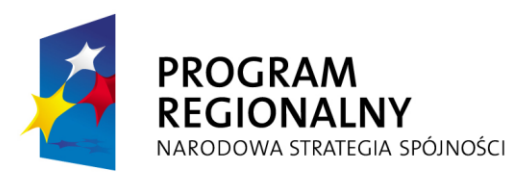

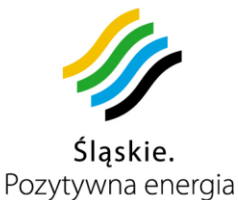

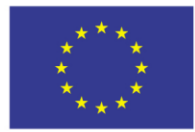

Projekt współfinansowany przez Unię Europejską z Europejskiego Funduszu Rozwoju Regionalnego w ramach Regionalnego Programu Operacyjnego Województwa Śląskiego na lata 2007-2013

# **Załącznik nr 4 do Umowy nr: DS / 1 / PZ / 1 / DO / 1 / 2012**

# **Protokół odbioru cząstkowego wdrożenia Systemu (pierwsza część przedmiotu Umowy):**

Nr umowy w m a m er dokumentu Zamawiającego powstawantu Wykonawcy

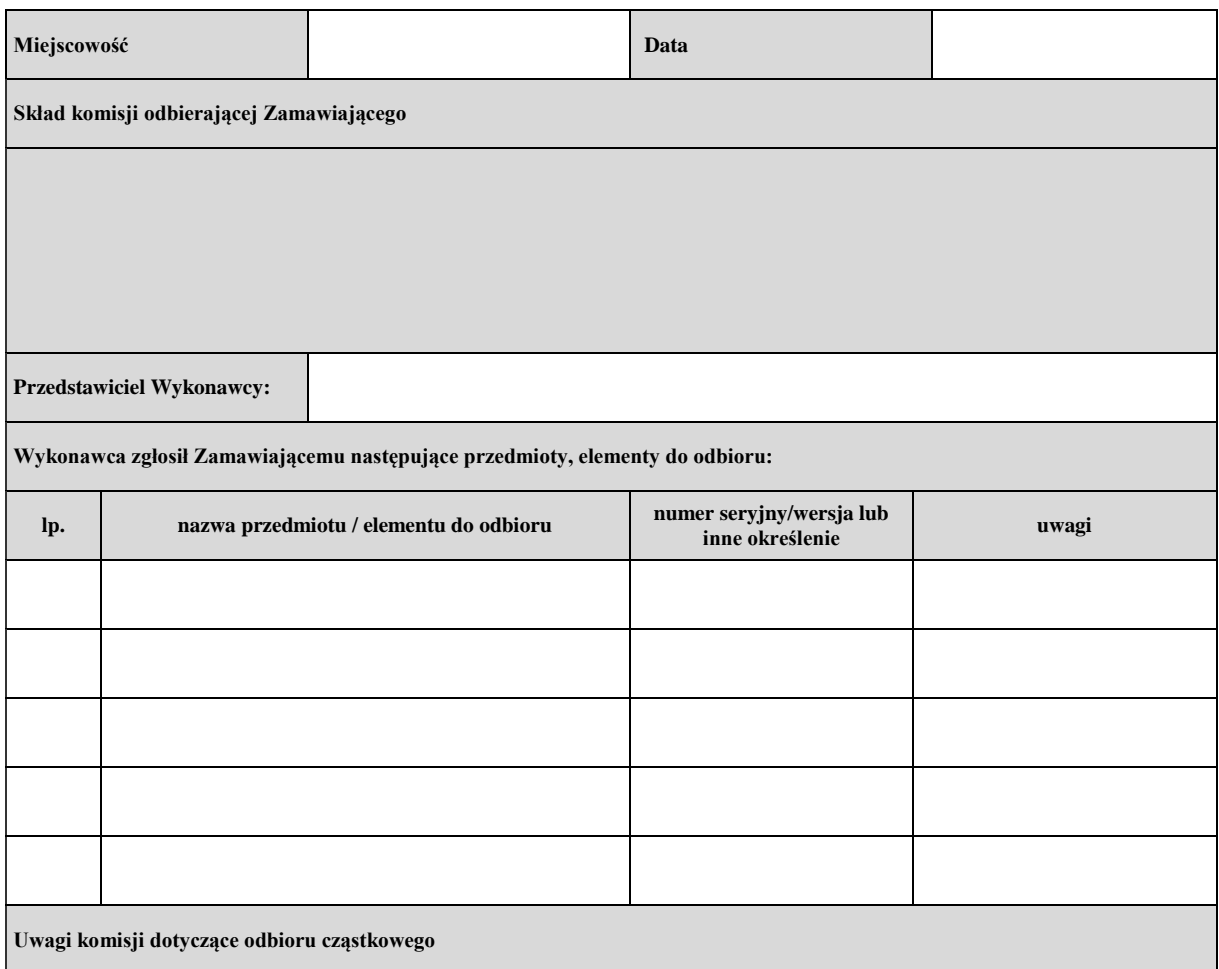

tel. +48 32 74 38 401 fax. +48 32 25 19 745 www.kzkgop.com.pl e-mail: skup@kzkgop.com.pl

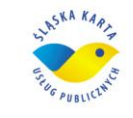

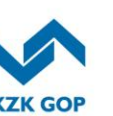

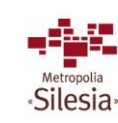

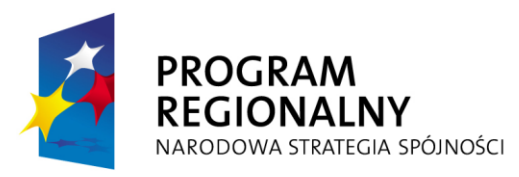

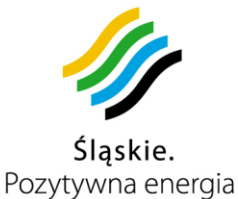

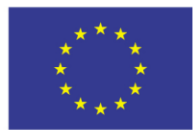

Projekt współfinansowany przez Unię Europejską z Europejskiego Funduszu Rozwoju Regionalnego w ramach Regionalnego Programu Operacyjnego Województwa Śląskiego na lata 2007-2013

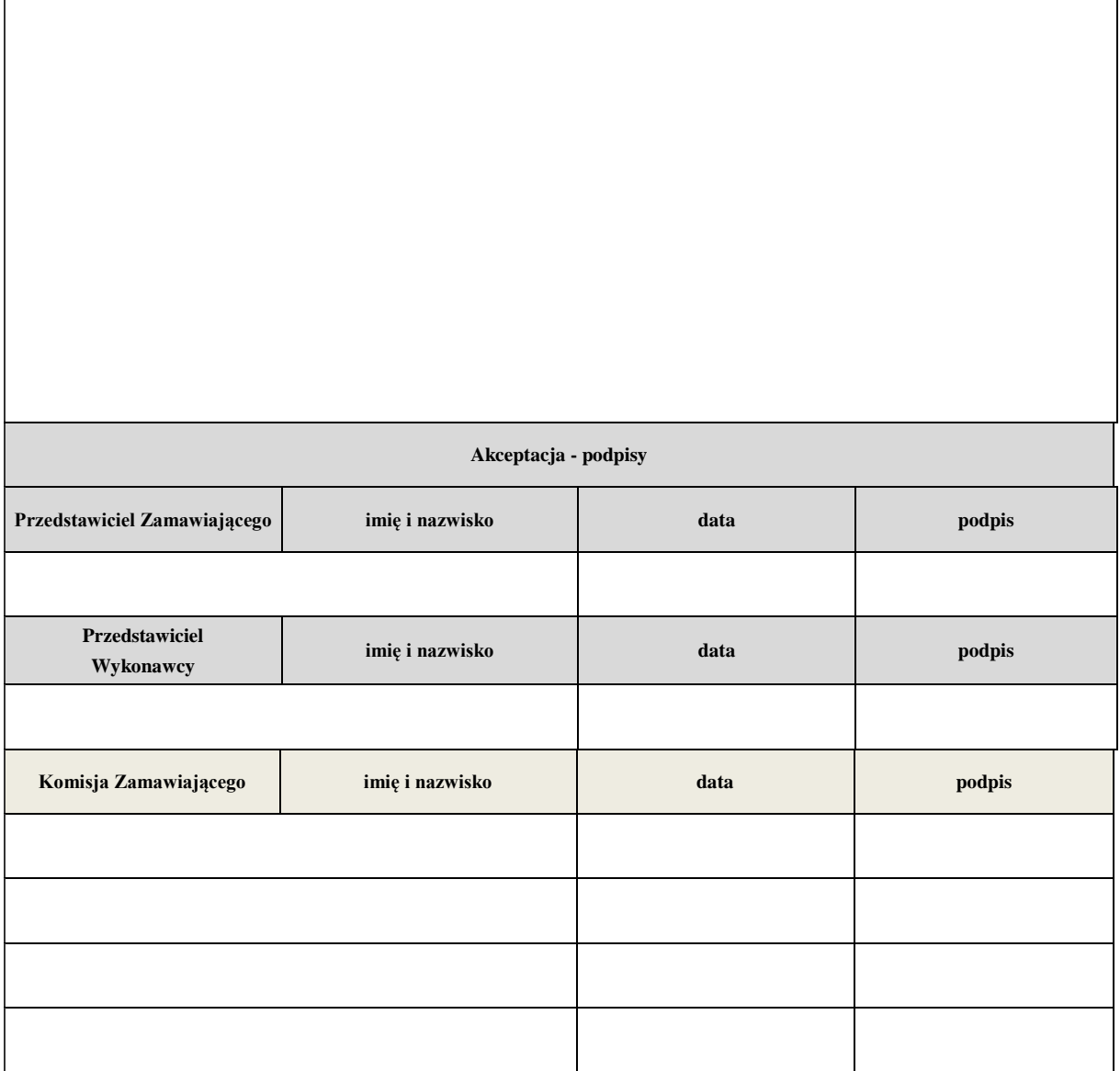

Upoważnienia do udziału w komisji i do podpisania Protokołu\* Certyfikaty\* Dokumentacja\*

Protokół sporządzono w czterech egzemplarzach, po dwa dla każdej ze Stron. Protokół stanowi / nie stanowi \* podstawę do wystawienia faktury przez Wykonawcę.

\*- niepotrzebne skreślić

Komunikacyjny Związek Komunalny Górnośląskiego Okręgu Przemysłowgo 40-053 Katowice ul. Barbary 21A

tel. +48 32 74 38 401 fax. +48 32 25 19 745 www.kzkgop.com.pl e-mail: skup@kzkgop.com.pl

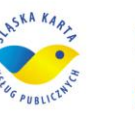

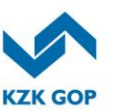

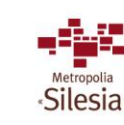

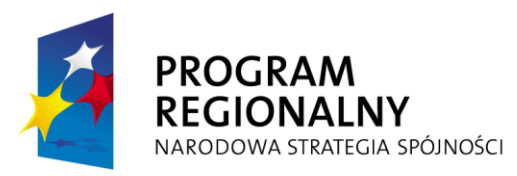

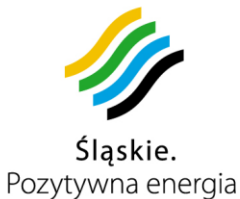

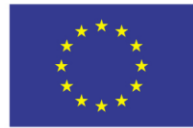

Projekt współfinansowany przez Unię Europejską z Europejskiego Funduszu Rozwoju Regionalnego w ramach Regionalnego Programu Operacyjnego Województwa Śląskiego na lata 2007-2013

#### **Załącznik nr 5 do Umowy nr: DS / 1 / PZ / 1 / DO / 1 / 2012**

# **Protokół odbioru końcowego wdrożenia Systemu odbiór ilościowy/jakościowy\* (pierwsza część przedmiotu Umowy):**

Nr umowy we are allowed the contraction of the numer dokumentu Zamawiającego numer dokumentu Wykonawcy

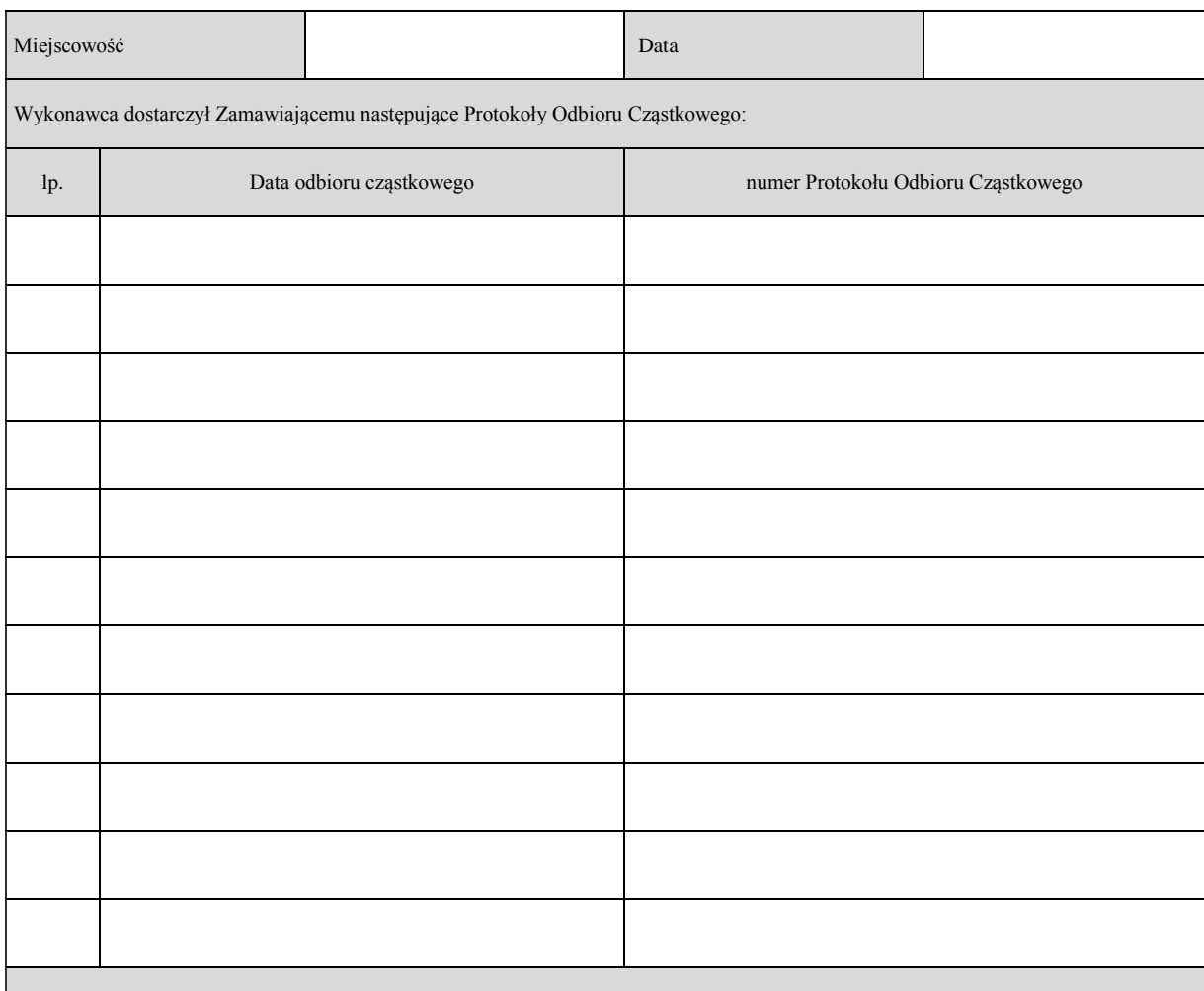

Uwagi komisji dotyczące odbioru końcowego

Komunikacyjny Związek Komunalny Górnośląskiego Okręgu Przemysłowgo 40-053 Katowice ul. Barbary 21A

tel. +48 32 74 38 401 fax. +48 32 25 19 745 www.kzkgop.com.pl e-mail: skup@kzkgop.com.pl

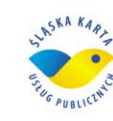

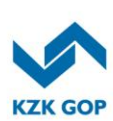

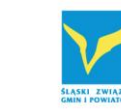

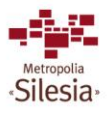
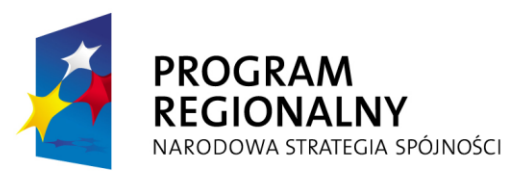

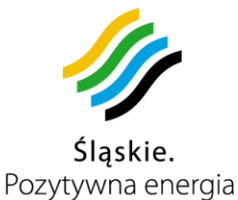

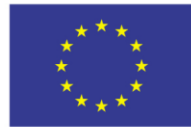

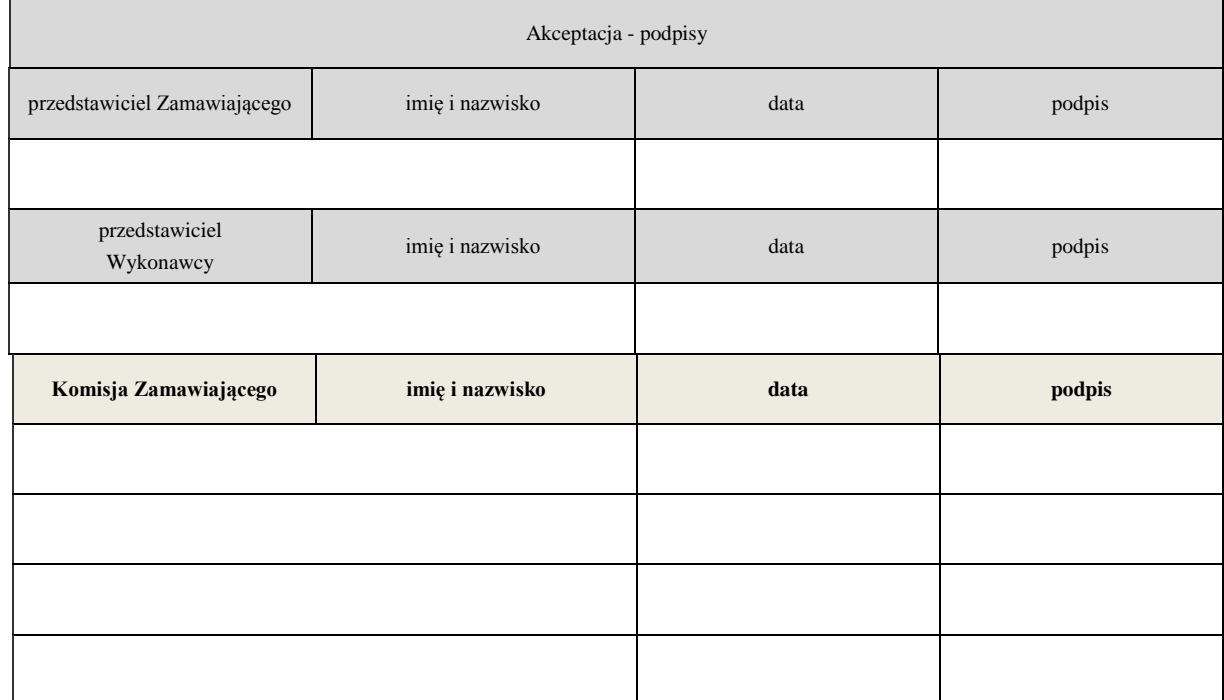

Upoważnienia do udziału w komisji i do podpisania Protokołu\* Certyfikaty\* Dokumentacja\*

Protokół sporządzono w czterech egzemplarzach, po dwa dla każdej ze Stron. Protokół stanowi / nie stanowi \* podstawę do wystawienia faktury przez Wykonawcę.

\*- niepotrzebne skreślić

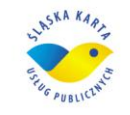

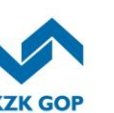

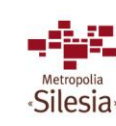

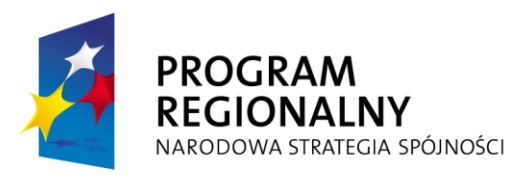

 $\overline{1}$ 

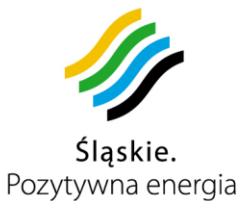

**UNIA EUROPEJSKA** EUROPEJSKI FUNDUSZ ROZWOJU REGIONALNEGO

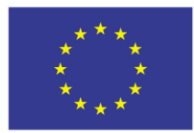

Projekt współfinansowany przez Unię Europejską z Europejskiego Funduszu Rozwoju Regionalnego w ramach Regionalnego Programu<br>Operacyjnego Województwa Śląskiego na lata 2007-2013

### **Załącznik nr 6 do Umowy nr: DS / 1 / PZ / 1 / DO / 1 / 2012**

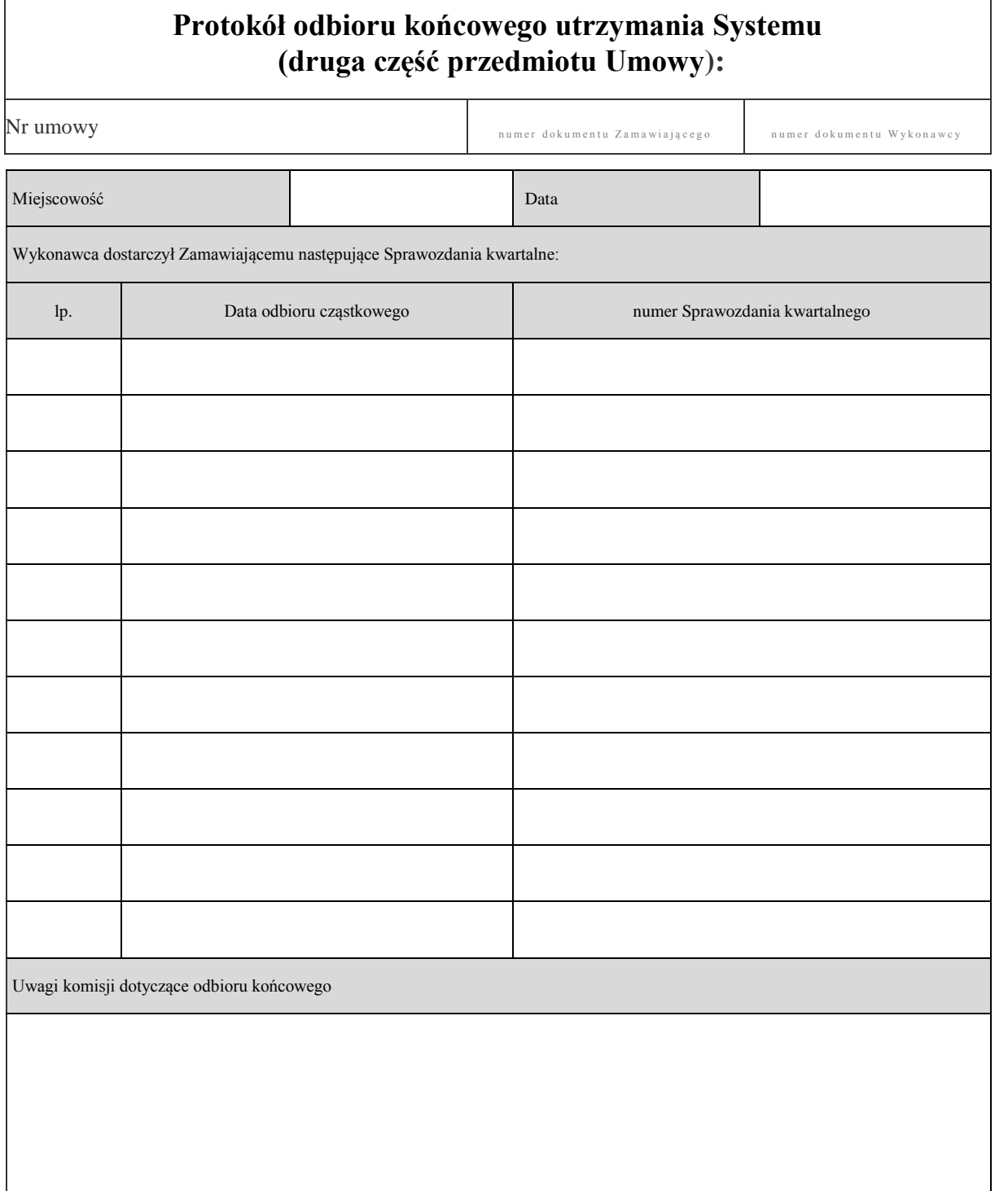

Komunikacyjny Związek Komunalny Górnośląskiego Okręgu Przemysłowgo 40-053 Katowice ul. Barbary 21A

tel. +48 32 74 38 401 fax. +48 32 25 19 745 www.kzkgop.com.pl e-mail: skup@kzkgop.com.pl

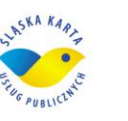

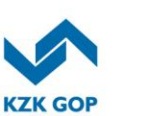

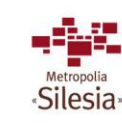

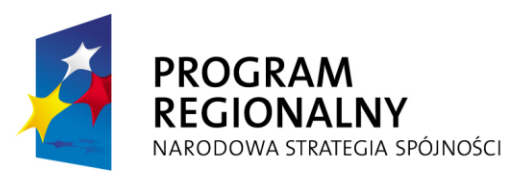

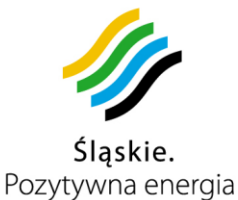

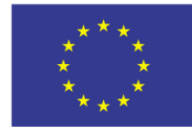

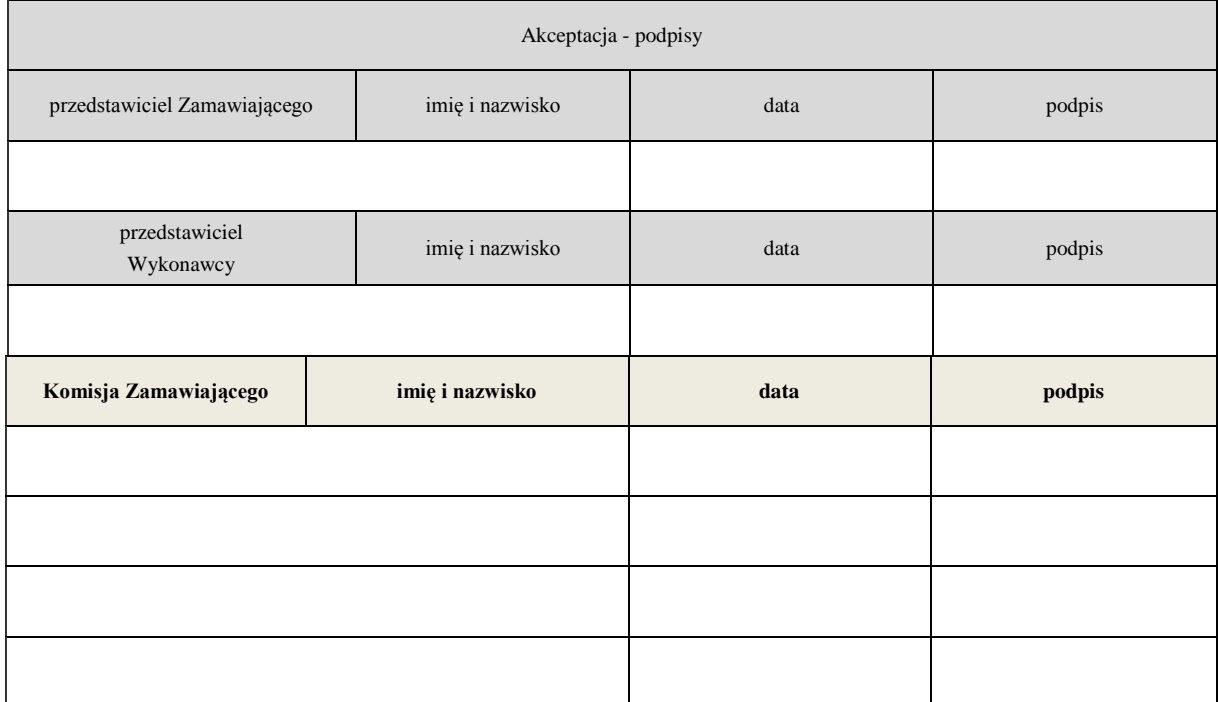

Upoważnienia do udziału w komisji i do podpisania Protokołu\* Certyfikaty\* Dokumentacja\*

Protokół sporządzono w czterech egzemplarzach, po dwa dla każdej ze Stron. Protokół stanowi / nie stanowi \* podstawę do wystawienia faktury przez Wykonawcę.

\*- niepotrzebne skreślić

tel. +48 32 74 38 401 fax. +48 32 25 19 745 www.kzkgop.com.pl e-mail: skup@kzkgop.com.pl

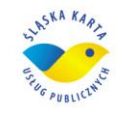

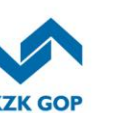

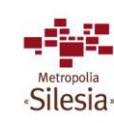

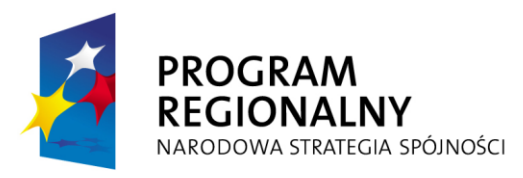

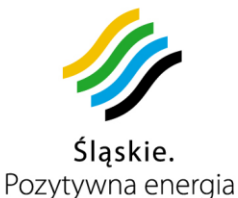

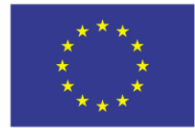

> **Załącznik nr 7 do Umowy nr: DS / 1 / PZ / 1 / DO / 1 / 2012**

# **Opis weryfikacji cech jakości**

### **1. Uśredniony czas wydania 100 kart spersonalizowanych.**

Cecha ta określa uśredniony czas wydania 100 kart spersonalizowanych ŚKUP ( $t_{\text{wk}}$ ) liczony od momentu przekazania wypełnionego wniosku z danymi osobowymi przez KZK GOP, do momentu odbioru przygotowanej na podstawie ww. wniosku gotowej karty spersonalizowanej. Odbiór karty nastąpi w Punkcie Obsługi Klienta zadeklarowanym we wniosku. Maksymalny czas wydania karty t<sub>wk</sub> nie może być dłuższy niż 72 godziny. Czas t<sub>wk</sub> obejmuje wyłącznie dni robocze.

Pomiar będzie polegał na wydaniu 100 kart spersonalizowanych dla 100 osób, oraz będzie przeprowadzony w przeciągu maksymalnie 10 dni roboczych. Formularze osobowe przekazywane będą w różnej ilości, nie wcześniej niż przed godziną 6:00 i nie później niż po godzinie 20:00. Czas wynikowy będzie średnią arytmetyczną czasu wydania 100 kart spersonalizowanych, liczoną z dokładnością do jednej minuty.  $\frac{\sum_{n=1}^{100} t_n}{1000}$ 

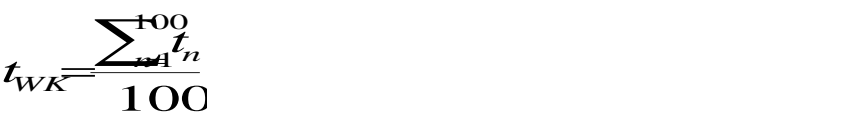

gdzie:

 $t_{\text{WK}}$  – uśredniony czas wydania 100 kart spersonalizowanych

 $t_n$  – czas wydania n–tej karty spersonalizowanej

Weryfikacja jest pozytywna, jeżeli zmierzony czas t<sub>wk</sub> jest mniejszy lub równy niż zadeklarowany w **Ofercie** 

### **2. Całkowity czas akceptacji 30 kart ŚKUP przez moduł do pobierania opłat za przejazd**.

Cecha ta określa całkowity czas akceptacji 30 kart ŚKUP przez moduł do pobierania opłat za przejazd, przy czym przez akceptację karty rozumianej jako:

- rozpoznanie karty i zidentyfikowanie jej, jako karty ŚKUP przez moduł do pobierania opłat za przejazd,
- sprawdzenie, czy na karcie ŚKUP zakodowany jest ważny bilet okresowy uprawniający do przejazdu.

W przypadku pozytywnej weryfikacji przez System nastąpi optyczna i dźwiękowa sygnalizacja modułu potwierdzająca uprawnienia do przejazdu,

W przypadku braku zakodowanego biletu na karcie ŚKUP nastąpi zakup biletu jednorazowego, co zostanie potwierdzone optycznie i dźwiękowo przez moduł do pobierania opłat.

Czynności te wykona jedna osoba.

Czas liczony będzie od momentu zasygnalizowania akceptacji pierwszej karty ŚKUP przez moduł do pobierania opłat za przejazd, do momentu zasygnalizowania akceptacji trzydziestej karty ŚKUP. Po czym procedura będzie powtórzona w ten sam sposób trzydzieści razy przy użyciu takiej samej ilości kart ŚKUP przy tym samym module aż do momentu zasygnalizowania trzydziestego uprawnienia do przejazdu w

tel. +48327438401 fax. +48322519745 www.kzkgop.com.pl e-mail: skup@kzkgop.com.pl

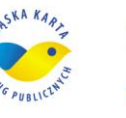

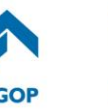

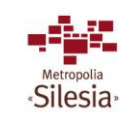

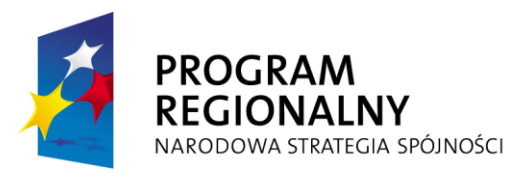

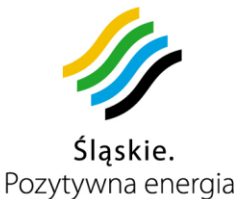

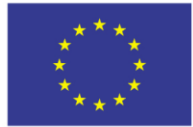

module do pobierania opłat dla trzydziestej karty ŚKUP. Maksymalny łączny czas akceptacji 30 kart ŚKUP przez moduł do pobierania opłat za przejazd nie może być większy niż 75 sekund. W zestawie 30 kart ŚKUP, 50% będą stanowiły karty ŚKUP z zakodowanym biletem okresowym.

Weryfikacja jest pozytywna, jeżeli zmierzony całkowity czas akceptacji 30 kart ŚKUP jest mniejszy lub równy niż zadeklarowany w Ofercie.

#### **3. Cechy jakościowe oprogramowania Systemu ŚKUP.**

Wytyczne dla spełnienia normy ISO 9126 przedstawiają poniższe tabele.

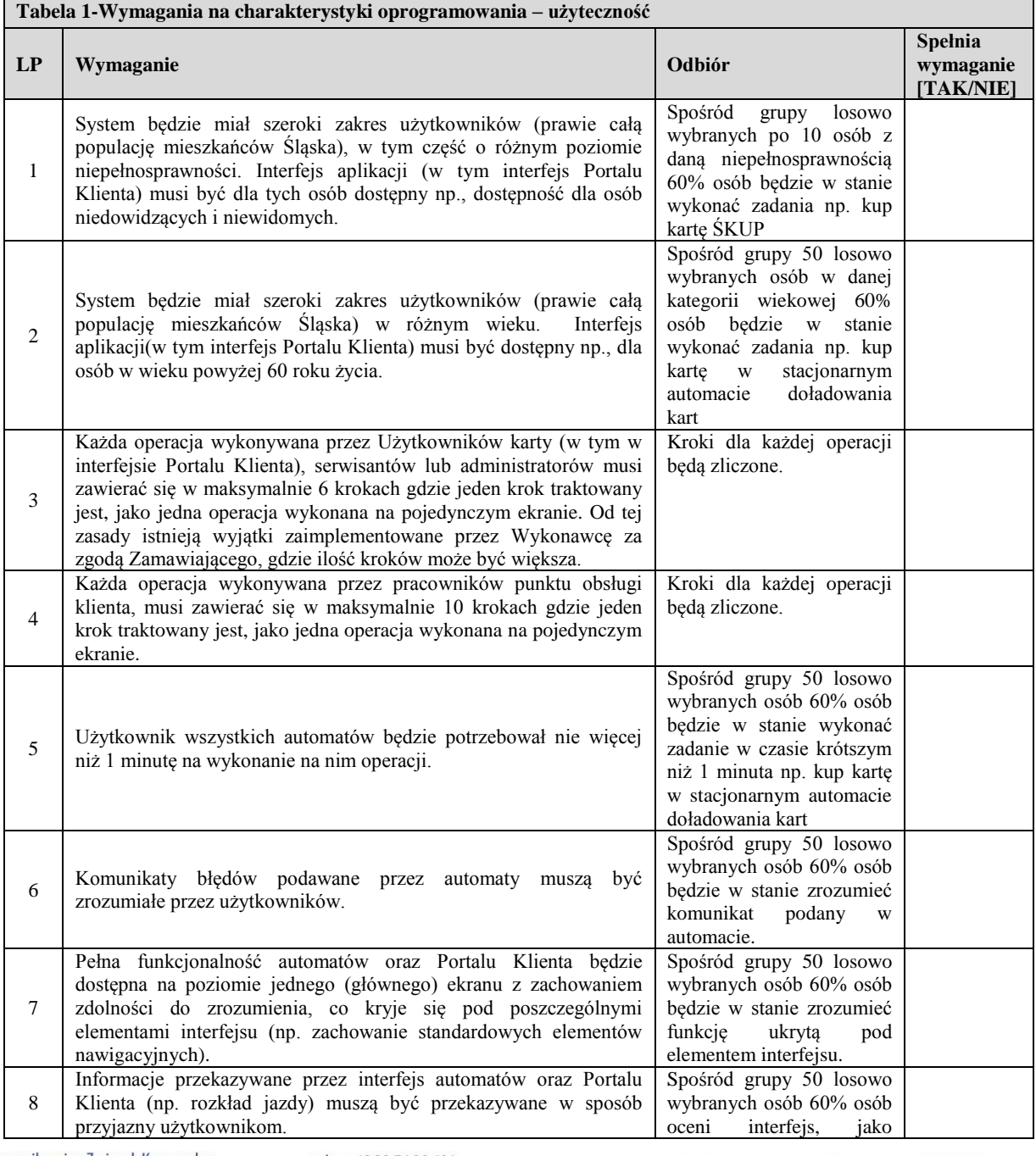

Komunikacyjny Związek Komunalny Górnośląskiego Okręgu Przemysłowgo 40-053 Katowice ul. Barbary 21A

tel.  $+48327438401$  $\text{fax.} + 48322519745$ www.kzkgop.com.pl e-mail: skup@kzkgop.com.pl

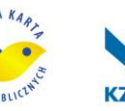

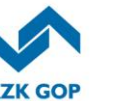

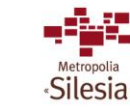

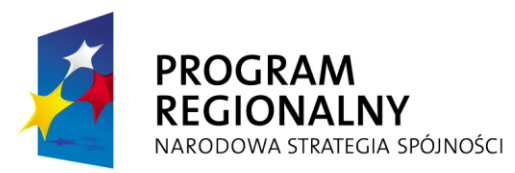

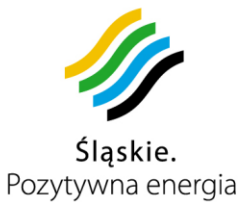

**UNIA EUROPEJSKA** EUROPEJSKI FUNDUSZ ROZWOJU REGIONALNEGO

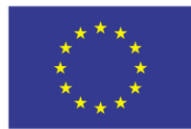

Projekt współfinansowany przez Unię Europejską z Europejskiego Funduszu Rozwoju Regionalnego w ramach Regionalnego Programu<br>Operacyjnego Województwa Śląskiego na lata 2007-2013

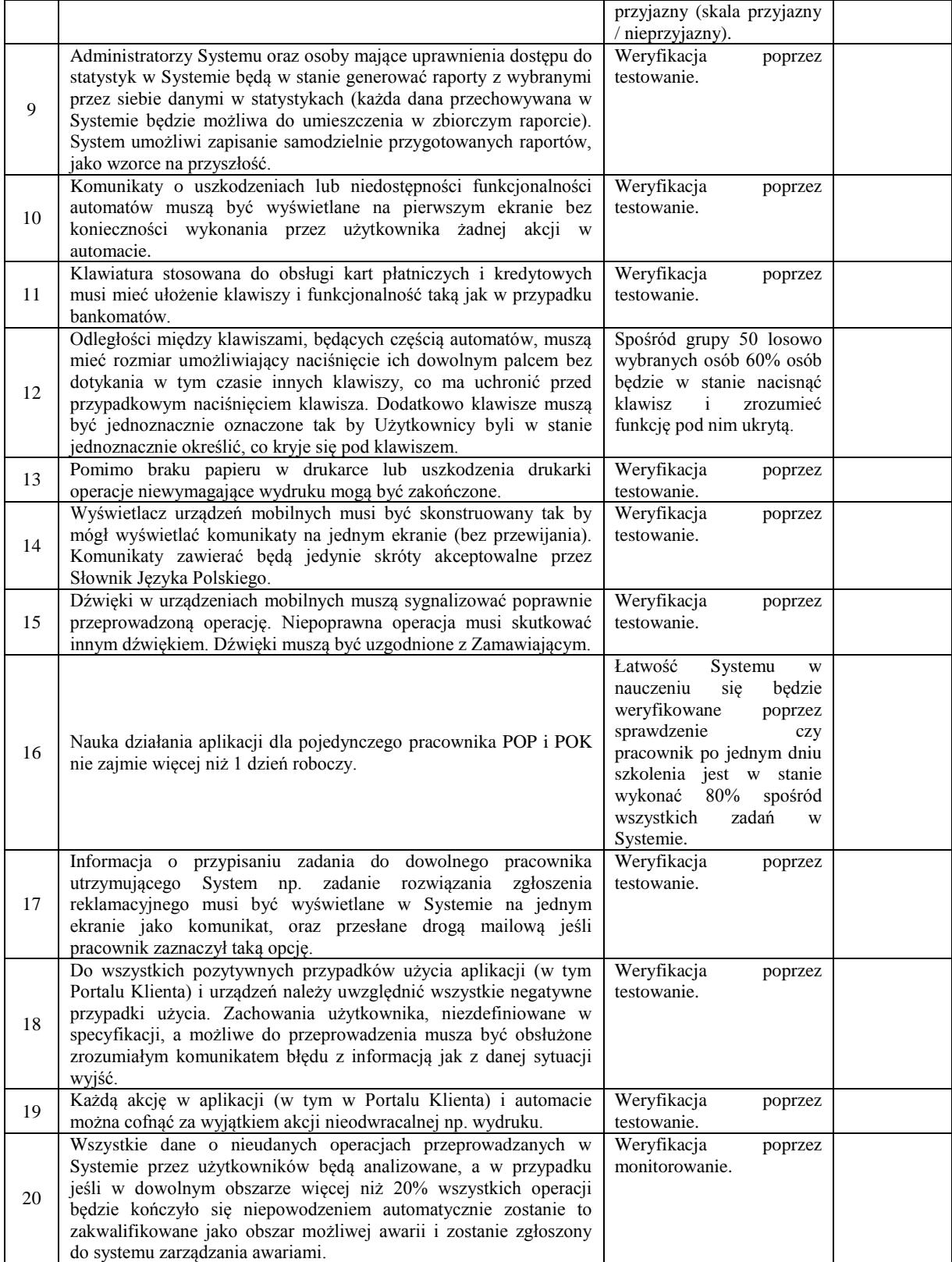

tel. +48 32 74 38 401 fax. +48 32 25 19 745 www.kzkgop.com.pl e-mail: skup@kzkgop.com.pl

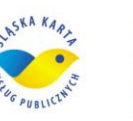

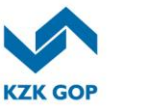

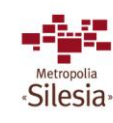

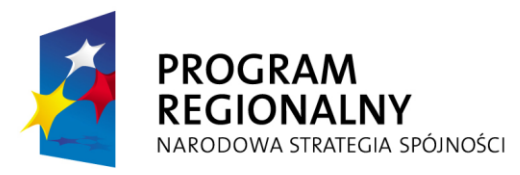

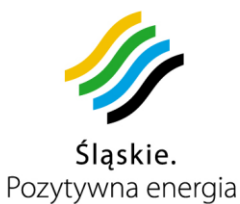

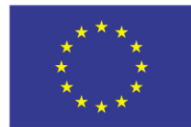

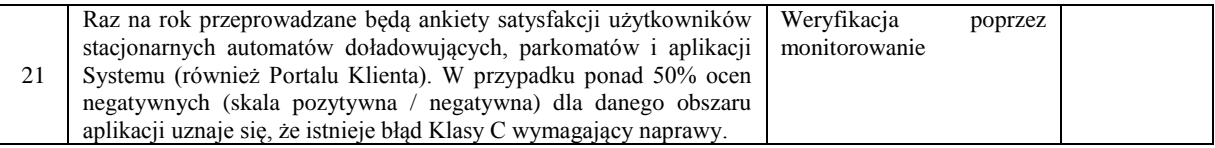

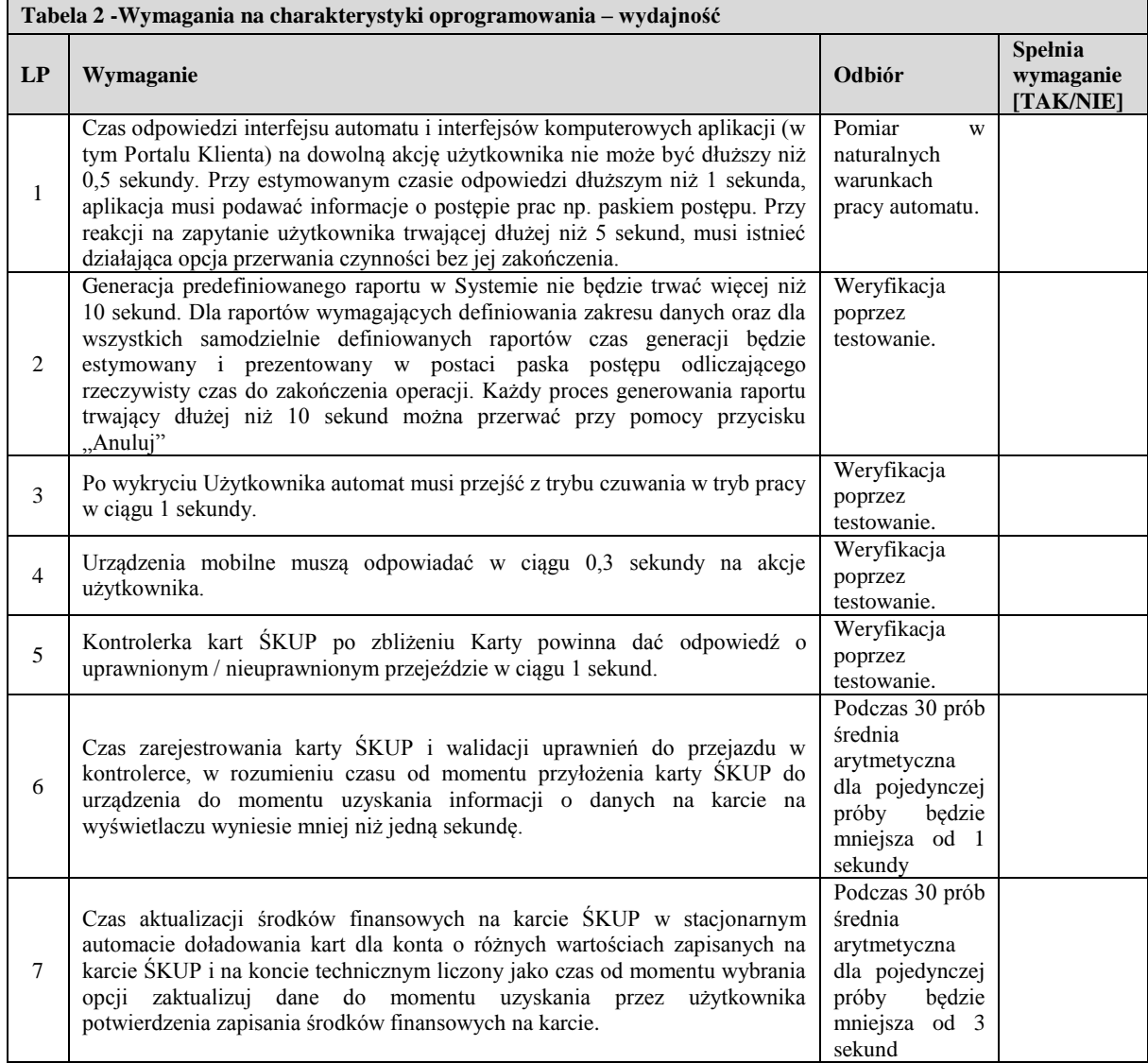

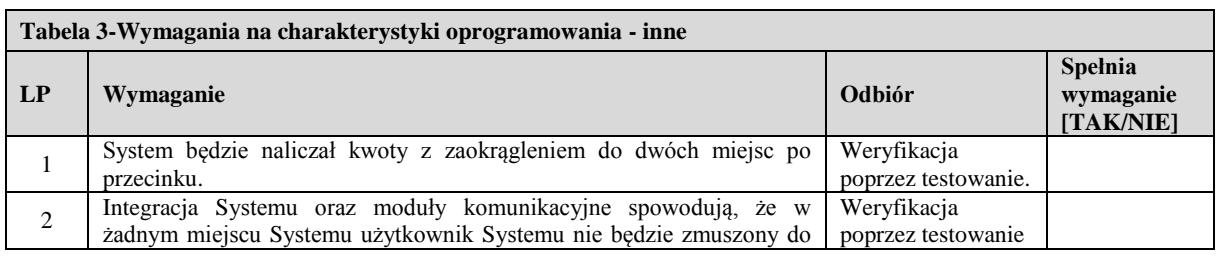

Komunikacyjny Związek Komunalny Górnośląskiego Okręgu Przemysłowgo 40-053 Katowice ul. Barbary 21A

tel. +48 32 74 38 401 fax. +48 32 25 19 745 www.kzkgop.com.pl e-mail: skup@kzkgop.com.pl

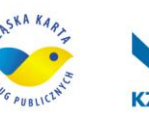

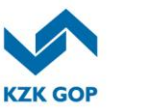

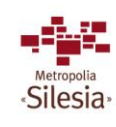

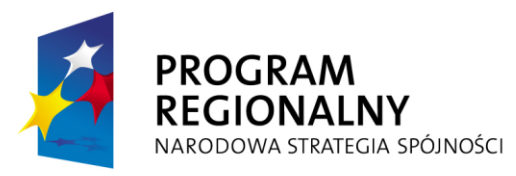

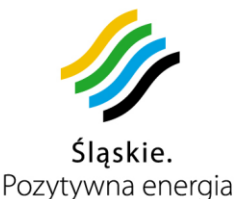

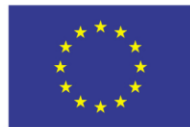

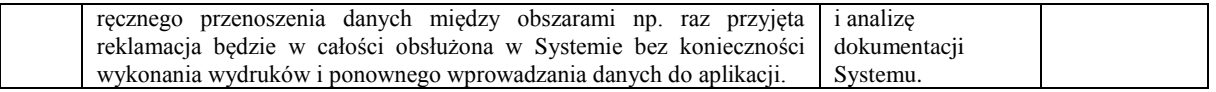

Uwagi:

- 1. Automatem w wyżej wymienionych tabelach nazywa się:
	- a. stacjonarne automaty doładowania kart;
	- b. parkomaty.
- 2. Źródłem informacji o języku polskim jest słownik języka polskiego wydawany przez Polskie Wydawnictwo Naukowe i publikowany na stronach: http://sjp.pwn.pl/
- 3. Weryfikacja przez testowanie będzie wykonywana zgodnie z normą BS-7925-2 (http://www.testingstandards.co.uk/Component%20Testing.pdf), zgodnie z zasadami opisanymi w specyfikacji oraz zgodnie z normą ISO 9126. Testowanie opisanych przypadków użycia będzie polegało na realizacji zadania, a czynnikiem warunkującym sukces będzie uznanie przez użytkownika (lub reprezentującego go testera), że zadanie zakończyło się powodzeniem.
- 4. Naturalne warunki pracy aplikacji opisane są jako: warunki pogodowe, w tym temperaturowe, warunki otoczenia, w tym hałas oraz inne warunki ujęte w opisie techniczno-funkcjonalnym przedmiotu zamówienia - Załącznik nr 1 do Umowy.
- 5. Weryfikacja jest pozytywna, jeżeli we wszystkich wierszach w kolumnie "Spełnia wymaganie" osoba Wykonawcy dokonująca odbioru wymagania potwierdzi słowem "TAK". Wykonawca do zgłoszenia do odbioru (oprócz wypełnionych wyżej wymienionych tabel) dołączy dodatkowo opisy i wyniki prób oraz testów określonych w kolumnie "Odbiór" zgodnie z § 7 ust. 11 Umowy.

tel. +48327438401 fax. +48322519745 www.kzkgop.com.pl e-mail: skup@kzkgop.com.pl

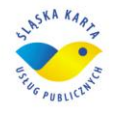

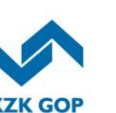

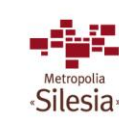

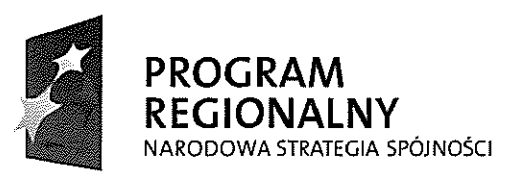

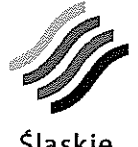

Śląskie. Pozytywna energia

**UNIA EUROPEJSKA EUROPEJSKI FUNDUSZ** ROZWOJU REGIONALNEGO

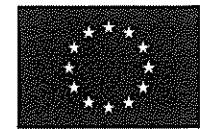

Projekt współfinansowany przez Unię Europejską z Europejskiego Funduszu Rozwoju Regionalnego w ramach Regionalnego Programu<br>Operacyjnego Wojewodztwa Śląskiego na lata 2007-2013

Załącznik nr 8 do Umowy nr: DS/1/PZ/1/DO/1/2012

# Dowód wniesienia zabezpieczenia należytego

# wykonania umowy

(kserokopia dowodu przekazanego przez Wykonawcę)

Komunikacyjny Związek Komunalny Górnośląskiego Okręgu Przemysłowgo 40-053 Katowice ul. Barbary 21A

tel. +48327438401 fax. +48322519745 www.kzkgop.com.pl e-mail: skup@kzkgop.com.pl

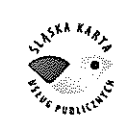

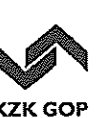

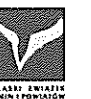

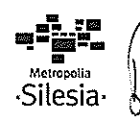

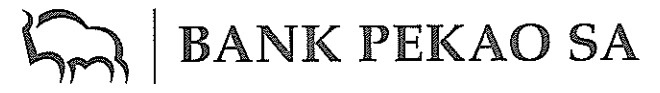

#### **CENTRALA**

Warszawa, 22 grudnia 2011 r.

Beneficjent: Komunikacyjny Związek Komunalny Górnośląskiego Okręgu Przemysłowego ul. Barbary 21 A 40-053 Katowice

ORYGINAL

#### GWARANCJA NALEŻYTEGO WYKONANIA UMOWY NR DDF/7410/2011

Zostaliśmy poinformowani, iż pomiędzy Państwem, a konsorcjum firm w składzie: Asseco Poland S.A., ul. Olchowa 14, 35-322 Rzeszów (Lider Konsorcjum) oraz BRE Bank S.A. ul. Senatorska 18, 00-950 Warszawa (Uczestnik Konsorcjum) zwani łącznie "Wykonawcą" na podstawie oferty złożonej w przetargu publicznym (znak sprawy: ZP/DS/1/PZ/31/11) zostanie zawarta umowa, której przedmiotem będzie dostawa, wdrożenie i utrzymanie Systemu "Śląska Karta Usług Publicznych" (ŚKUP) oraz inne niezbędne czynności związane z funkcjonowaniem Systemu, zwana dalei "Umowa".

Zgodnie z postanowieniami Umowy, Wykonawca jest zobowiązany do wniesienia zabezpieczenia należytego wykonania Umowy, zgodnie z wyborem Wykonawcy w formie gwarancji bankowej.

W związku z powyższym, my Bank Polska Kasa Opieki Spółka Akcyjna, z siedzibą 00-950 Warszawa, ul. Grzybowska 53/57 (adres do korespondencji: Bank Pekao SA, DDF, ul. Żwirki i Wigury 31, 02 -091 Warszawa) zwany dalej "Bankiem", działając na zlecenie firmy Asseco Poland S.A., ul. Olchowa 14, 35-322 Rzeszów, gwarantujemy niniejszym i zobowiązujemy się w stosunku do Państwa nieodwołalnie i bezwarunkowo do zapłaty wszelkich należności w wypadku niewykonania lub nienależytego wykonania Umowy, na każde pisemne żądanie Beneficjenta do łącznej maksymalnej wysokości:

#### 9 482 400 .- zł

### (słownie: dziewięć milionów czterysta osiemdziesiąt dwa tysiące czterysta złotych, 00/100)

Kwota gwarancji zostanie zapłacona po otrzymaniu Waszego żądania zapłaty oraz Waszego oświadczenia, że Wykonawca nie wywiązał się ze zobowiązań wynikających z tytułu niewykonania lub nienależytego wykonania Umowy.

Wasze żądanie zapłaty oraz Wasze oświadczenie powinny być złożone w formie pisemnej oraz przesłane nam za pośrednictwem banku prowadzącego Wasz rachunek, który powinien potwierdzić, że podpisy na żądaniu zapłaty złożyły osoby uprawnione do zaciągania zobowiązań majątkowych w imieniu Beneficjenta. Dopuszcza się możliwość przekazania żądania zapłaty listem poleconym lub za pośrednictwem kuriera, z zastrzeżeniem dołączenia do niego notarialnego potwierdzenia, że podpisy na żądaniu zapłaty złożyły osoby uprawnione do zaciągania zobowiązań majątkowych w imieniu Beneficjenta.

Nasza gwarancja wchodzi w życie z dniem podpisania Umowy nie wcześniej niż z dniem jej wystawienia i jest ważna do dnia 31 stycznia 2013 r., co oznacza, iż Wasze żądanie zapłaty i Wasze oświadczenie muszą wpłynąć do nas w / lub przed tym dniem i wygasa automatycznie i całkowicie w przypadku.

1) gdyby Wasze żądanie zapłaty i Wasze oświadczenie nie zostały nam doreczone w terminie ważności gwarancji,

2) zwolnienia nas przez Was ze wszystkich zobowiązań przewidzianych w gwarancji, przed upływem terminu jej ważności,

3) gdy nasze świadczenia z tytułu niniejszej gwarancji osiągną kwotę gwarancji,

4) zwrócenia nam niniejszej gwarancji w terminie jej ważności.

Niniejsza gwarancja powinna być nam zwrócona po upływie terminu jej ważności.

Zobowiązanie z tytułu niniejszej gwarancji wygasa z upływem terminu jej ważności mimo niezwrócenia jej nam. Niniejsza gwarancja jest nieprzenośna.

What

BANK POLSKA KASA OPIEKI NA  $-135$ 

> 4 I K doist  $\eta$ ійты Sadowska

> > ß

ul. Żwirki i Wigury 31, 02-091 Warszawa tel. +48 22/ 656 00 00, fax +48 22/ 656 00 04, +48 22/ 656 00 05

Bank Polska Kasa Opieki Spółka Akcyjna z siedzibą w Warszawie, ul. Grzybowska 53/57, 00-950 Warszawa, wpisany do Rejestru Przedsiębiorców Krajowego Rejestru Sądowego, prowadzonego przez Sąd Rejonowy dla m. st. Warszawy XII Wydział Gospodarczy, pod nr KRS: 0000014843; NIP: 526-00-06-841; wysokość kapitału zakładowego i kapitału wpłaconego: 262.364.326 złotych według stanu na dzień 15 listopada 2010 r.

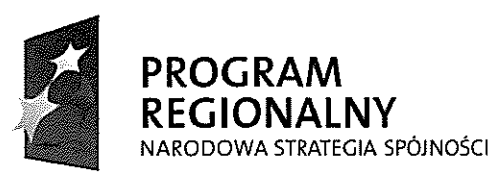

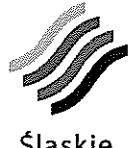

Śląskie. Pozytywna energia

**UNIA EUROPEJSKA EUROPEJSKI FUNDUSZ** ROZWOJU REGIONALNEGO

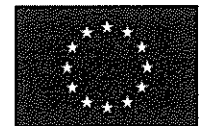

Projekt współfinansowany przez Unię Europejską z Europejskiego Funduszu Rozwoju Regionalnego w ramach Regionalnego Programu Operacyjnego Województwa Śląskiego na lata 2007-2013

> Załącznik nr 9 do Umowy nr: DS/1/PZ/1/DO/1/2012

# Dokument potwierdzający, że Wykonawca jest ubezpieczony od odpowiedzialności cywilnej

(kserokopia dokumentu przekazanego przez Wykonawcę)

Komunikacyjny Związek Komunalny Górnośląskiego Okręgu Przemysłowgo 40-053 Katowice ul. Barbary 21A

tel. +48327438401 fax. +48322519745 www.kzkgop.com.pl e-mail: skup@kzkgop.com.pl

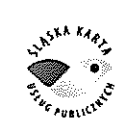

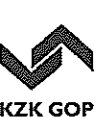

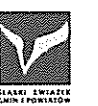

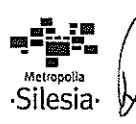

**Allianz (fl** 

CHARTIS POLISA UBEZPIECZENIA ODPOWIEDZIALNOŚCI CYWILNEJ Nr 000-11-430-05885826 (proszę podawać przy wszelkiej korespondencji) Towarzystwo Ubezpieczeń i Reasekuracji Allianz Polska Spółka Akcyjna z siedzibą Ubezpieczycieł: W Warszawie, ul. Rodziny Hiszpańskich 1, 02-685 Warszawa, wpisana do rejestru przedsiębiorców prowadzonego przez Sąd Rejonowy dla m. st. Warszawy w Warszawie, XIII Wydział Gospodarczy Krajowego Rejestru Sądowego, pod numerem KRS:<br>0000028261, NIP 525-15-65-015, REGON 012267870, wysokość kapitału zakładowego: 377,240,000 złotych (wpłacony w całości). Koasekurator Prowadzacy. Udział w ryzyku ubezpieczenia odpowiedzialności cywilnej-30% Chartis Europe Spółka Akcyjna, Oddział w Polsce z siedzibą w Warszawie, ul.<br>Marszałkowska 111, 00-102 Warszawa, wpisany do rejestru przedsiębiorców prowadzonego przez Sąd Rejonowy dla m. ST. Warszawy w Warszawie, XII Wydział Gospodarczy Krajowego Rejestru Sądowego, pod numerem KRS: 0000266451, NIP 107-00-05-374, REGON 140734682, wysokość kapitału zakładowego: 47 626 240 EUR (wpłacony w całości). Koasekurator. Údział w ryzyku ubezpieczenia odpowiedzialności cywilnej-70% Mentor S.A. Pośrednik: Ubezpieczający/ Asseco Poland S.A. Ubezpieczony: Ul. Olchowa 14 35-322 Rzeszów Zakres ubezpieczenia: Odpowiedzialność cywilna deliktowo-kontraktowa za szkody osobowe irzeczowe wyrządzone w związku z realizacją kontraktu na dostawę, wdrożenie i utrzymanie systemu "Śląska Karta Usług Publicznych" **I IWAGA** w celu uniknięcia ewentualnych niejasności, niniejsza umowa ubezpieczenia pokrywa wyłącznie szkody na mieniu oraz na osobie i w żadnym wypadku nie obejmuje tzw. zawodowej odpowiedzialności cywilnej projektanta. Rodzaj ubezpieczonej Działalność informatyczna, w tym: działalności: - działalność związana z zarządzaniem urządzeniami informatycznymi - działalność związana z dorodztwem w zakresie informatyki - dzialalność związana z oprogramowaniem - sprzedaż komputerów, urządzeń peryferyjnych, oprogramowania oraz sprzętu elektronicznego i telekomunikacyjnego - pozostała dzialalność usługowa w zakresie technologii informatycznych i komputerowych Zakres terytorialny: Polska Okres ubezpieczenia: 28.12.2011 do 30.09.2012 Suma gwarancyjna: 80.000.000 zł na jeden i wszystkie wypadki w okresie ubezpieczenia, z tytułu szkód rzeczowych lub osobowych. Podlimit: 2.000.000 zł na jeden i na wszystkie wypadki w okresie ubezpieczenia w odniesieniu do utraconych korzyści lub innych strat wynikających z wypadku, o których mowa w § 3, ust. 2 OWU 40.000.000,00 PLN na jeden i na wszystkie wypadki w odniesieniu do  $\circ$ OC za szkody wyrządzone przez podwykonawców Ubezpieczonego 28.100.000 zł w każdej szkodzie (nie dotyczy szkód osobowych) Franszyza redukcyjna: Skladka minimalna: 160,000 zł Płatność składki: Składka platna jest jednorazowo w terminie do 16.01.2012 r. na konto: Towarzystwo Ubezpieczeń i Reasekuracji Allianz Polska S.A. Warszawa, ul. Towarzystwo Ubezpieczeń i Reasekuracji Allianz Polska Spółka Akcyjna z siedzibą w Warszawie, ul. Rodziny Hiszpańskich 1, 02-685 Warszawa, wpisana do regastru przedsiębiorców prowadzonego przez Sąd Rejonowy dla m. st. Warszawy w Warszawie, XIII Wydział Gospodarczy Krajowego Rejestru Sądowego, pod ny

KRS: 0000028261, NIP 525-15-65-015, RECON 012267870, wysokość kapitału zakładowego: 377 240 000 złotych (wplacony w całości)

ZA ZGODNOŚĆ z orvginalem

INPR-PAO6 01/11

ferem

DYREKTOR HANDLOWK

Dominik Herberholz

Allianz (i CHARTIS POLISA UBEZPIECZENIA ODPOWIEDZIALNOŚCI CYWILNEJ Nr 000-11-430-05885826 (proszę podawać przy wszelkiej korespondencji) Rodziny Hiszpańskich 1 52 1240 2092 9021 1430 0588 5826 Postanowienia dodatkowe:  $\mathbf{1}$ . Jedynym uprawnionym do zgłaszania roszczeń z tytułu umowy ubezpieczenia potwierdzonej niniejszą polisą jest Zamawiający, tj. Komunikacyjny Związek Komunalny Górnośląskiego Okręgu Przemysłowego z siedzibą w Katowicach  $\mathcal{L}$ Odpowiedzialność koasekuratora prowadzącego i koasekuratora nie mogą przekroczyć odpowiednich udziałów koasekuracyjnych w ryzyku. Do umowy mają zastosowanie przepisy kodeksu cywilnego dotyczące zobowiązań podzielnych. Strony uzgadniają, że dla celów niniejszej umowy ubezpieczenia, gdziekolwiek 3. w polisie lub przywolanych ogólnych warunkach ubezpieczenia wskazane jest Towarzystwo Ubezpieczeń i Reasekuracji Allianz Polska Spółka Akcyjna, zapis taki, w szczególności dotyczący praw i obowiązków z niego wynikających, będzie rozumiany jako odnoszący się do koasekuratorów. Upoważnionym do prowadzenia spraw wynikających z niniejszej umowy ubezpieczenia a także do reprezentowania koasekuratorów jest Towarzystwo Ubezpieczeń i Reasekuracji Allianz Polska Spółka Akcyjna Integralną część umowy ubezpieczenia stanowią: Ogóľne Warunki Ubezpieczenia Odpowiedzialności Cywilnej zatwierdzone Uchwałą Zarządu Allianz Polska S.A. Nr 86/2010 z dnia 01.12.2010r. oraz powolane w zakresie ubezpieczenia klauzule. Z zakresu ochrony ubezpieczeniowej ustanowionej na podstawie niniejszej umowy ubezpieczenia wyłączone są jakiekolwiek zdarzenia i ich skutki, a także inne okoliczności, które mogą powodować lub powodowałyby zobowiązanie do spelnienia przez<br>Allianz świadczenia, w zakresie w jakim naruszałoby to jakiekolwiek obowiązujące międzynarodowe prze nalożenie sankcji ekonomicznych lub handlowych lub inne mające zastosowanie regulacje Organizacji Narodów Zjednoczonych lub Unii Europejskiej, jak też inne właściwe przepisy lub regulacje przewidujące nałożenie sankcji ekonomicznych lub handlowych. Szkody z tytułu niniejszej polisy należy zglaszać bezpośrednio do Centrali TUiR Allianz Polska SA ul. Rodziny Hiszpańskich 1 w Warszawie, do Departamentu Likwidacji Szkód Korporacyjnych: korespondencyjnie na adres podany wyżej faksem na nr (0-22) 567 40 33 lub 567 13 36 e-mail: szkody.korporacyjne@allianz.pl w wyjątkowych przypadkach telefonicznie na nr: (0-22) 567 13 32 w wyjątkowych przypoukuch telefoniczne na m. (Usegodinacza Politica).<br>Niniejsza polisa sporządzona została w trzech jednobrzmiących egzemplarzach po jednym dla kaźdej ze stron $\bf{Allianz}$  (II) Podpisano w Gdańsku 2011-12-27 Regionalne Centrum Underwritingu Gdańsk Allianz (88 Specjalista ds Ubezpieczeń OC Regionalne Centry (Chrone Linear Science <u>redaul</u>  $\mathbb{R}^2$ Starszy Special Communication of the Osoba upoważniona TOiR Allianz Polska S.A. Osoba upóważniorra Turk Allianz Polska S.A. TA TARKO  $(24)$ Adam Aktevi<del>er</del> CAL TO HINGHO SPOLKA ANGY ANA ODDZIAŁ W POLSCE 60-103 Warazawa, uli Manszaskowska 111  $1.9 -$ - Osoba-upoważniona Chartis Europe S.A. 61 Gantis.polska@chartisinsurance.com Potwierdzam, że otrzymalem i zapoznałem się z treścią Polisy wraz z wyżej wymienionymi Ogólnymi Warunkami Ubezpieczenia i załącznikami. WICEPRECTES 244 ZADU Wo *Wdźhiak* 439400 Poland C.A. Pawet Piwowar

Towarzystwo Ubezpieczeń i Reasekuracji Allianz Polska Spółka Akcyjna z siedzibą w Warszawie, ul. Rodziny Hiszpańskich 1, 02-685 Warszawa, wpisana do rejestru przedsiębiorców prowadzonego przez Sąd Rejonowy dla m. st. Warszawy w Warszawie, XIII Wydział Gospodarczy Krajowego Rejestru Sądowego pod numerem KRS: 0000028261, NIP 525-15-65-015, REGON 012267870, wysokość kapitalu zakładowego: 377 240 000 złotych (wpłacony w całości).

n stried**sd** 

**DYREKTOR HANDLOWY** 40 2. 台校写绘印过去到后期 Dominik Herberholz

NPR-PA06 01/11

## POLISA UBEZPIECZENIA ODPOWIEDZIALNOŚCI CYWILNEI NR 000-11-430-05883853

Allianz (II)<br>Allianz (II) unition<br>dia<br>Przedsiębiorstw

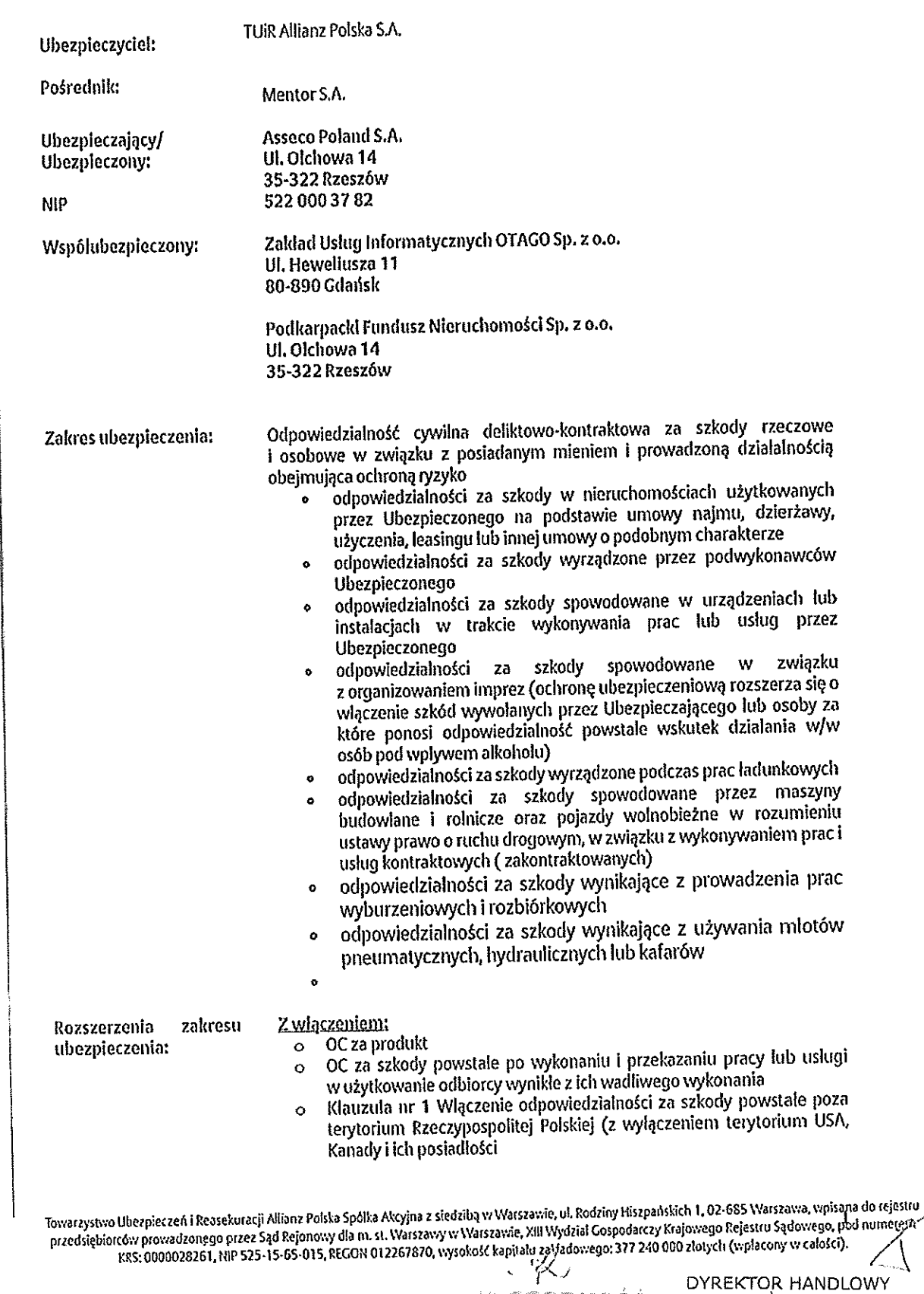

 $\frac{1}{2} - \frac{1}{2}$ 

法案案件

 $\chi^{-1}$  $\left\{ \begin{array}{c} 1 \\ 1 \end{array} \right\}$  $\{\bar{\psi}\}$ 

 $\bar{\beta}$ 

 $\pm$  ).

 $\hat{\phi}$ 

 $\pm$   $\pm$ 

 $\mathbf{E}^{(1)}$  $\chi^{2/3}$  $\hat{\lambda}$  $\pm$ 

 $\frac{1}{\sqrt{2}}$ 

 $\mathcal{L}_{\mathbb{Z}}$ 

### POLISA UBEZPIECZENIA ODPOWIEDZIALNOŚCI CYWILNEJ NR 000-11-430-05883853

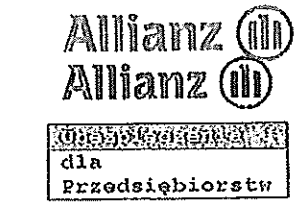

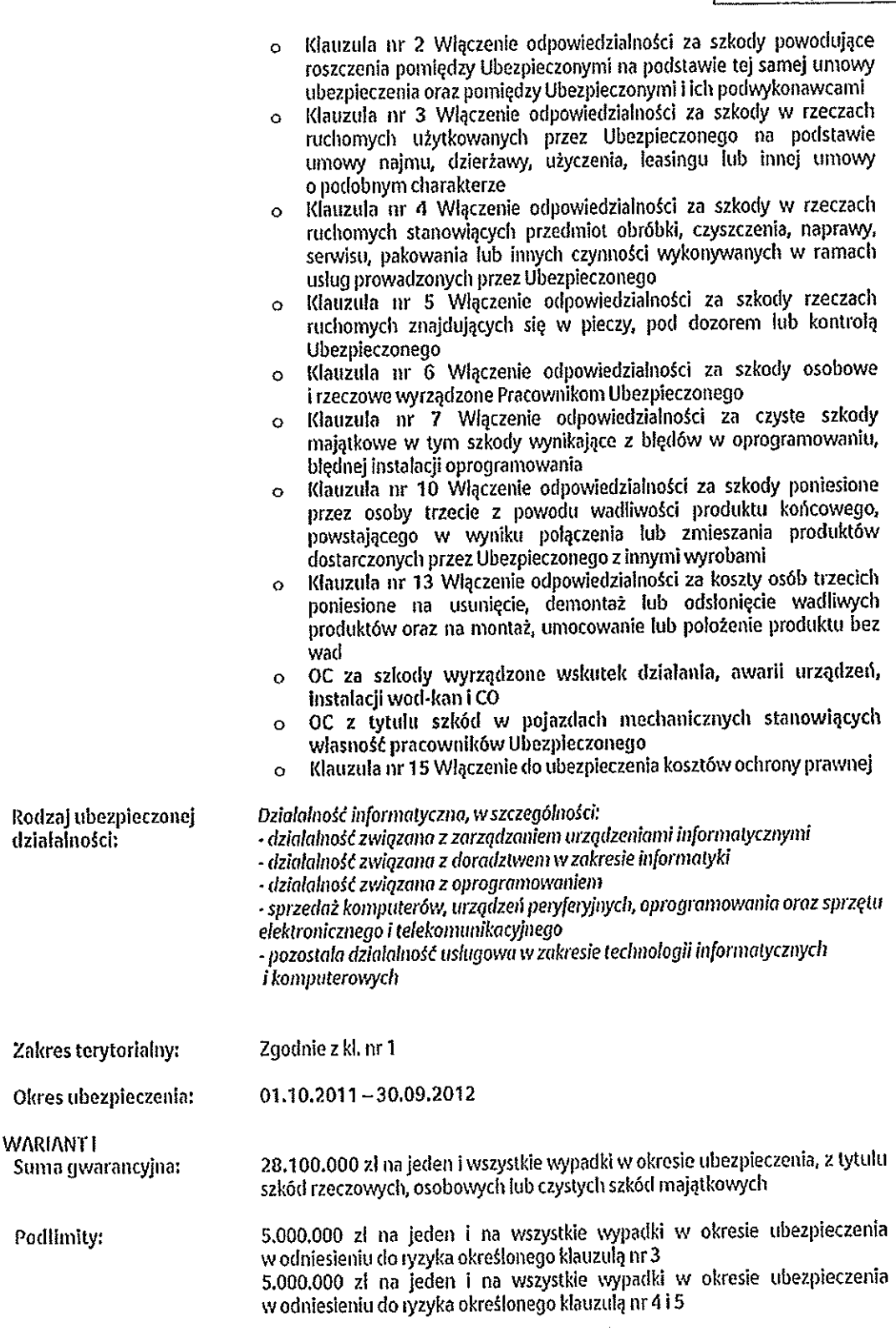

Towarzystwo Ubezpieczeń i Reasekuracji Allianz Polska Spółka Akcyjna z siedzibą w Warszawie, ul. Rodziny Hiszpańskich 1, 02-685 Warszawa, wpisana do rejestru و Towarzystwo Ubezpieczeń i Reasekuracji Allianz Polska Spółka

W- ANDREASC **不是我的现在分词 医** 

 $\mathcal{L}^A$ DYREKTOR HANDLOWY  $\mathcal{L}$ Dominik Herberholz

 $\langle \cdot \rangle$ 

 $\sim$  10  $\sim$ 

t.

 $\zeta\rightarrow$ 

INPR-PAO6 01/11

### POLISA UBEZPIECZENIA ODPOWIEDZIALNOŚCI CYWILNEI NR 000-11-430-05883853

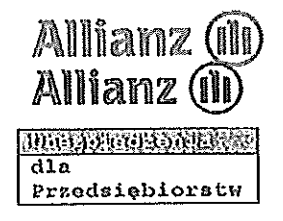

1.000.000 zł na jeden i na wszystkie wypadki w okresie ubezpieczenia w odniesieniu do ryzyka określonego klauzulą nr 6

2.000.000 zł na jeden i na wszystkie wypadki w okresie ubezpieczenia w odniesieniu do ryzyka określonego klauzulą nr 7 (w tym 1.000.000 zł na jeden i na wszystkie wypadki w okresie ubezpieczenia w odniesieniu do szkód wynikających z blędów w oprogramowaniu, blędnej instalacji oprogramowania) w ramach podlimitu dla kl. nr 7 ustala się podlimit na kary umowne zastrzeżone w umowach zawartych przez Ubezpieczonego: 100.000.00 PLN na jeden i wszystkie wypadki w okresie ubezpieczenia

1.500.000 zł na jeden i na wszystkie wypadki w okresie ubezpieczenia w odniesieniu do ryzyka określonego klauzulą nr 10

1.500.000 zl na jeden i na wszystkie wypadki w okresie ubezpieczenia w odniesieniu do ryzyka określonego klauzulą nr 13

500.000 zł na jeden i na wszystkie wypadki w okresie ubezpieczenia w odniesieniu do szkód wynikających z prowadzenia prac wyburzeniowych i rozbiórkowych

500.000 zl na jeden i na wszystkie wypadki w okresie ubezpieczenia w odniesieniu do szkód wynikających z używania młotów pneumatycznych, hydraulicznych lub kafarów

500.000 zł na jeden i na wszystkie wypadki w okresie ubezpieczenia w odniesieniu do szkód spowodowanych w podziemnych urządzeniach lub instalacjach w trakcie wykonywania prac lub usług przez Ubezpieczonego

1.000.000 zl na jeden i na wszystkie wypadki w okresie ubezpieczenia w odniesieniu do szkód spowodowanych w związku z organizowaniem *imprez* 

200.000 zł na jeden i na wszystkie wypadki w okresie ubezpieczenia w odniesieniu do szkód w pojazdach mechanicznych stanowiących własność pracowników Ubezpieczonego

500.000 zł na jeden i na wszystkie wypadki w okresie ubezpieczenia w odniesieniu do szkód wod-kan i CO

1.000.000 zł na jeden i na wszystkie wypadki w okresie ubezpieczenia w odniesieniu do szkód spowodowanych przez wszelkiego rodzaju wirusy komputerowe lub innego rodzaju programy zaklócające pracę programu, komputera, sieci, telefonu niezależnie od przyczyn ich pojawienia się, w tym zwiazanych z Internetem lub korzystaniem z Internetu

1.000.000 zł na jeden i na wszystkie wypadki w okresie ubezpieczenia w odniesieniu do czystych szkód majątkowych wynikających z naruszenia przepisów o ochronie danych osobowych oraz związanych z naruszeniem praw autorskich i licencyjnych, prawa o nieuczciwej konkurencji, prawa antymonopolowego

1.000.000 zł na jeden i na wszystkie wypadki w okresie ubezpieczenia w odniesieniu do szkód związanych z naruszeniem praw autorskich,<br>patentów, znaków towarowych, nazw fabrycznych i oznaczeń oraz wynikających z wprowadzającej w błąd reklamy

Franszyza redukcyjna:

500,- zł w szkodzie (nie dotyczy szkód osobowych, kl. nr 1, 3, 4, 7, 10, 13, OC po wykonaniu i przekazaniu pracy/ usługi, szkody wynikające z prowadzenia prac wyburzeniowych i rozbiórkowych, szkody wynikające z używania miotów pneumatycznych, hydraulicznych lub kafarów, szkody spowodowane w<br>podziemnych urządzeniach lub instalacjach w trakcie wykonywania prac lub usług przez Ubezpieczonego, szkody spowodowanych przez wszelkiego rodzaju wirusy komputerowe lub innego rodzaju programy zaklócające pracę programu, komputera, sieci, telefonu niezależnie od przyczyn ich pojawienia się, w tym związanych z Internetem lub korzystaniem z Internetu, czyste

Towarzystwo Ubezpieczeń i Reasekuracji Allianz Polska Spółka Akcyjna z siedzibą w Warszawie, ul. Rodziny Hiszpańskich 1, 02-685 Warszawa, wpisąpa do rejestru przedsiębiorców prowadzonego przez Sąd Rejonowy dla m. st. Warszawy w Warszawie, XIII Wydział Gospodarczy Krajowego Rejestru Sądowego, poznaniem<br>przedsiębiorców prowadzonego przez Sąd Rejonowy dla m. st. Warszawy w Warszaw

za Wabbindso **ZORYGINALEM** 

**DYREKTOR HANDLOWY** Dominik Herberholz

J.

÷.

 $1 - 2 - 3$ 

 $\ell \geq 1$ 

 $1 - 2^{-\frac{1}{2}}$ 

 $\pm$   $\pm$ 

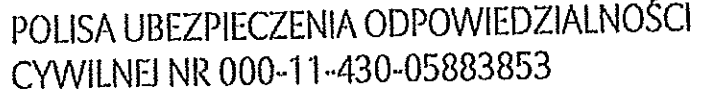

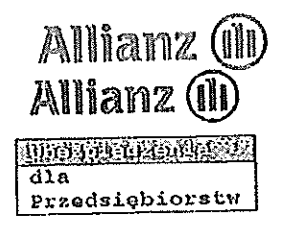

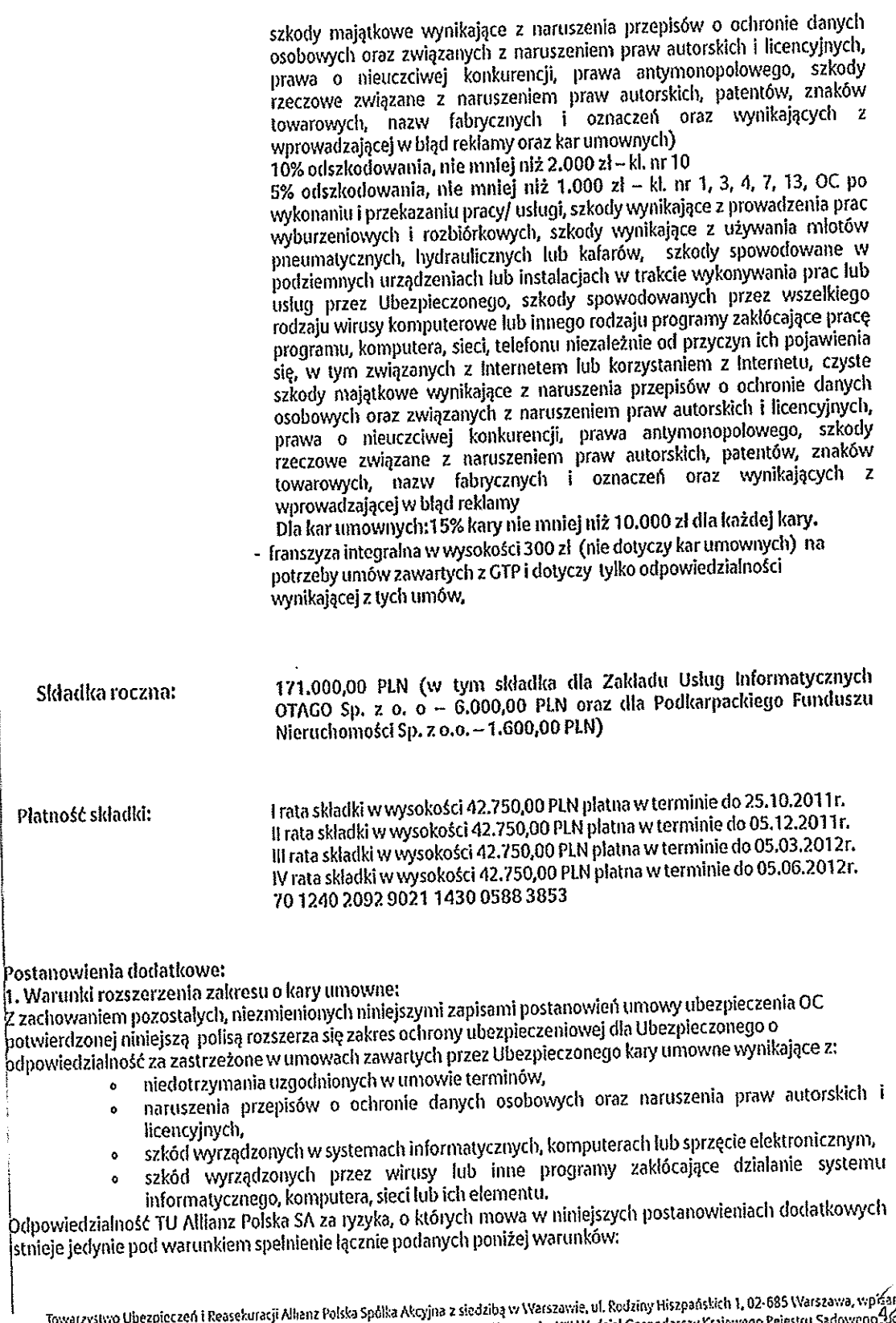

nz do rejestru Towarzystwo Ubezpieczeń i Reasekuracji Alhanz Polska Spoka Akcyjna z siedziny w Neiszanik, w wenie od Rospodarczy Krajowego Rejestru Sądowego 46<br>przedsiębiorców prowadzonego przez Sąd Rejonowy dla m. st. Warszawy w Warsza sod numerem

Platność

 $\hat{A}$ 

Nh. Hondisc . Acceleración

DYREKTOR HANDLOWY  $\varphi$ Dominik Herherholz

### POLISA UBEZPIECZENIA ODPOWIEDZIALNOŚCI CYWILNEJ NR 000-11-430-05883853

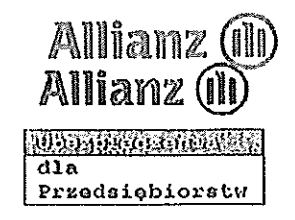

1. zaplata kary umownej zastępuje w danej sytuacji odszkodowanie w granicach ryzyk pokrytych umową ubezpieczenia OC (zastrzeżenie to nie odnosi się do roszczeń o zapłate kar umownych w związku z Iniedotrzymaniem terminów)

2. o ile odpowiedzialność ustawowa za zdarzenie powodujące wystąpienie roszczenia w zakresie opisanym w punkcie 1 spoczywa na Ubezpieczonym (zastrzeżenie to nie odnosi się do roszczeń o zapłate kar umownych w związku z niedotrzymaniem terminów)

.<br>3. roszczenie o zapłate kary umownej/kar umownych nie dotyczy sytuacji, w których kara umowna dotyczy niepodjęcia przez Ubezpieczonego prac/usług związanych z realizacja kontraktu i jest związana z roszczeniami o wykonanie umowy lub roszczeniami o zwrot kosztów poniesionych na poczet jej wykonania.

4. w zakresie związanym z ubezpieczeniem odpowiedzialności z tytułu kar umownych nie ma zastosowania klauzula reprezentantów.

5. zakres ochrony wynikający z niniejszych postanowień dodatkowych odnosi się wylącznie do roszczeń zgloszonych w okresie ubezpieczenia – z zastrzeżeniem punktu 4 postanowień dodatkowych.

6. w razie zawarcia z Ubezpieczonym kolejnej umowy ubezpieczenia OC na warunkach i zasadach ochrony ubezpieczeniowej odpowiedzialności za zastrzeżone w umowach zawartych przez Ubezpieczonego kar umownych takich samych jak umówione w niniejszej umowie TU Allianz Polska zobowiązuje się do niestosowania karencji czasowej w takiej umowie ubezpieczenia OC. Karencja czasowa nie będzie stosowana również w sytuacji zmiany limitów kwotowych lub wysokości składki z tytułu odpowiedzialności za zapłatę kary umownej.

2. Skreśla się dotychczasową treść par. 2 ppkt 17 i 18 i w to miejsce wpisuje się pkt 17 o następującej treści: odpowiedzialność za produkt i wykonanie usługi to odpowiedzialność za szkody i wyrządzone z powodu wady produktu lub dostarczenia produktu innego niż został zamówiony oraz odpowiedziałności za szkody wyrządzone w związku z wadliwym wykonaniem prac lub usług przekazanych odbiorcy. 3. Z treści klauzuli 3 wykreśla się zapis par. 2 pkt 4

Klauzula stempla pocztowego – za zapłatę składki uznaje się datę złożenia w banku polecenia przelewu pod warunkiem posiadania na koncie wystarczających środków

iKlauzula płatności składki – ochrona ubezpieczeniowa nie wygasa nawet w przypadku nie opłacenia składki w terminie, chyba że ubezpieczający nie oplacił składki w wyznaczonym przez ubezpieczyciela dodatkowym lterminie.

Klauzula automatycznego ubezpieczenia podmiotów zależnych – w przypadku wydzielenia się struktur Ubezpieczającego podmiotów zależnych, Ubezpieczyciel automatycznie udzielać będzie ochrony nowopowstałym .<br>podmiotom w ramach istniejących umów ubezpieczenia. Ubezpieczyciel będzie mógł wypowiedzieć umowę ubezpieczenia w odniesieniu do nowopowstałego podmiotu w terminie 30 dni od wydzielenia podmiotu, za .<br>Izwrotem składki pro rata za dzień – bez potraceń. Nowy podmiot ma 30 dni na poinformowanie Ubezpieczyciela o fakcie wydzielenia,

Klauzula rozliczenia składki – wszelkie płatności powstale na tle umowy ubezpieczenia (wynikające w szczególności z konieczności doplat składek, zwrotu składek oraz innych rozliczeń) dokonywane będą w systemie pro rata za każdy dzień ochrony ubezpieczeniowej, przyjmując za rok 365 dni

Klauzula zgłaszania szkód – w każdym przypadku określenia w ogólnych lub szczególnych warunkach ubezpieczenia terminu na zgłaszanie szkody do Ubezpieczyciela, zapis mówiący o tym terminie zostanie .<br>|rozszerzony o zapis: "W przypadku, gdy okreśłony w stosownych OWU termin zglaszania szkody wypada na dzień wolny od pracy Ubezpieczonego lub ubezpieczyciela, to termin zglaszania szkody automatycznie przedłuża się do pierwszego dnia roboczego, jaki następuje po terminie określonym w OWU"

Towarzystwo Ubezpieczeń i Reasckuracji Allianz Polska Spółka Akcyjna z siedzibą w Warszawie, ul. Rodziny Hiszpańskich 1, 02-685 Warszawa, wpięzrzą do rejeśtru przedsiębiorców prowadzonego przez Sąd Rejonowy dla m. st. Warszawy w Warszawie, XIII Wydział Gospodarczy Krajowego Rejestru Sądowego, Pod numerem<br>KKS: 0000028261, NIP 525-15-65-015, REGON 012267870, wysokość kapitału zakł

ZGODNOŚĆ ORYGINALEM

**DYREKTOR HANDLOWY** Dominik Herberholz

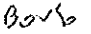

i i

### POLISA UBEZPIECZENIA ODPOWIEDZIALNOŚCI CYWILNEI NR 000-11-430-05883853

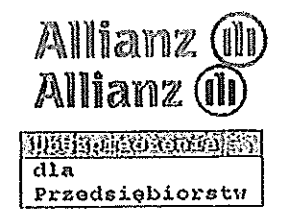

Kłauzuła ratalna – w przypadku rozłożenia płatności składki na raty, z chwilą uznania przez ubezpieczyciela roszczenia z tytuki szkody objętej ubezpieczeniem, ubezpieczający nie może zostać zobowiązany do uregulowania pozostałej do zapłacenia części składki w terminach i na warunkach innych, niż określone w umowie ubezpieczenia, Jednocześnie z wypłaconego odszkodowania nie zostanie potrącona kwota odpowiadająca wysokości nieopłaconych rat składki

Klauzula warunków i tarył – w przypadku doubezpieczenia, uzupełnienia lub podwyższenia sumy ubezpieczenia w okresie ubezpieczenia, zastosowanie mieć będą warunki umowy oraz taryfa składek obowiązujące w stosunku do umowy pierwotnej, chyba że nowe warunki lub taryfy są korzystniejsze dla Ubezpieczającego

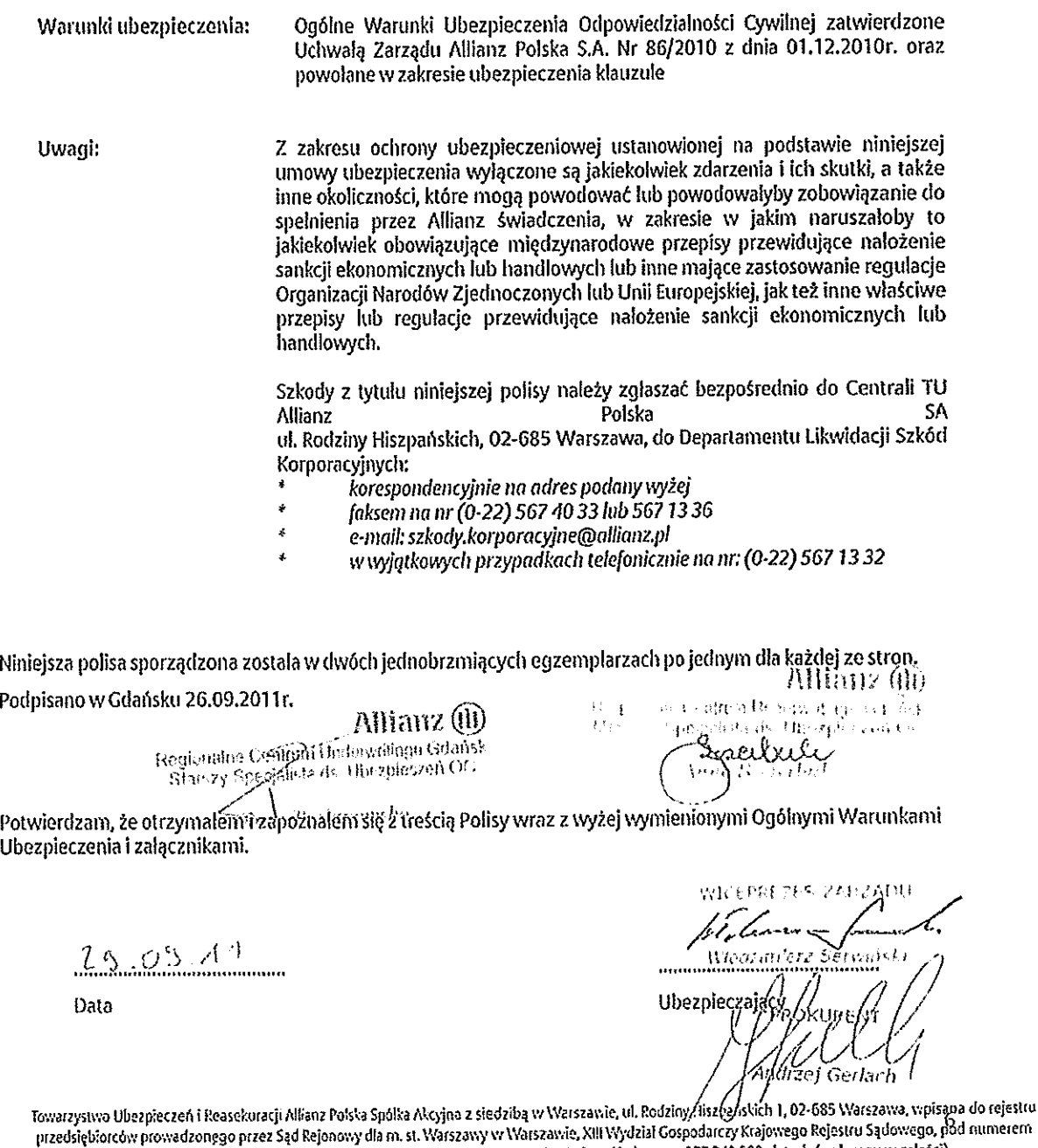

 $\beta$ yv $\gamma$ 

TH ANDRAGEO Z ORYGEOLEM

KRS, 0000028261, NIP 525-15-65-015, REGON 012267870, vysokość kapitału zakładowego: 377 240 000 złotych (wpłacony w całości).

水

**DYREKTOR HANDLOWY** Dominik Herberholz

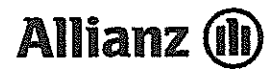

Gdańsk 4 stycznia 2012

#### Aneks nr 1

do polisy ubezpieczenia odpowiedzialności cywilnej Nr 000-11-430-05883853

- Niniejszym TUiR Allianz Polska SA zaświadcza, iż w ramach polisy ubezpieczenia odpowiedzialności  $1<sup>1</sup>$ cywilnej o numerze 000-11-430-05883853 Ubezpieczony: Asseco Poland SA, Ul. Olchowa 14, 35-322 Rzeszów, zakres ubezpieczenia obejmuje również odpowiedzialność cywilna deliktowa i kontraktowa z tytułu prowadzenia działalności gospodarczej i posiadania mienia w tym odpowiedzialność w związku z realizacją kontraktu na dostawę, wdrożenie i utrzymanie systemu "Śląska Karta Usług Publicznych" realizowanego dla Komunikacyjnego Związku Komunalnego Górnośląskiego Okręgu Przemysłowego z siedzibą w Katowicach.
- Jednocześnie potwierdza się, iż zgodnie z treścią polisy w części postanowień dodatkowych w  $2.$ przypadku doubezpieczenia, uzupełnienia lub podwyższenia sumy ubezpieczenia w okresie ubezpieczenia, zastosowanie mieć beda warunki umowy oraz taryfa składek obowiązujące w stosunku do umowy pierwotnej, chyba że nowe warunki lub taryfy są korzystniejsze dla Ubezpieczającego (Klauzula warunków i taryf).

Niniejszy aneks sporządzony został w dwóch jednobrzmiących egzemplarzach po jednym dla każdej ze stron.

Allianz (M Regionalno Ceprium Lineralm (fino Catalina)<br>Starszy Spozdifika do Upozosuczen UC

Ubezpieczyciel

 $\Lambda$ 

 $\sim$   $\sim$ 

 $\mathbf{r}$ 

Allianz (II) Regionalne Centrum Underwritingu Gdańsk Specialista ds. Ubezpieczeń OC peraite Anna Szczerbuk

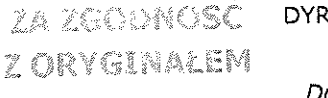

DYREKTOR HANDLOWY  $\mathbb{R}^n$ Dominik Herberholz

Towarzystwo Ubezpieczeń i Reasekuracji Allianz Polska Spółka Akcyjna z siedzibą w Warszawie, ul. Rodziny Hiszpańskich 1, 02-685 Warszawa, wpisana do rejestru przedsiębiorców prowadzonego przez Sąd Rejonowy dla m. st. Warszawy w Warszawie, XIII Wydział Gospodarczy Krajowego Rejestru Sądowego, pod numerem KRS: 0000028261, NIP 525-15-65-015, REGON 012267870, wysokość kapitału zakładowego: 377 240 000 złotych (wpłacony w całości).

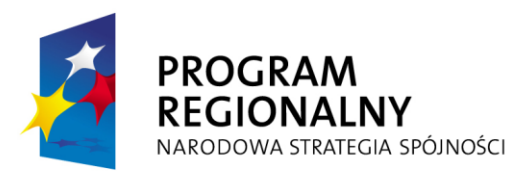

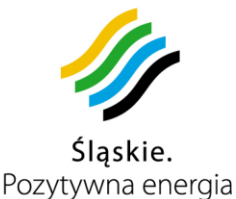

**UNIA EUROPEJSKA** EUROPEJSKI FUNDUSZ ROZWOJU REGIONALNEGO

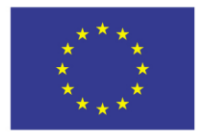

Projekt współfinansowany przez Unię Europejską z Europejskiego Funduszu Rozwoju Regionalnego w ramach Regionalnego Programu Operacyjnego Województwa Śląskiego na lata 2007-2013

### **Załącznik nr 10 do Umowy nr: DS / 1 / PZ / 1 / DO / 1 / 2012**

## **Warunki Gwarancji i Serwisu**

**I. Definicje**

- **Aplikacja** oprogramowanie stanowiące część Systemu realizującą wydzielone zadanie (np. Aplikacja monitorowania infrastruktury);
- **Czas Naprawy** czas liczony od momentu potwierdzenia dokonania Zgłoszenia Serwisowego przez Wykonawcę do momentu dokonania Naprawy lub Obejścia;
- **Czas Reakcji** czas liczony od momentu dokonania przez Zamawiającego Zgłoszenia Serwisowego do momentu jego potwierdzenia wraz z określeniem terminu (czasu) podjęcia działań;
- **Gotowość** czas, w którym Wykonawca pozostaje do dyspozycji Zamawiającego w **Serwisowa** zakresie świadczenia Usług Gwarancji i Serwisu;
- **Naprawa** efekt działań, prowadzonych przez Wykonawcę usuwający przyczynę powstania Błędu oraz przywrócenie Systemu do stanu sprzed pojawienia się Błędu usuwając jego skutki ;
- **Obejście** tymczasowe rozwiązanie Błędu powodujące przywrócenie pełnej funkcjonalności Systemu, w tym dokonanie Naprawy przez zainstalowanie sprzętu zastępczego;
- **Osoby Kontaktowe** osoby ze strony Wykonawcy i Zamawiającego, które uprawnione są do obsługi Zgłoszeń Serwisowych i podpisywania protokołów odbiorów Napraw serwisowych;
- **Błąd** oznacza każde zakłócenie, usterkę, awarię, czy też problem pracy Systemu, którego skutkiem jest zachowanie się Systemu w sposób niezgodny z opisem zawartym w dokumentacji Systemu i SIWZ oraz umowie; Błędy są kwalifikowane wg klas 0, A, B lub C;

Komunikacyjny Związek Komunalny Górnośląskiego Okręgu Przemysłowgo 40-053 Katowice ul. Barbary 21A

tel.  $+48327438401$ 

fax. +48322519745 www.kzkgop.com.pl e-mail: skup@kzkqop.com.pl

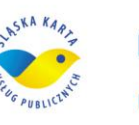

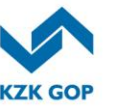

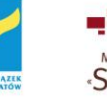

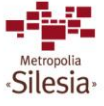

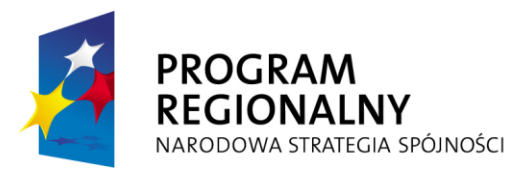

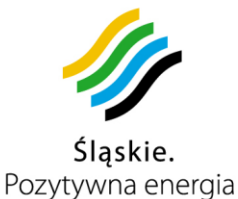

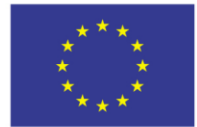

**SLA** 2 ang. Service Level Agreement – Poziom utrzymania serwisowego i systematycznego poprawiania ewentualnych problemów, awarii, usterek, zakłóceń ustalony między klientem a usługodawcą;

**Zgłoszenie** czynność polegająca na przesłaniu informacji o Błędzie przez Zamawiającego do Wykonawcy;

### **II. WARUNKI GWARANCJI i SERWISU**

- 1 Wykonawca zapewni, że wszelkie usługi instalacyjno wdrożeniowe będą kompletne, poprawne i wykonane zgodnie z przekazaną Zamawiającemu dokumentacją techniczną ŚKUP i SIWZ.
- 2 Okres gwarancji i serwisu na Oprogramowanie oraz Sprzęt dostarczony w ramach realizacji Umowy rozpoczyna swój bieg z momentem podpisania protokołu odbioru danego urządzenia i kończy się wraz z zakończeniem umowy.
- 3. Wykonawca jest zobowiązany w całym okresie trwania gwarancji do oficjalnego bezpłatnego udostępniania Zamawiającemu aktualizacji do oprogramowania aplikacyjnego lub oprogramowania dostarczonej platformy sprzętowej, celem sprawnego funkcjonowania ŚKUP.
- 4. Wykonawca jest zobowiązany do dokonania rocznie maksymalnie dwóch bezpłatnych istotnych zmian funkcjonalnych w oprogramowaniu Systemu ŚKUP na żądanie Zamawiającego w terminie do 30 dni kalendarzowych od daty otrzymania żądania.
- 5. Wykonawca zapewni wszelkie materiały eksploatacyjne do Sprzętu funkcjonującego w Systemie zarówno w okresie pierwszej jak i drugiej części zamówienia. Każdy uczestnik sieci akceptacji kart (m.in.: KZK GOP, Przewoźnicy, agenci systemu płatności, jednostki sektora publicznego uczestniczące w projekcie) będzie dokonywał indywidualnego zamówienia materiałów eksploatacyjnych, a Wykonawca zobowiązany będzie dostarczyć je do podmiotów zamawiających. Zamawianie materiałów będzie następować nie częściej niż raz na dwa tygodnie, wg rzeczywistego zużycia i potrzeb, a dostarczenie materiałów musi nastąpić nie później, niż w tydzień od złożenia zamówienia.
- 6. Wykonawca gwarantuje:

Komunikacyjny Związek Komunalny Górnośląskiego Okręgu Przemysłowgo 40-053 Katowice ul. Barbary 21A

tel.  $+48327438401$ fax. +48322519745 www.kzkgop.com.pl e-mail: skup@kzkqop.com.pl

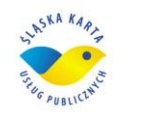

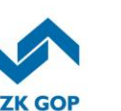

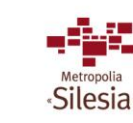

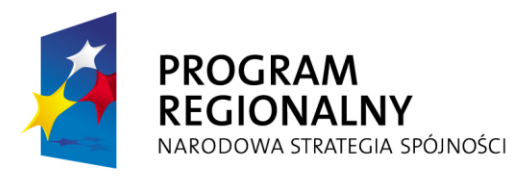

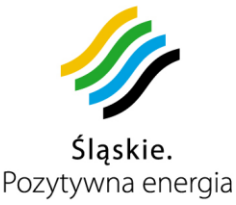

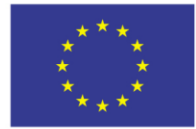

- 6.1. możliwość zgłaszania usterek oraz dostępność serwisu 7 dni w tygodniu, 24 godziny na dobę, we wszystkie dni w roku,
- 6.2. świadczenie usług na terenie Województwa Śląskiego z gwarantowanymi czasami SLA,
- 6.3. utrzymanie informatycznego systemu obsługi serwisowej.,
- 6.4. całodobowy serwisowy numer telefonu oraz faksu,
- 6.5. możliwość przyjmowania zgłoszeń w formie e-mail,
- 6.6. wykonywanie usług serwisu w miejscu instalacji Sprzętu.
- 7. W przypadku braku możliwości usunięcia Błędu Systemu, Wykonawca jest zobowiązany do dostarczenia sprzętu zastępczego na czas naprawy o takich samych parametrach lub wyższych.
- 8. Wykonawca gwarantuje możliwość dostarczania regularnych miesięcznych raportów dla podstawowych parametrów jakości serwisu, które podlegać mogą ocenie przez Zamawiającego, w tym:
	- 8.1. ilość wygenerowanych Zgłoszeń w danym okresie czasu,
	- 8.2. ilość przekroczeń Czasu Reakcji na zgłoszenie w zależności od poziomu SLA,
	- 8.3. ilość przekroczeń Czasu Naprawy w zależności od poziomu SLA.
- 9. W przypadku skomplikowanego Błędu Zamawiający na uzasadniony wniosek Wykonawcy, umożliwi zdalny bezpośredni dostęp do Sprzętu, w tym do serwerów w celu przeprowadzenia zdalnej analizy przyczyn powstania awarii, zakłócenia, usterki lub problemu. .
- 10. Procedura zgłaszania Błędów do Wykonawcy:
	- 10.1. Wykonawca będzie przyjmował zgłoszenia serwisowe za pośrednictwem:
		- dedykowanego systemu obsługi serwisowej dostępnego pod adresem -------- lub,
		- telefonicznie pod numerem: **42-230-2900** lub,
		- za pośrednictwem faksu pod numerem: **42-230-2955** lub,
		- na adres poczty elektronicznej: **helpdesk@asseco.pl**.

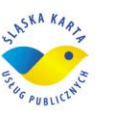

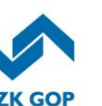

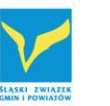

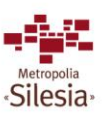

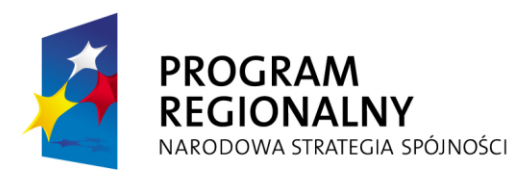

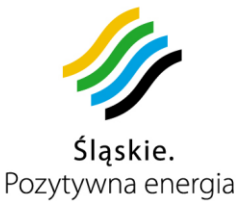

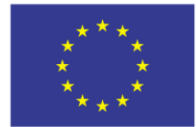

O każdej zmianie adresu lub numerów telefonów i faksów wskazanych powyżej, Wykonawca zobowiązany jest niezwłocznie powiadomić na piśmie Zamawiającego. Zmiana danych, o których mowa w zdaniu poprzedzającym nie wymaga zmiany Umowy.

- 10.2. Każdy użytkownik systemu, który ma dostęp do przeglądarki internetowej ma możliwość zgłaszania Błędów poprzez ten system oraz możliwość kontroli zgłoszeń na prawach nadanych przez administratora (system zarządzania zgłoszeniami)
- 10.3. Każdorazowo zgłoszenie serwisowe Zamawiającego potwierdzone zostanie przez Wykonawcę:
	- za pośrednictwem informatycznego systemu obsługi serwisowej pod adresem -------------------- lub,
	- za pośrednictwem faksu pod numerem **32-2519-745** lub,
	- na adres poczty elektronicznej: **skup@kzkgop.com.pl**.

Potwierdzenie powinno wpłynąć do Zamawiającego przed upływem czasu reakcji w zależności od kategorii zgłoszenia. Za przyjęte uznaje się zgłoszenie, któremu nadano odpowiedni, unikalny numer zlecenia serwisowego w systemie Wykonawcy. W przypadku braku otrzymania potwierdzenia przyjęcia zgłoszenia, wysłanego faksem lub pocztą elektroniczną, Zamawiający zobowiązany jest do przekazania zgłoszenia telefonicznie. Powtórne telefoniczne zgłoszenie uważa się za przyjęte w momencie tej rozmowy telefonicznej.

- 10.4. Usunięcie Błędu polegającego na wymianie dysku twardego lub nośnika pamięci, Wykonawca może wykonać tylko w obecności Zamawiającego. Wymienione dyski twarde lub nośniki pamięci pozostają u Zamawiającego, a Wykonawca nie może zabrać ich ze sobą.
- 10.5. Usunięcie Błędu zgodnie z gwarantowanymi czasami SLA, zostanie potwierdzone protokołem odbioru usługi serwisowej podpisanym przez obie strony i zostanie zarejestrowane przez serwisanta w informatycznym systemie obsługi serwisowej w dniu wykonania naprawy.
- 11. Wykonawca, po okresie utrzymania Systemu, zobowiązuje się do przekazania kart gwarancyjnych dla dostarczonych w projekcie urządzeń.

Komunikacyjny Związek Komunalny Górnośląskiego Okręgu Przemysłowgo 40-053 Katowice ul. Barbary 21A

tel.  $+48327438401$  $\frac{1}{2}$  fax, +48 32 25 19 745 www.kzkgop.com.pl e-mail: skup@kzkqop.com.pl

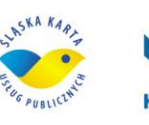

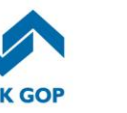

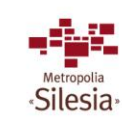

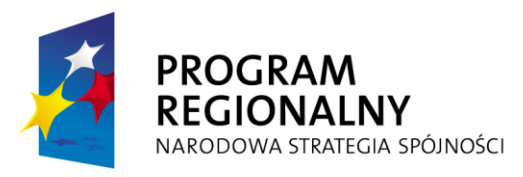

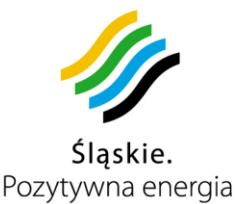

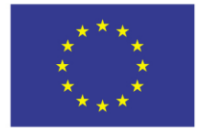

- 12. Skorzystanie przez Zamawiającego z tzw. wykonania zastępczego w oparciu o przepisy Kodeksu cywilnego w przypadkach określonych w umowie nie powoduje utraty gwarancji.
- 13. W przypadku trzykrotnej bezskutecznej naprawy tego samego urządzenia (elementu), Zamawiający uzyskuje prawo do wymiany wadliwego urządzenia na nowe.

### **III. OPIEKA SERWISOWA SPRZĘTU I OPROGRAMOWANIA**

- 1. Błędy Sprzętu i Oprogramowania w Systemie klasyfikuje się następująco:
	- **klasa 0**  Błąd powodujący całkowite zatrzymanie funkcji Systemu zarówno w CPD1 jak i CPD2;
	- **klasa A**  brak działania Sprzętu i Oprogramowania lub jego nieprawidłowe działanie w podstawowych funkcjach, uniemożliwiające użytkowanie Systemu;
	- **klasa B** nieprawidłowe działanie Sprzętu i Oprogramowania w sposób operacyjnie istotnie uciążliwy lub powodujące ograniczenie w użytkowaniu Systemu w niewielkim zakresie;
	- **klasa C**  inne nieprawidłowości w eksploatacji Sprzętu i Oprogramowania, nie powodujące ograniczeń w użytkowaniu Sytemu, np. błędy w dokumentacji,
	- 2. Maksymalne terminy usuwania Błędów Sprzętu i Oprogramowania w Systemie w zależności od klasy błędu wynoszą:
		- a) w przypadku Błędu klasy 0:
			- Czas Reakcji nie więcej niż 20 minut
			- Czas Naprawy nie więcej niż 6 godzin
			- Czas Naprawy w przypadku zastosowania obejścia nie więcej niż 7 dni roboczych
		- b) w przypadku Błędu klasy A:
			- Czas Reakcji nie więcej niż 20 minut
			- Czas Naprawy nie więcej niż 8 godzin

Komunikacyjny Związek Komunalny Górnośląskiego Okręgu Przemysłowgo 40-053 Katowice ul. Barbary 21A

tel.  $+48327438401$  $\text{fax.} + 48322519745$ www.kzkgop.com.pl e-mail: skup@kzkqop.com.pl

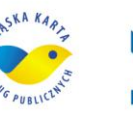

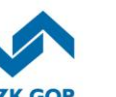

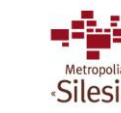

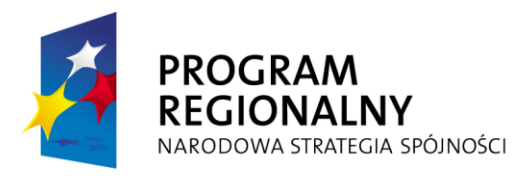

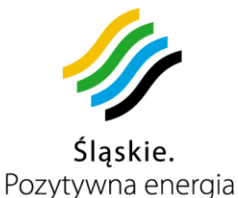

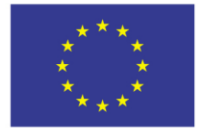

- Czas Naprawy w przypadku zastosowania obejścia nie więcej niż 10 dni roboczych
- c) w przypadku Błędu klasy B:
	- Czas Reakcji nie więcej niż 1 godzina
	- Czas Naprawy nie więcej niż 24 godziny
	- Czas Naprawy w przypadku zastosowania obejścia nie więcej niż 13 dni roboczych
- d) w przypadku Błędu klasy C:
	- Czas Reakcji nie więcej niż 8 godzin
	- Czas Naprawy nie więcej niż 48 godzin
	- Czas Naprawy w przypadku zastosowania obejścia nie więcej niż 18 dni roboczych
- 3. W celu usunięcia Błędu Wykonawca może zastosować Obejście. Zastosowanie Obejścia w czasie naprawy jest jednoznaczne z dotrzymaniem Czasu Naprawy.
- 4. W razie wystąpienia Błędu upoważniony przedstawiciel Zamawiającego powiadomi o tym fakcie przedstawiciela Wykonawcy i dokona Zgłoszenia. Lista osób upoważnionych ze strony Zamawiającego zostanie określona w drugiej części zamówienia (pkt.4 SIWZ), ze wskazaniem praw nadanych przez administratora do realizacji Zgłoszeń dla poszczególnych osób.
- 5. Niezbędne wyłączenia serwisowe całego Systemu mogą nastąpić jedynie w godzinach nocnych na czas nie dłuższy jak 3 godziny za zgodą Zamawiającego. Umotywowany wniosek o zgodę na wyłączenie serwisowe Wykonawca musi dostarczyć Zamawiającemu na pięć dni roboczych przed planowanym wyłączeniem. Na Wykonawcy ciąży obowiązek niezwłocznego powiadomienia (po uzyskaniu Zgody Zamawiającego) użytkowników Systemu (klientów, pasażerów, podmiotów włączonych w System) wszystkimi możliwymi kanałami informacyjnymi o terminie i zakresie wyłączenia serwisowego.

tel.  $+48327438401$ fax. +48322519745 www.kzkgop.com.pl e-mail: skup@kzkgop.com.pl

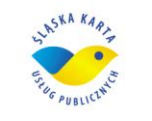

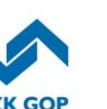

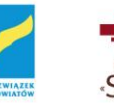

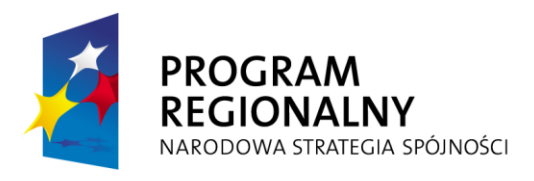

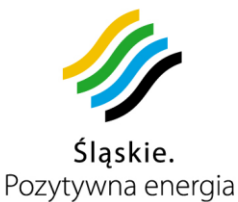

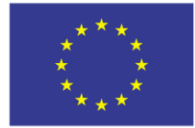

6. Wykonawca zapewni (wykupi) sobie i nieodpłatnie udostępni Zamawiającemu asystę i wsparcie techniczne producenta sprzętu oraz pełne wsparcie techniczne z dostępem do uaktualnień u producentów każdego licencjonowanego oprogramowania.

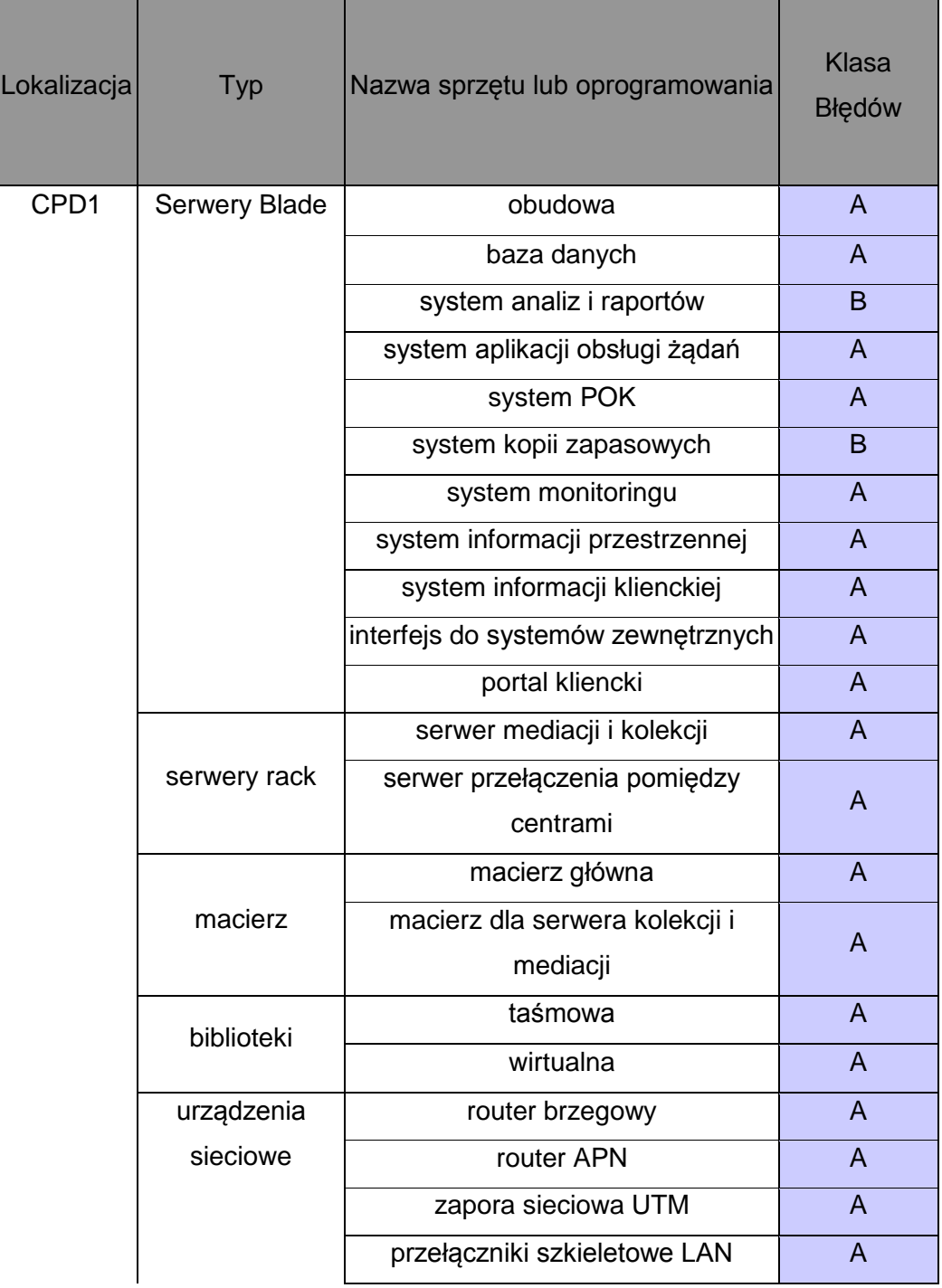

### **Tabela przyporządkowania typu urządzeń do klas Błędów**

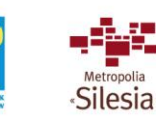

Komunikacyjny Związek Komunalny Górnośląskiego Okręgu Przemysłowgo 40-053 Katowice ul. Barbary 21A

tel. +48 32 74 38 401 fax. +48 32 25 19 745 www.kzkgop.com.pl e-mail: skup@kzkgop.com.pl

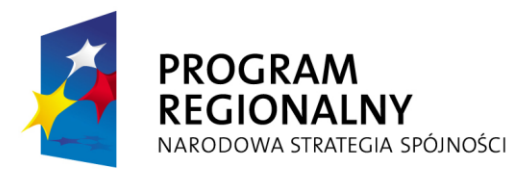

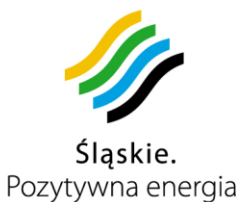

**UNIA EUROPEJSKA** EUROPEJSKI FUNDUSZ ROZWOJU REGIONALNEGO

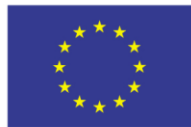

Projekt współfinansowany przez Unię Europejską z Europejskiego Funduszu Rozwoju Regionalnego w ramach Regionalnego Programu<br>Operacyjnego Województwa Śląskiego na lata 2007-2013

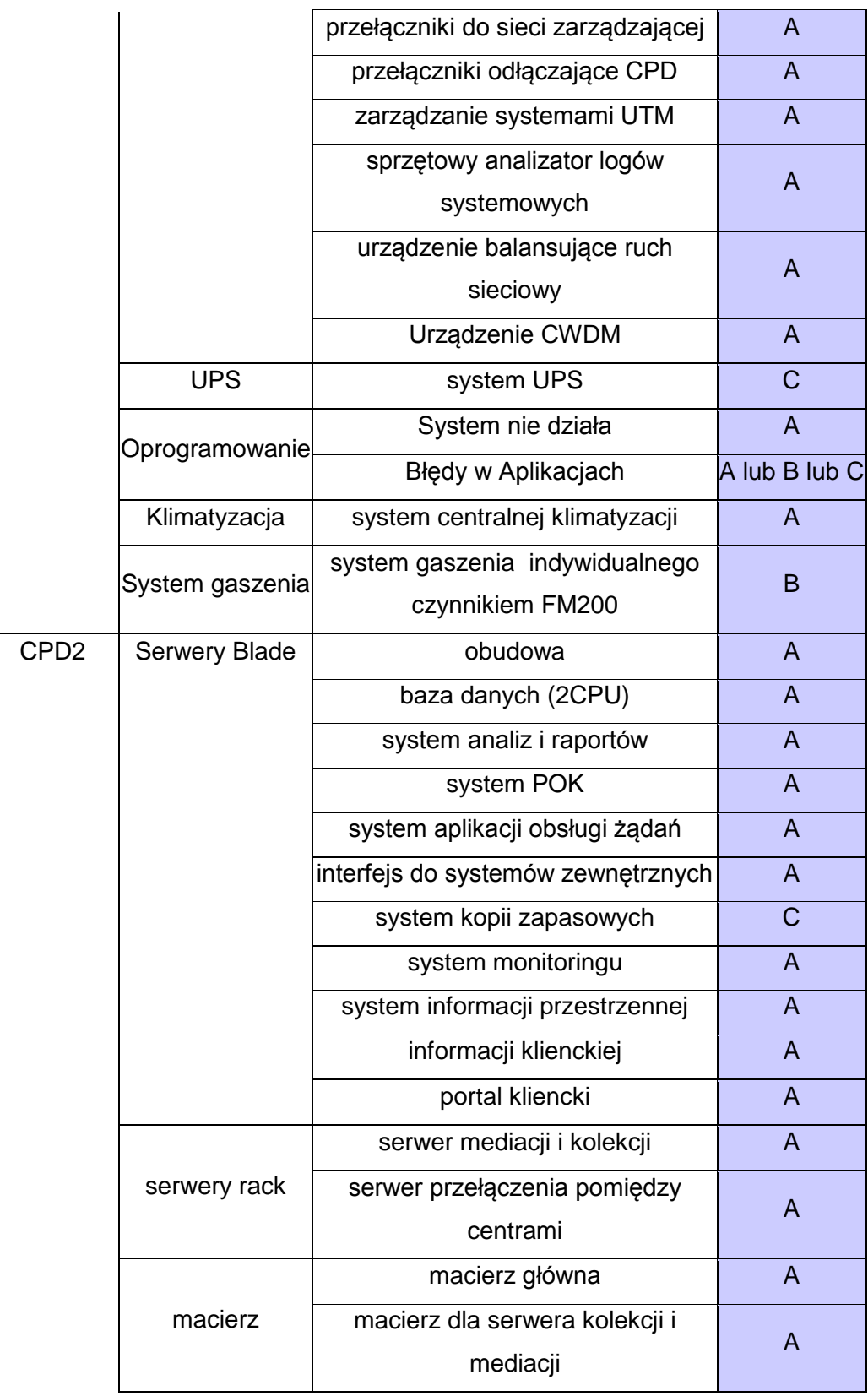

Komunikacyjny Związek Komunalny Górnośląskiego Okręgu Przemysłowgo 40-053 Katowice ul. Barbary 21A

tel. +48 32 74 38 401  $\text{fax.} + 48322519745$ www.kzkgop.com.pl e-mail: skup@kzkgop.com.pl

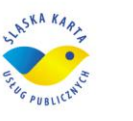

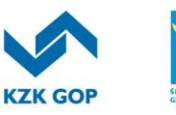

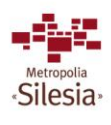

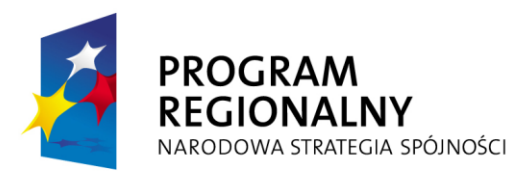

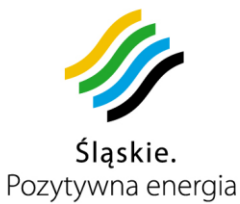

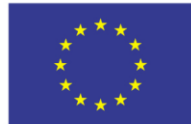

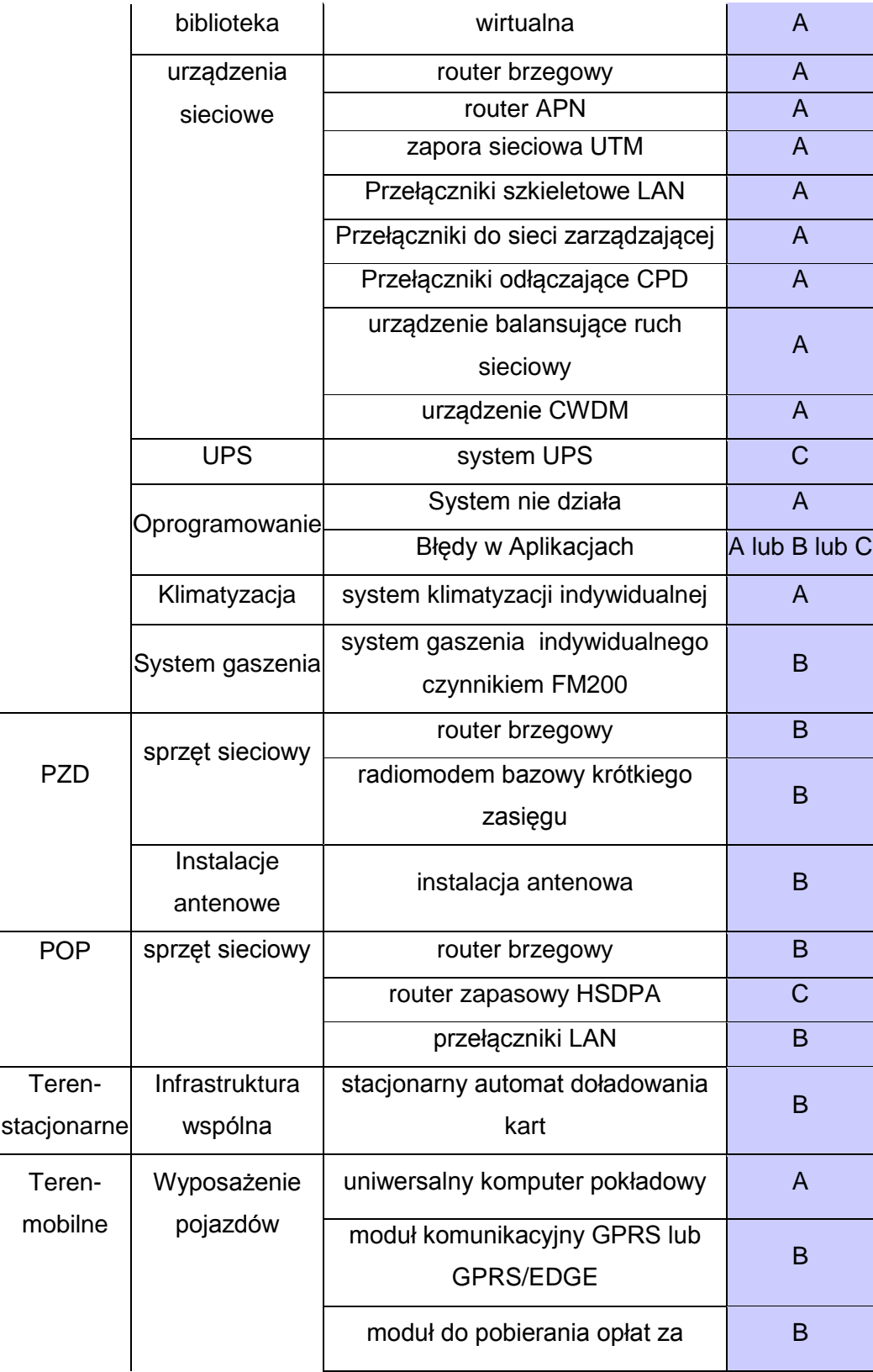

Komunikacyjny Związek Komunalny Górnośląskiego Okręgu Przemysłowgo 40-053 Katowice ul. Barbary 21A

tel. +48 32 74 38 401 fax. +48 32 25 19 745 www.kzkgop.com.pl e-mail: skup@kzkgop.com.pl

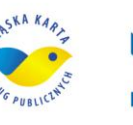

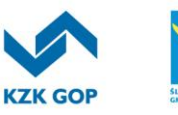

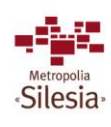

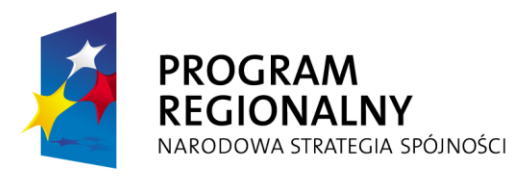

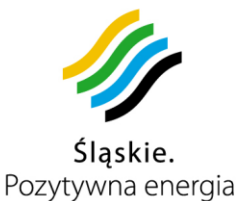

**UNIA EUROPEJSKA** EUROPEJSKI FUNDUSZ ROZWOJU REGIONALNEGO

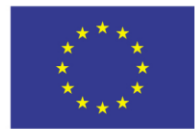

Projekt współfinansowany przez Unię Europejską z Europejskiego Funduszu Rozwoju Regionalnego w ramach Regionalnego Programu Operacyjnego Województwa Śląskiego na lata 2007-2013

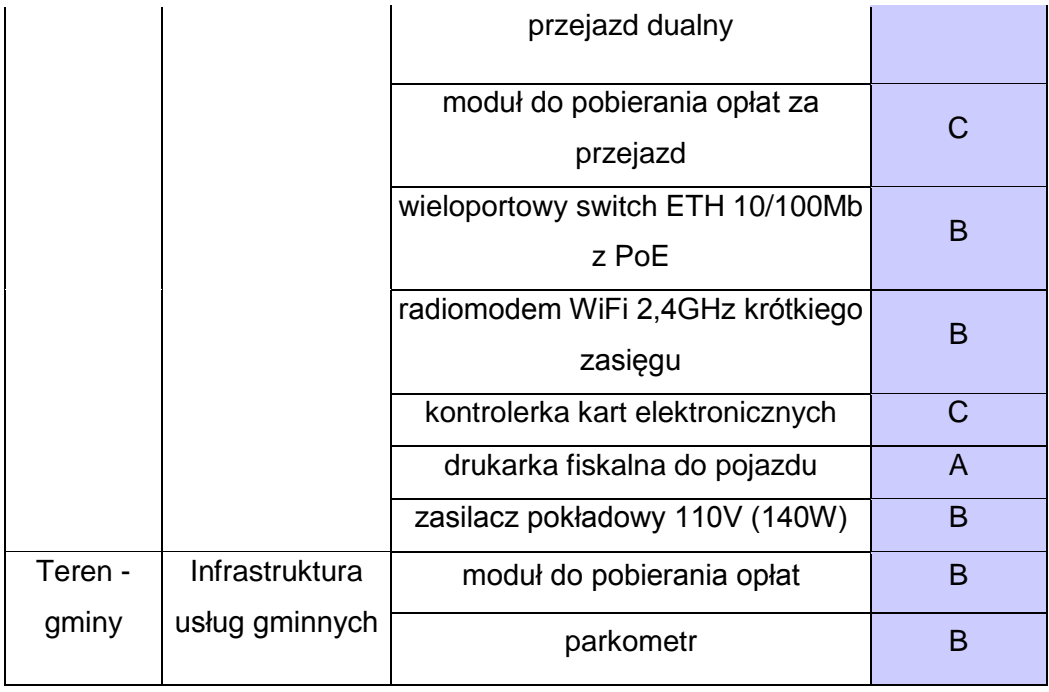

W tabeli przedstawiono klasy Błędów w powiązaniu z rodzajem urządzenia, jednak Zamawiający zastrzega sobie prawo do zmiany klasy oznaczonej literą na inną klasę oznaczoną literą mającą pozycję niższą w alfabecie, w momencie zgłaszania Błędu, tzn. zmian z klasy A na B, z klasy B na C oraz z klasy A na C.

Komunikacyjny Związek Komunalny Górnośląskiego Okręgu Przemysłowgo 40-053 Katowice ul. Barbary 21A

tel.  $+48327438401$ fax. +48 32 25 19 745 www.kzkgop.com.pl e-mail: skup@kzkgop.com.pl

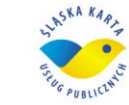

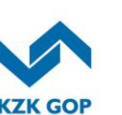

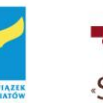

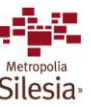